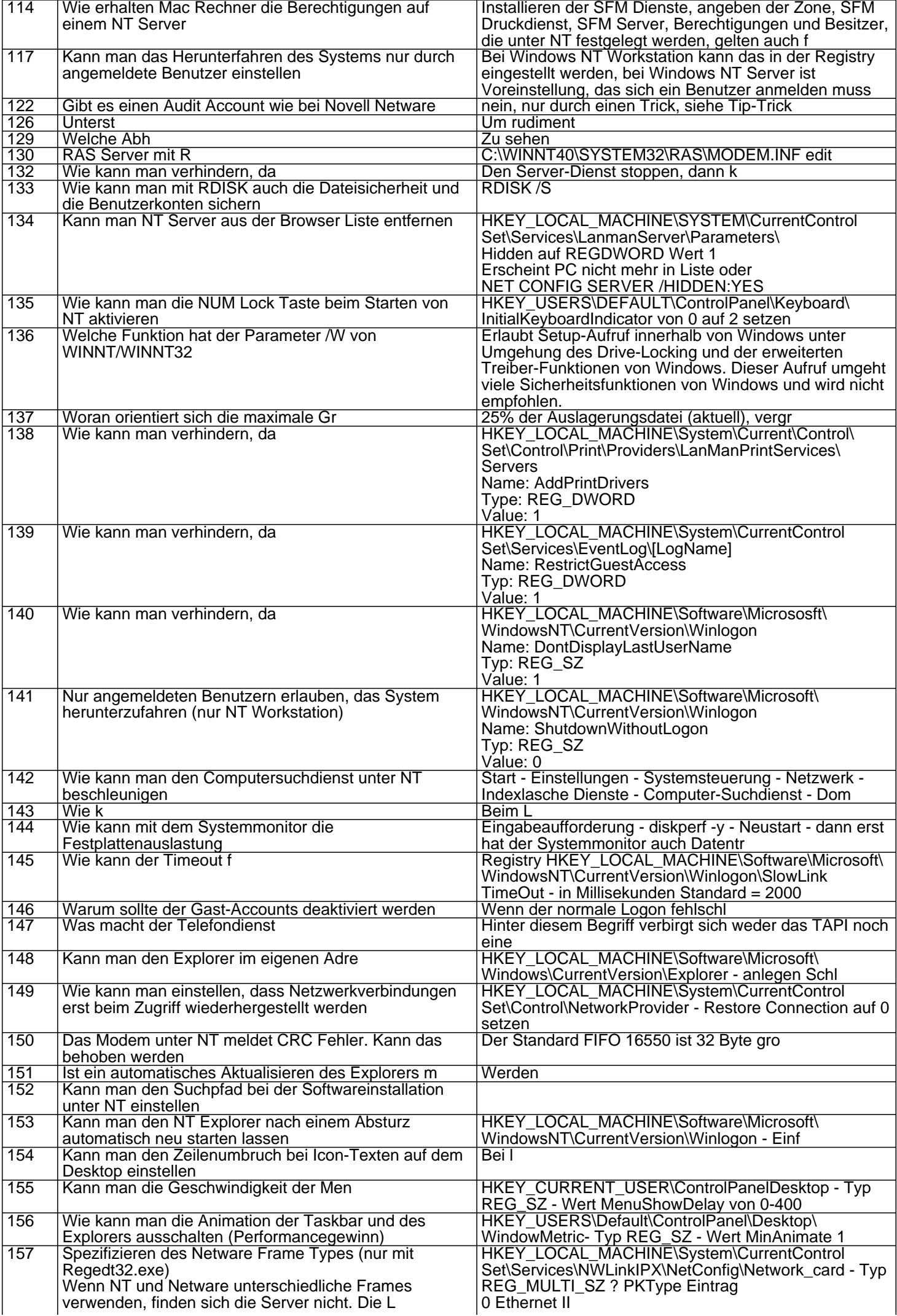

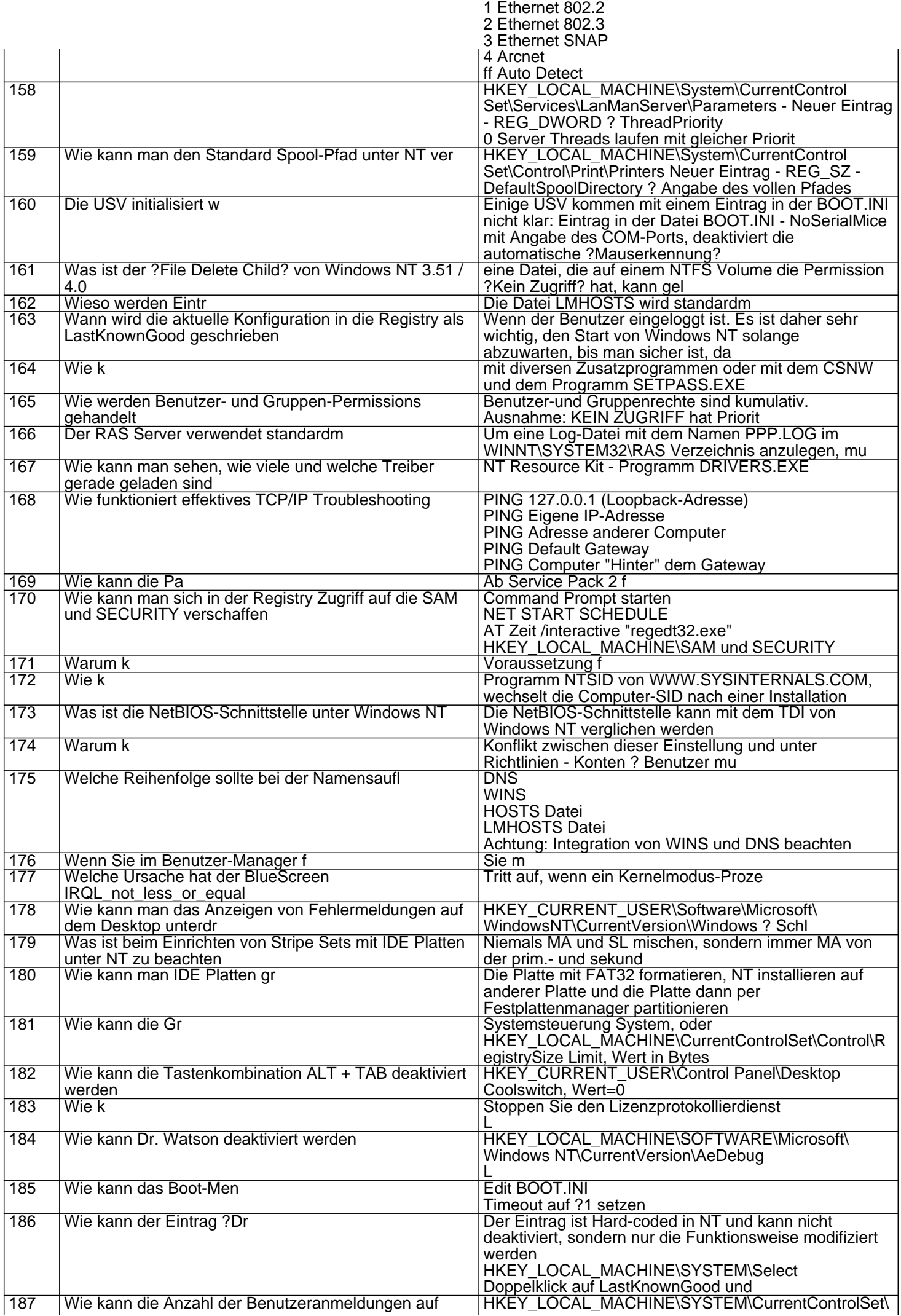

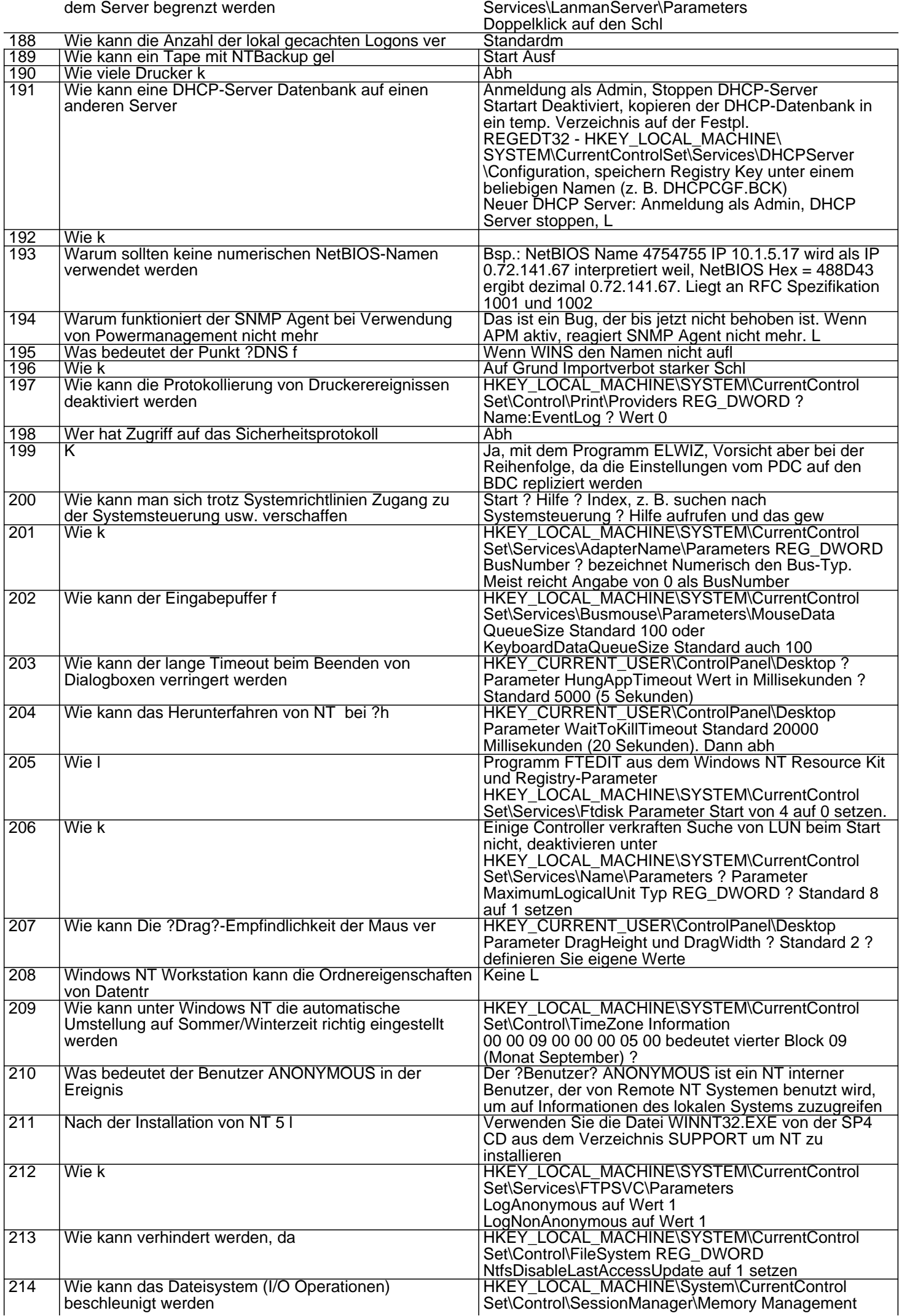

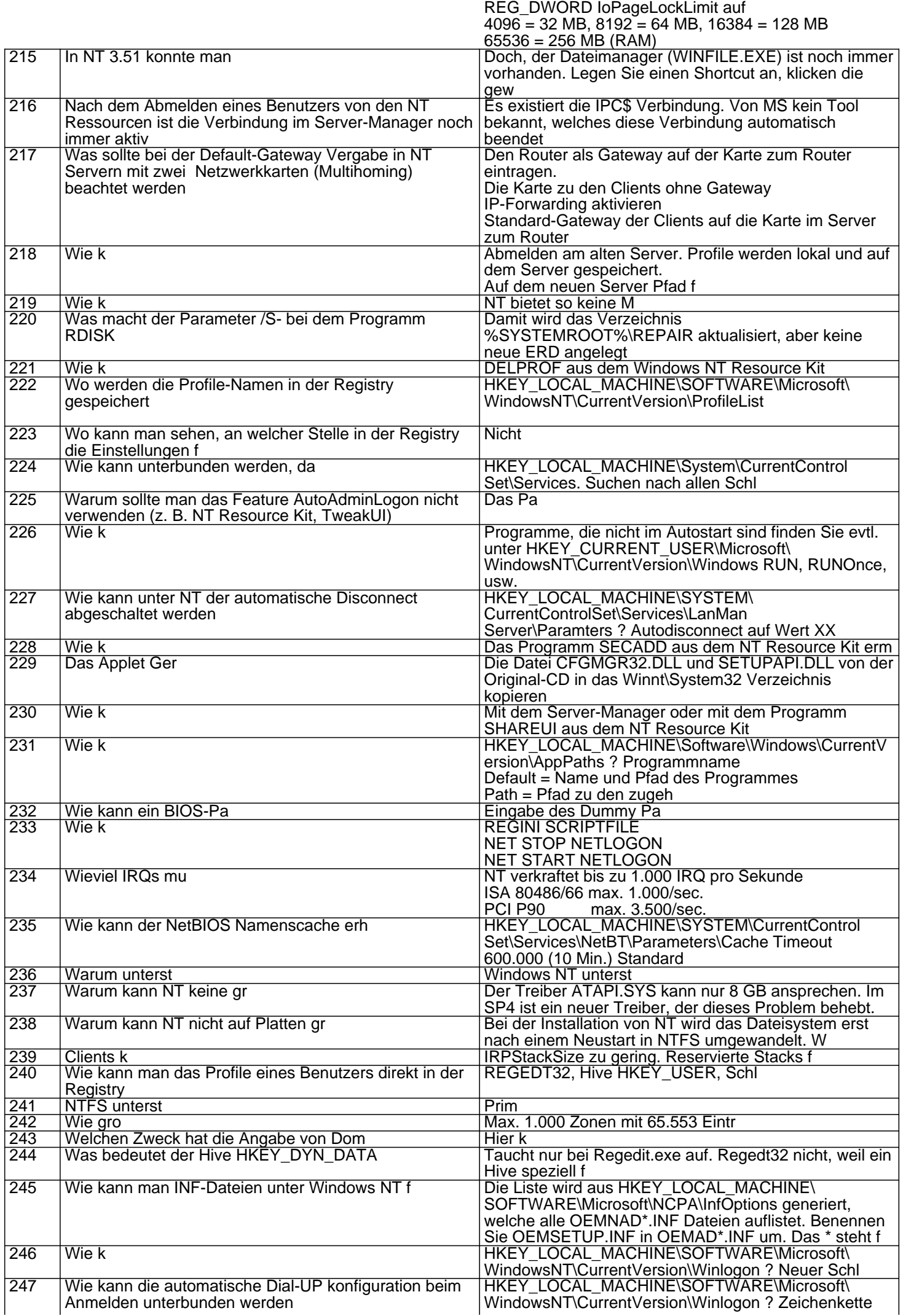

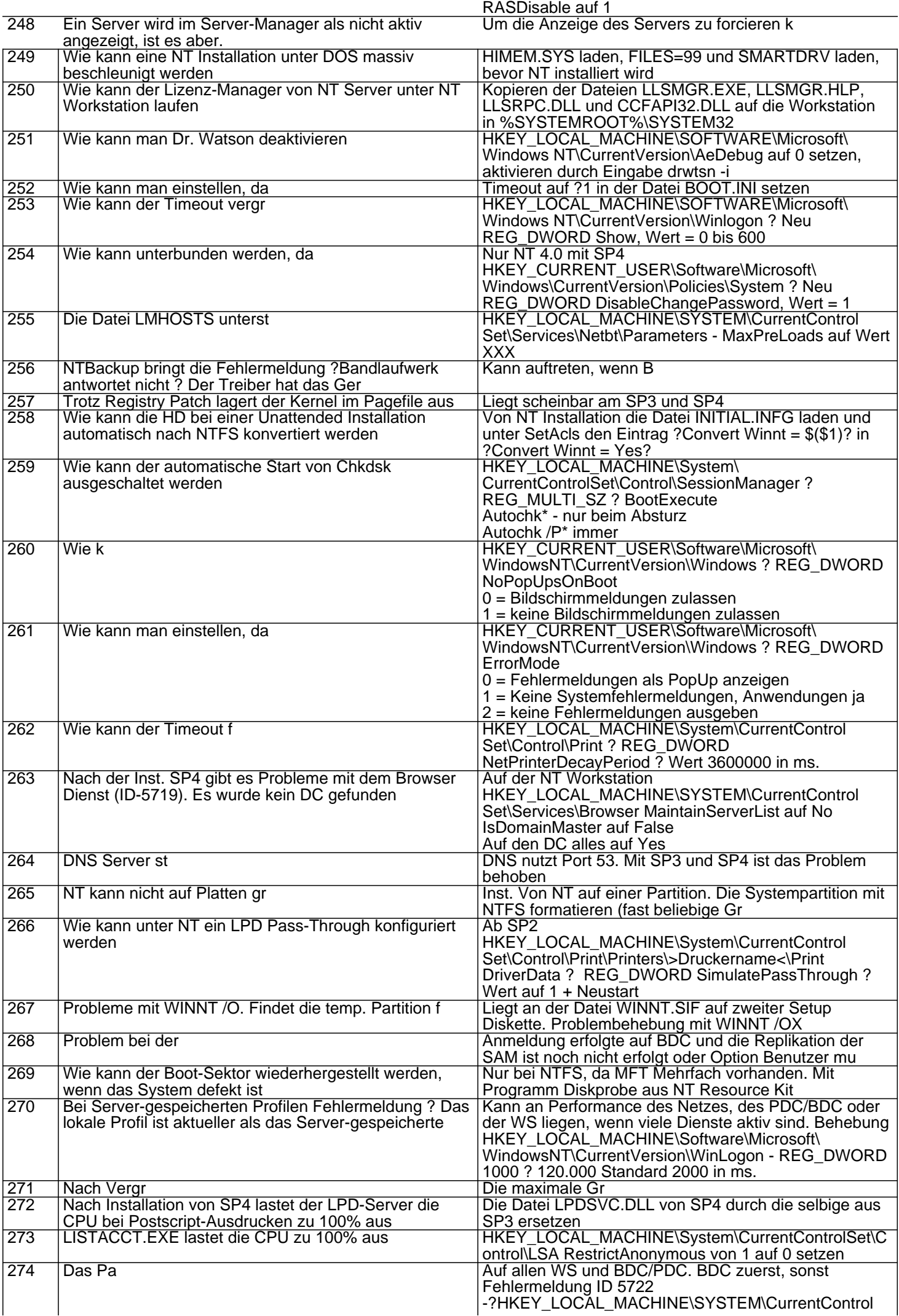

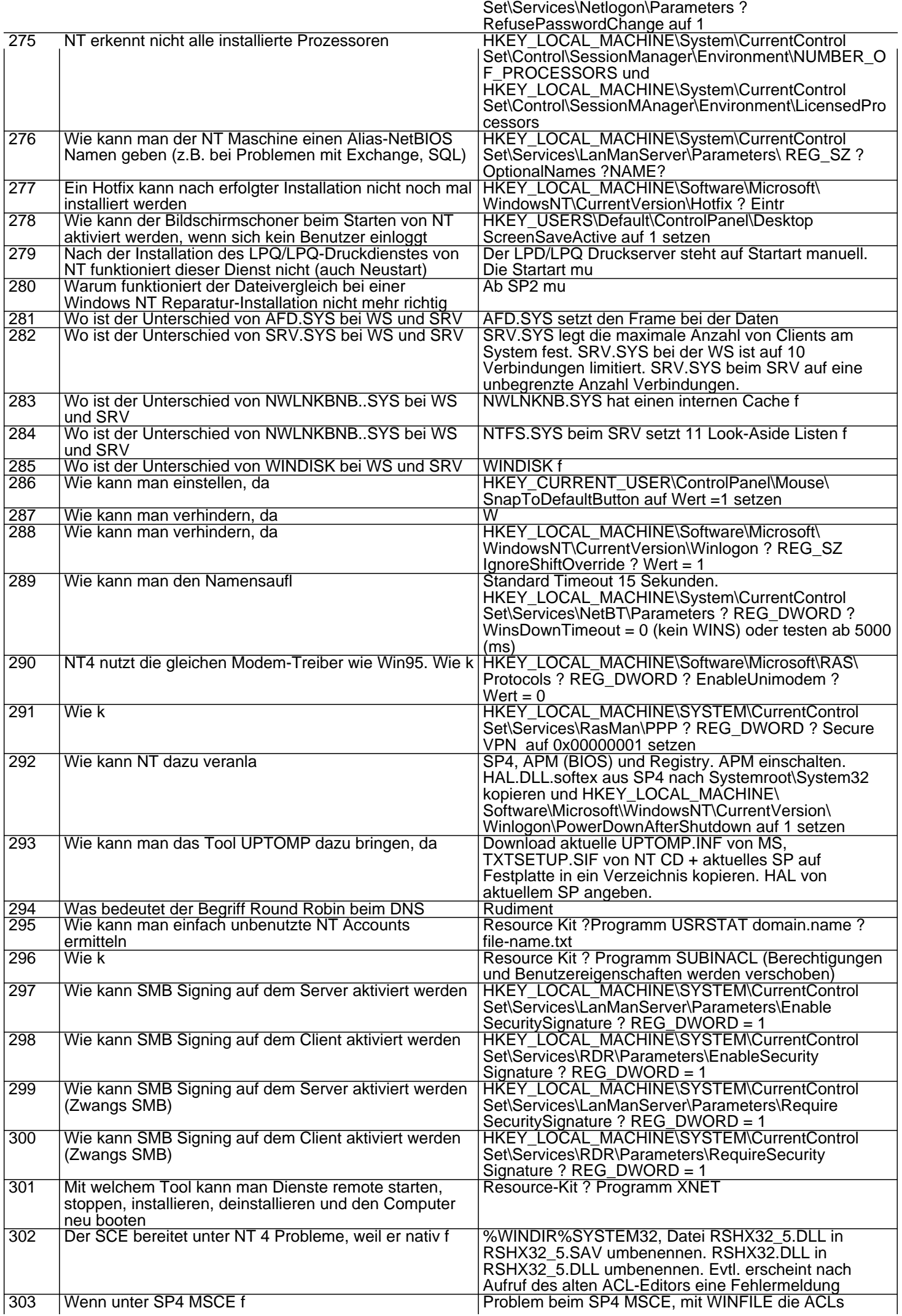

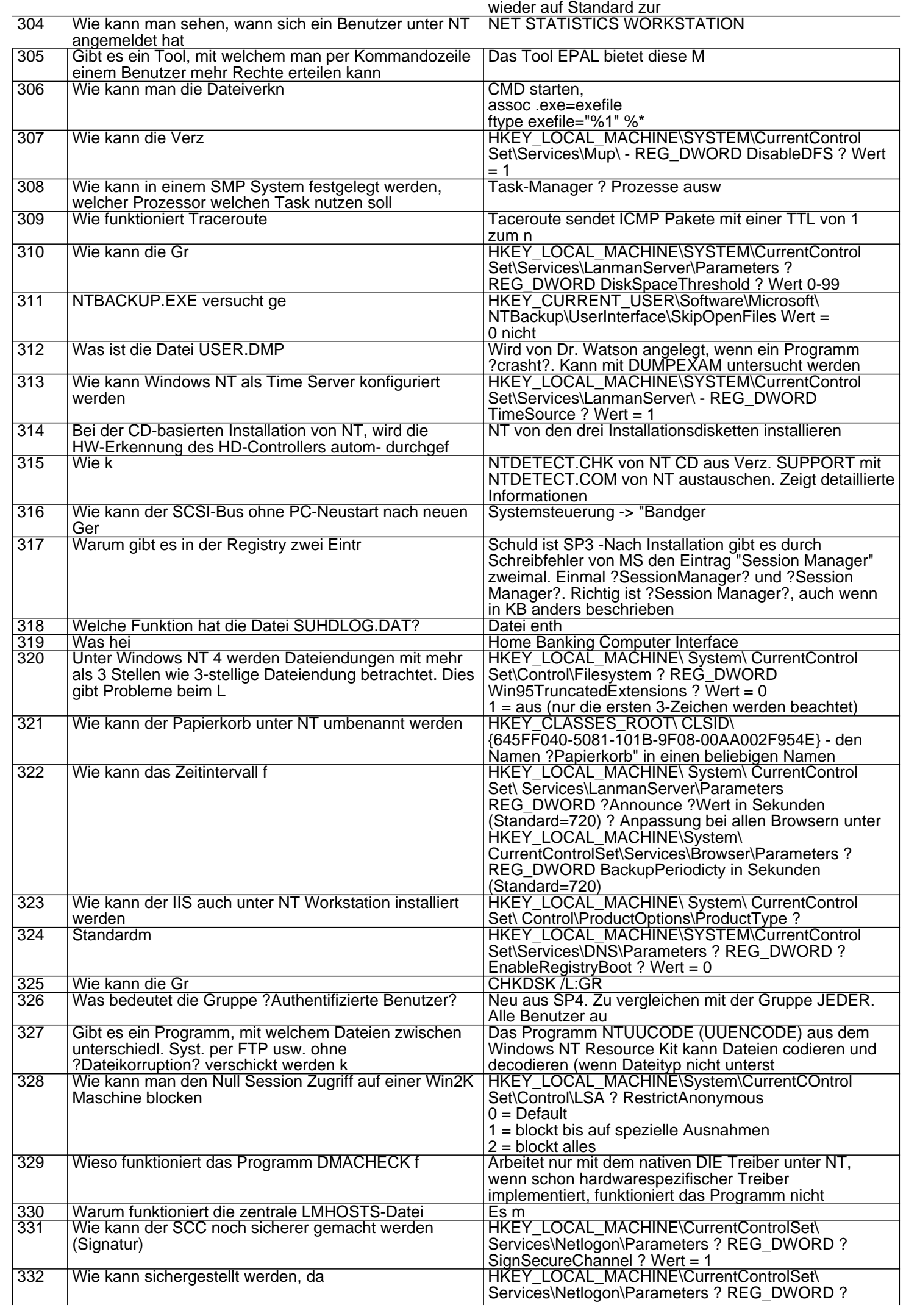

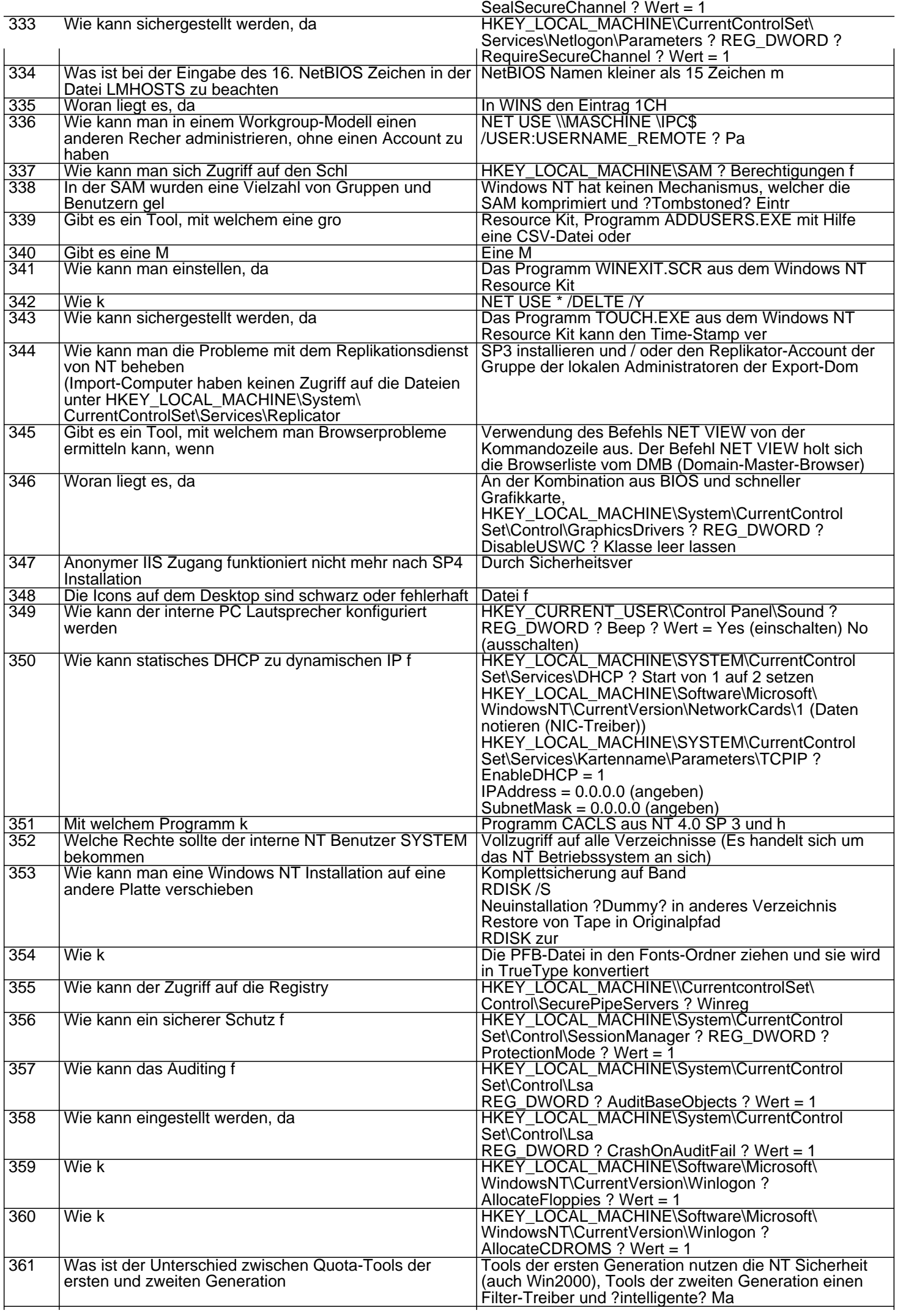

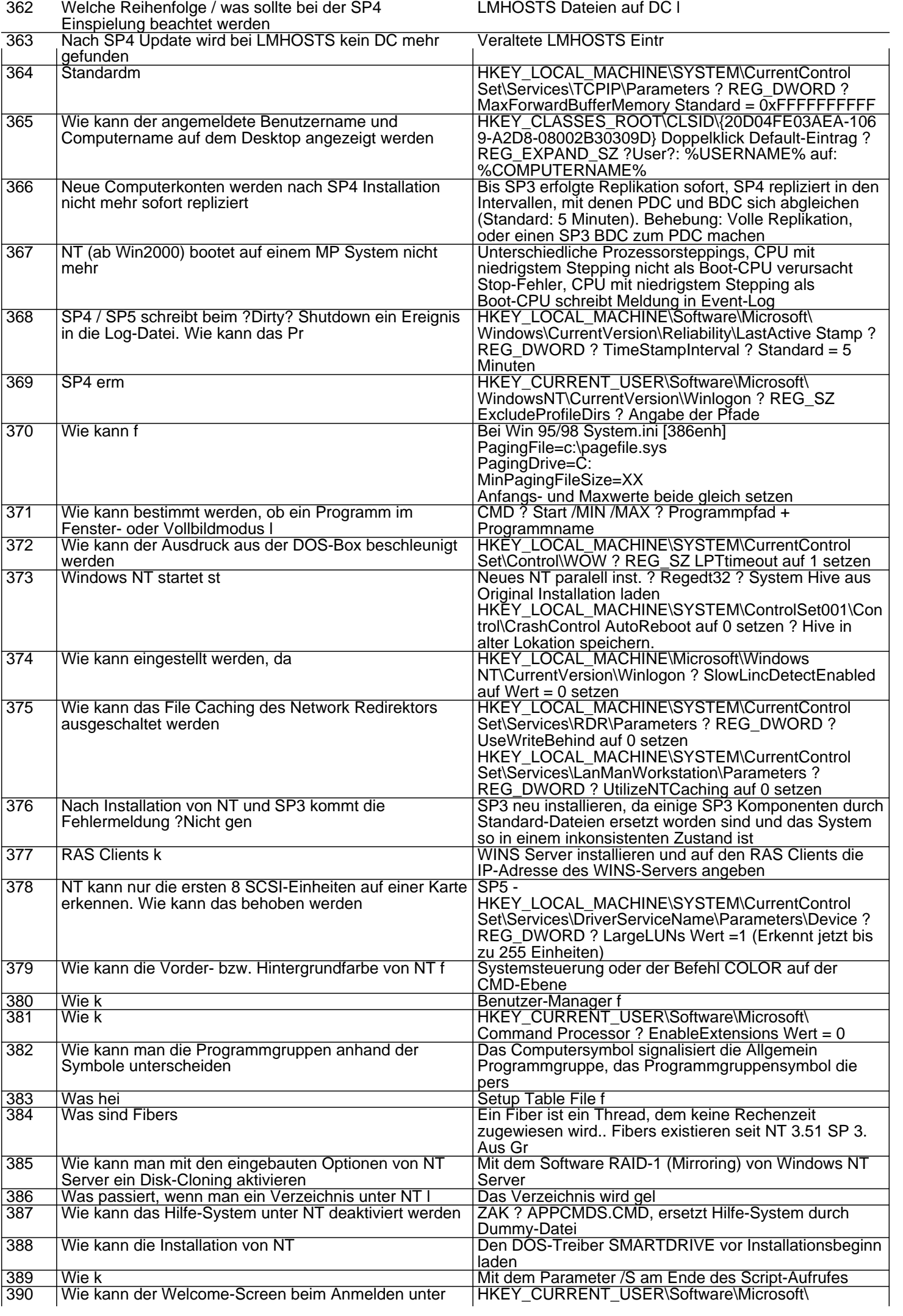

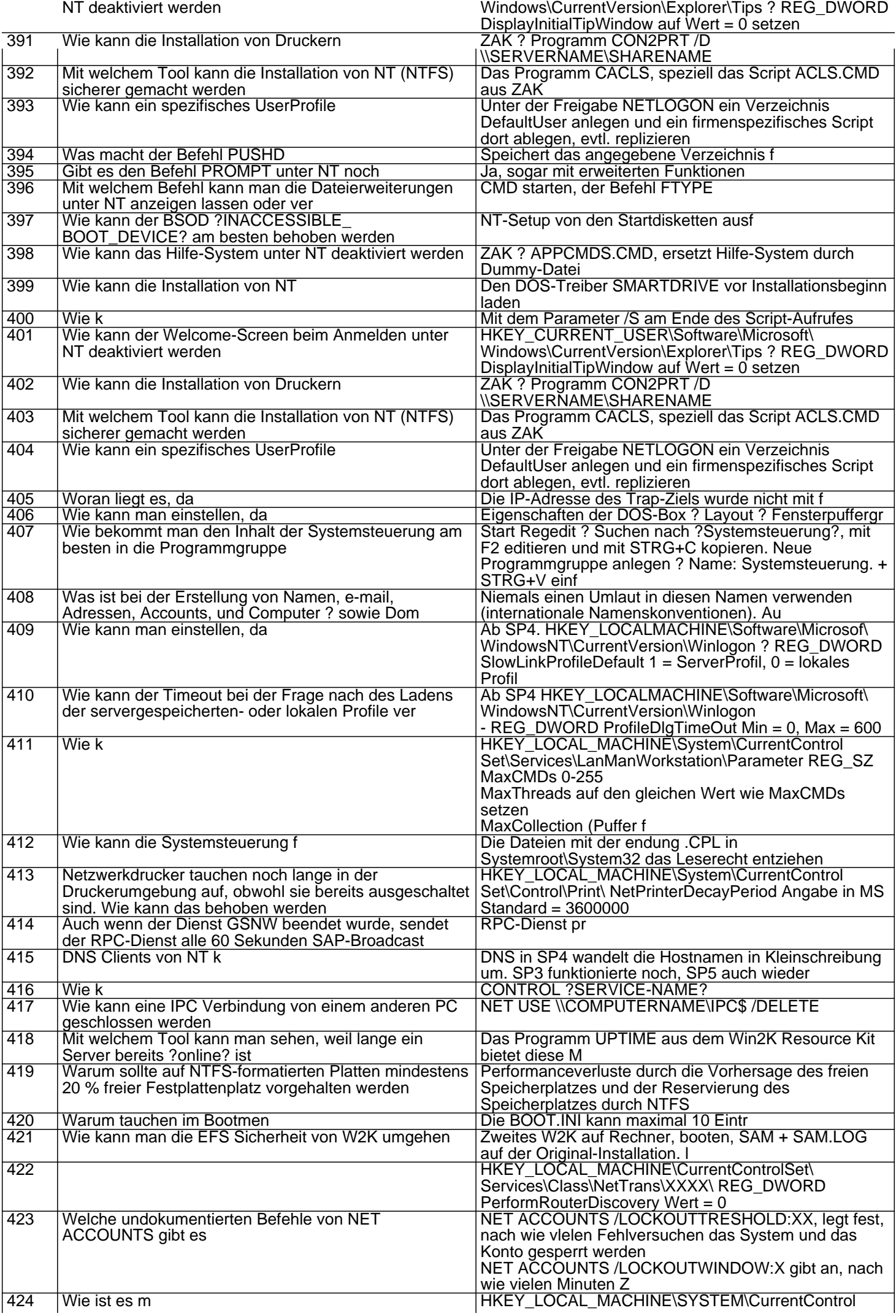

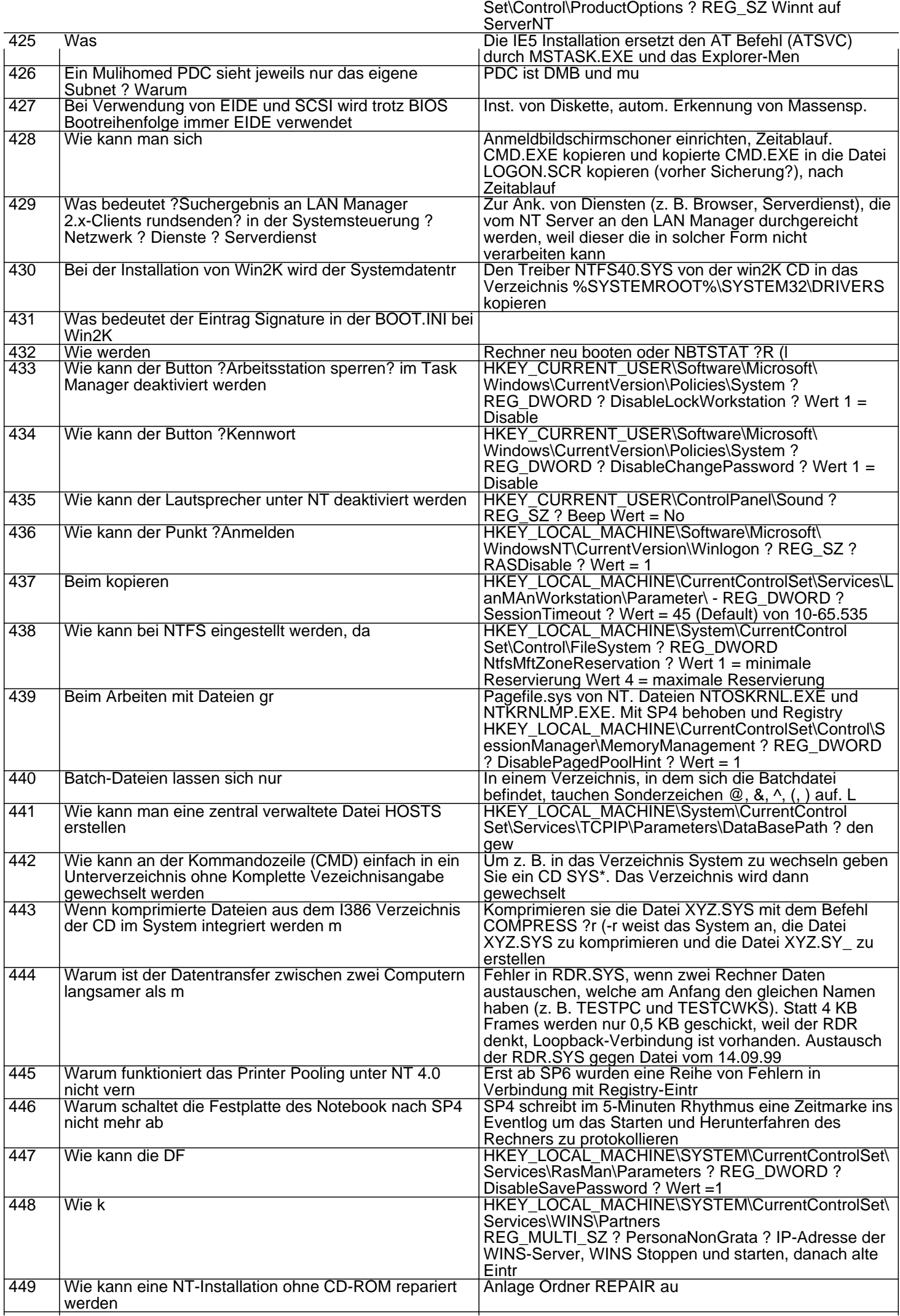

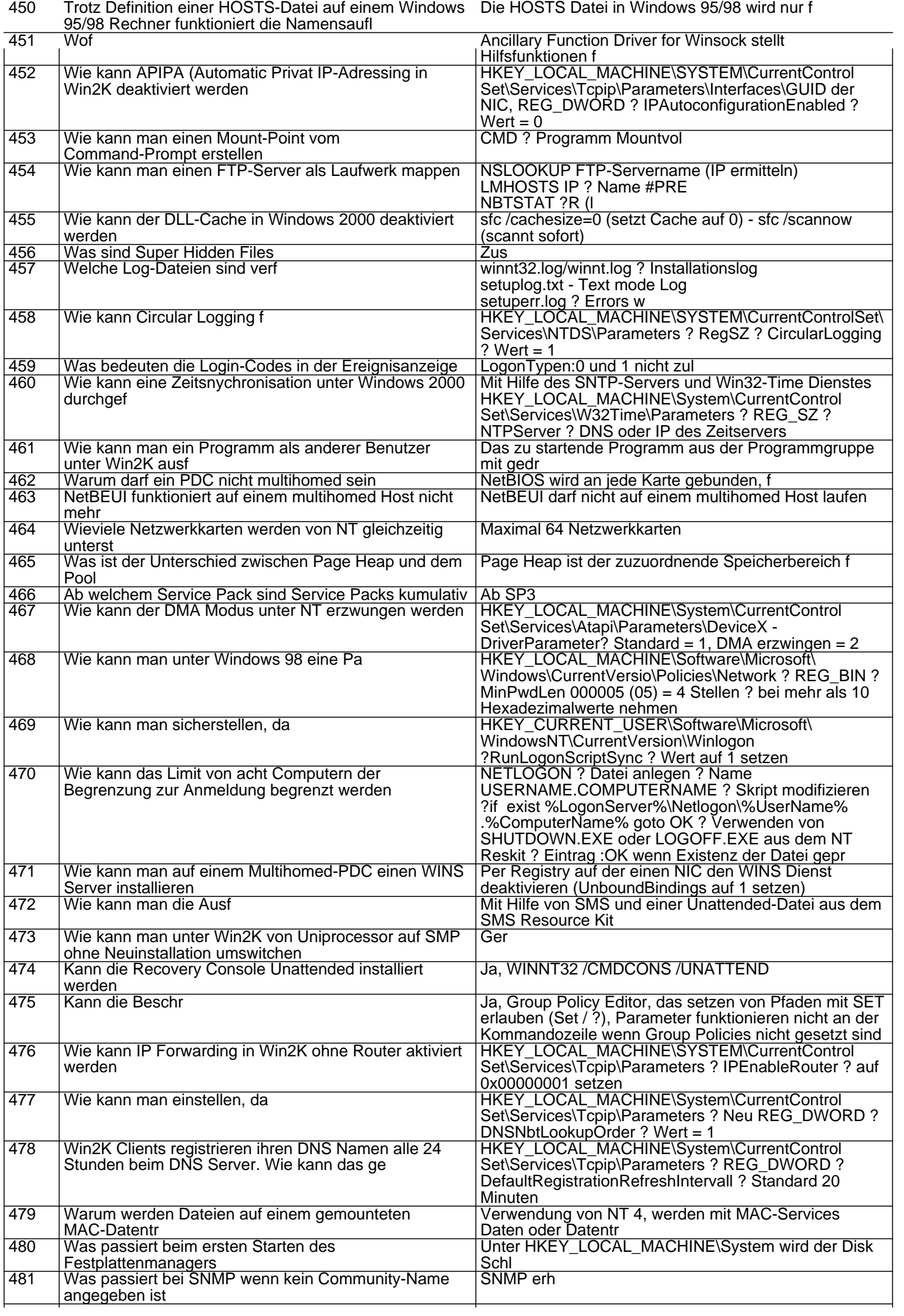

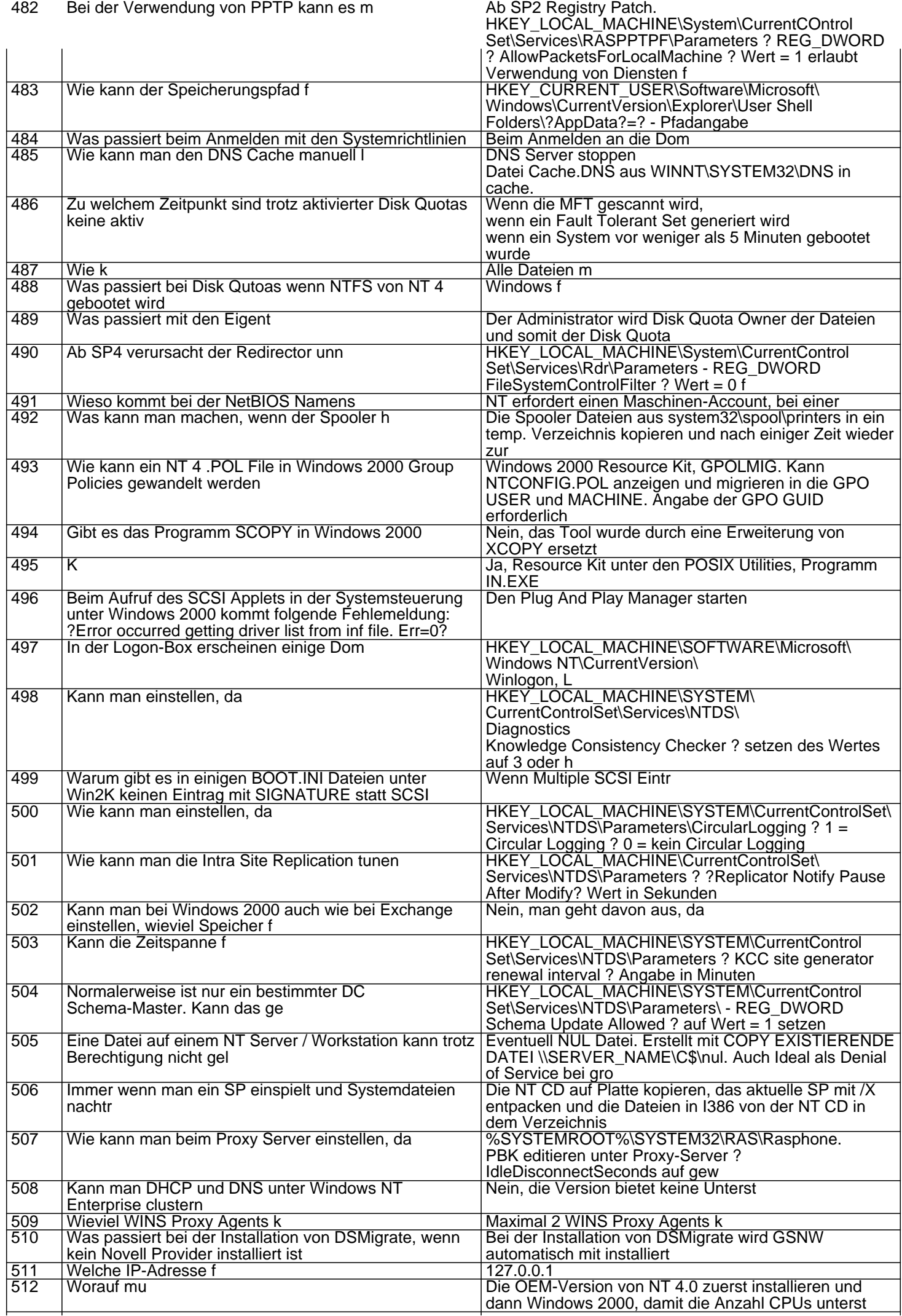

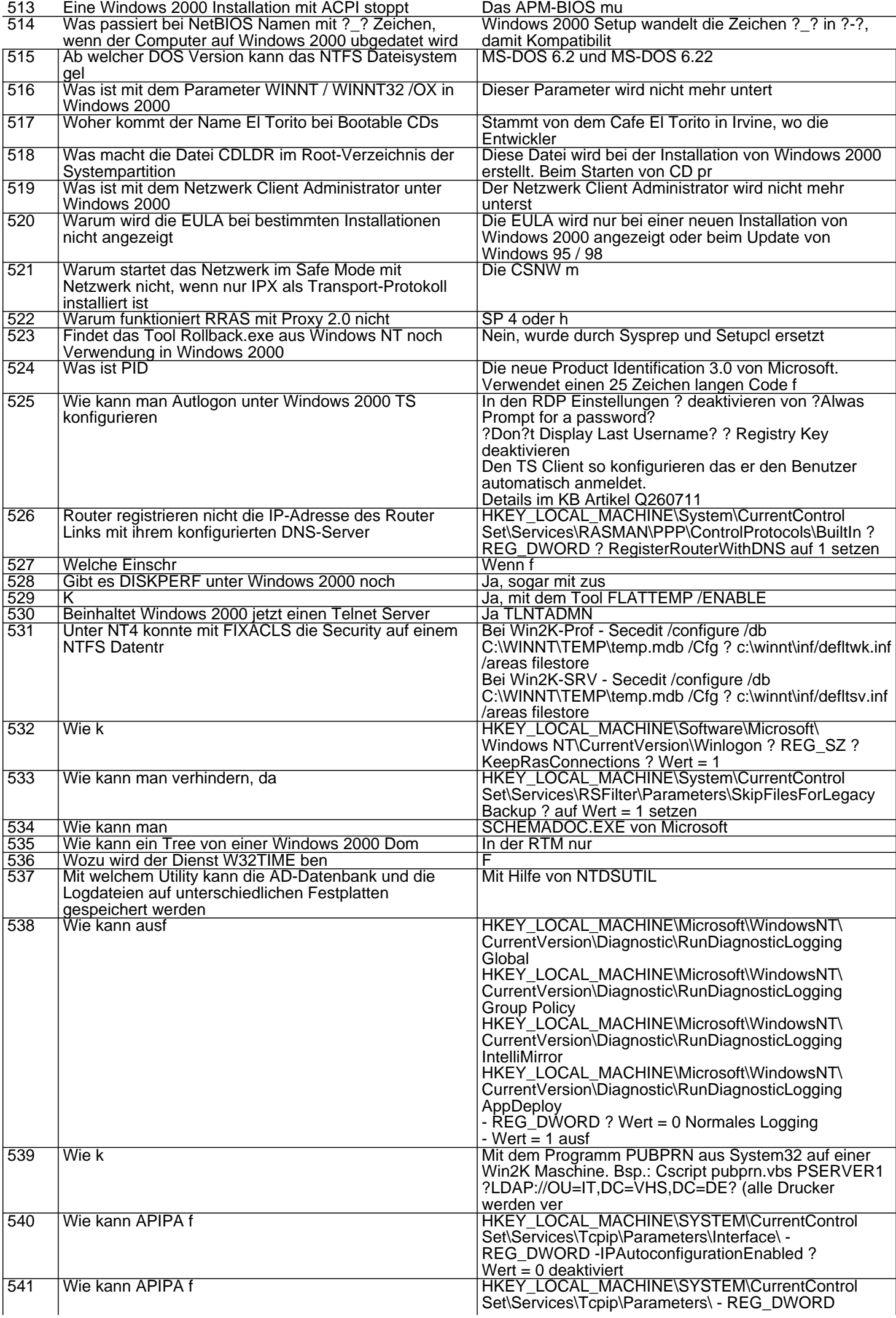

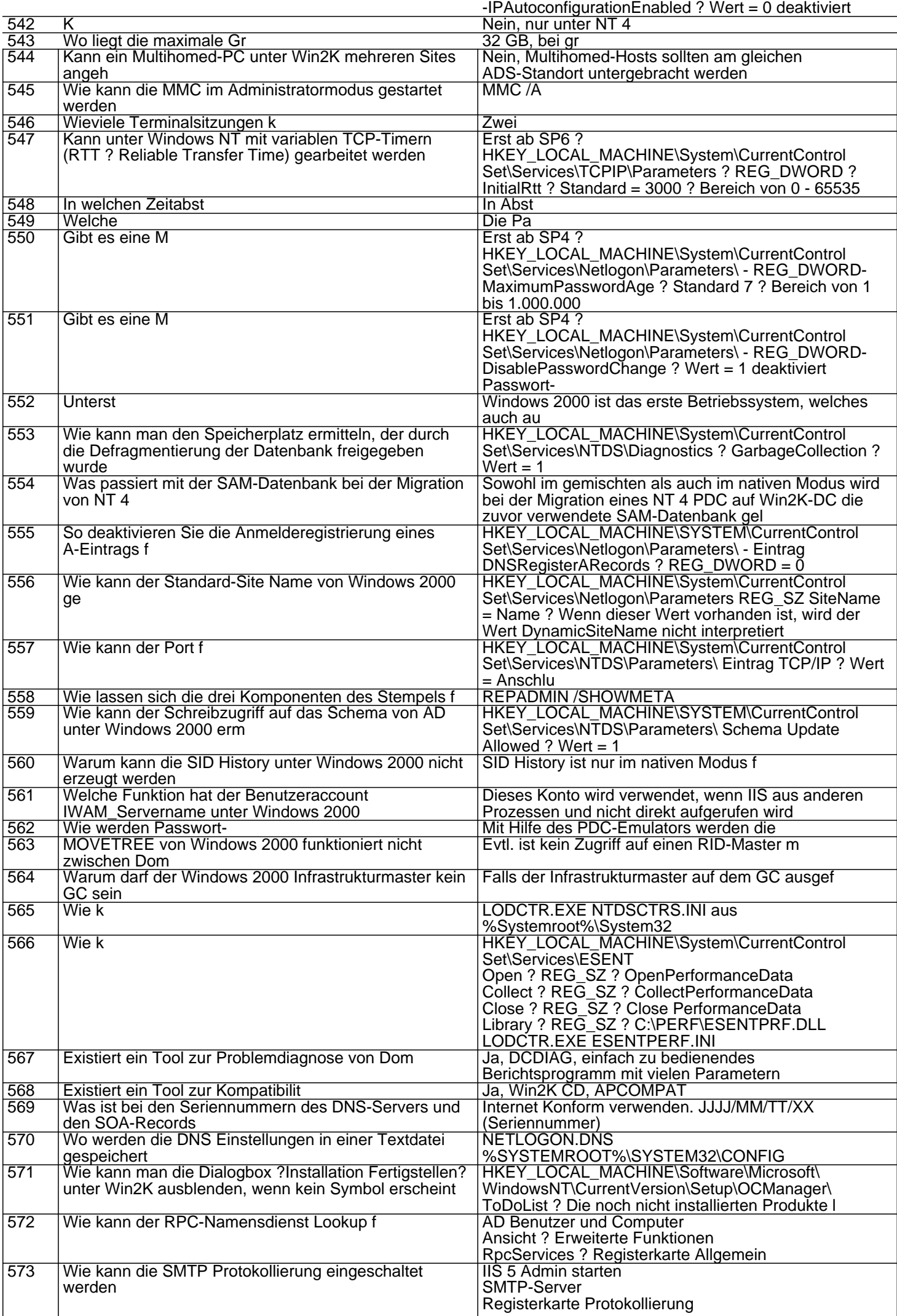

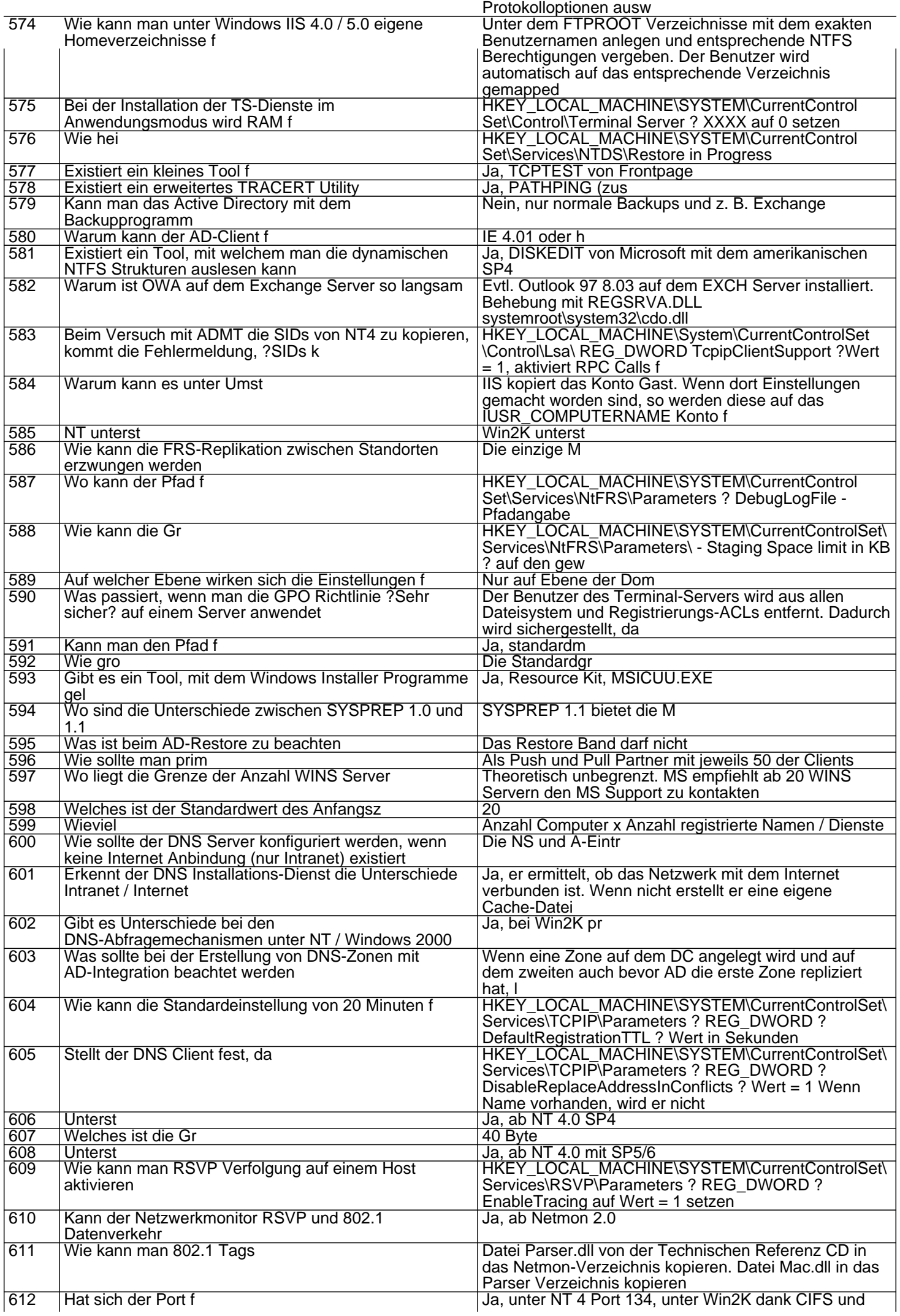

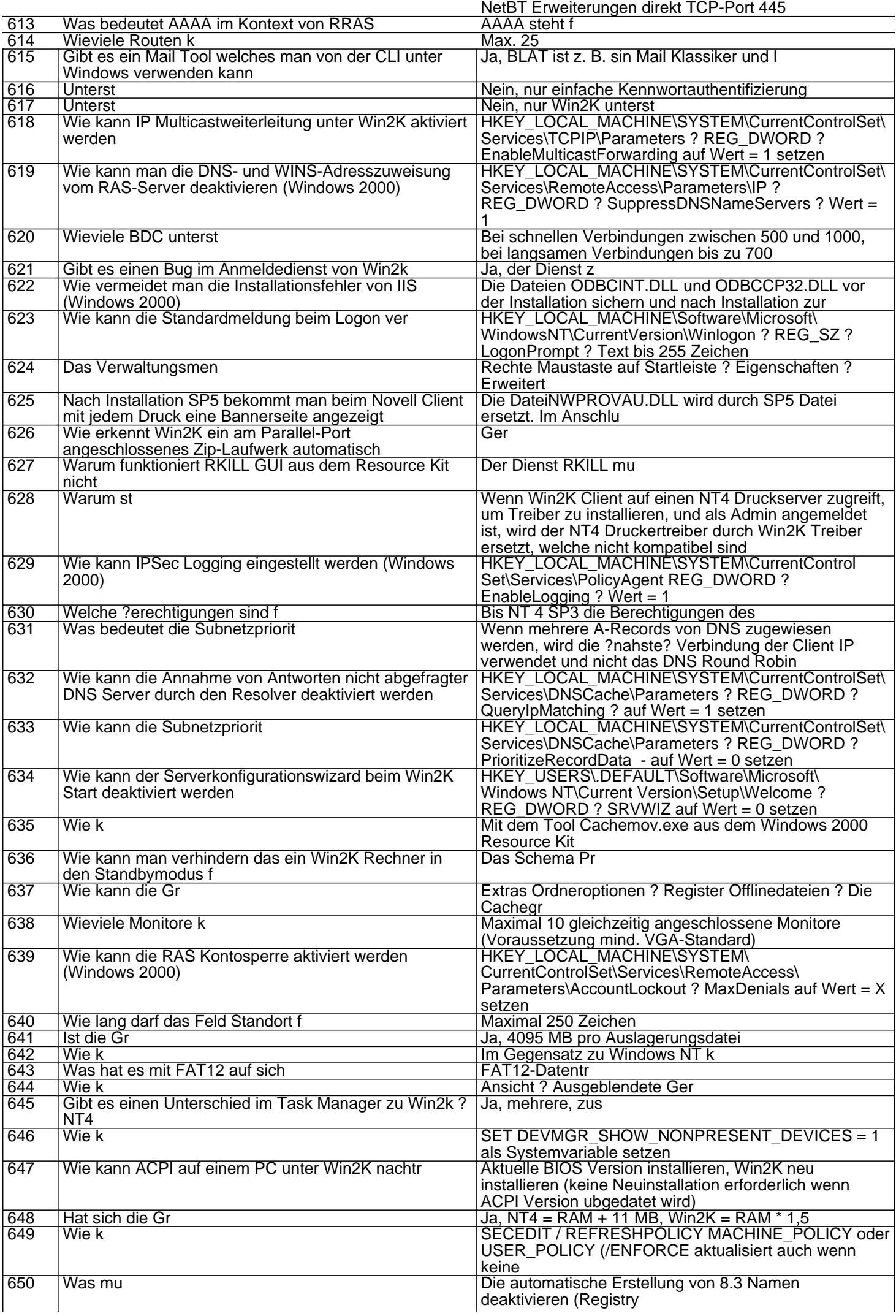

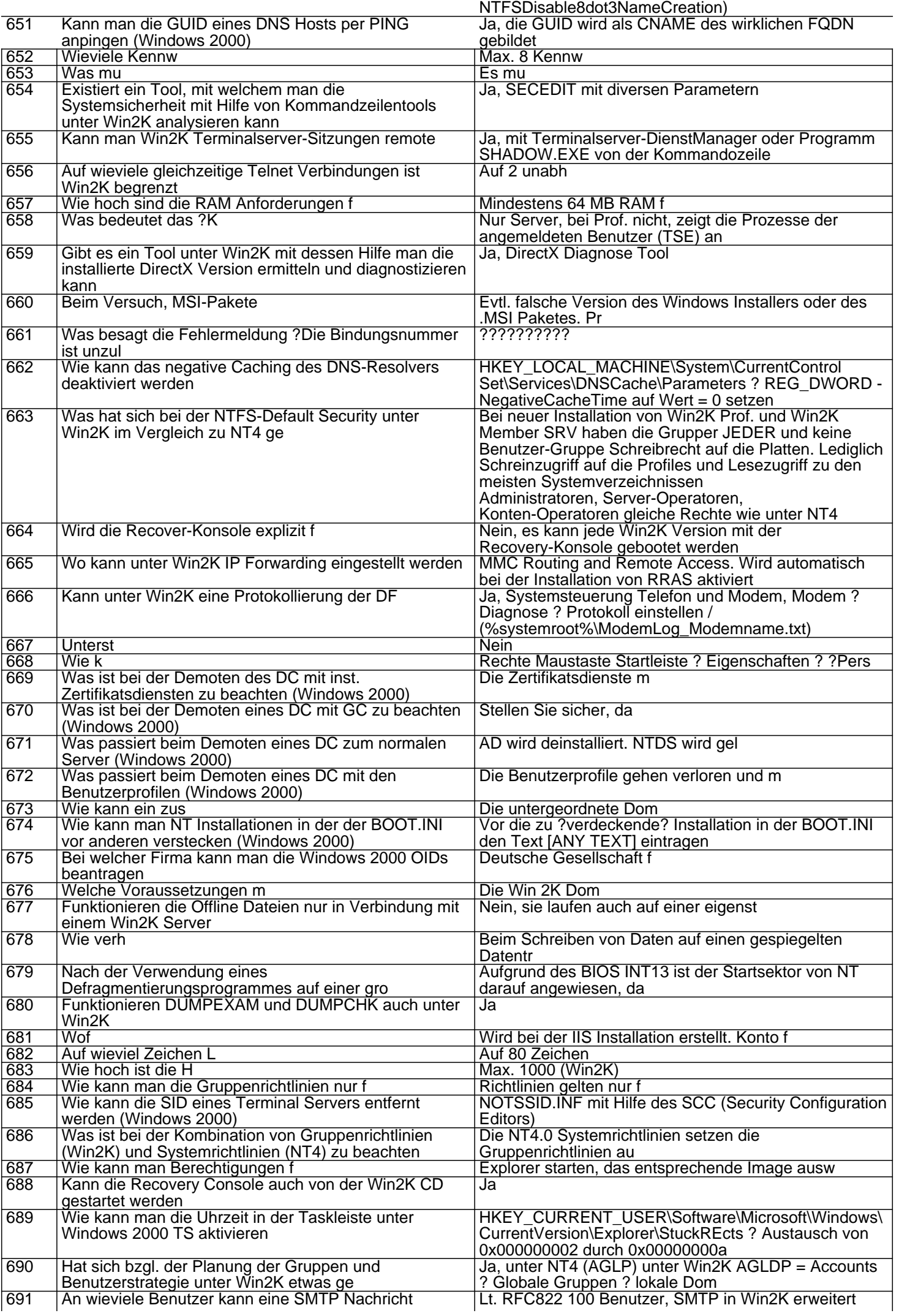

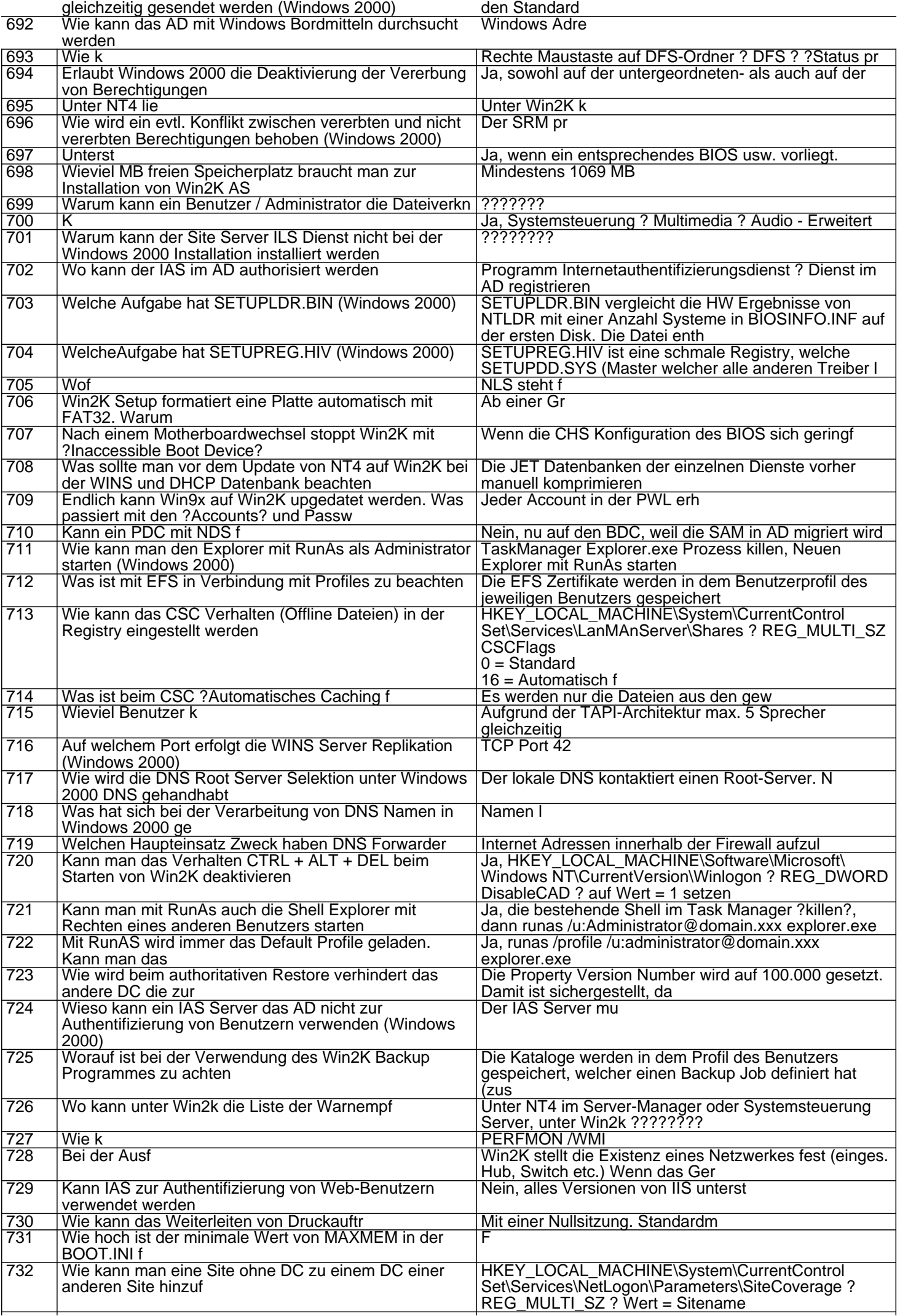

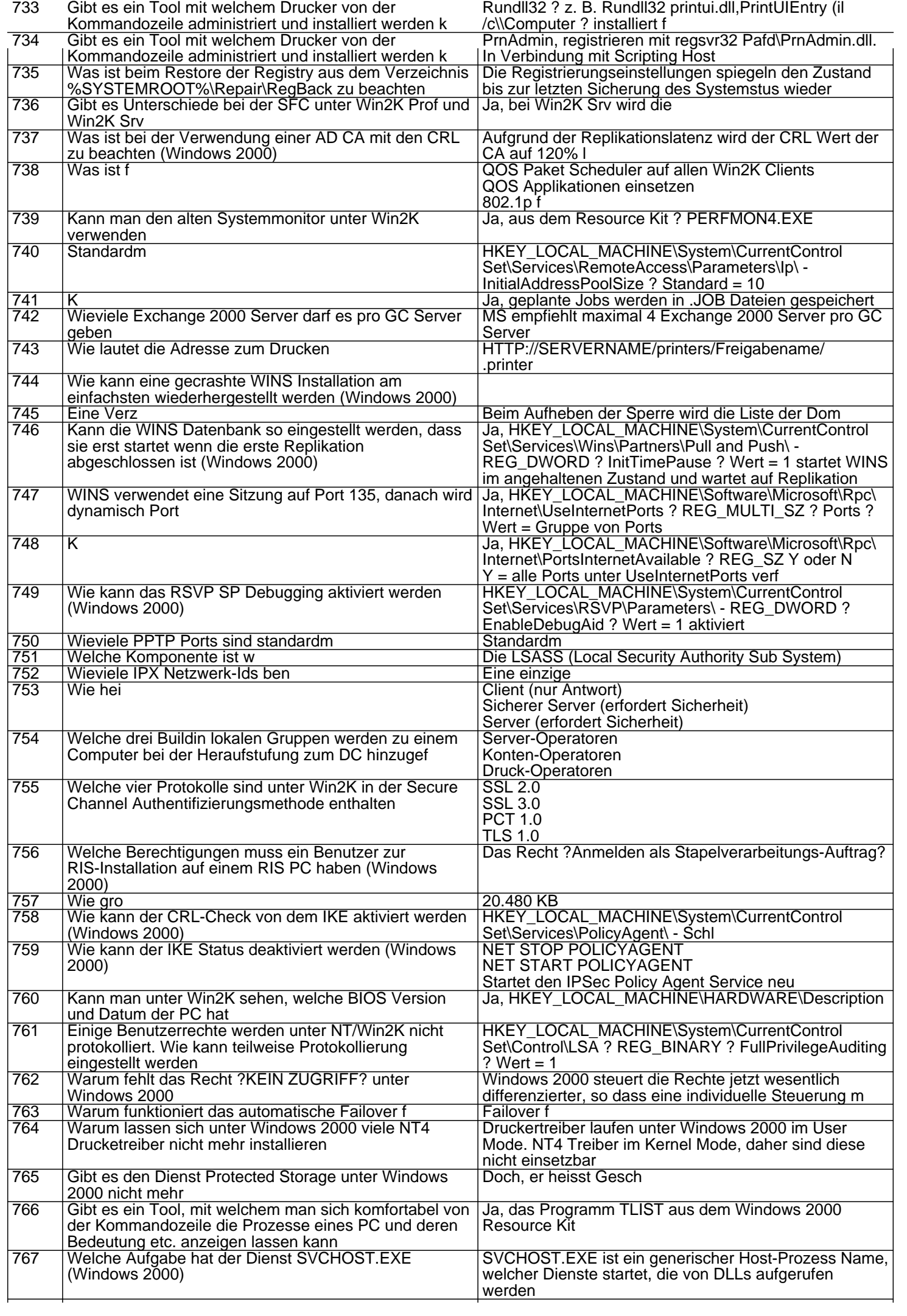

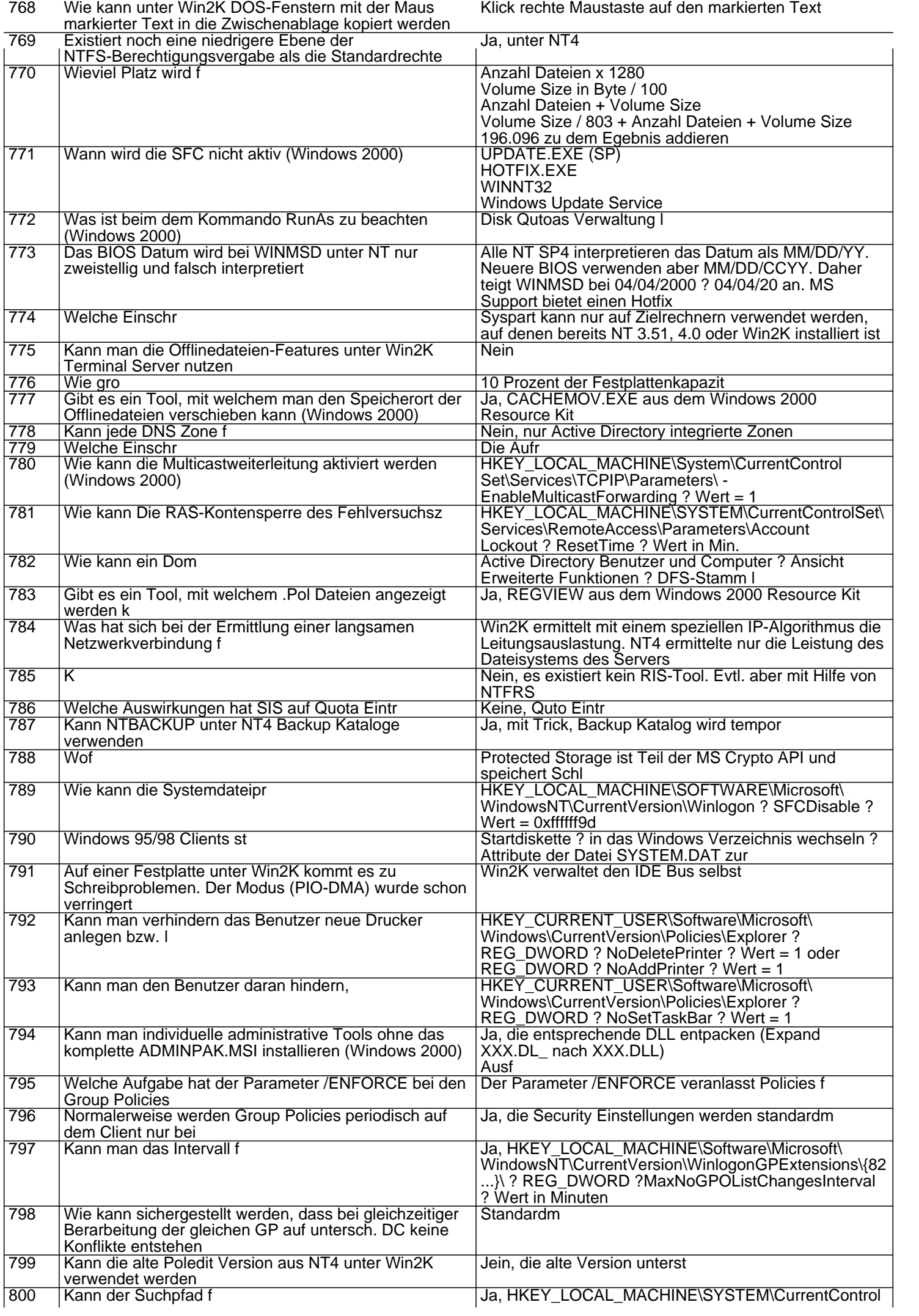

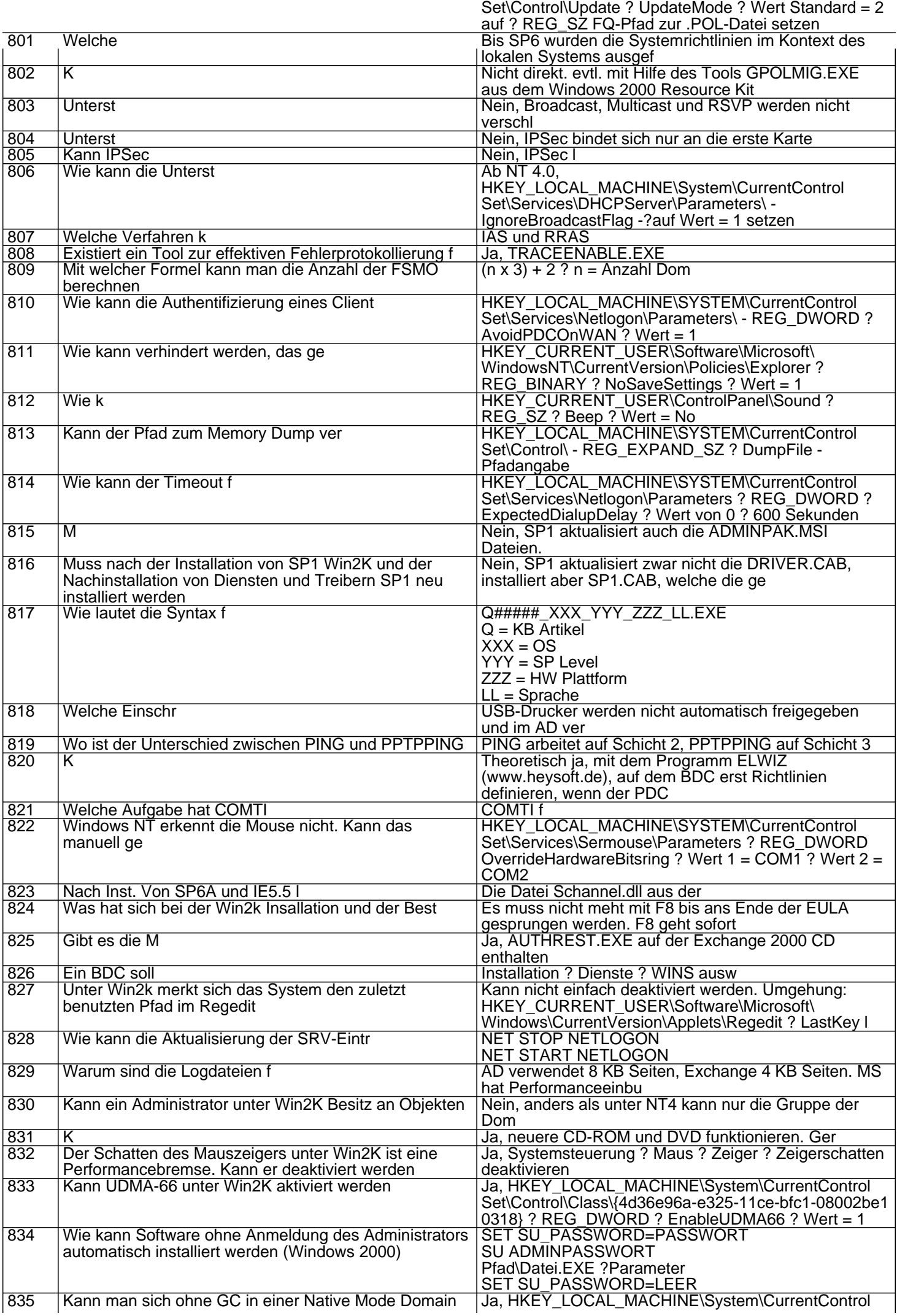

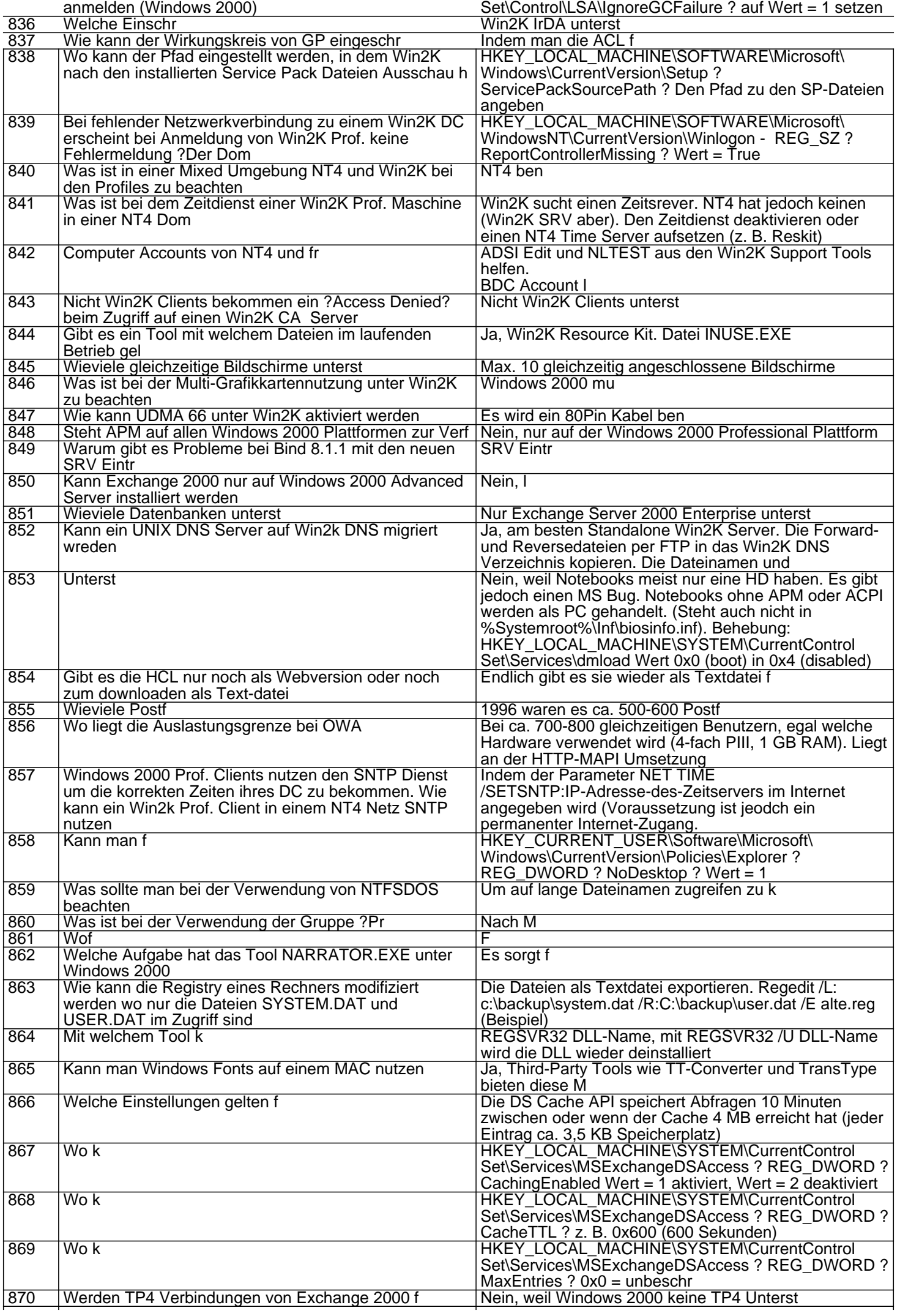

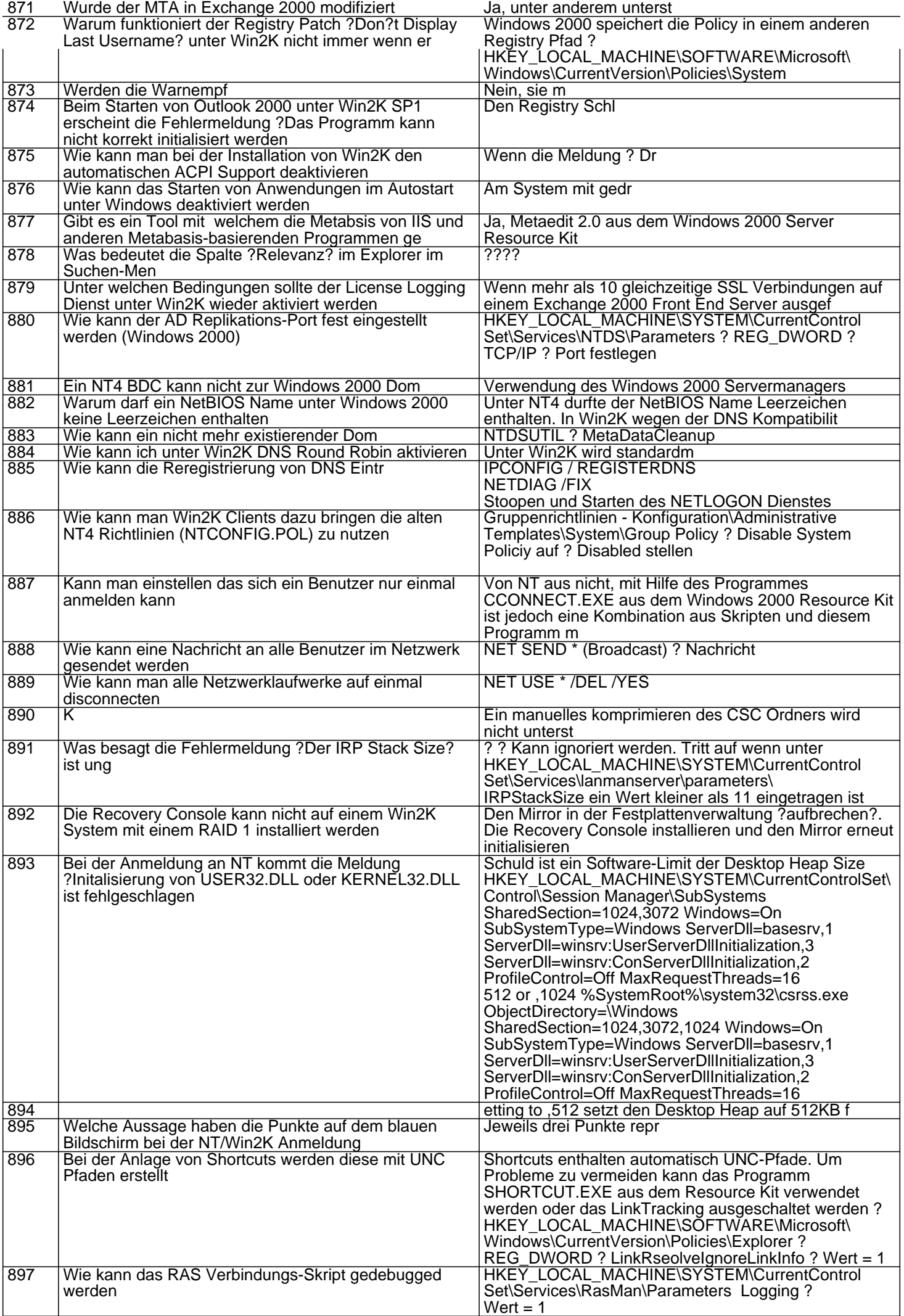

## 898 Der Zugriff auf die Registry wurde unterbunden. Kann das umgangen werden

Ja, at <1 Minute in der Zukunft> /interactive regedt32.exe

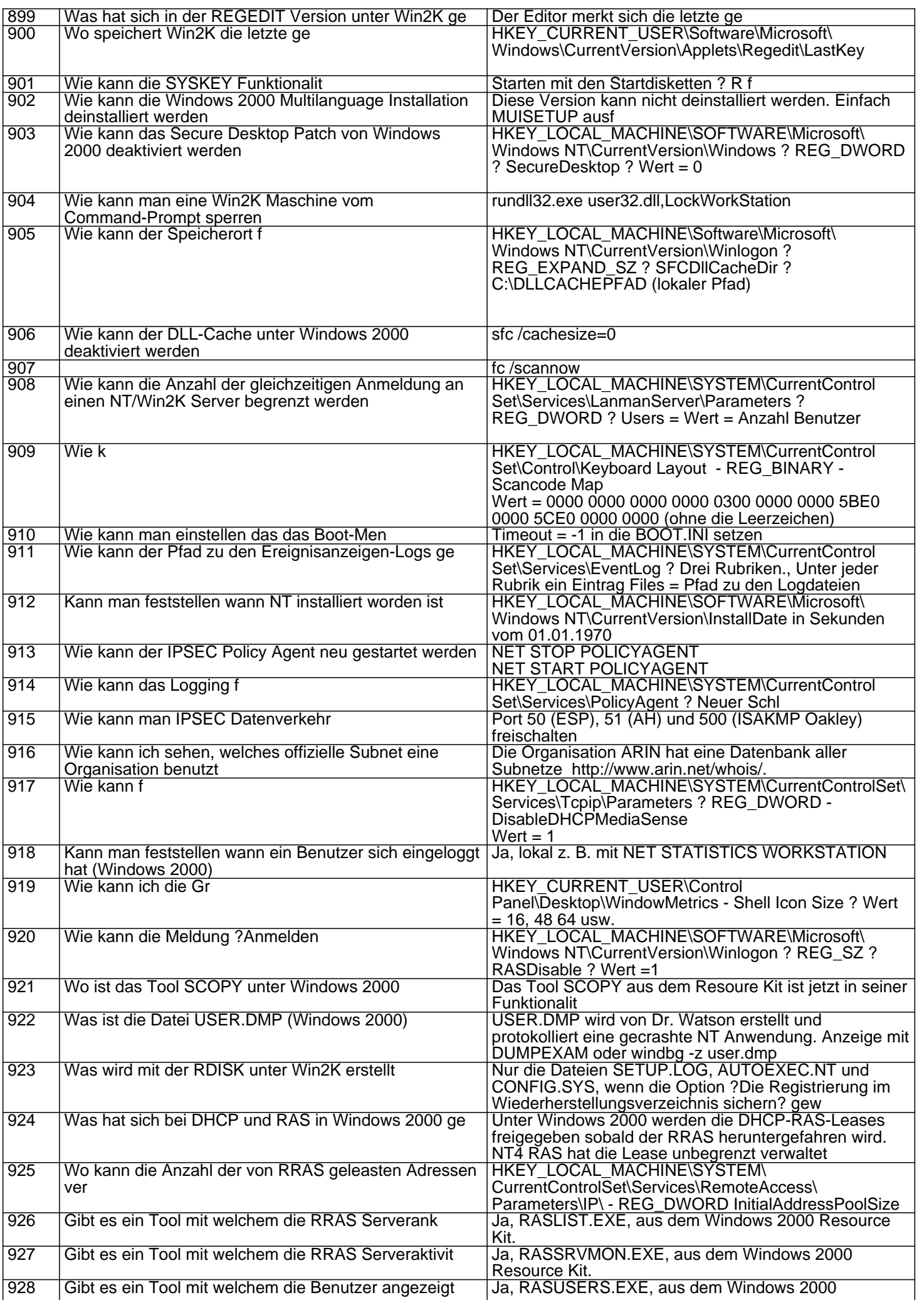

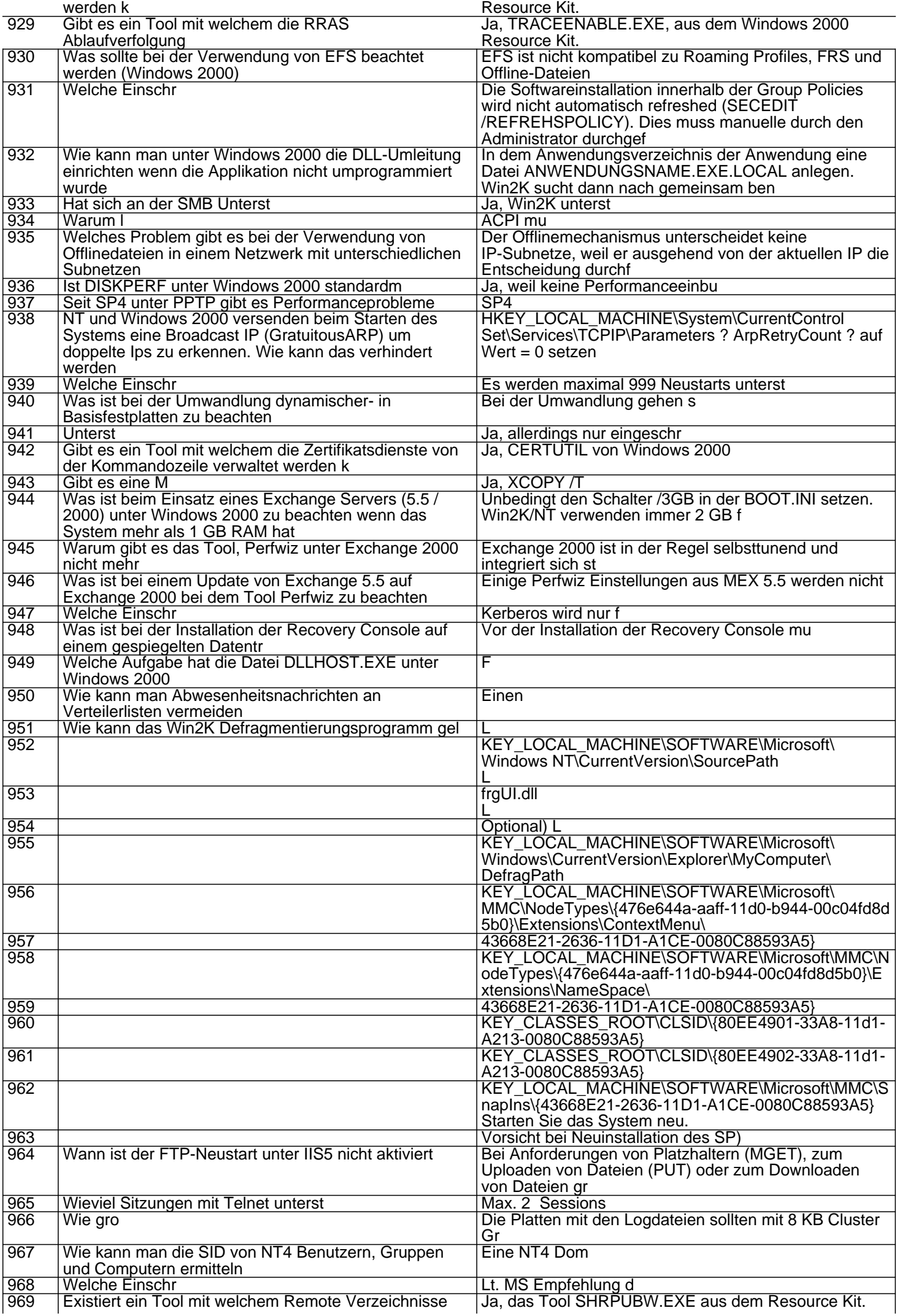

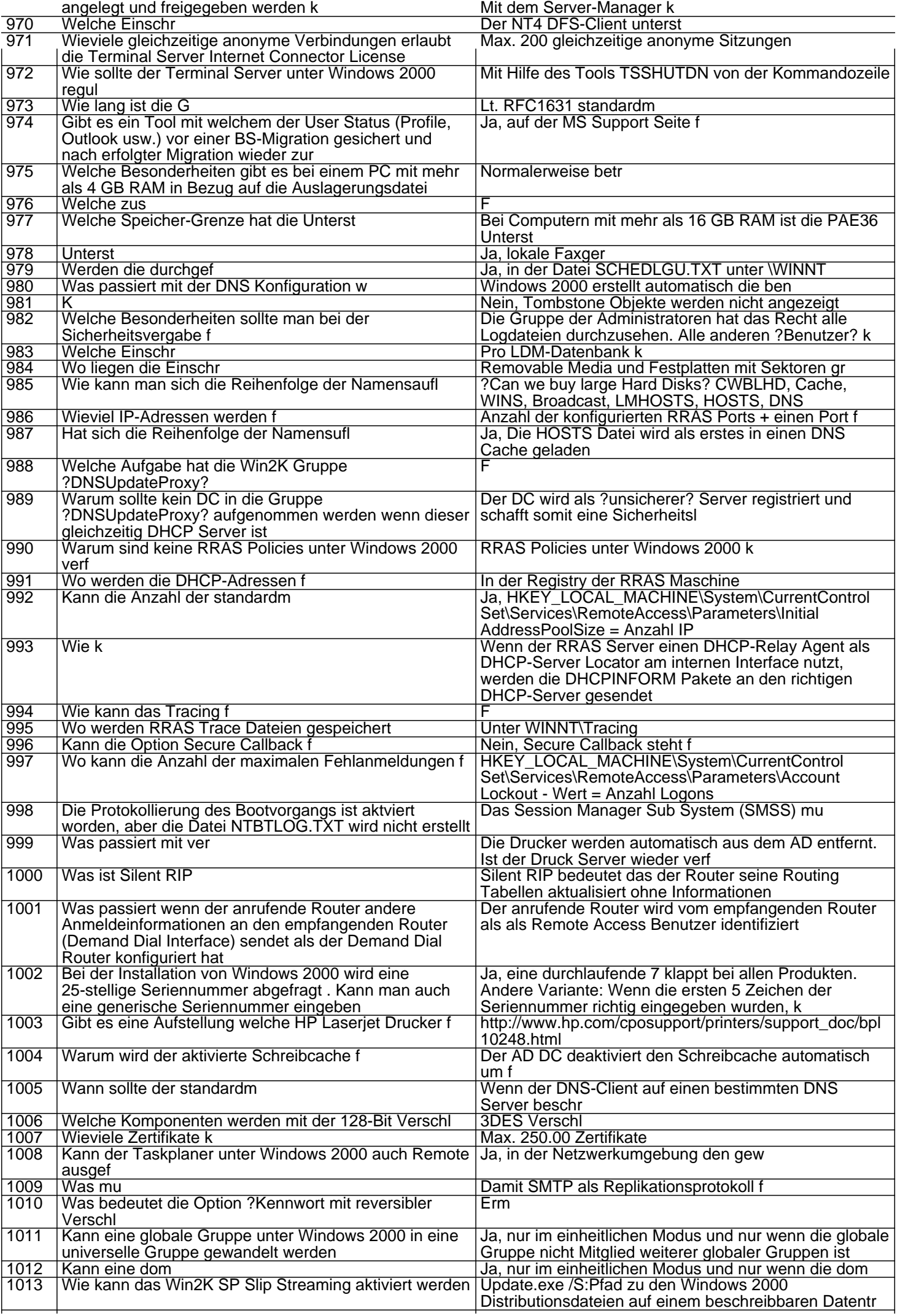

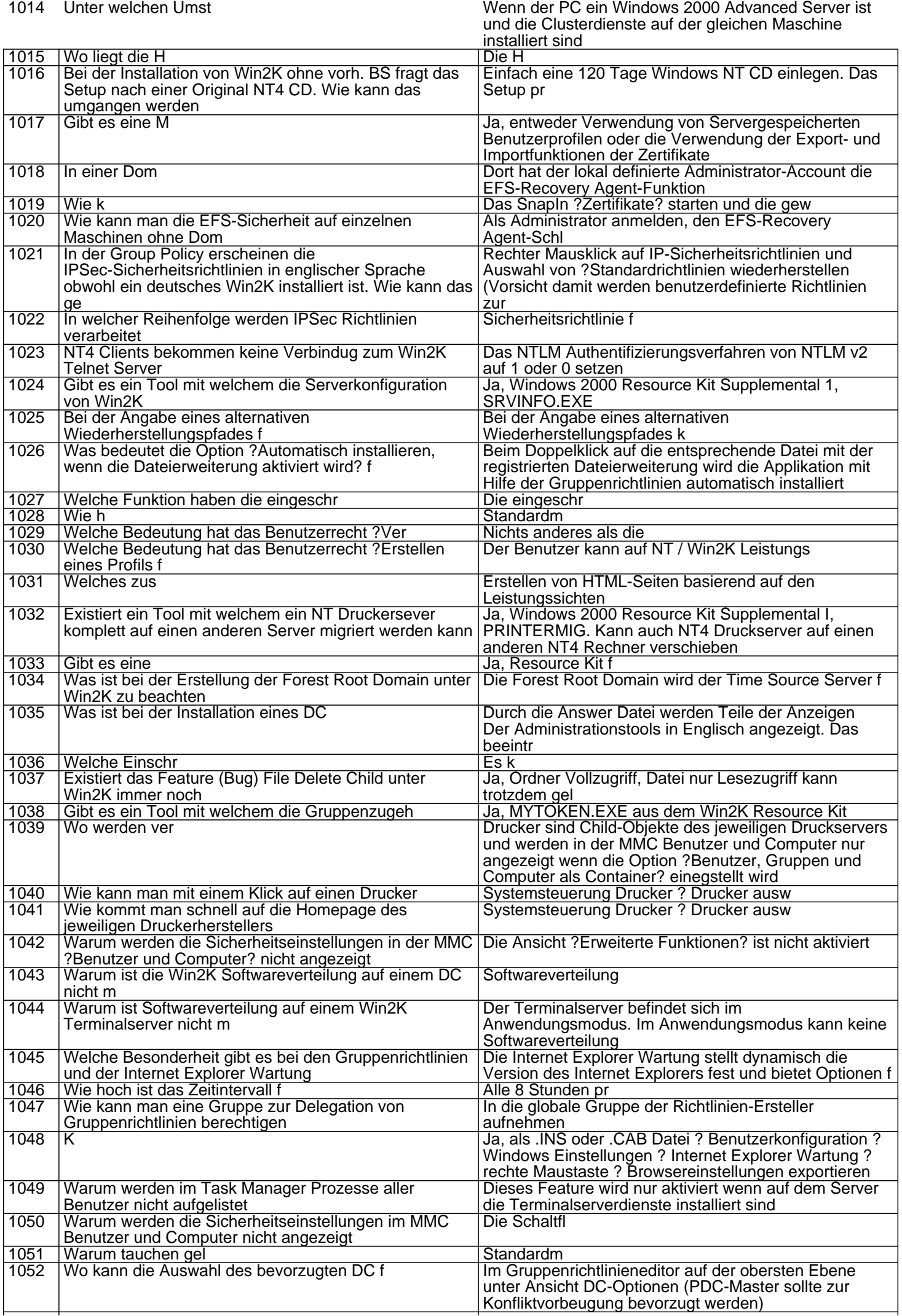

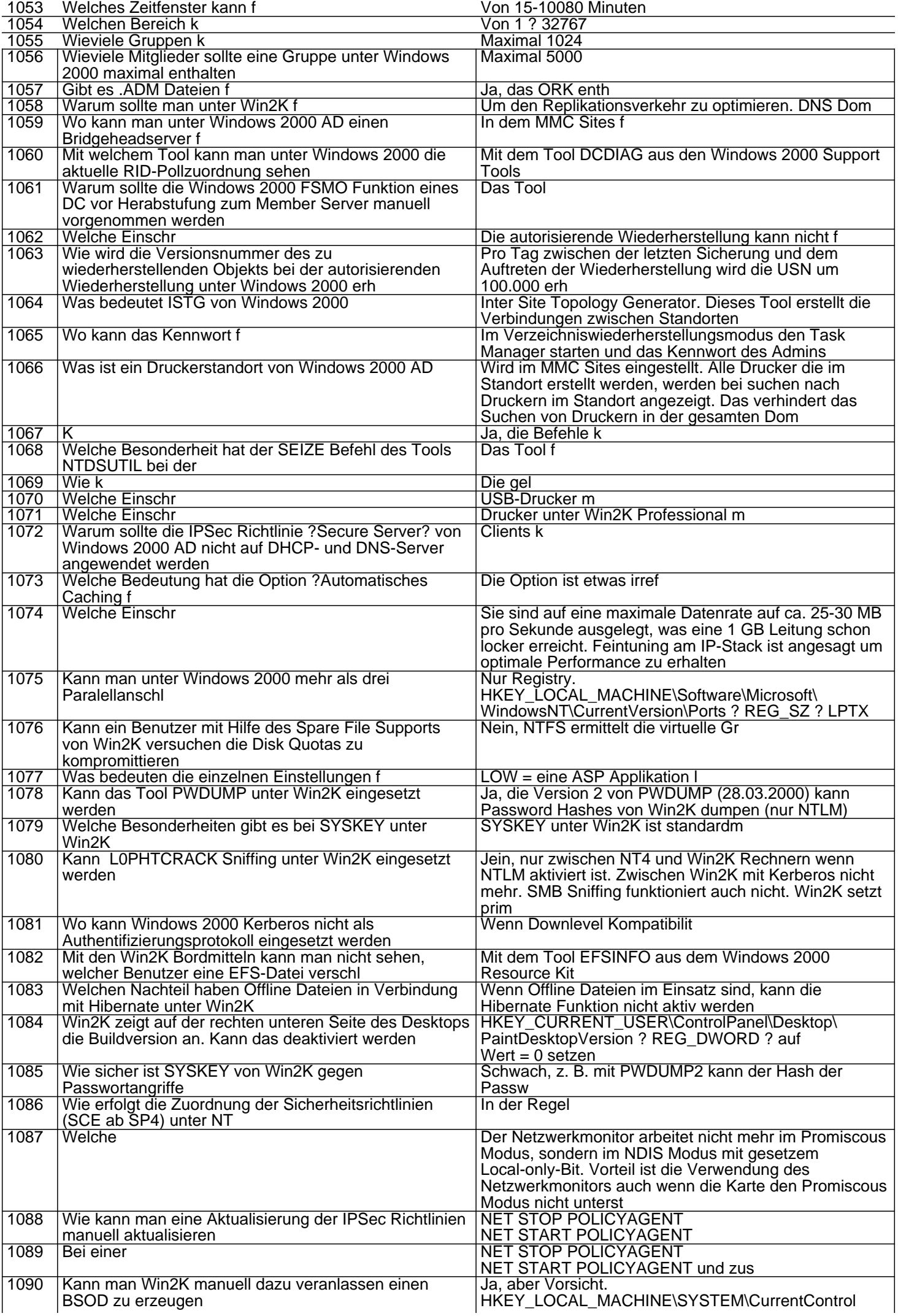

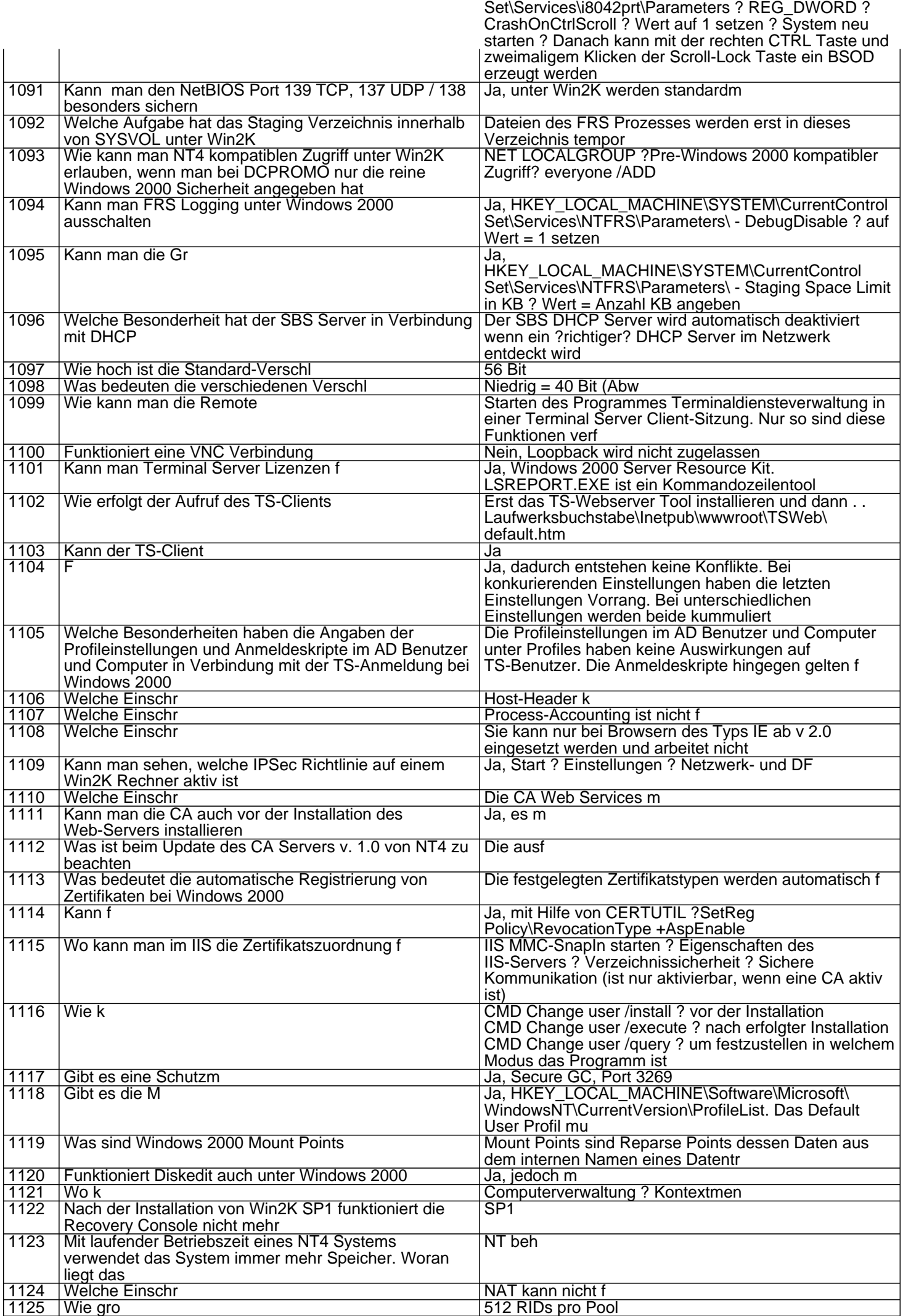

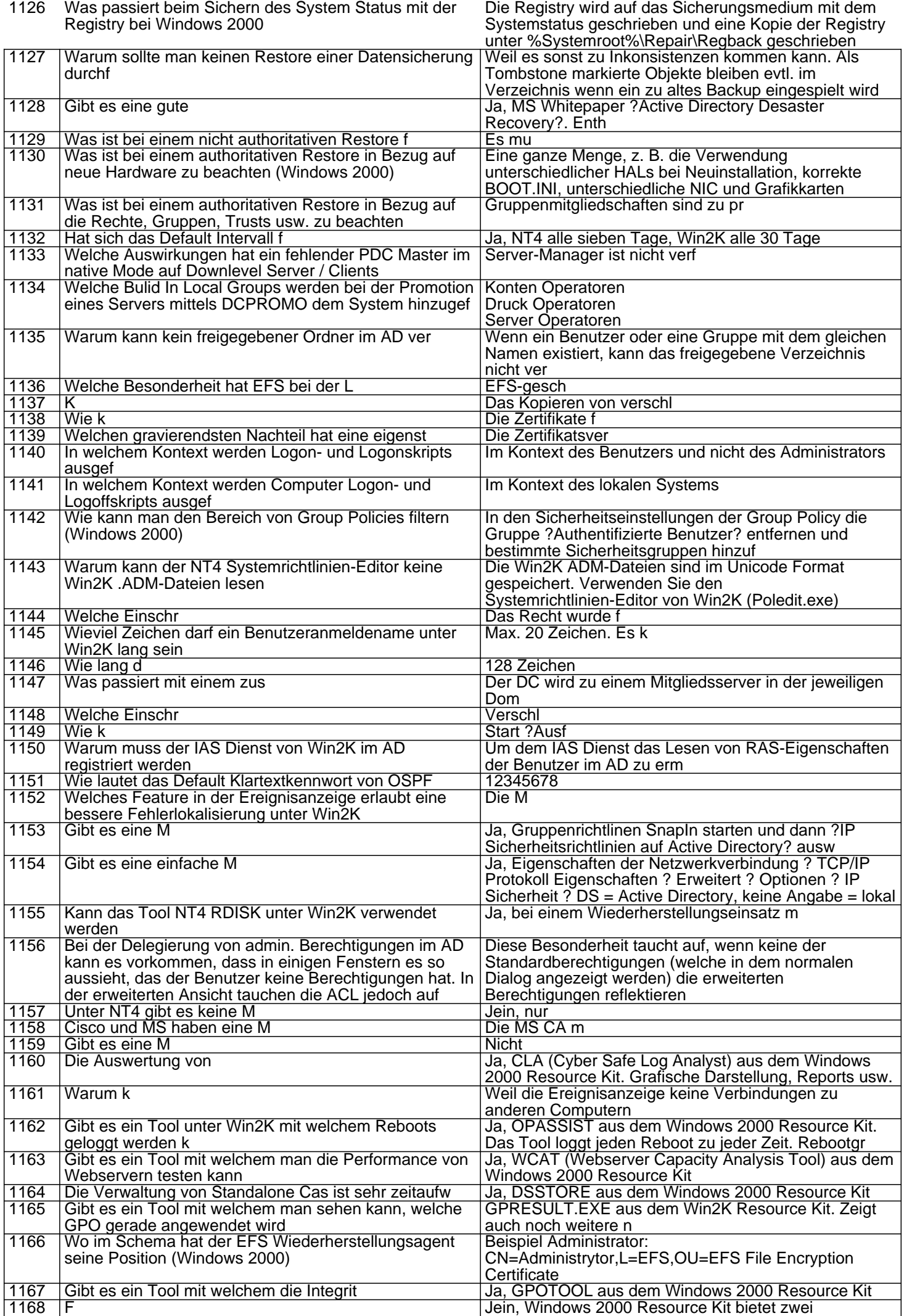

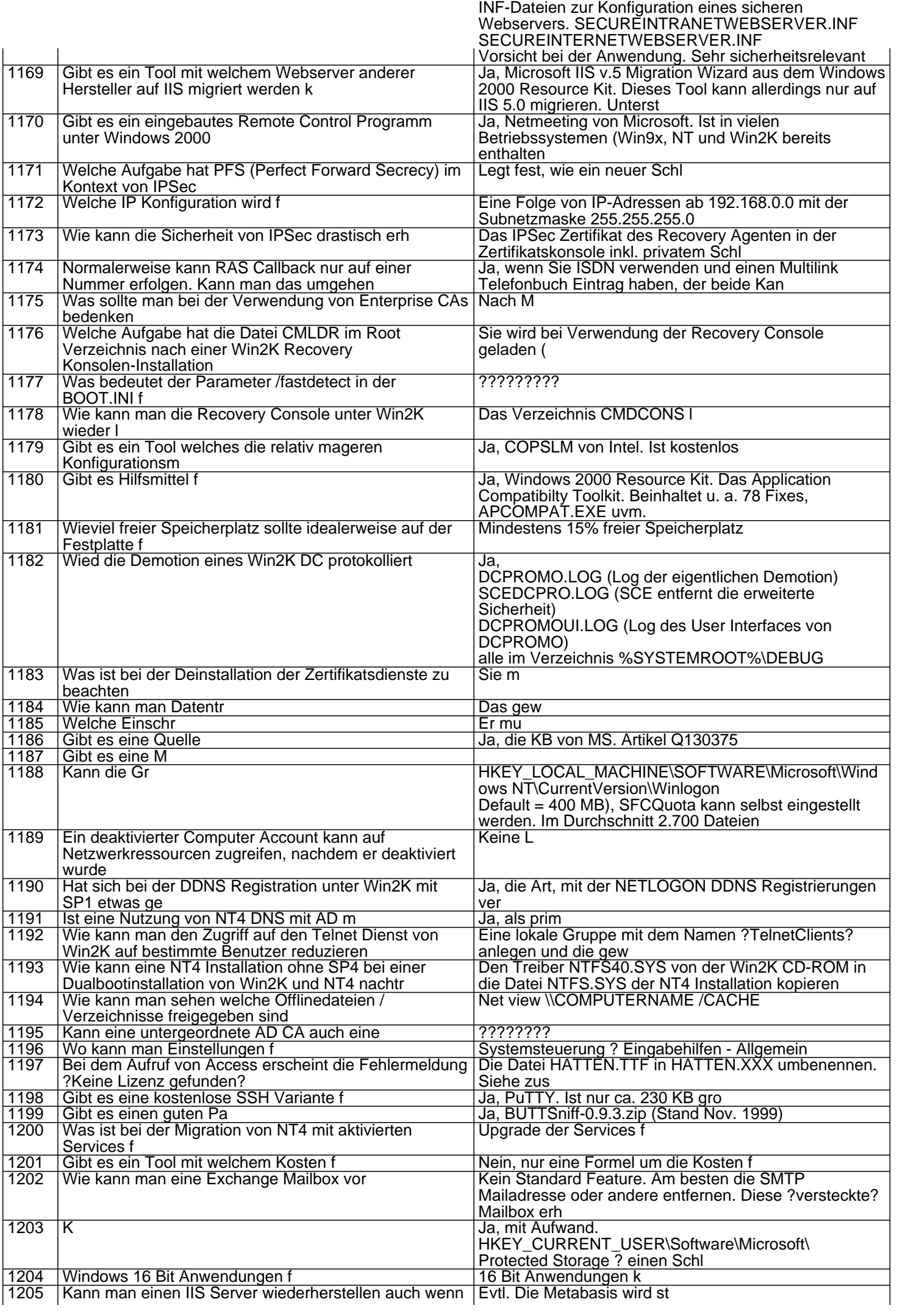

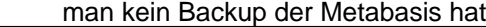

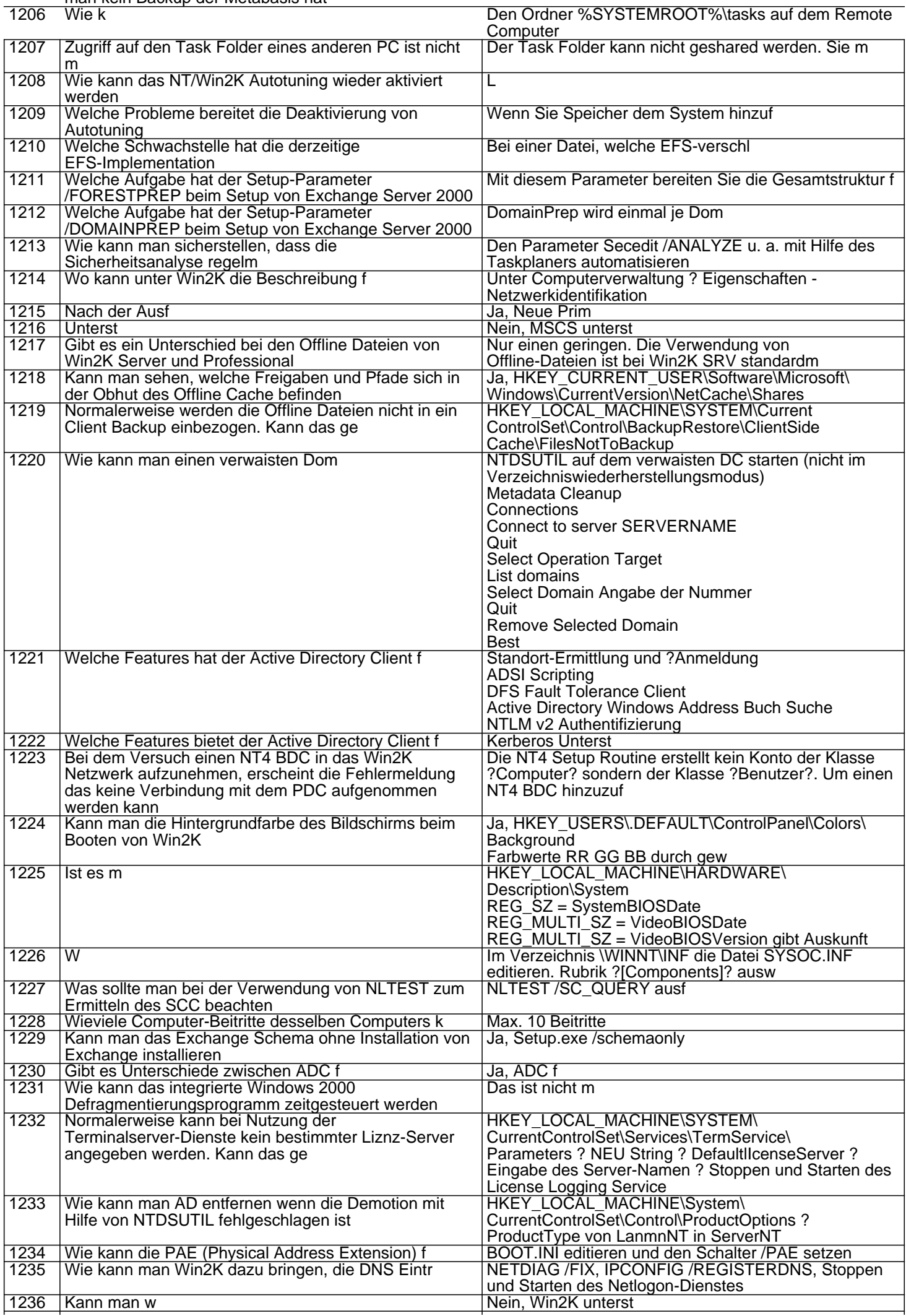

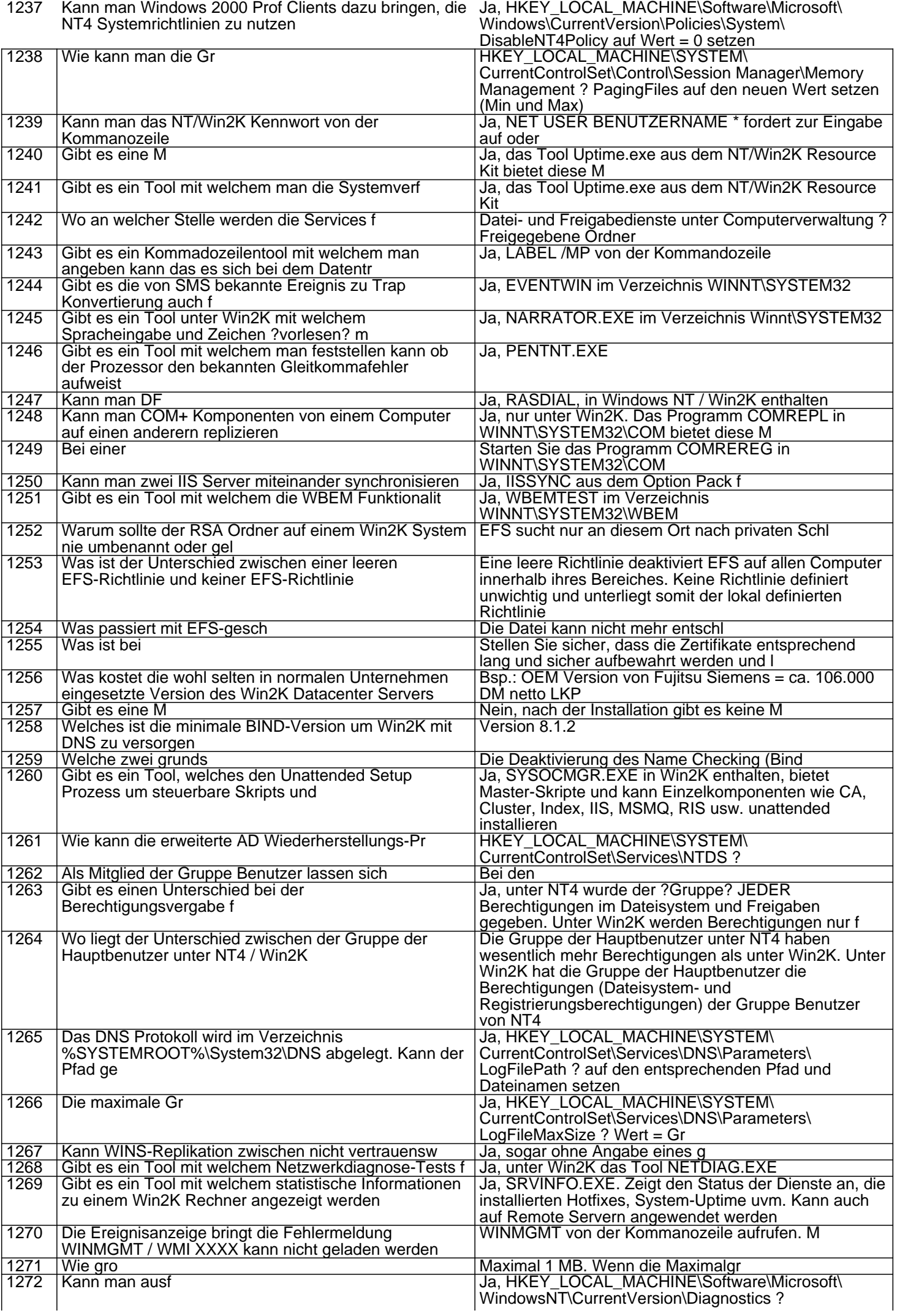

REG\_DWORD RunDiagnosticLoggingGroupPolicy ? Wert =  $1$ <br>Eine OU anlegen. Berechtigungen f 1273 Wie kann man AD-Objekte unter Win2K f<br>1274 | Wie kann man Replikationsprobleme des 1274 | Wie kann man Replikationsprobleme des GPC beheben<br>1275 | Wie kann man Replikationsprobleme des GPT beheben Wie kann man Replikationsprobleme des GPT beheben GPT Troubleshooting mit Hilfe von FRS und platzieren<br>einer Datei im SYSVOL um die Replikation zu pr<br>Der Client cached f 1276 Warum ziehen die GP f<br>1277 Wie kann man die Wirks Wie kann man die Wirksamkeit der GP beschleunigen wenn ein Computer in einen neuen Container verschoben wurde<br>Wie kann man die GP f Den Computer neu starten 1278 Wie kann man die GP f **Den Benutzer Ab- und wieder Anmelden** Den Benutzer Ab- und wieder Anmelden auf 1279 Wie verhalten sich die GP wenn ein Benutzer Account Der Computer erh Wie verhalten sich die GP wenn ein Benutzer Account im AD definiert ist, der Computer Account aber in einer **NT4 Domain**<br>K Der Computer erh 1280 K<br>1281 Wie erfolgt die Verarbeitung der Gruppenrichtlinien Standardm Wie erfolgt die Verarbeitung der Gruppenrichtlinien unter Win2K **Standardm** 1282 Welcher DC sollte bei Verarbeitung der GP verwendet werden Aus Sicherheitsaspekten der PDC-Master Zur Konsistenzsicherstellung der DC welcher vom AD SnapIn verwendet wird Aus Performancegr 1283 Kann eines ausf **Warell American Control Control Control Control Control Control Control Control Control Control Control Control Control Control Control Control Control Control Control Control Control Control Control** WindowsNT\CurrentVersion\Diagnostics ? REG\_DWORD ? Appmgmtdebuglevel = 0000009b 1284 Kann eine ausf **January 1284 Kann eine ausf Schware** Haussen ausfereichen Ausgrund und Ausgrund ausfereich Microsoft\Windows\Installer ? REG\_DWORD ? Debug ? Wert = 00000003 Logging ? Wert = voicewarmup 1285 In welches Verzeichnis werden die Windows Installer Logdateien kopiert F 1286 Kann Win2K Softwareverteilung auf einem Terminalserver eingerichtet werden Nur im Remote-Verwaltungsmodus. Im Anwendungsmodus wird dieses Feature nicht unterst 1287 Kann Win2K Softwareverteilung auch im Anwendungsmodus des Terminalservers genutzt werden Nur wenn Sie computerbasierte Softwareverteilung verwenden 1288 K<br>1289 Welche Workgroup wird bei Win2K Professional Der Name Welche Workgroup wird bei Win2K Professional verwendet wenn eine Arbeitsstation von einer Dom Der Name WORKGROUP. Kann jedoch w 1290 | Was bedeutet die Funktion ?Namensaufl | Die Funktion Namensaufl<br>1291 | Kann die Windows 2000 CA auch andere Policy-Module | Ja. z. B. die Policy-Modul Kann die Windows 2000 CA auch andere Policy-Module verwenden Ja, z. B. die Policy-Module aus dem Visual Basic SDK. Installieren mit REGSVR32 POLICYVB.DLL. In dem CA Snap-In das neue Policy-Modul ausw<br>Ja, IIS 5.0 ist in dazu in der Lage. 1292 Ist IIS in der Lage ein Zertifikatsmapping Computereigenschaften IIS, Verzeichnissicherheit Sichere Kommunikation ? ?Verzeichnisdienst-Zuordnungsprogramm von Windows verwenden? 1293 Warum kann bei der IIS 5.0-Zertifikatszuordnung (1:1) kein Zertifikat einem Account zugeordnet werden Das Zertifikat ist vermutlich CER- und nicht Base- 64 kodiert<br>In verschl 1294 Wo werden Zertifikate und deren Schland (d. 1895)<br>1295 Gibt es ein Programm um ODBC-Connectivity zu testen Ja, ODBCPING von MS SQL Server 7.0<br>1296 Gibt es ein Programm mit welchem die Funktionsf Ja, MAKEPIPE (erstellt 1295 Gibt es ein Programm um ODBC-Connectivity zu testen | Ja, ODBCPING von MS SQL Server 7.0 1296 Gibt es ein Programm mit welchem die Funktionsf | Ja, MAKEPIPE (erstellt) und READPIPE (liest). Das Tool stammt aus MS SQL Server 7.0 1297 Gibt es ein Tool mit welchem die MS SQL-Server Registry-Eintr Ja, REBUILDM. Ein Tool von MS-SQL Server 7.0 1298 Welche Aufgabe hat das Tool BSOD von **SYSINTERNALS** BSOD installiert einen Device-Treiber welcher einen kleinen Teil Kernel Memory allociert. Dieser reservierte Speicher wird dann auf einem h 1299 Gibt es die Tools DUMPEXAM und DUMPCHK unter Win2K nicht mehr Nein, diese Tools sind durch einen fortschrittlicheren Memory-Debugger namens KANALYZE ersetzt worden. KANALYZE ist erweiterbar, programmierbar erfordert aber einen MS SQL 7.0 Server als Datenbank Server 1300 Was ist Opportunistic Locking **Ein opportunistisches Locking ist das Locking von** Dateien und Datenbanken nach dem FIFO oder Verlierer-Prinzip 1301 Der NT/Win2K Command-Prompt gibt bei Angabe von Laufwerskbuchstaben keine Auskunft dar<br>Nach dem Hinzuf Ja, neue Systemvariable \$m\$\_\$p\$g 1302 Nach dem Hinzuf Task Manager starten ? Datei Ausf Bei der Plattenspiegelung (RAID1) kann die Mirror-Platte bei Ausfall nicht gebootet werden NT auf der zweiten Platte installieren (Bootsektor und MBR), dann auf der ersten Platte ebenfalls NT installieren 1304 Unterst Unterst Nein, aber Drittanbieter bieten USB-Support an. z. B. BSQUARE, http:://www.bsquare.com f 1305 Kann man unter NT/Win2K ein Audit bei einem Wechsel der Gruppenmitgliedschaft einrichten Nein, dieses Feature wird nicht von NT/Win2K vorgesehen 1306 RIS verwendet SIS zur Reduzierung des verwendeten Festplattenspeichers. Der RIS Groveler wird jedoch nur in Leerlaufzeiten ausgef Ja, Die Datei GROVCTRL.EX\_ von der Windows 2000 CD entpacken und in das Systemverzeichnis kopieren. Dann ausf<br>Ja, wenn die Peer-Web Services installiert sind 1307 Kann IPP auch von Win2K Prof. verwendet werden Ja, wenn die Peer-Web Services installiert sind 1308 | Das Tool RDISK wurde durch die Sicherung des **Bei der Sicherung des Systemstatus wird unter** 

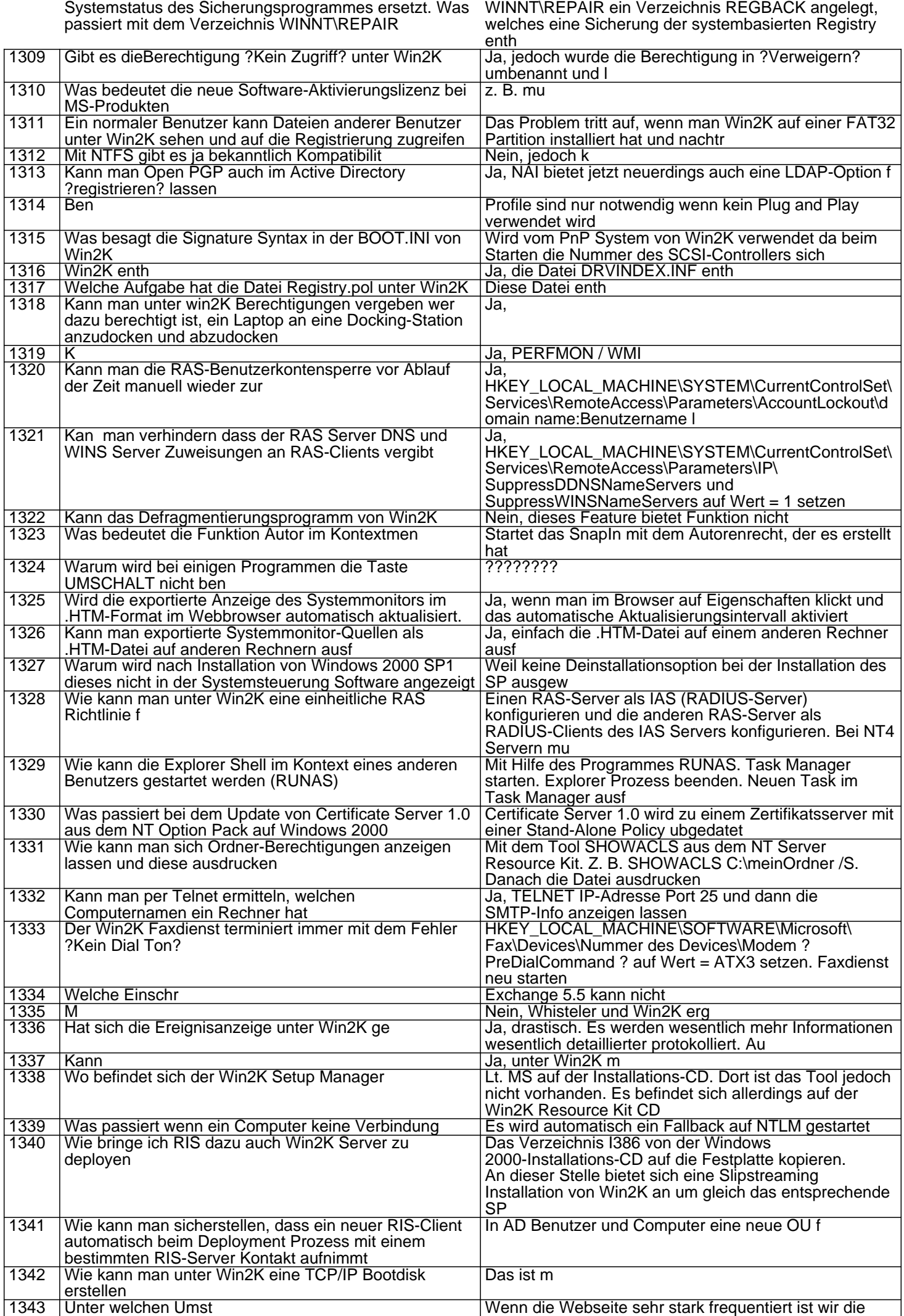
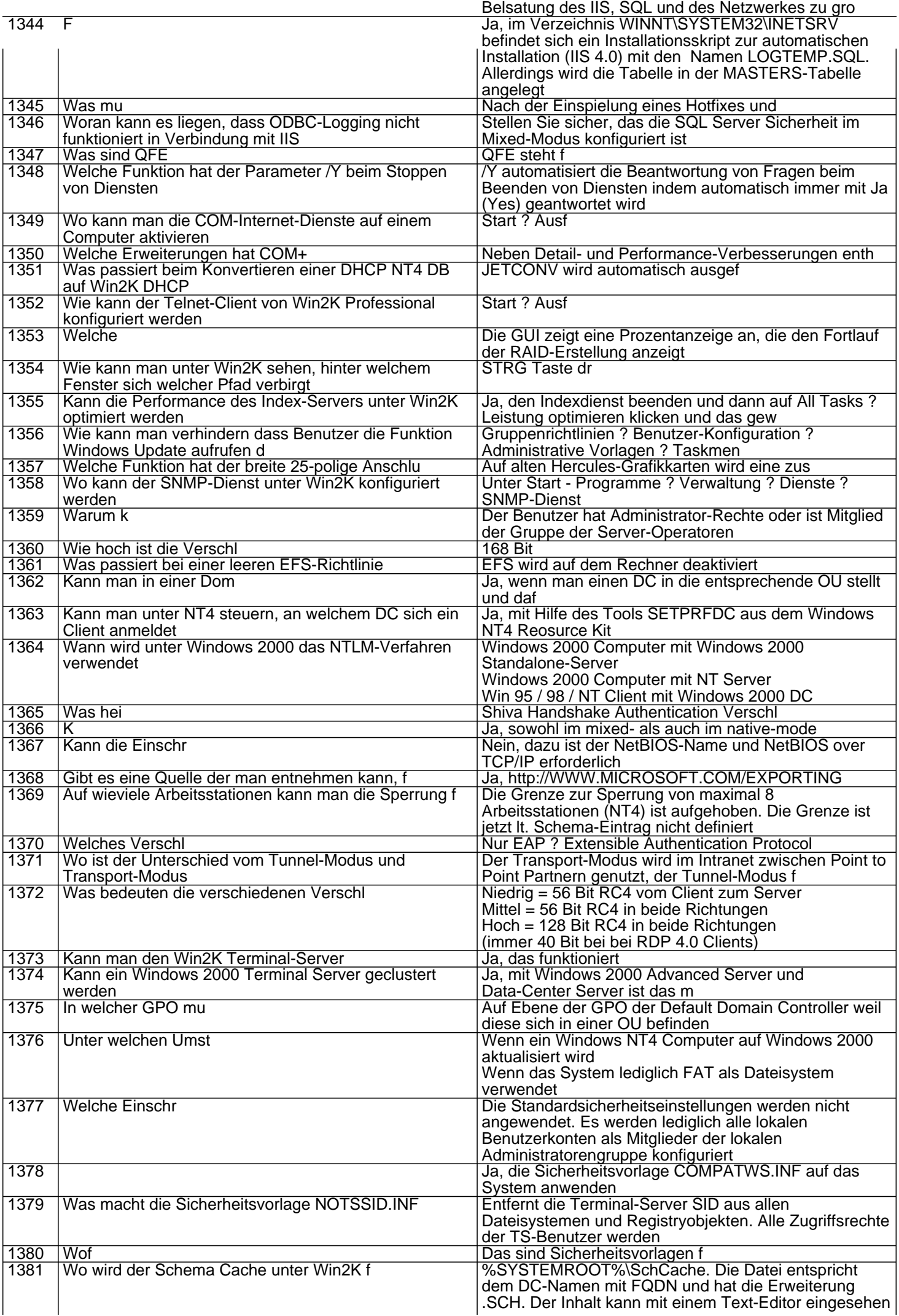

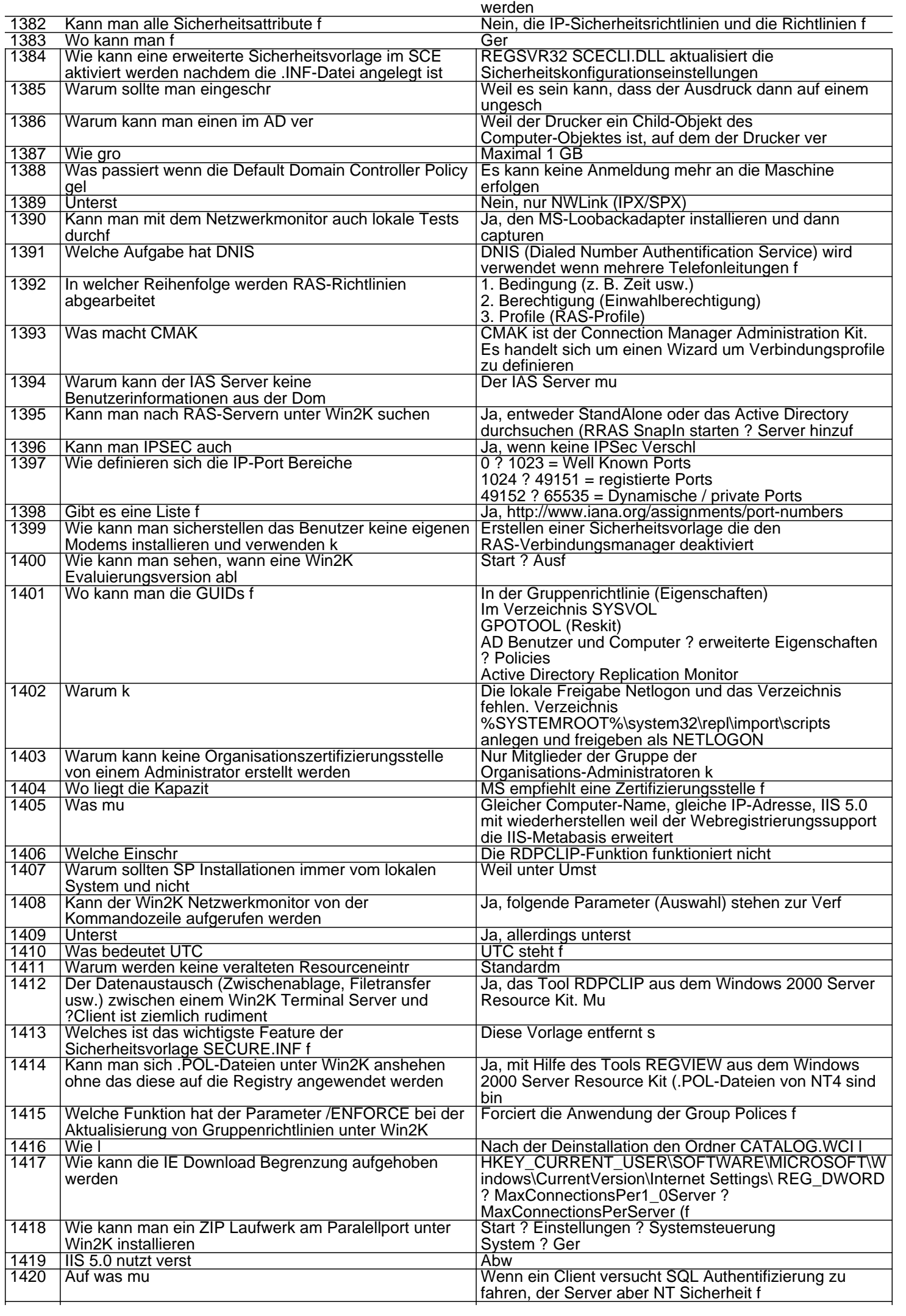

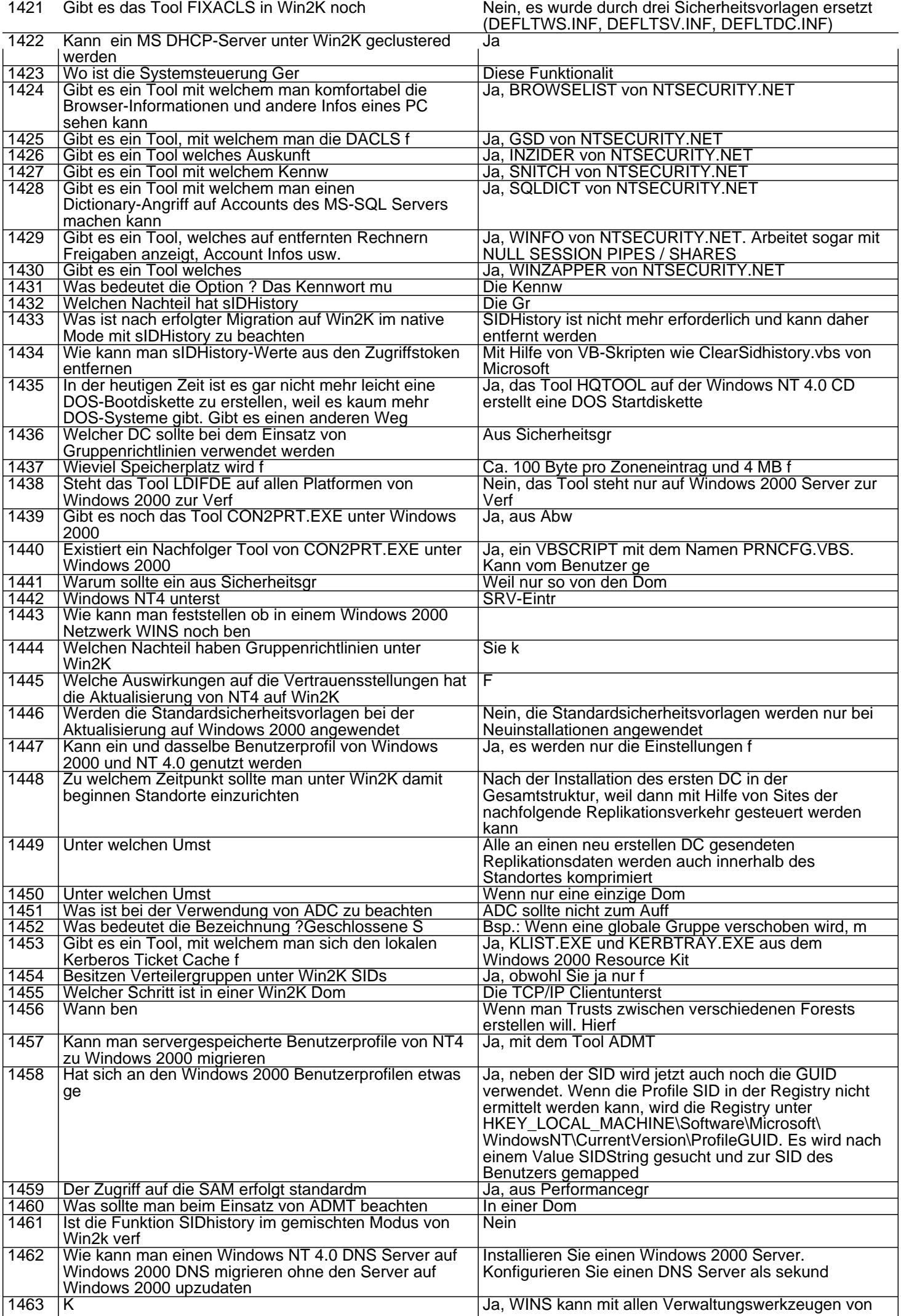

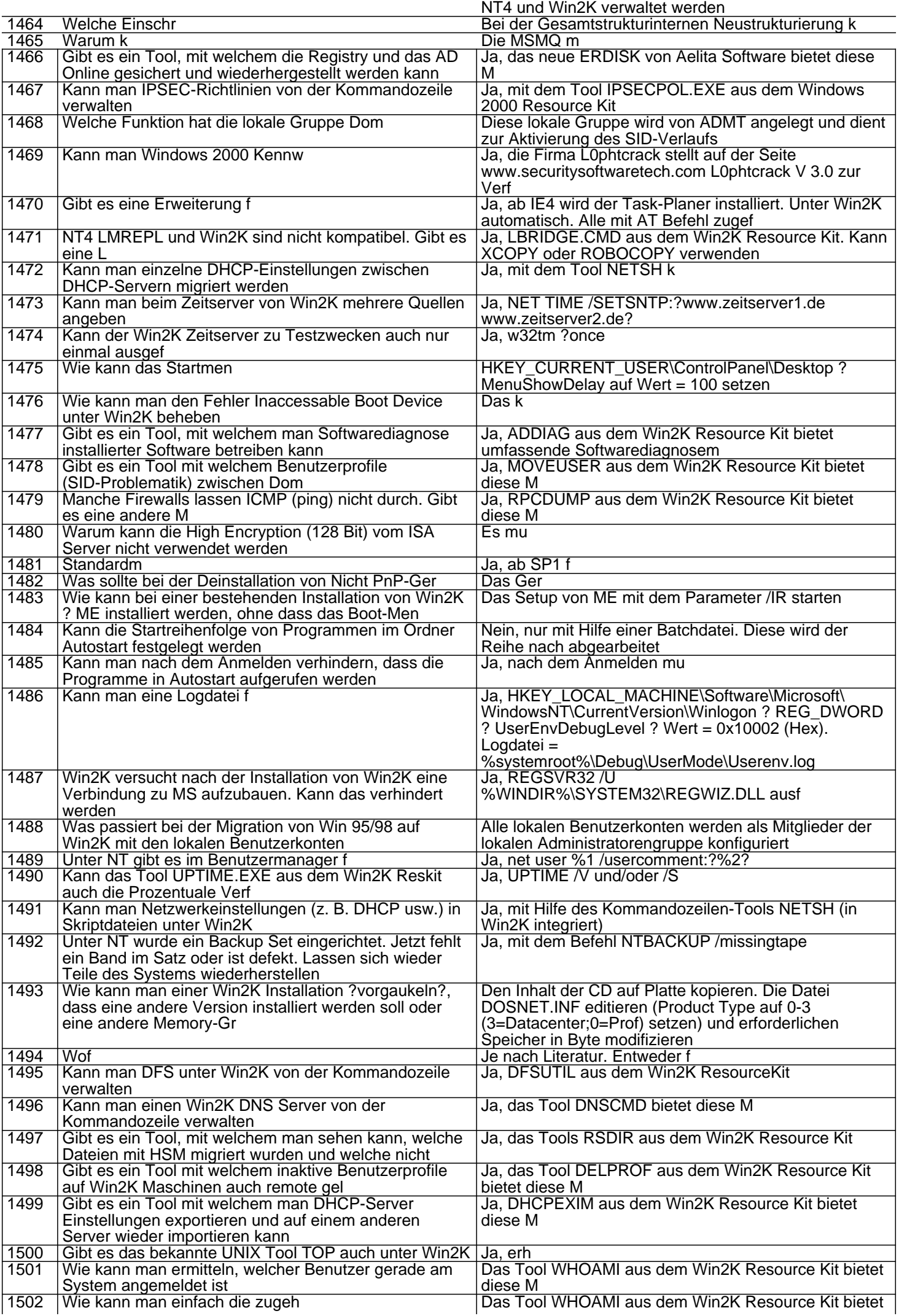

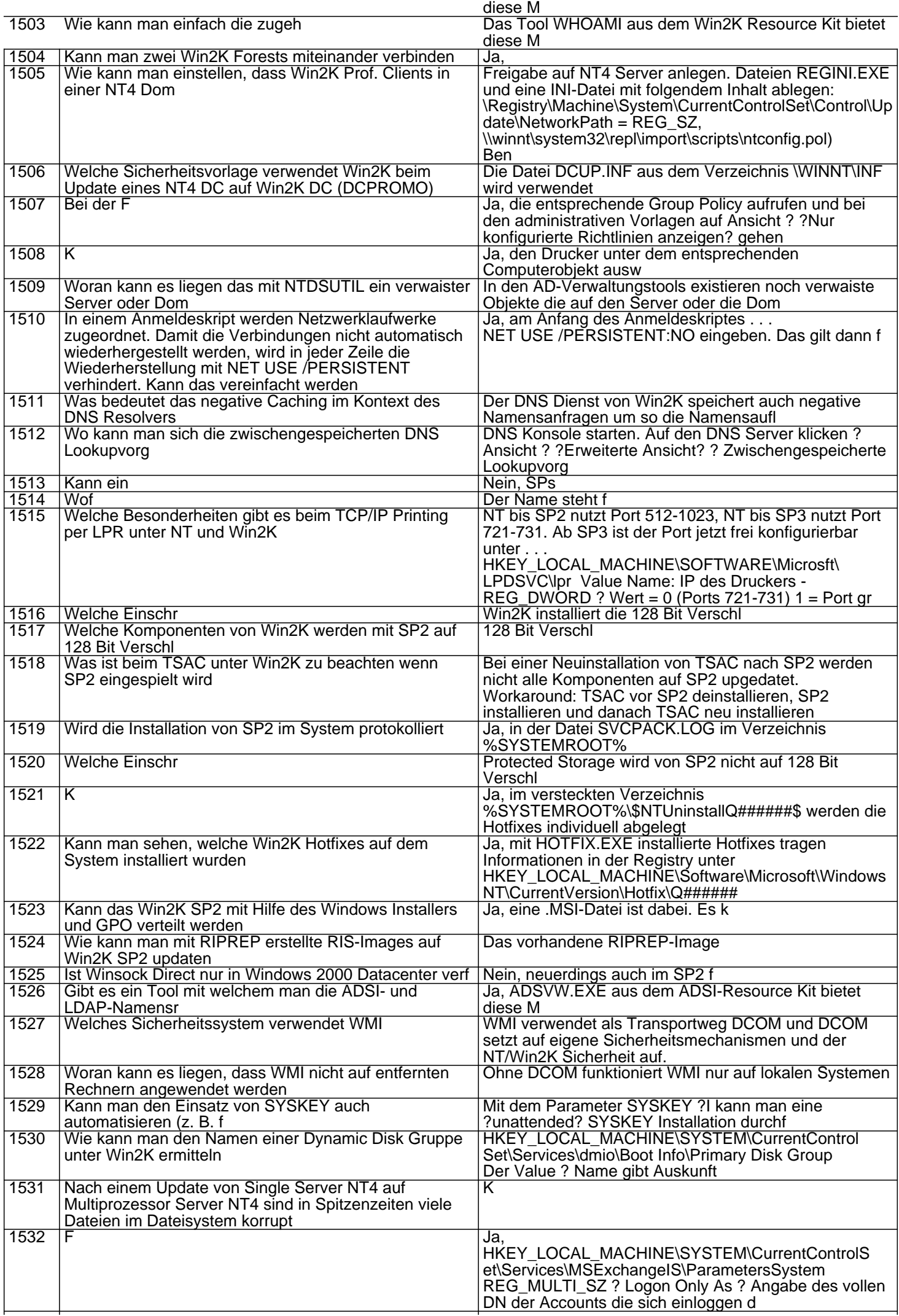

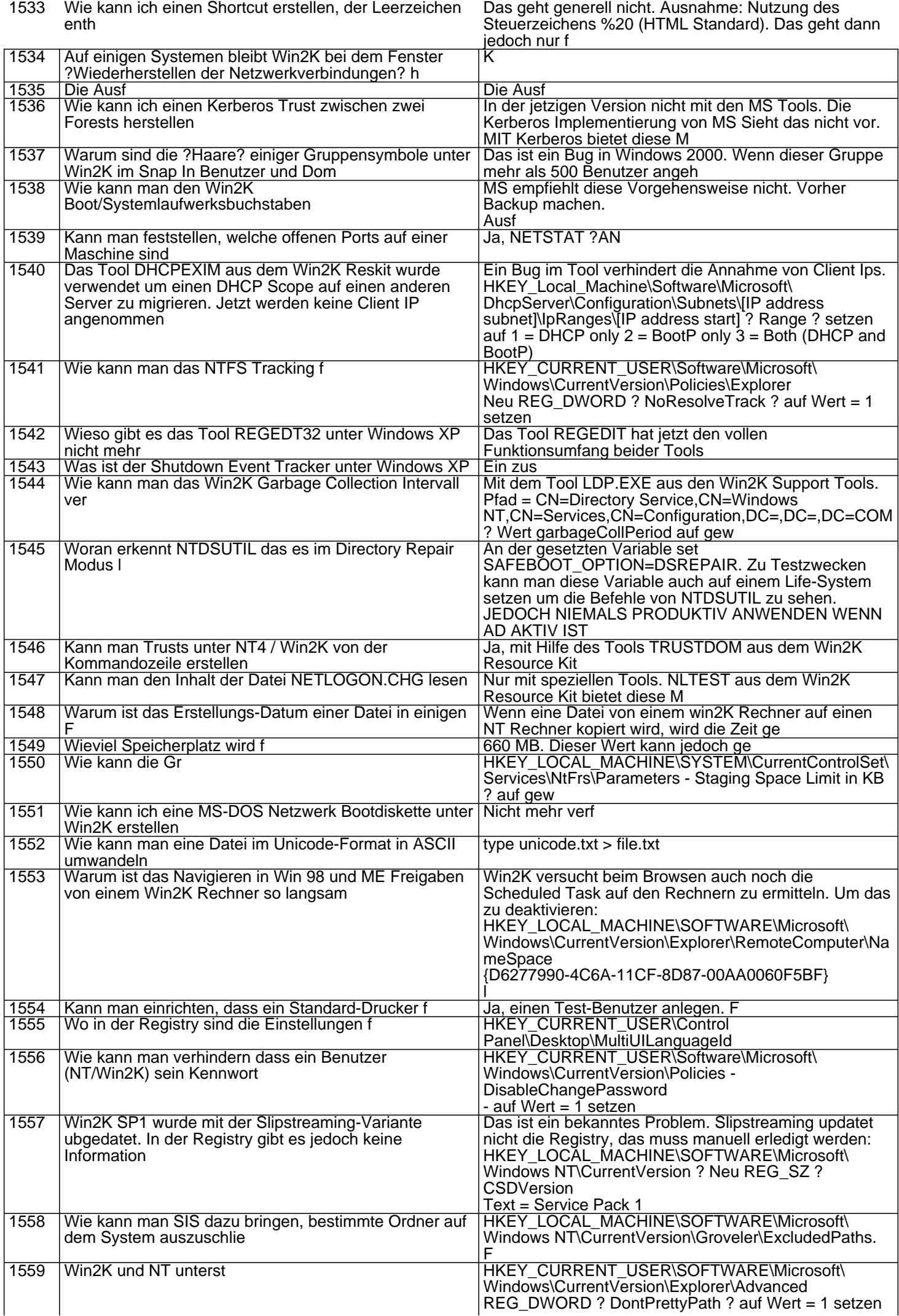

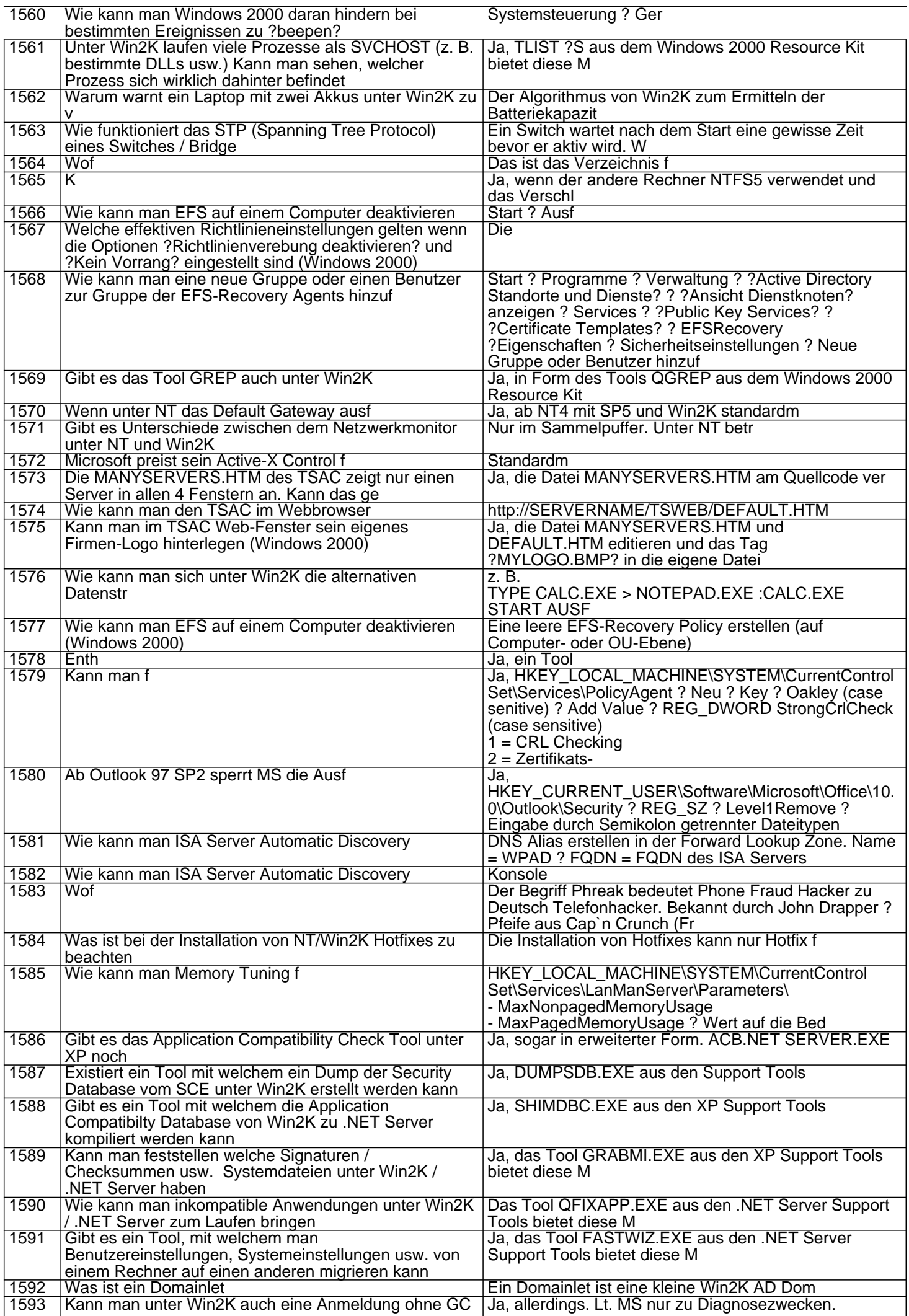

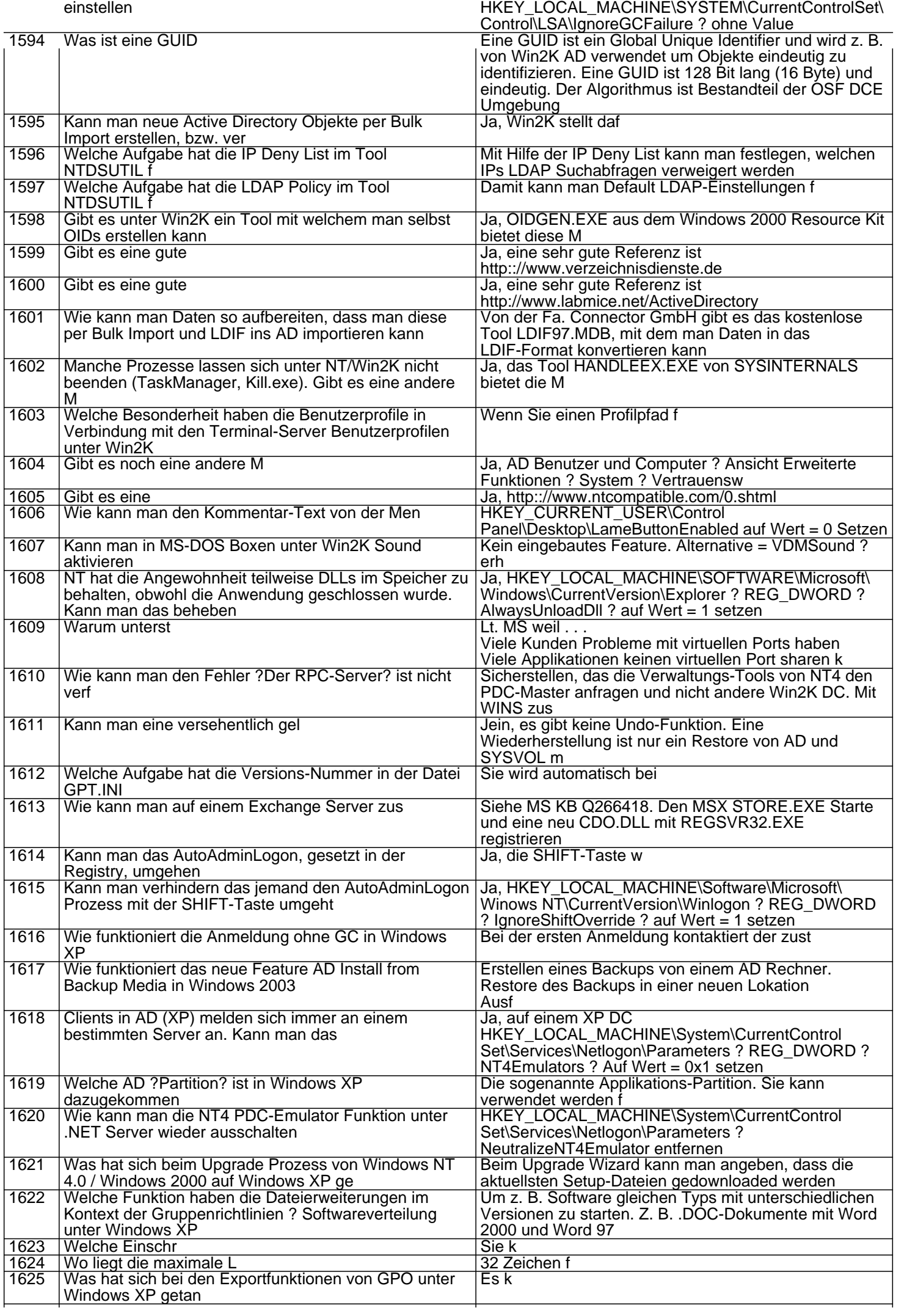

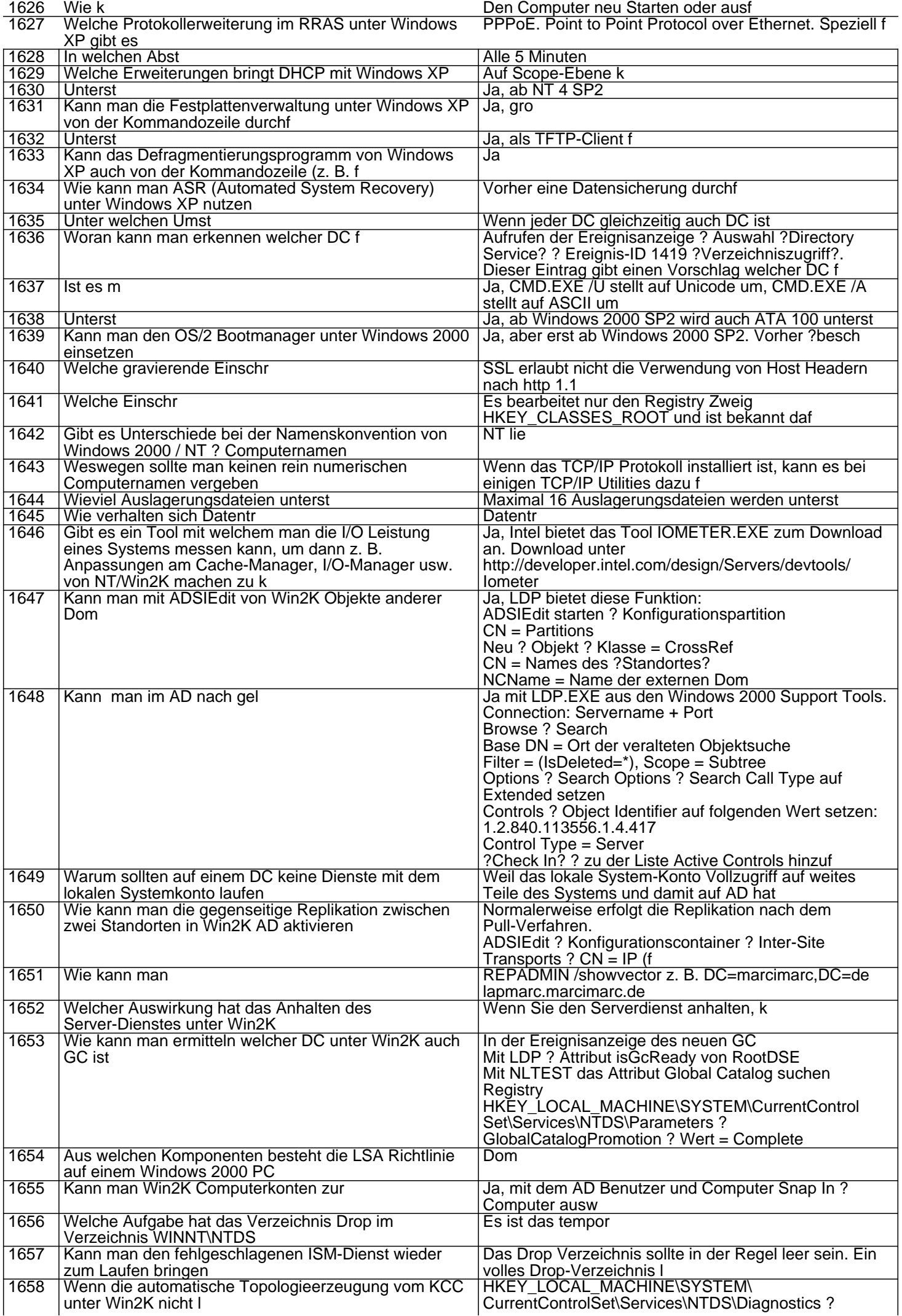

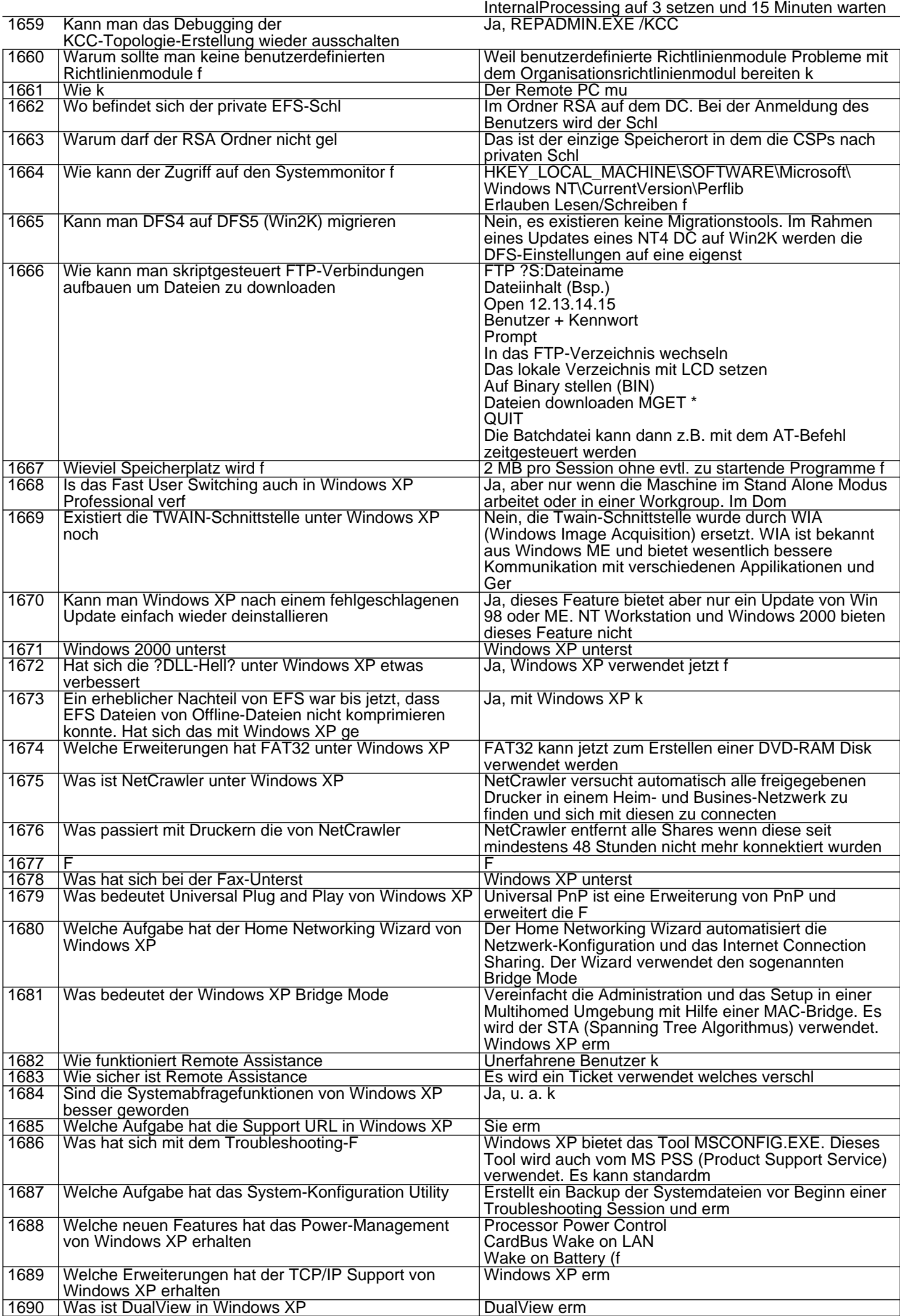

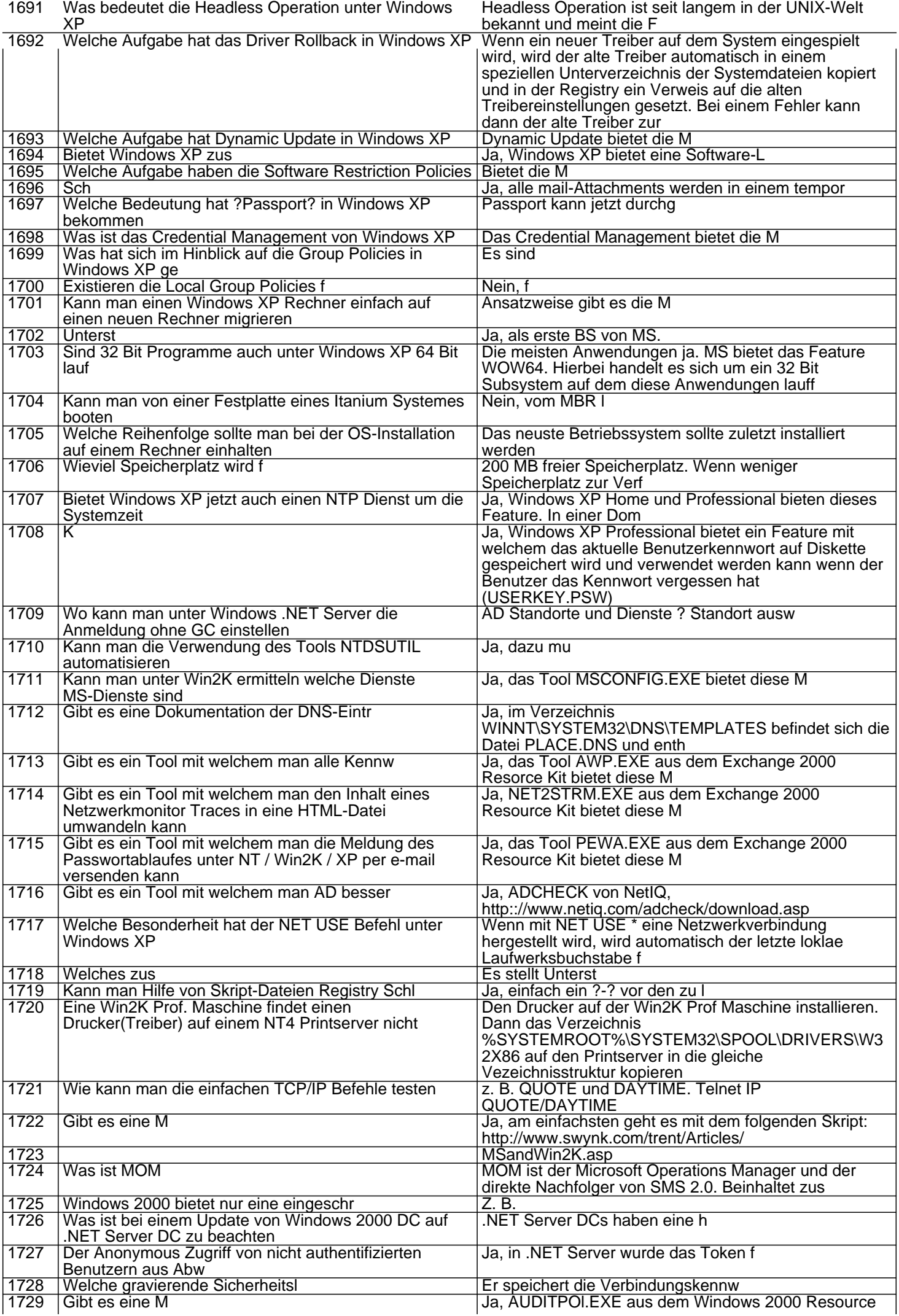

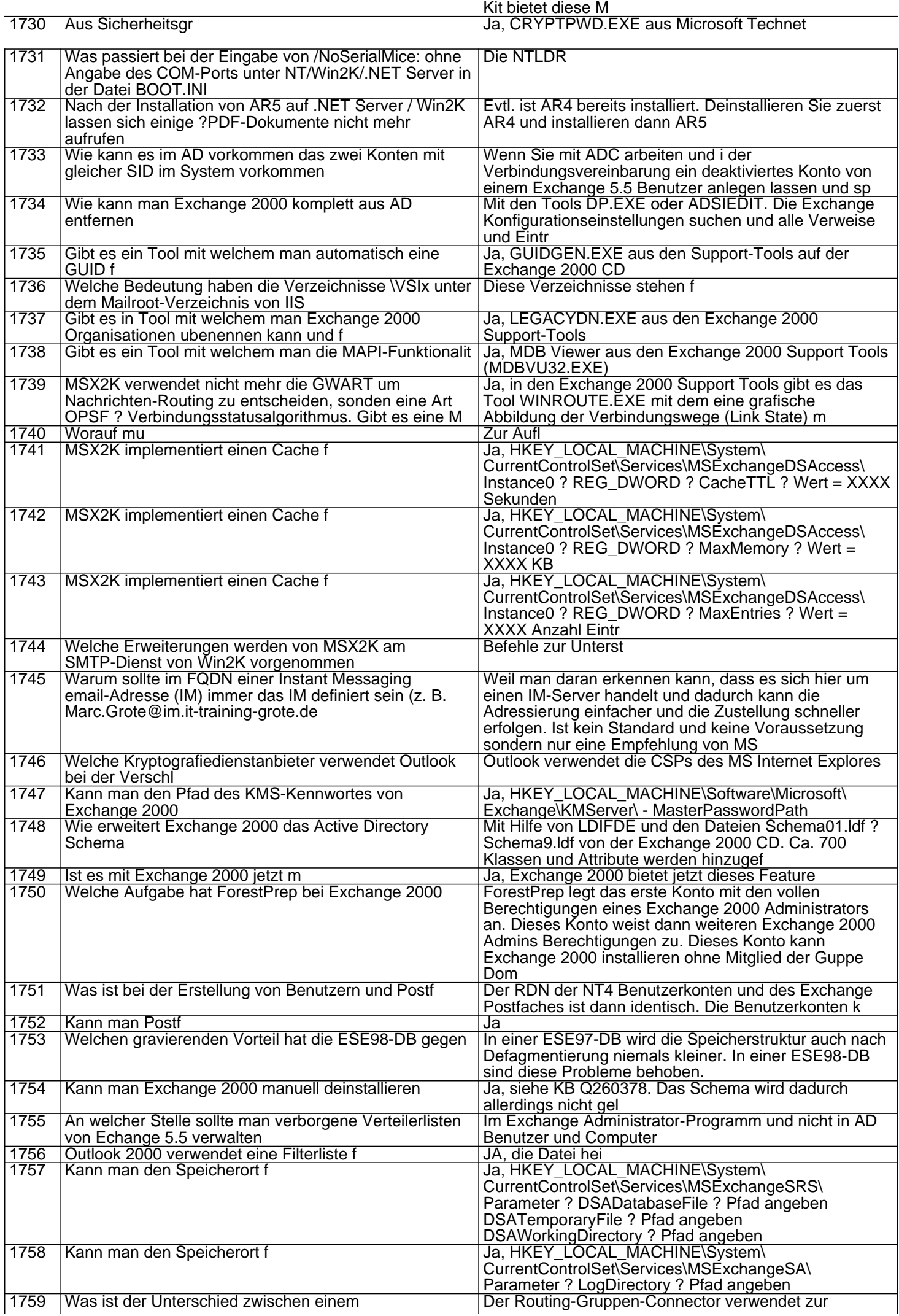

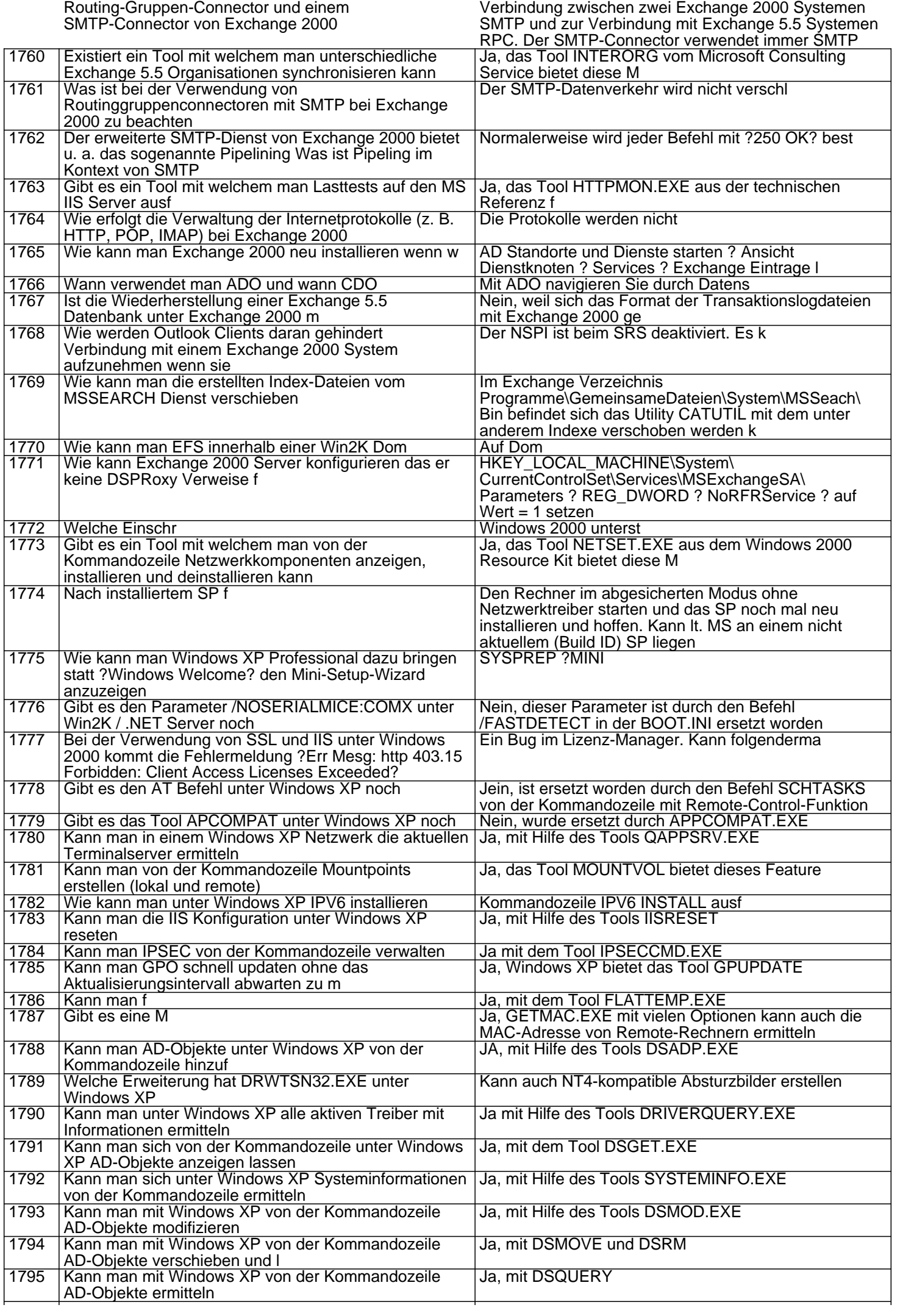

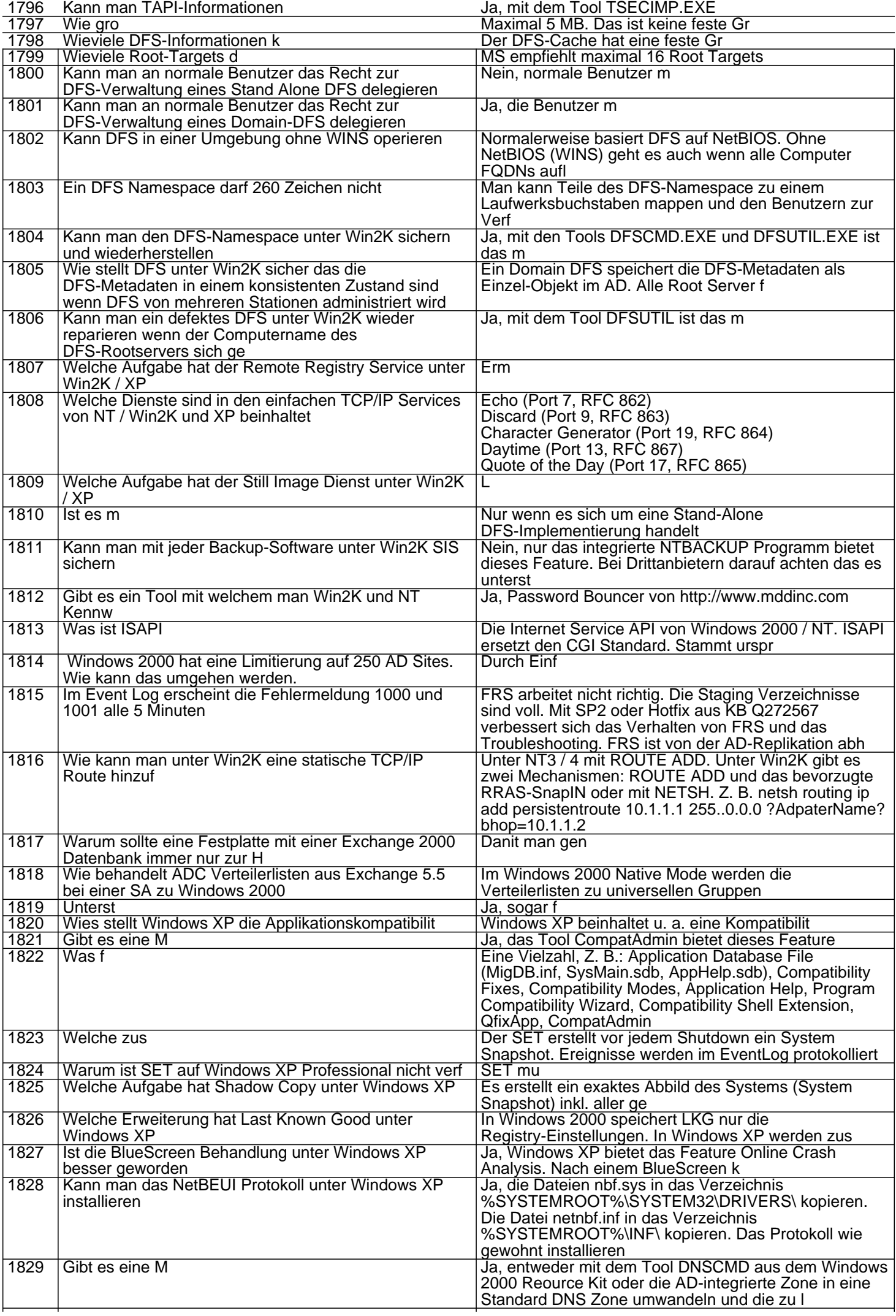

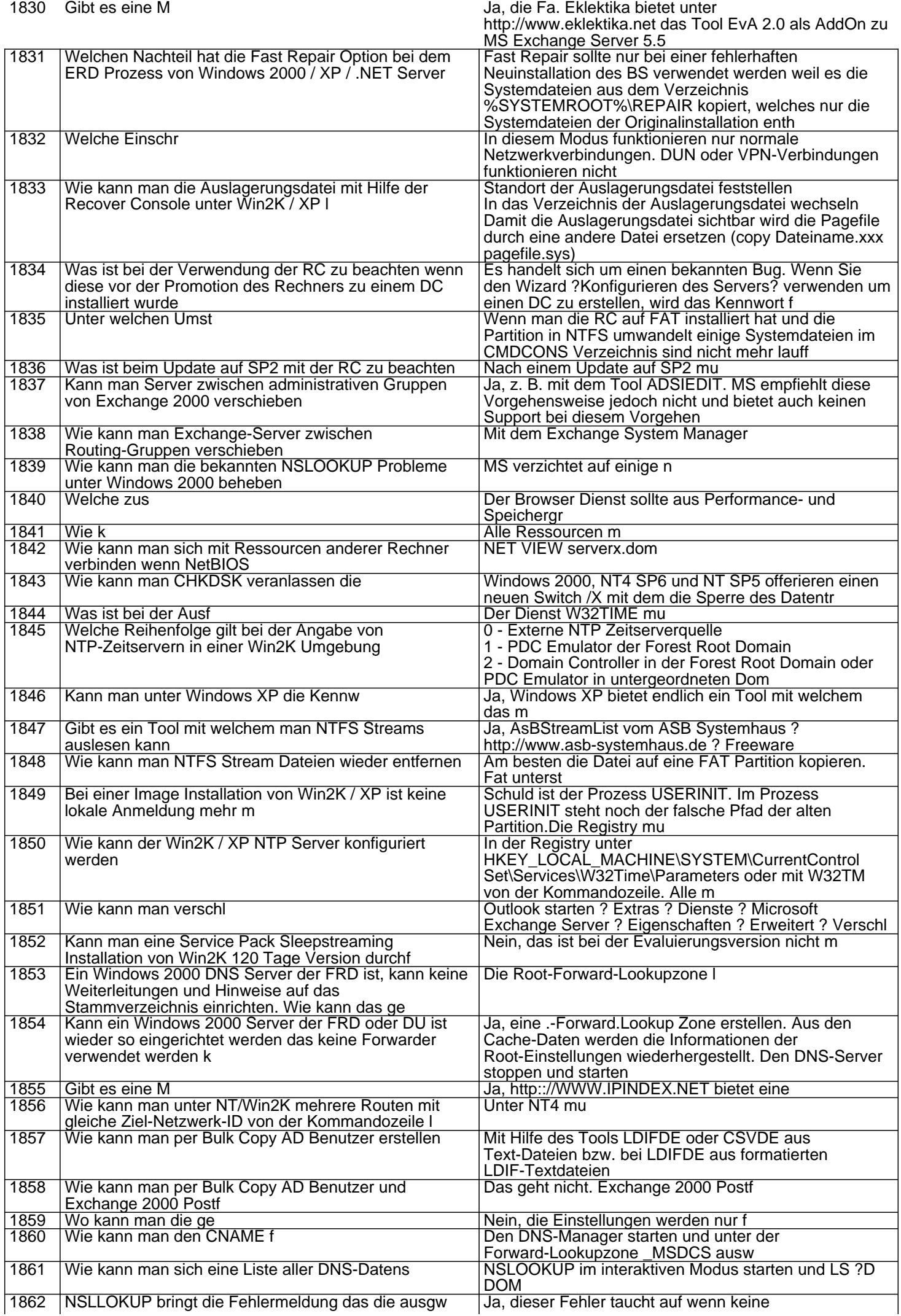

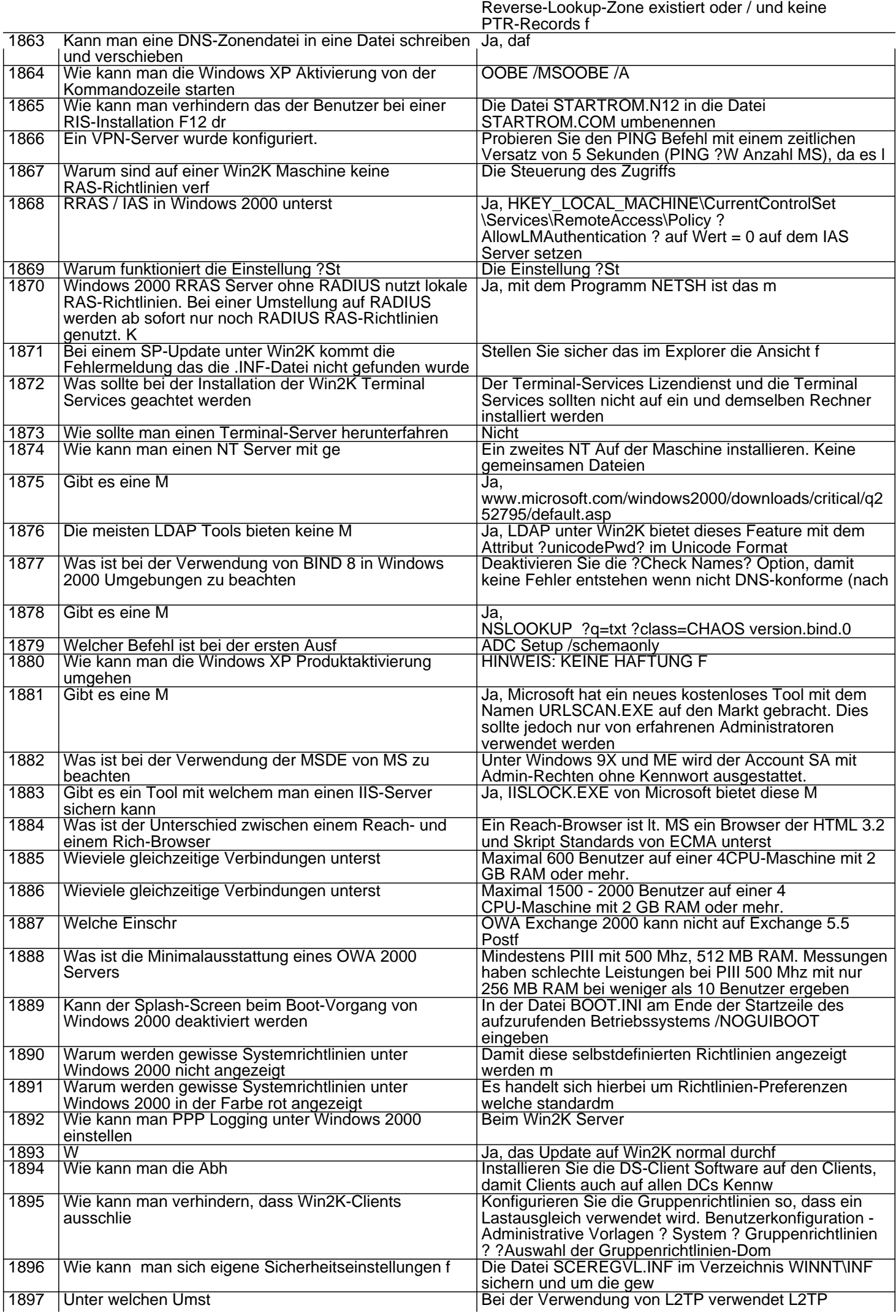

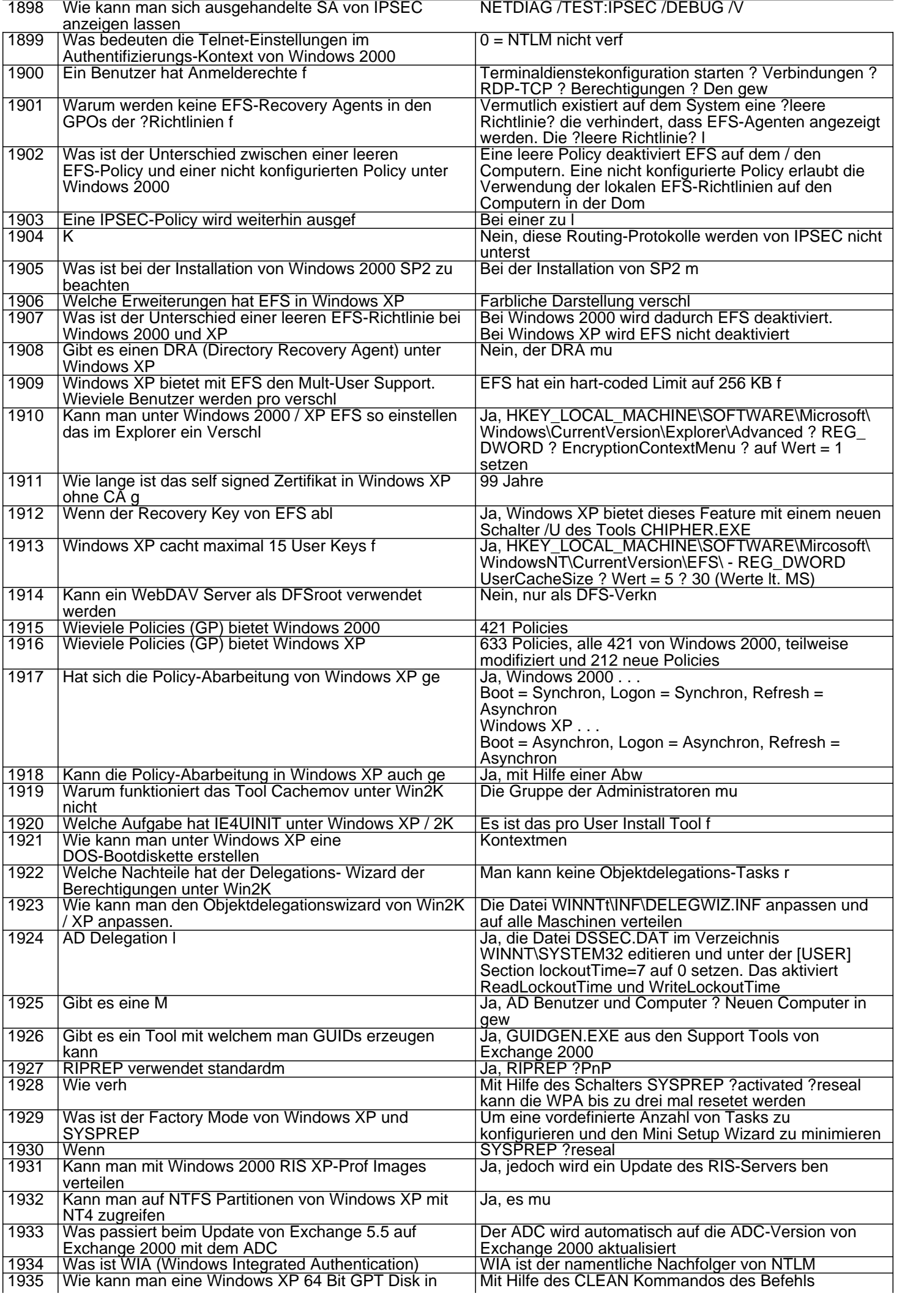

automatisch die richtigen IPSEC-Einstellungen

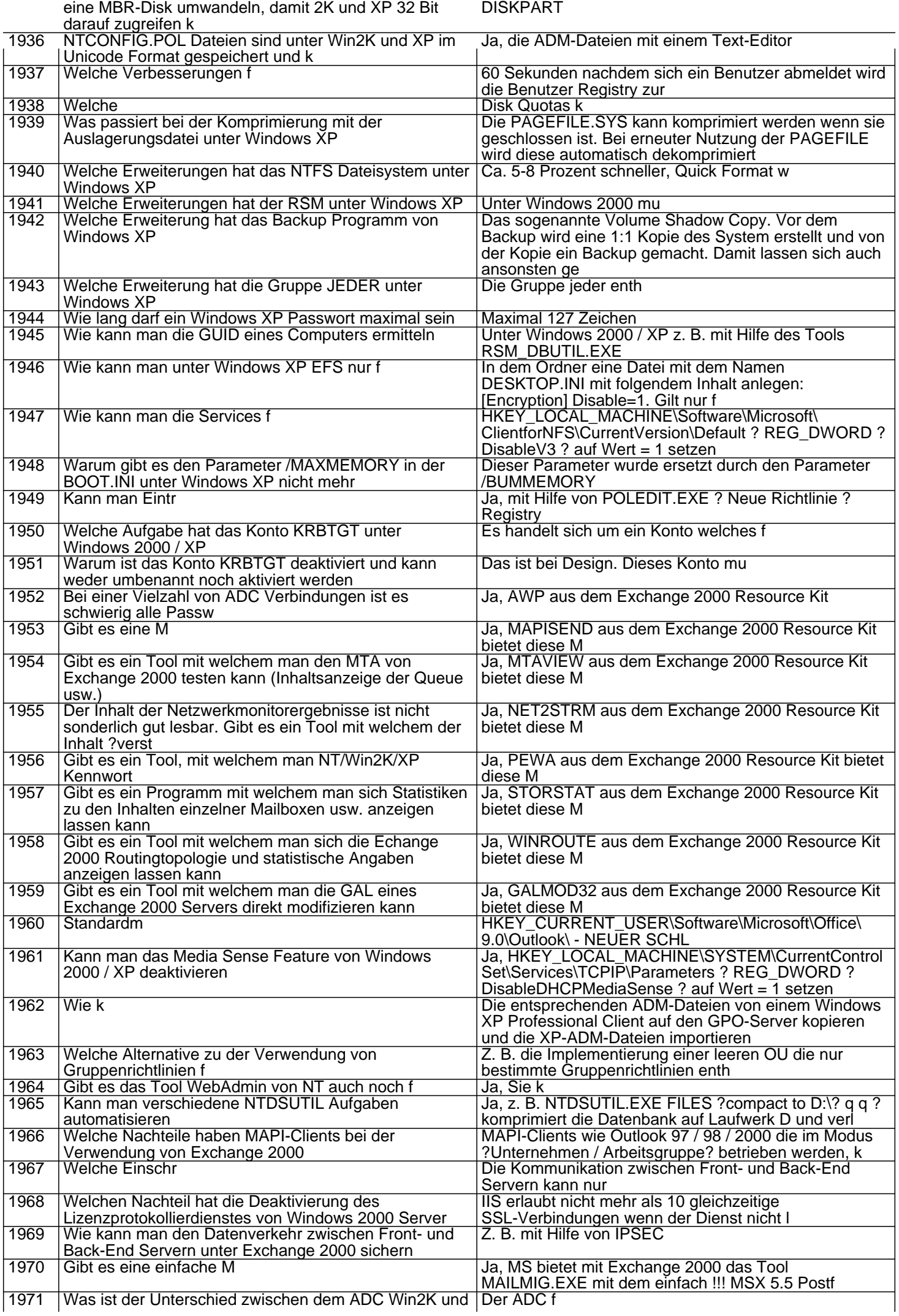

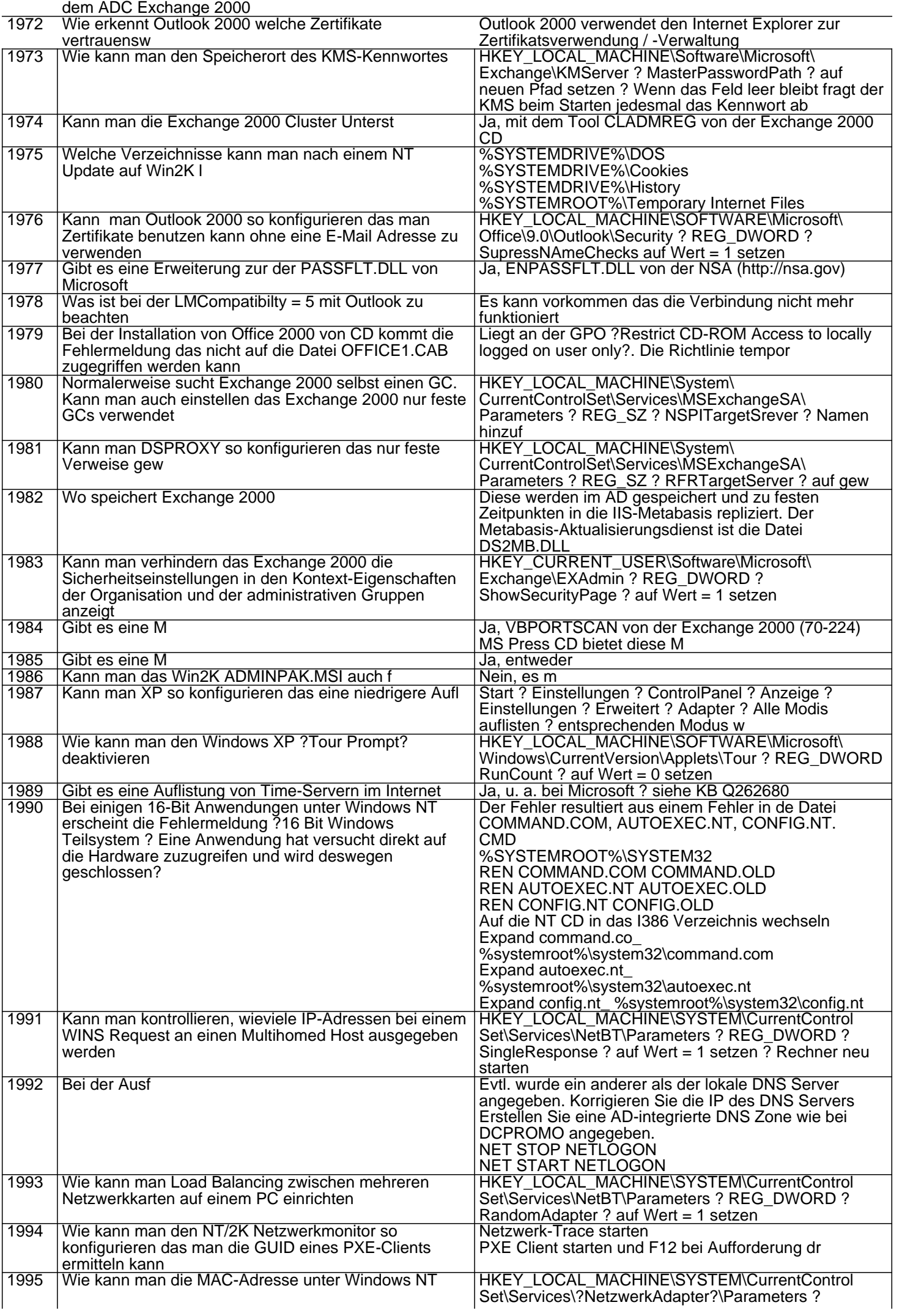

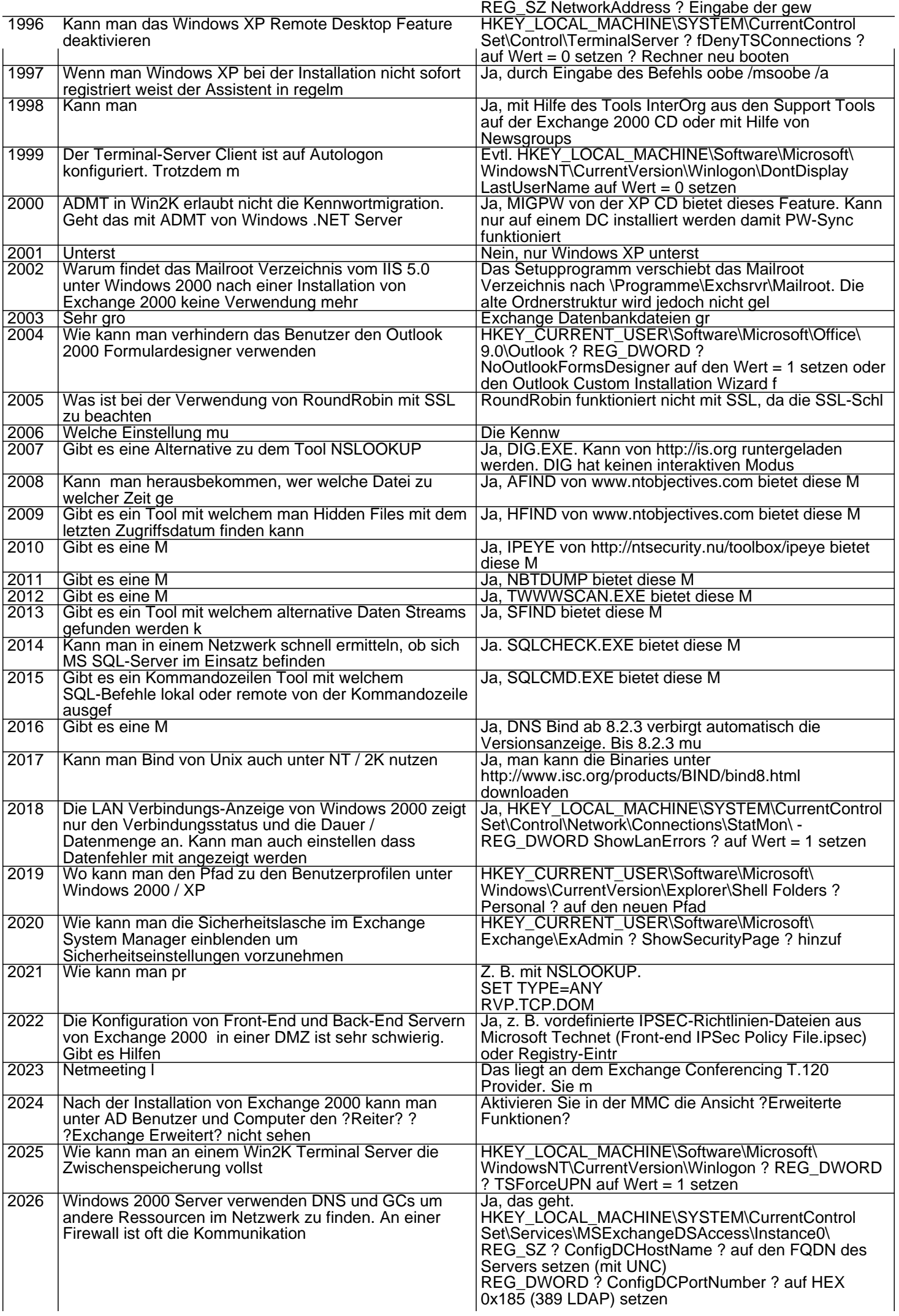

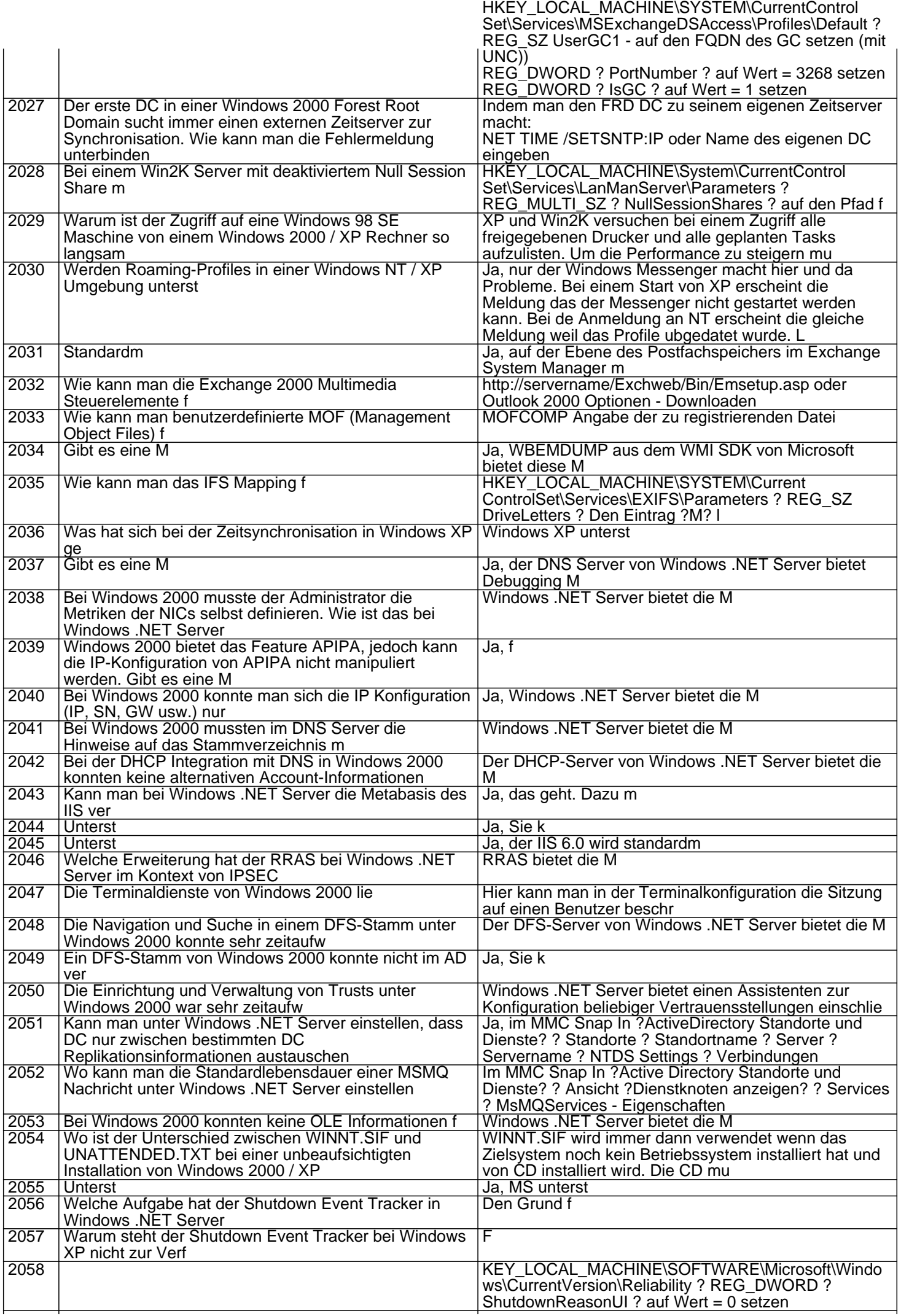

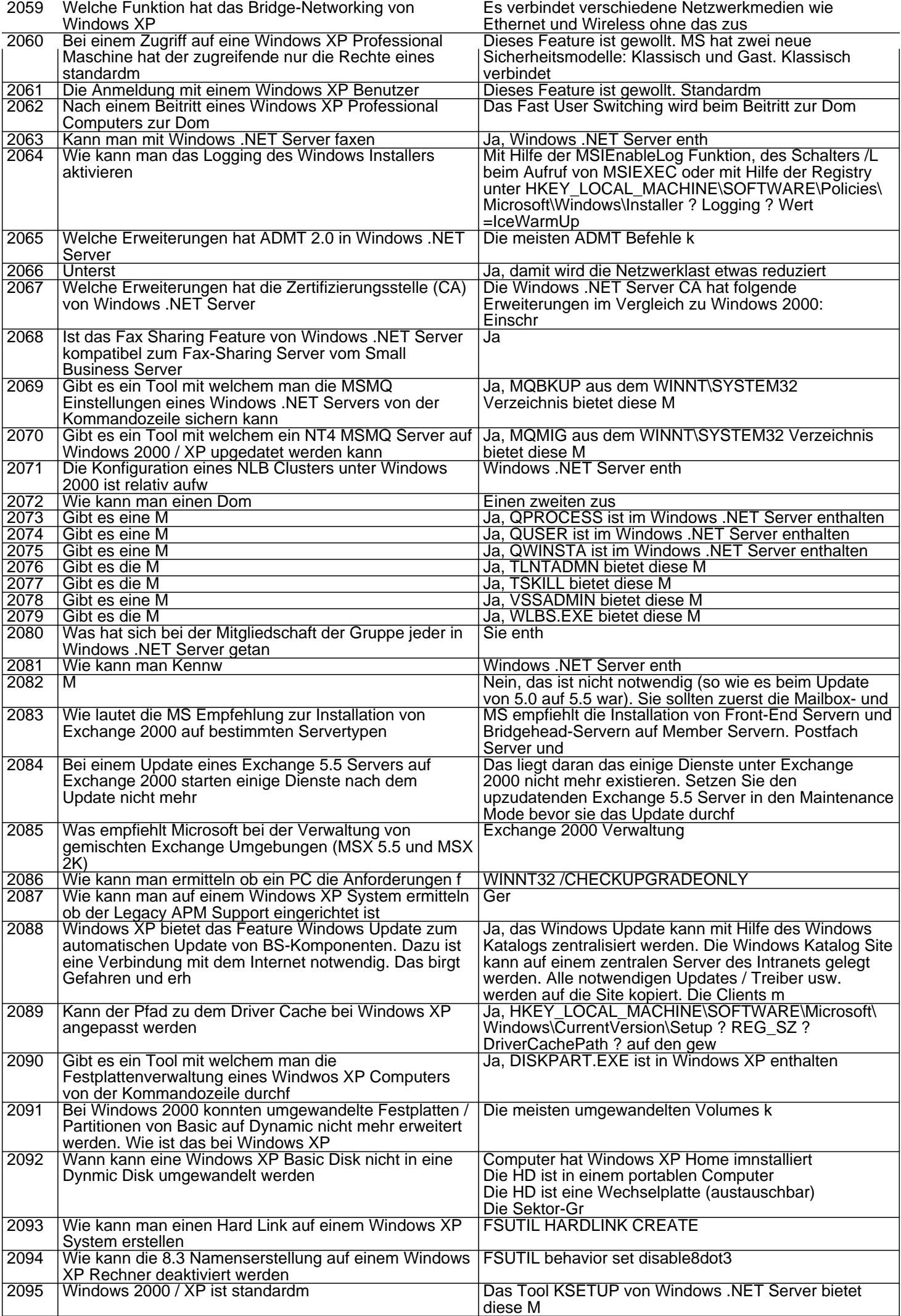

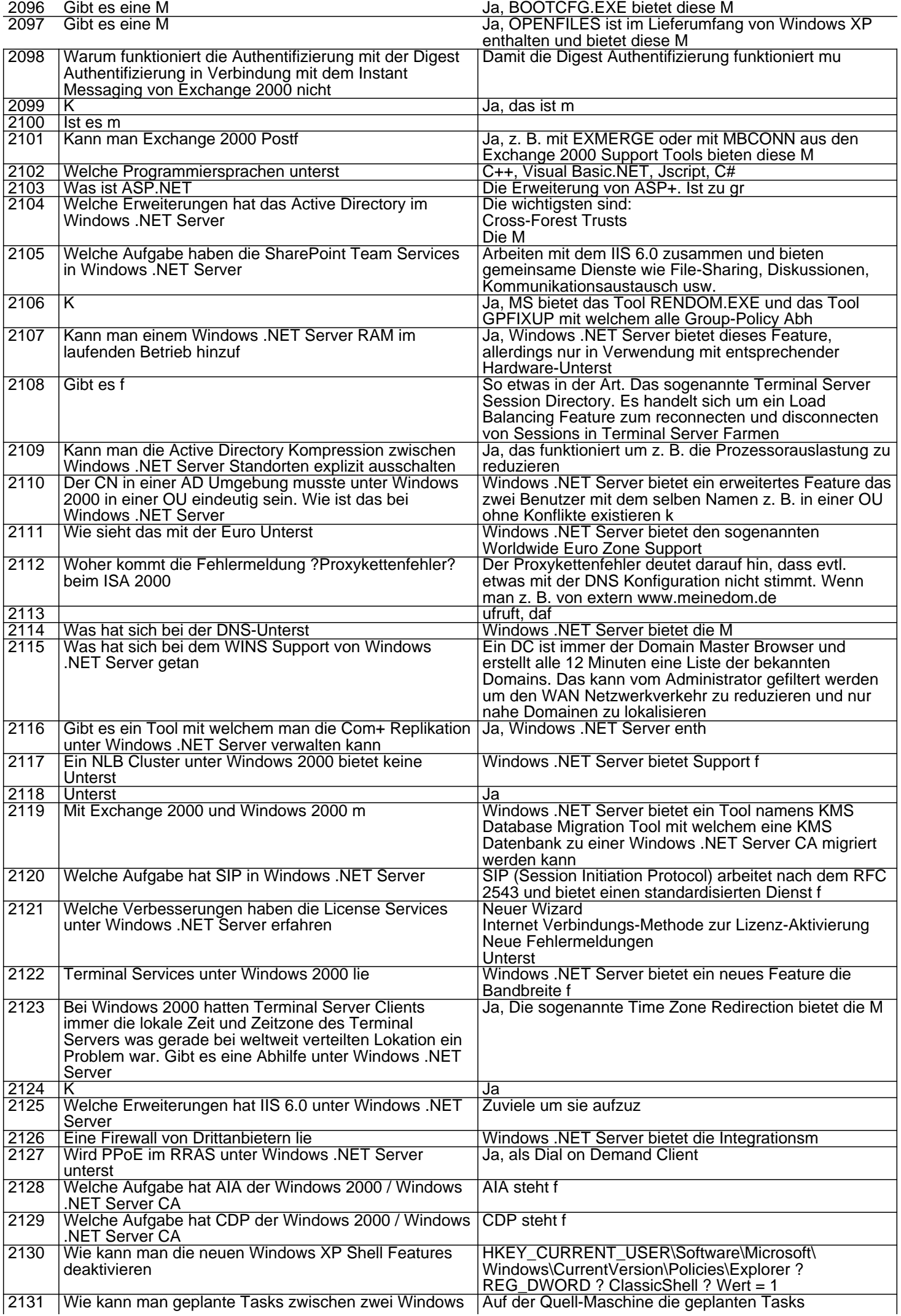

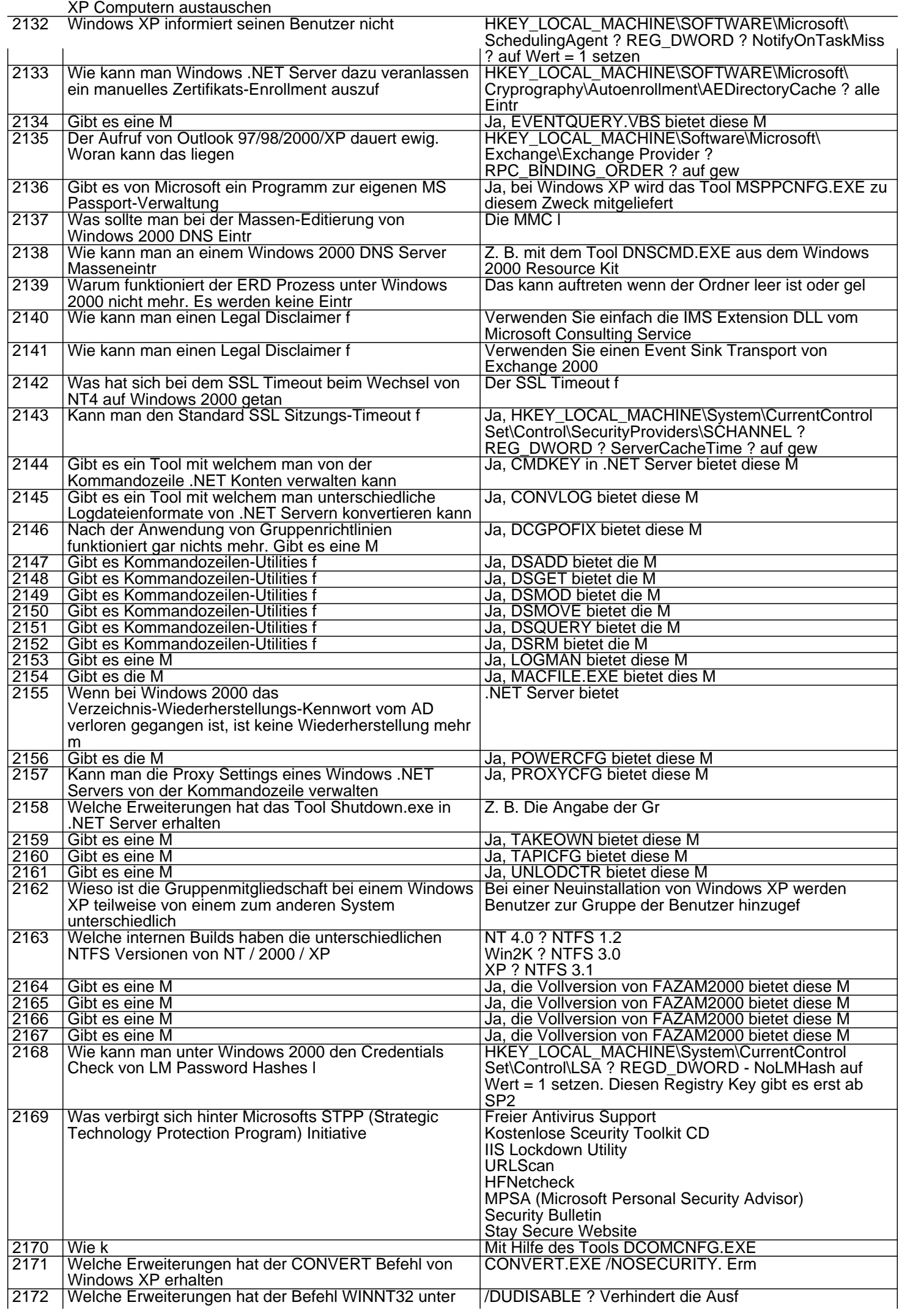

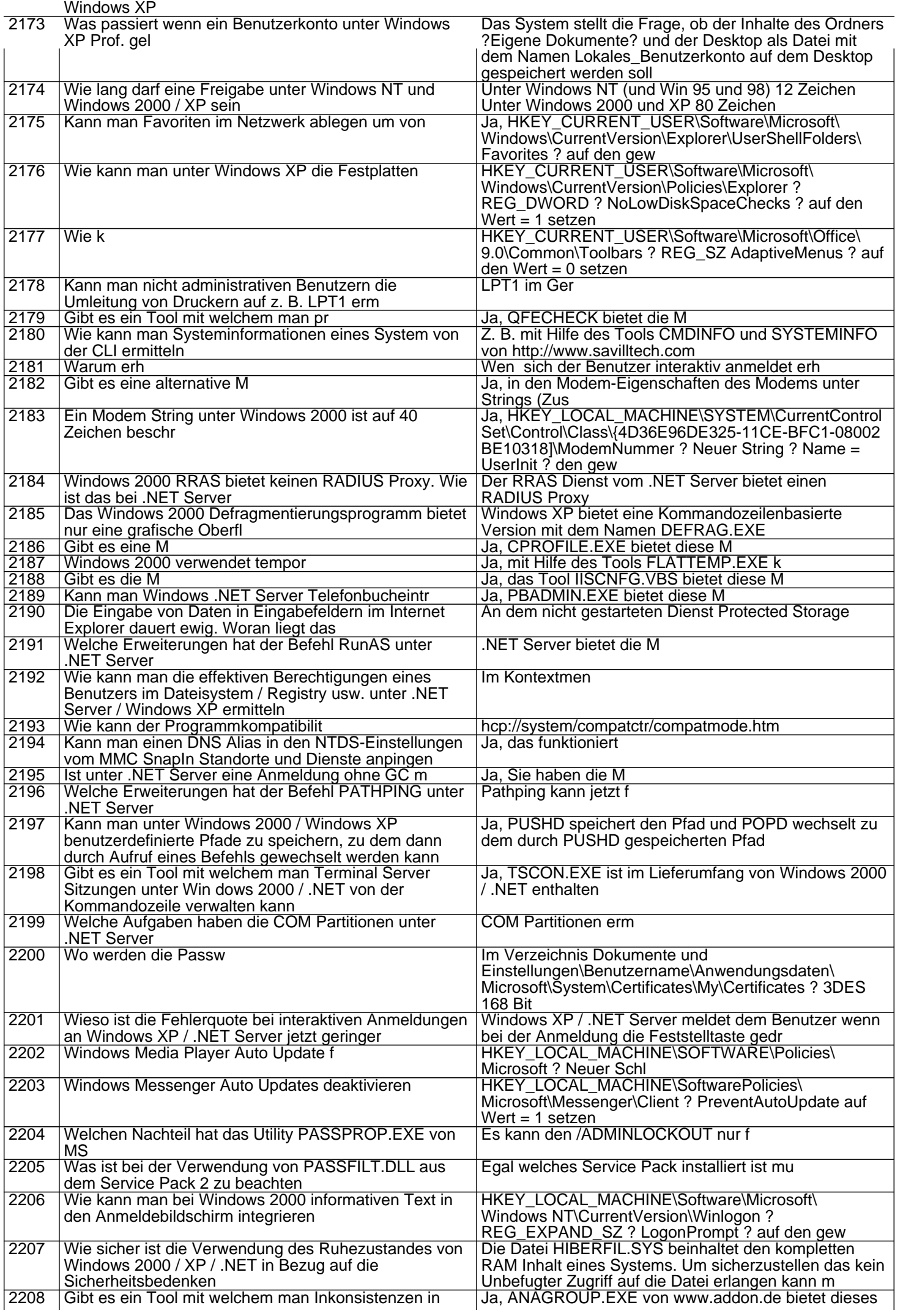

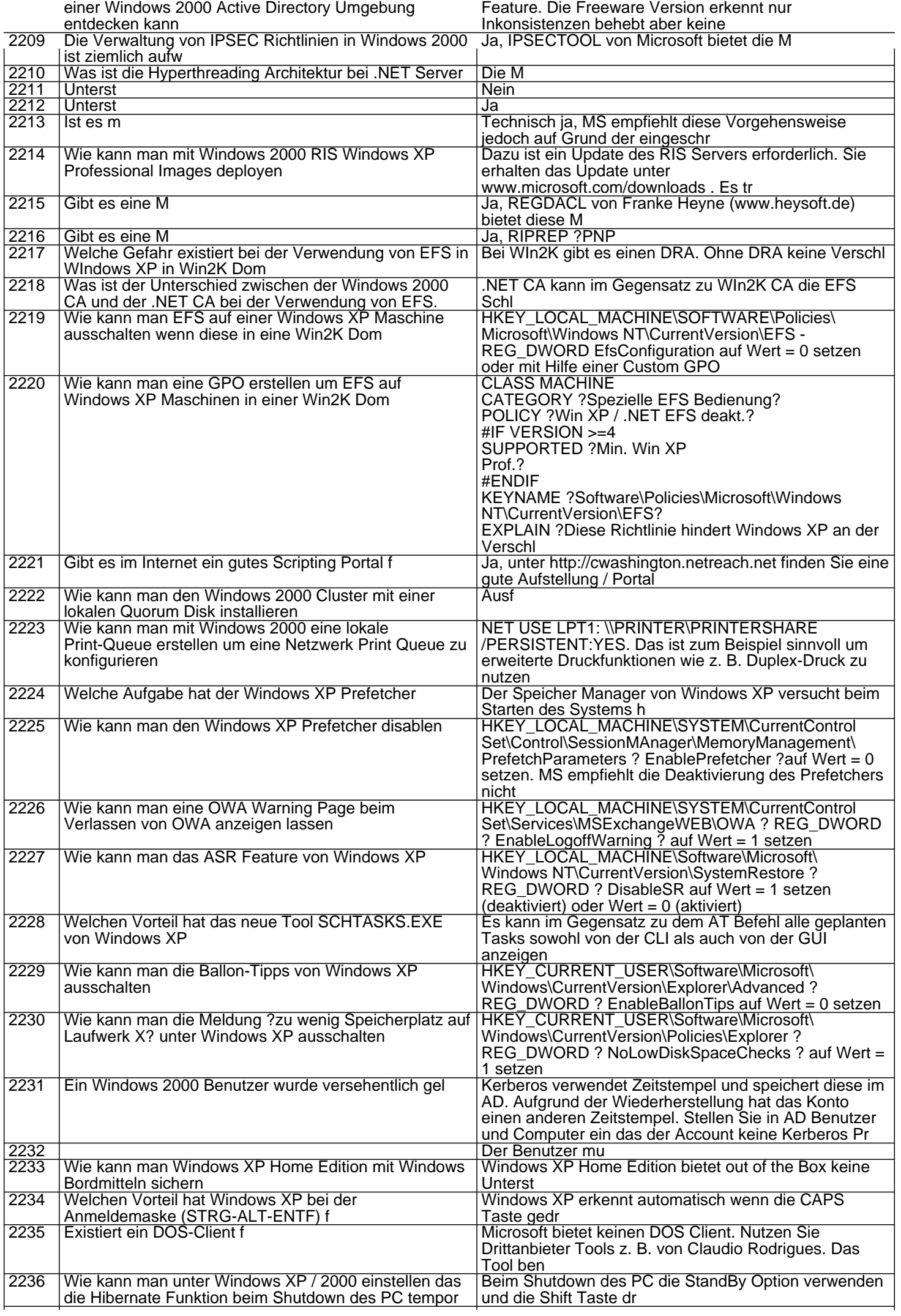

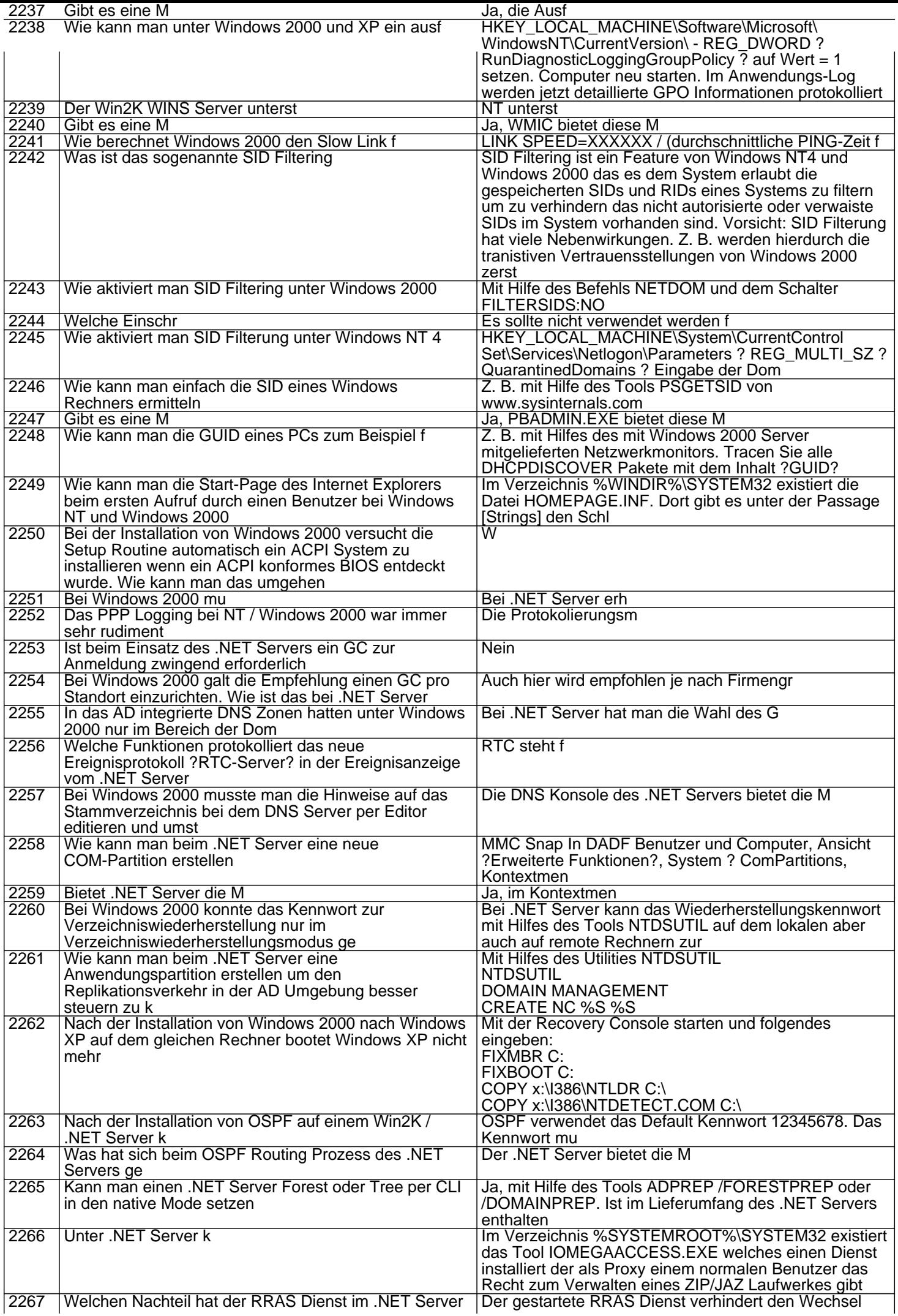

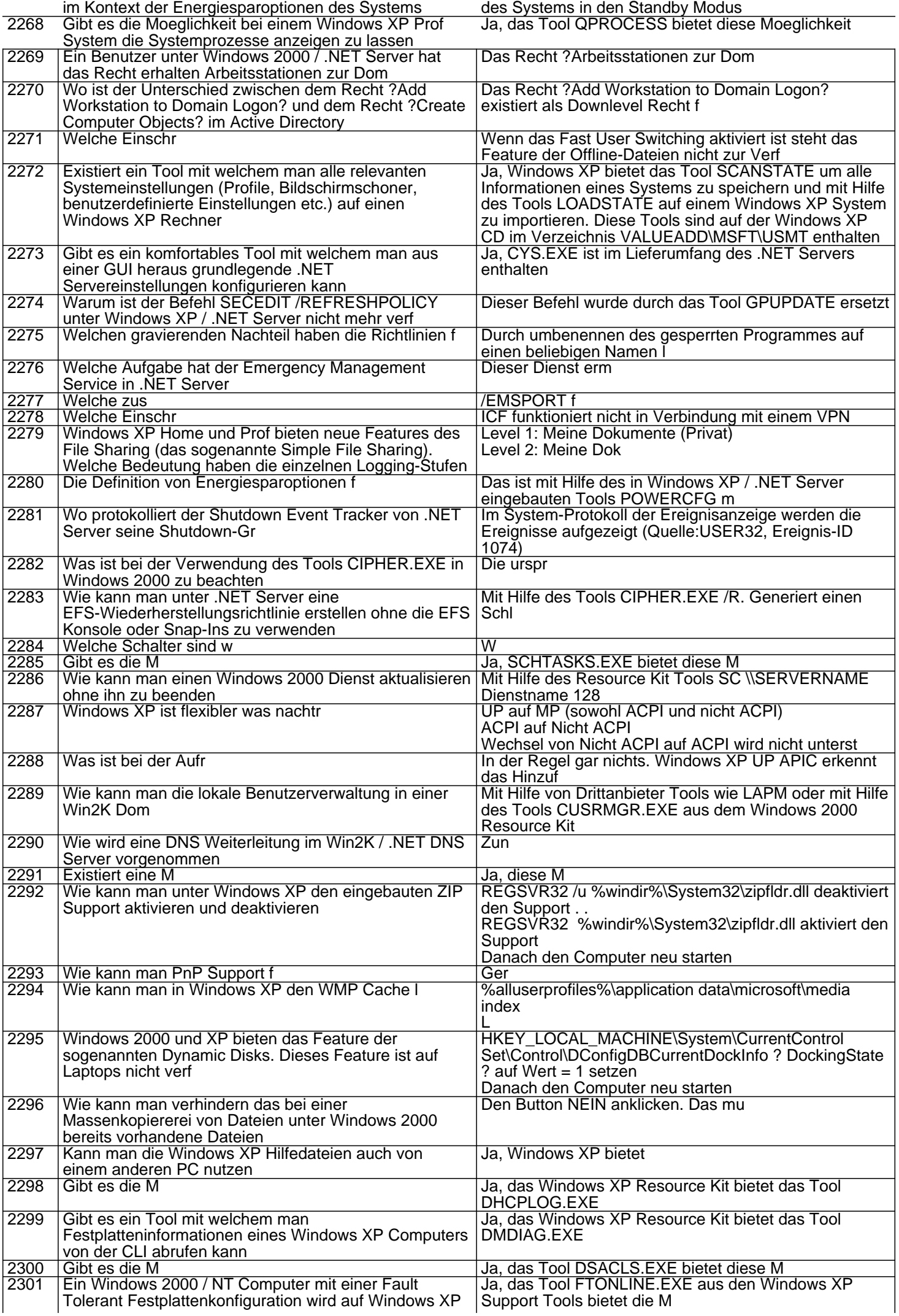

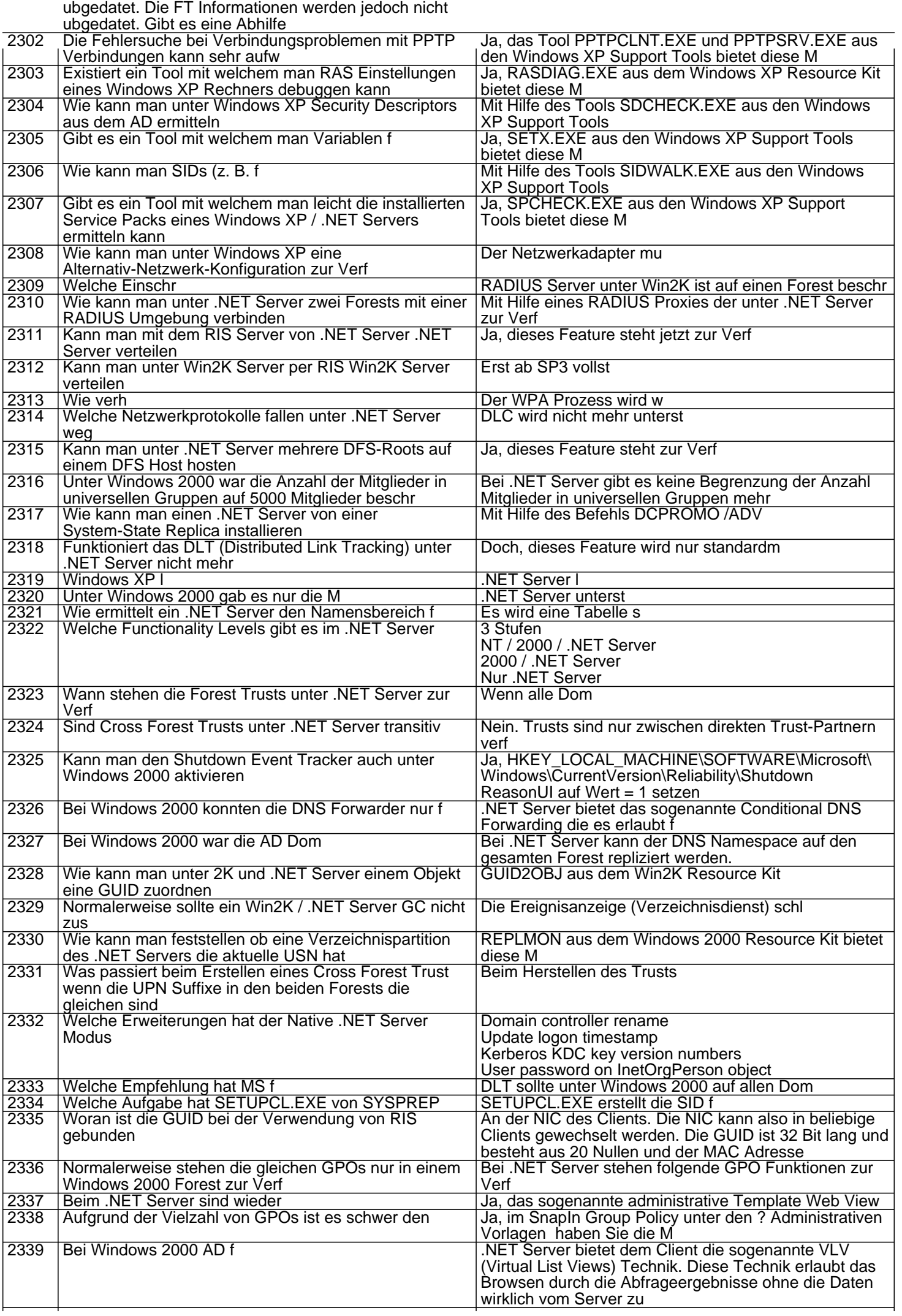

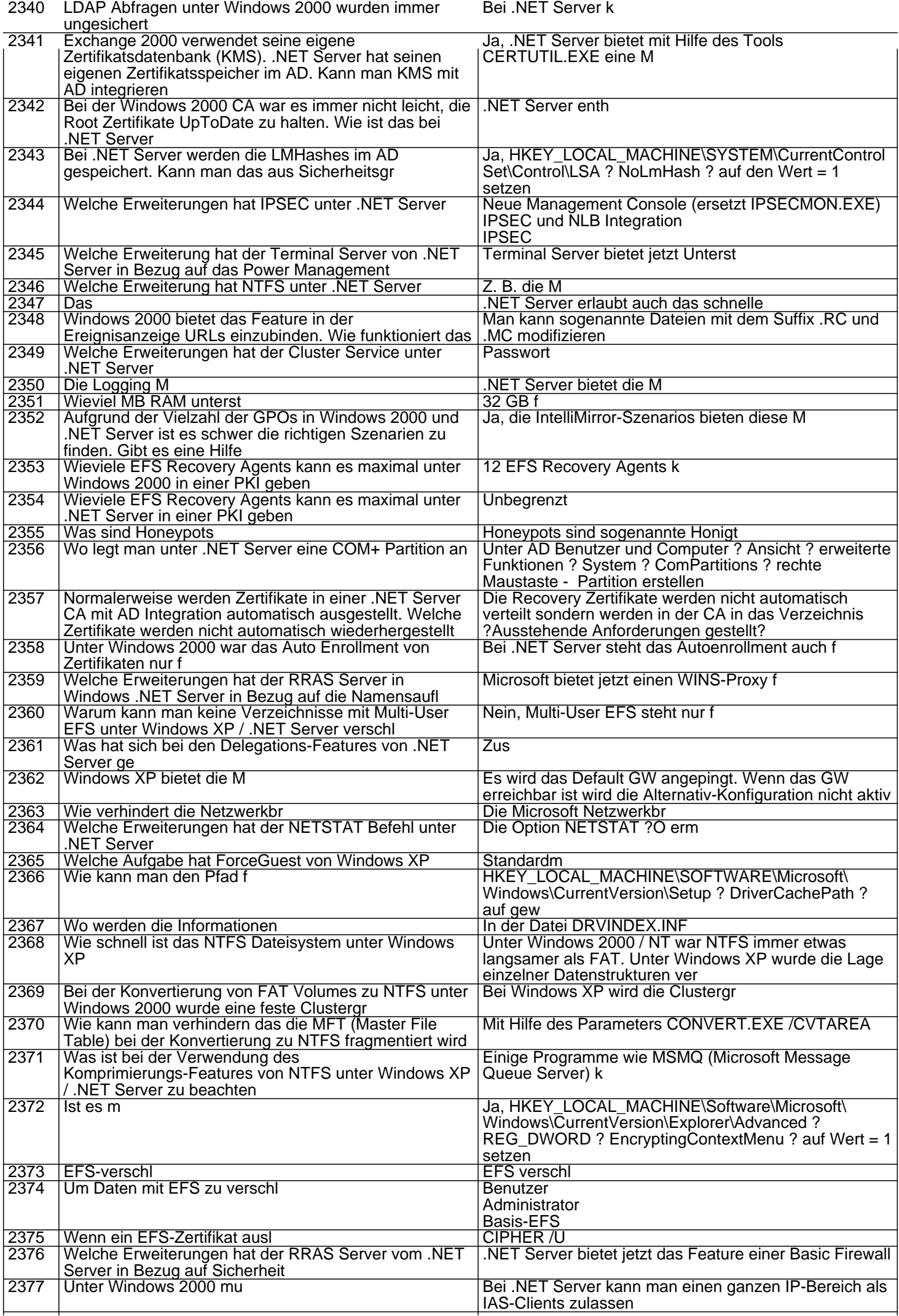

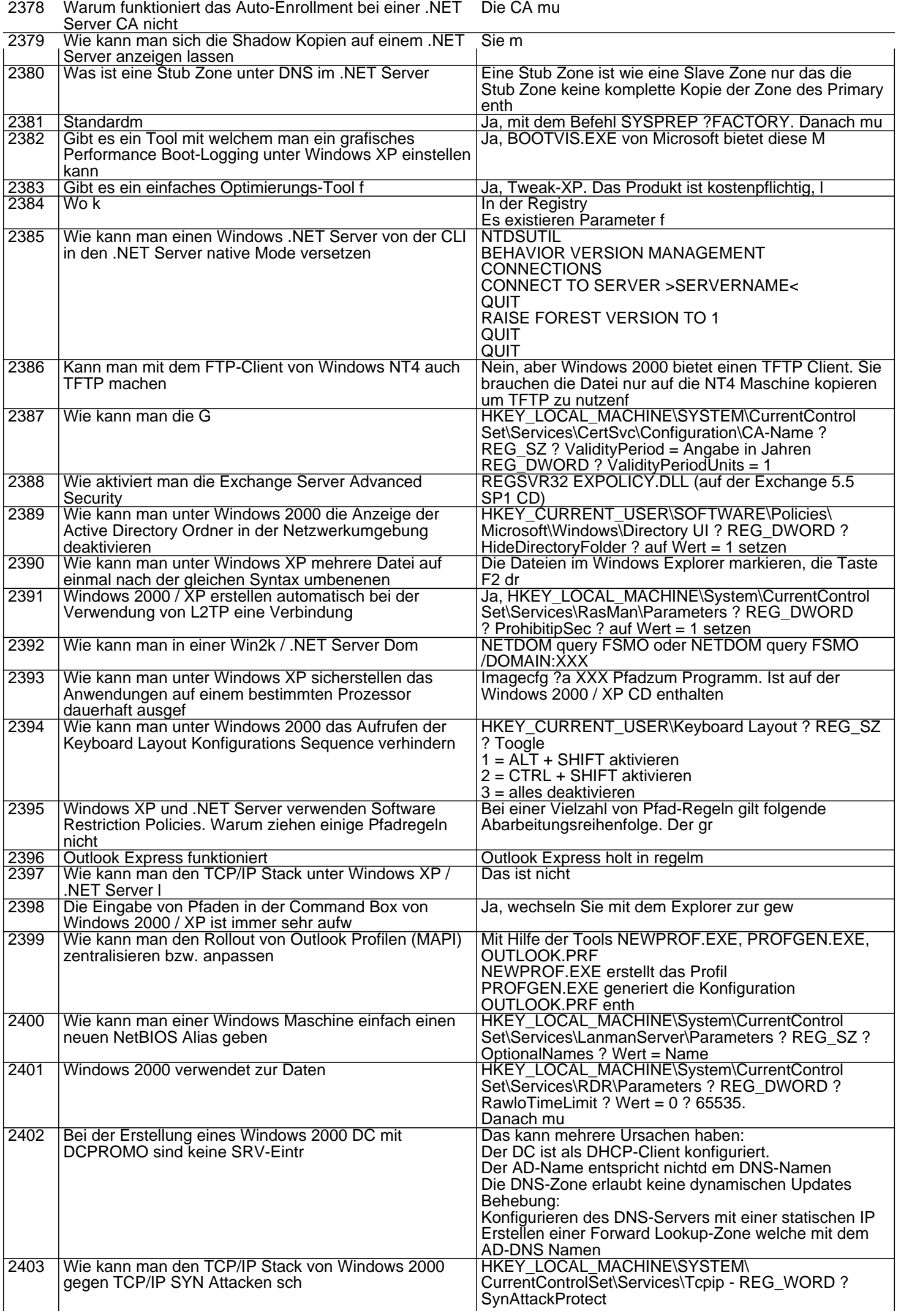

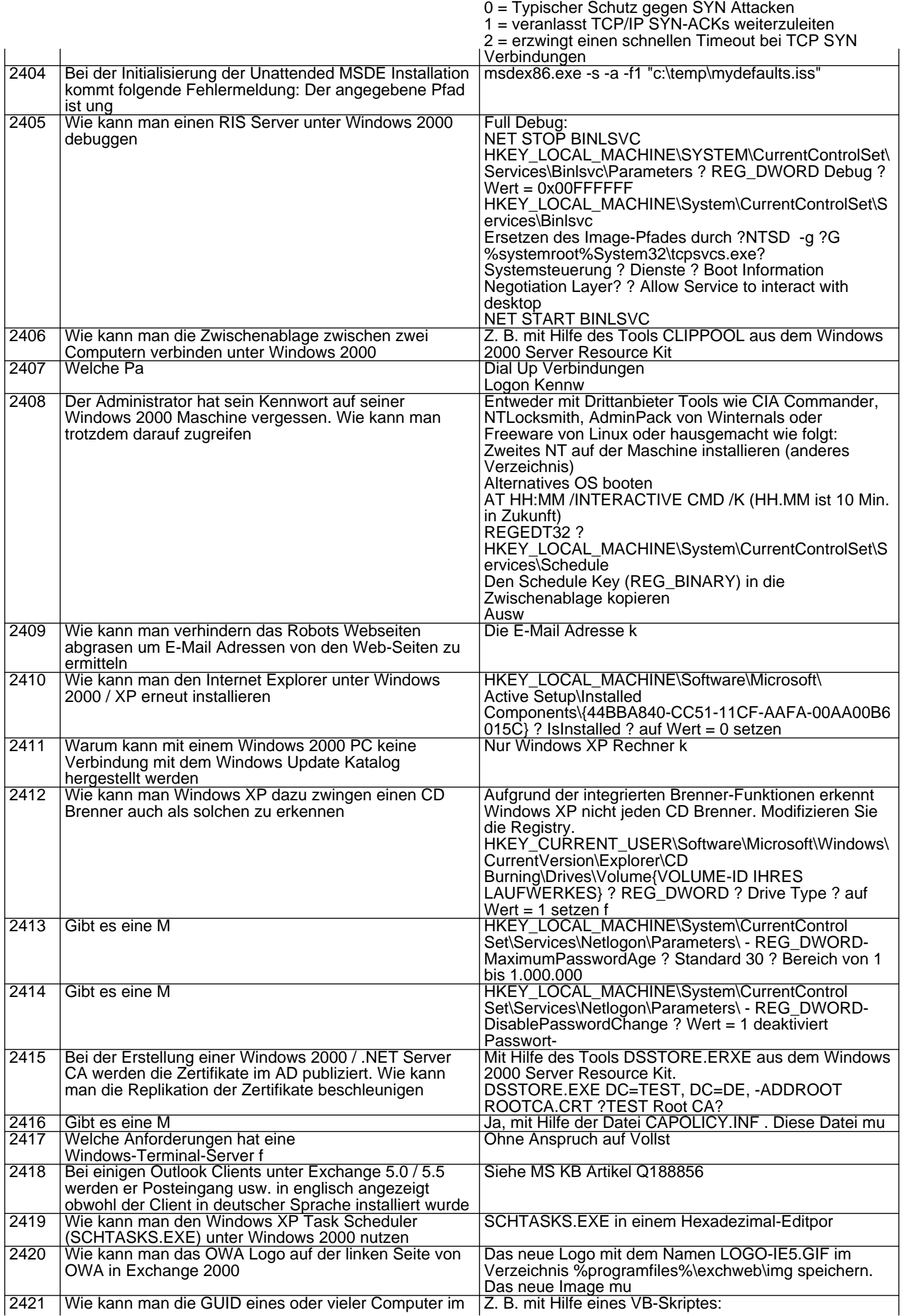

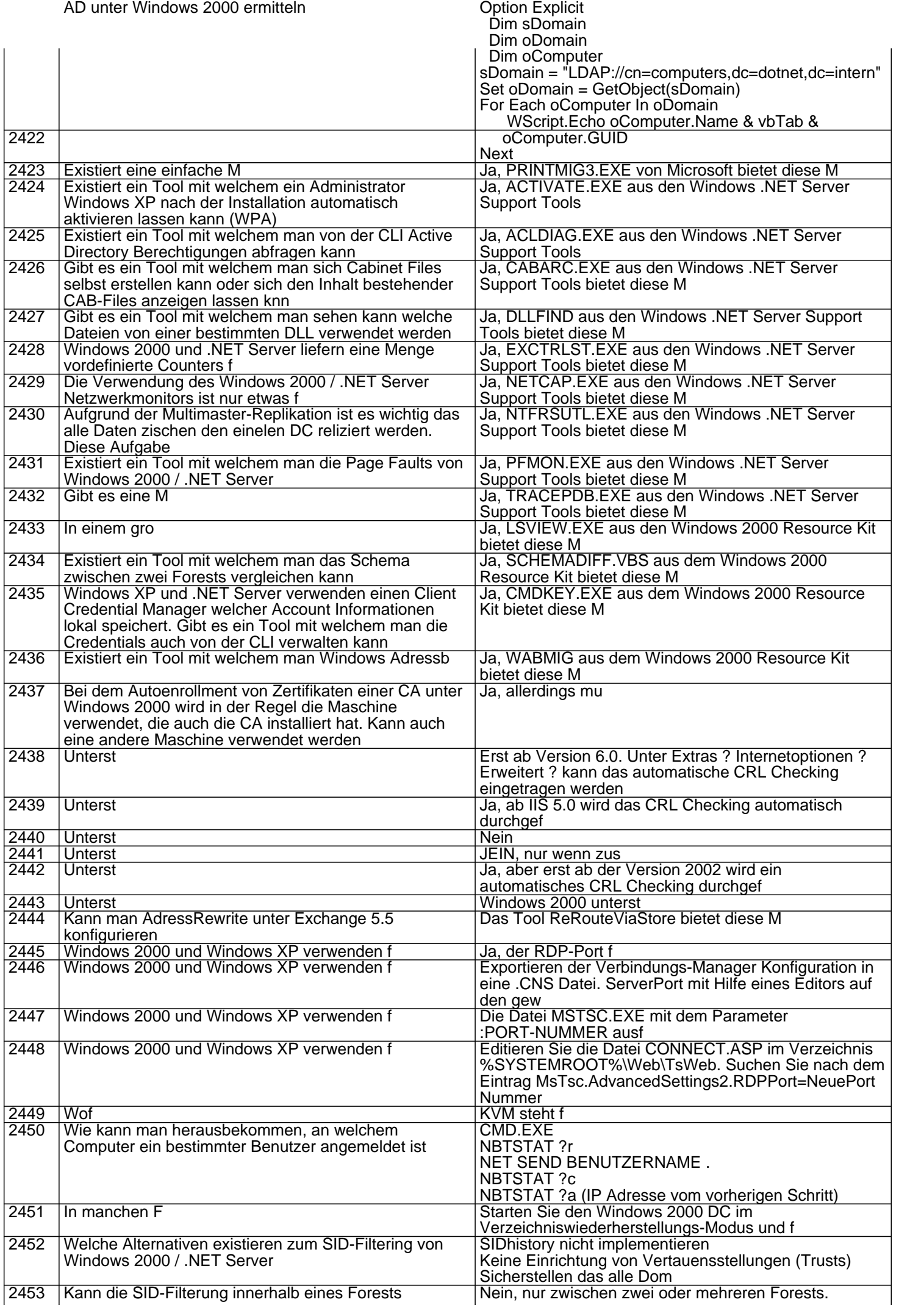

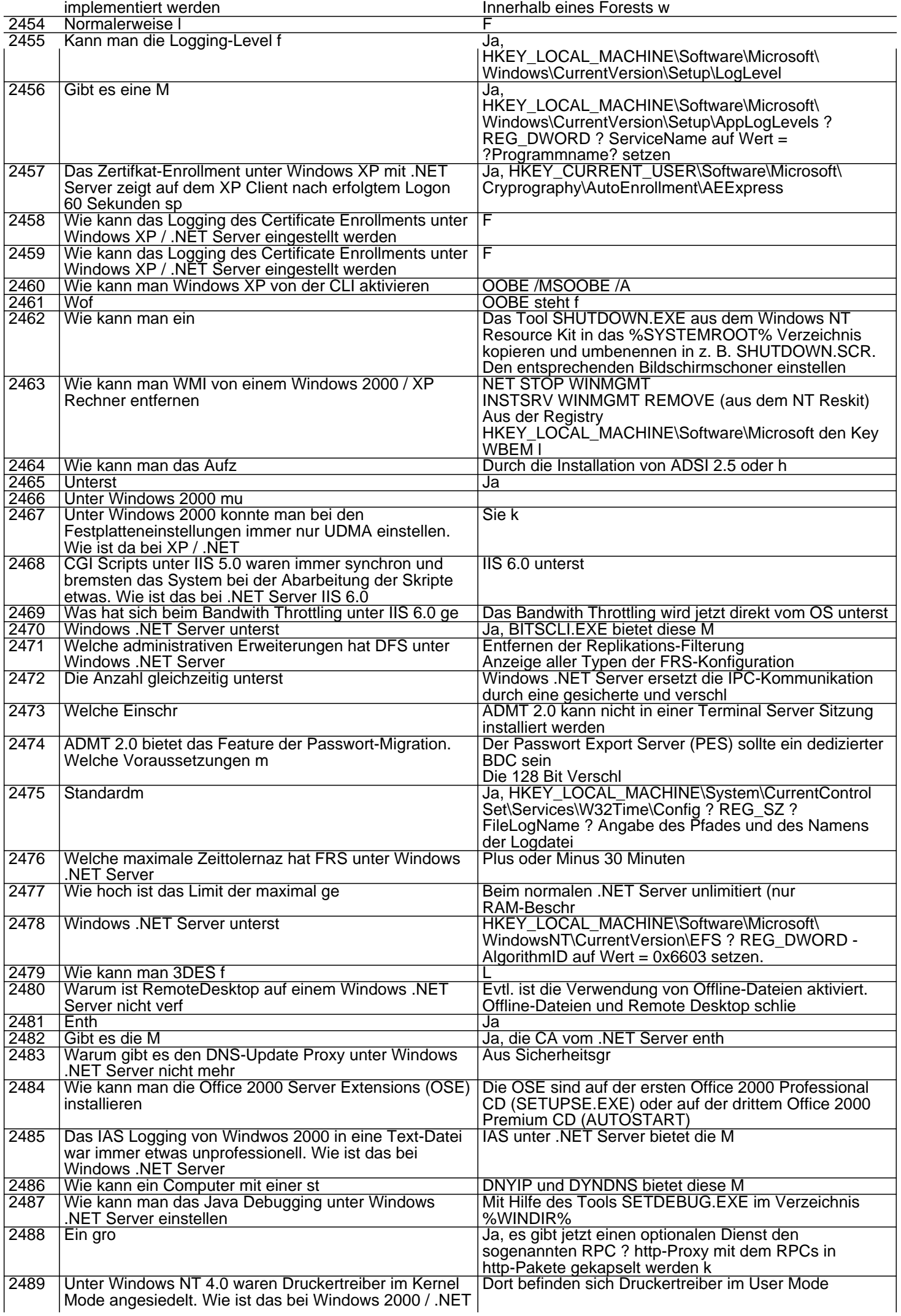

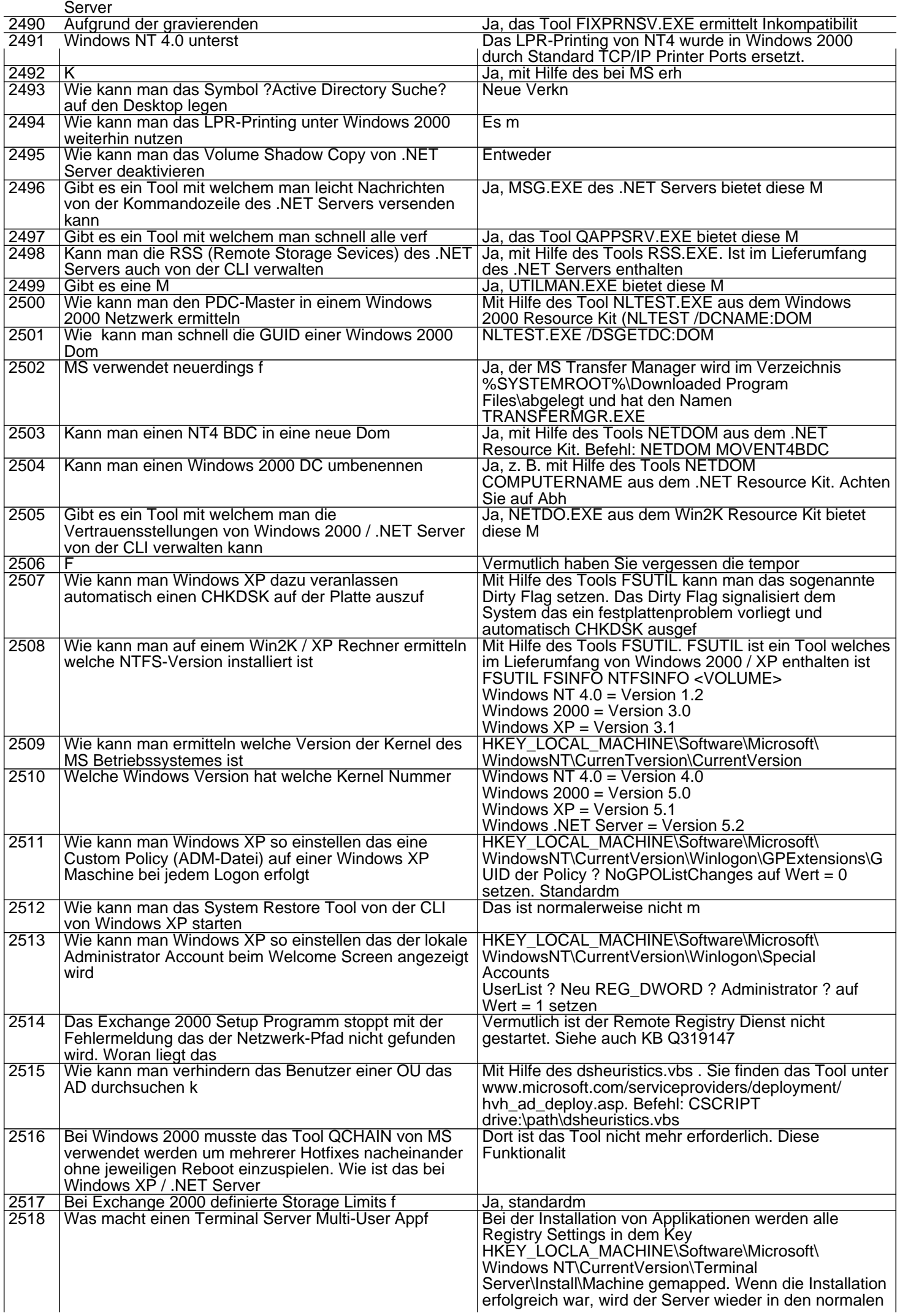

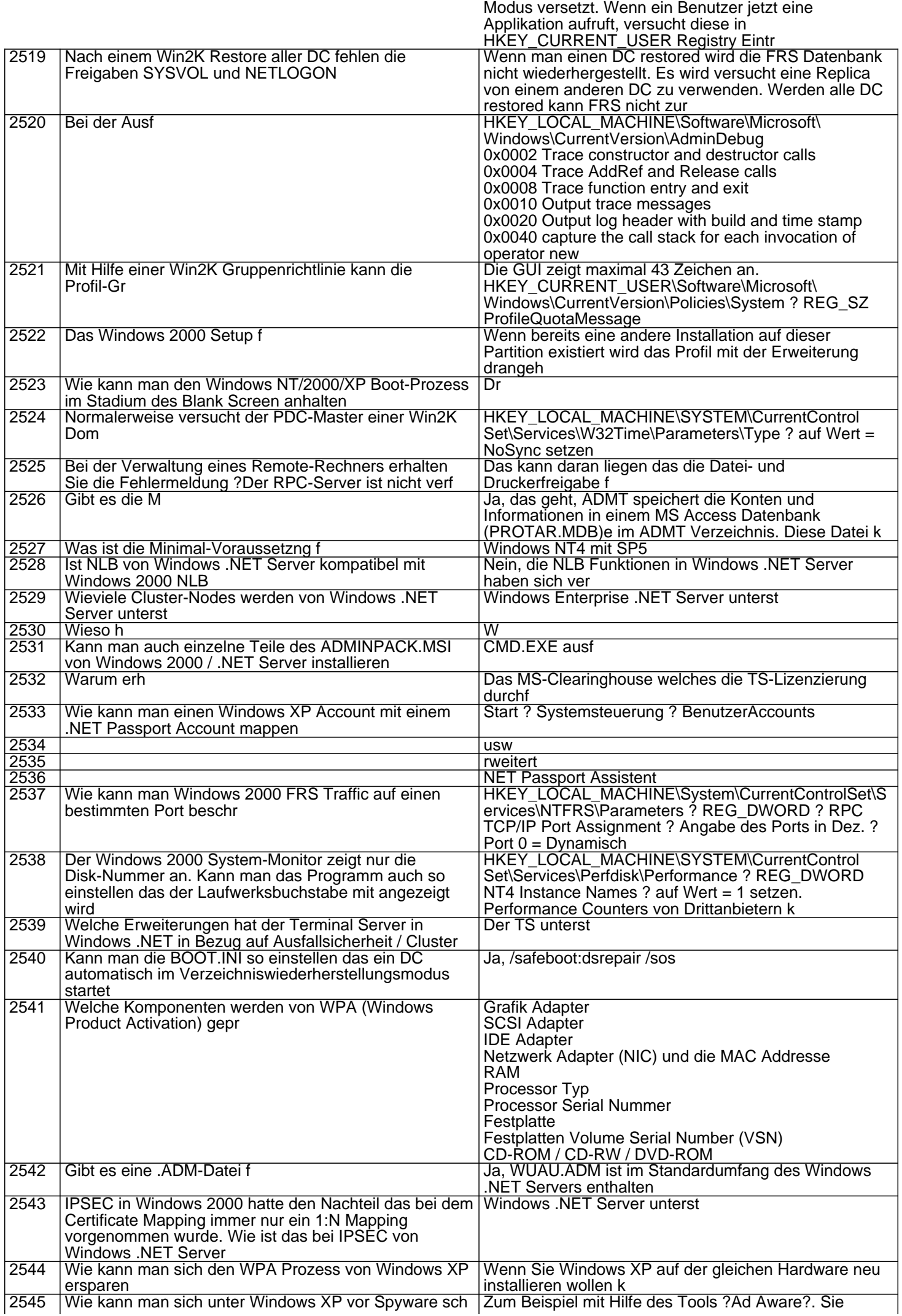
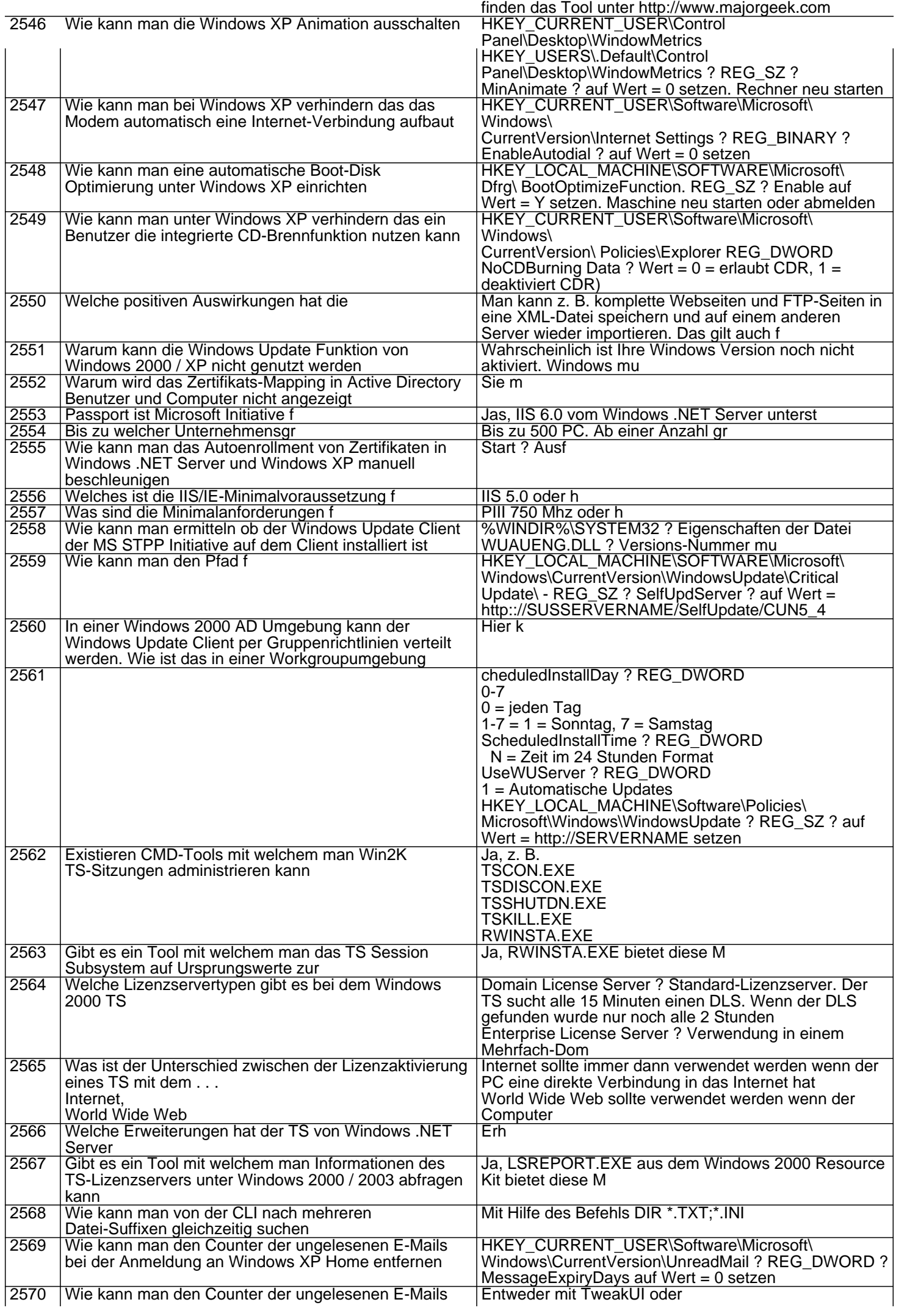

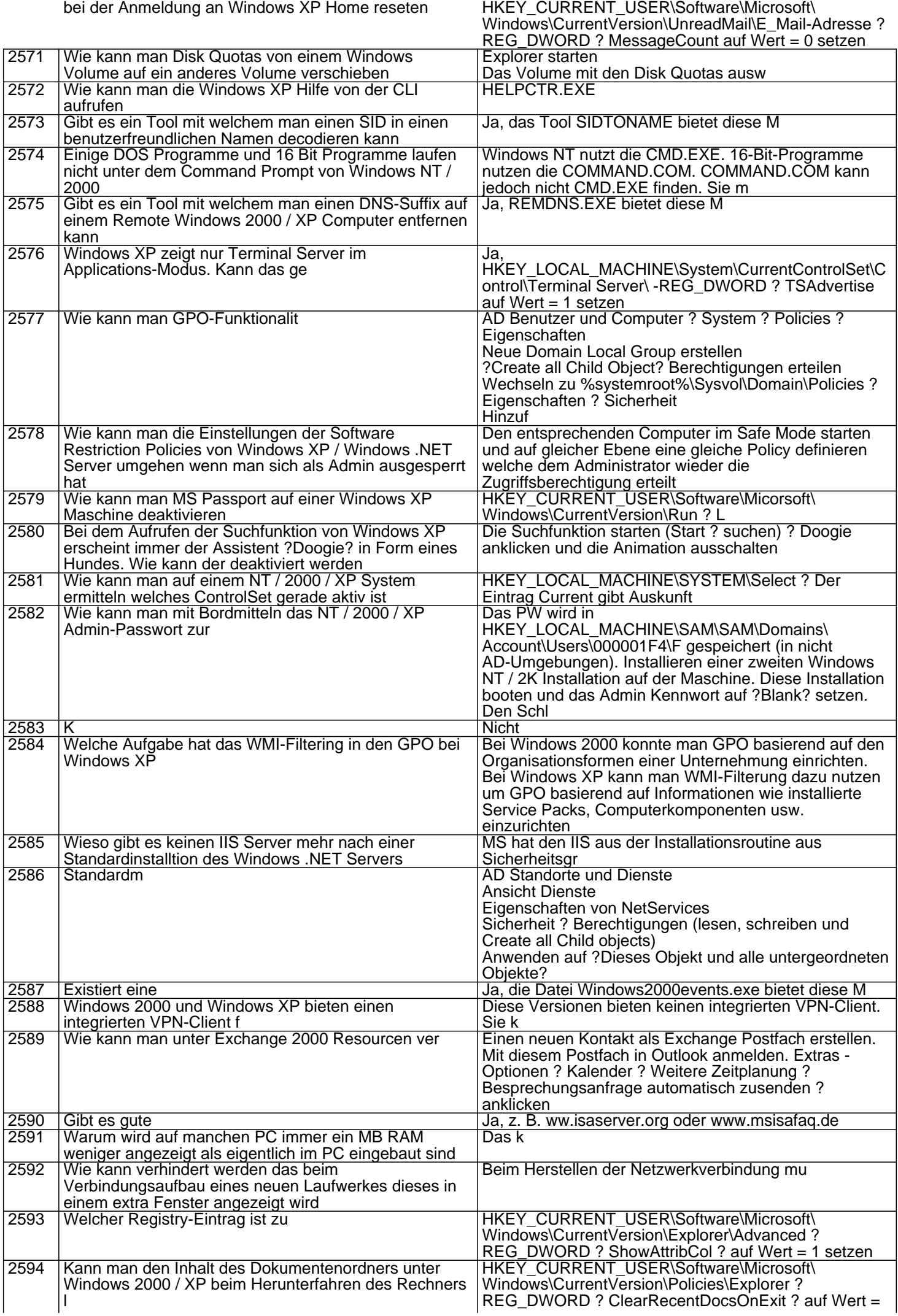

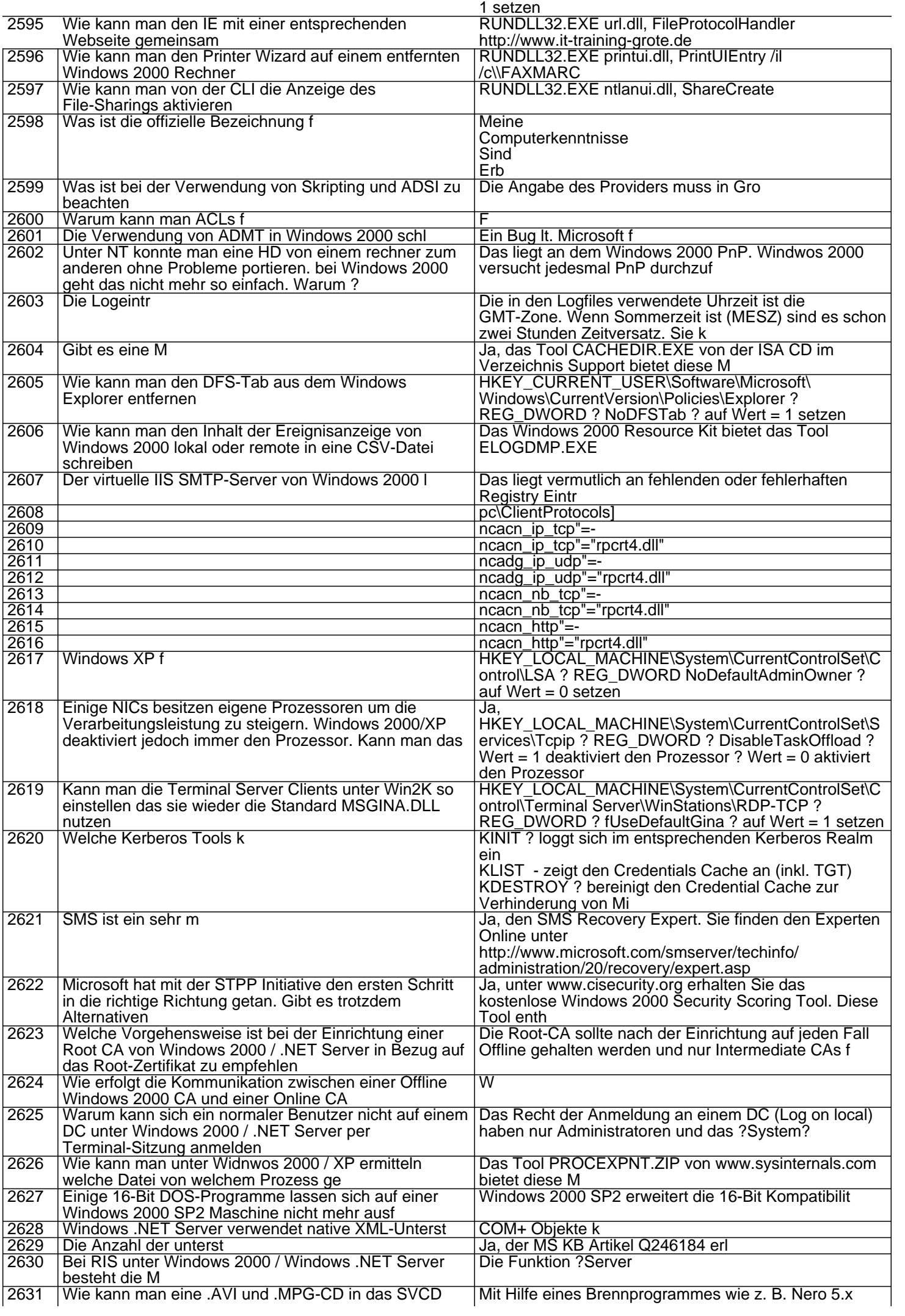

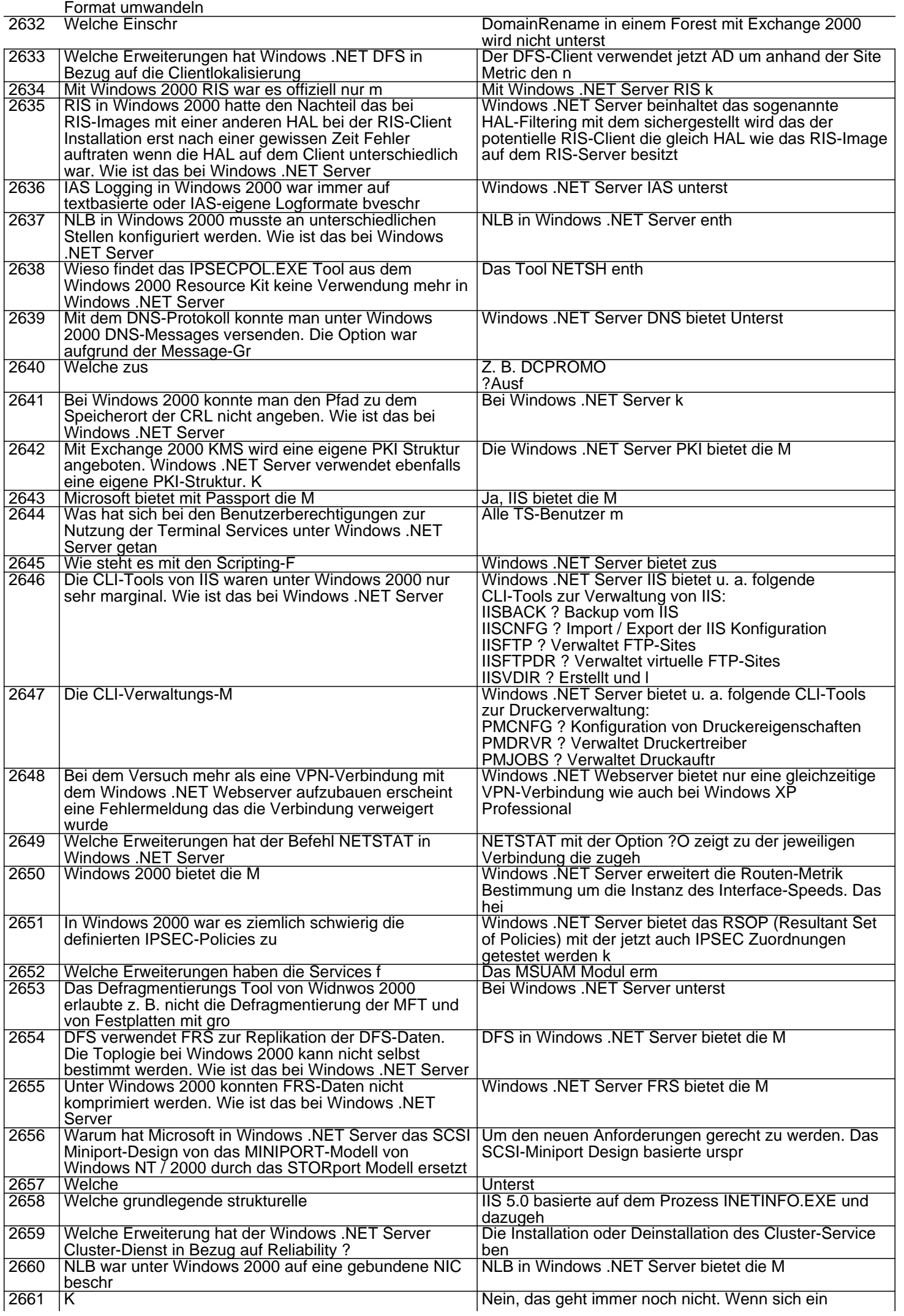

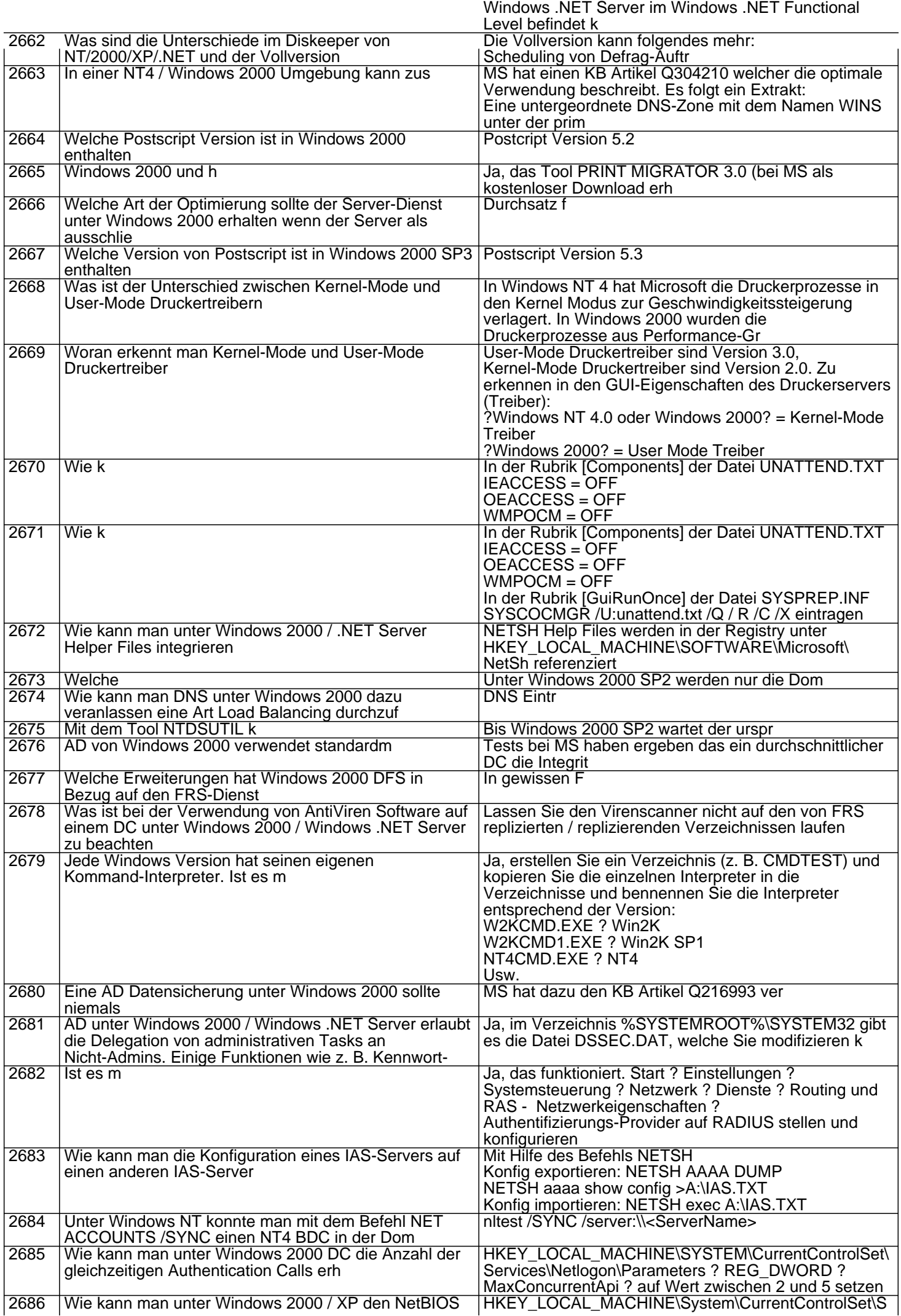

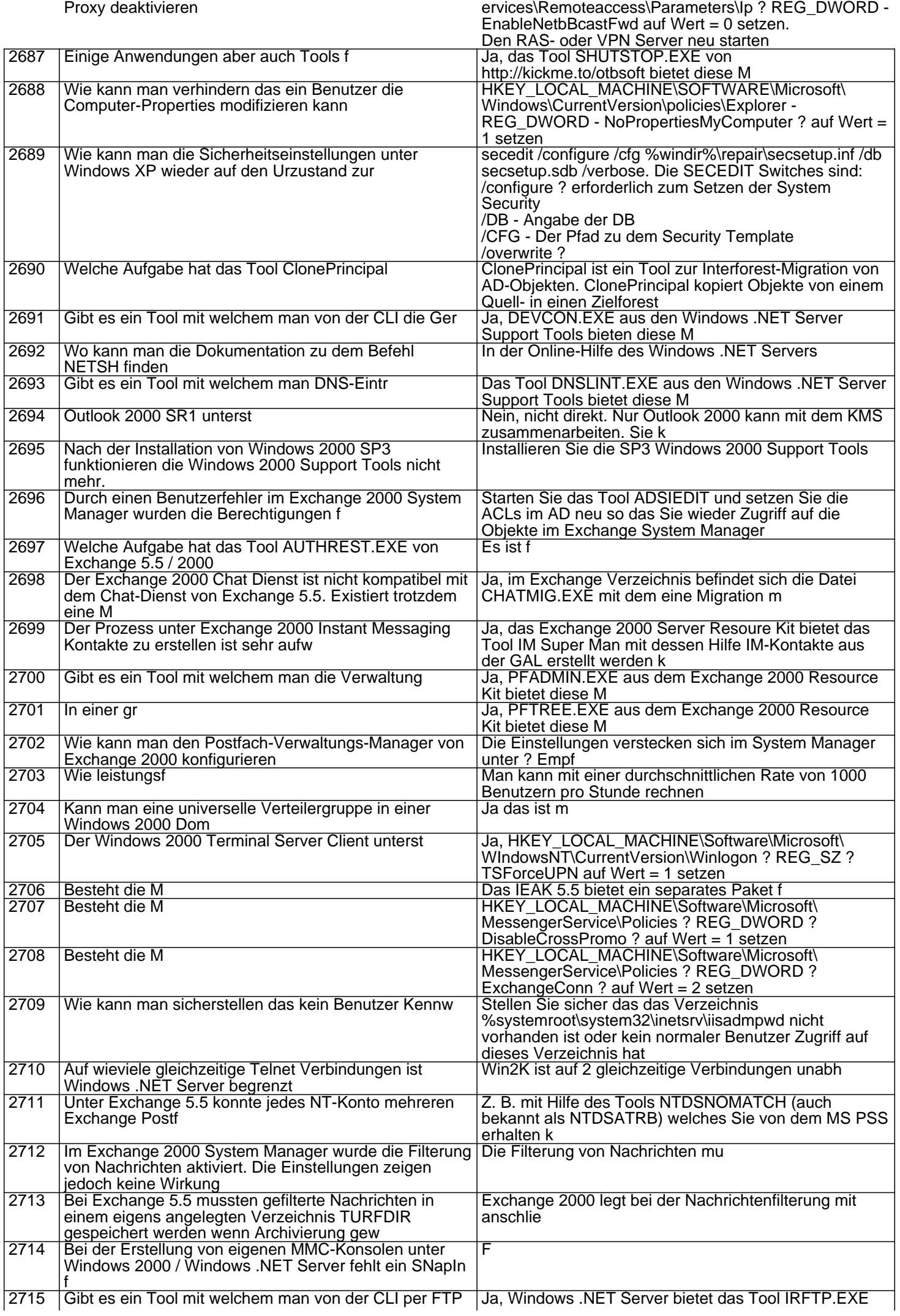

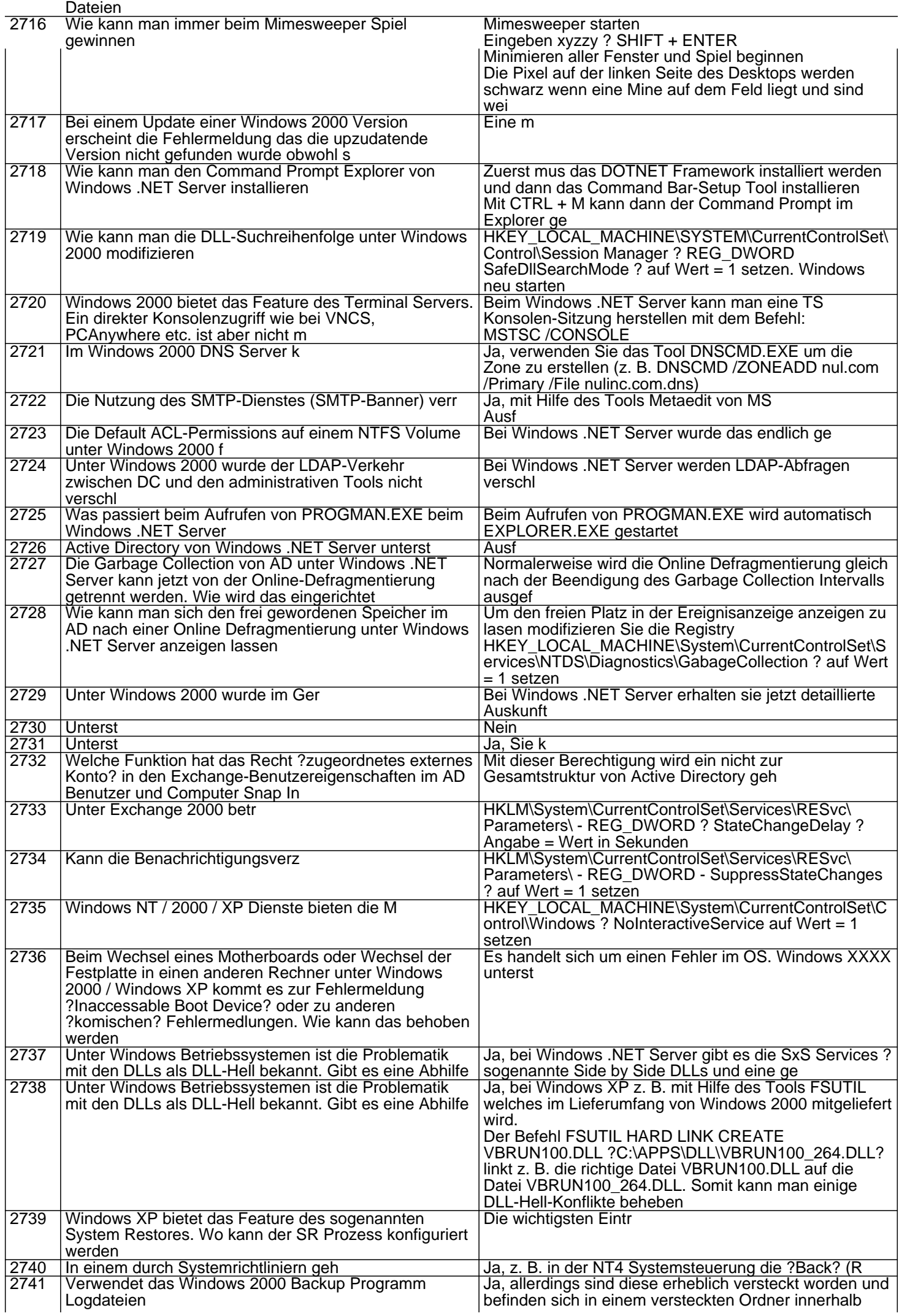

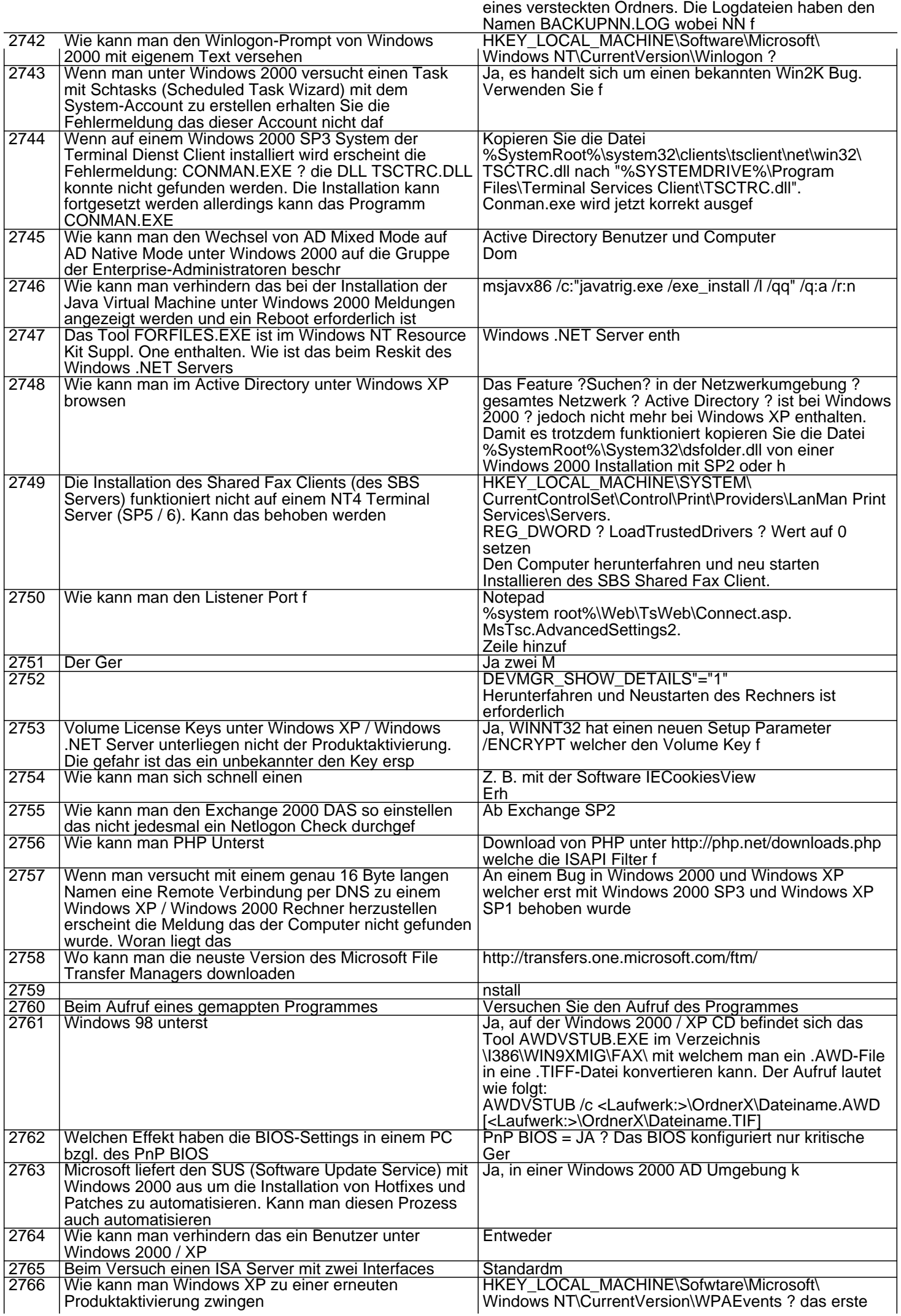

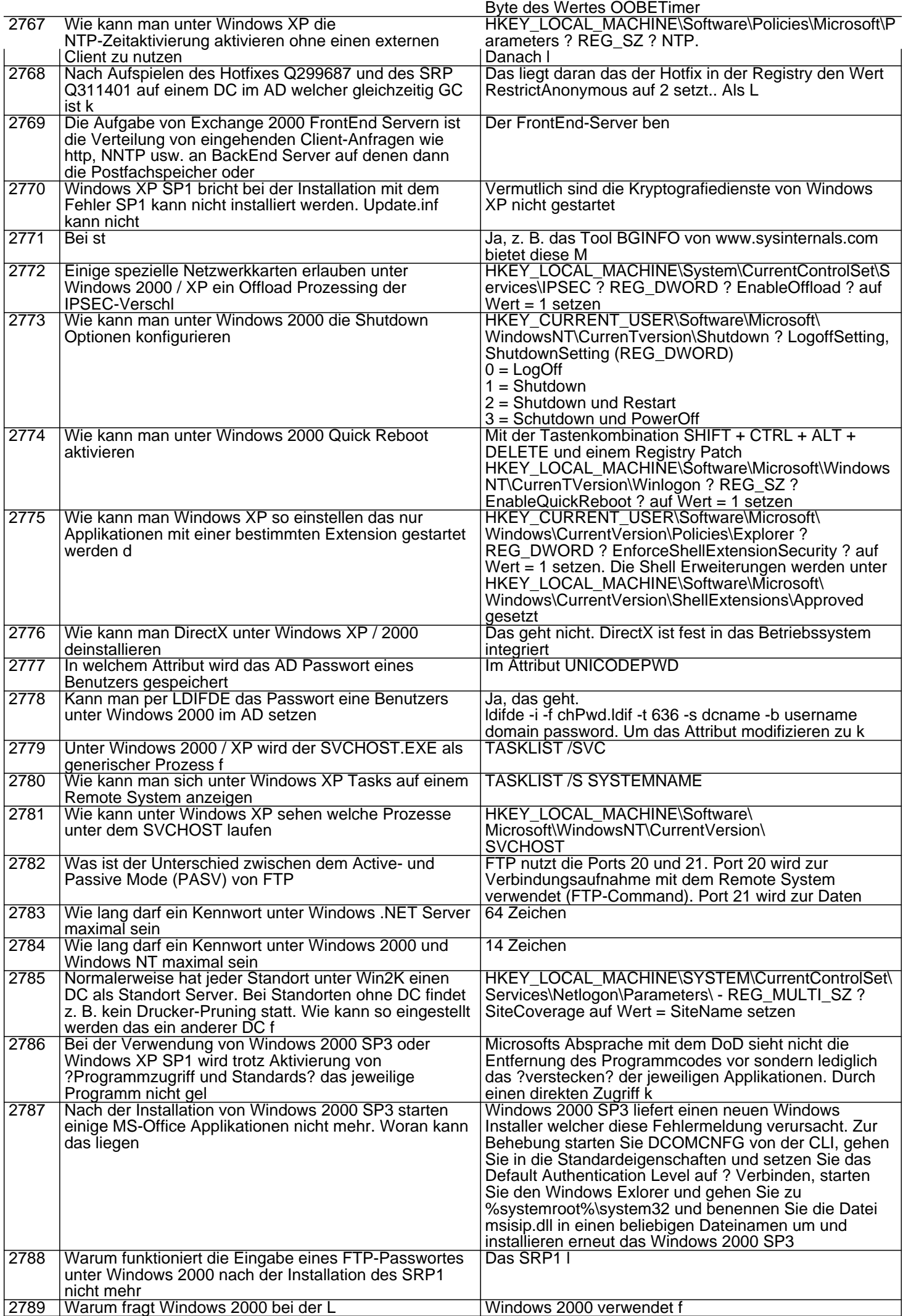

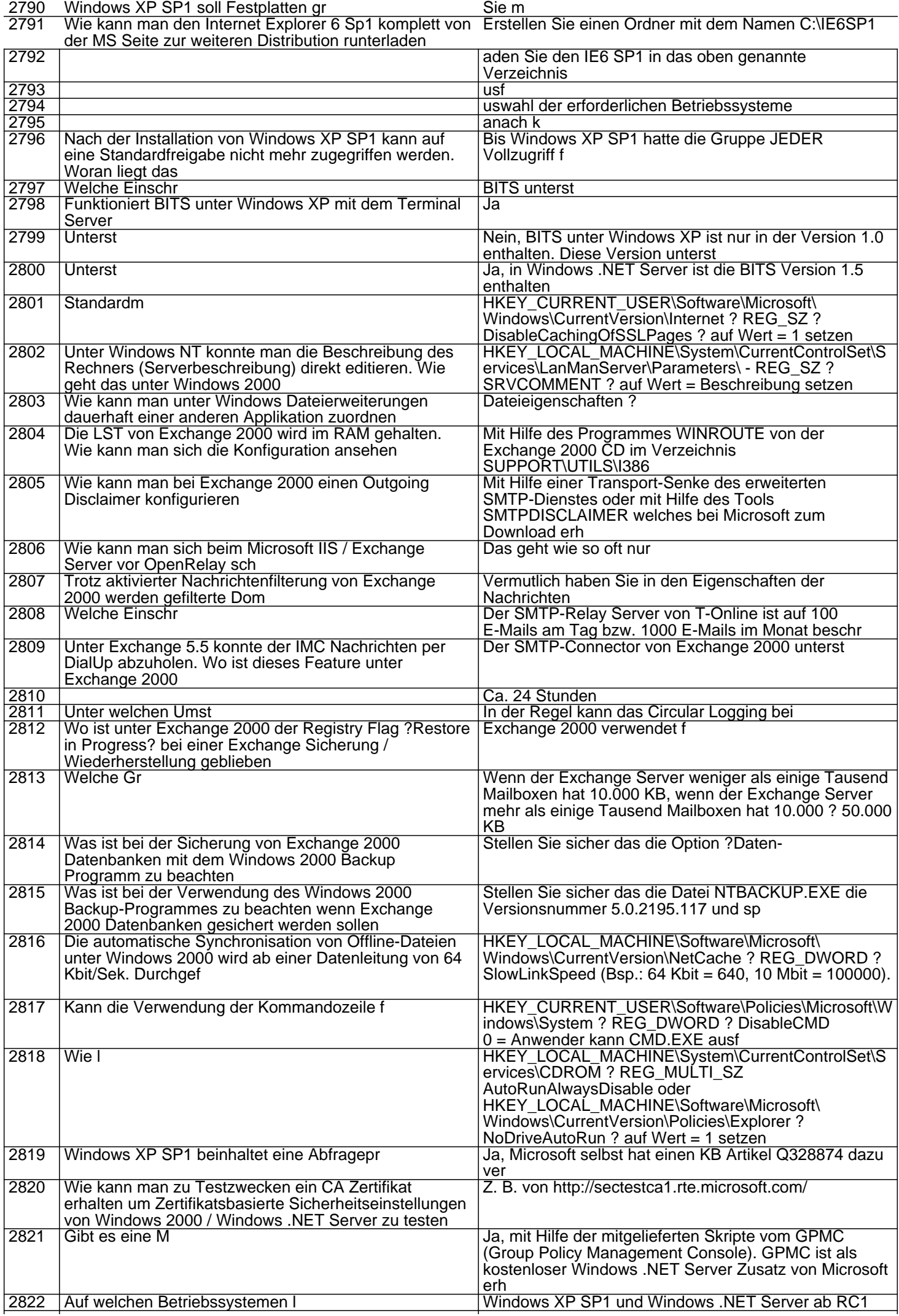

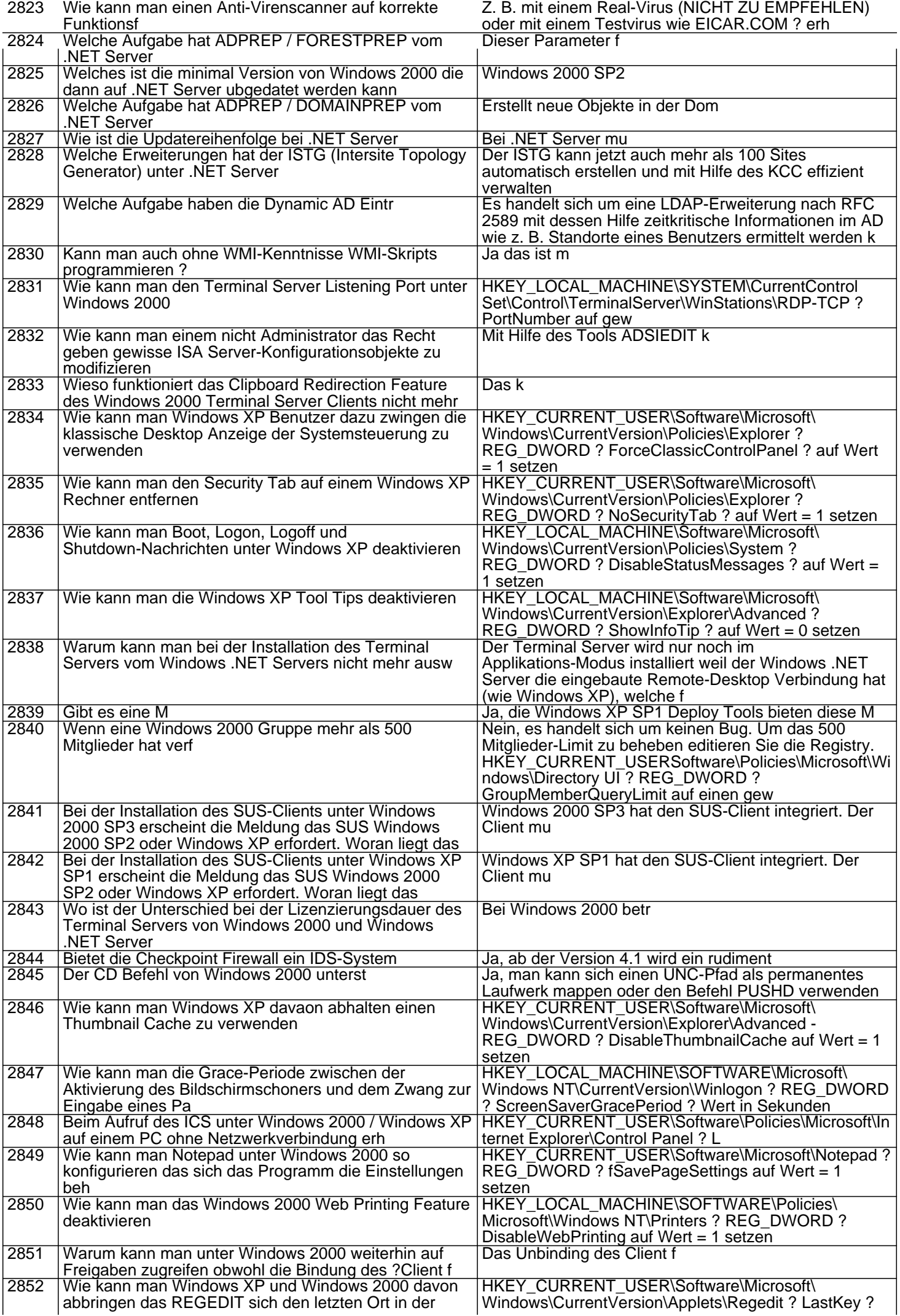

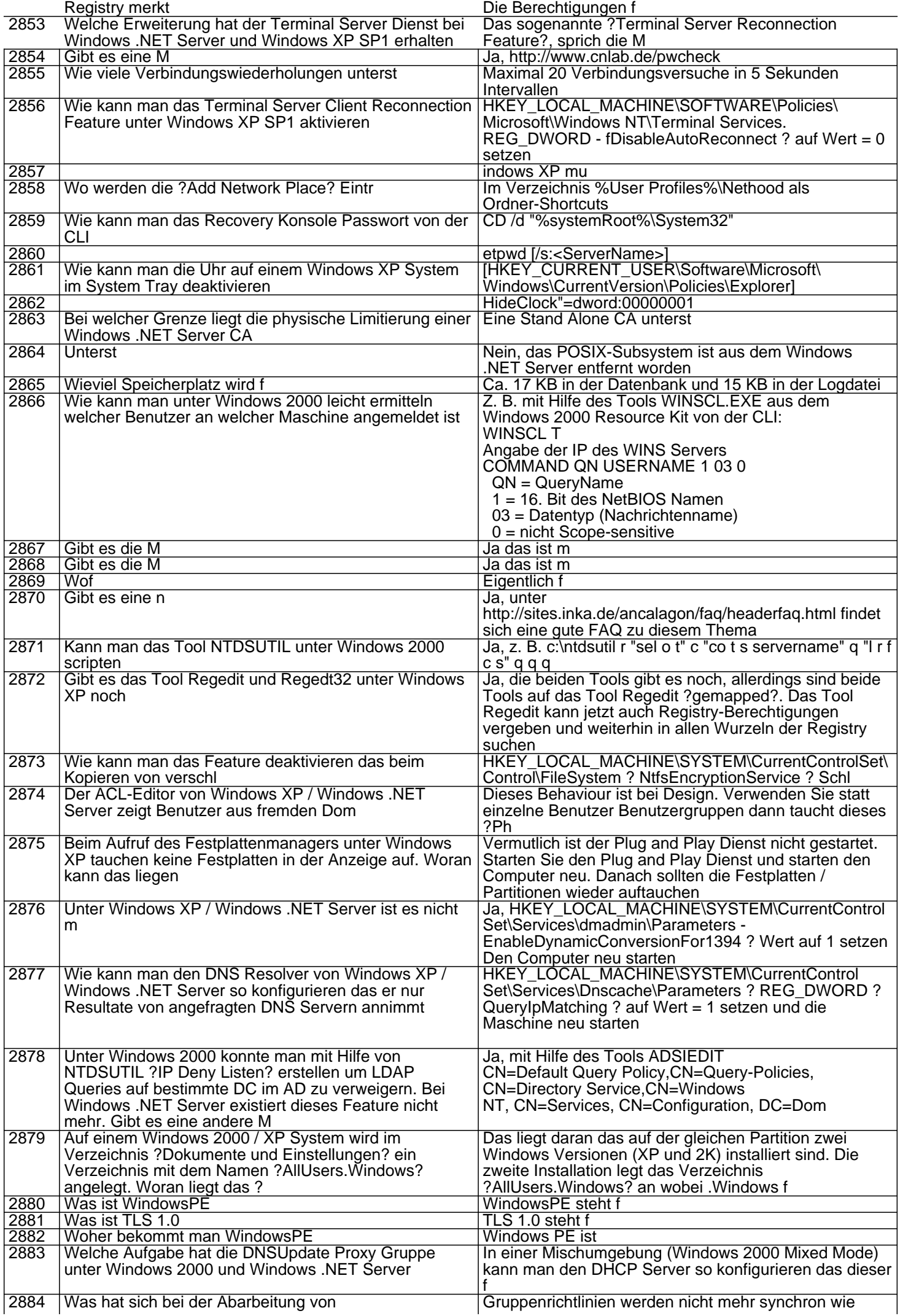

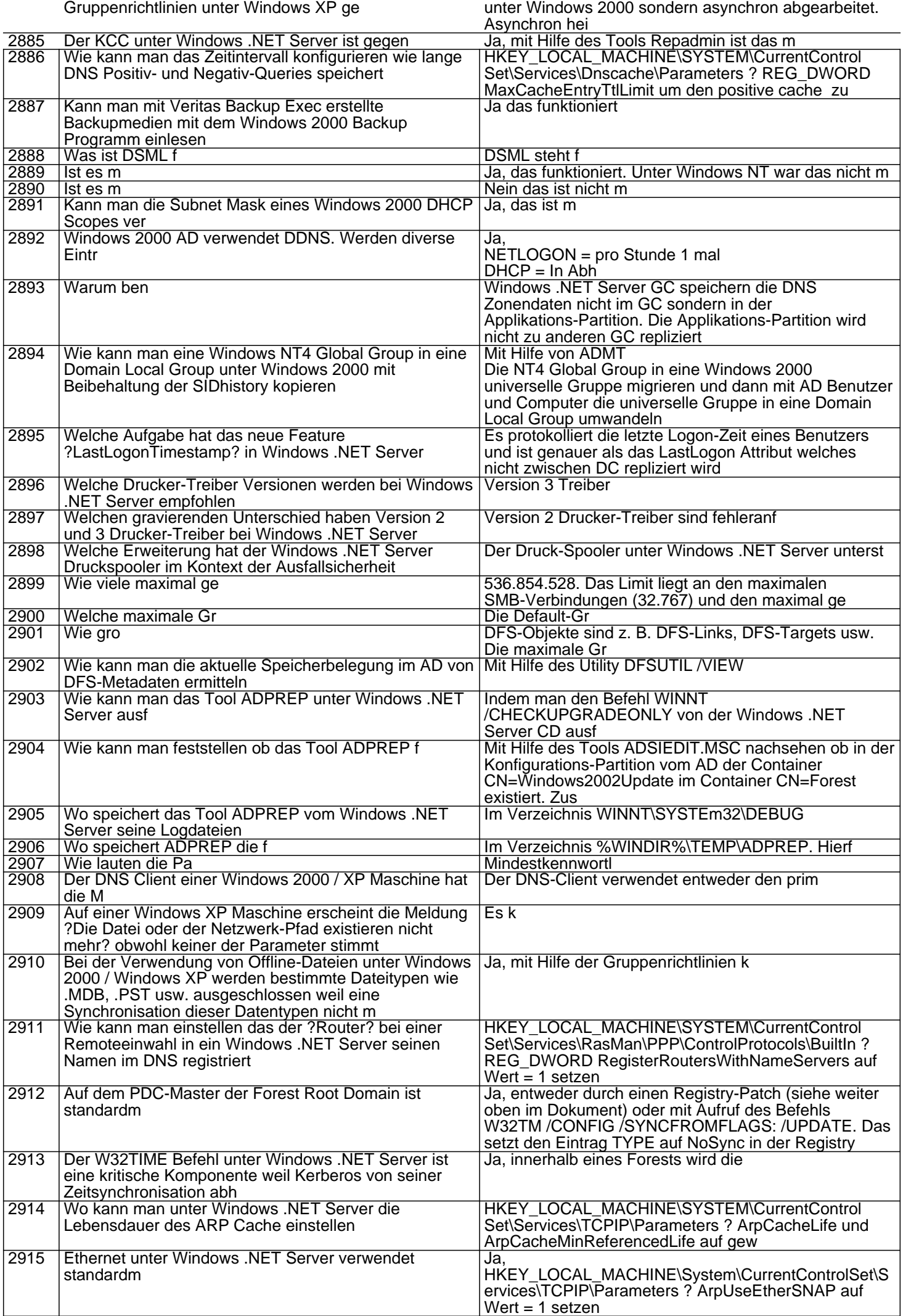

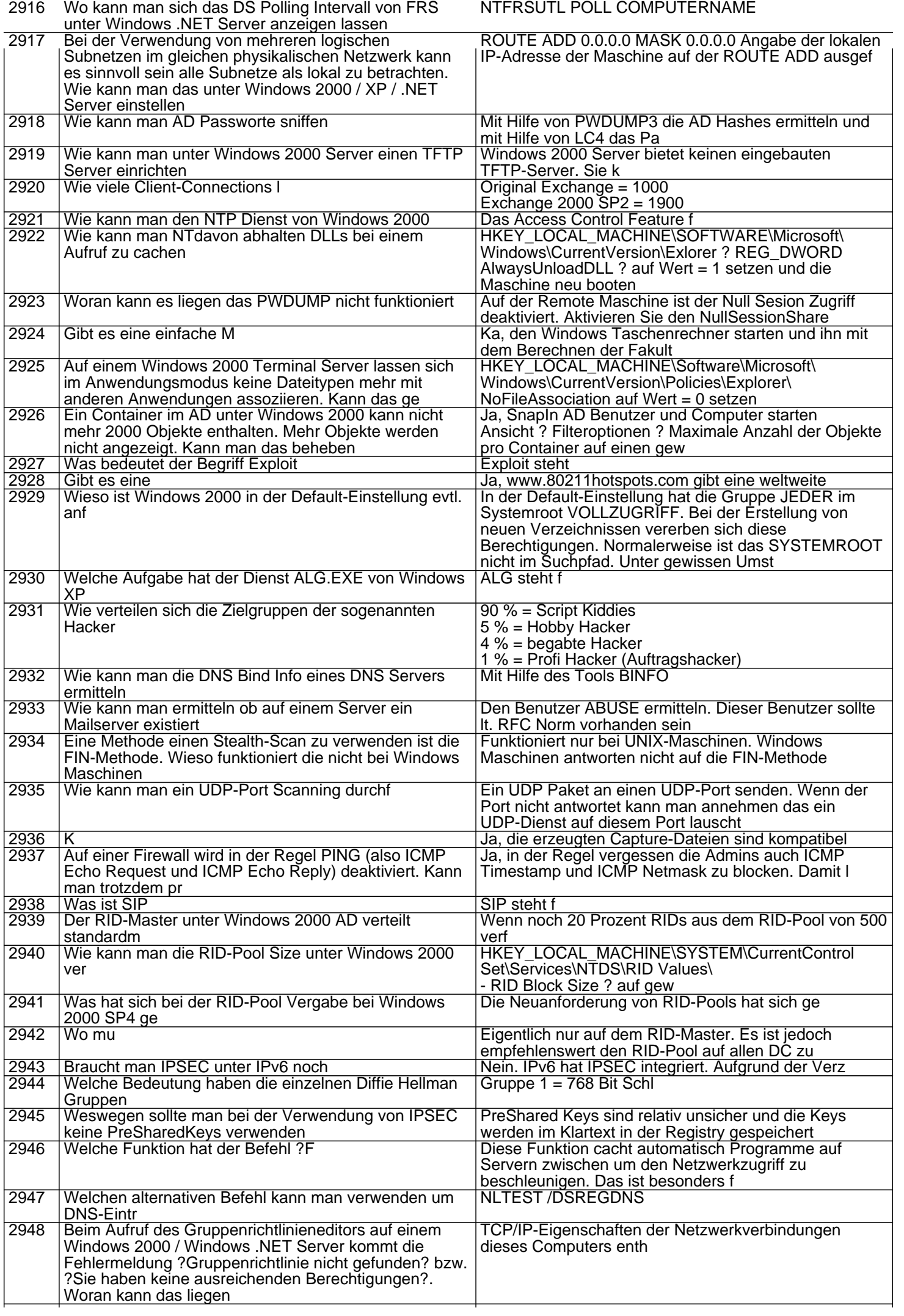

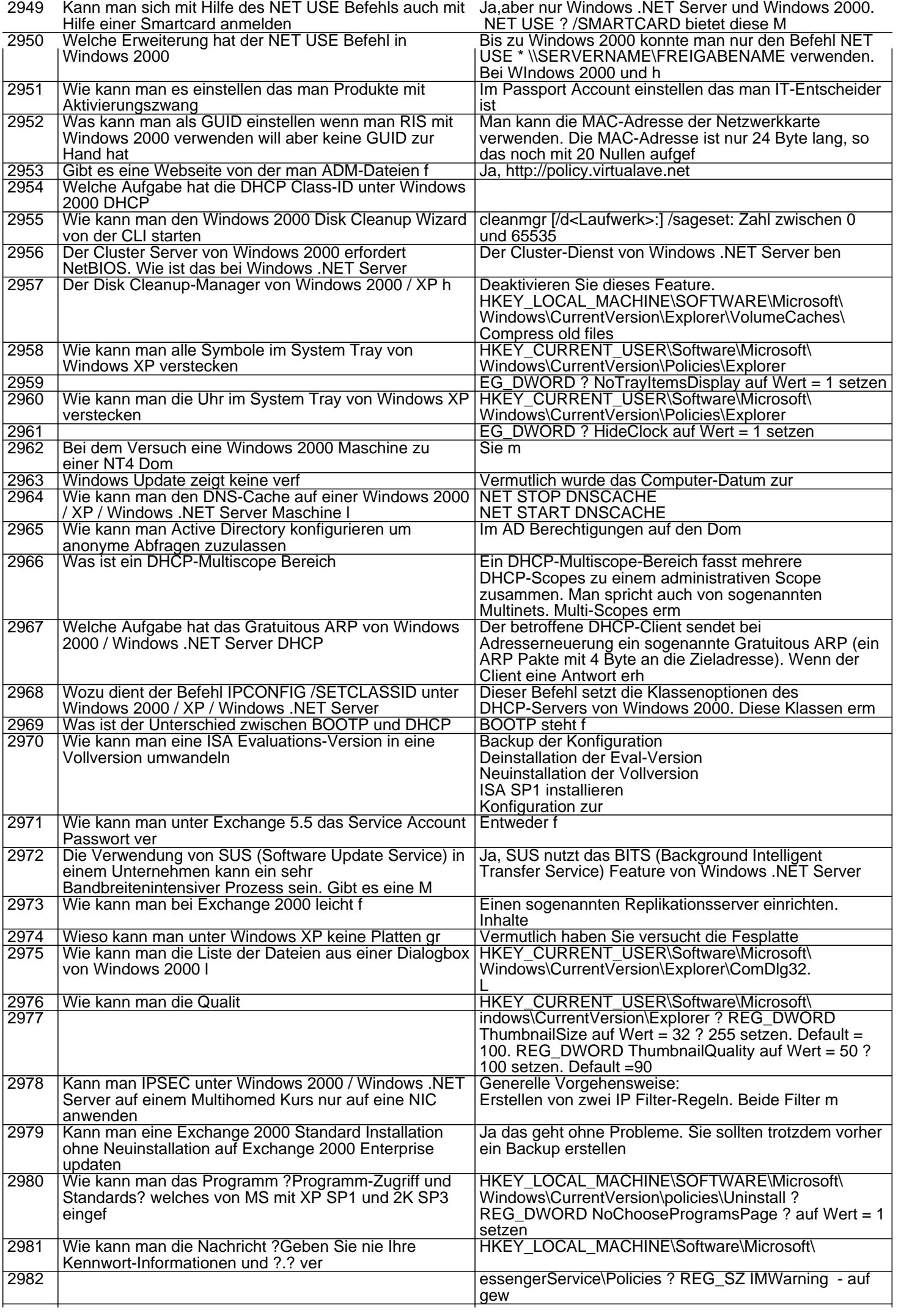

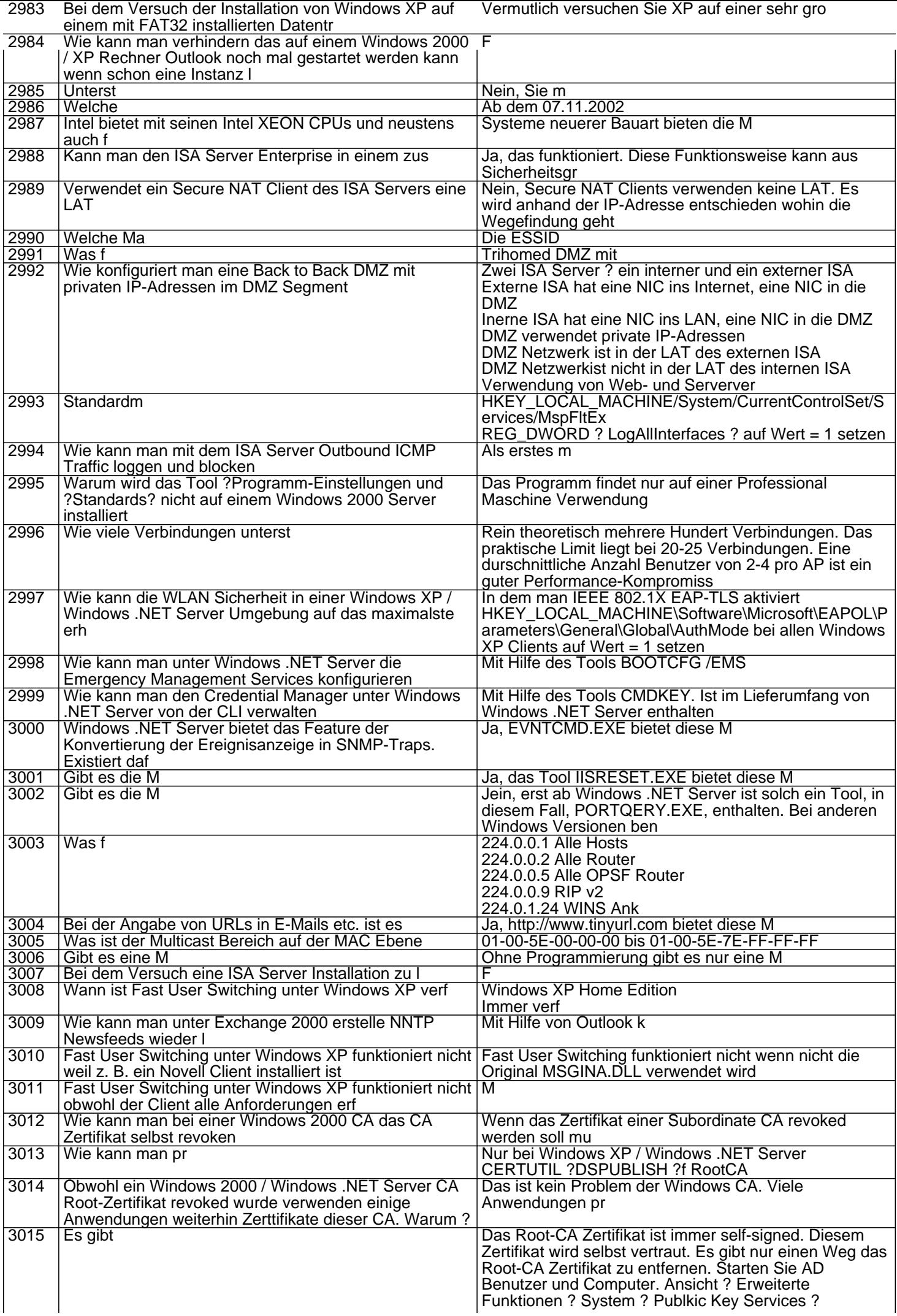

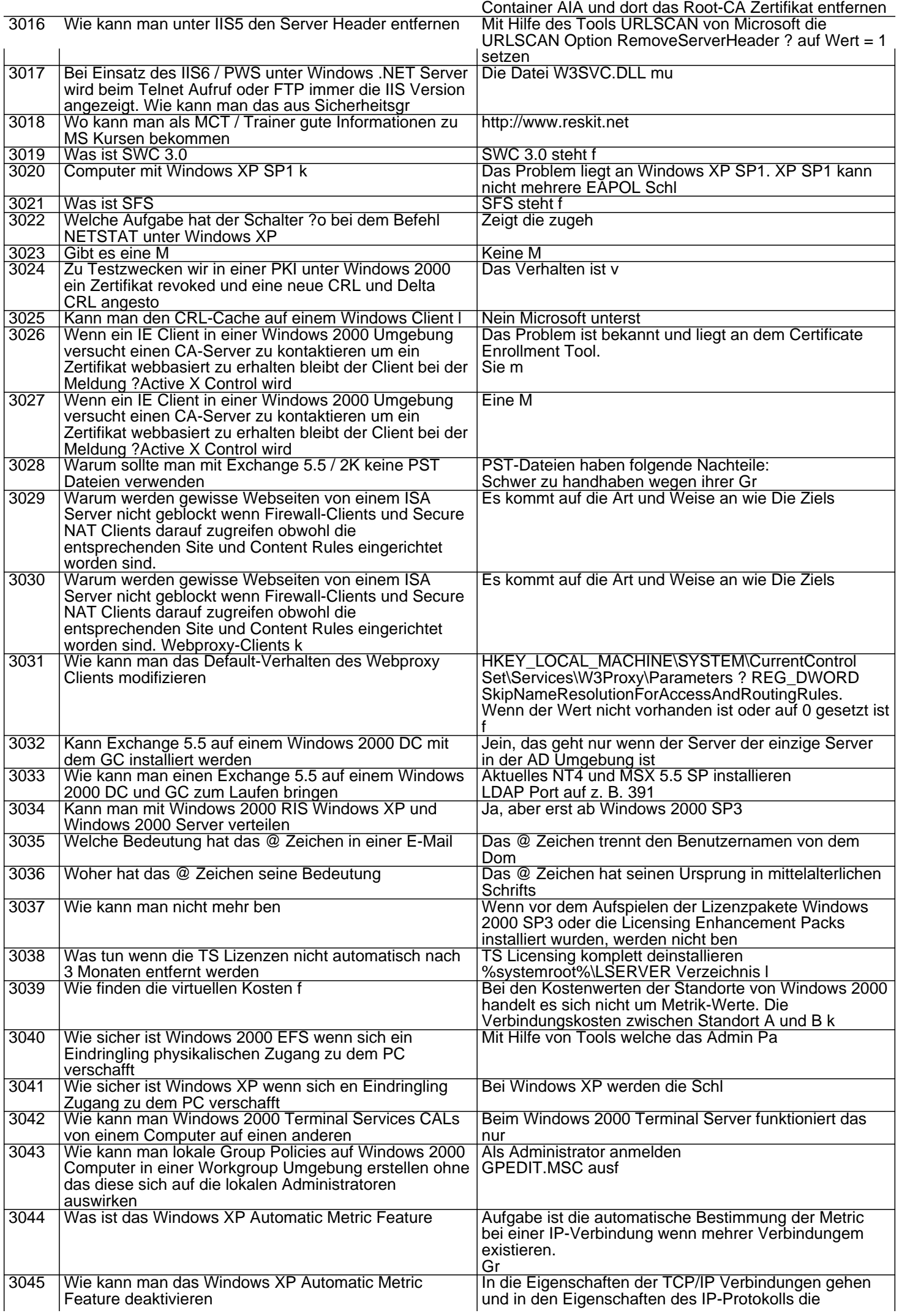

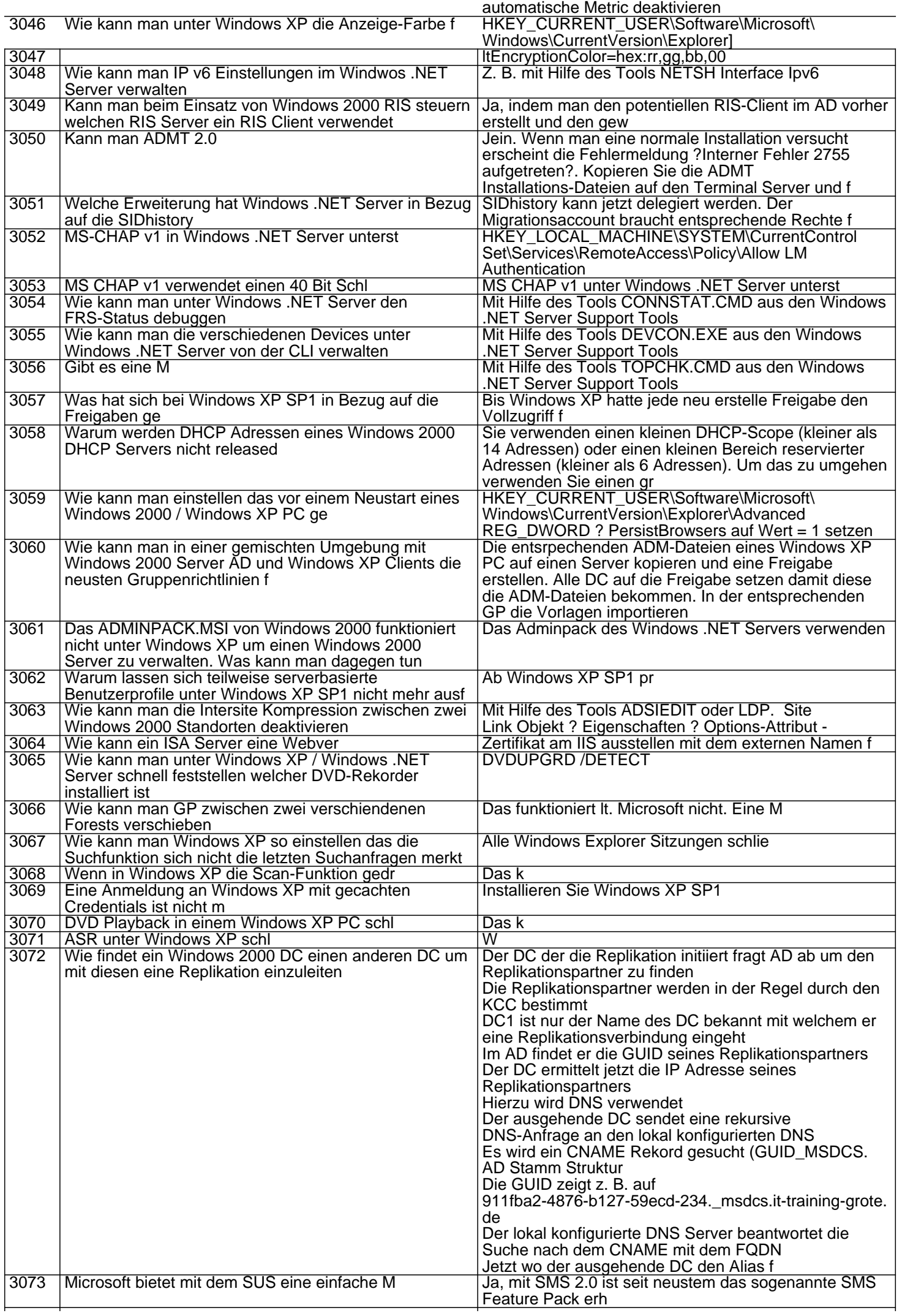

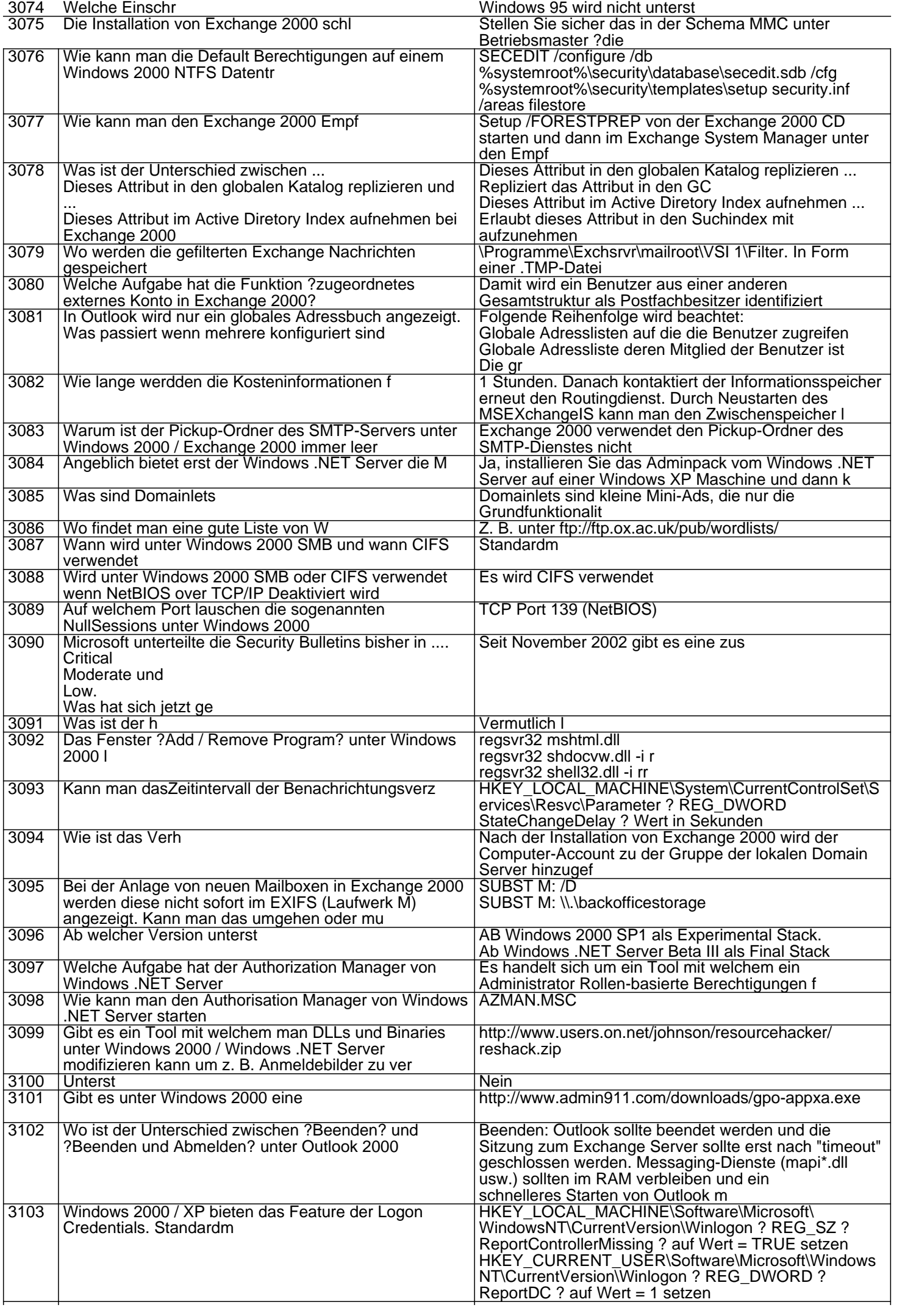

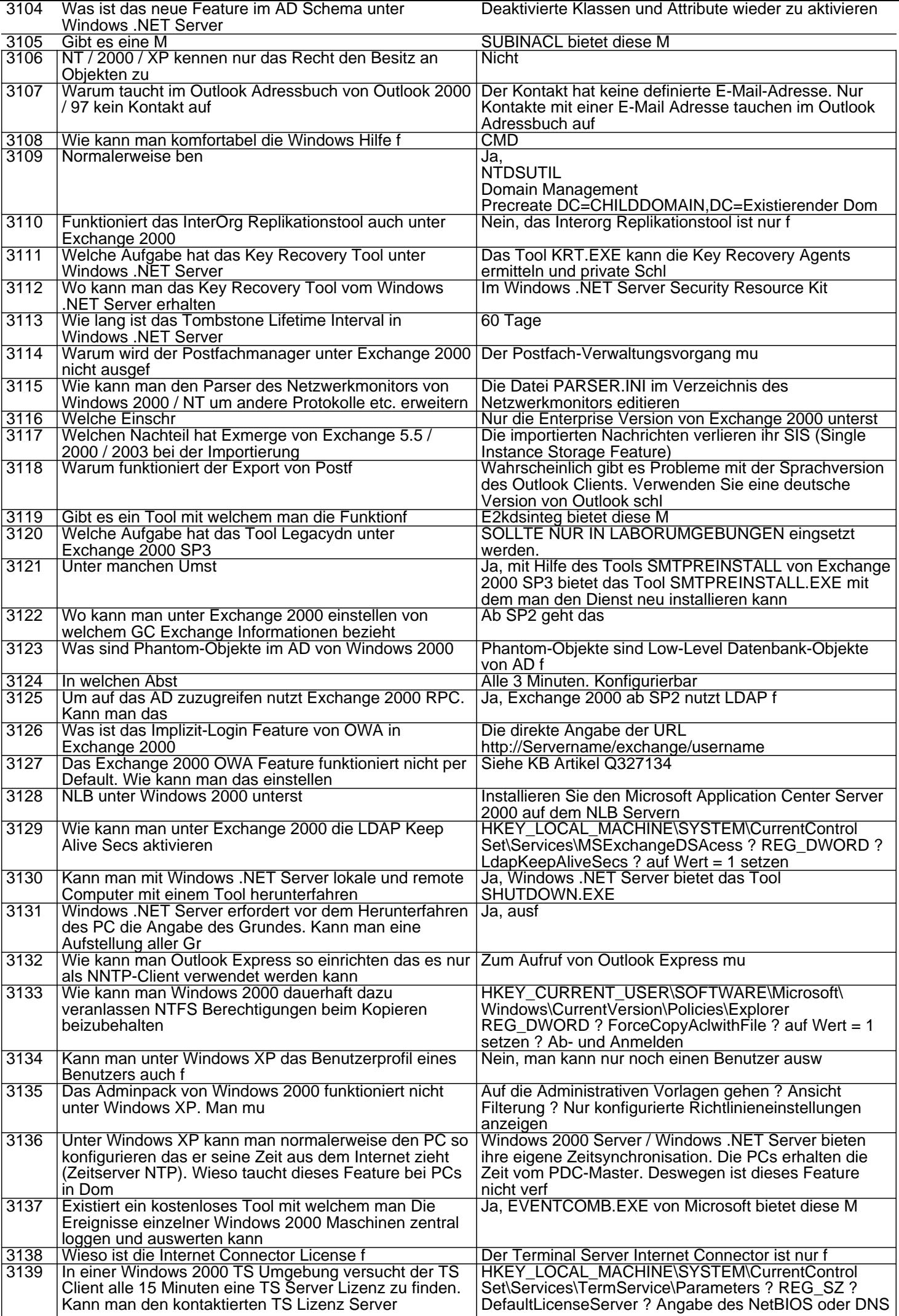

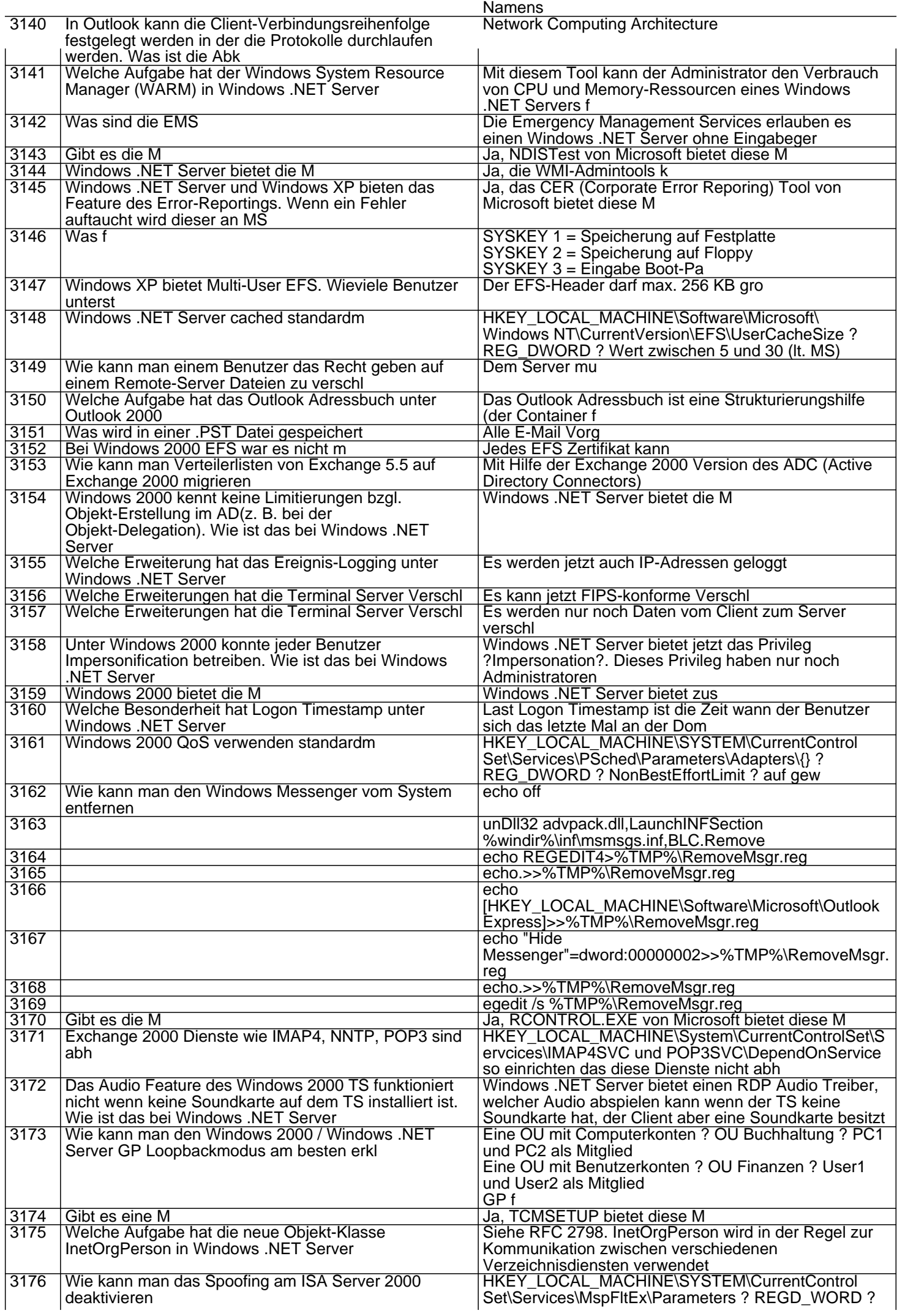

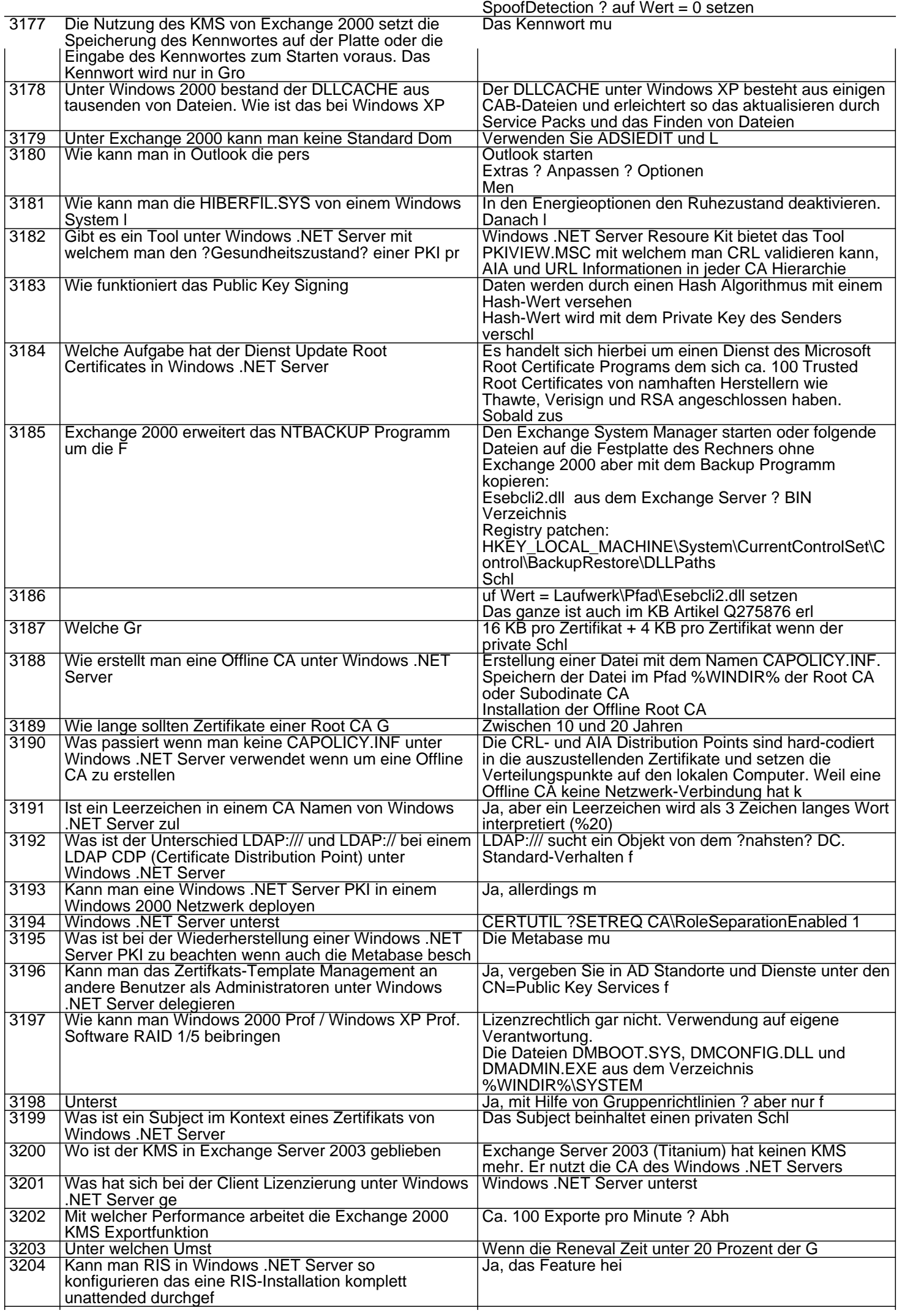

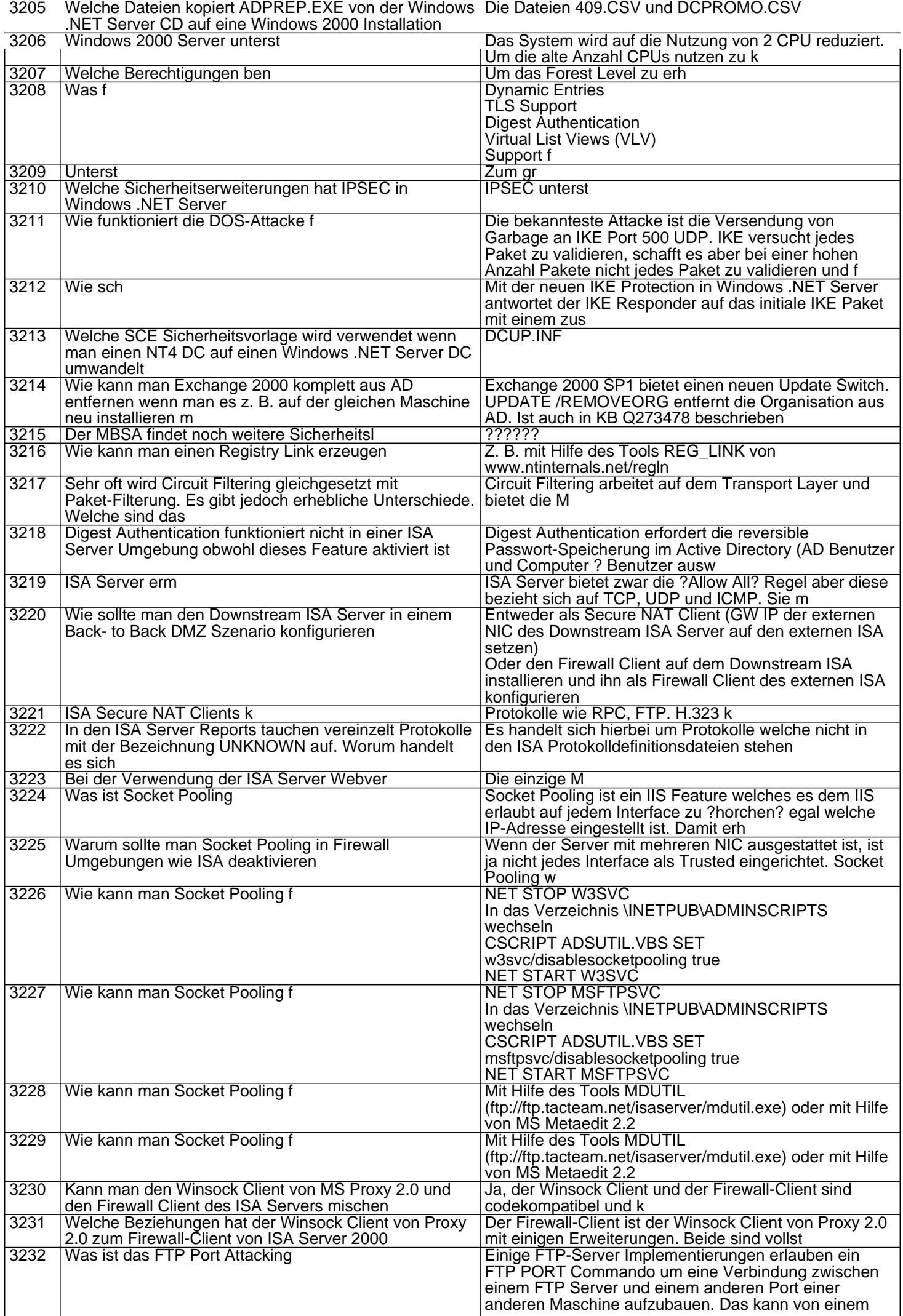

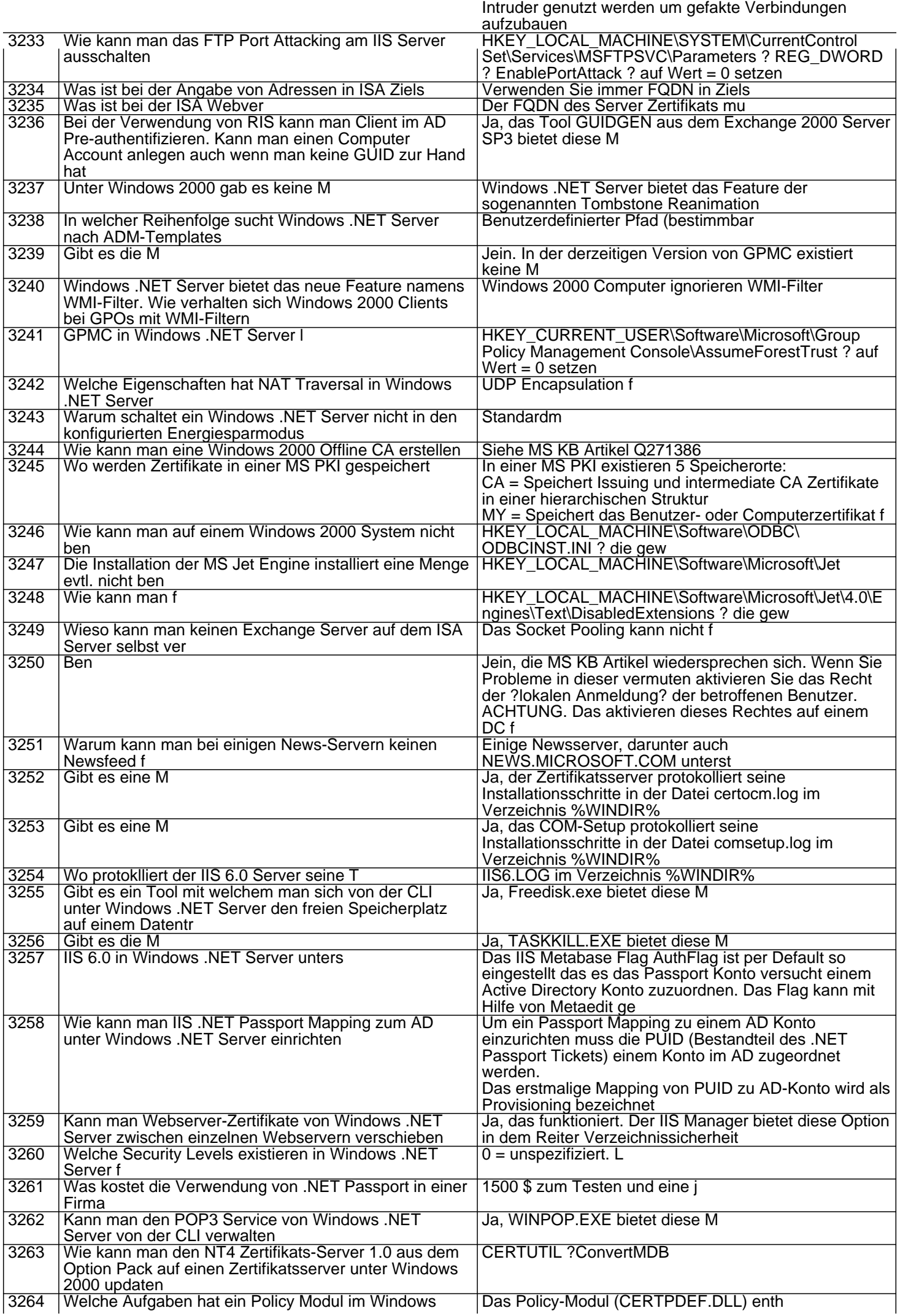

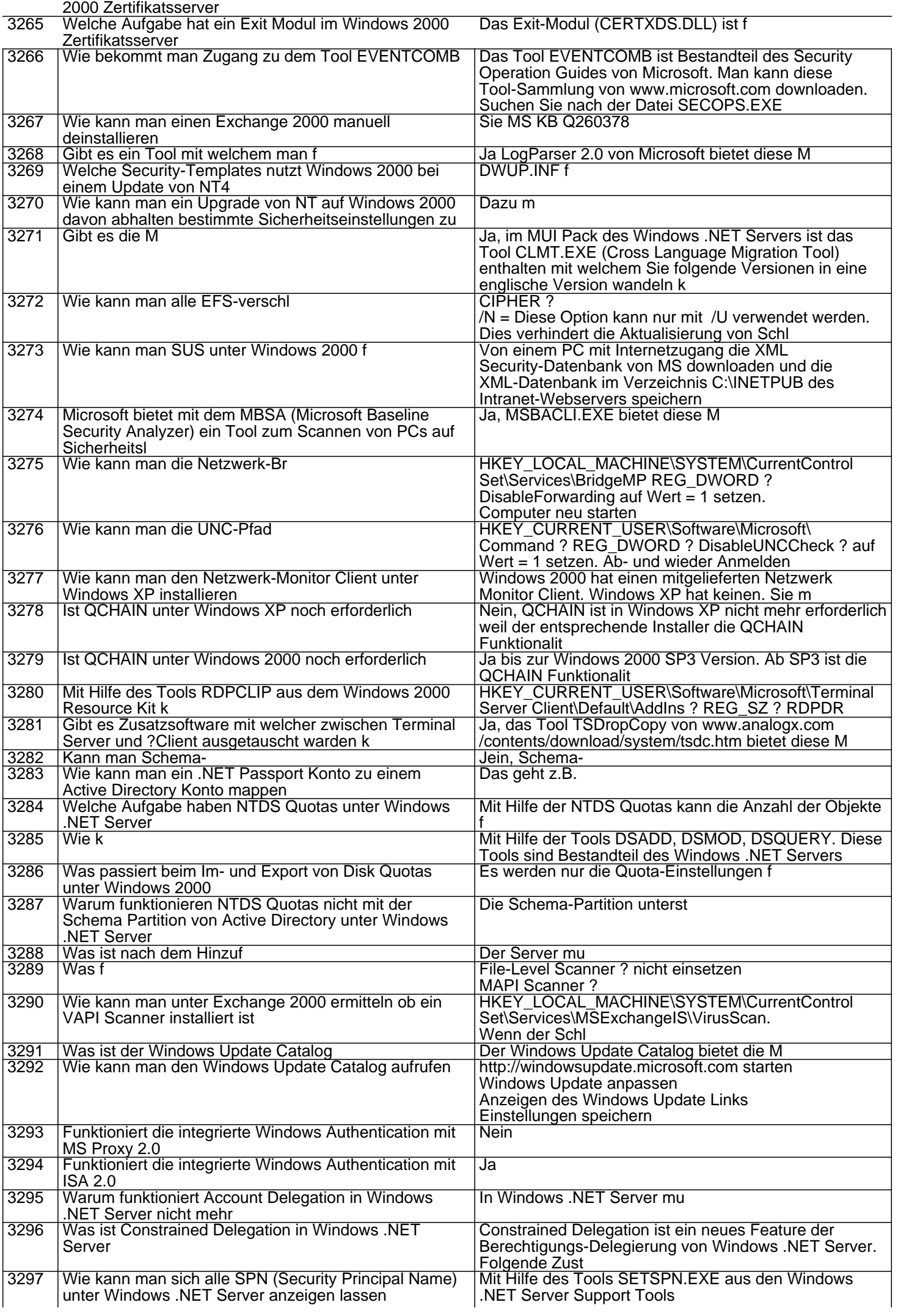

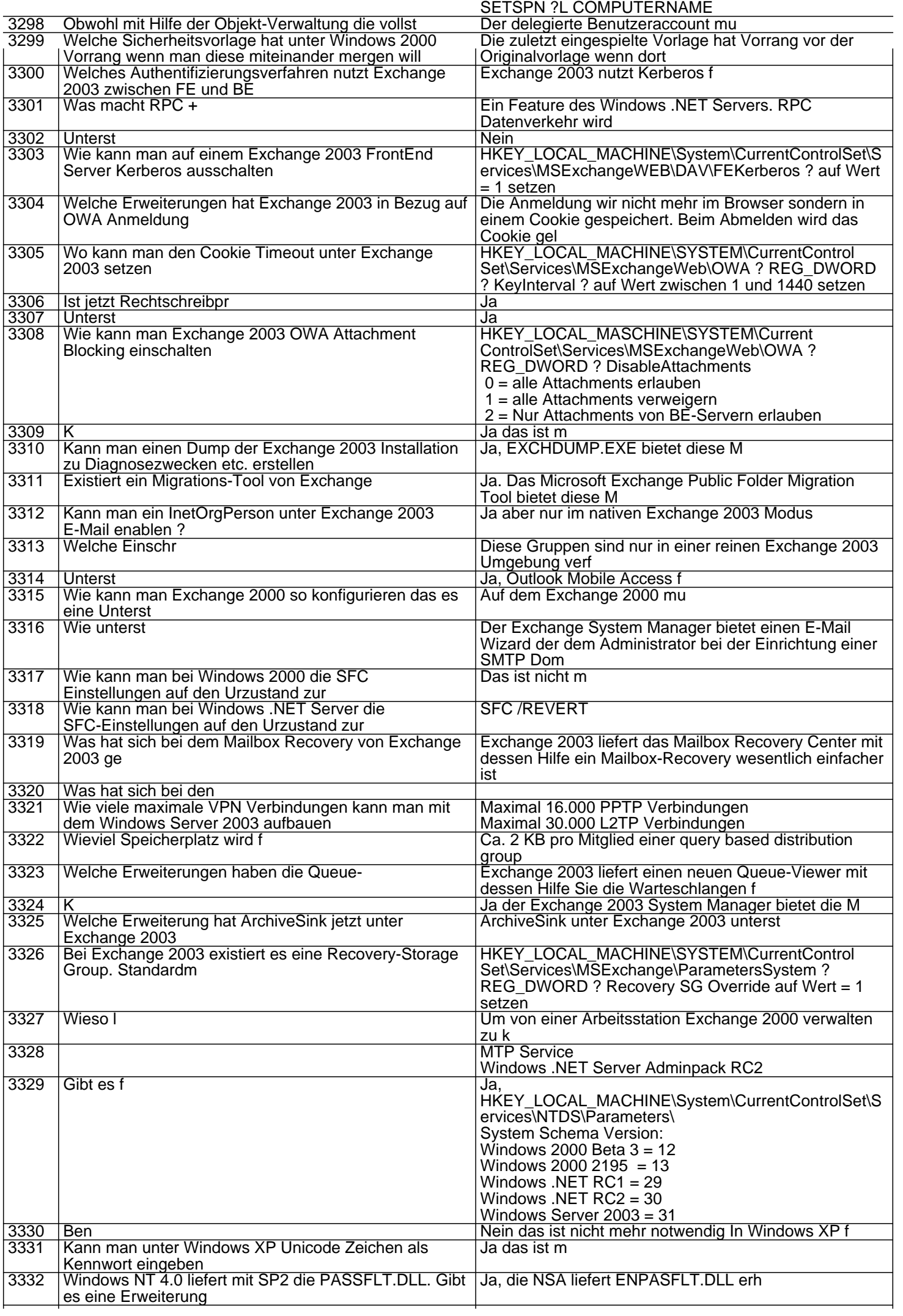

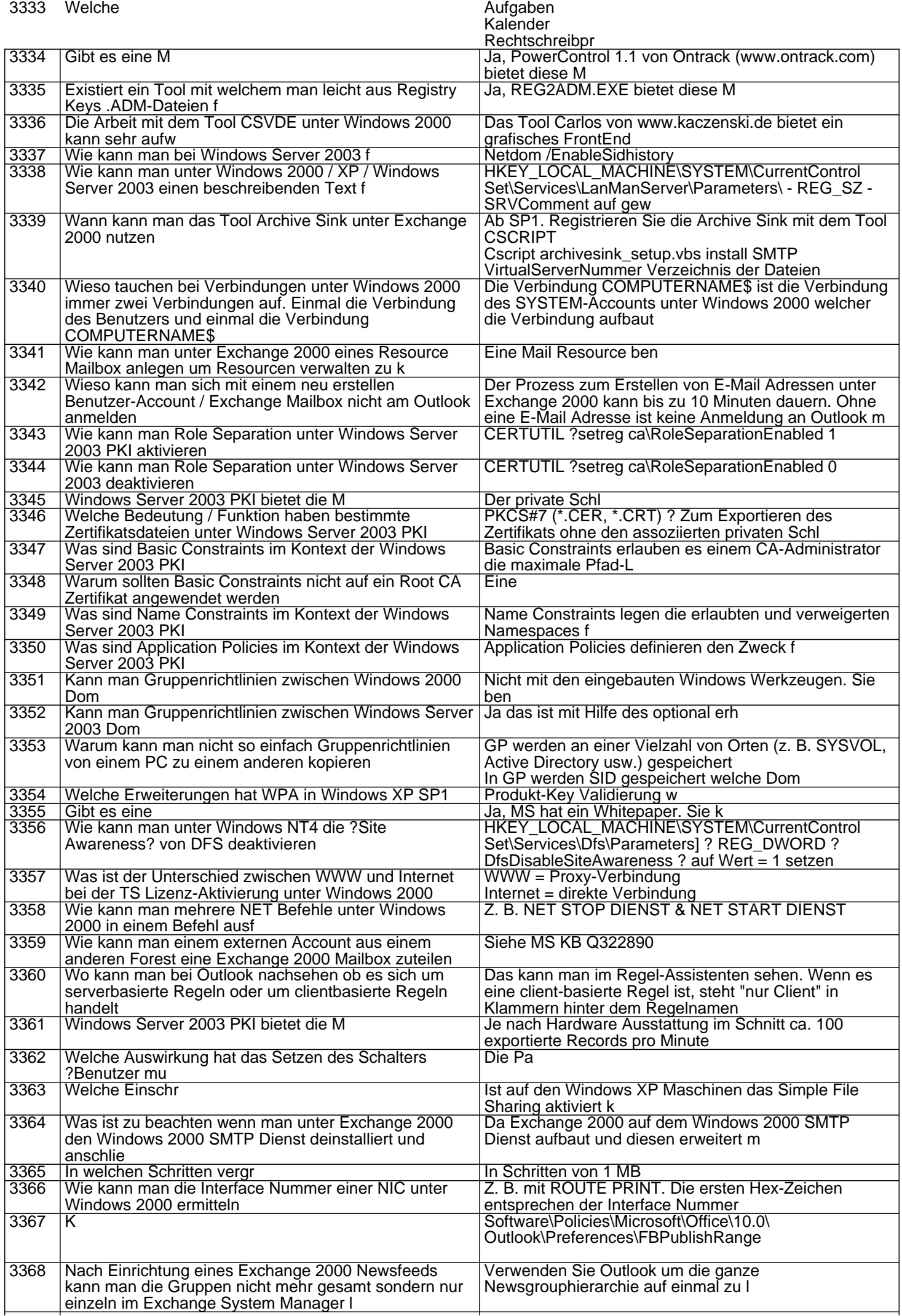

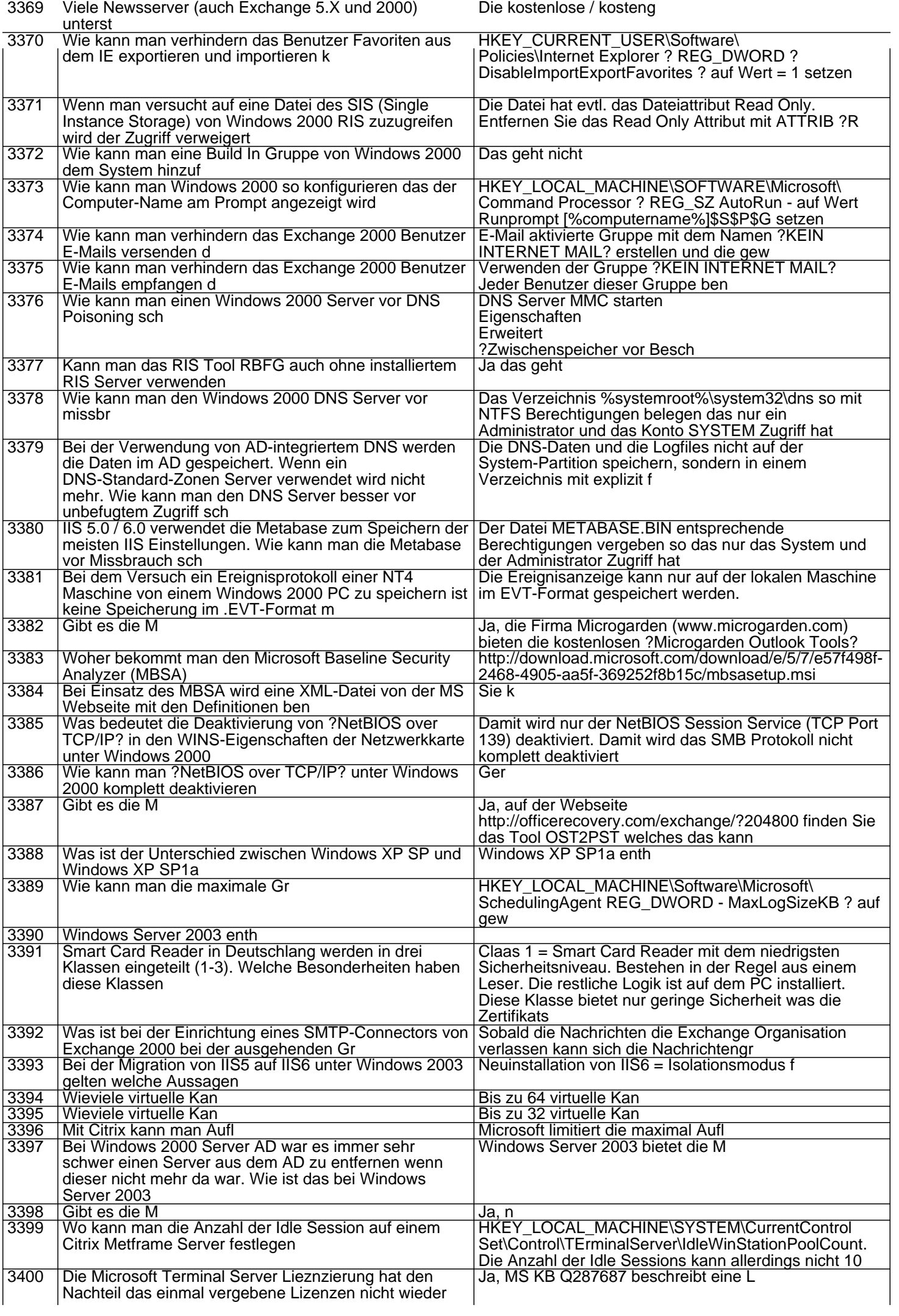

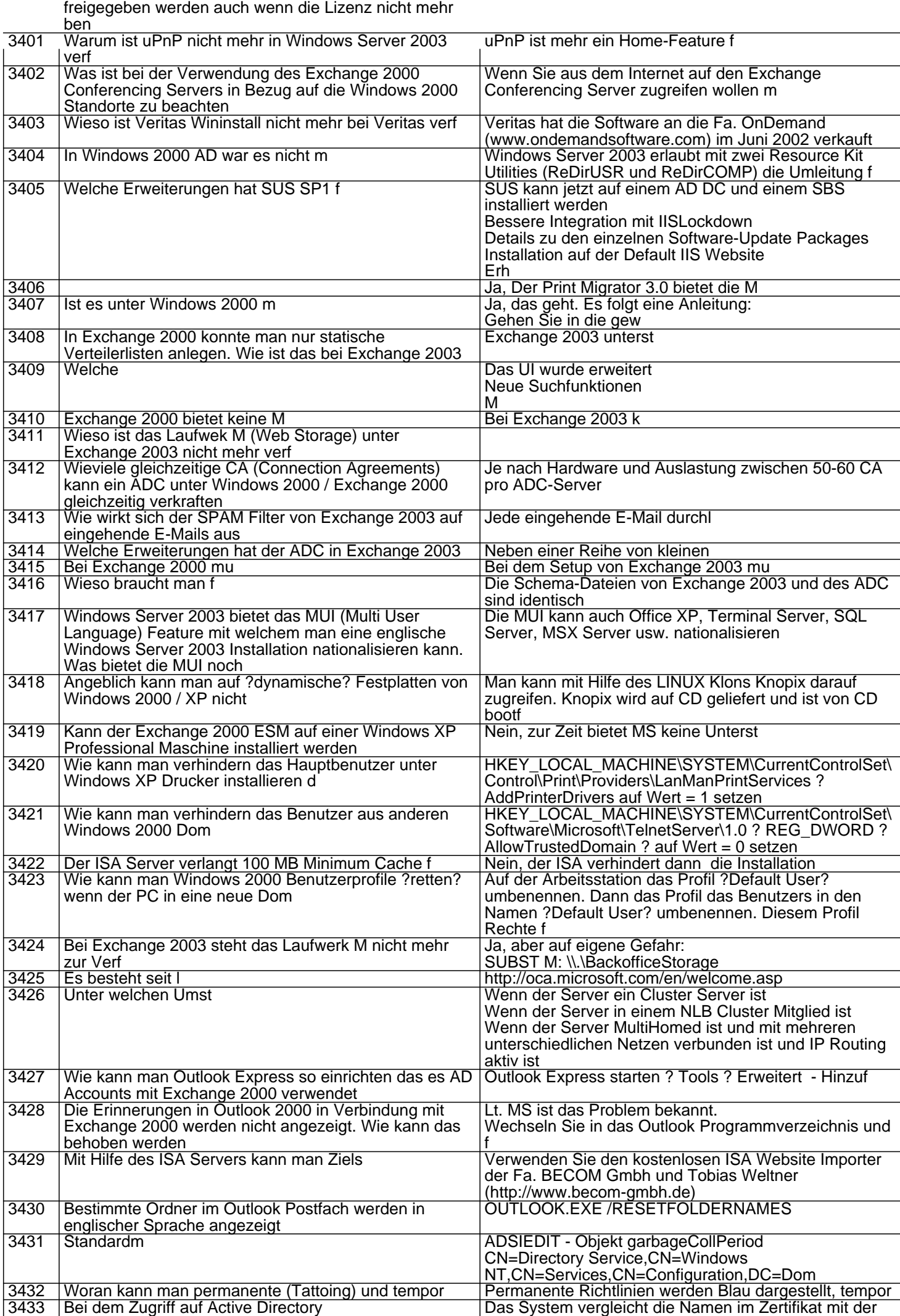

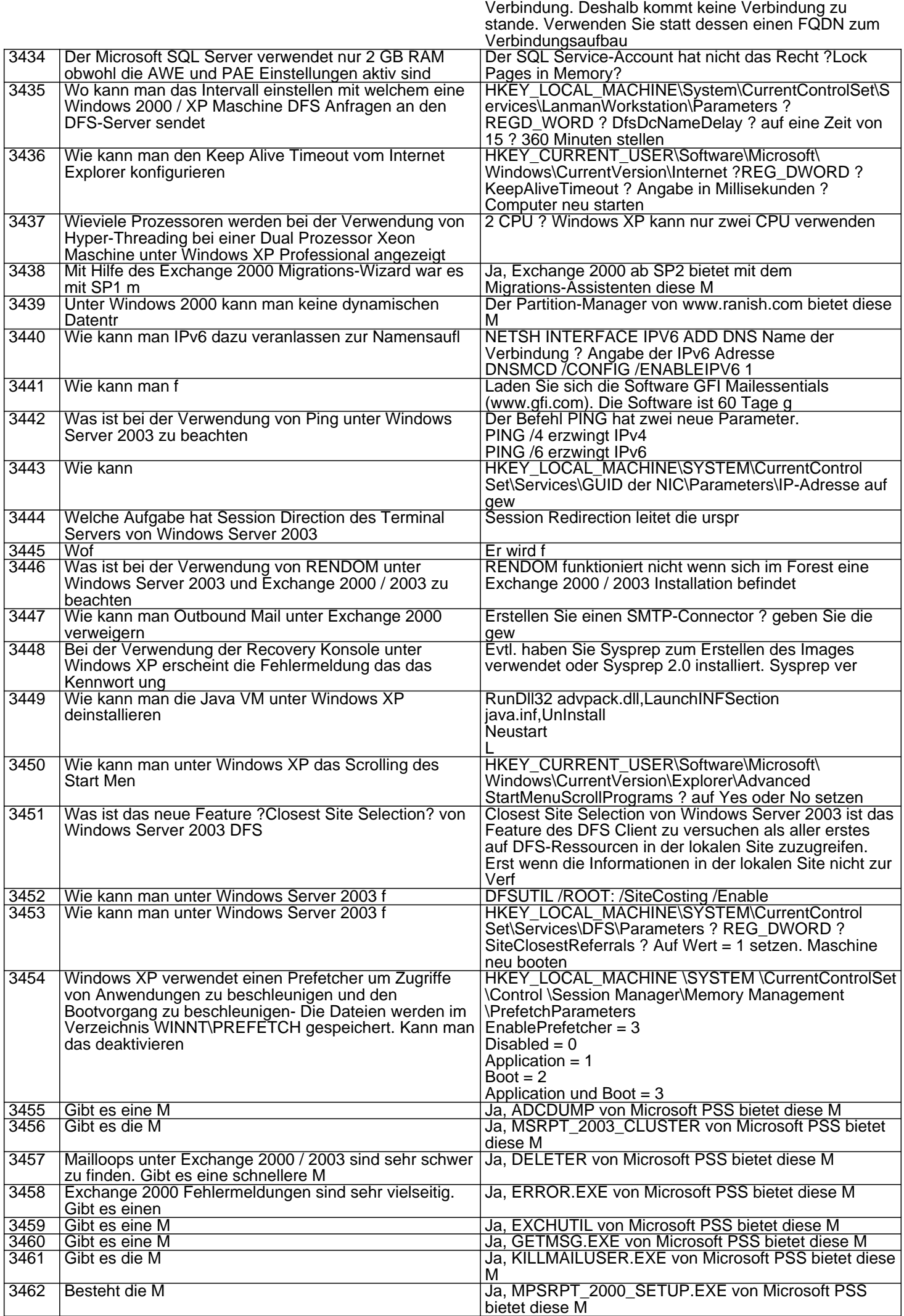

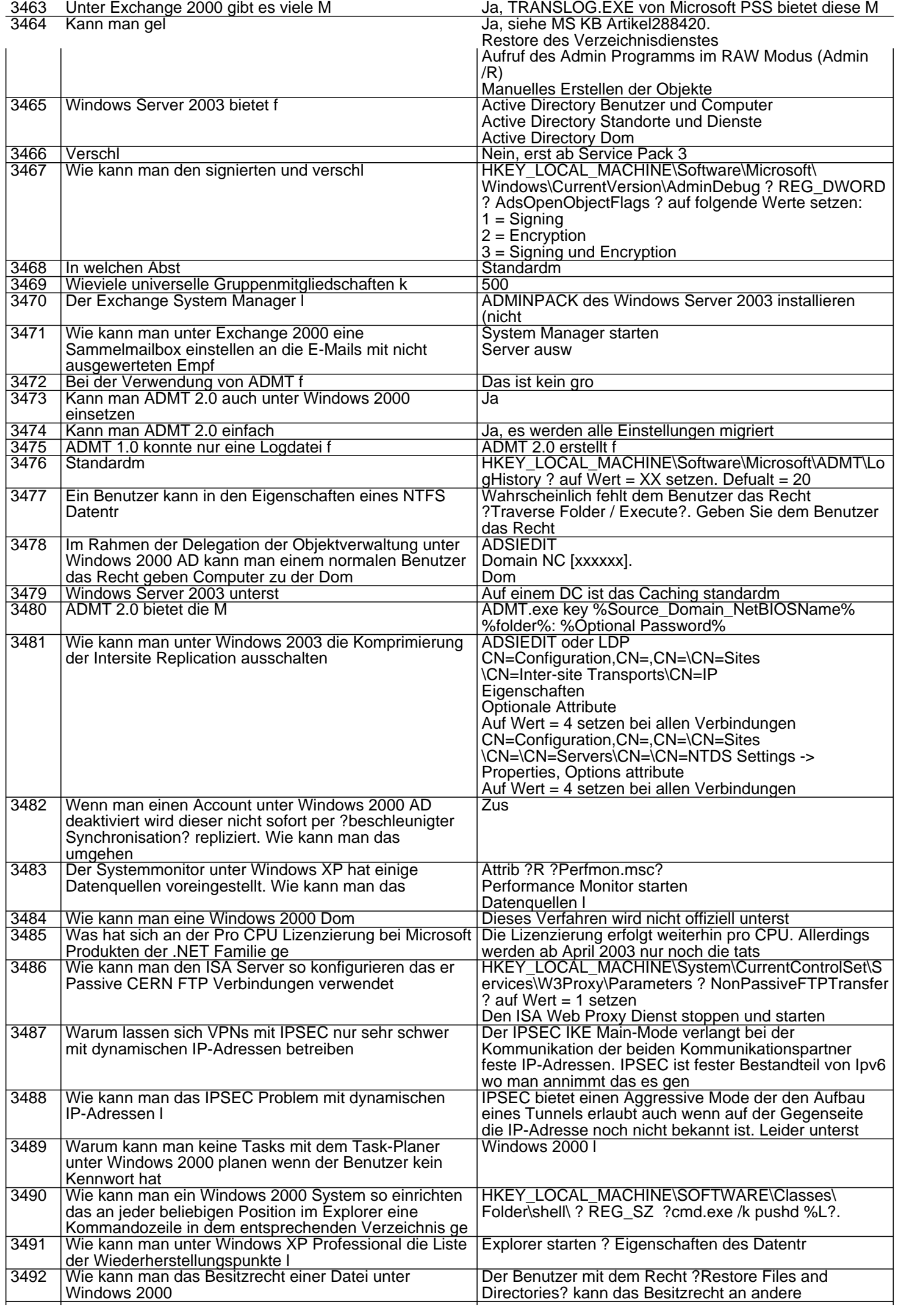

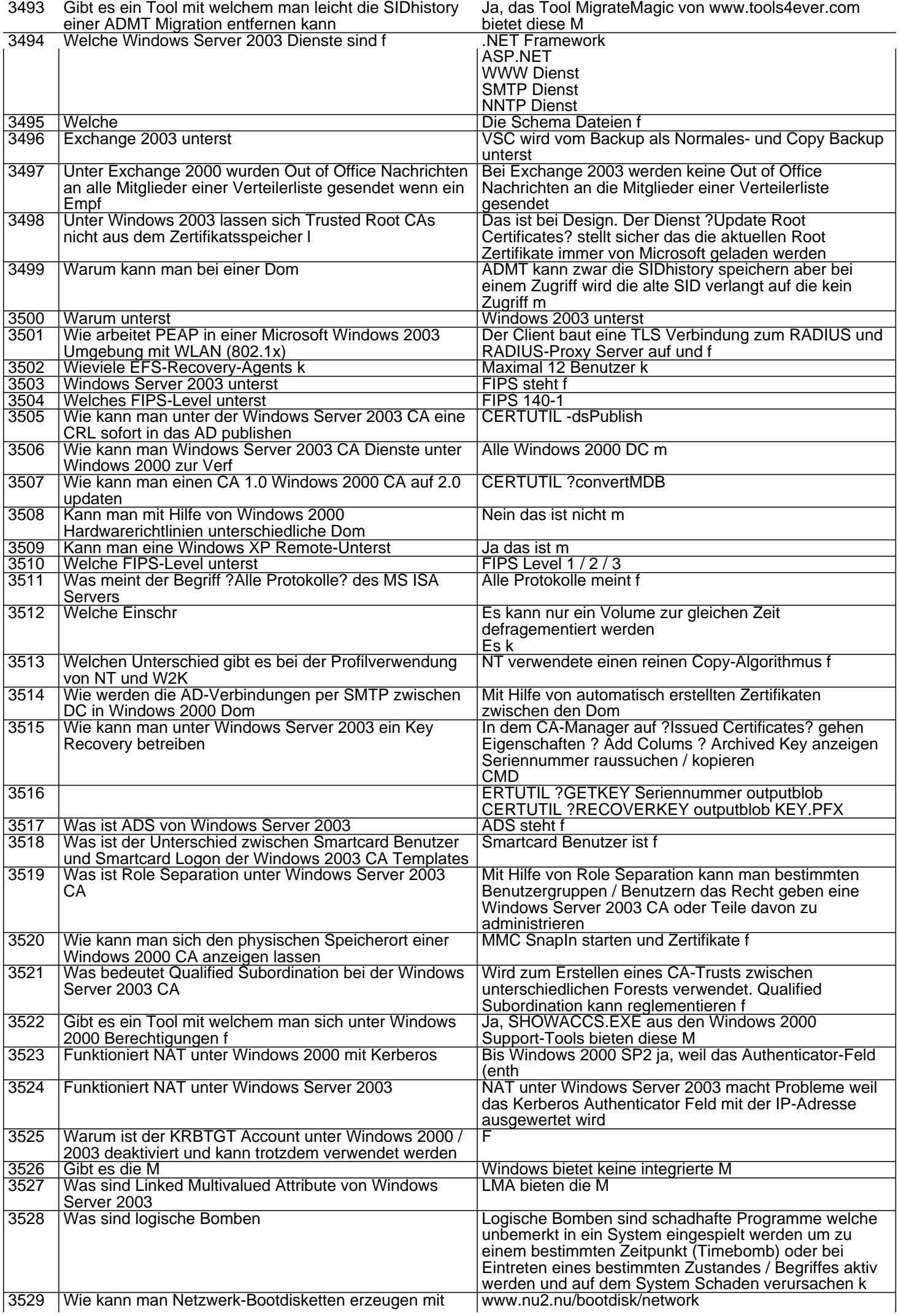

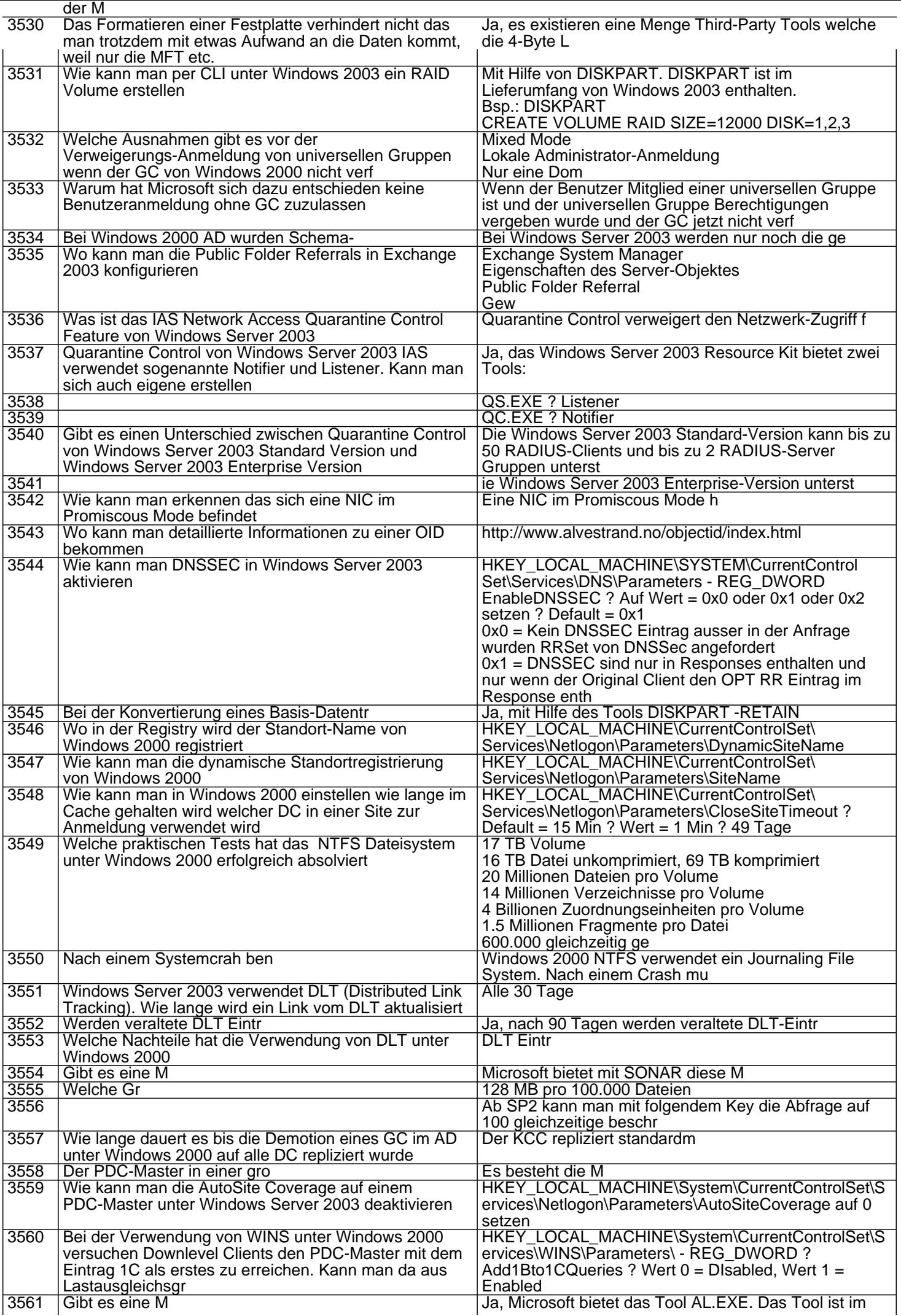

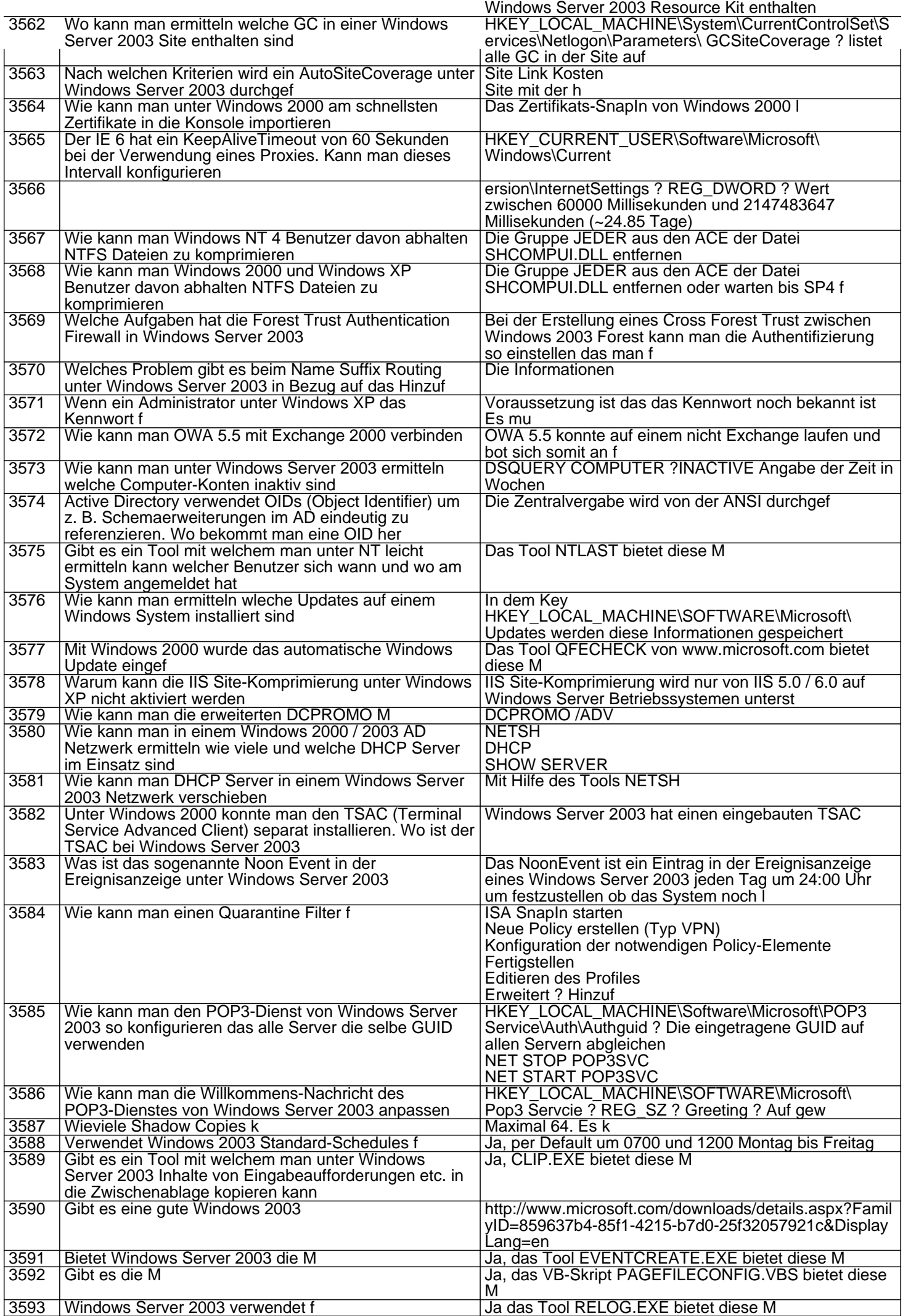

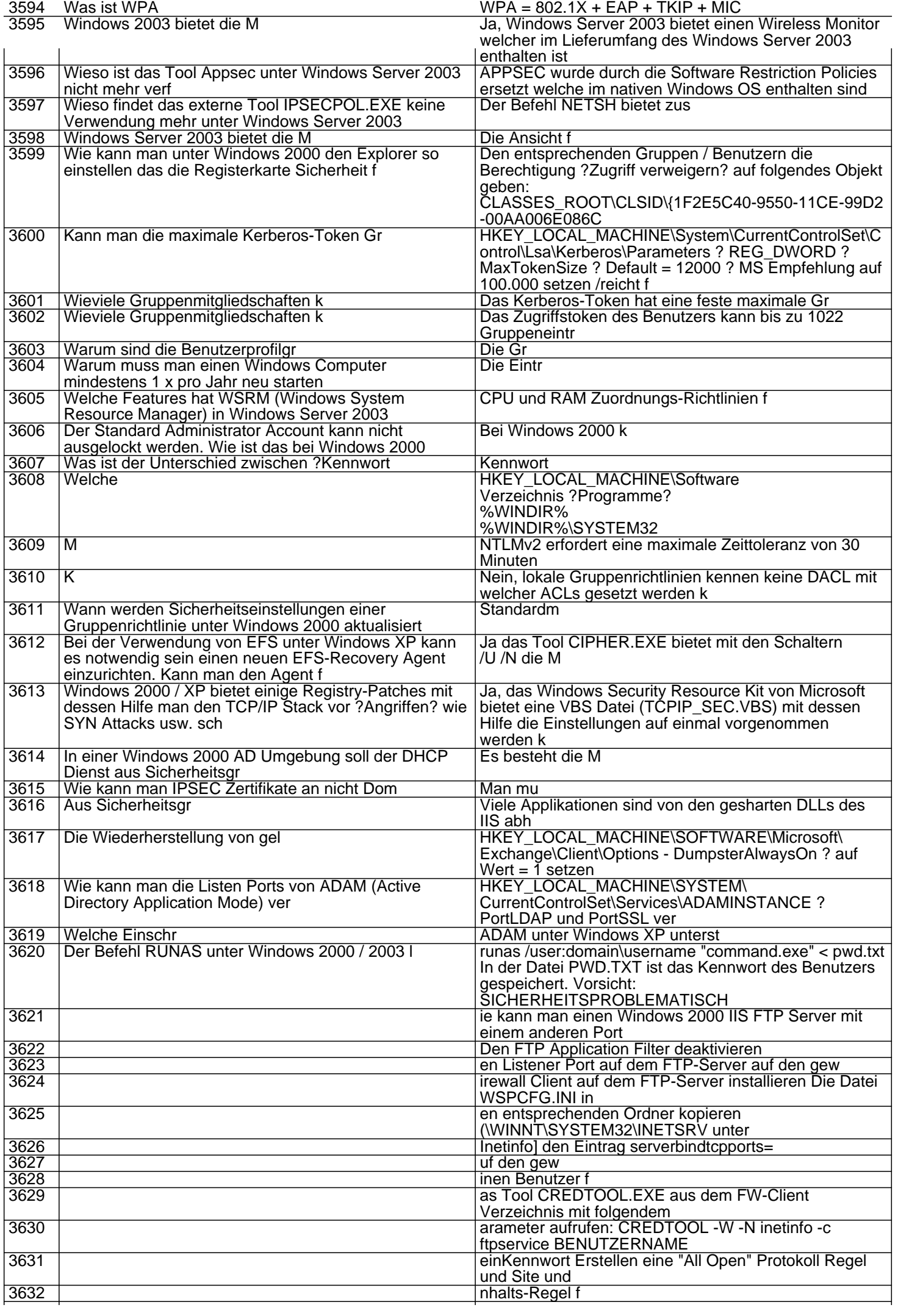

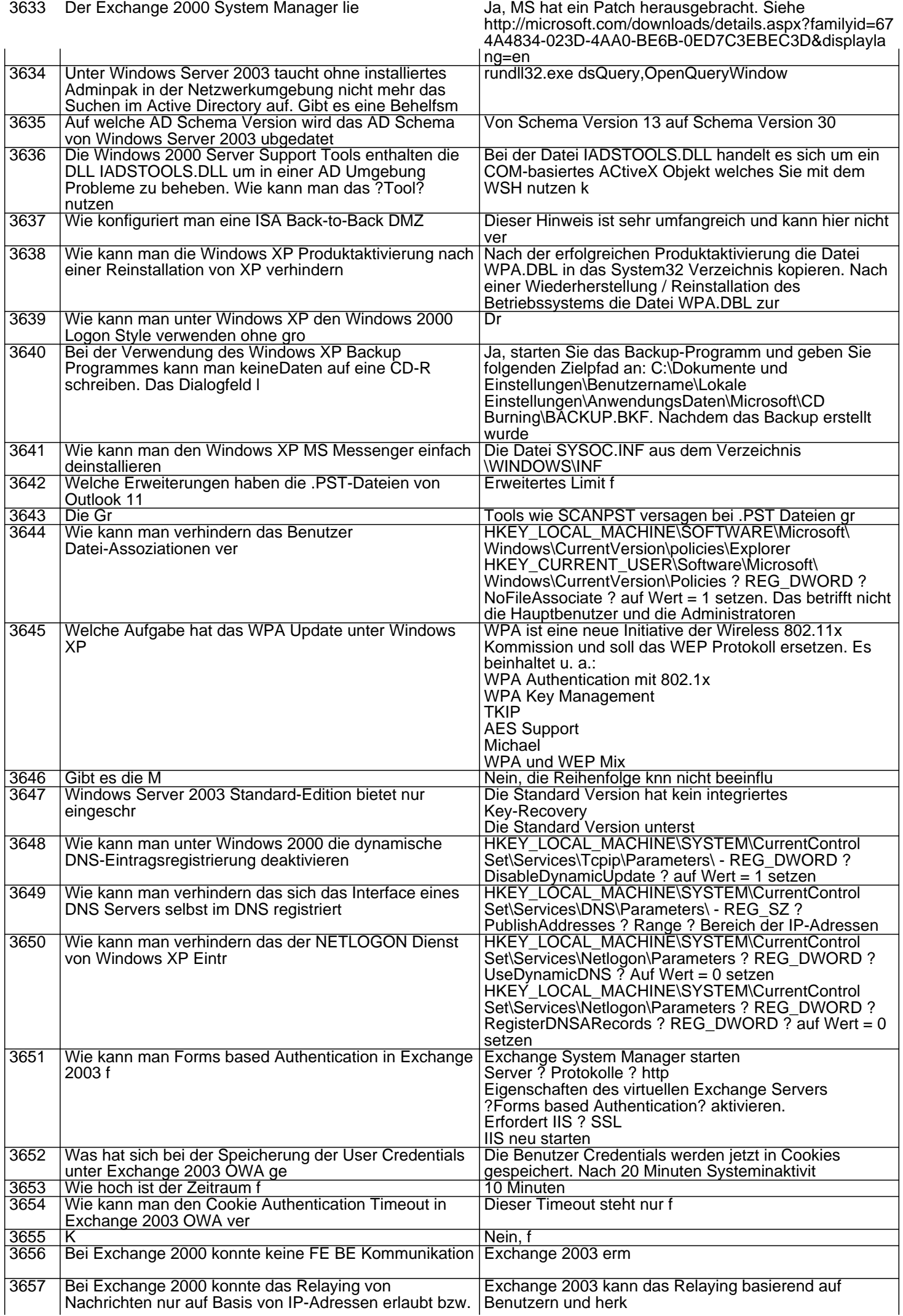
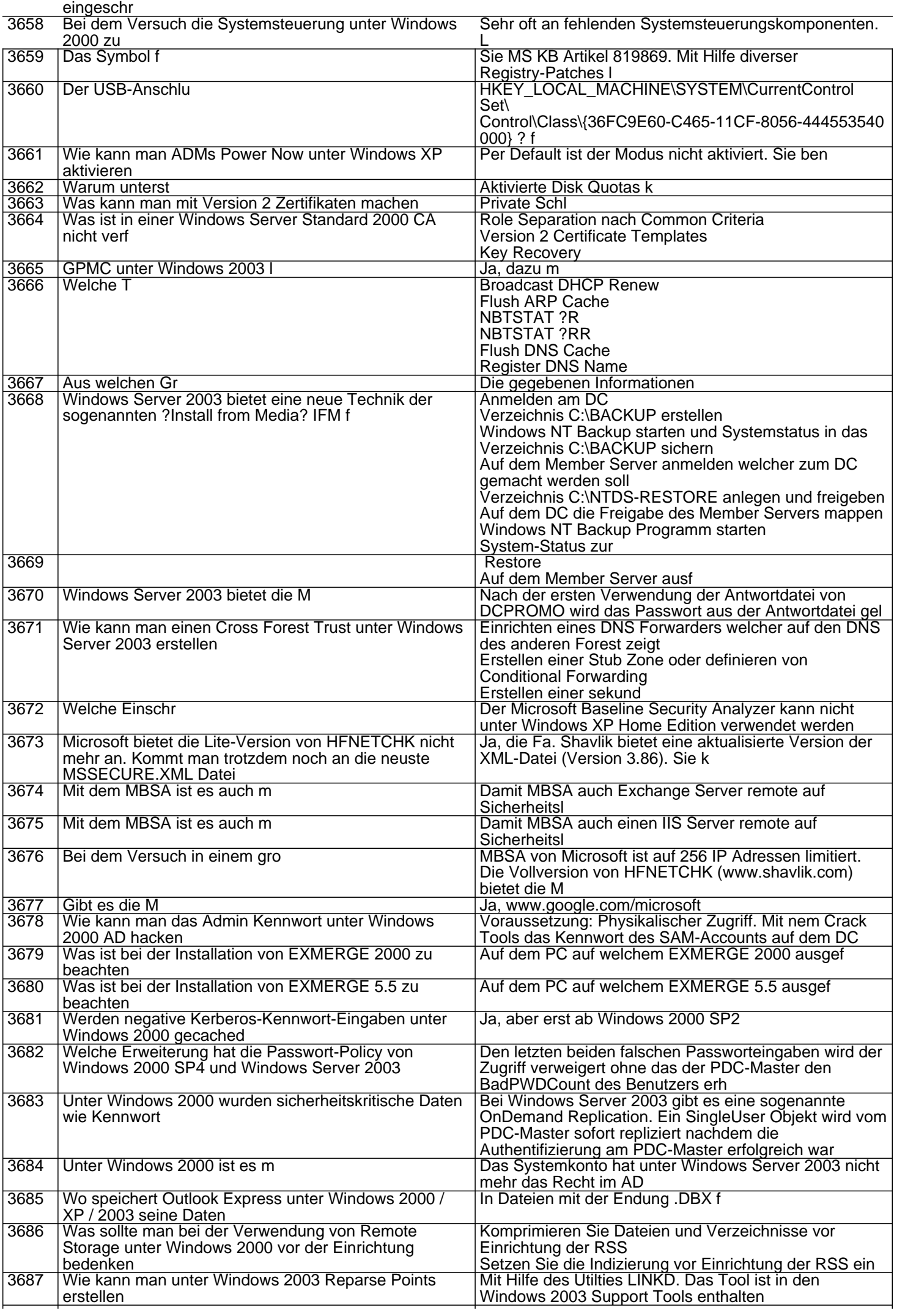

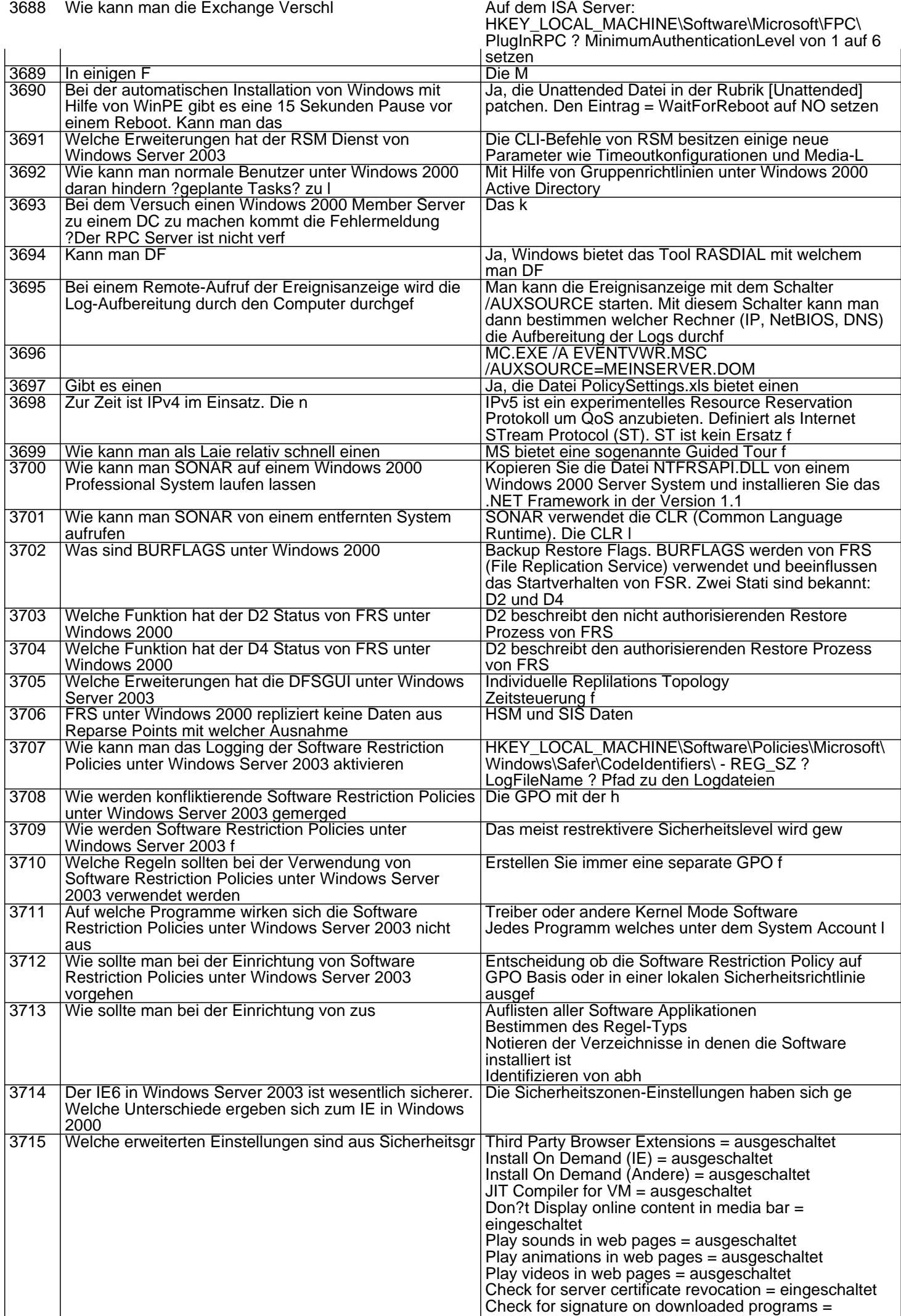

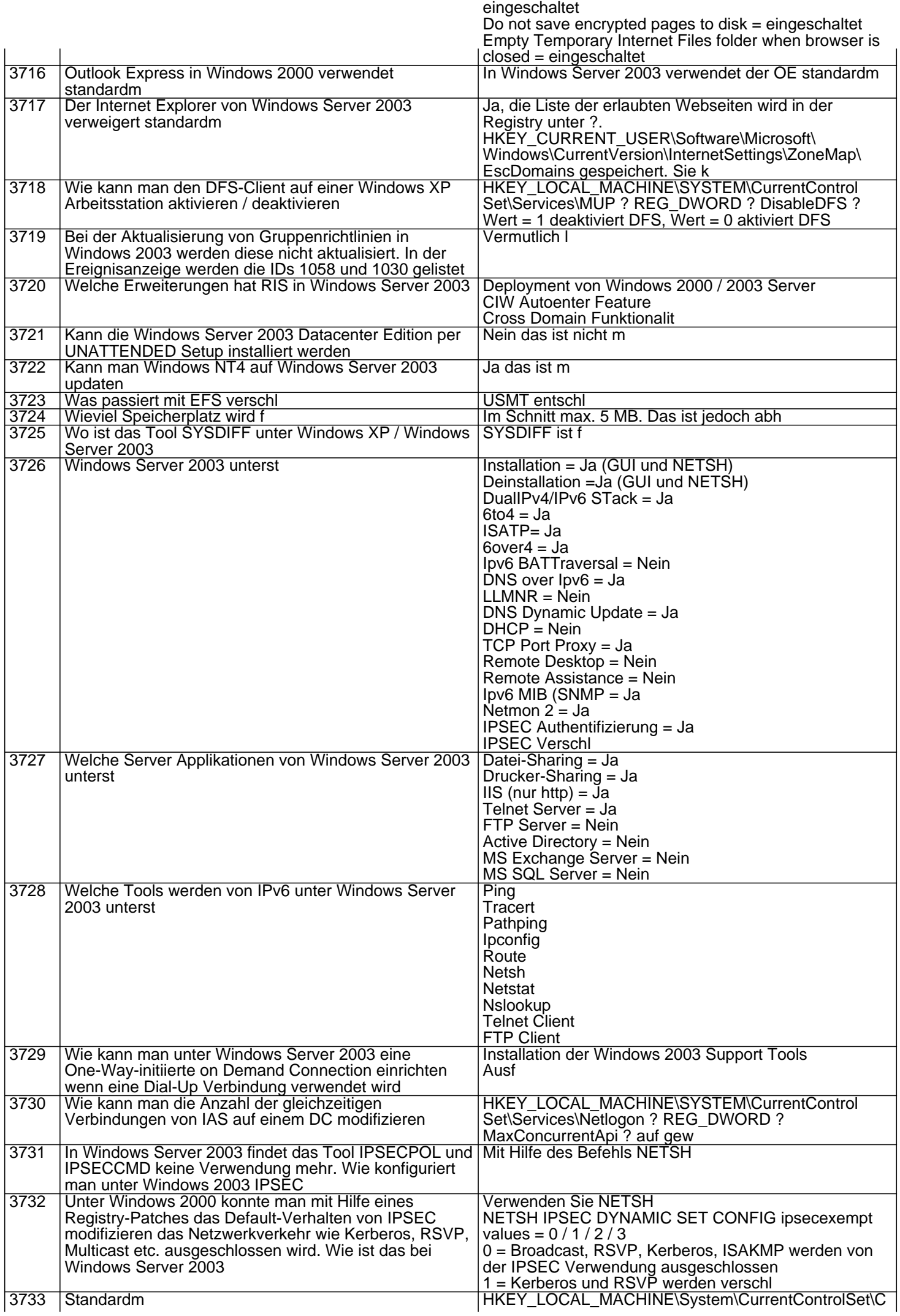

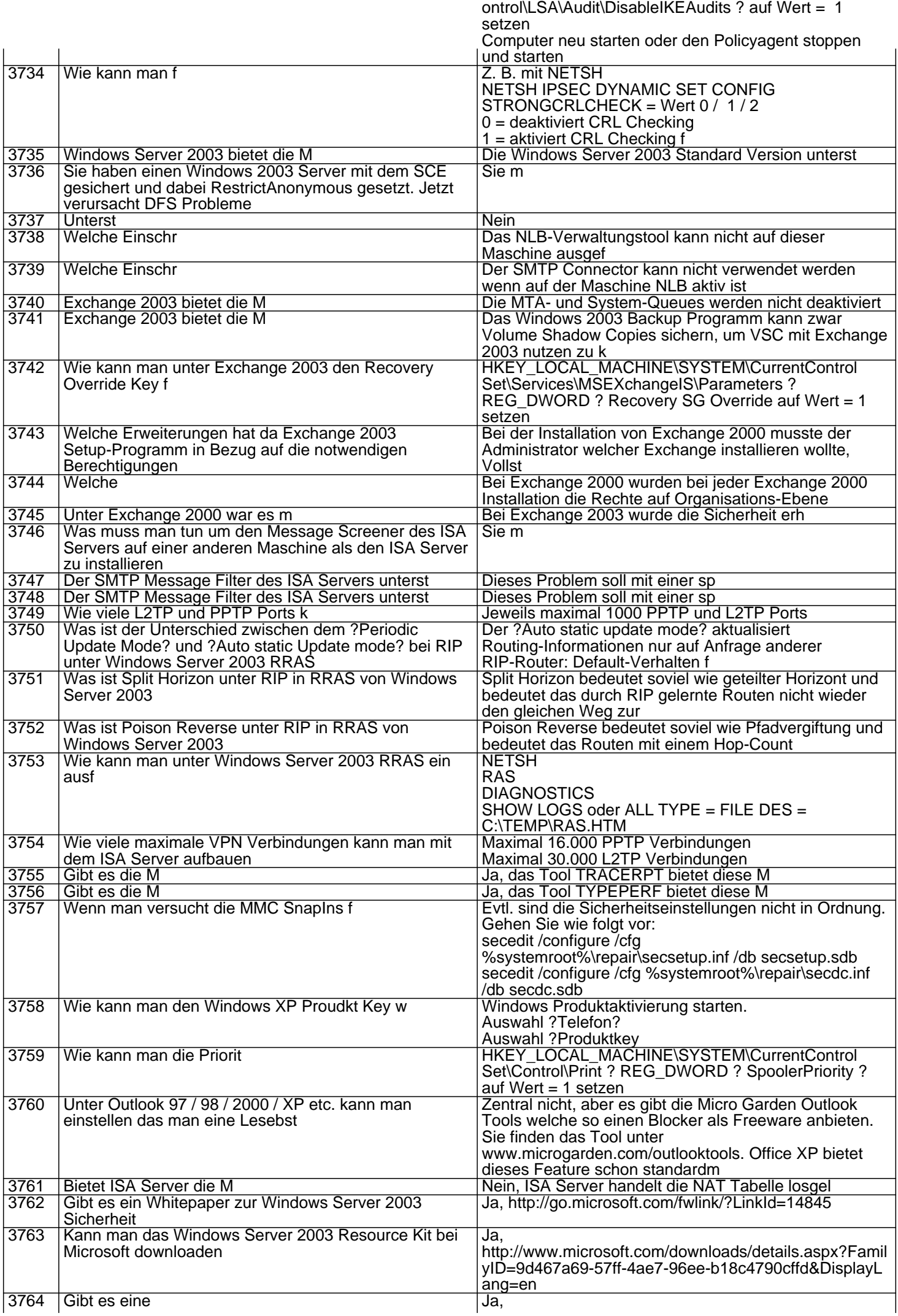

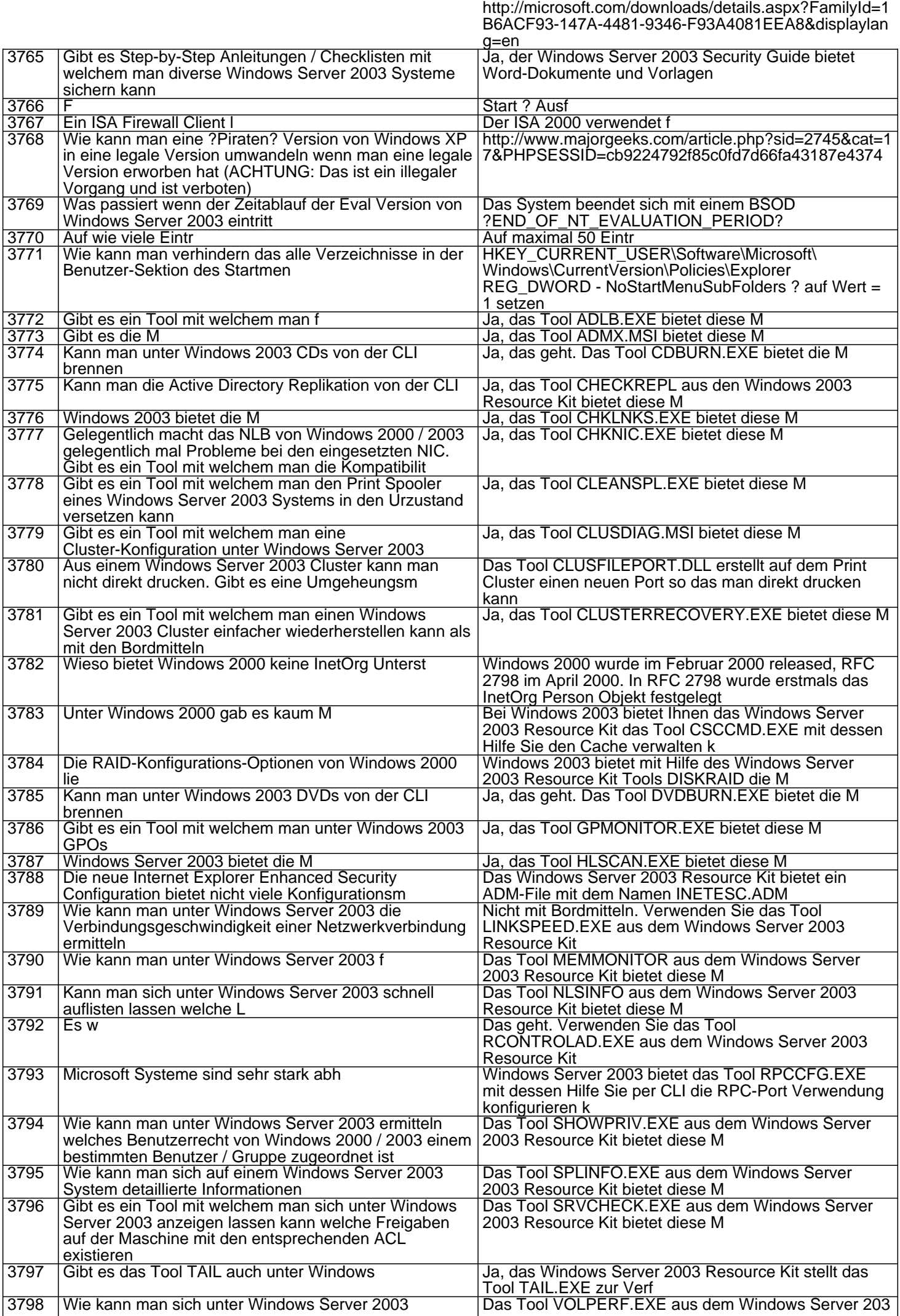

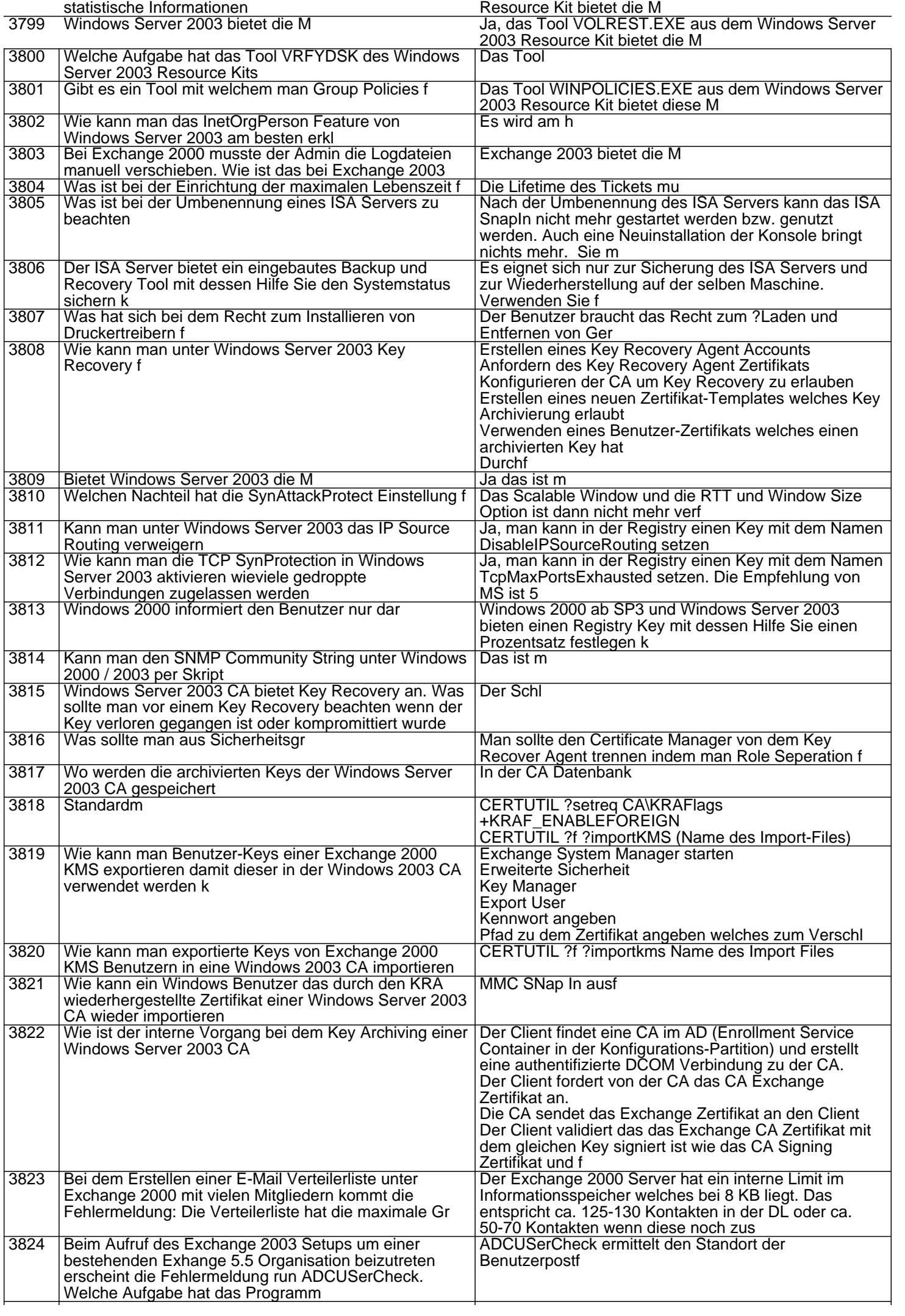

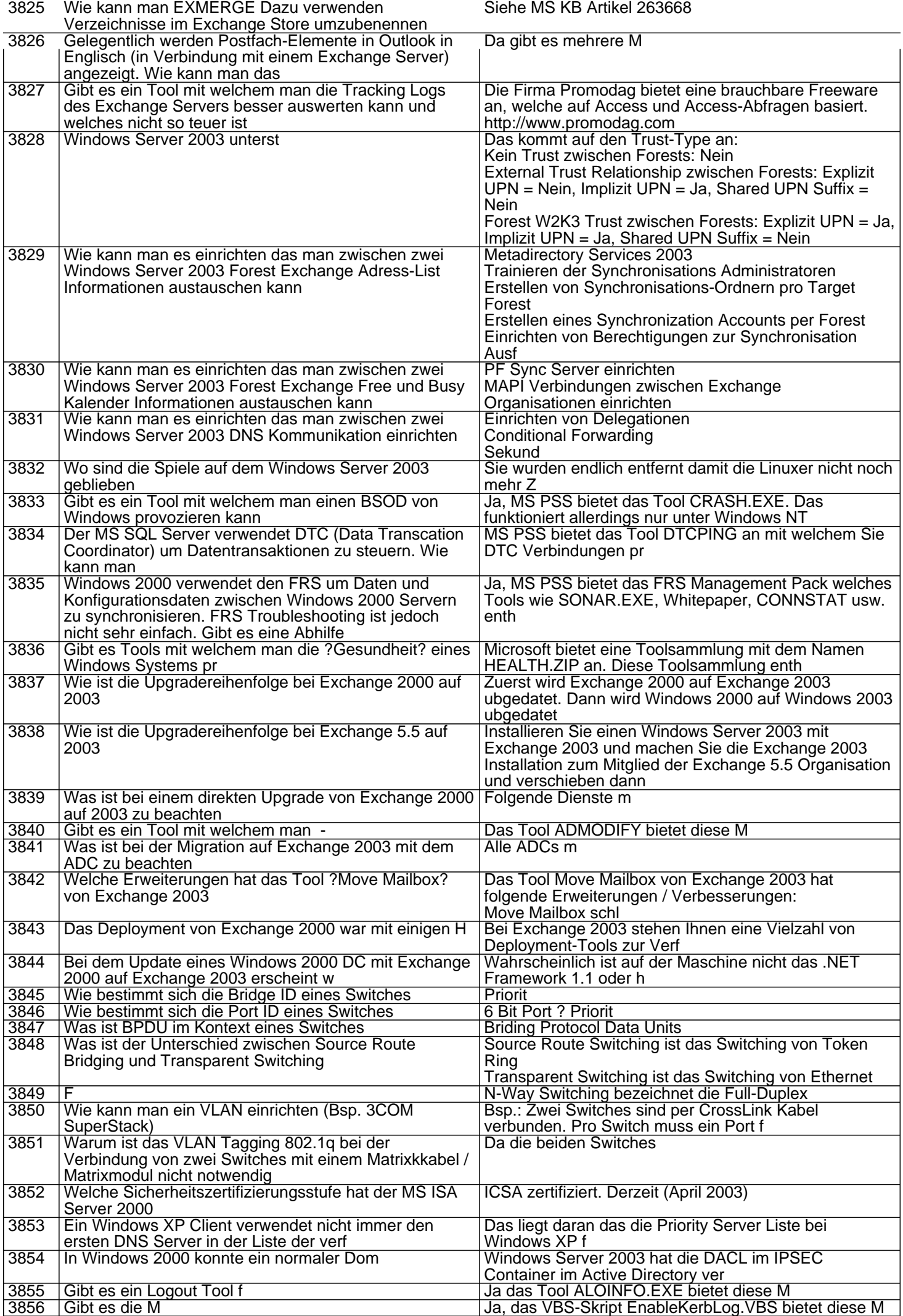

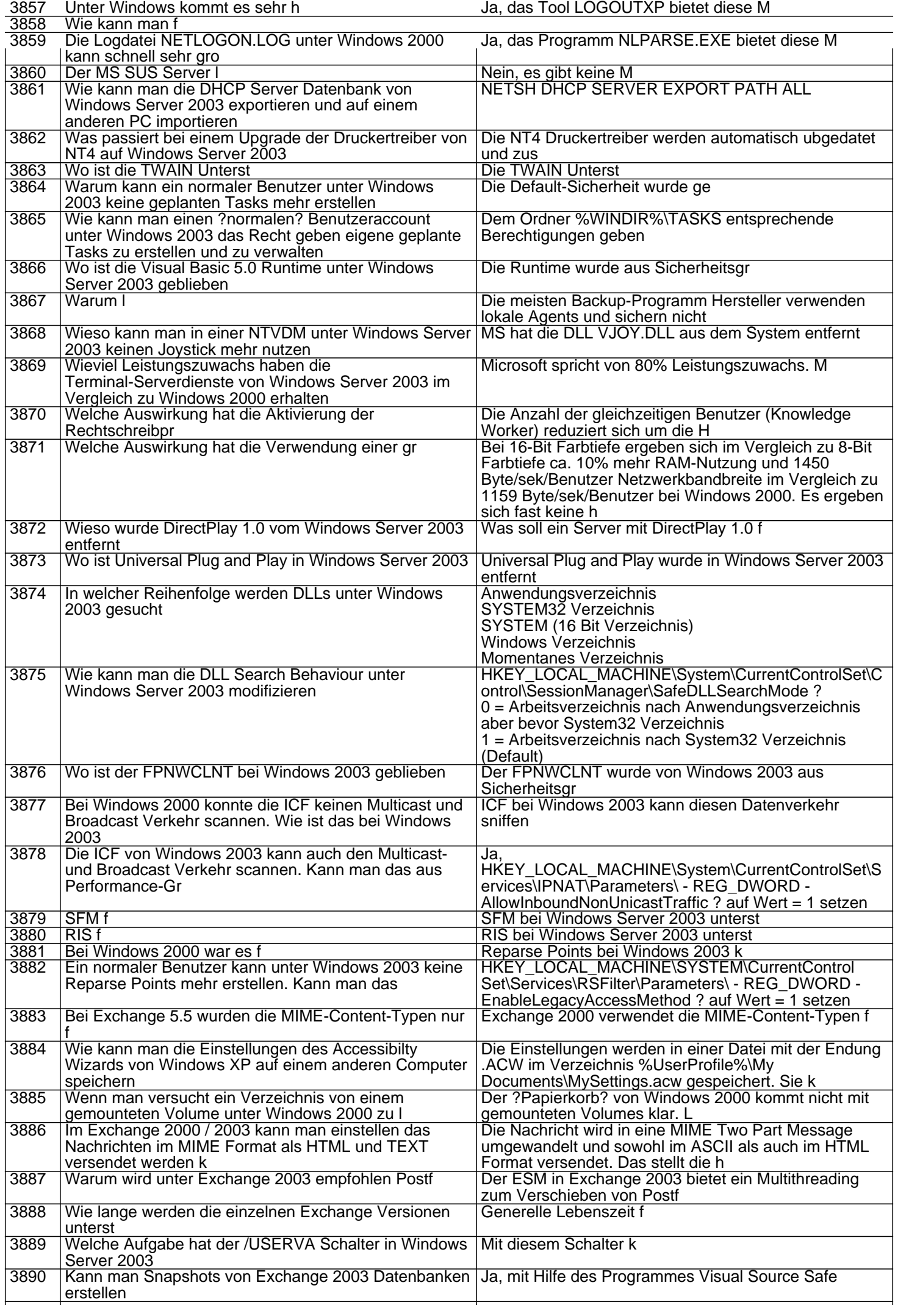

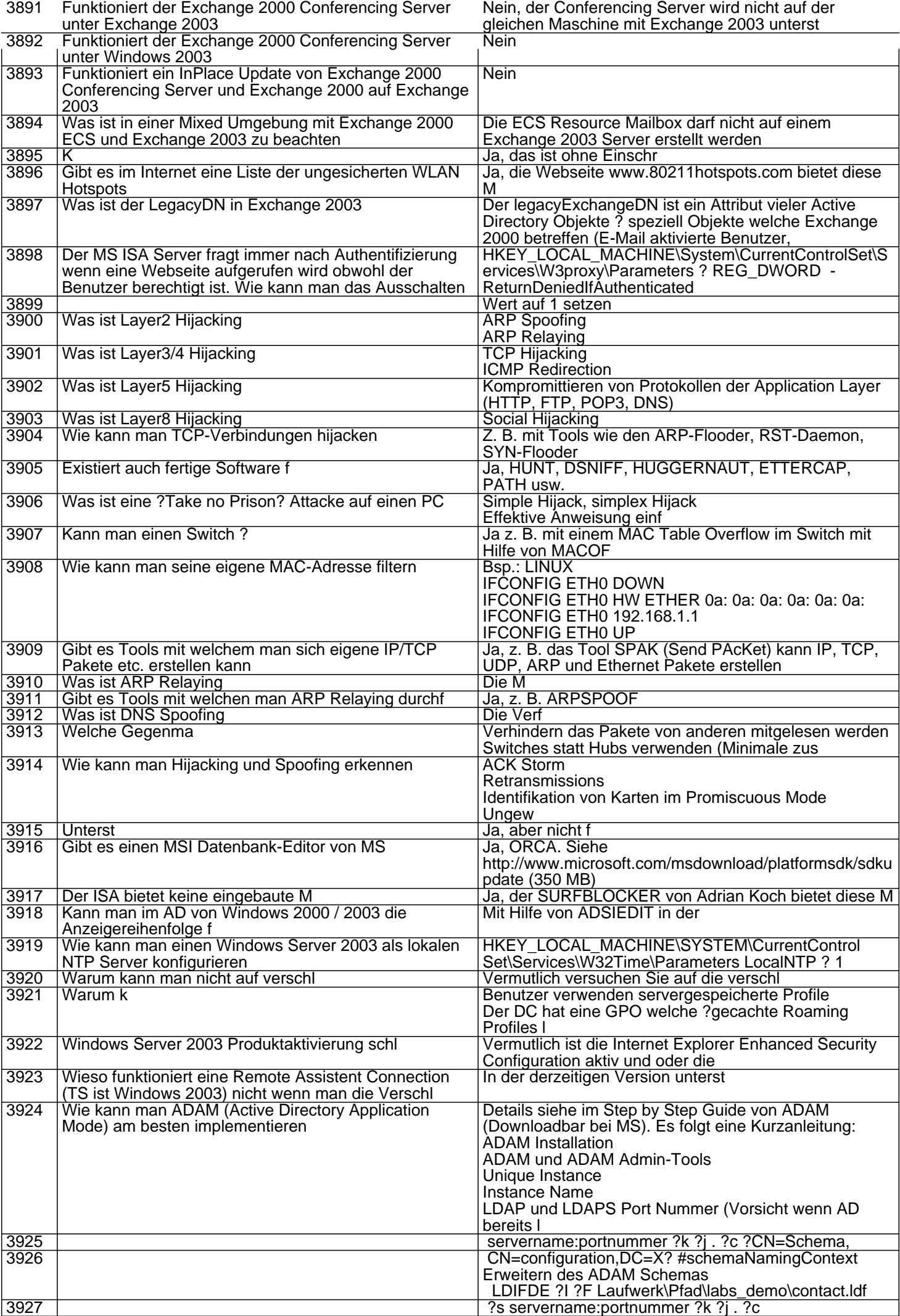

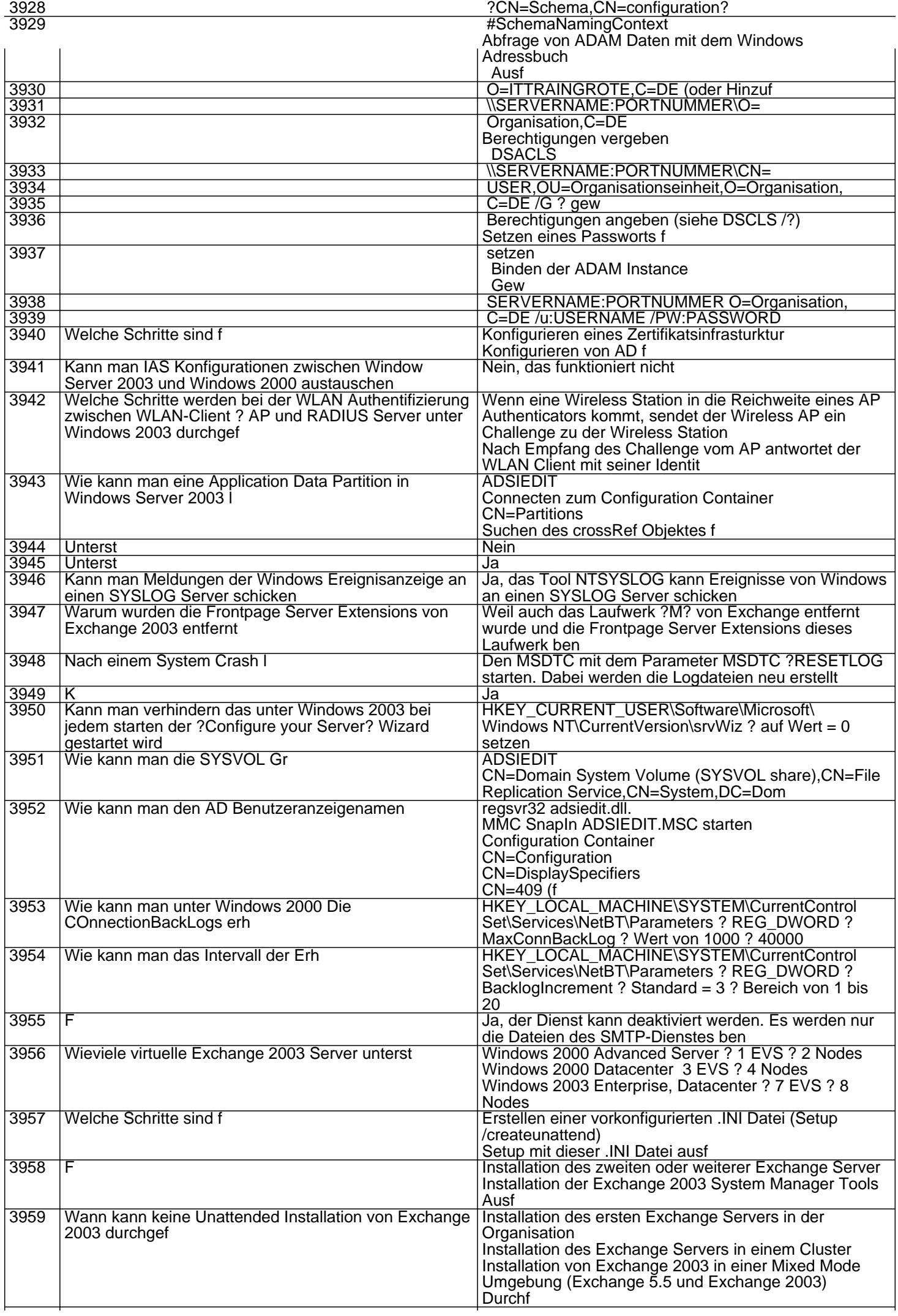

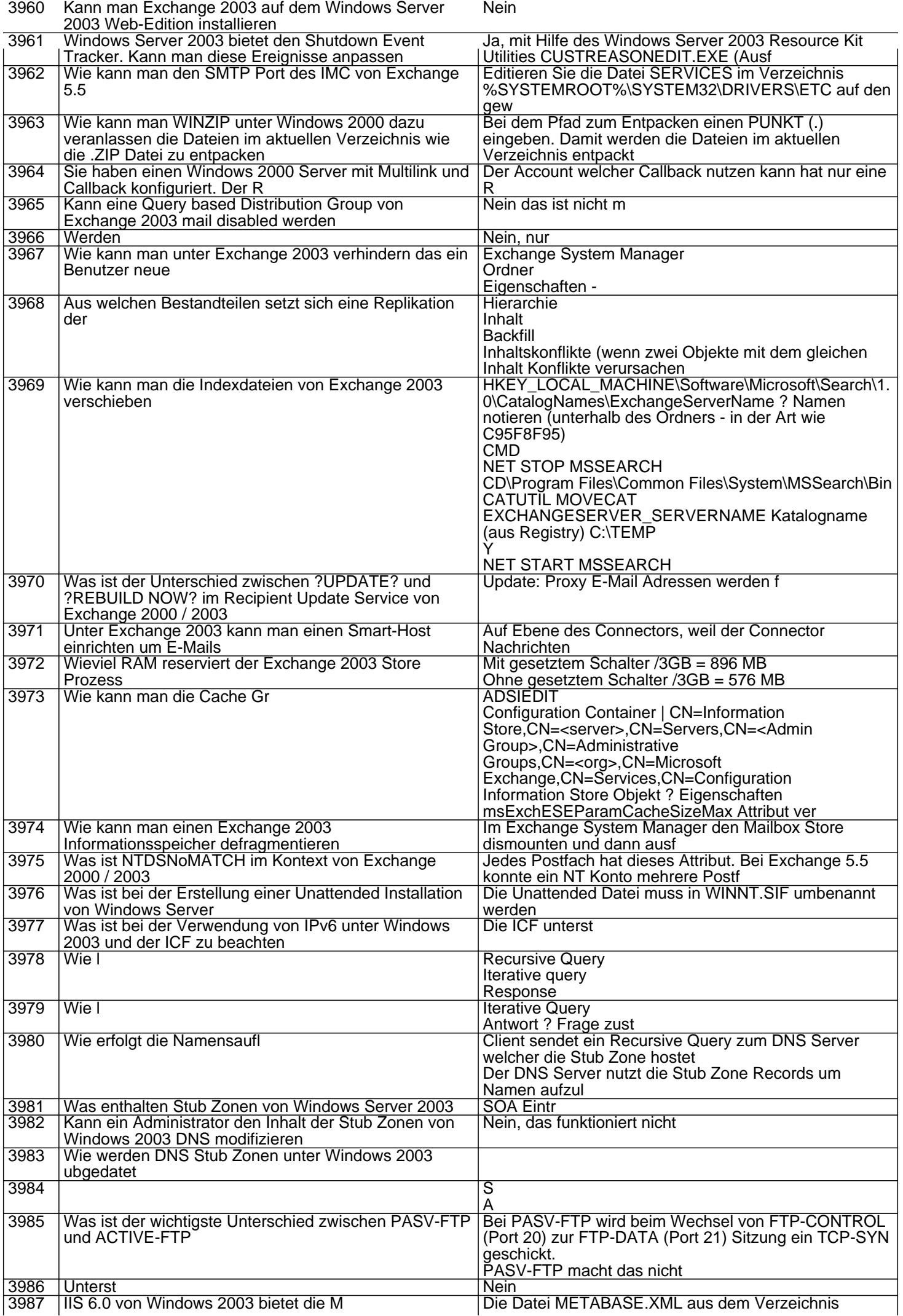

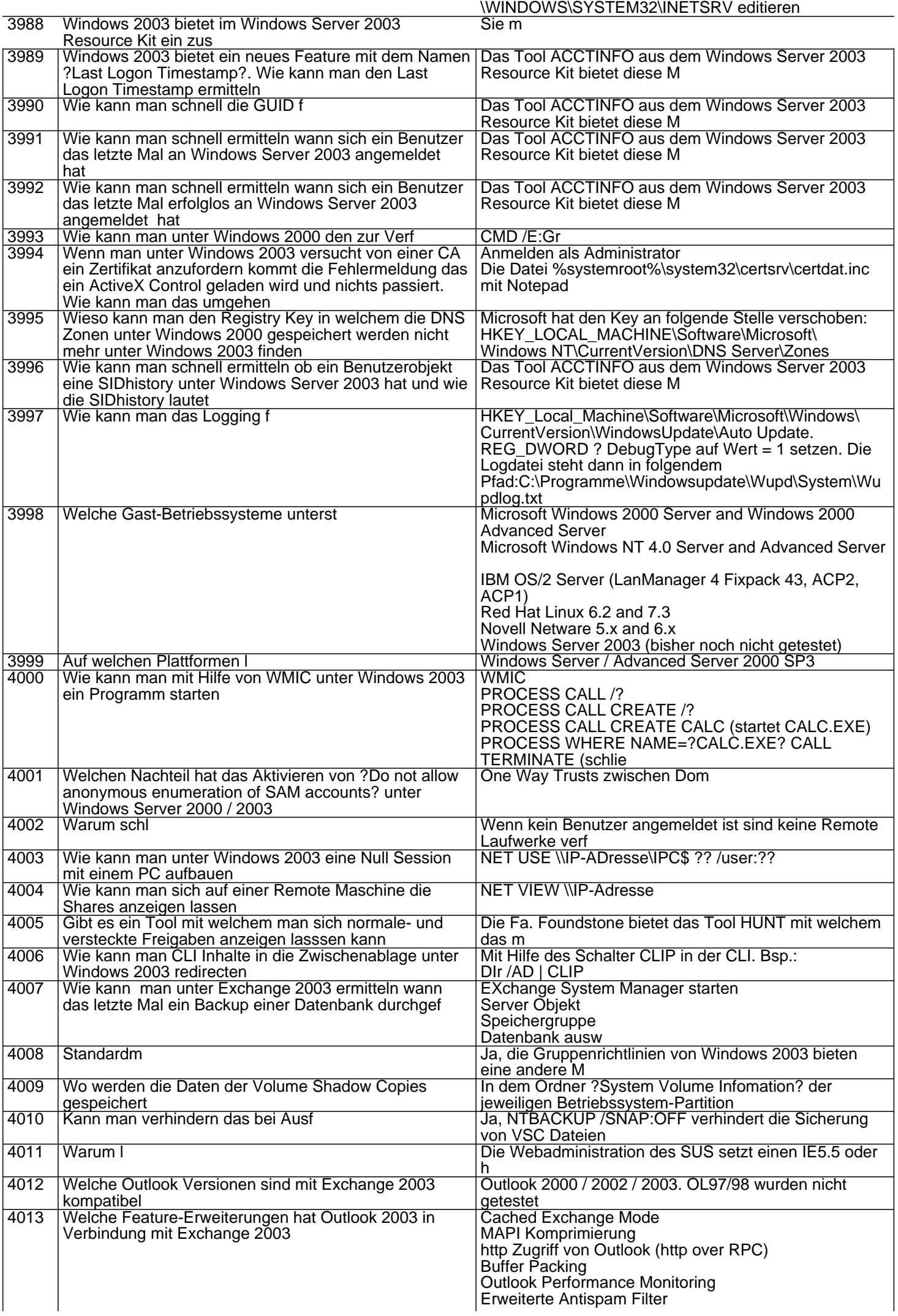

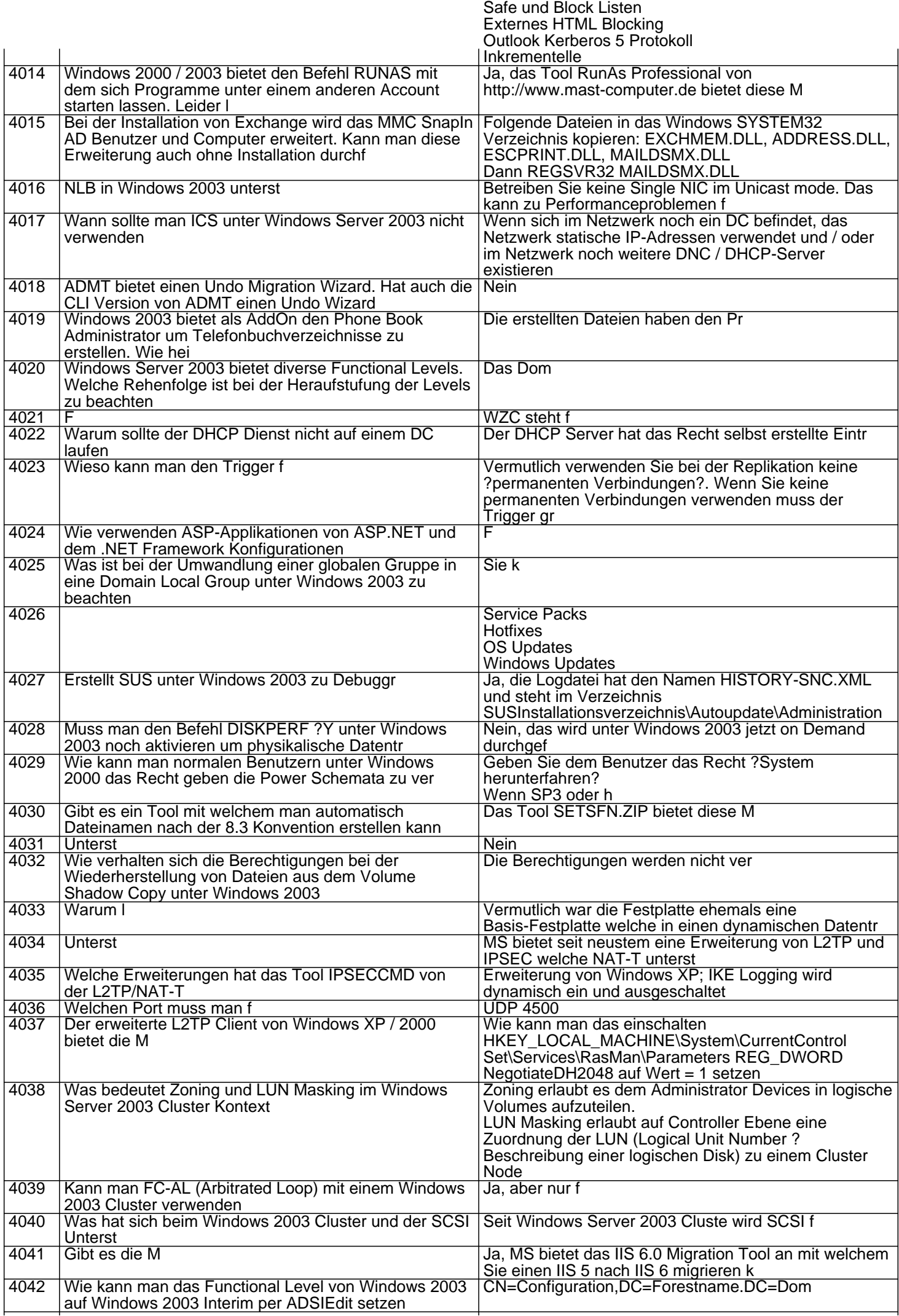

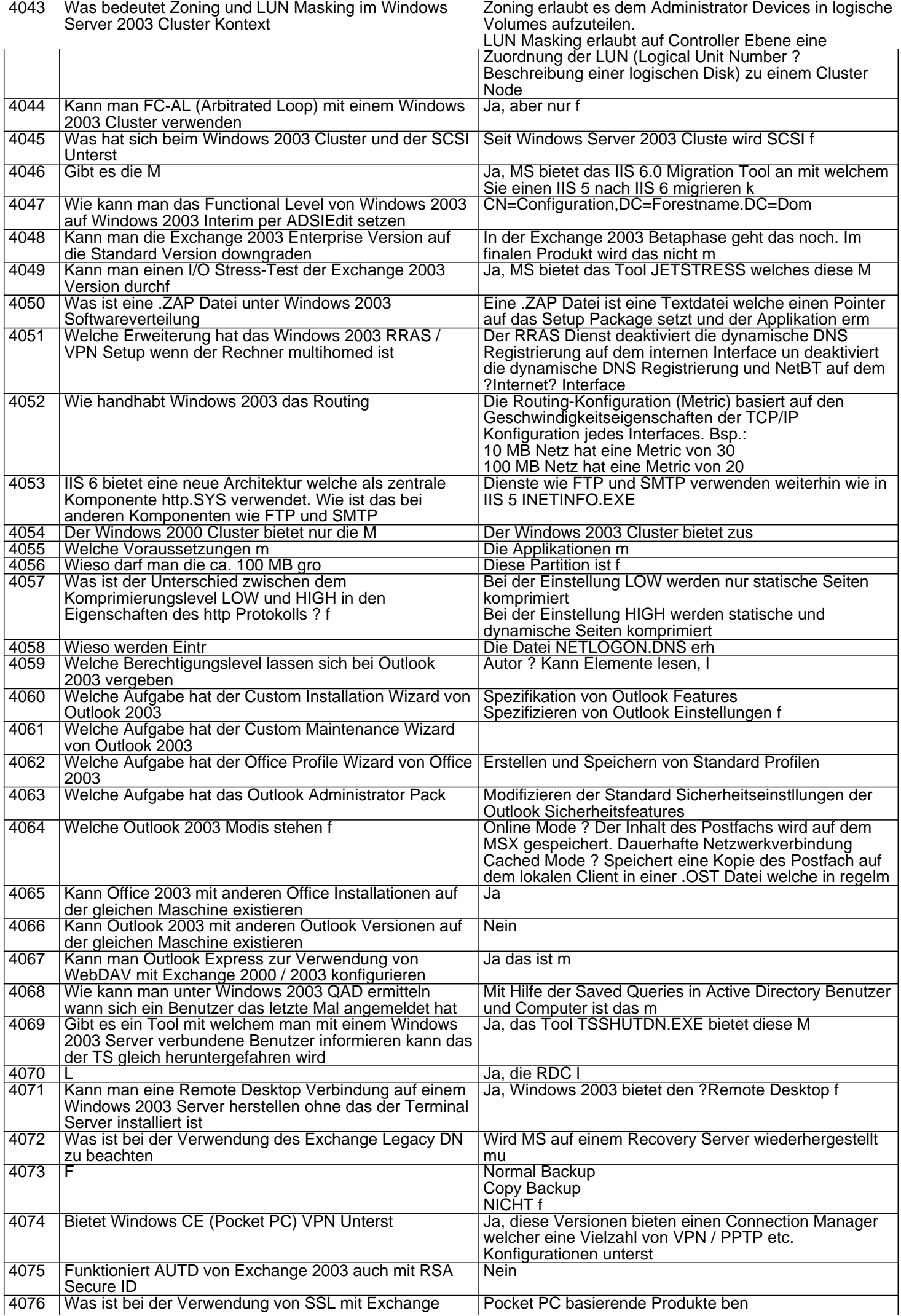

## 2003 OMA zu beachten wenn Pocket PC basierende Produkte eingesetzt werden

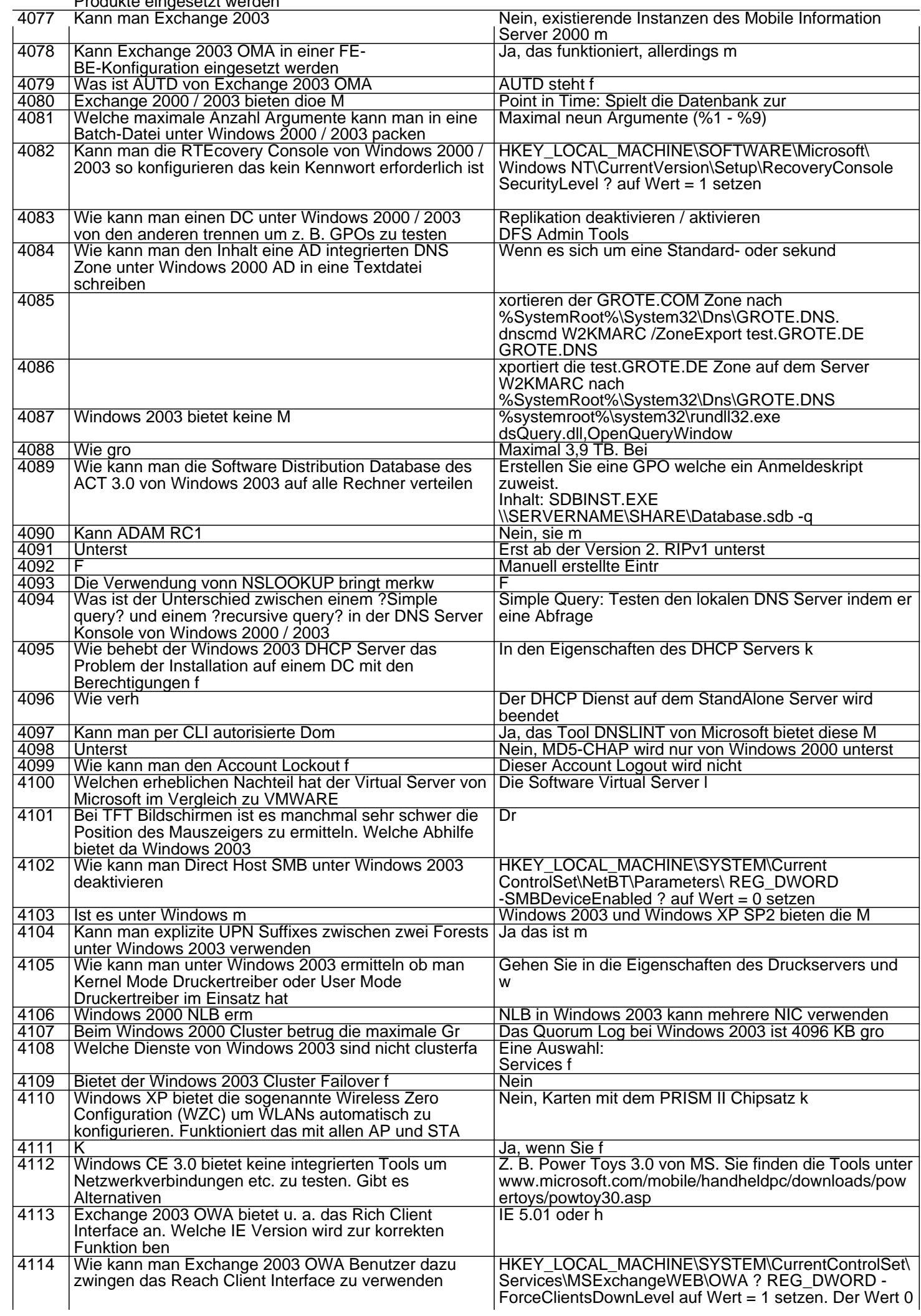

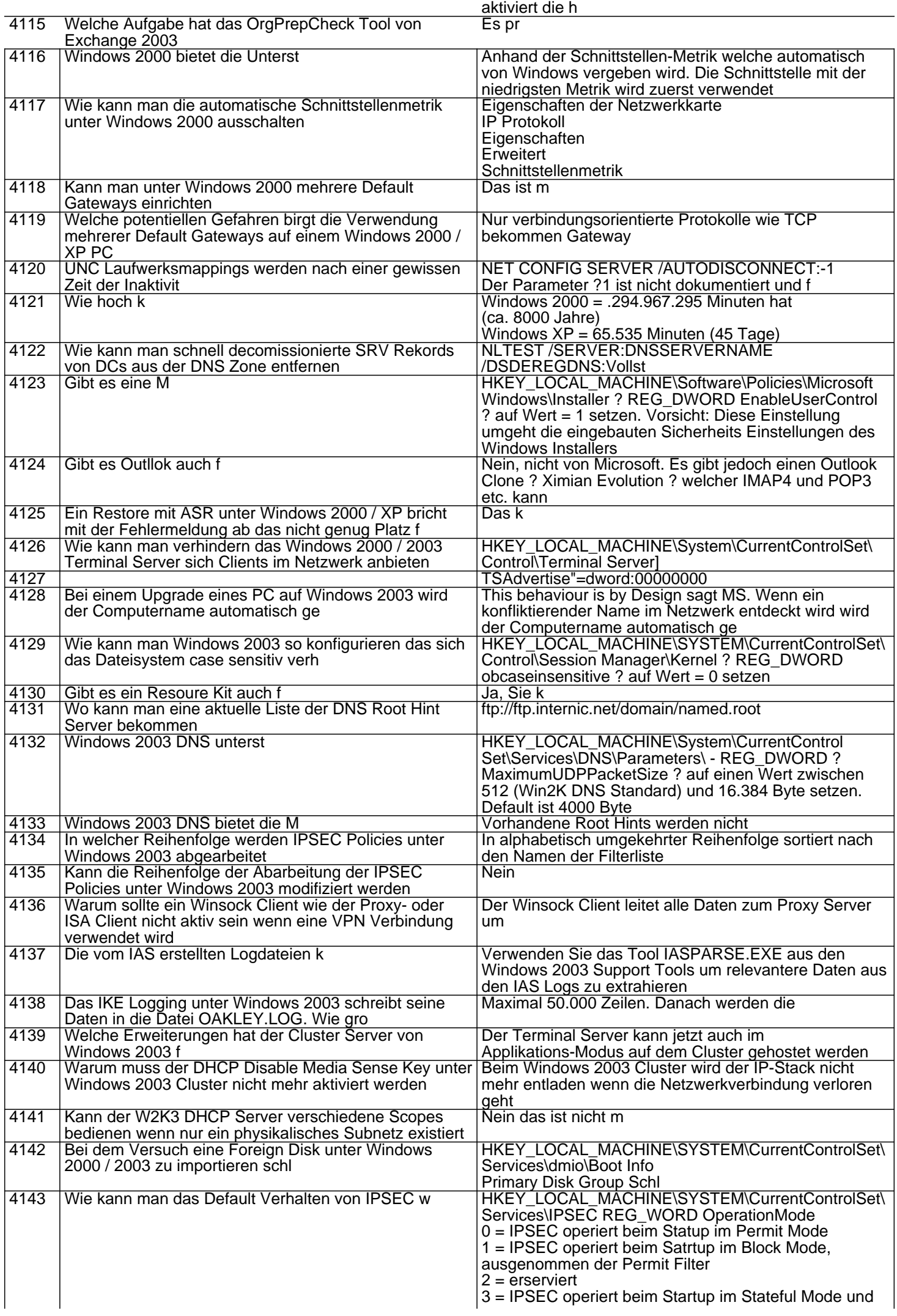

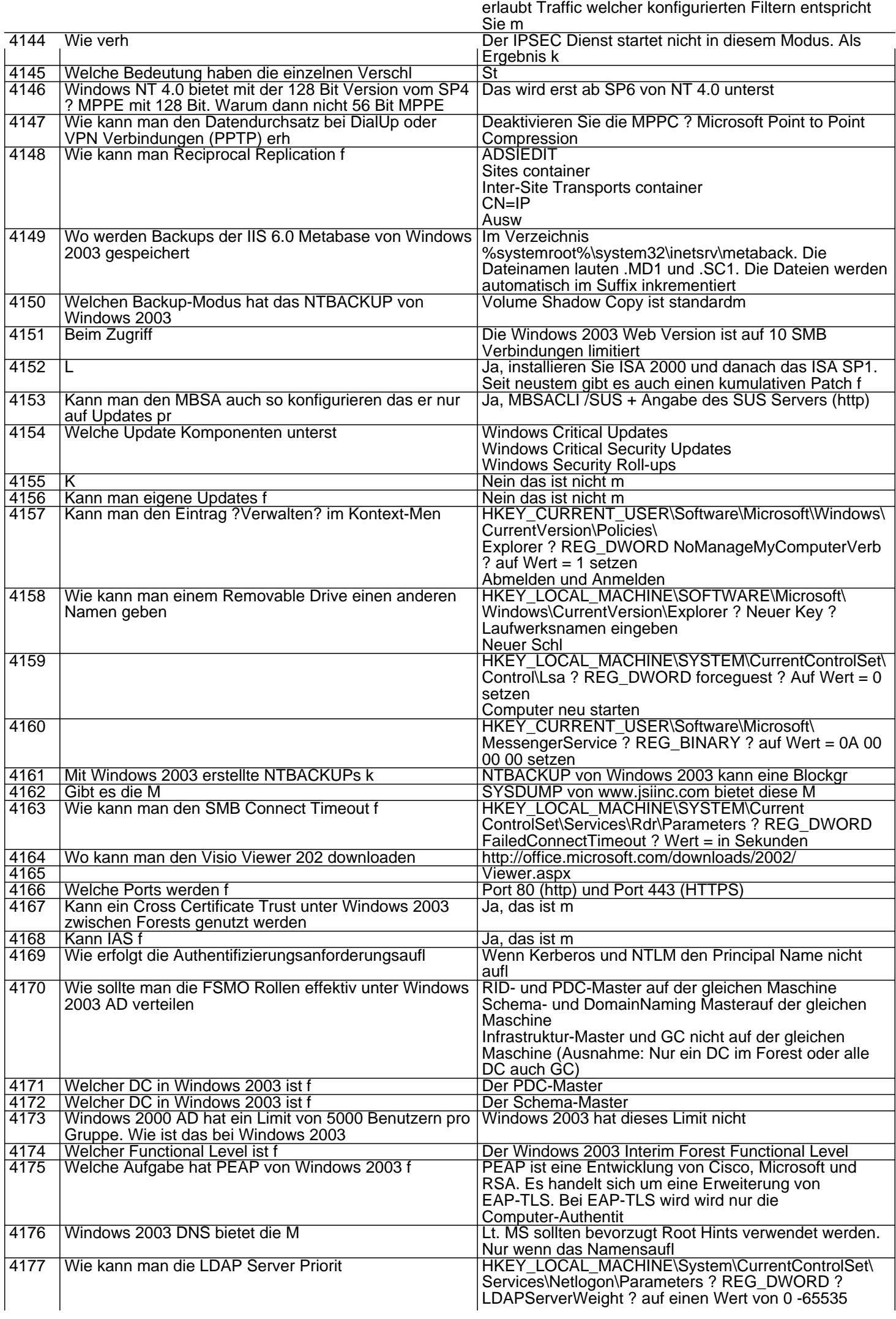

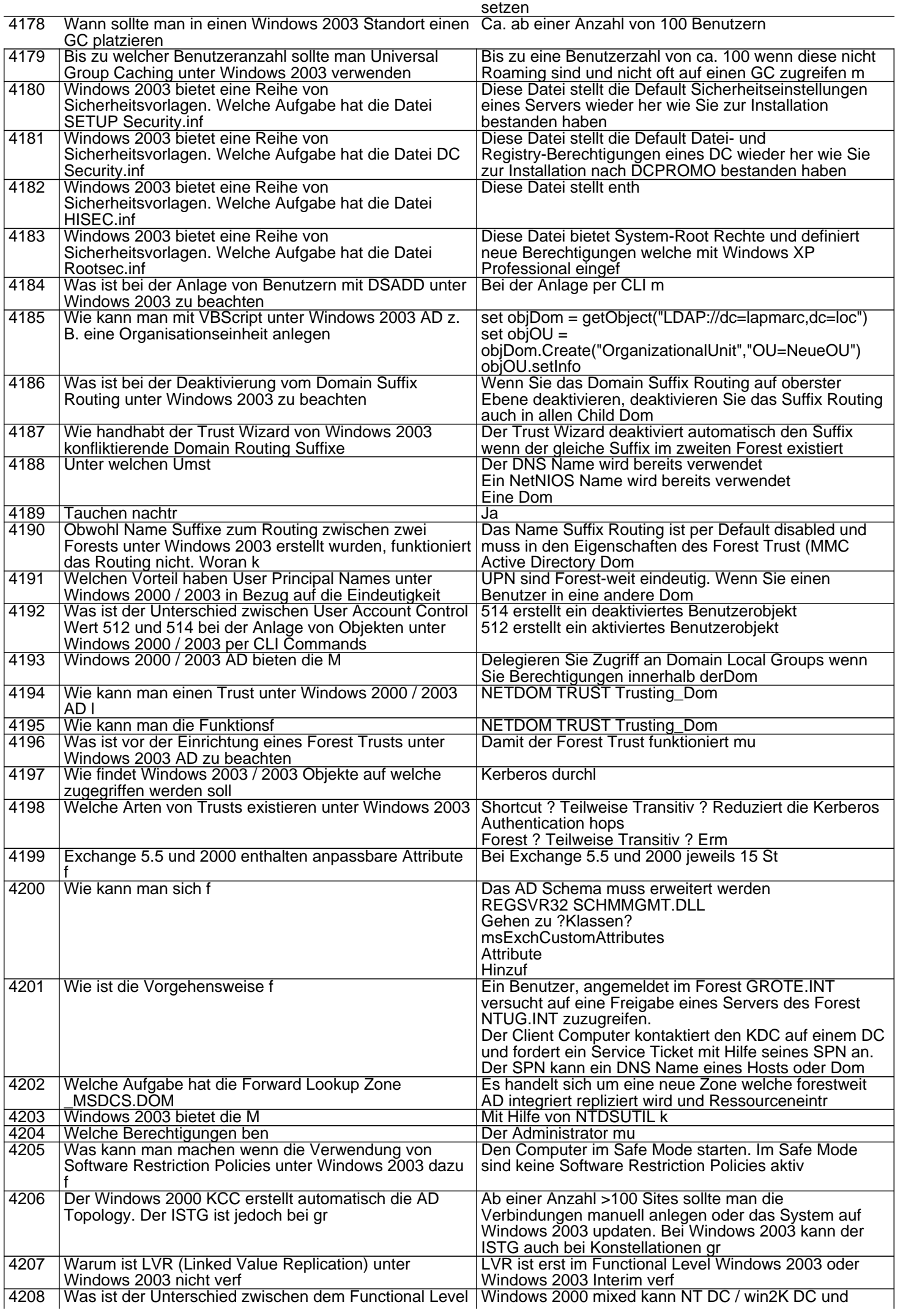

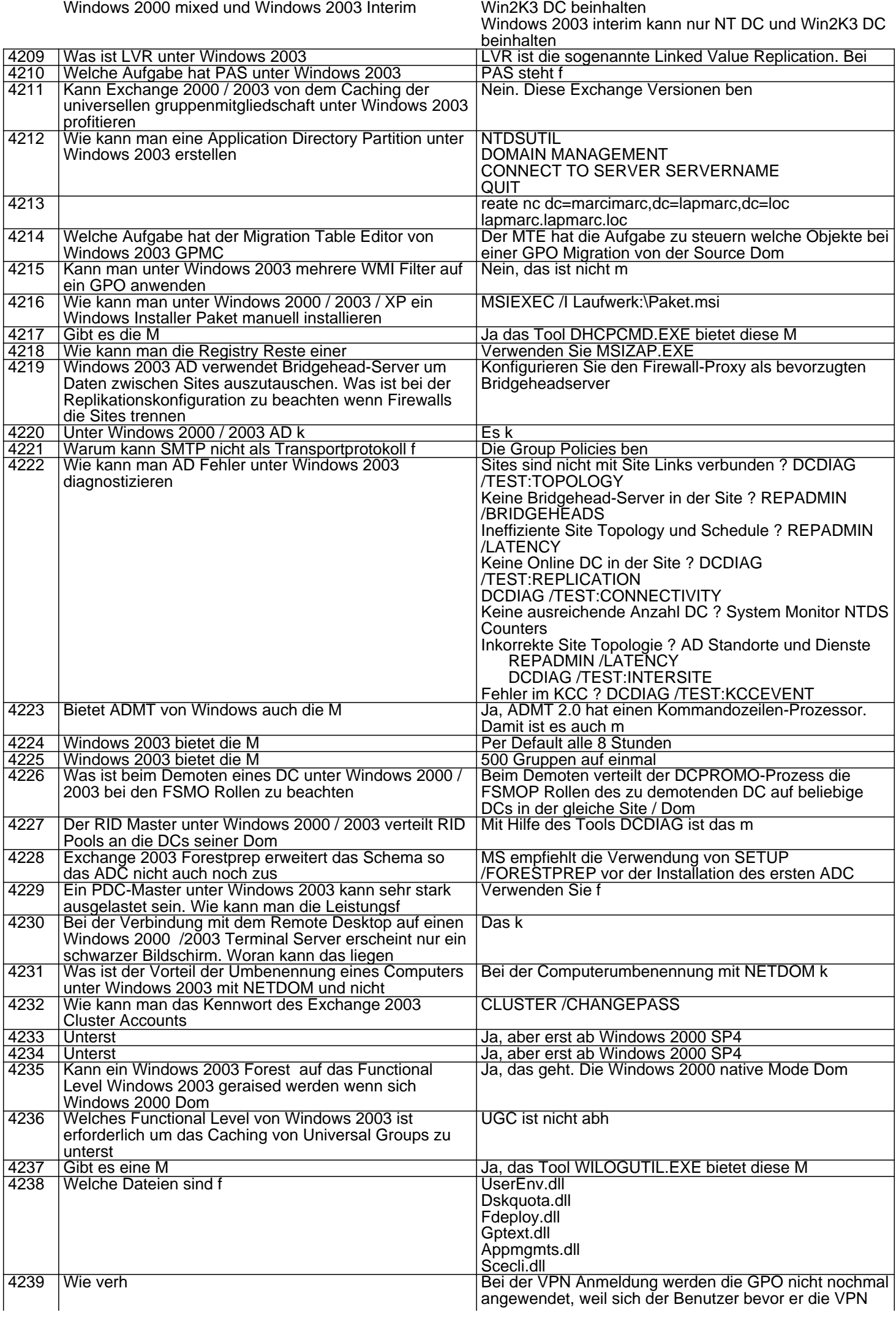

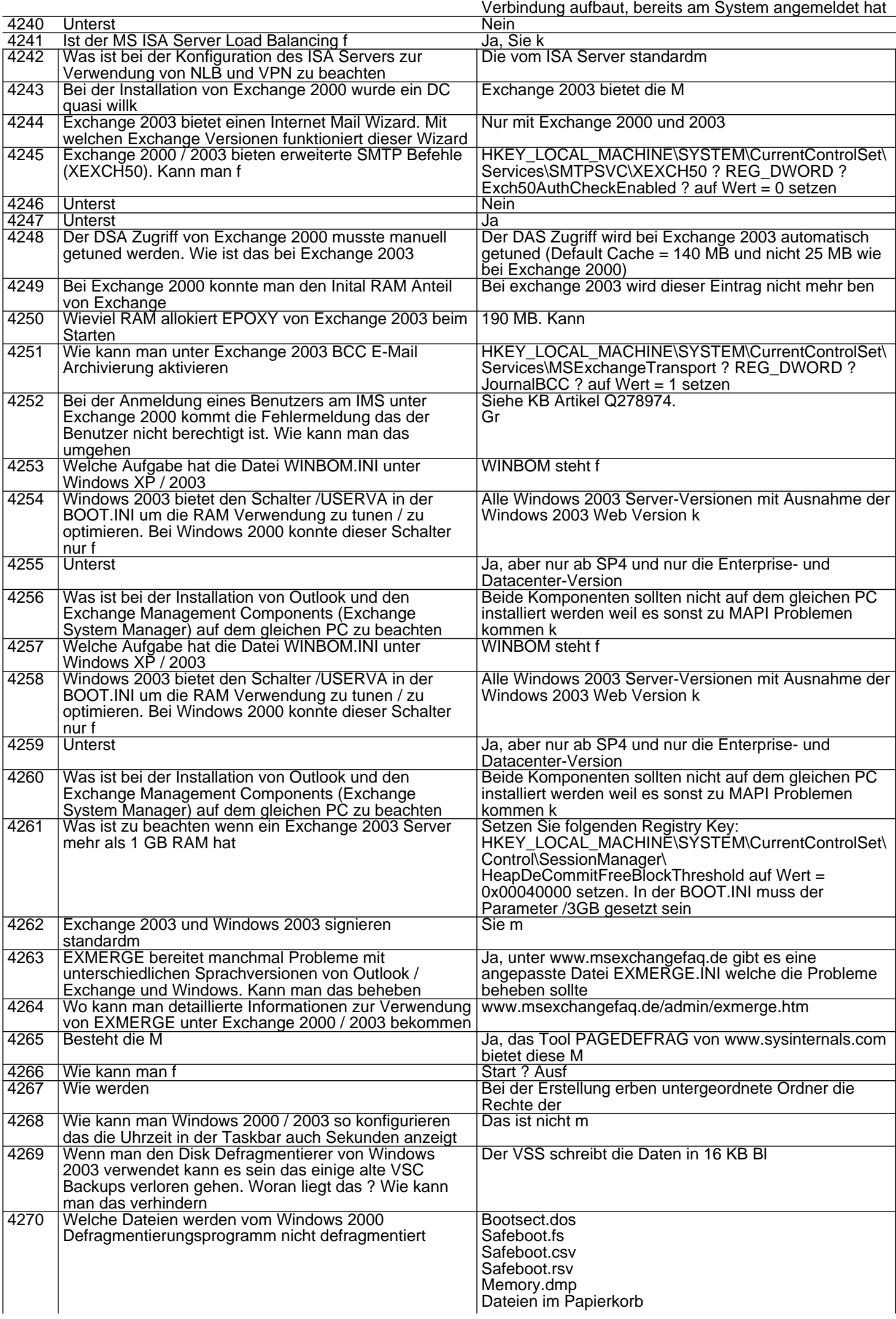

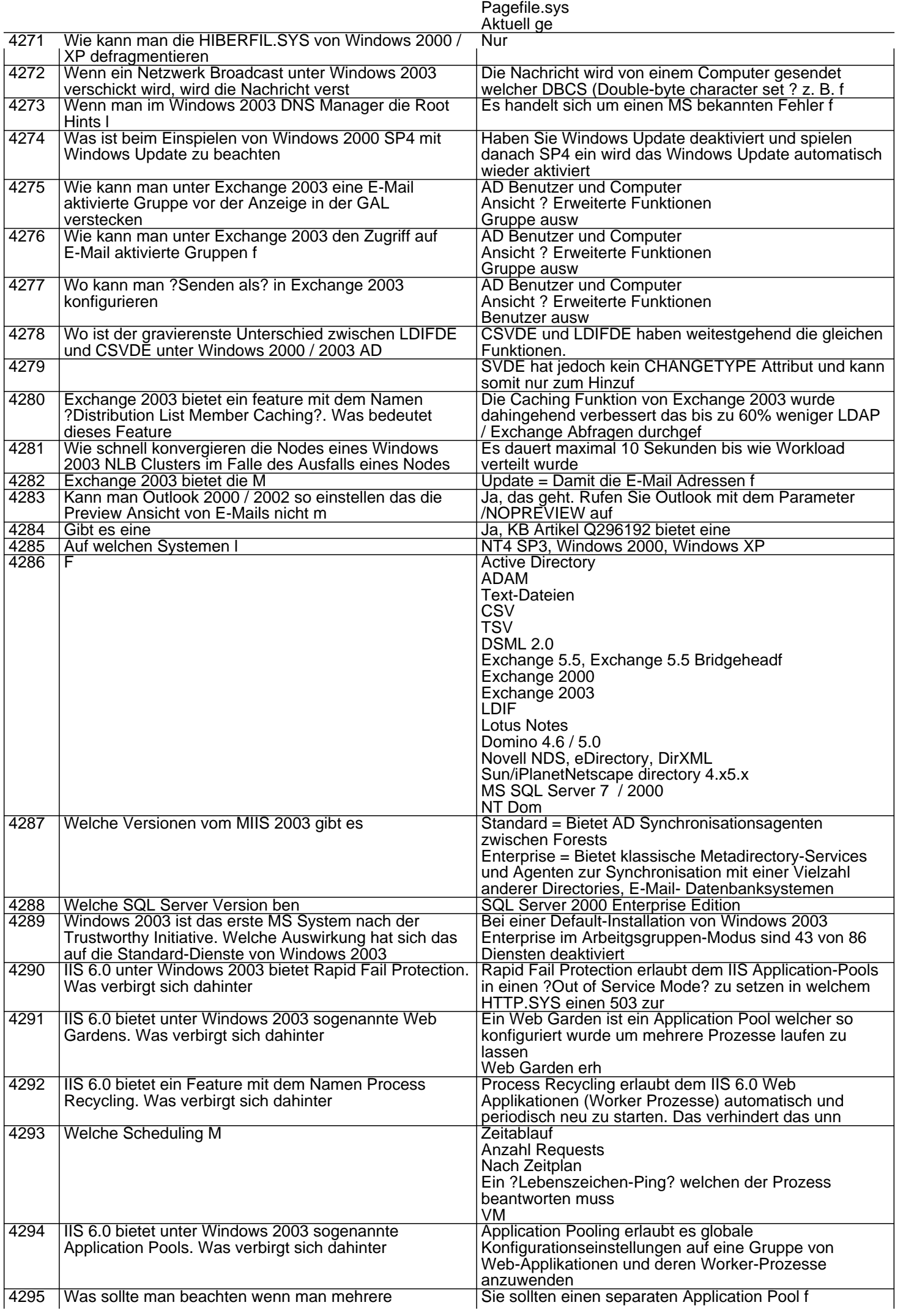

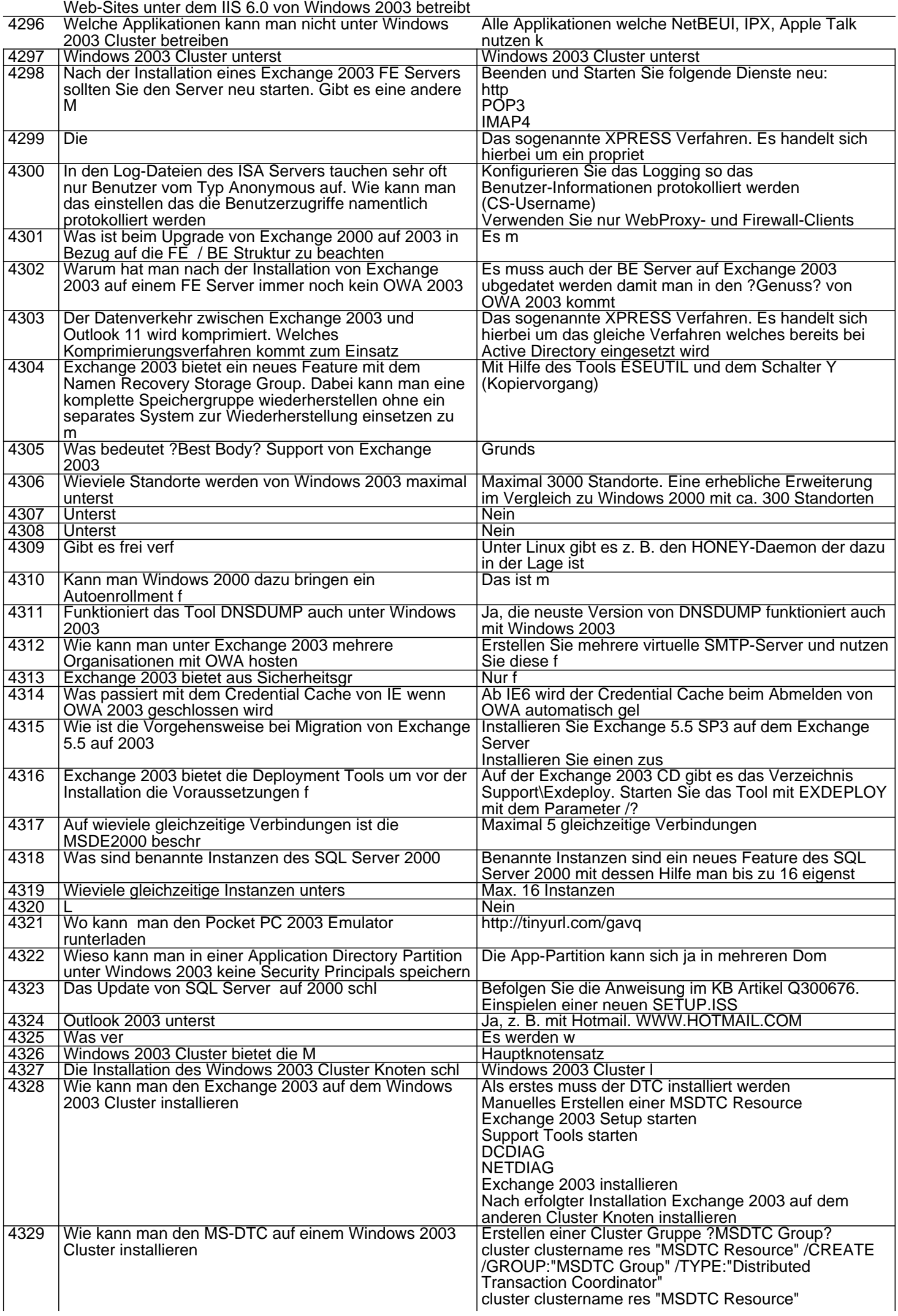

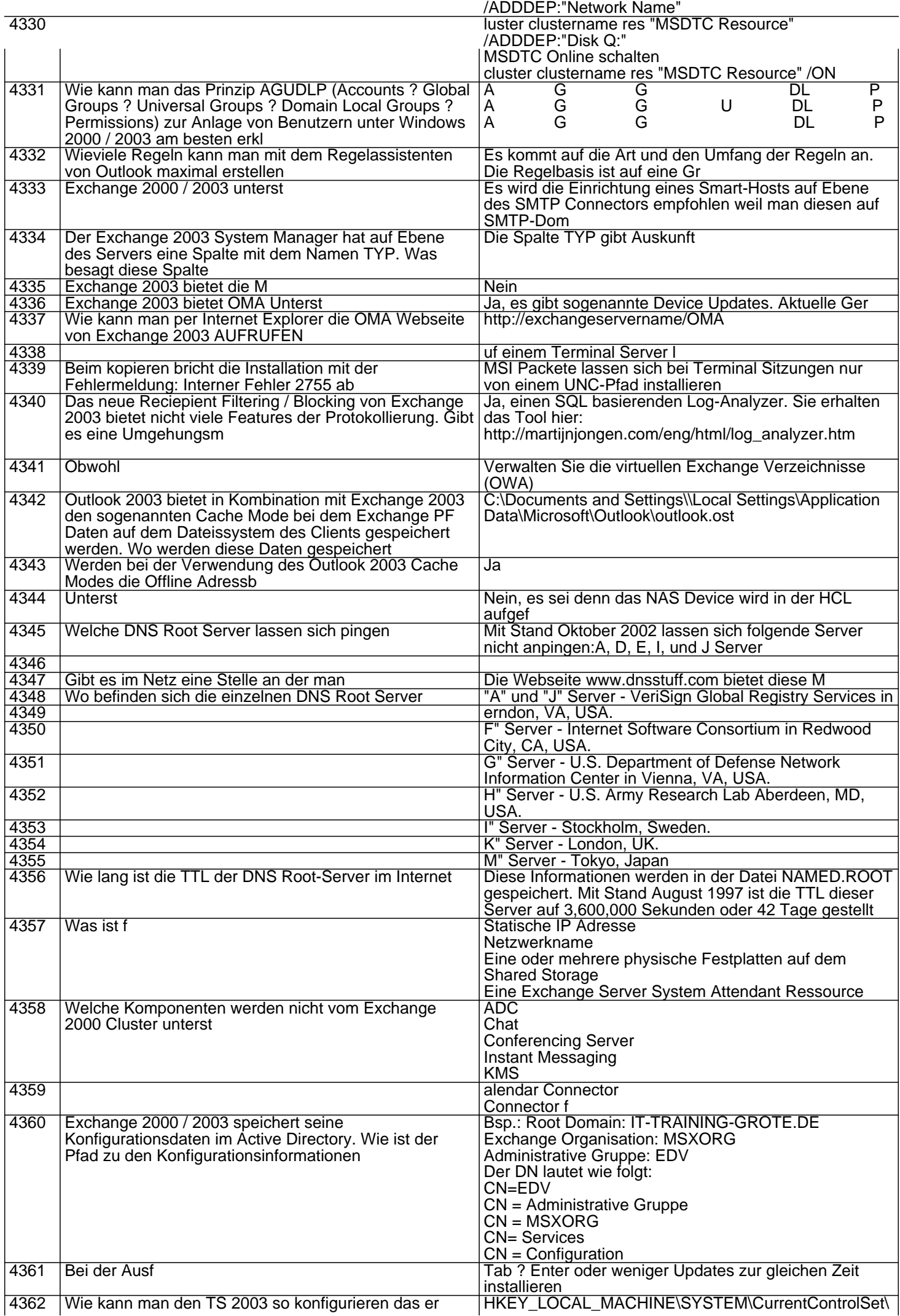

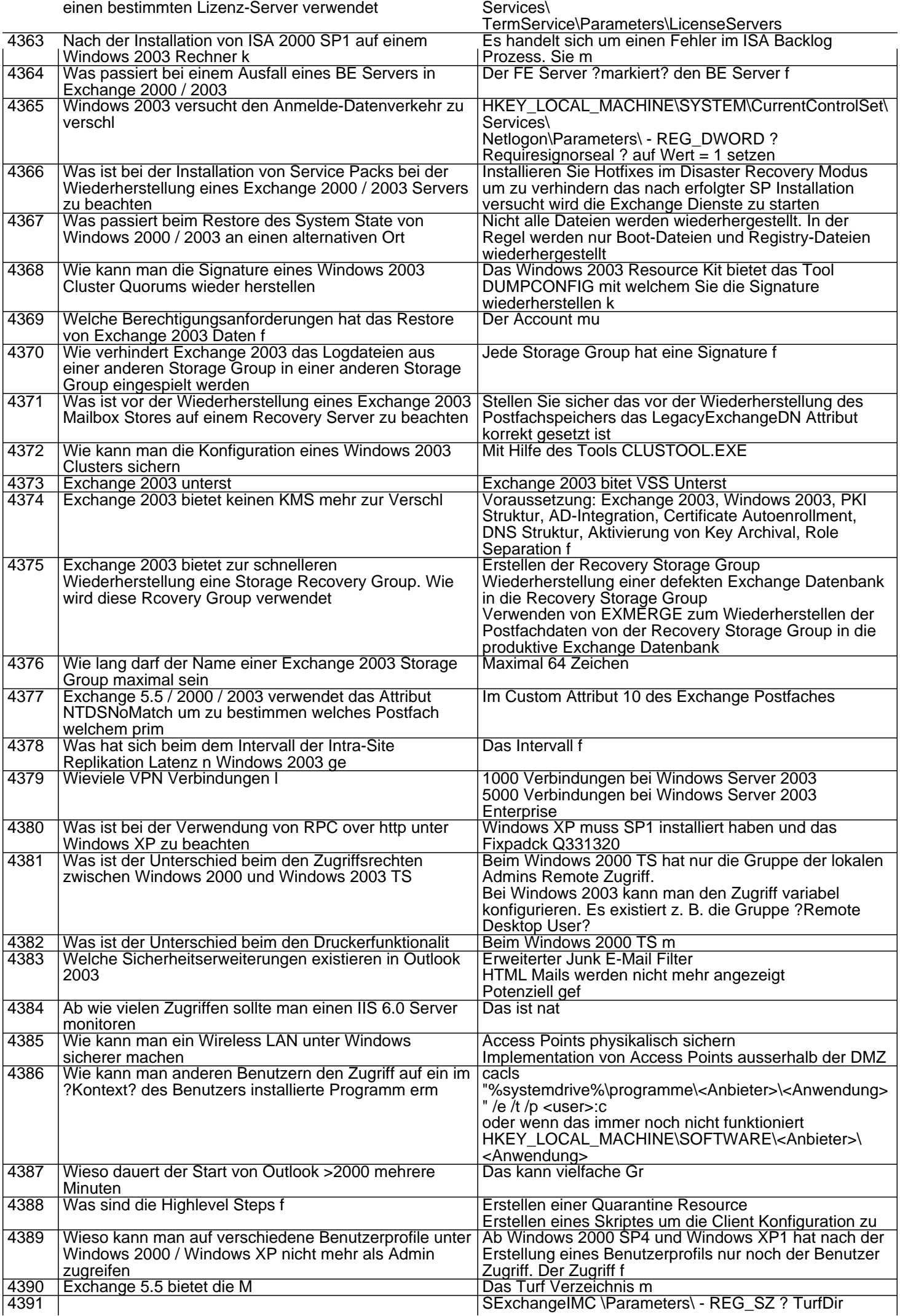

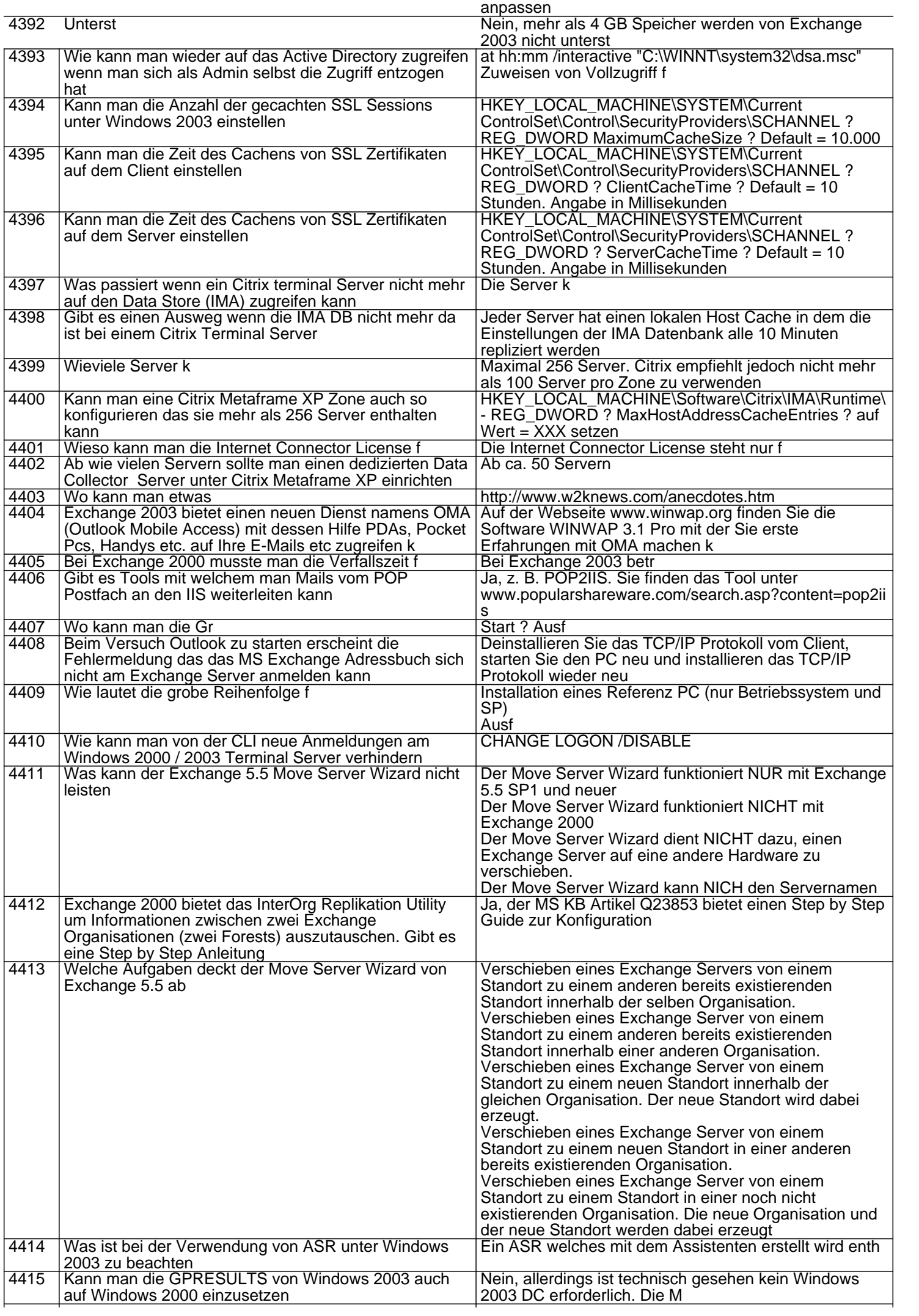

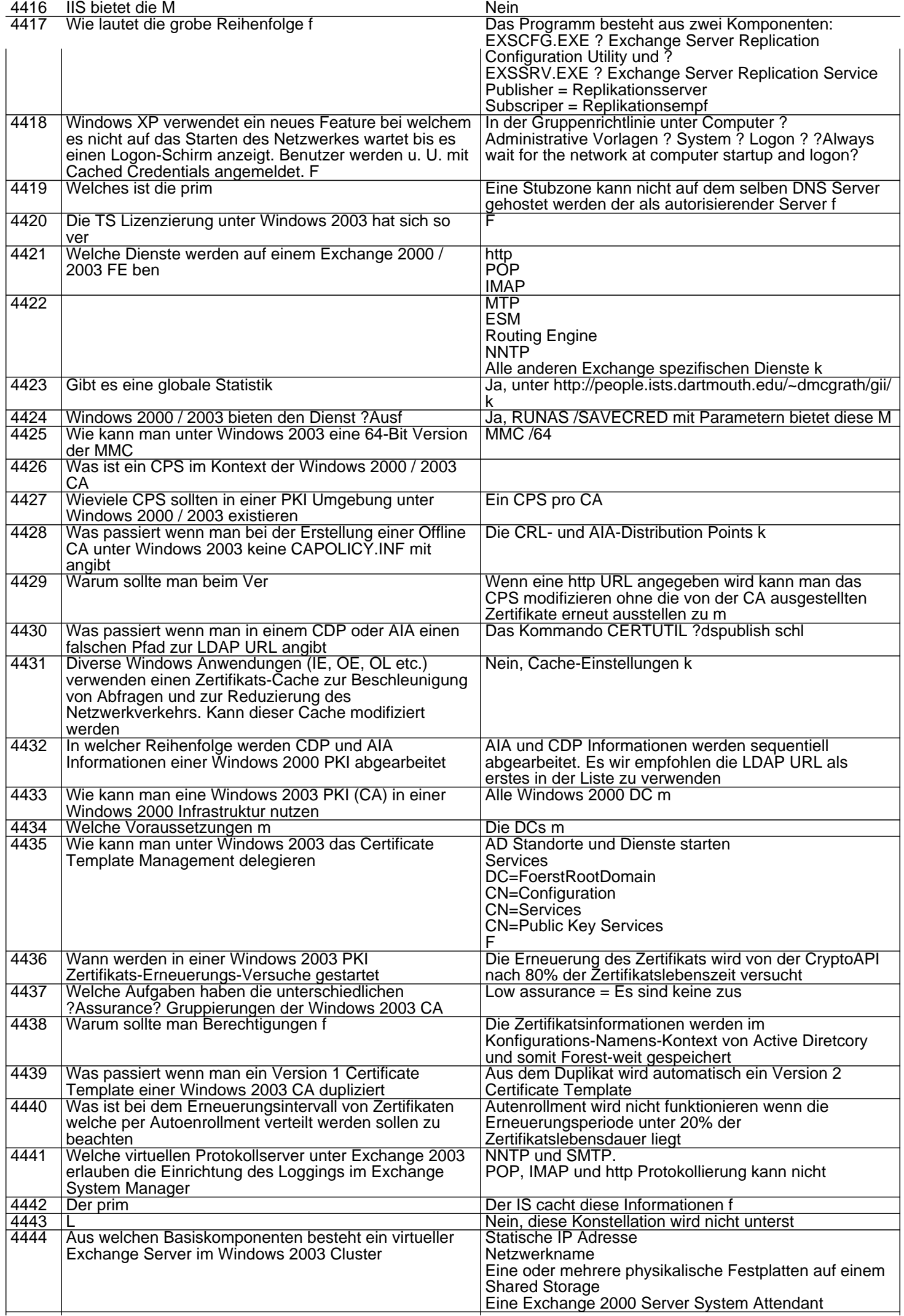

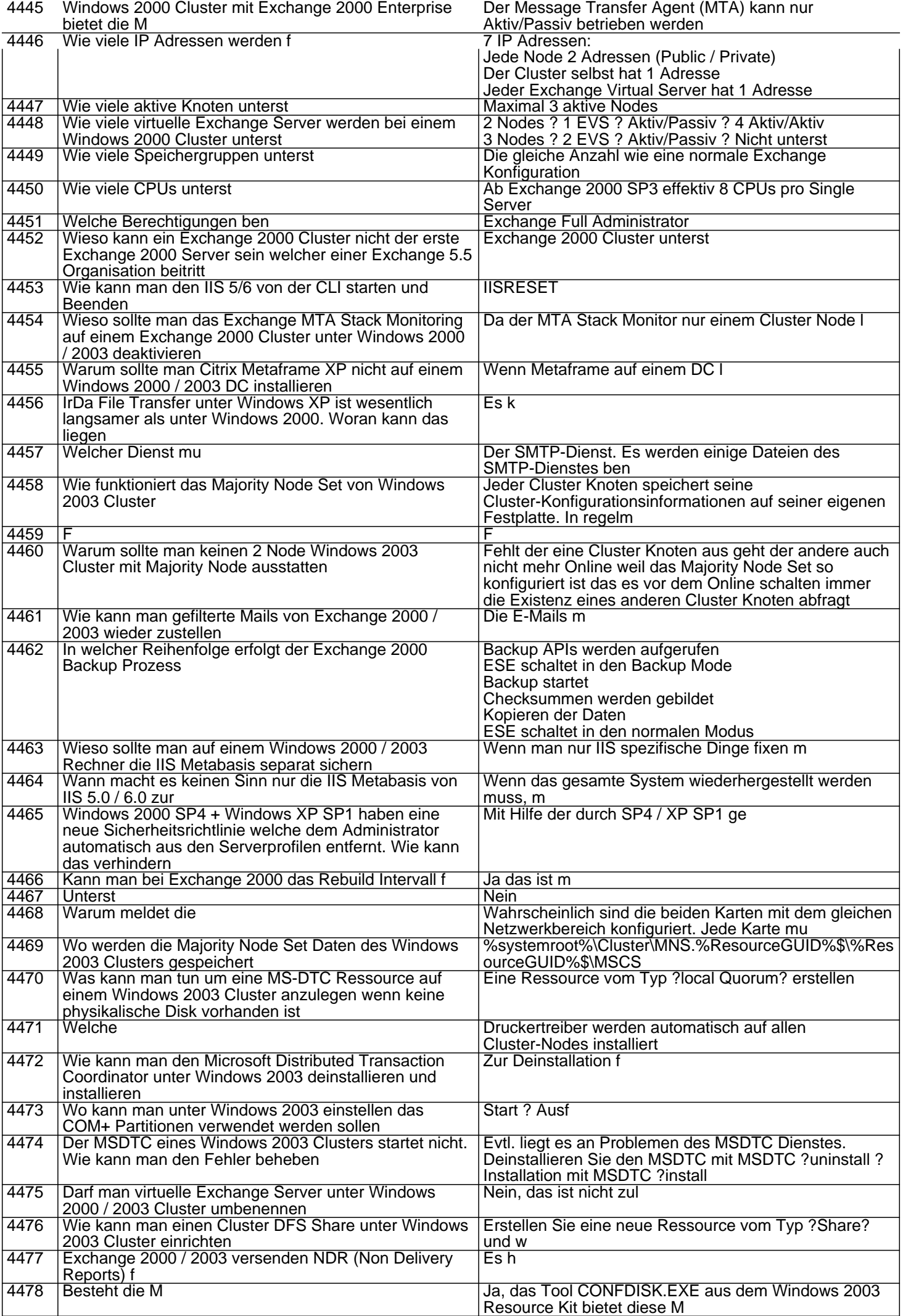

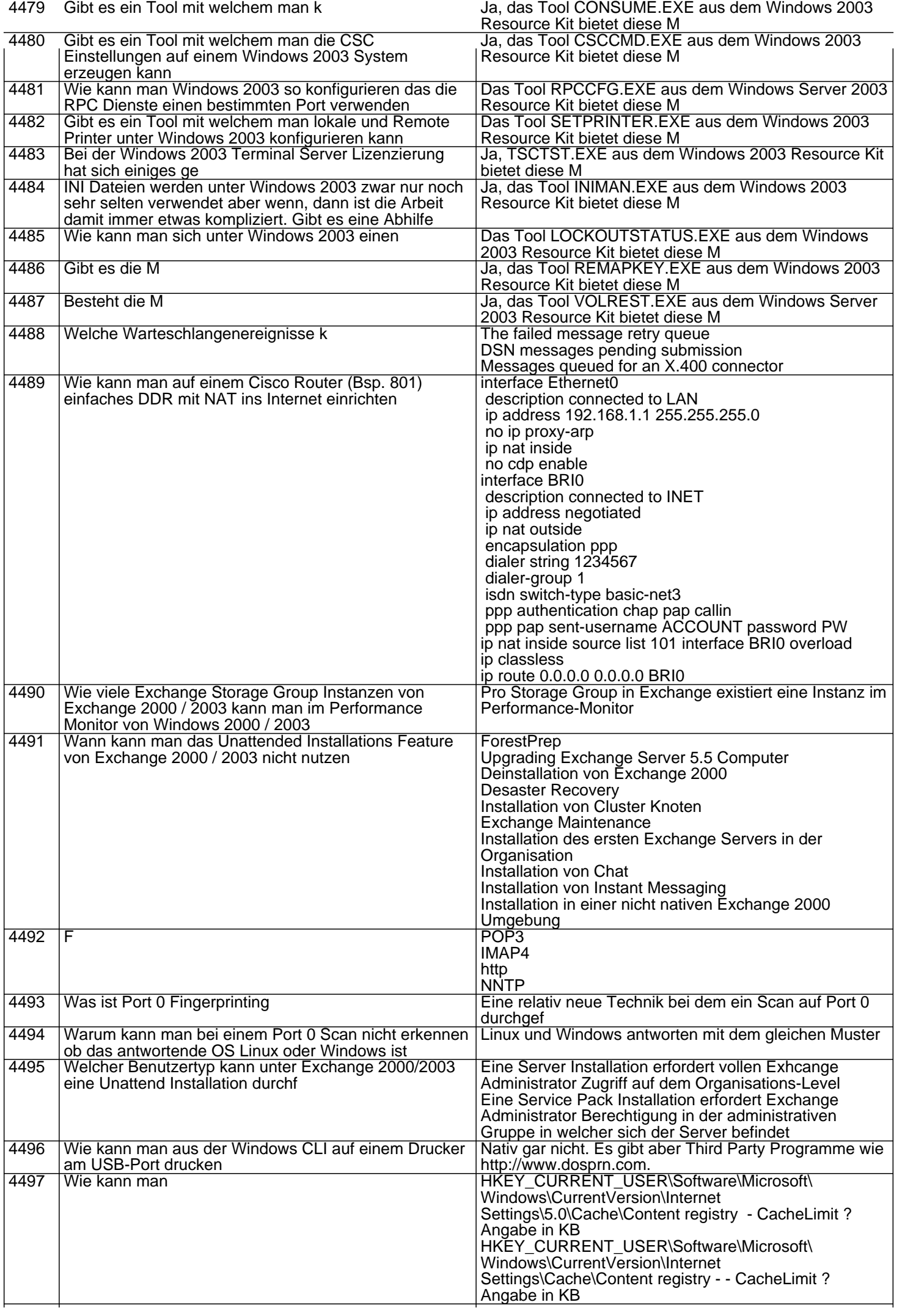

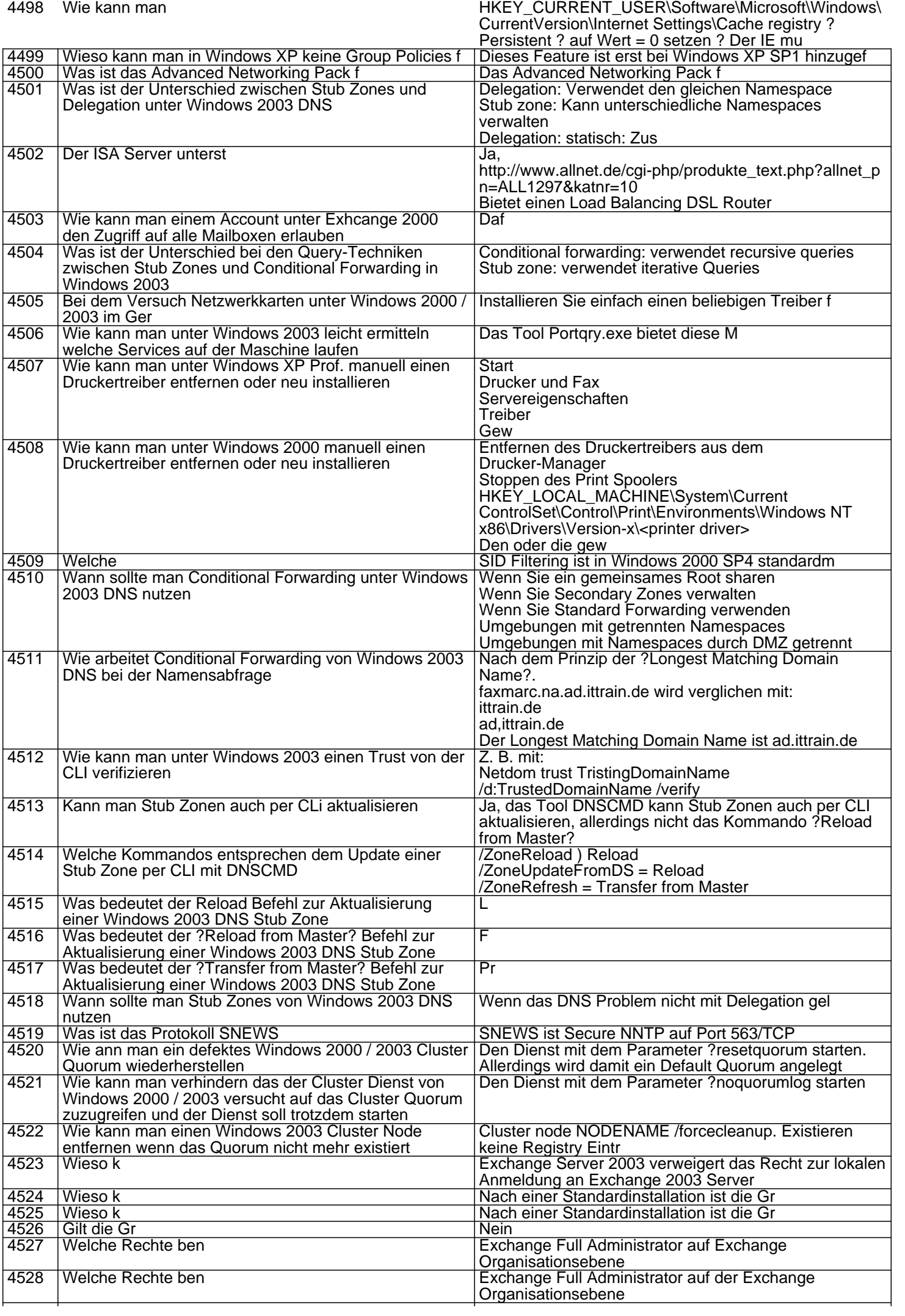

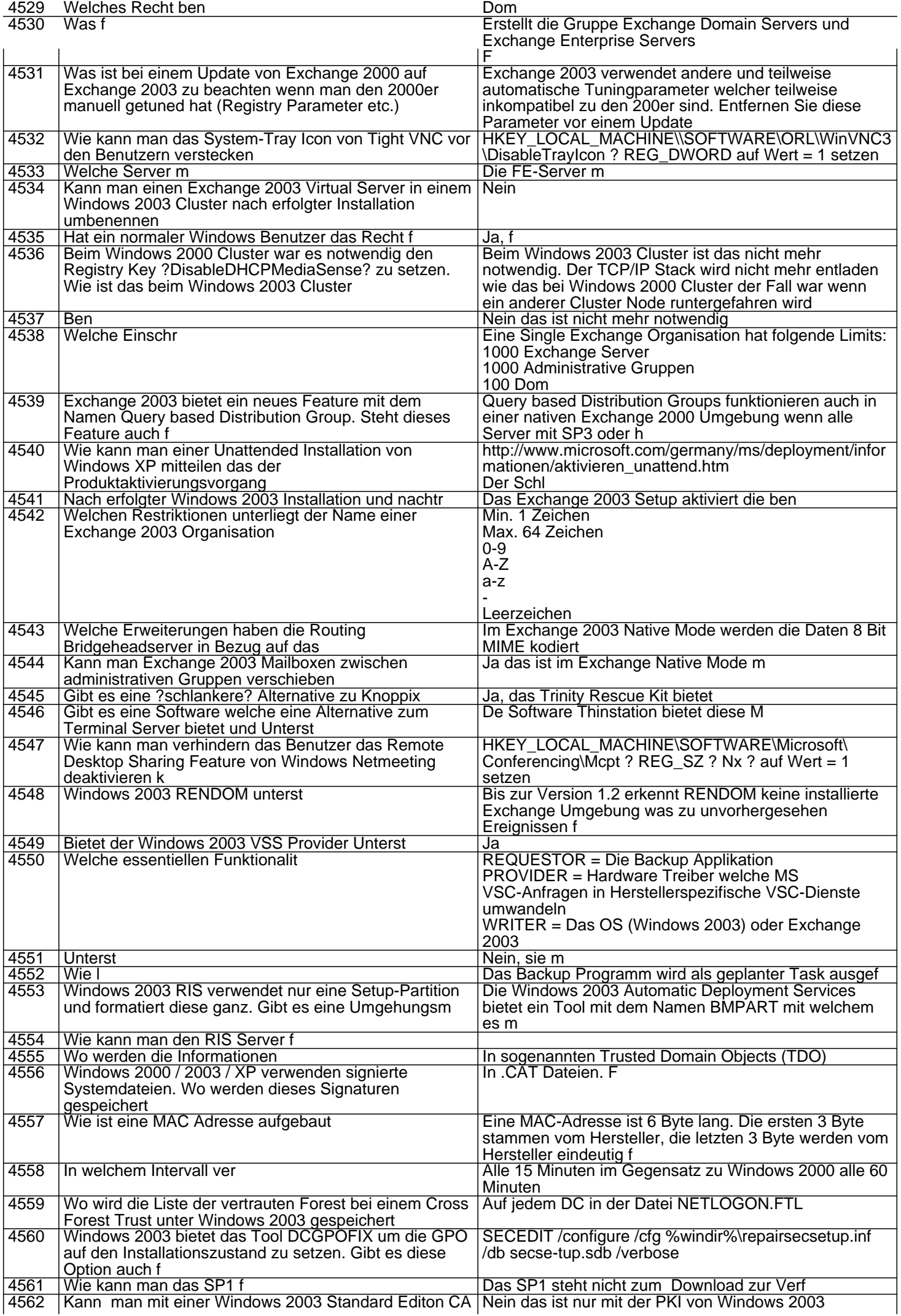

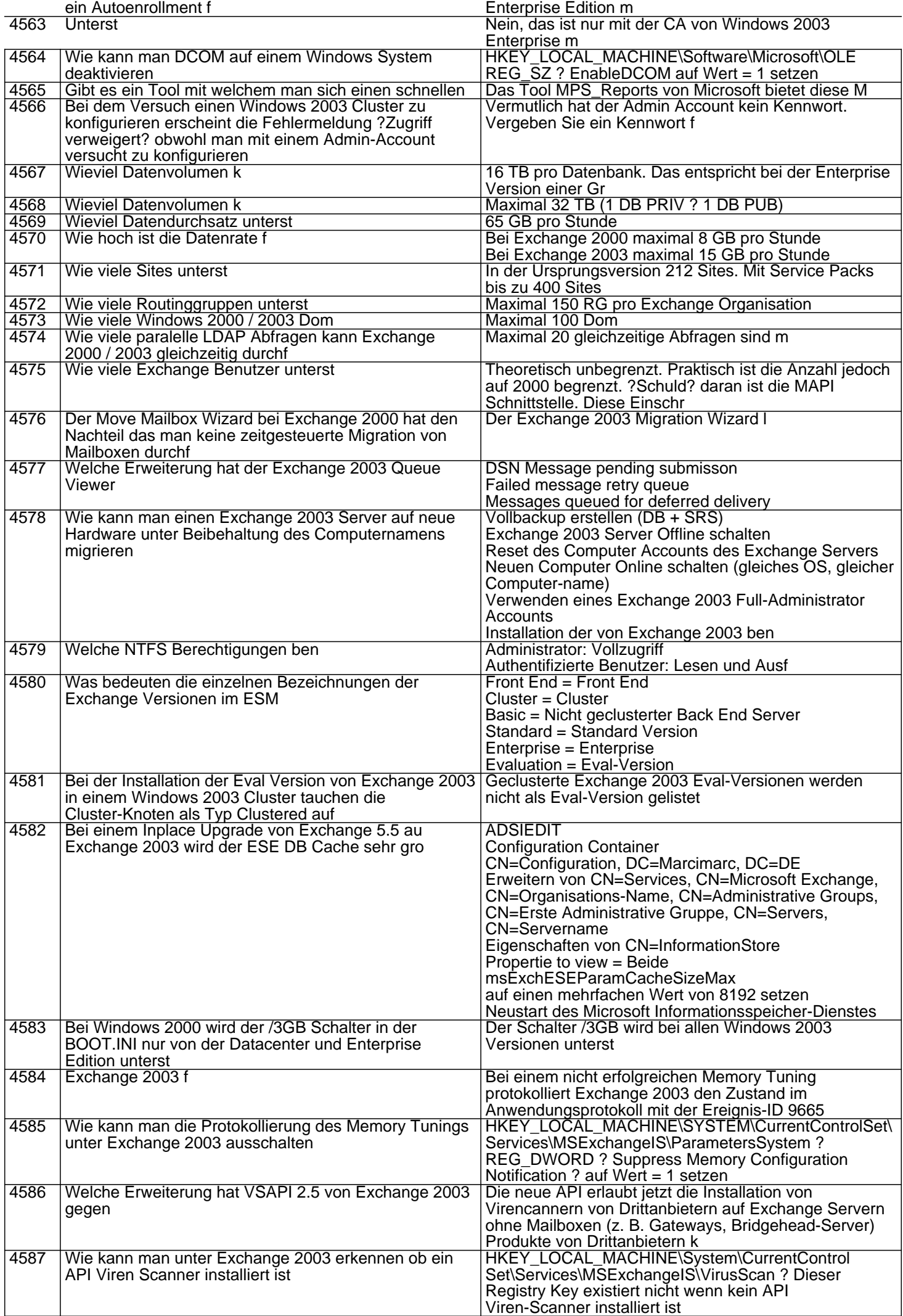

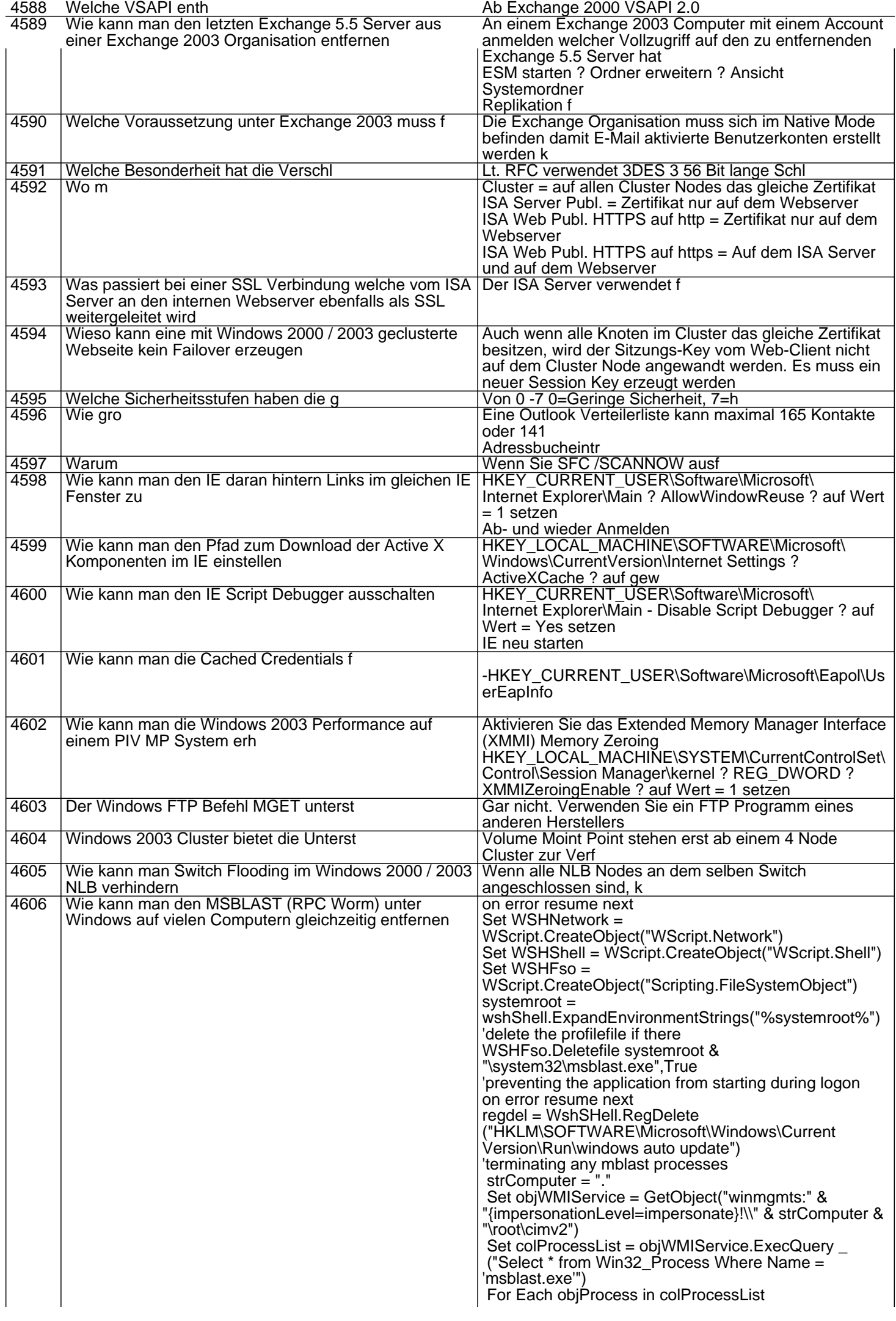

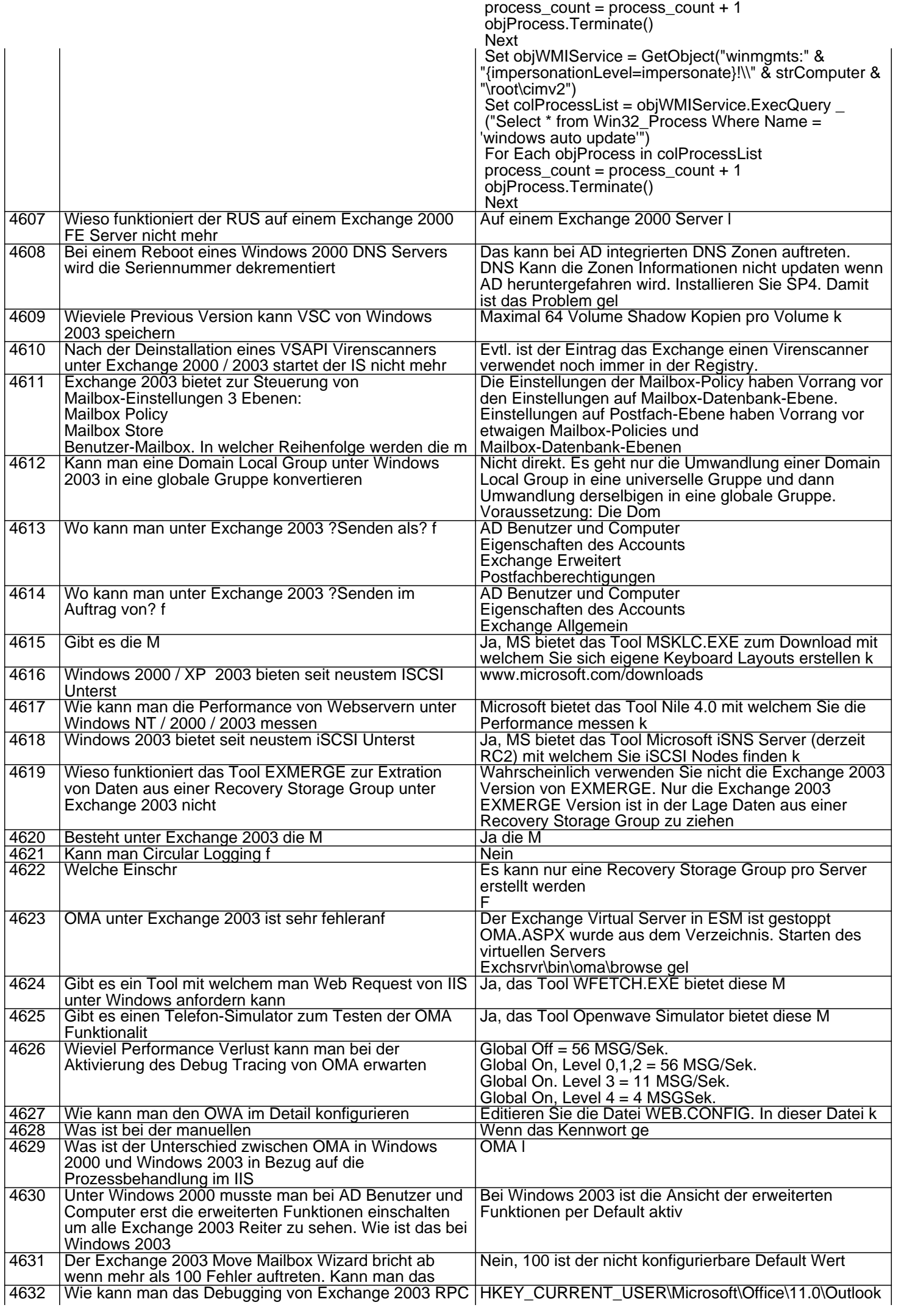

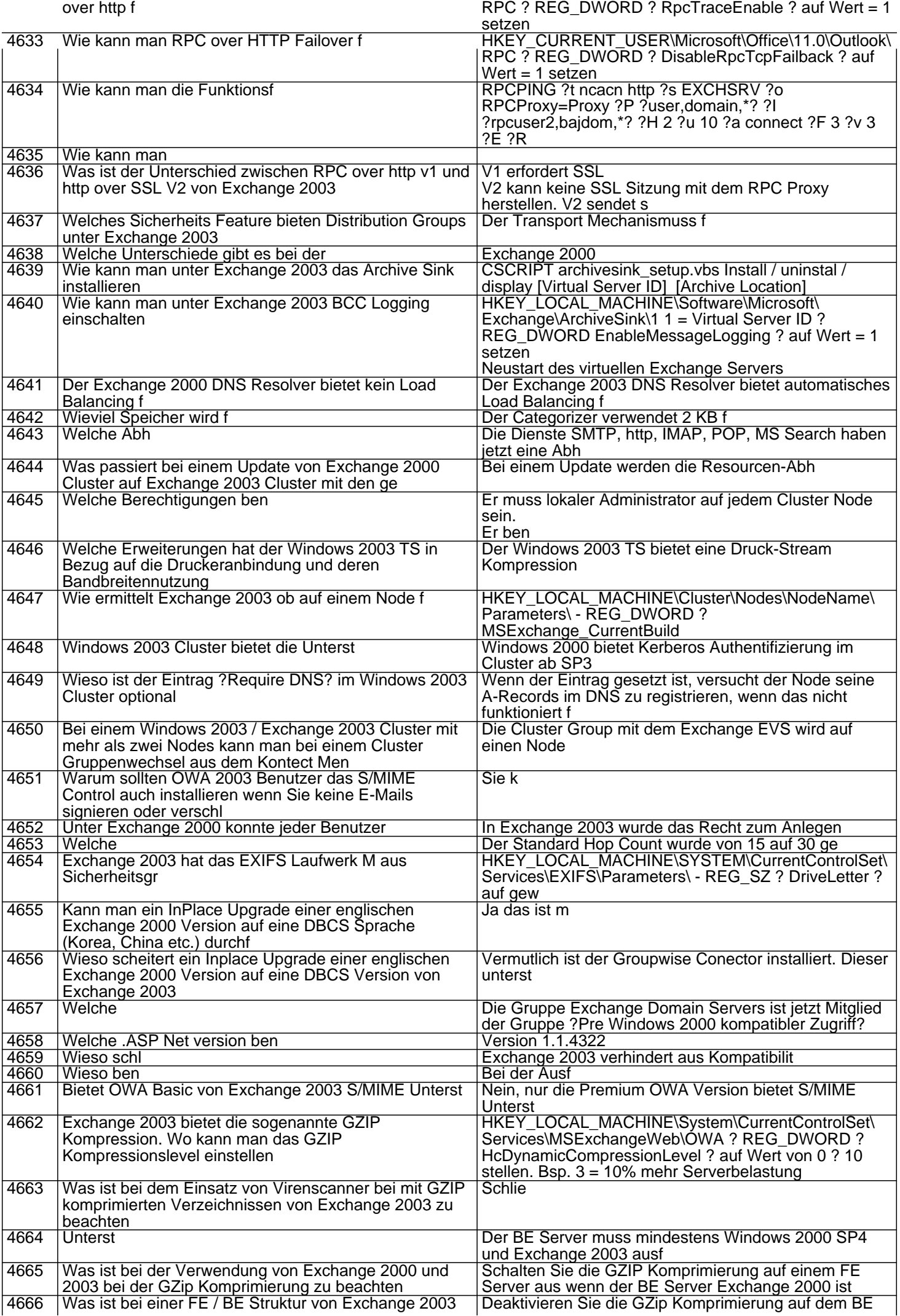

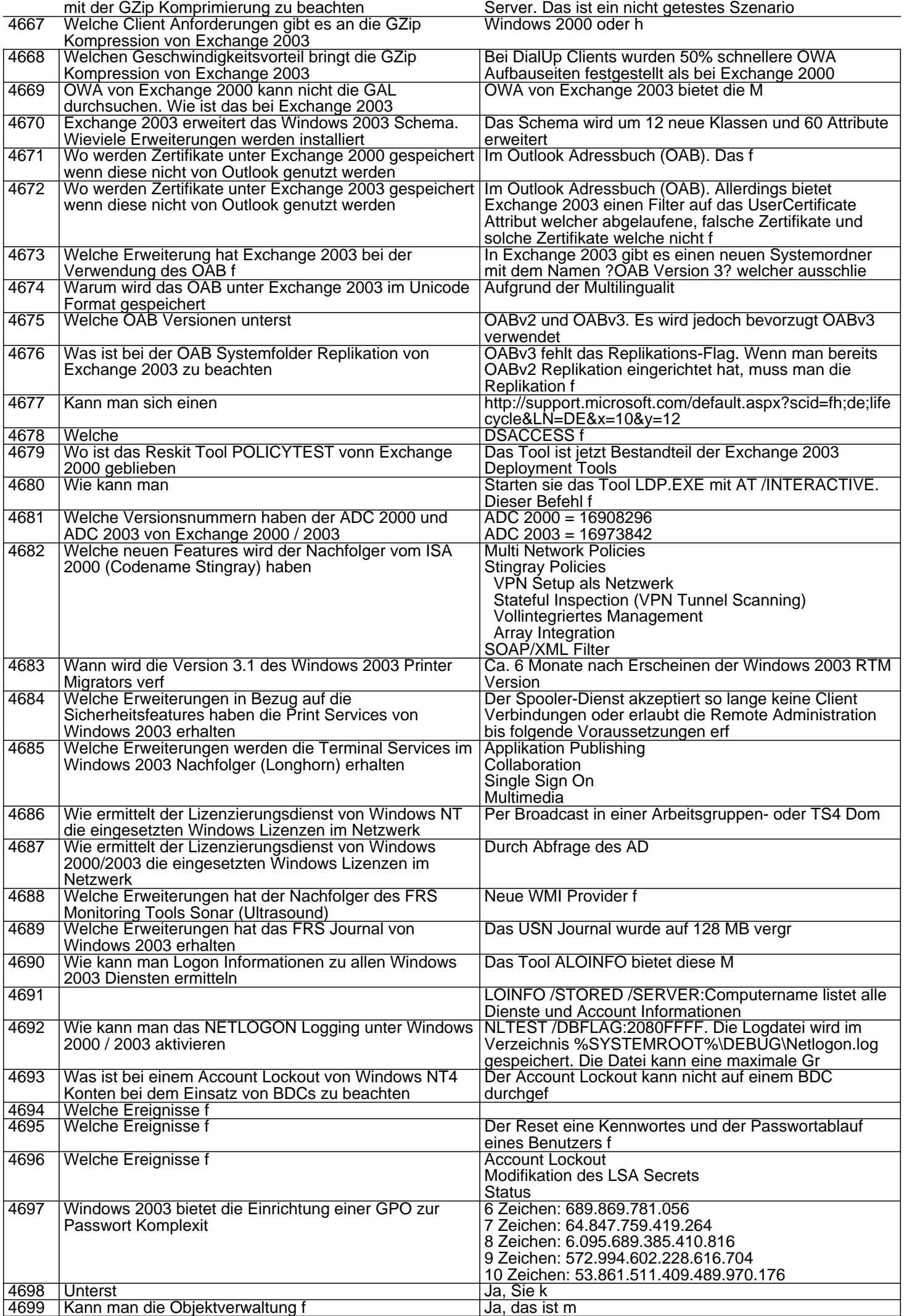

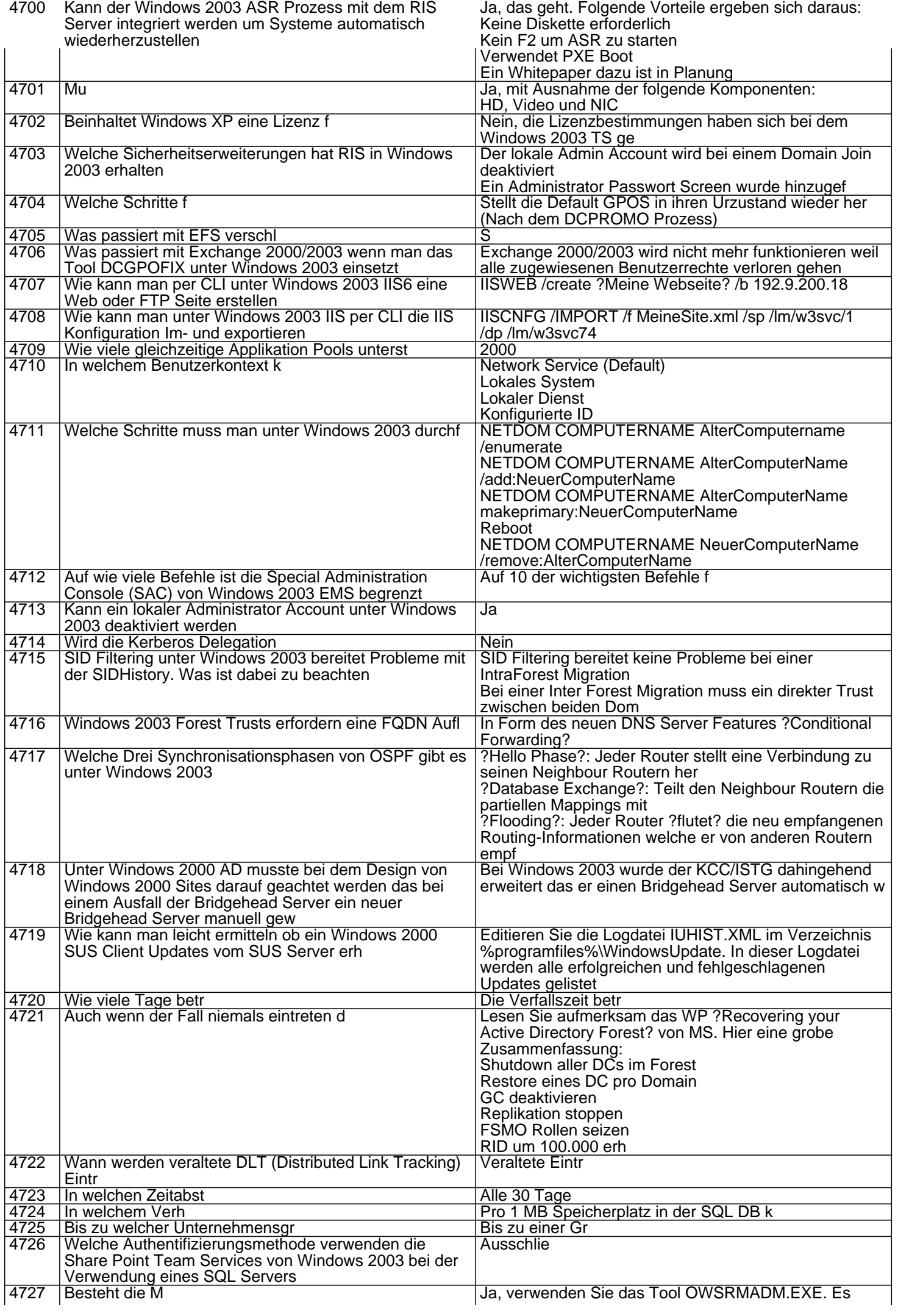
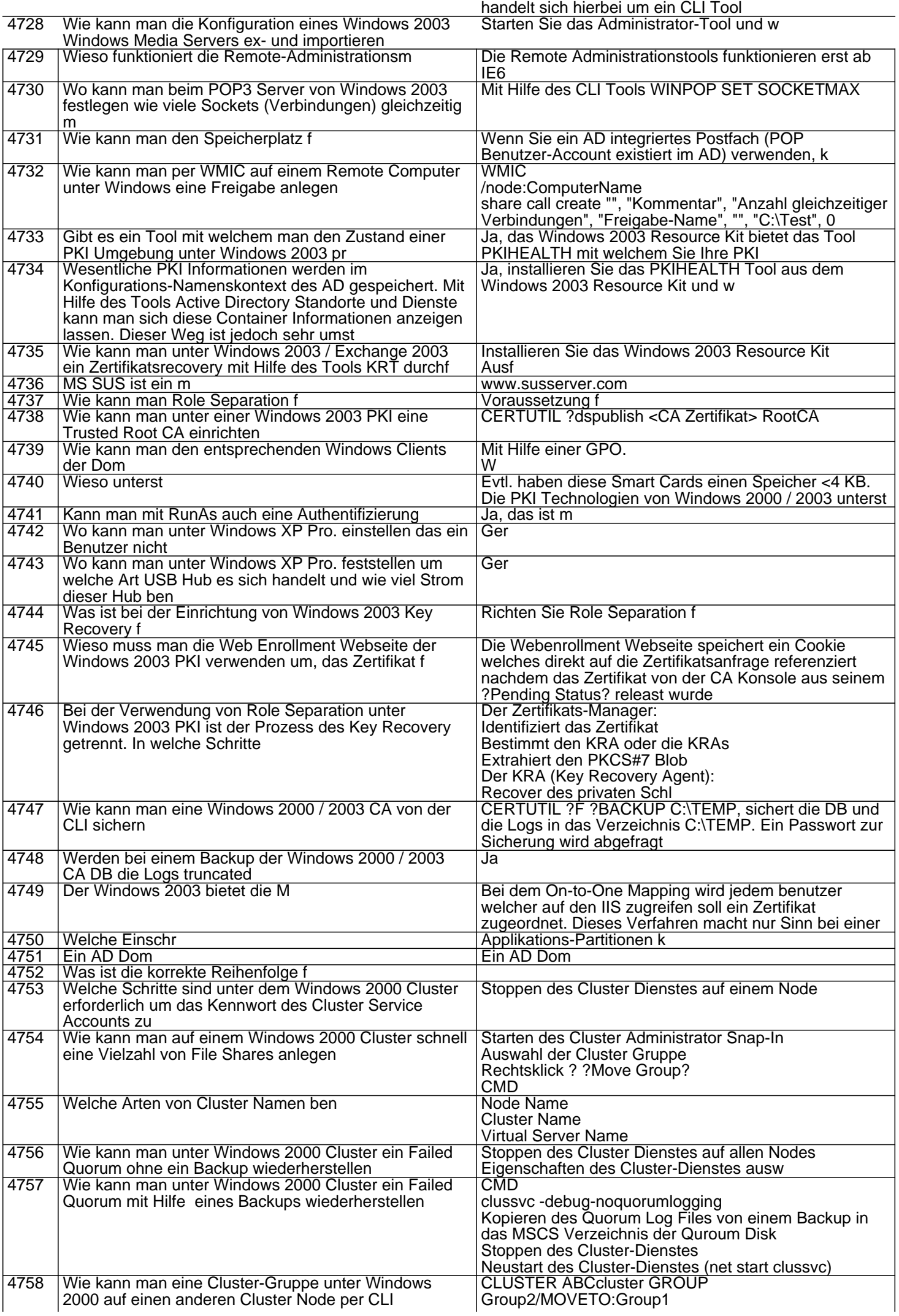

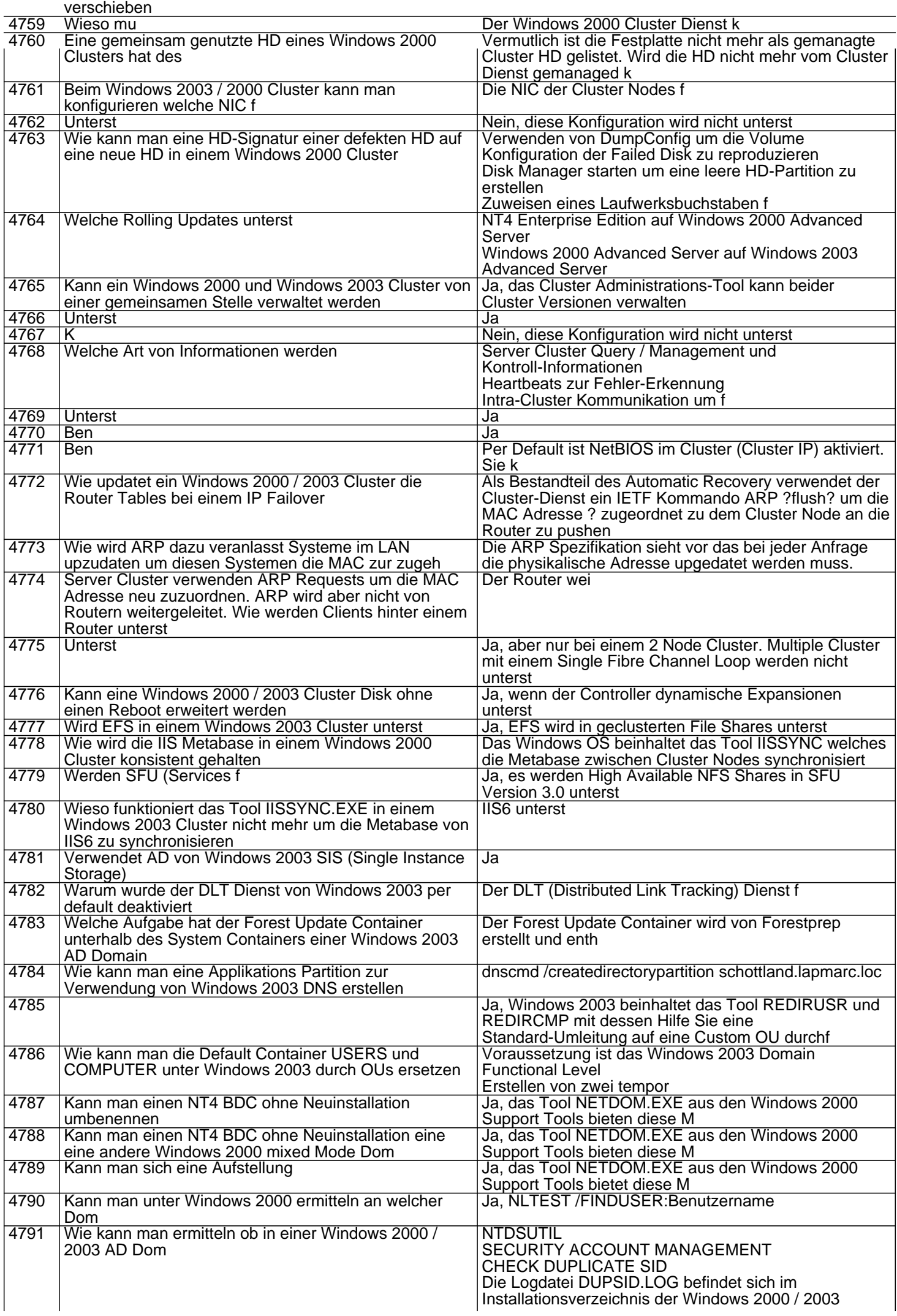

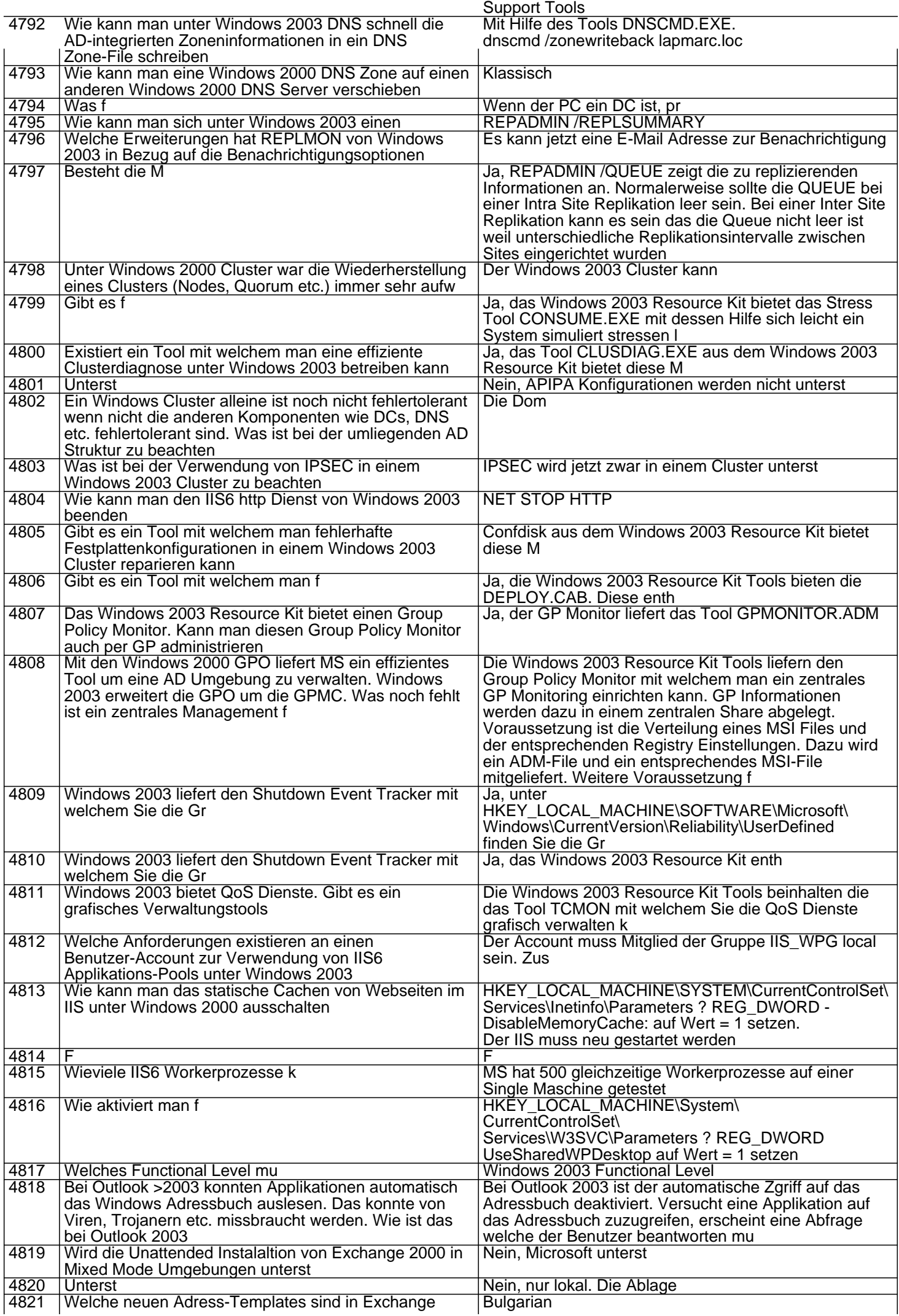

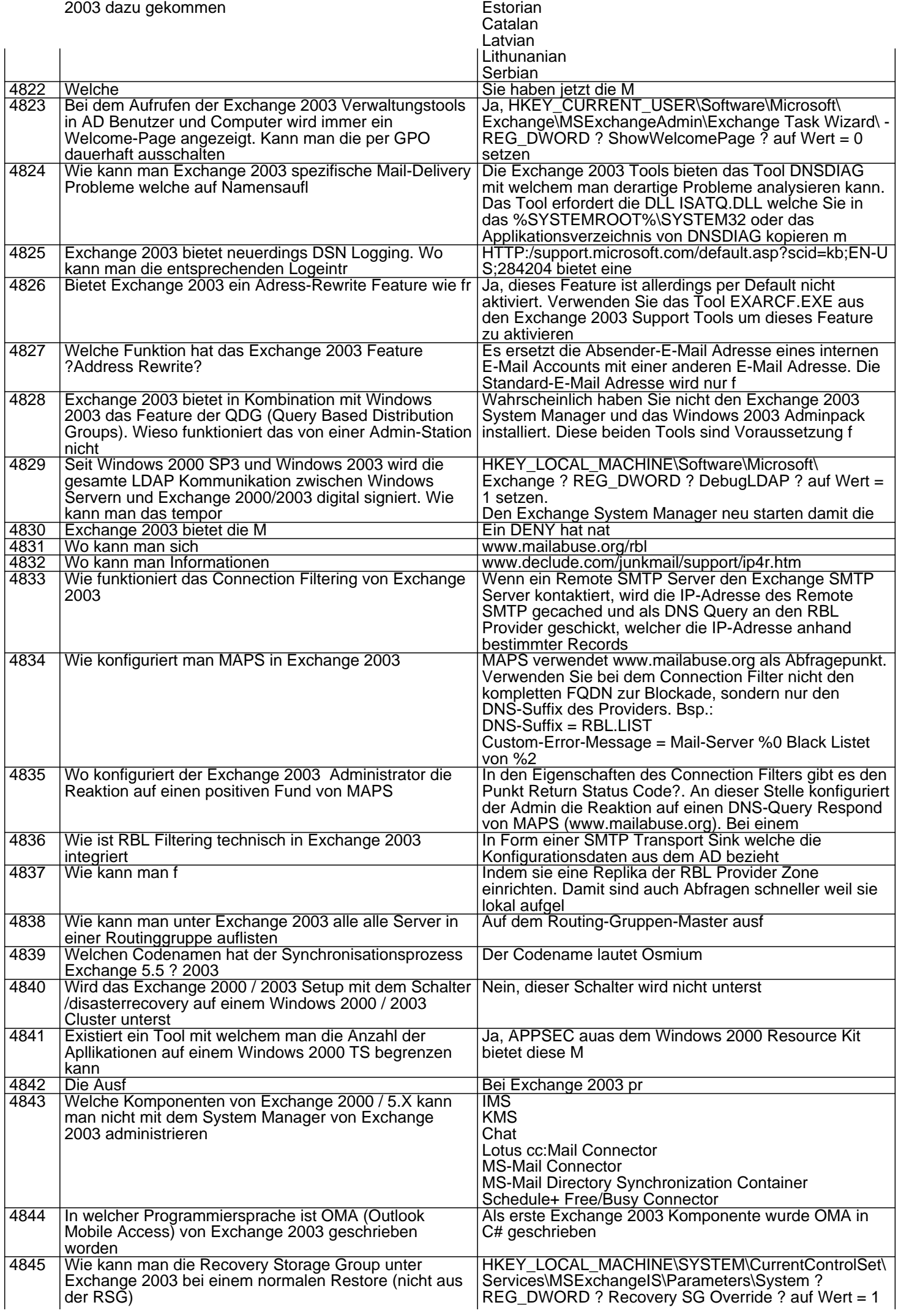

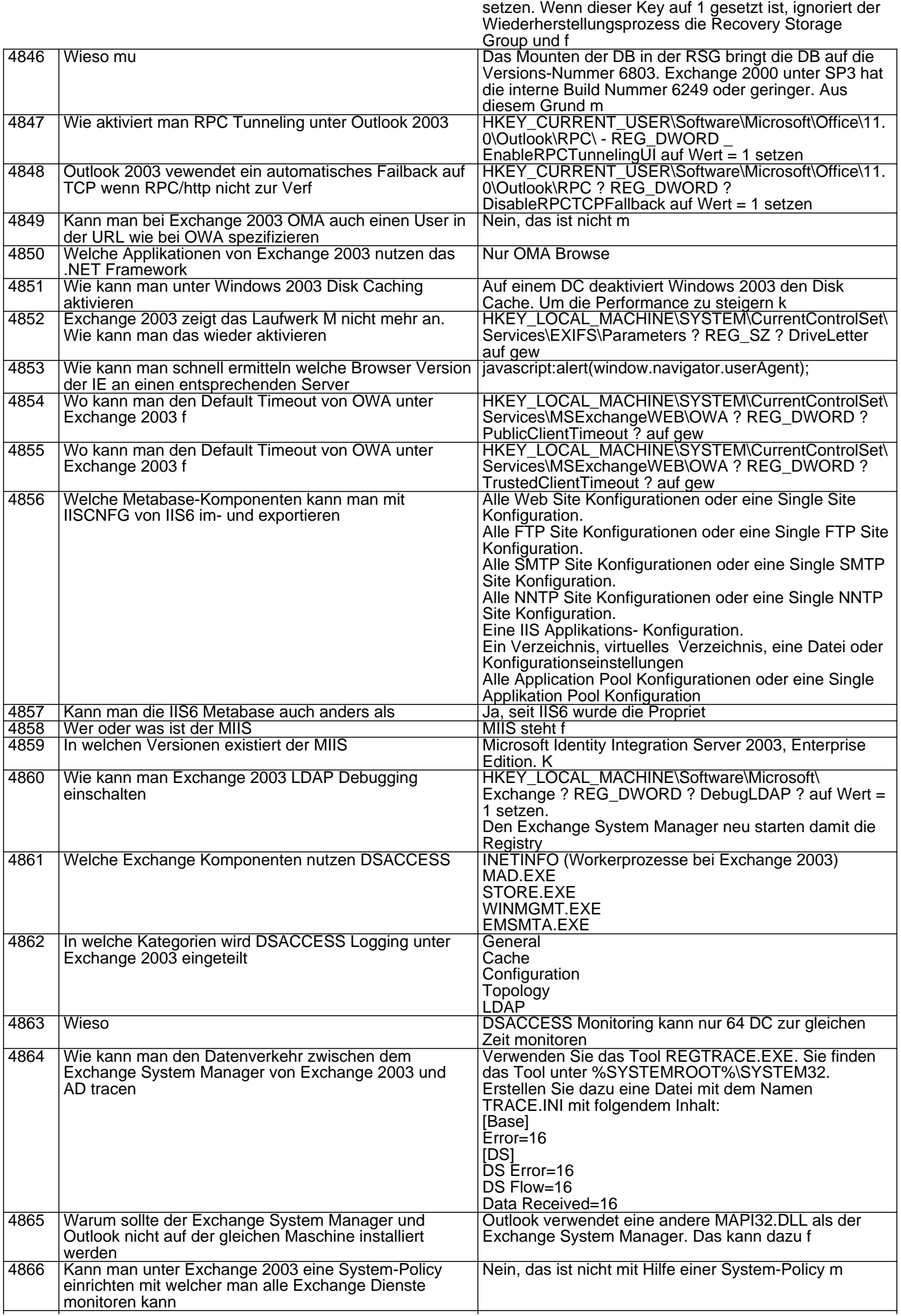

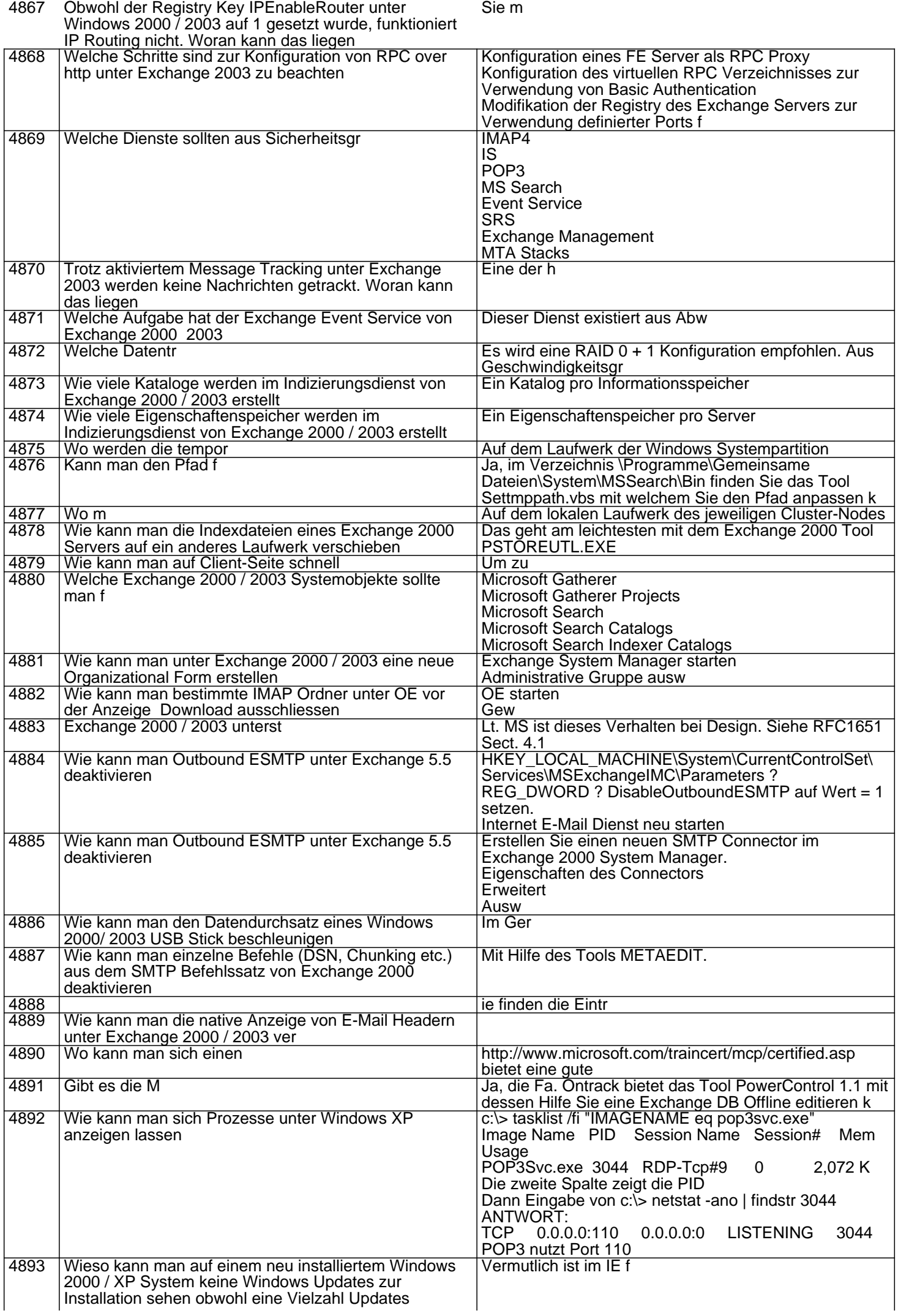

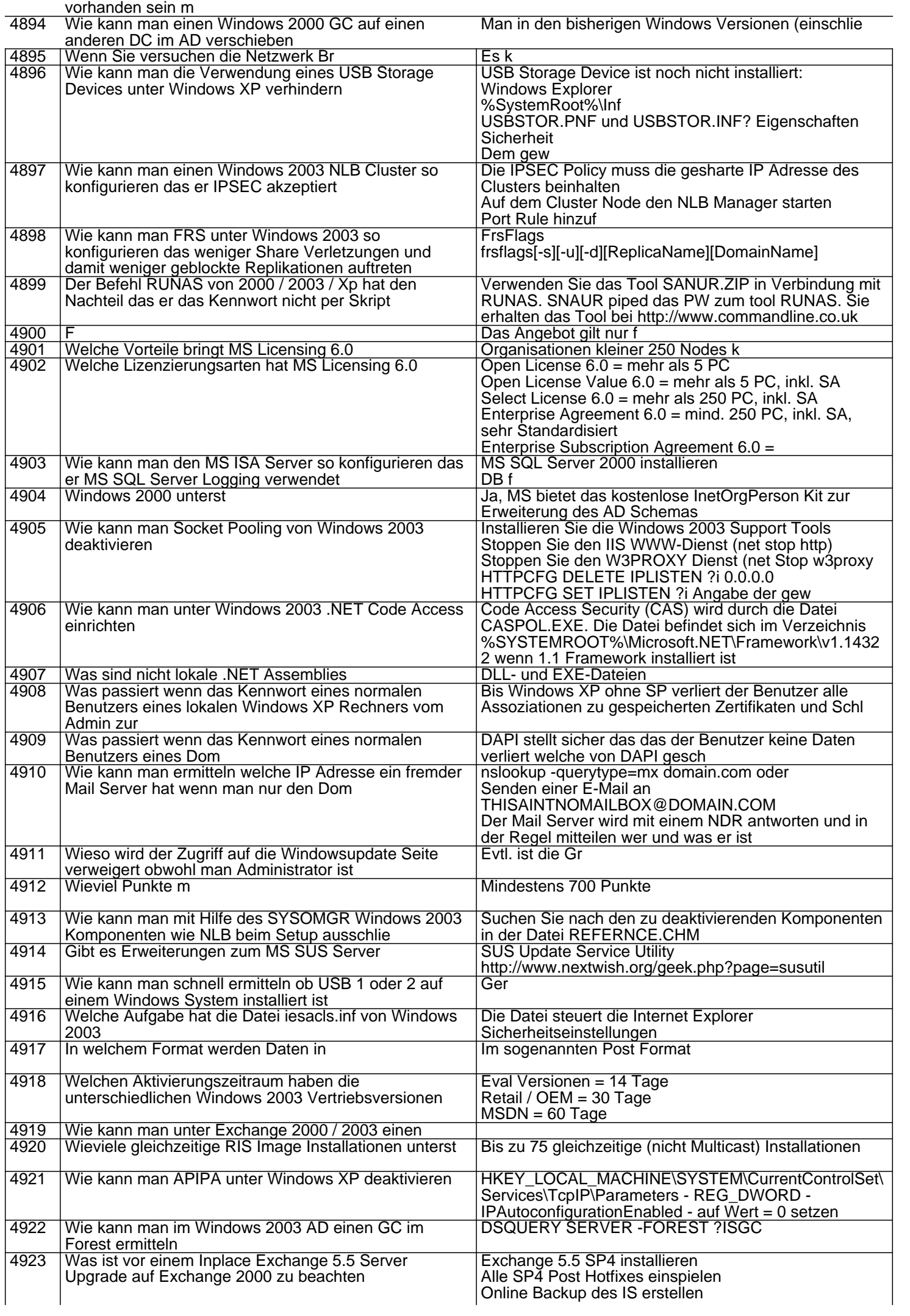

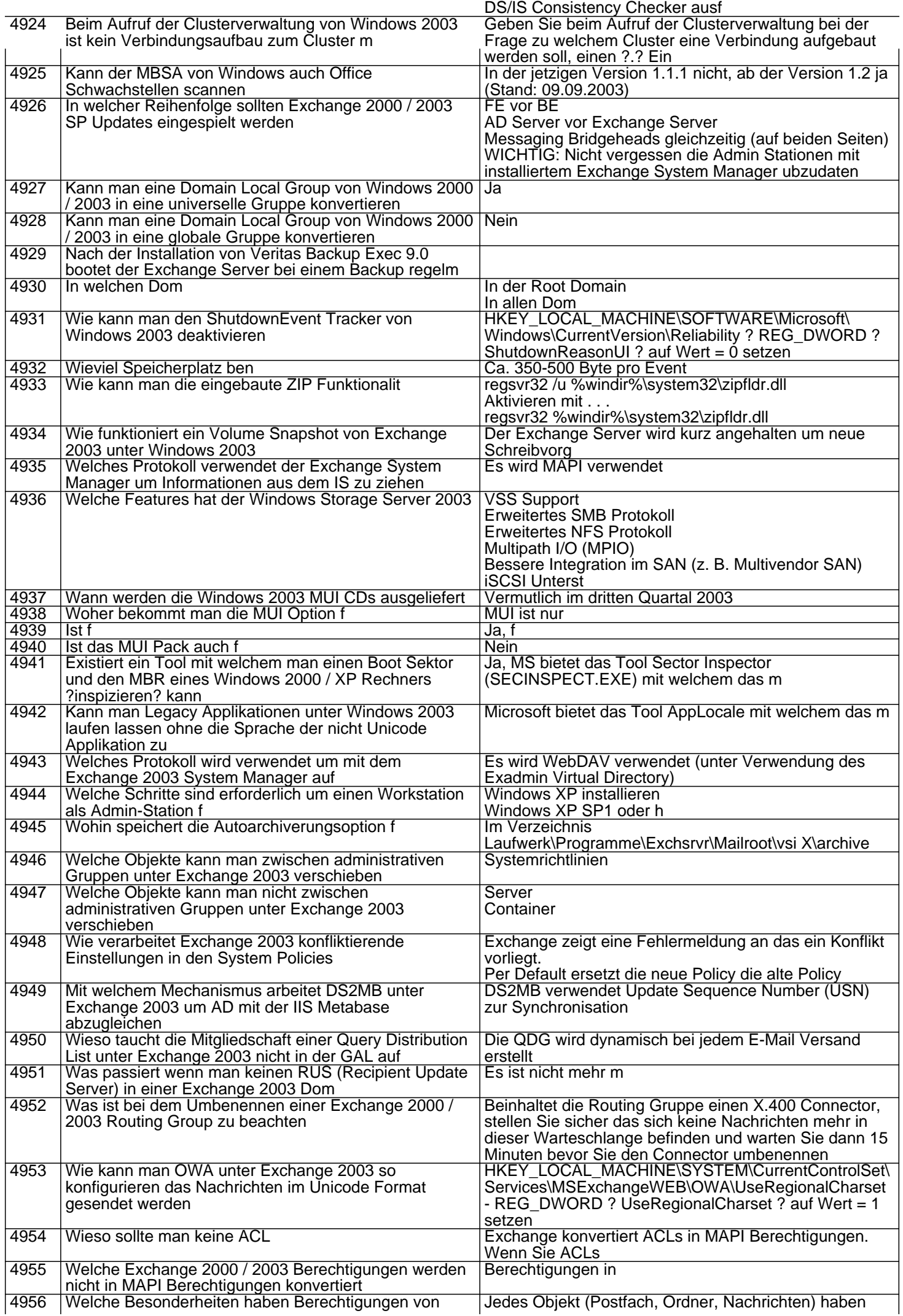

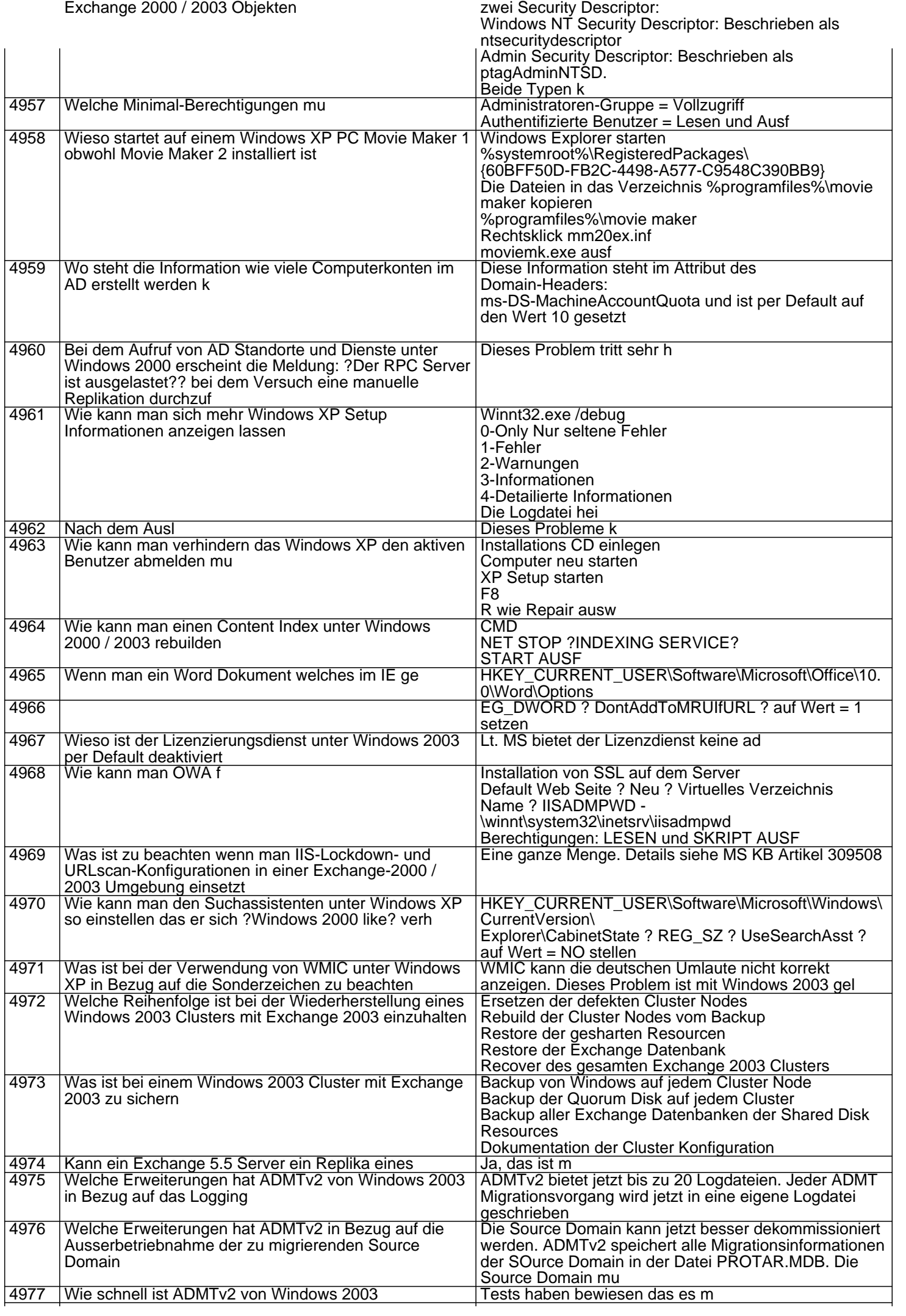

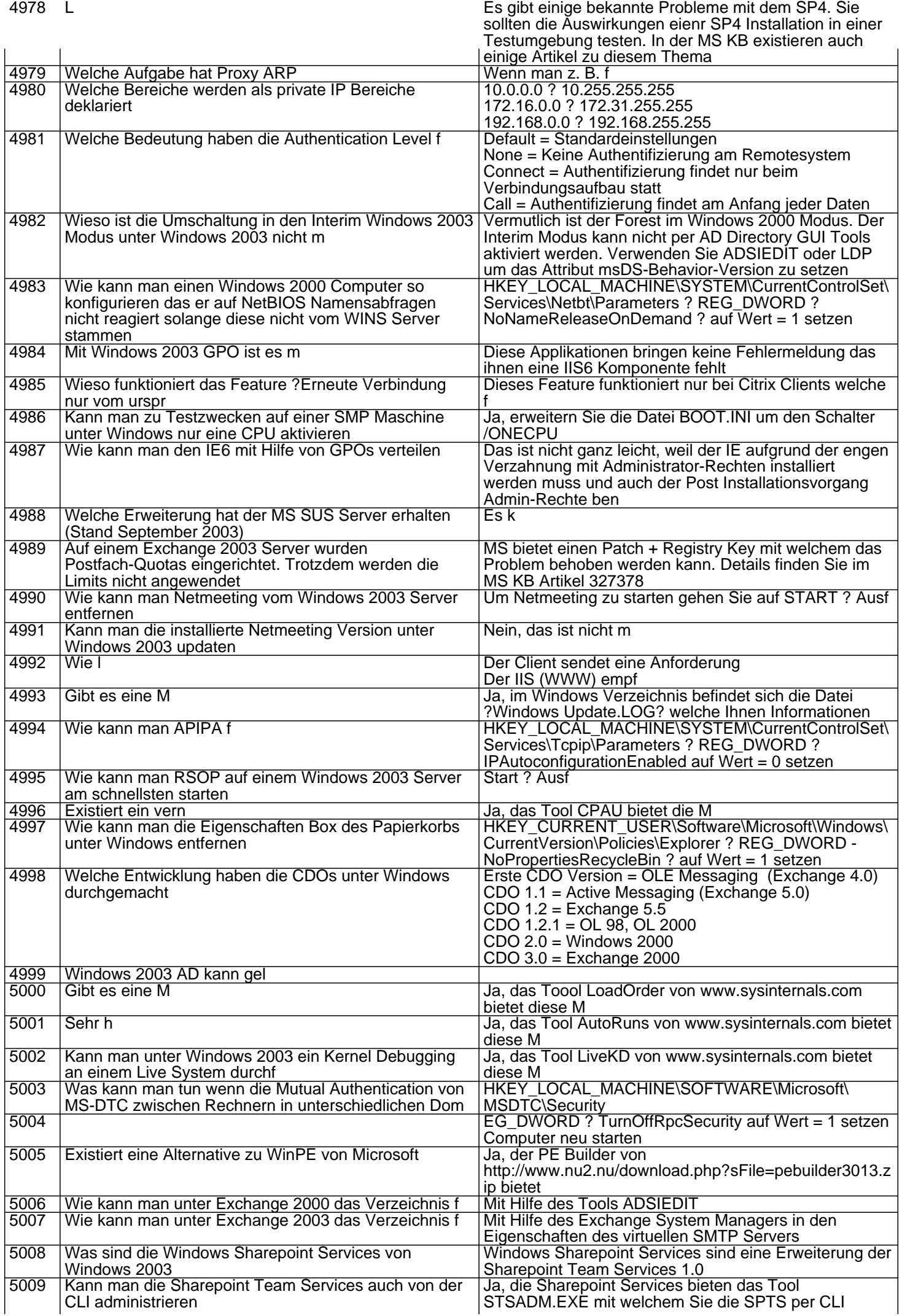

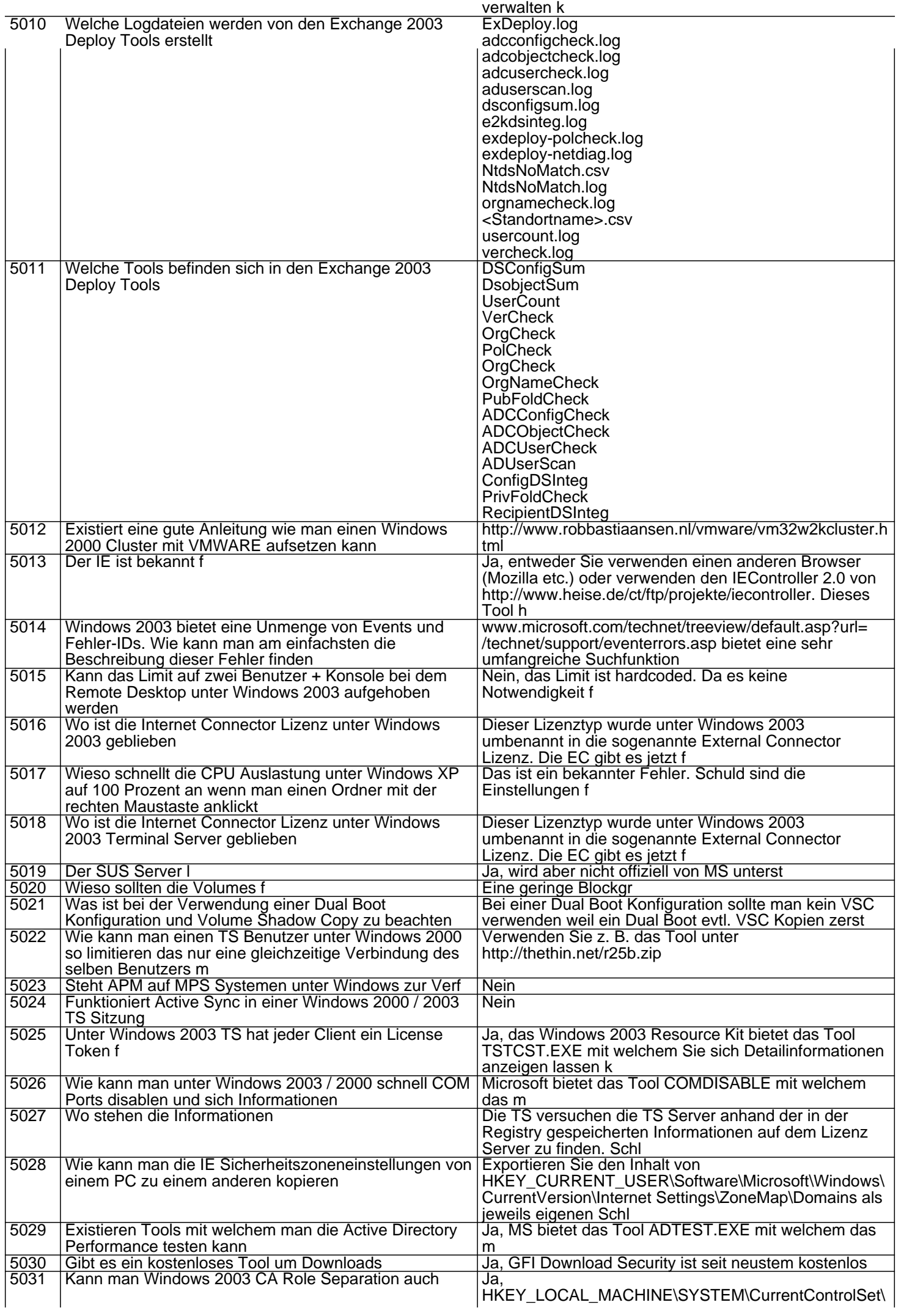

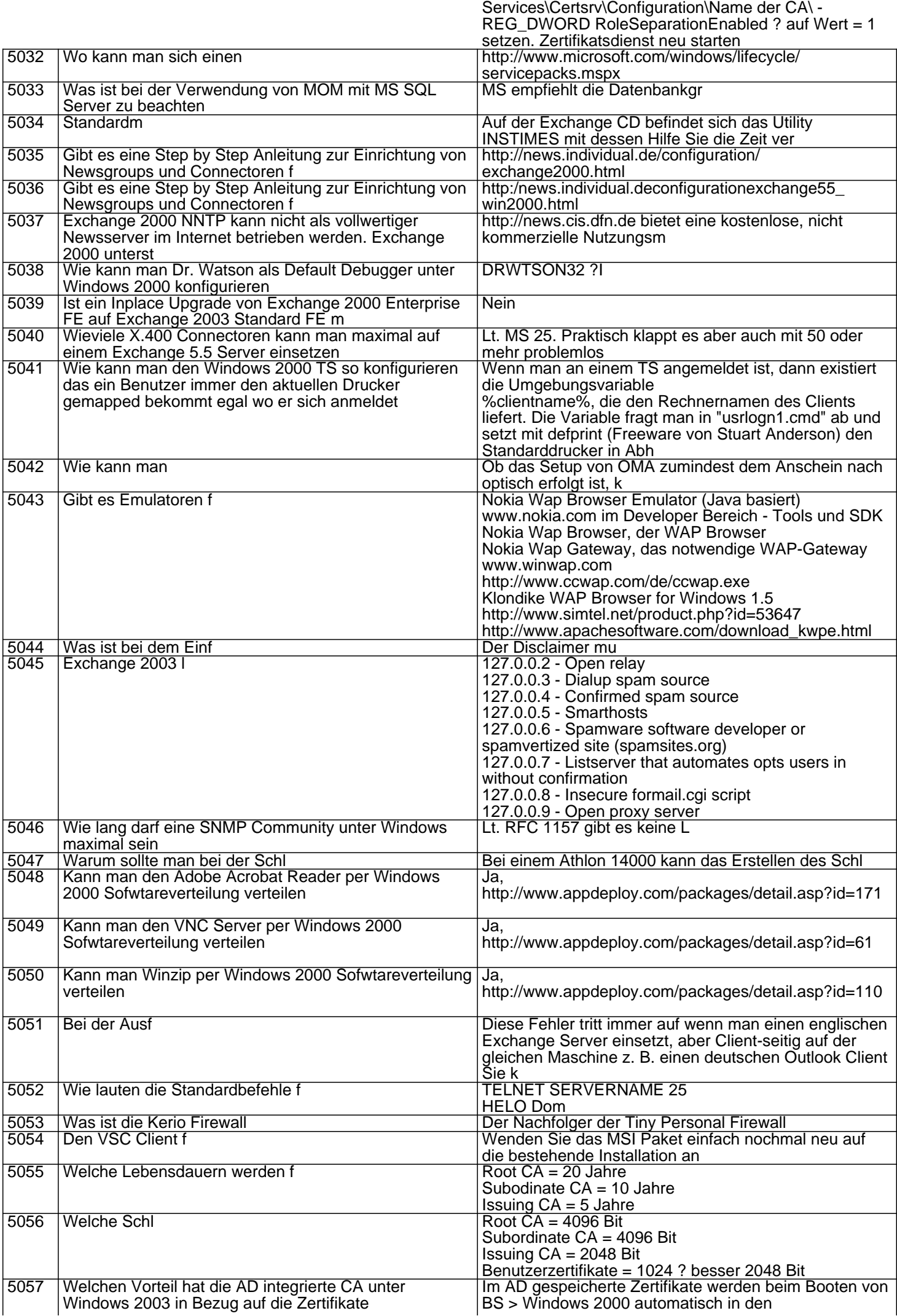

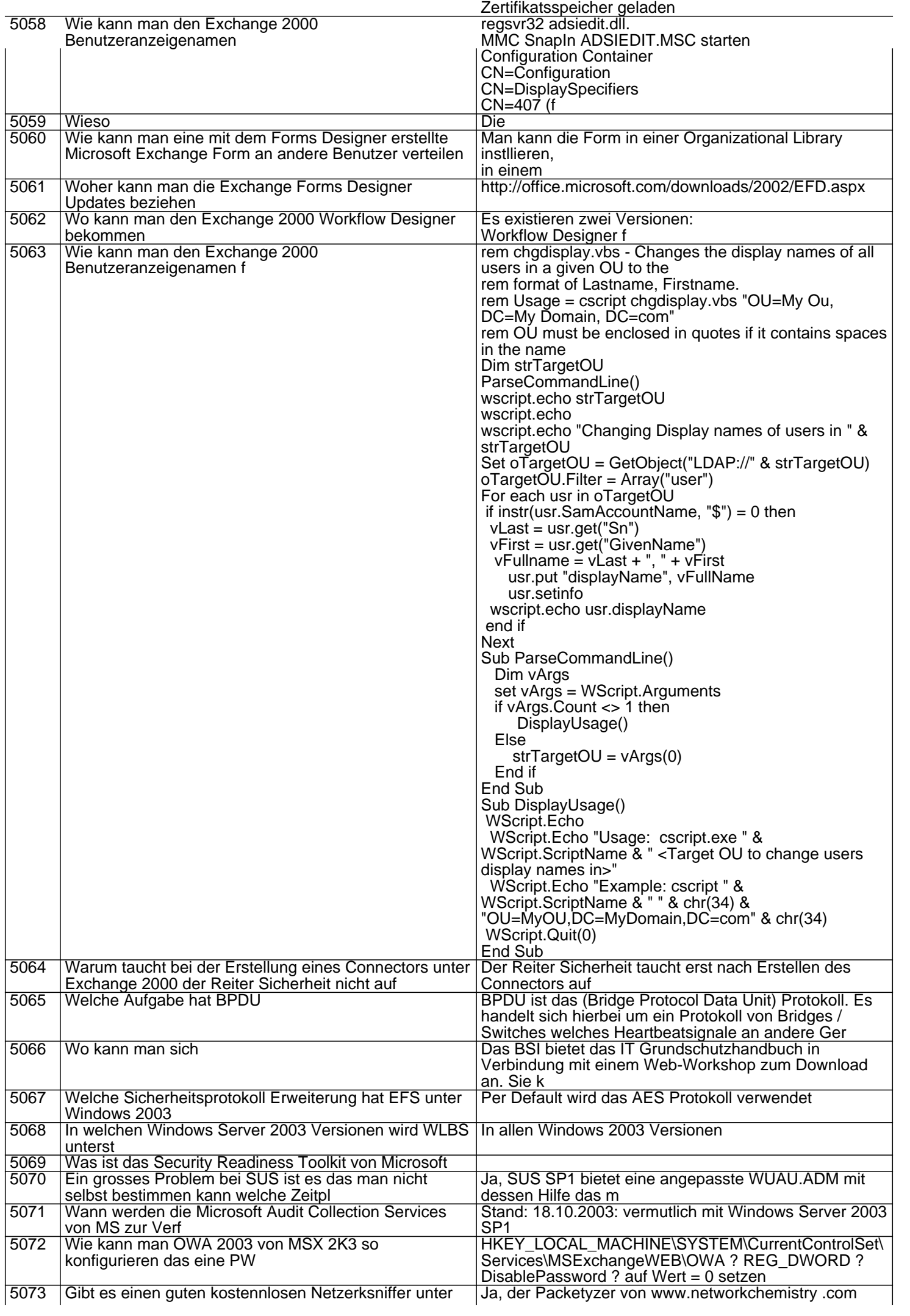

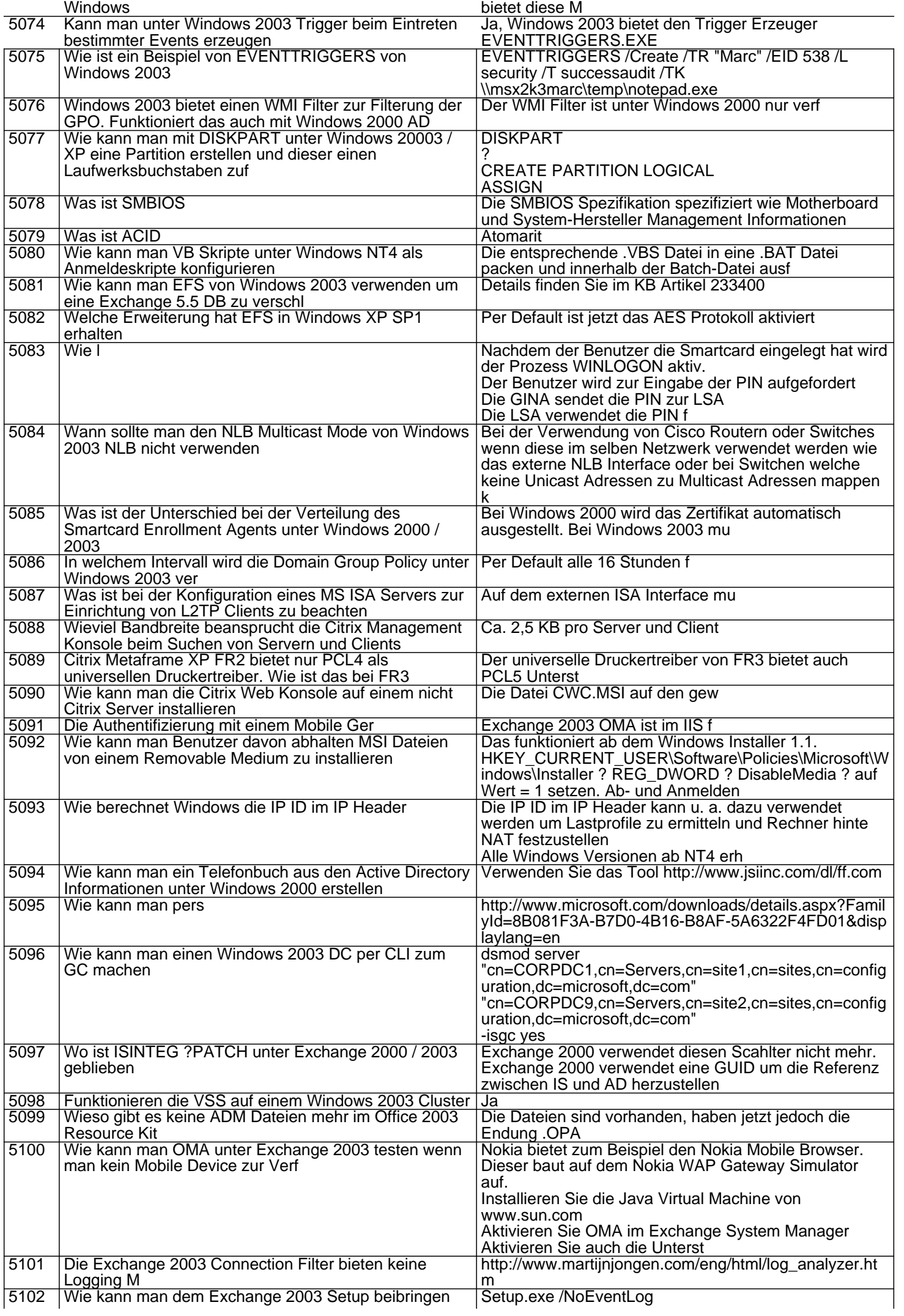

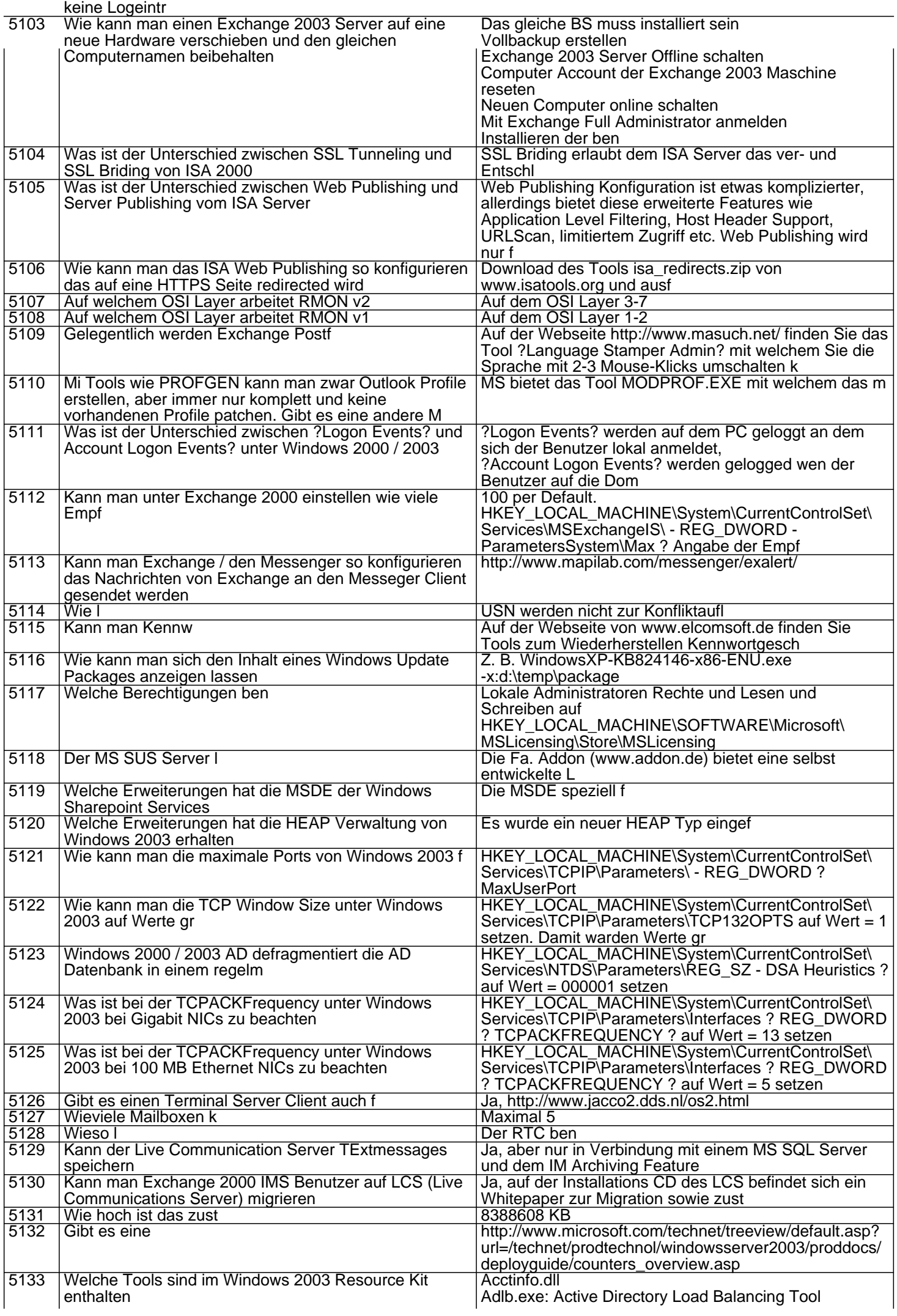

Admx.msi: ADM File Parser Atmarp.exe: Windows ATM ARP Server Information Tool Atmlane.exe: Windows ATM LAN Emulation Client Information Autoexnt.exe: AutoExNT Service Cdburn.exe: ISO CD-ROM Burner Tool Checkrepl.vbs: Check Replication Chklnks.exe: Link Check Wizard Chknic.exe: Network Interface Card Compliance Tool for Network Load Balancing Cleanspl.exe: Spooler Cleaner Clearmem.exe: Clear Memory Clusdiag.msi: Cluster Diagnostics and Verification Tool Clusfileport.dll: Cluster Print File Port Clusterrecovery.exe: Server Cluster Recovery Utility Cmdhere.inf: Command Here Cmgetcer.dll: Connection Manager Certificate Deployment Tool Compress.exe: Compress Files Confdisk.exe: Disk Configuration Tool Consume.exe: Memory Consumers Tool Creatfil.exe: Create File Csccmd.exe: Client-Side Caching Command-Line **Options** Custreasonedit.exe: Custom Reason Editor Delprof.exe: User Profile Deletion Utility Dh.exe: Display Heap Diskraid.exe: RAID Configuration Tool Diskuse.exe: User Disk Usage Tool Dnsdiag.exe: SMTP DNS Diagnostic Tool Dumpfsmos.cmd: Dump FSMO Roles Dvdburn.exe: ISO DVD Burner Tool Empty.exe: Free Working Set Tool Eventcombmt.exe: Check Replication Fcopy.exe: File Copy Utility for Message Queuing Frsflags.vbs Getcm.exe: Connection Manager Profile Update Gpmonitor.exe: Group Policy Monitor Gpotool.exe: Group Policy Objects Hlscan.exe: Hard Link Display Tool Ifilttst.exe: IFilter Test Suite Ifmember.exe: User Membership Tool Inetesc.adm: Internet Explorer Enhanced Security Configuration Iniman.exe: Initialization Files Manipulation Tool Instcm.exe: Install Connection Manager Profile Instsrv.exe: Service Installer Intfiltr.exe: Interrupt Affinity Tool Kerbtray.exe: Kerberos Tray Kernrate.exe: Kernel Profiling Tool Klist.exe: Kerberos List Krt.exe: Certification Authority Key Recovery Lbridge.cmd: L-Bridge Linkd.exe Linkspeed.exe: Link Speed List.exe: List Text File Tool Lockoutstatus.exe: Account Lockout Status Logtime.exe Lsreport.exe: Terminal Services Licensing Reporter Lsview.exe: Terminal Services License Server Viewer Mcast.exe: Multicast Packet Tool Memmonitor.exe: Memory Monitor Memtriage.exe: Resource Leak Triage Tool Mibcc.exe: SNMP MIB Compiler Moveuser.exe: Move Users Mscep.dll: Certificate Services Add-on for Simple Certificate Enrollment Protocol Nlsinfo.exe: Locale Information Tool Now.exe: STDOUT Current Date and Time Ntimer.exe: Windows Program Timer Ntrights.exe Oh.exe: Open Handles Oleview.exe: OLE/COM Object Viewer Pathman.exe: Path Manager Permcopy.exe: Share Permissions Copy Perms.exe: User File Permissions Tool Pfmon.exe: Page Fault Monitor Pkiview.msc: PKI Health Tool Pmon.exe: Process Resource Monitor

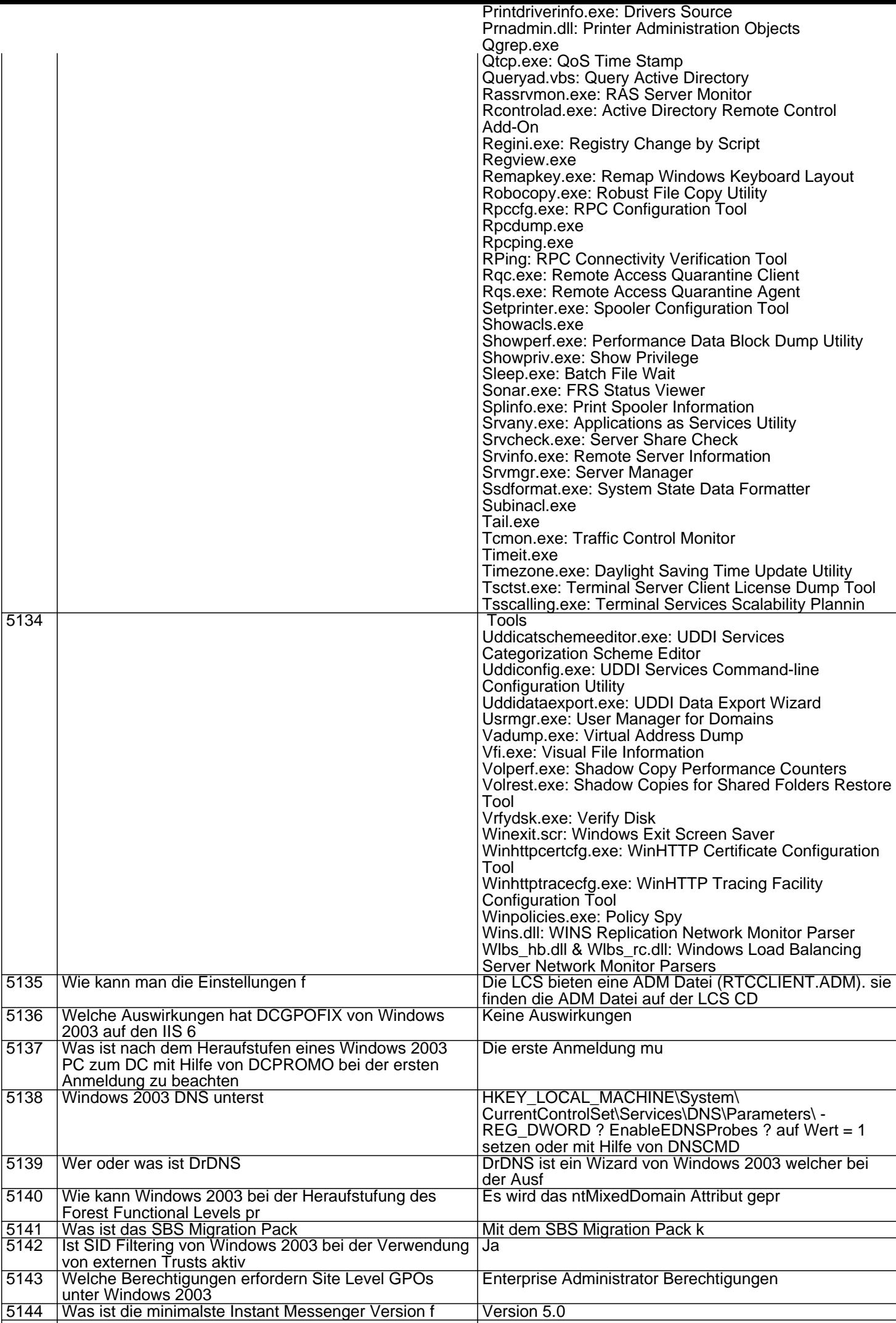

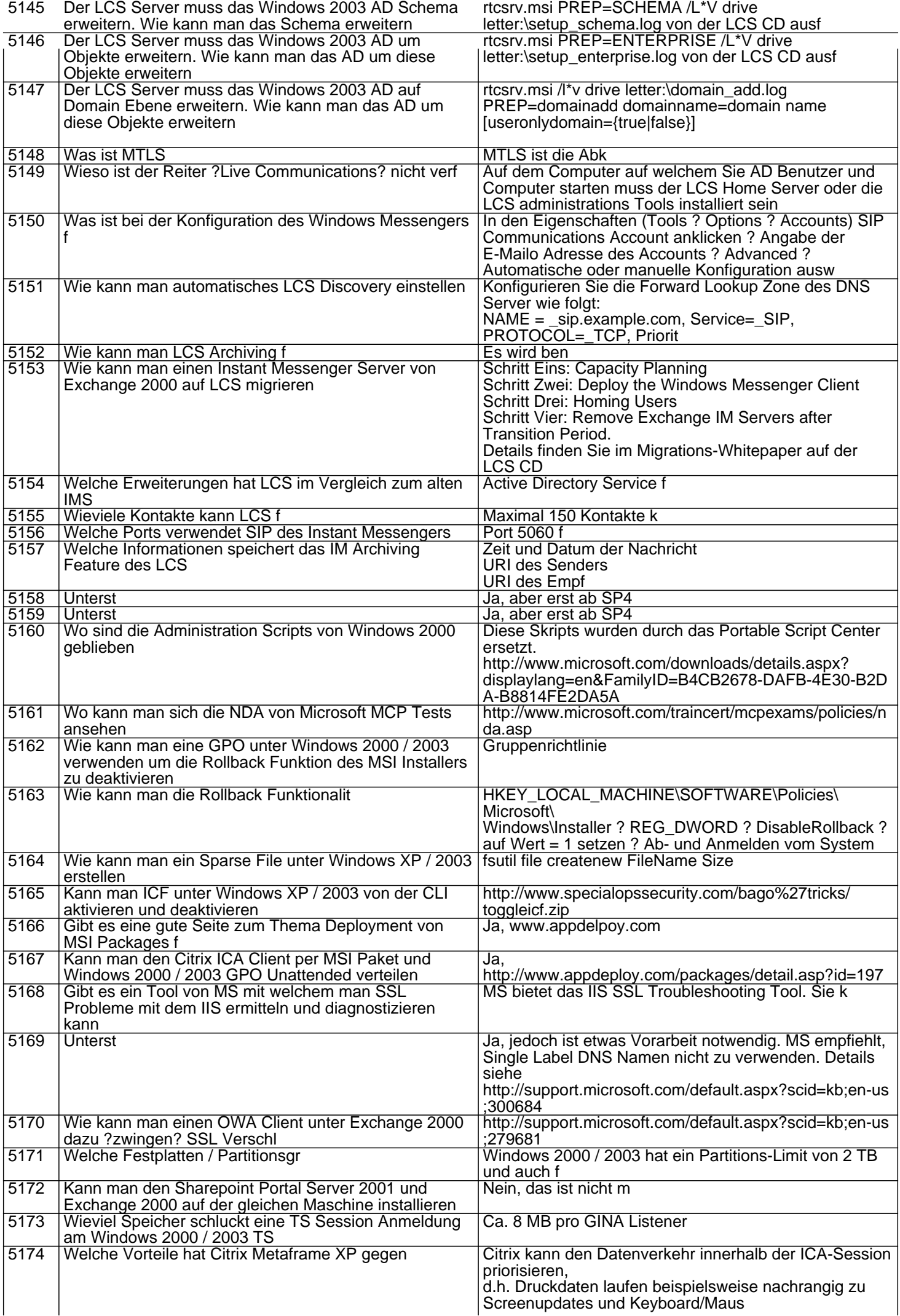

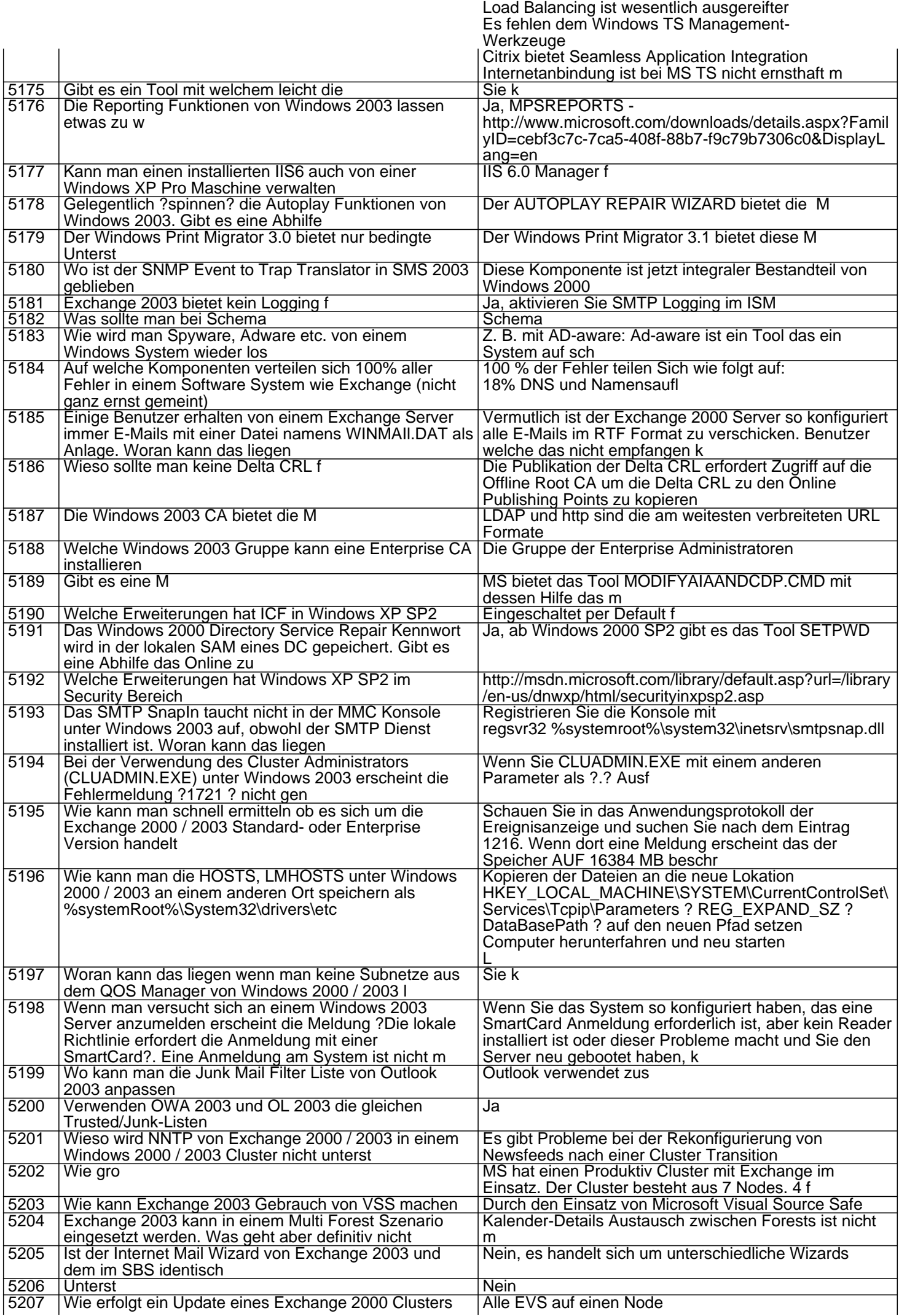

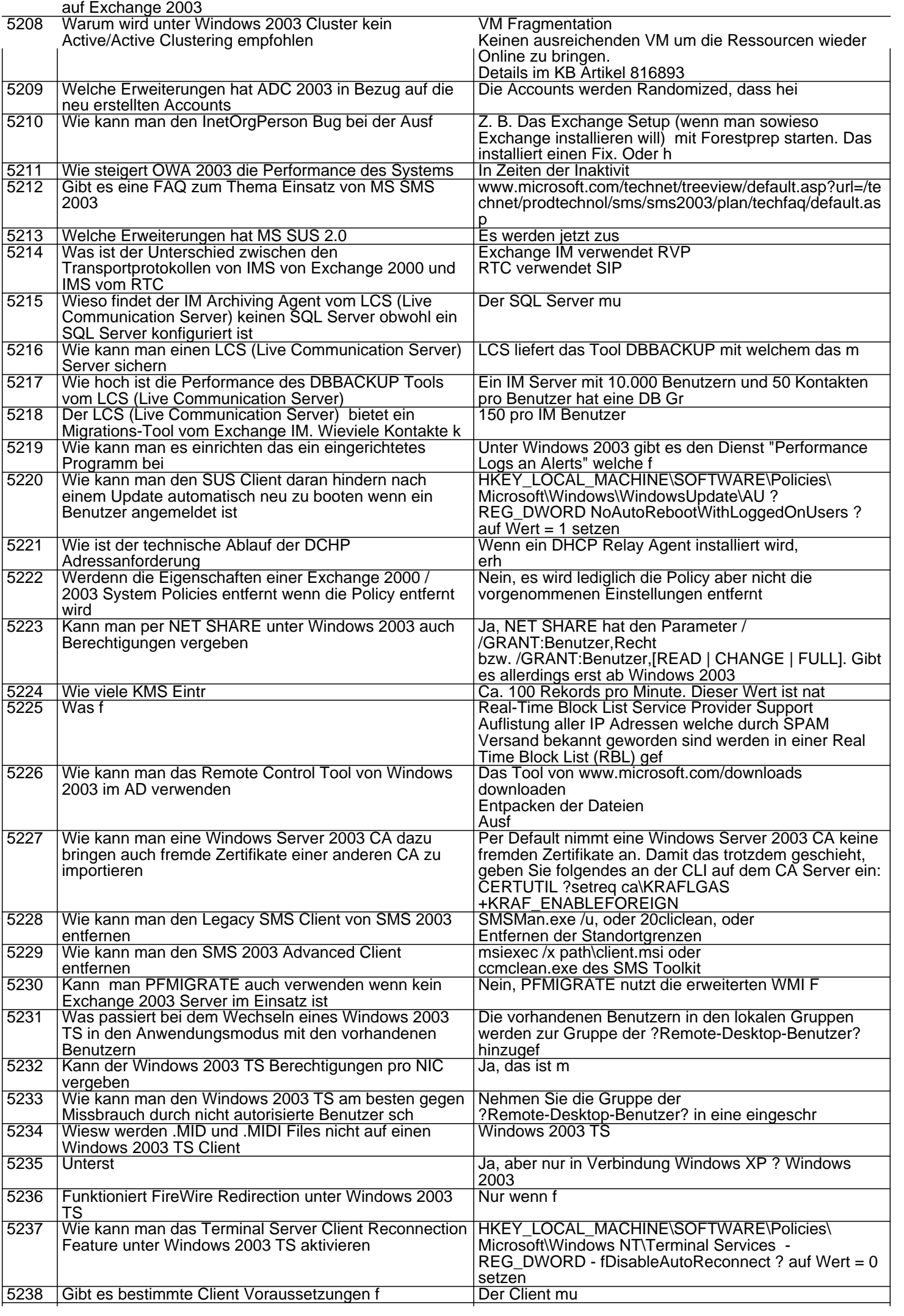

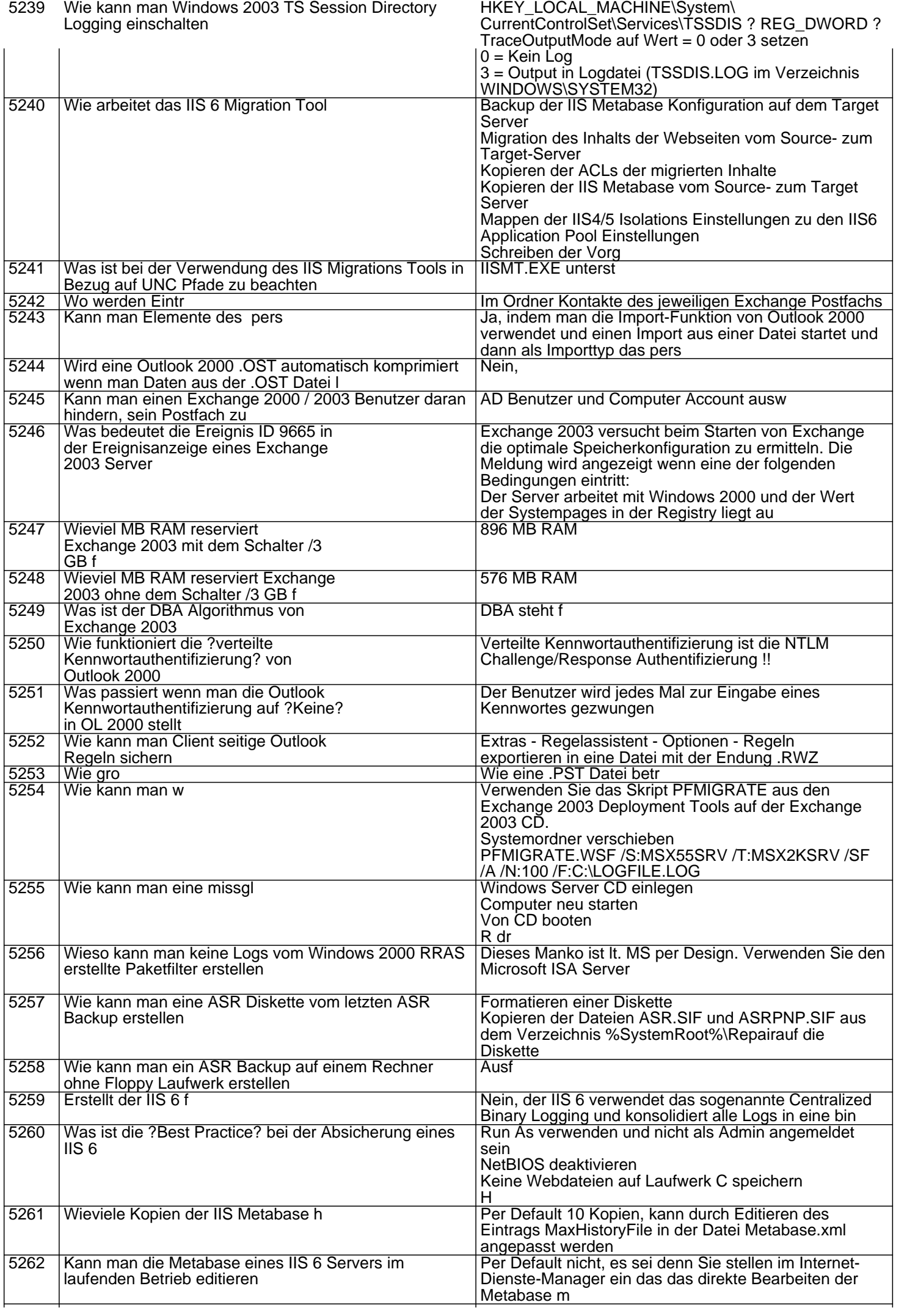

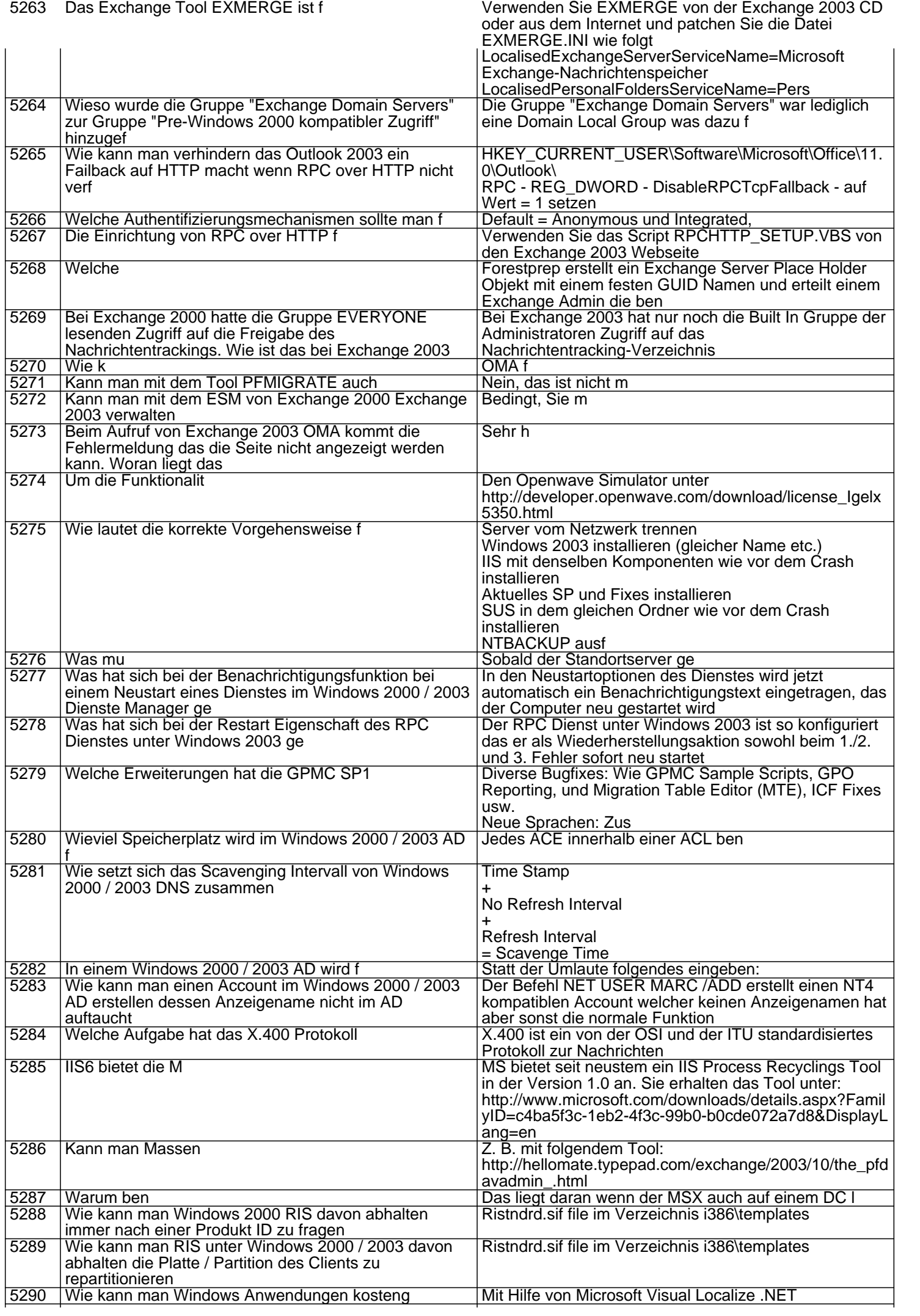

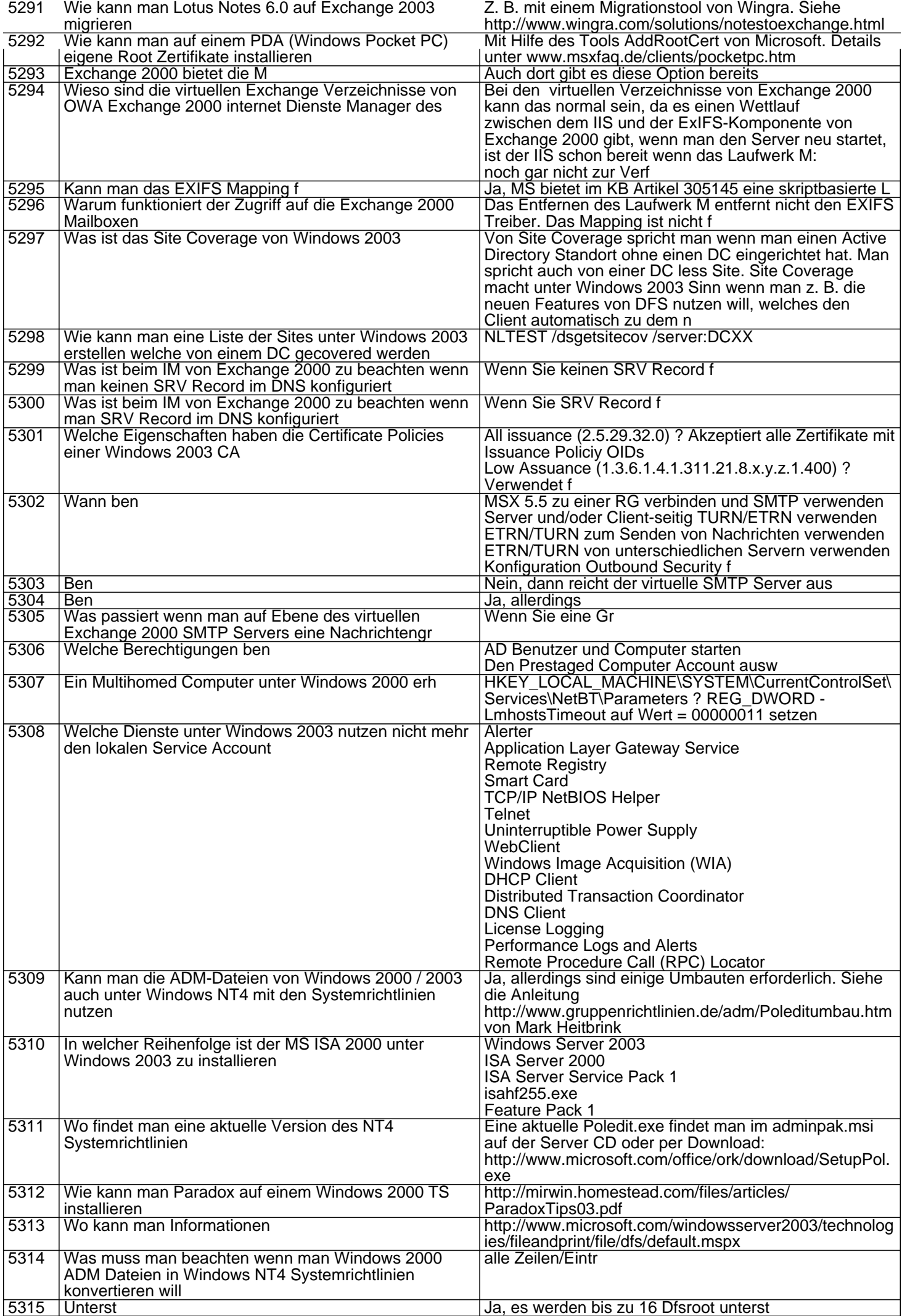

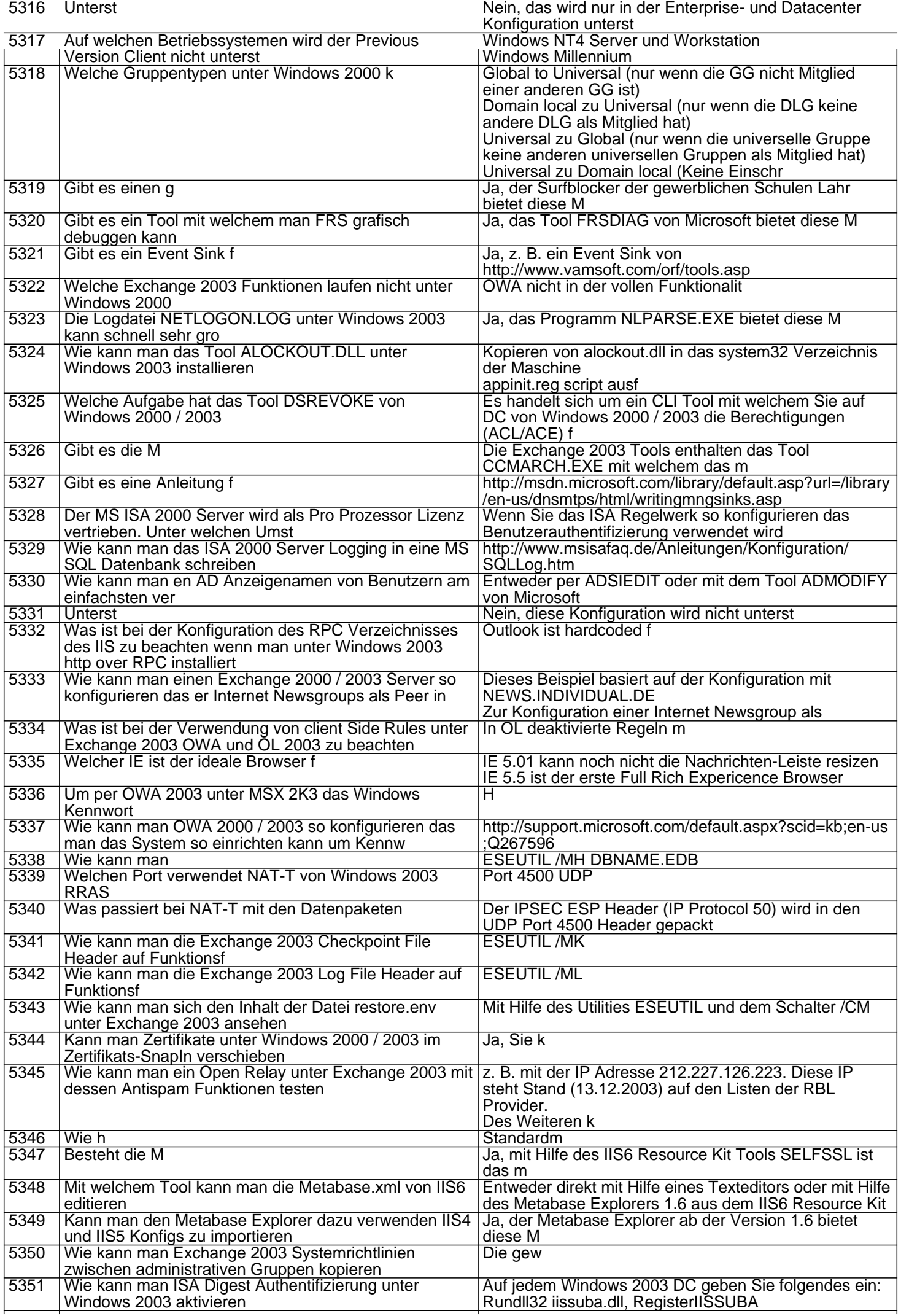

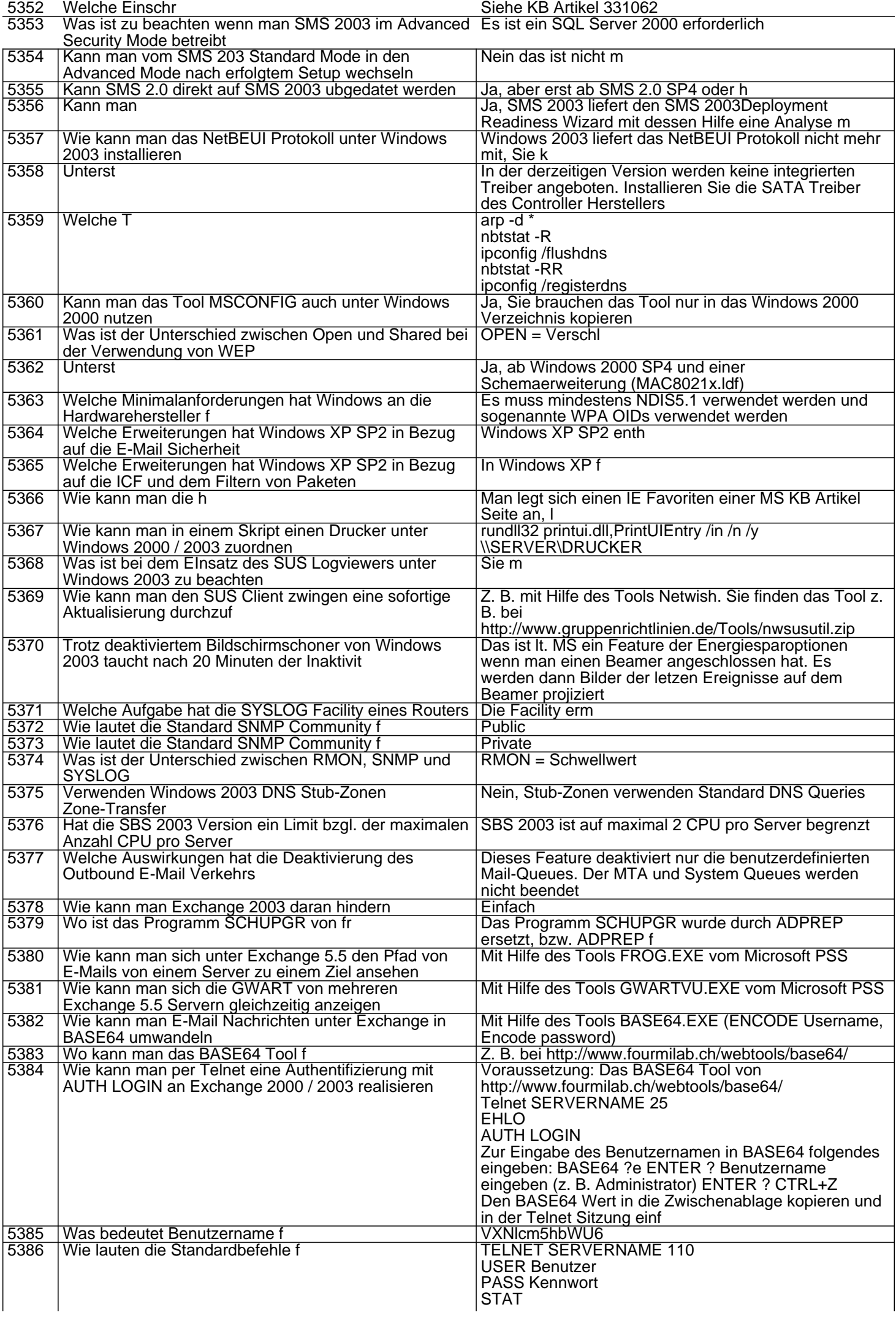

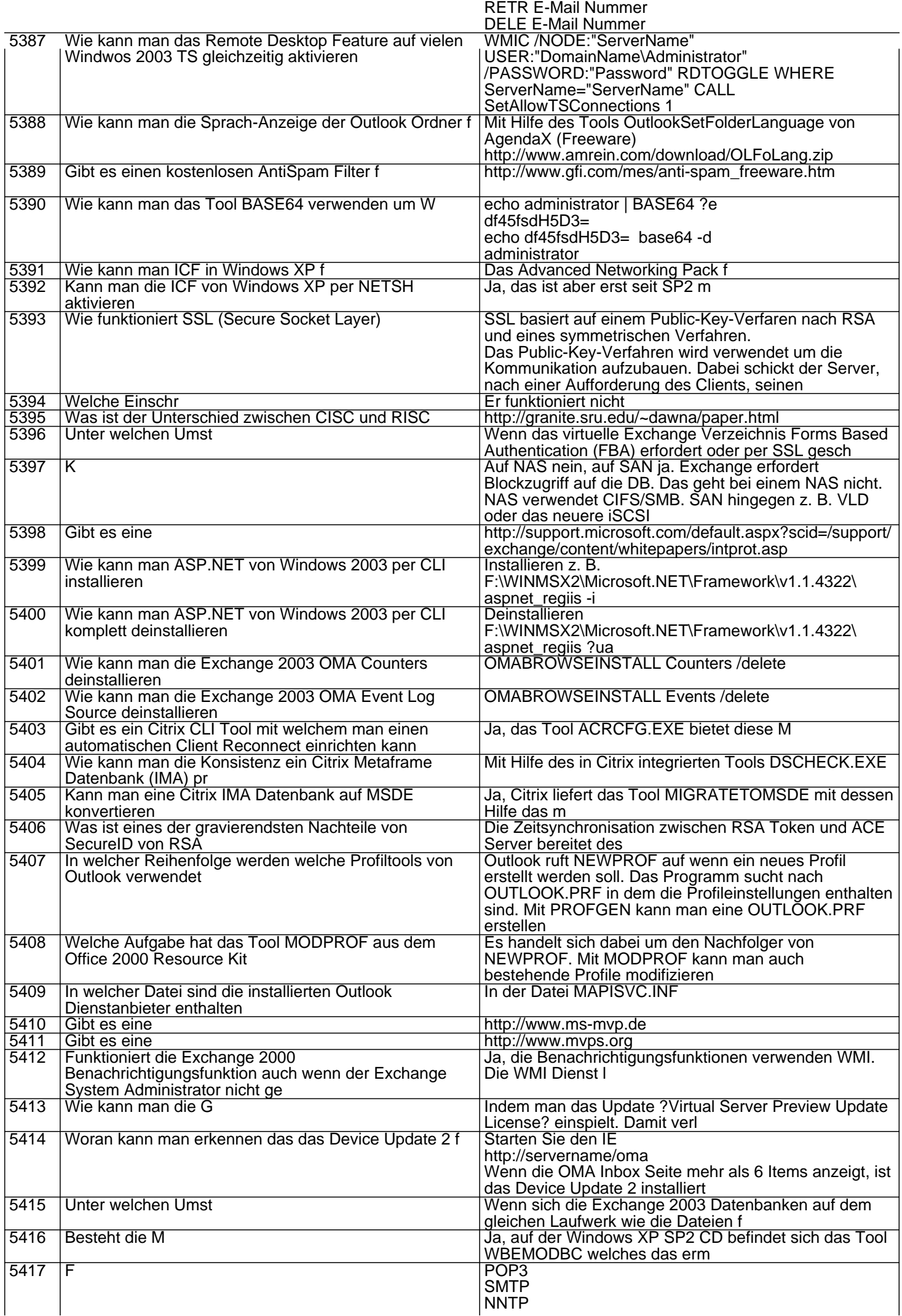

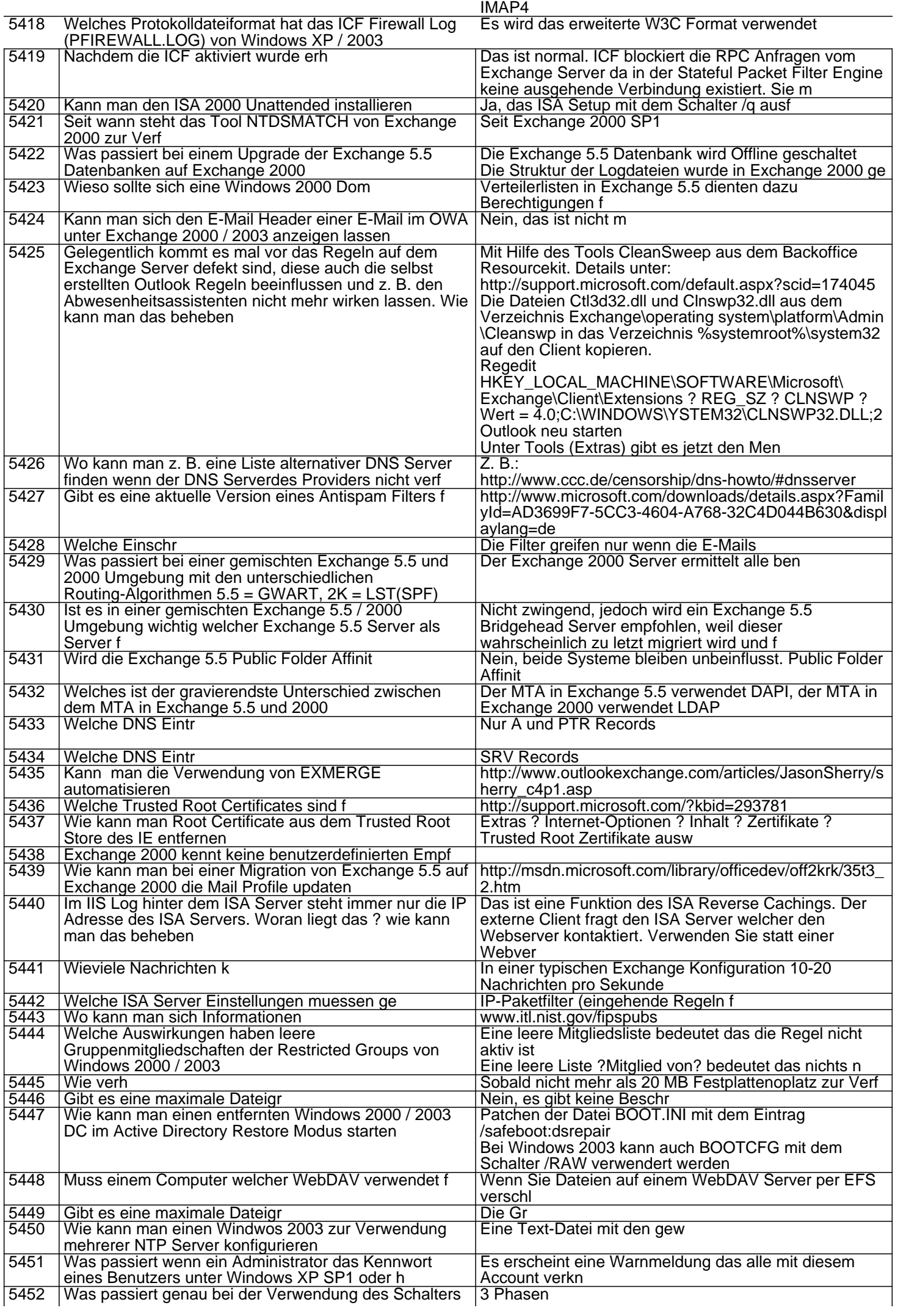

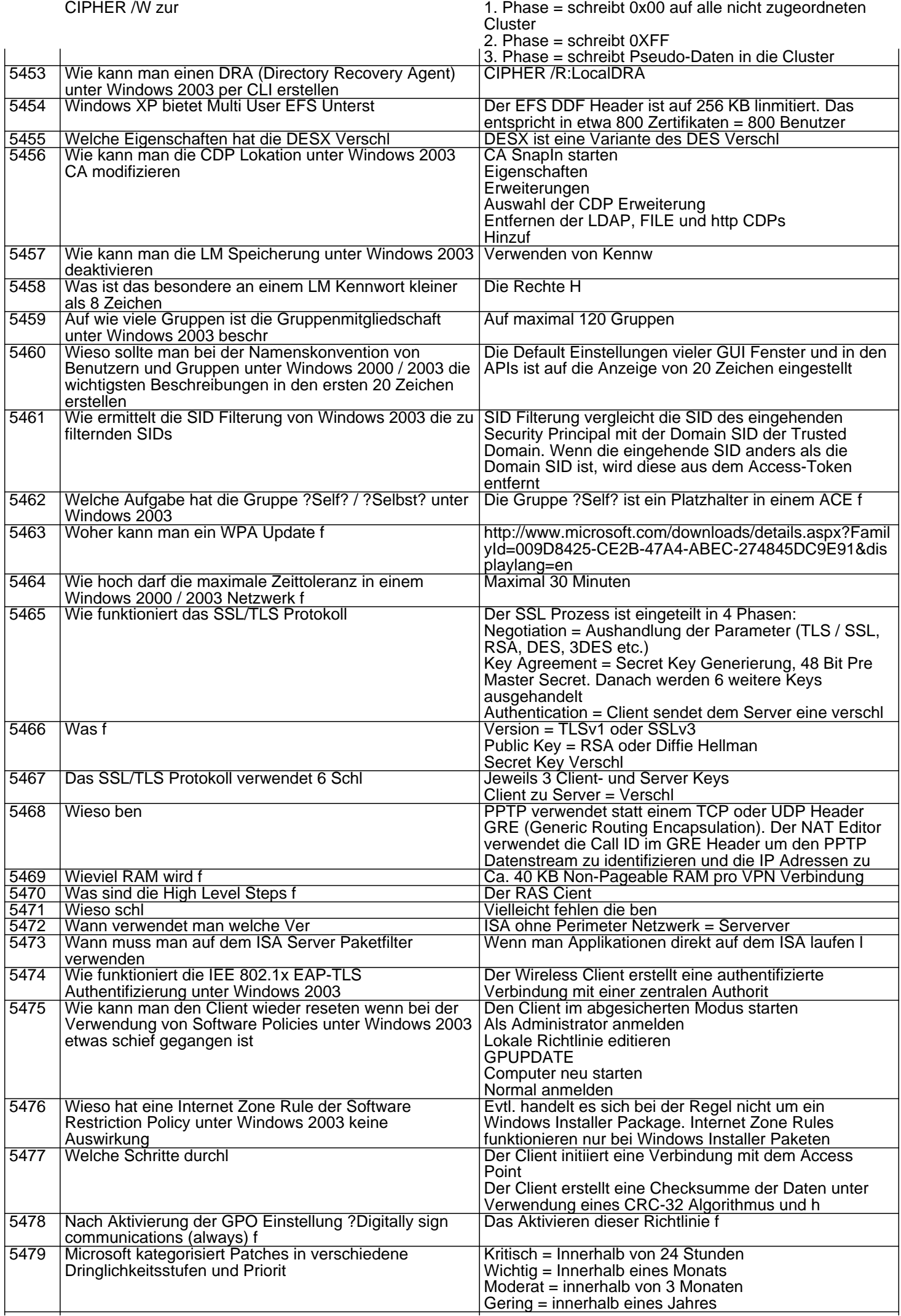

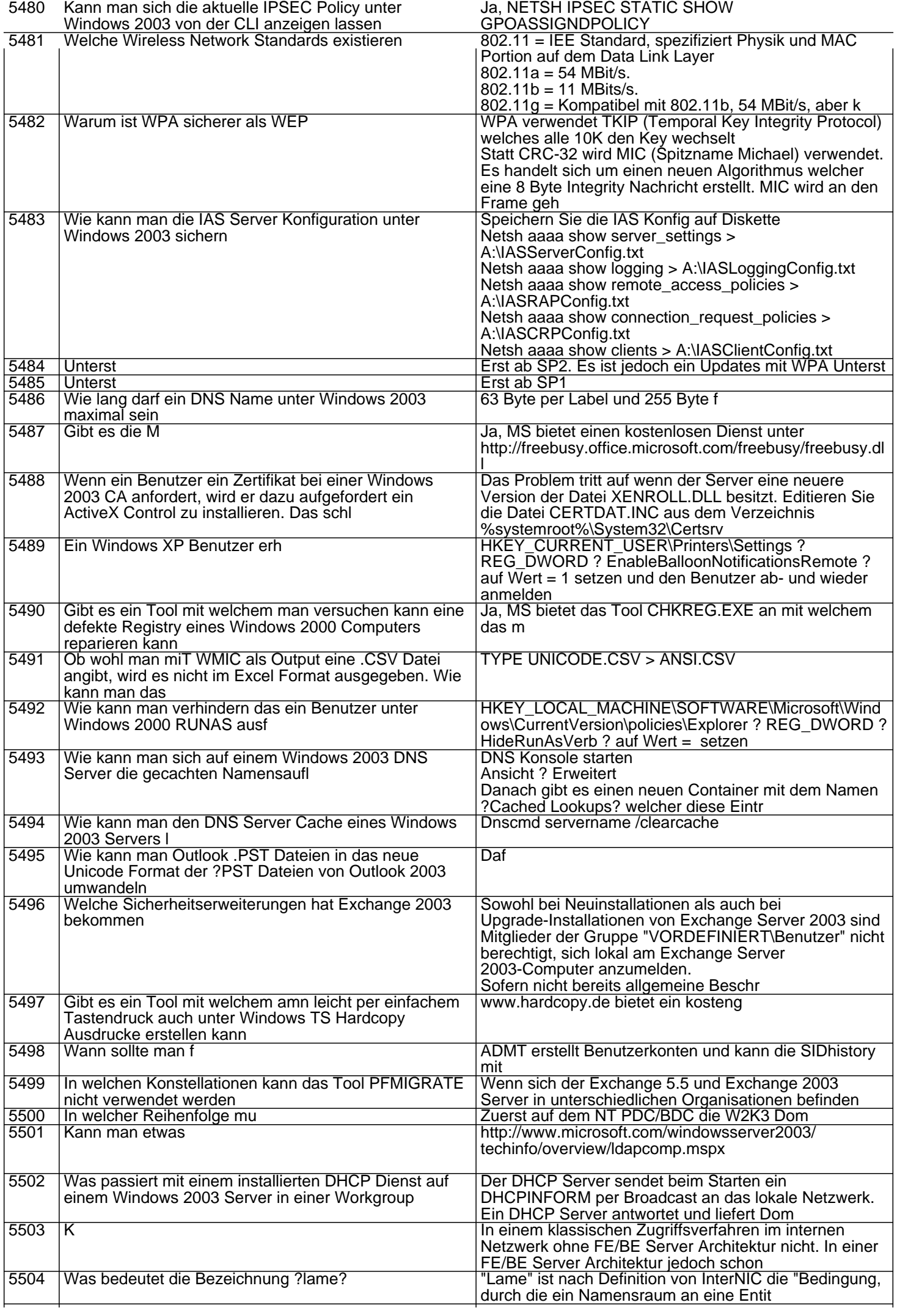

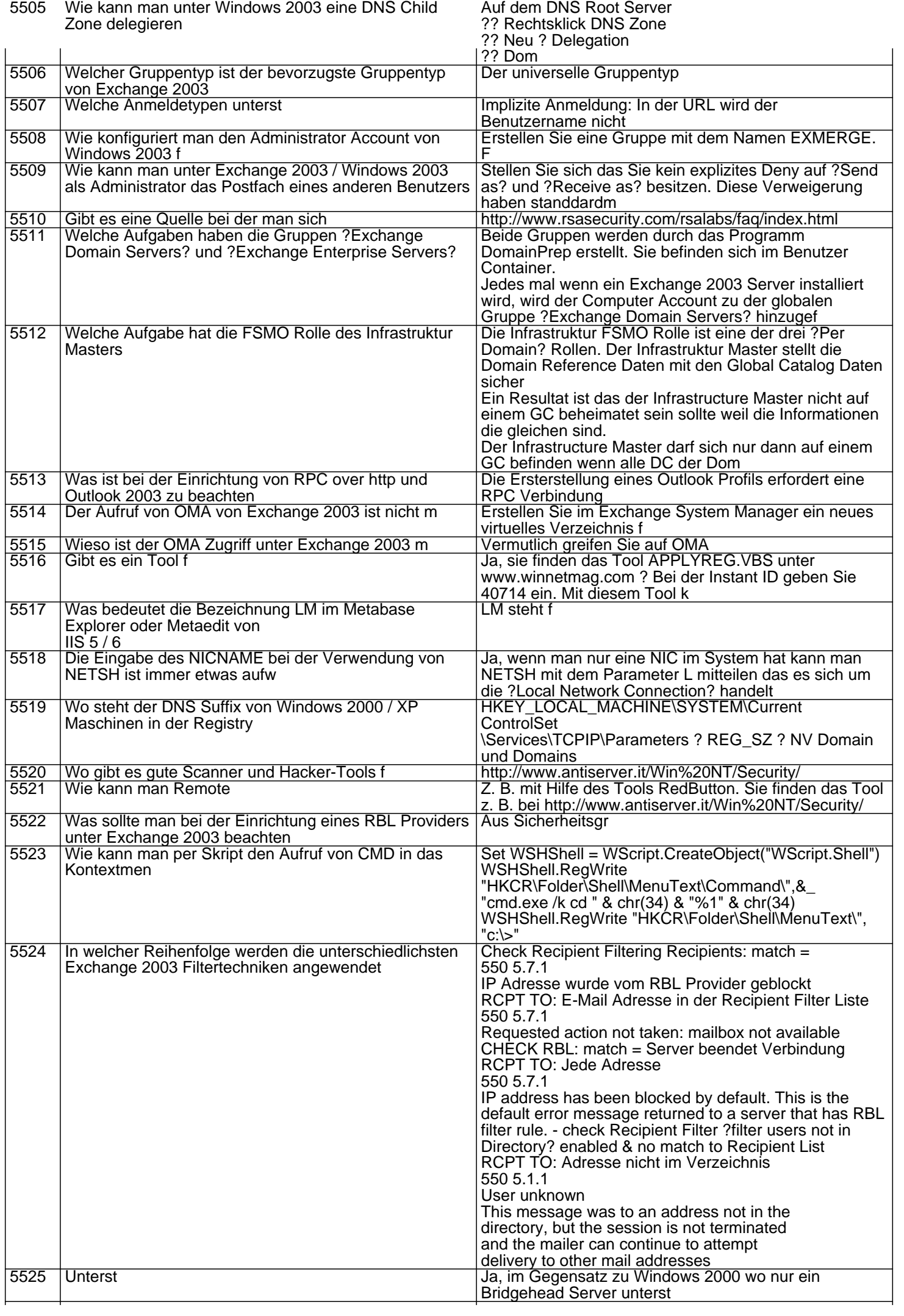

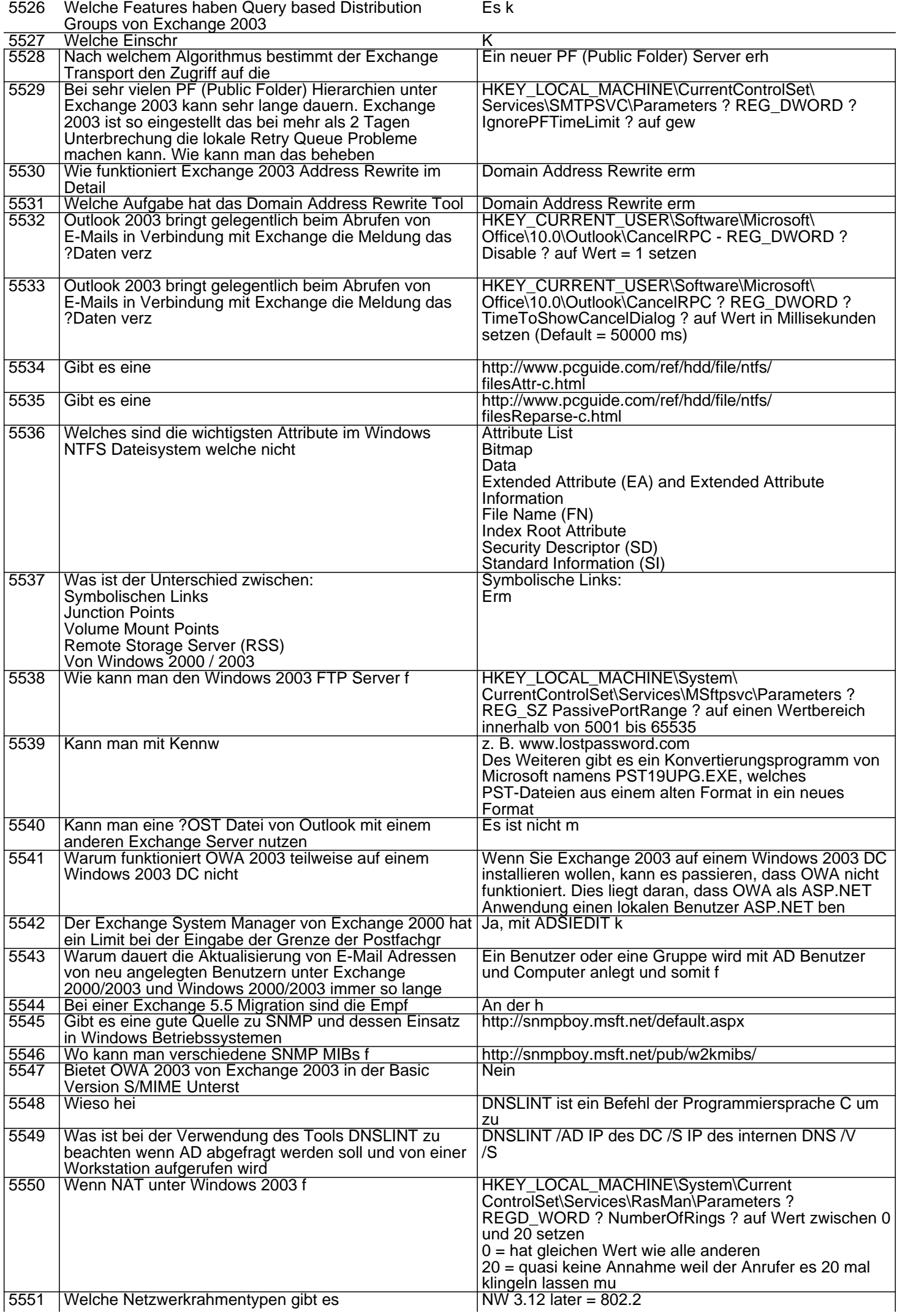

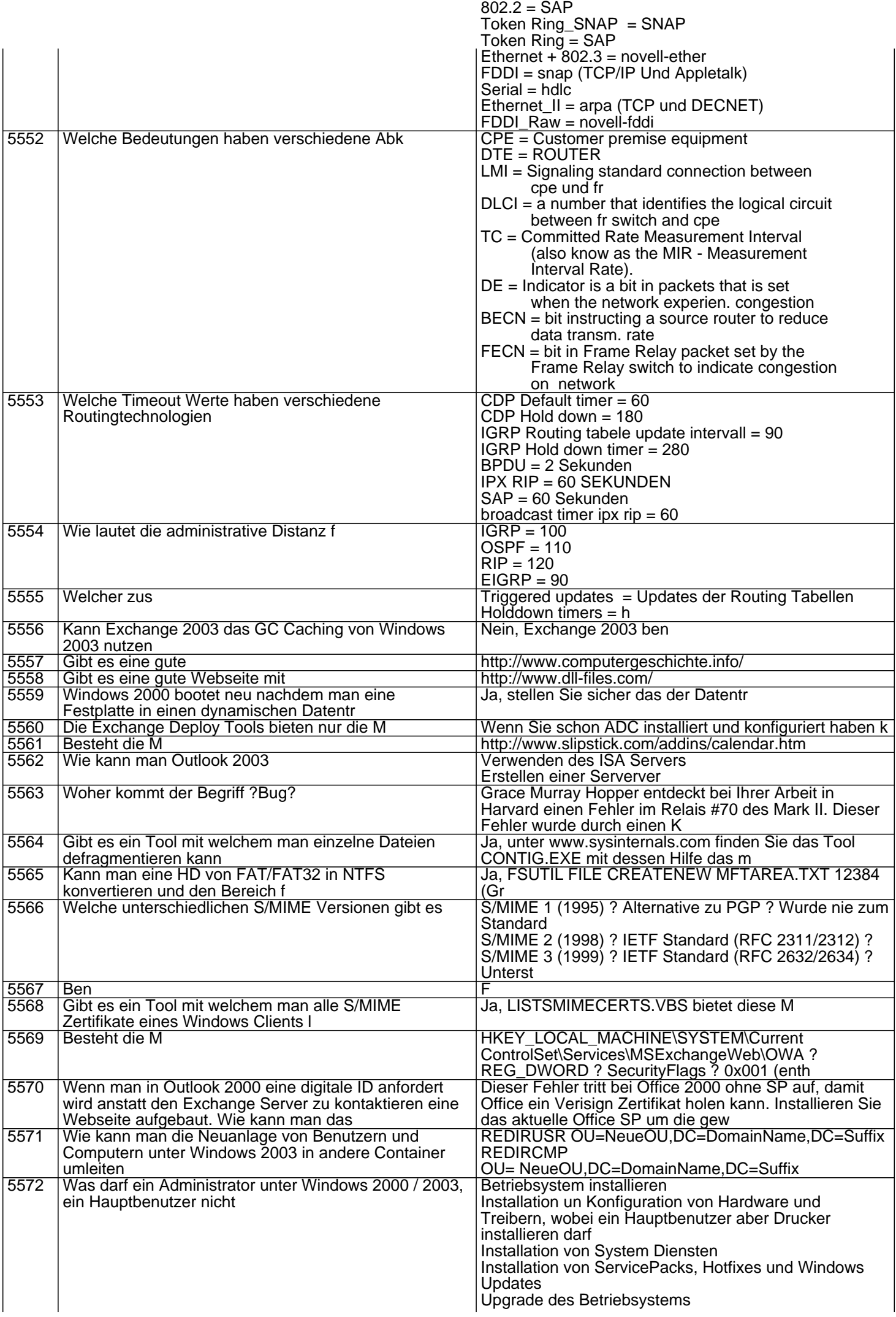

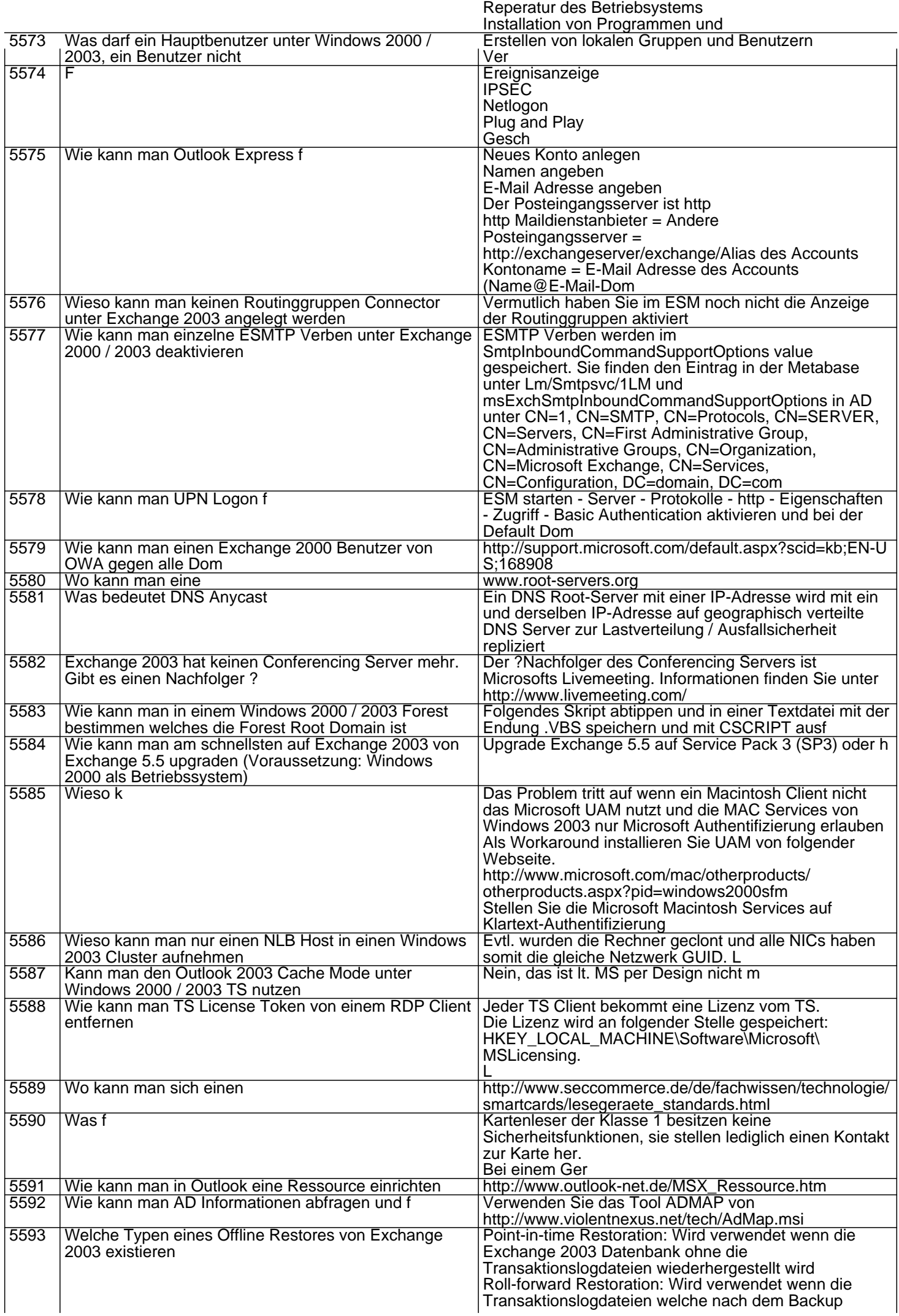

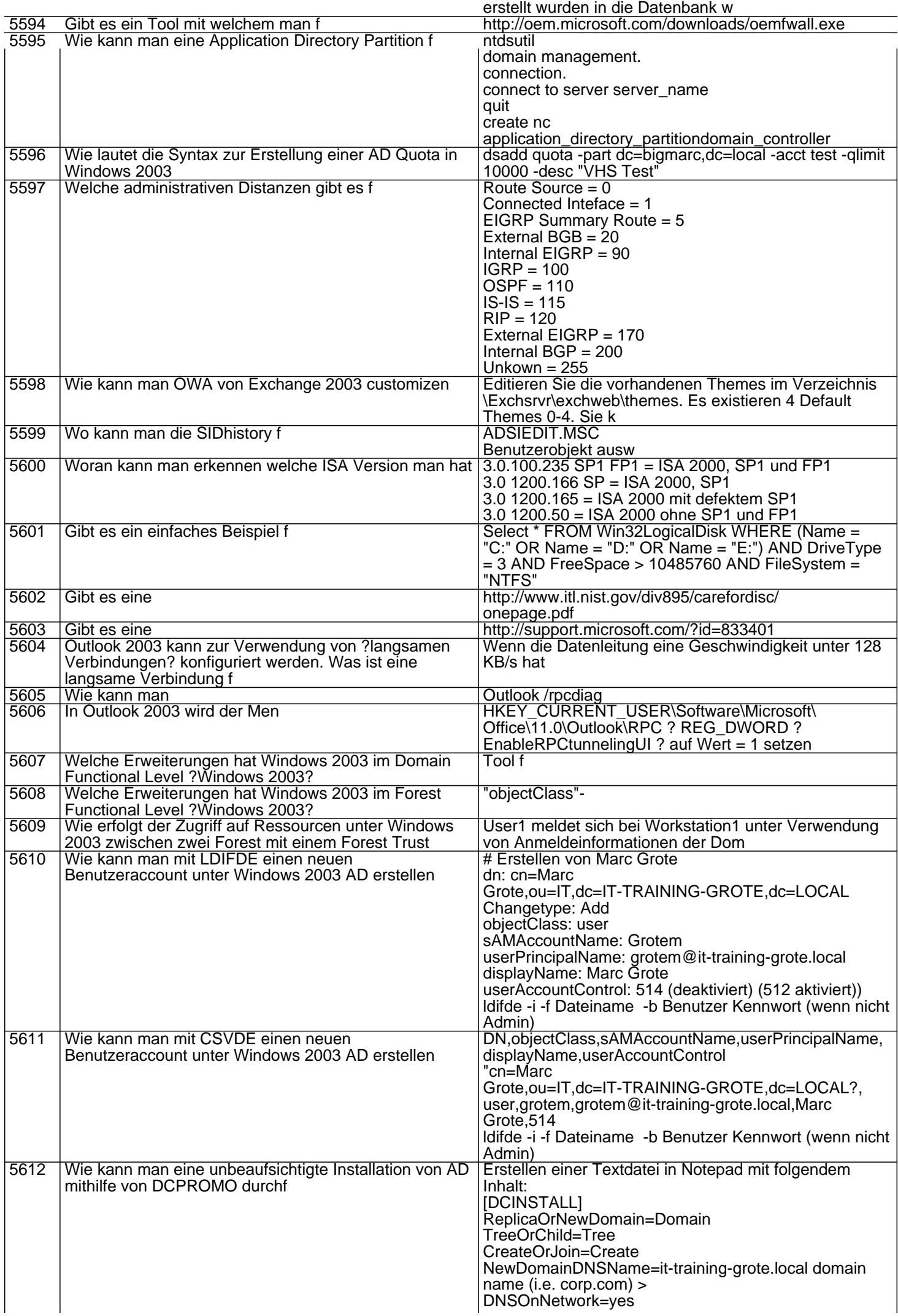

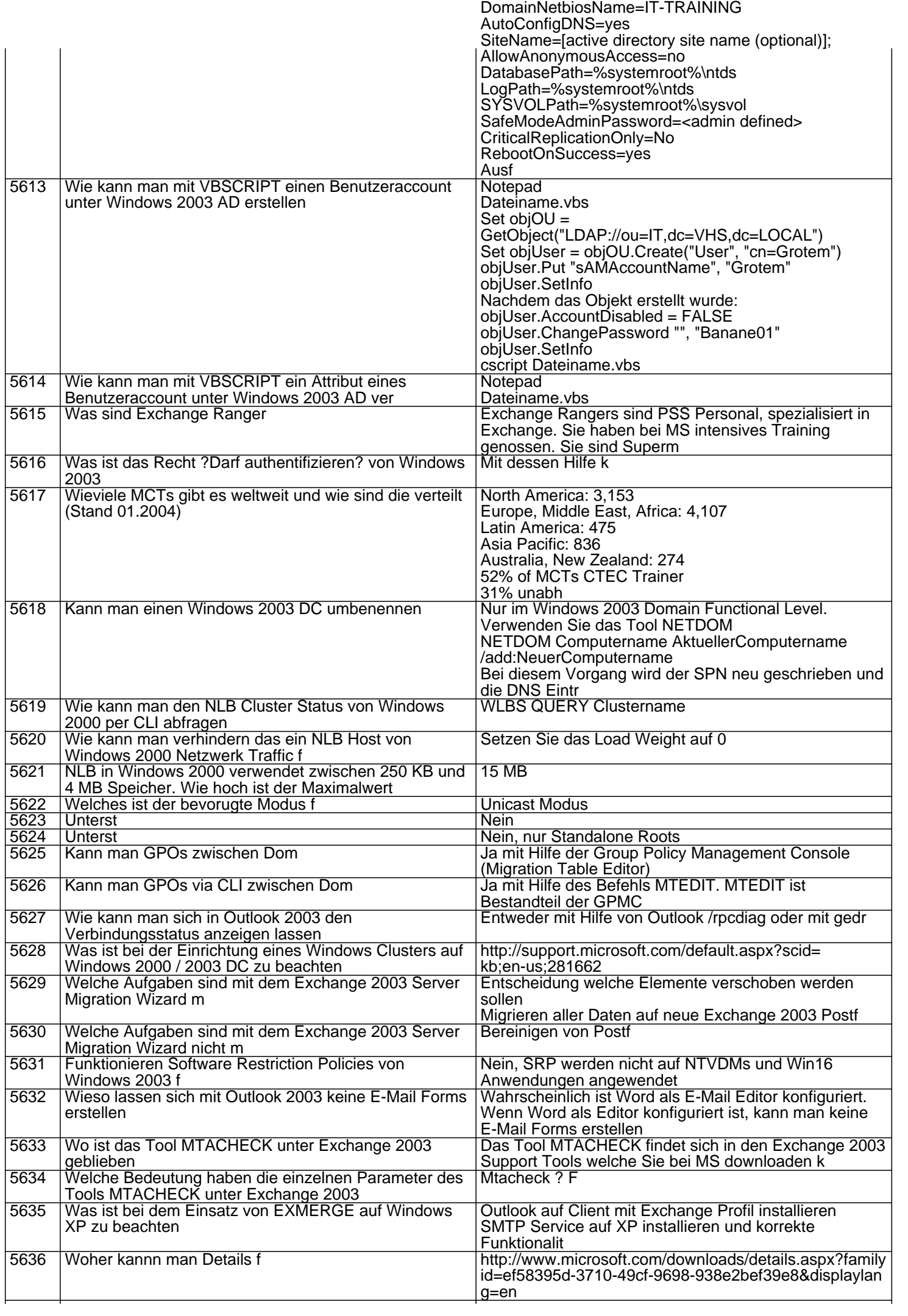

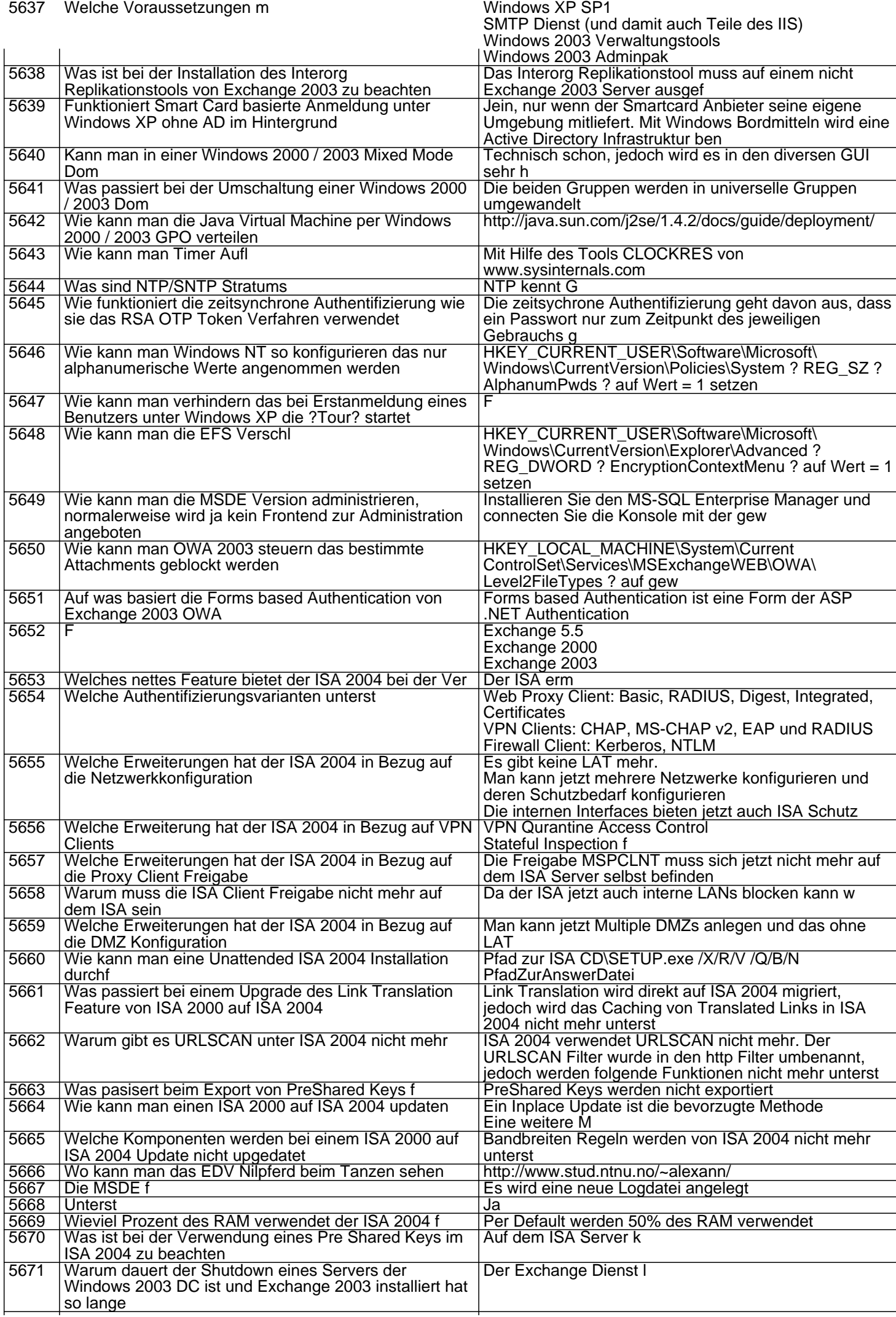
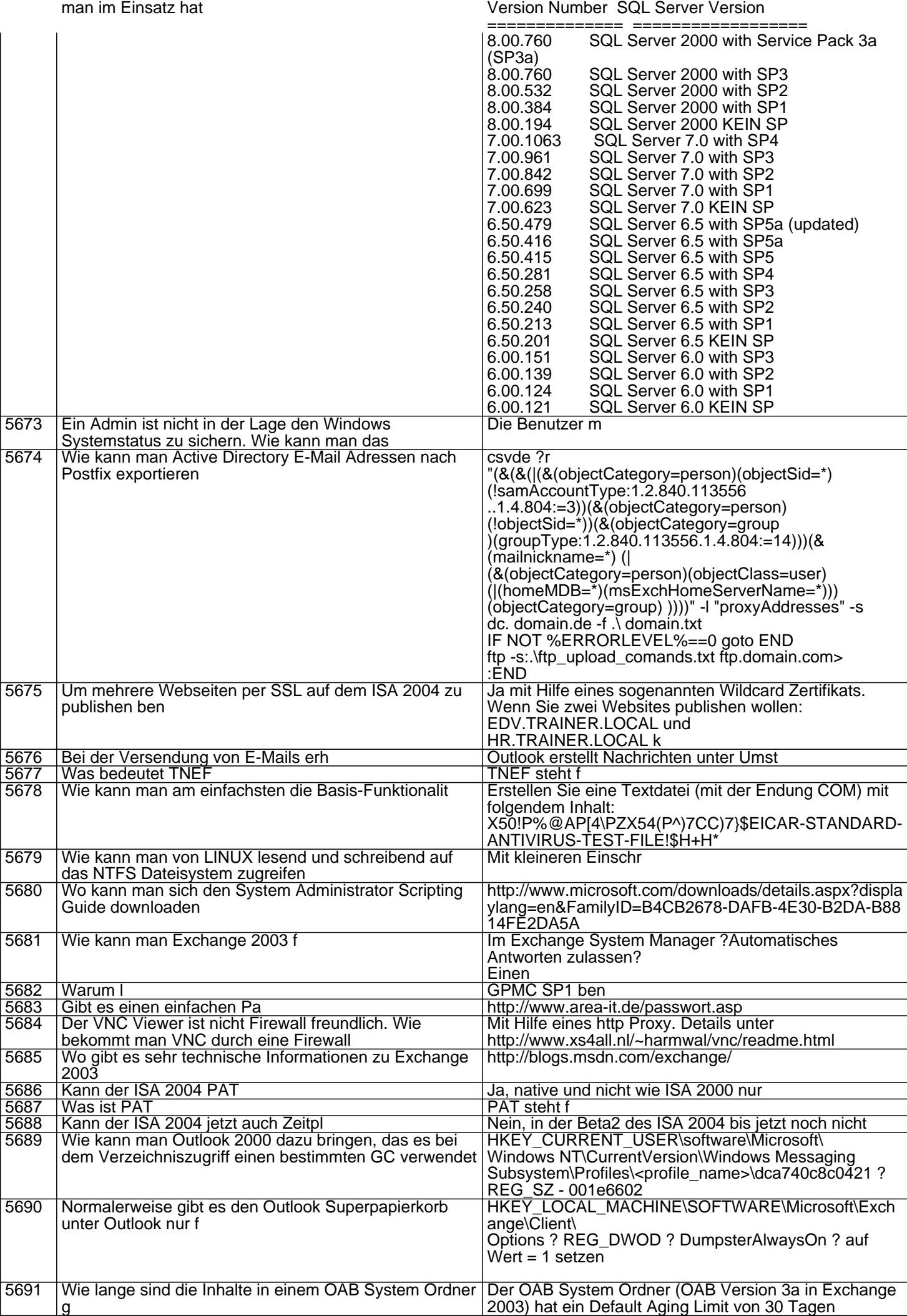

select @@version

5672 Wie kann man ermitteln welche MS SQL Server Version

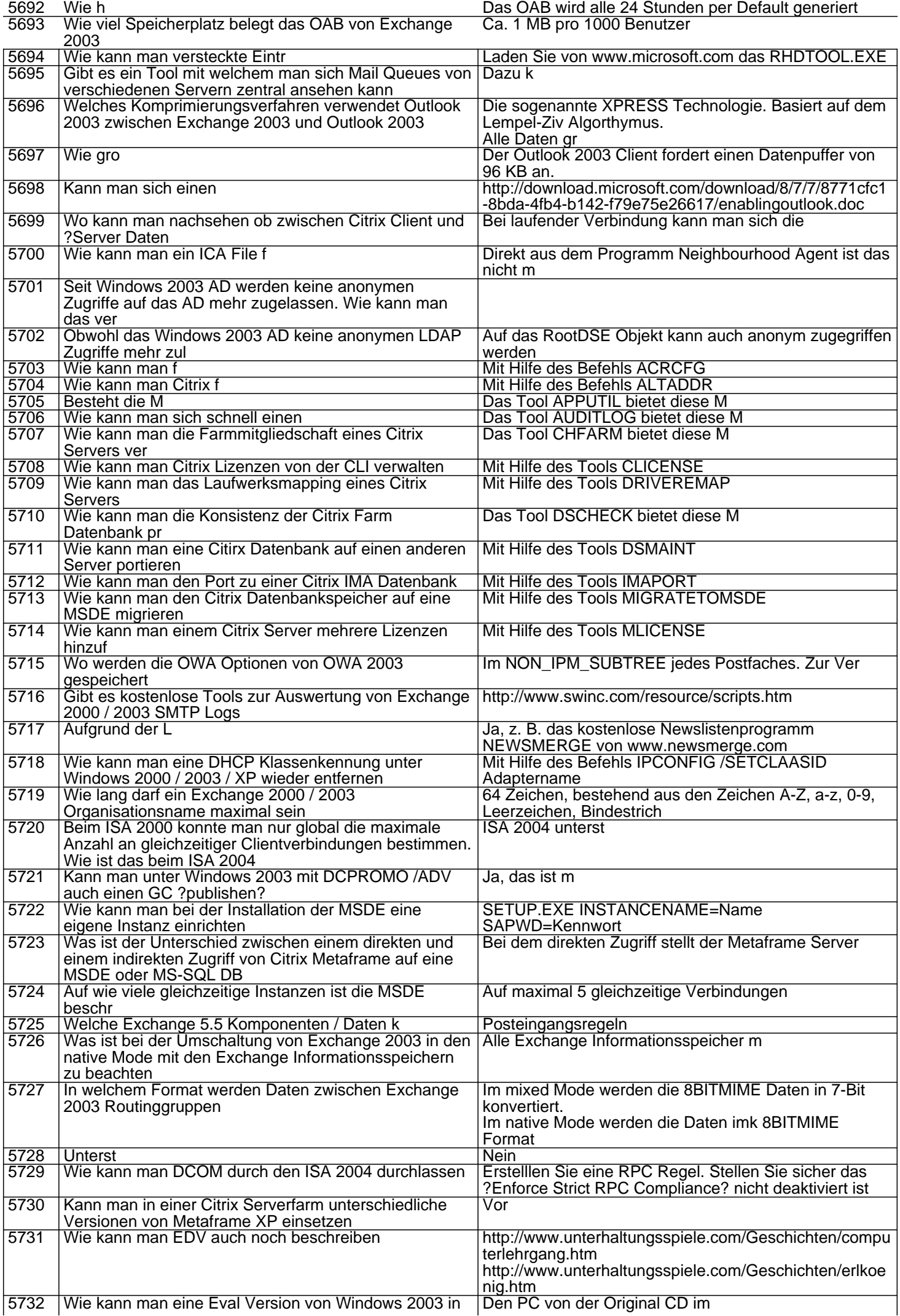

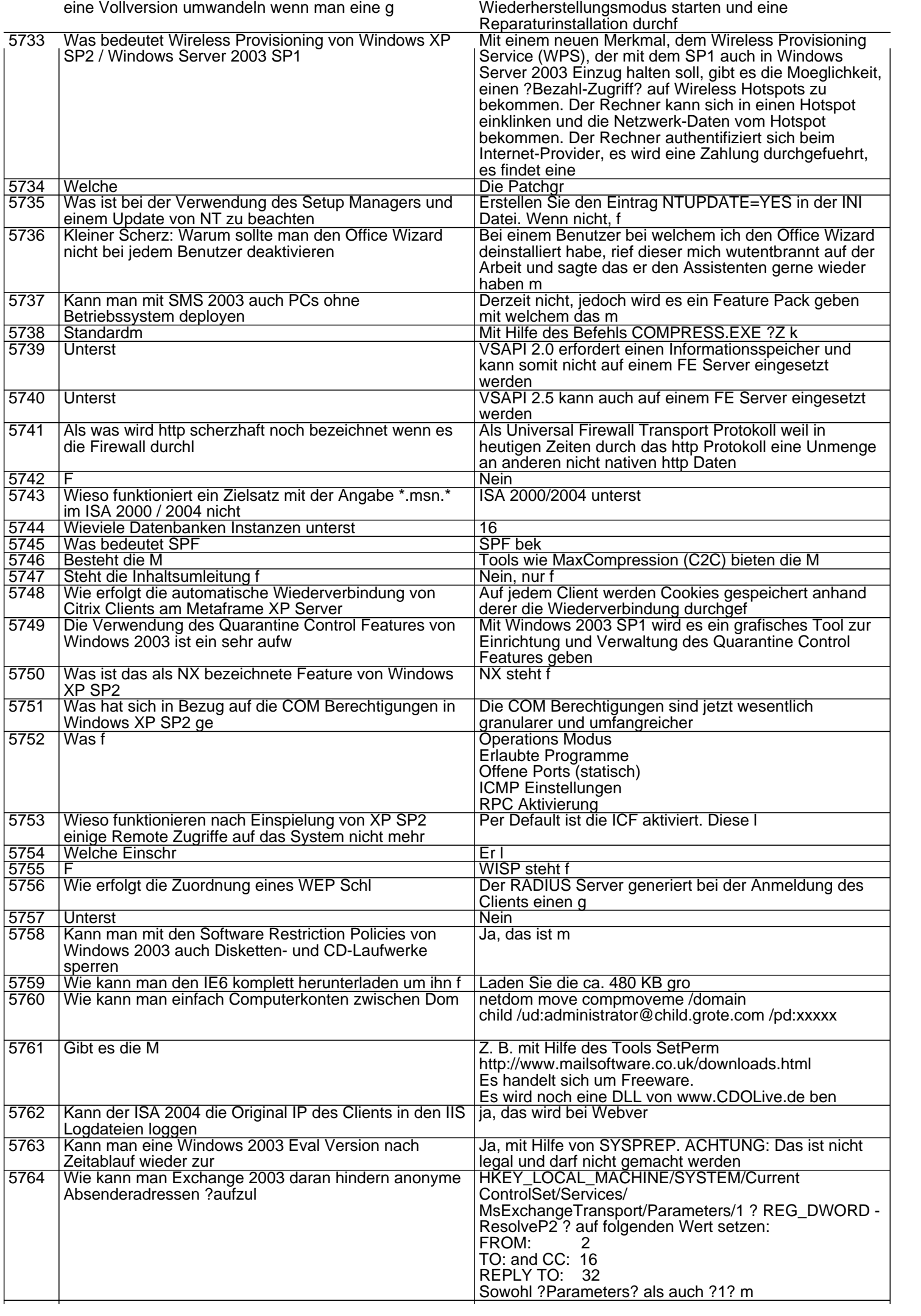

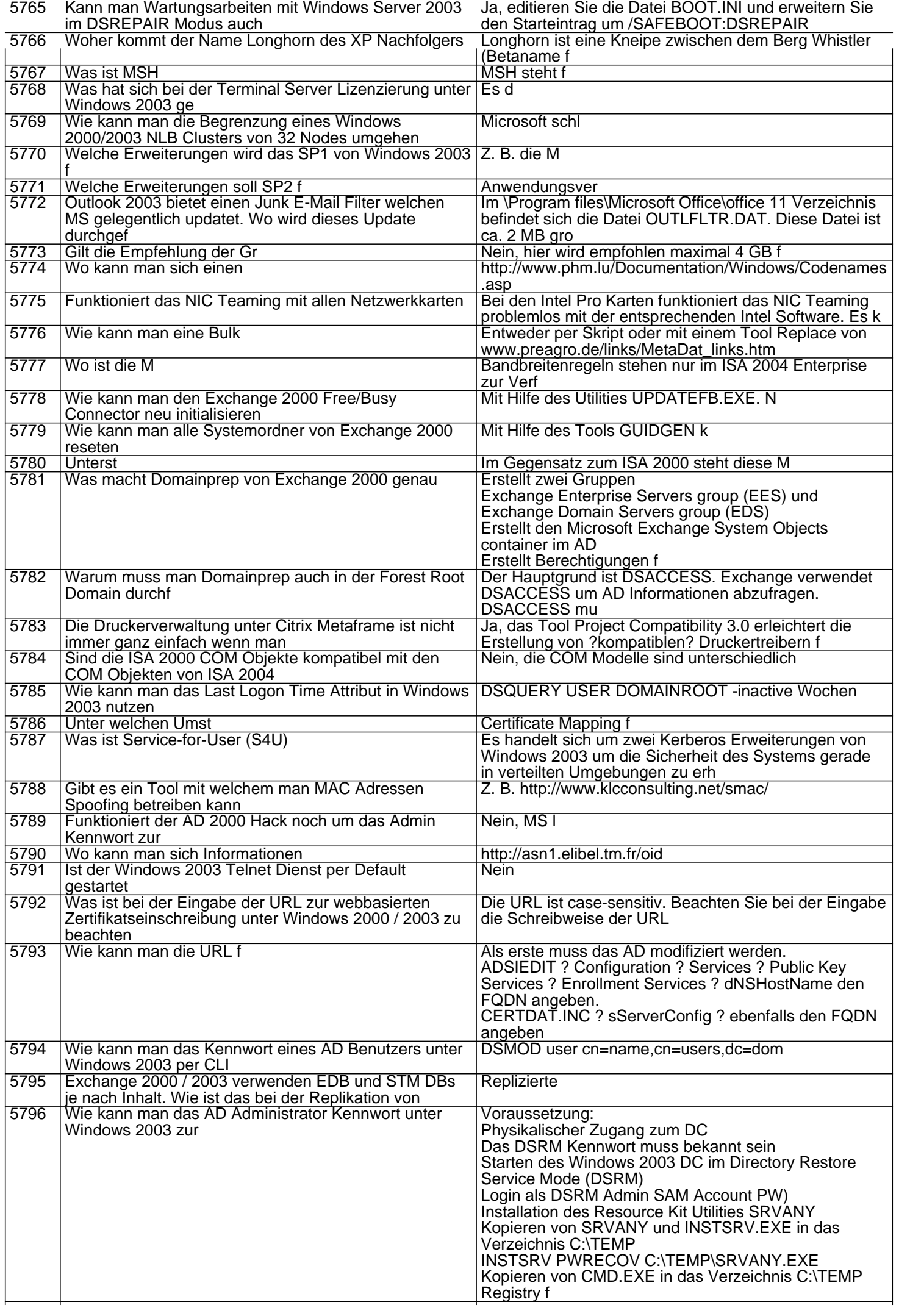

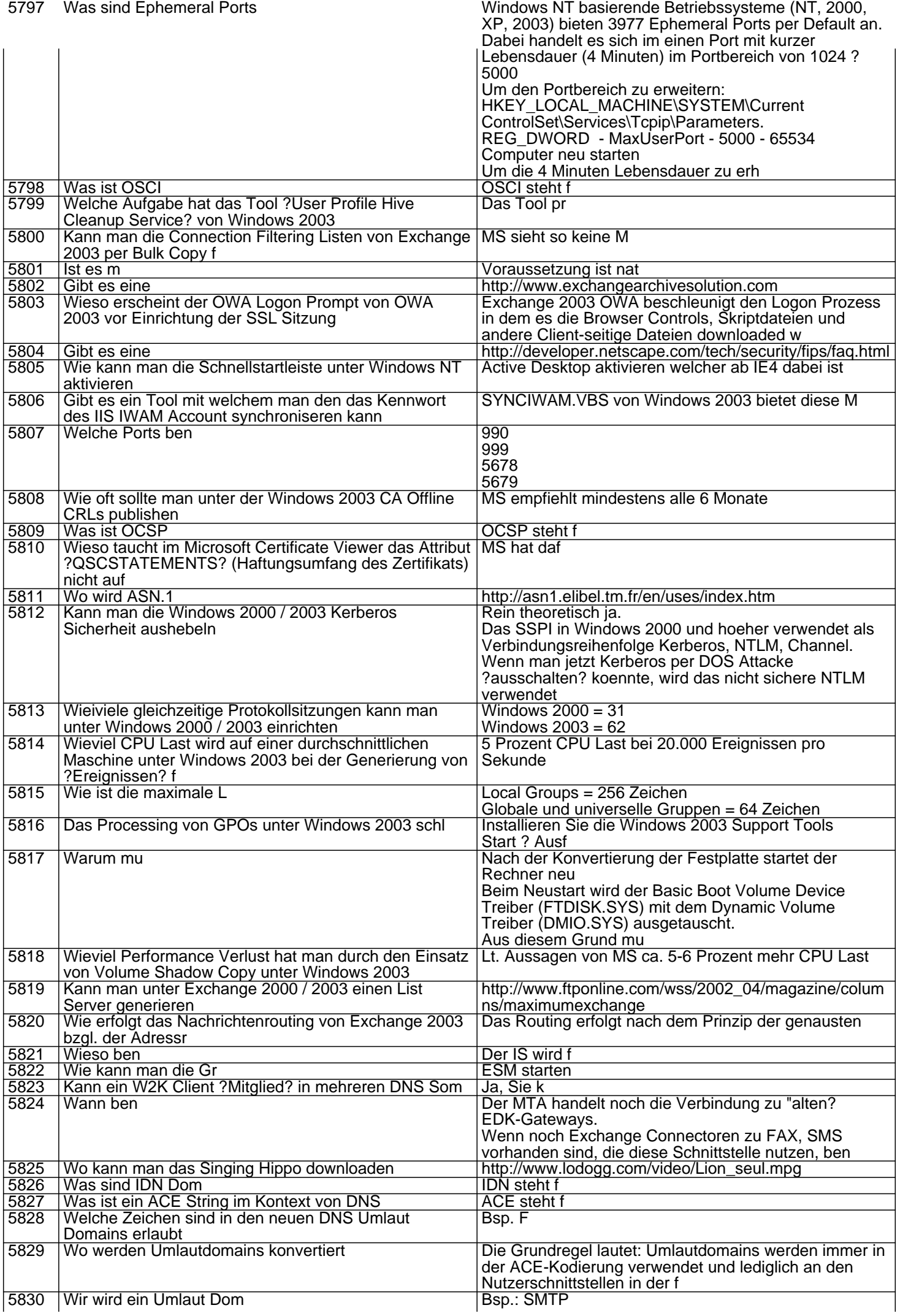

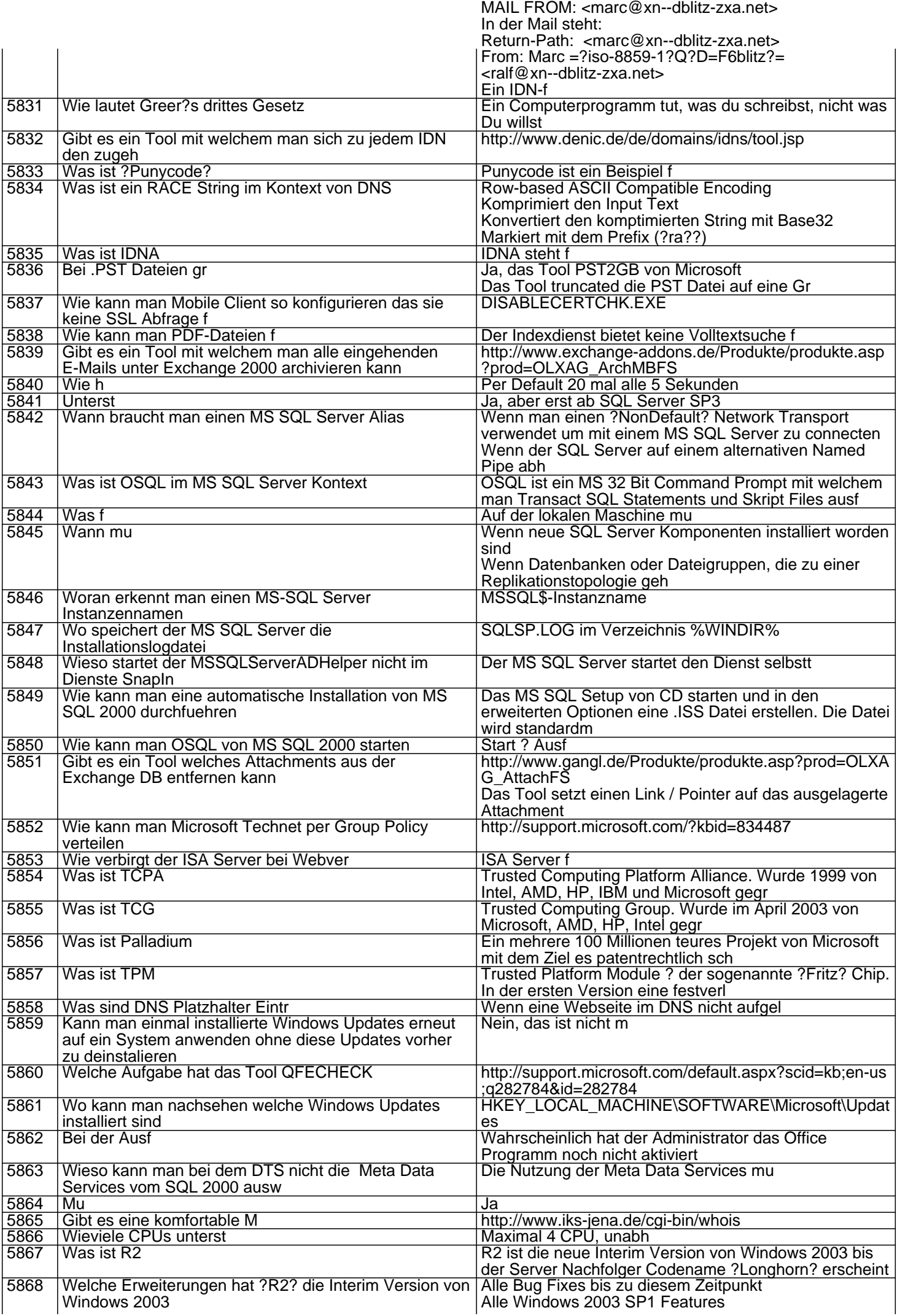

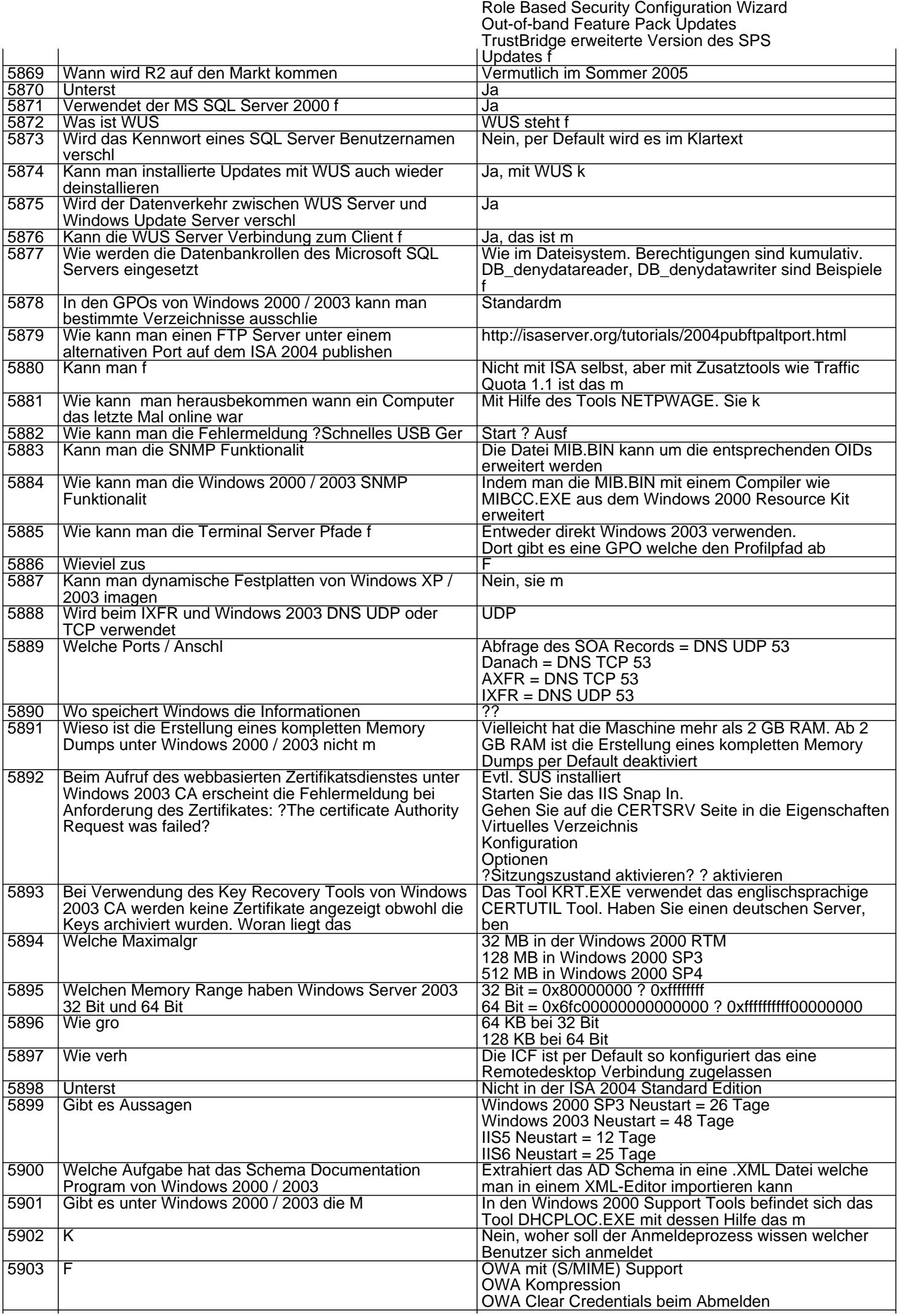

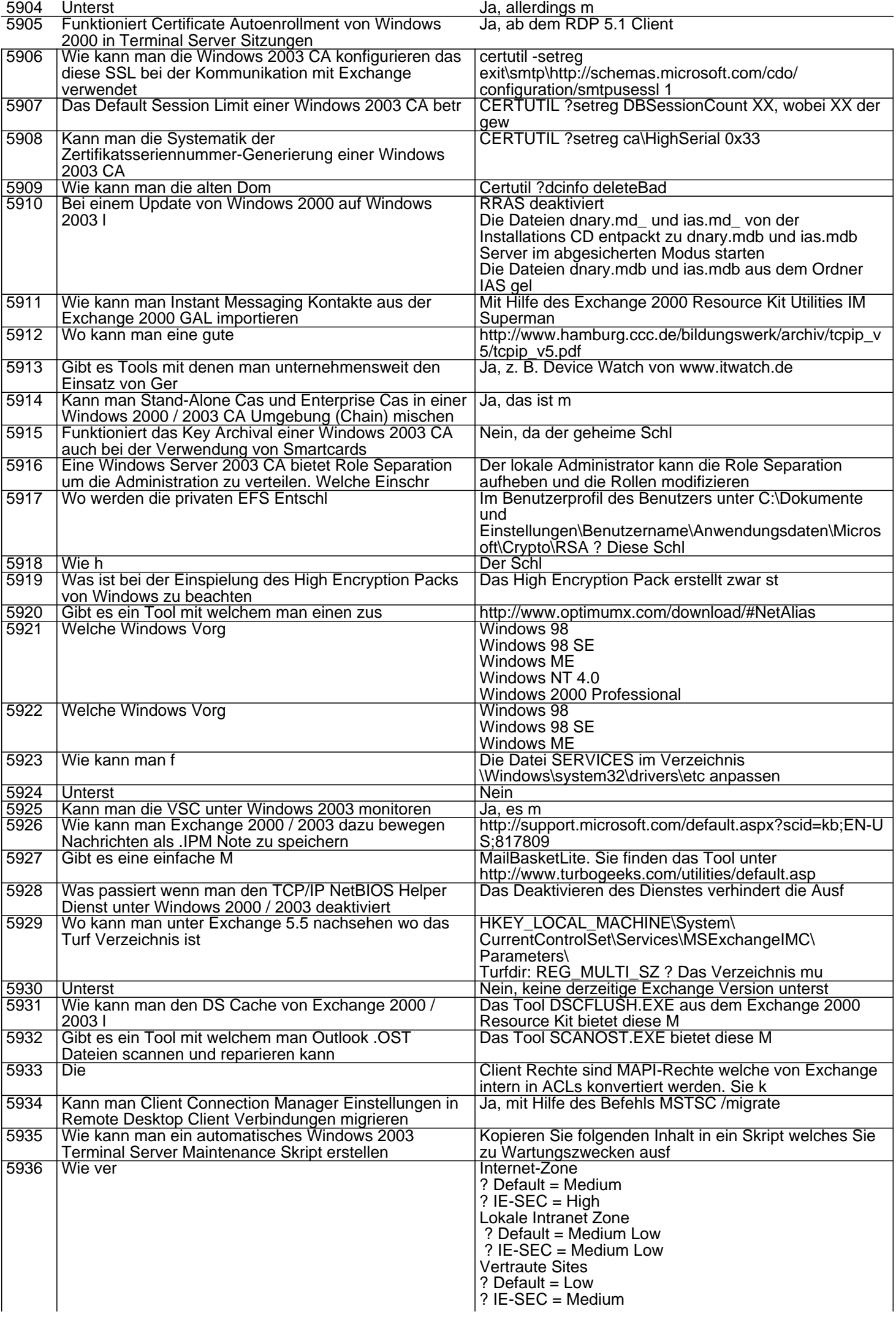

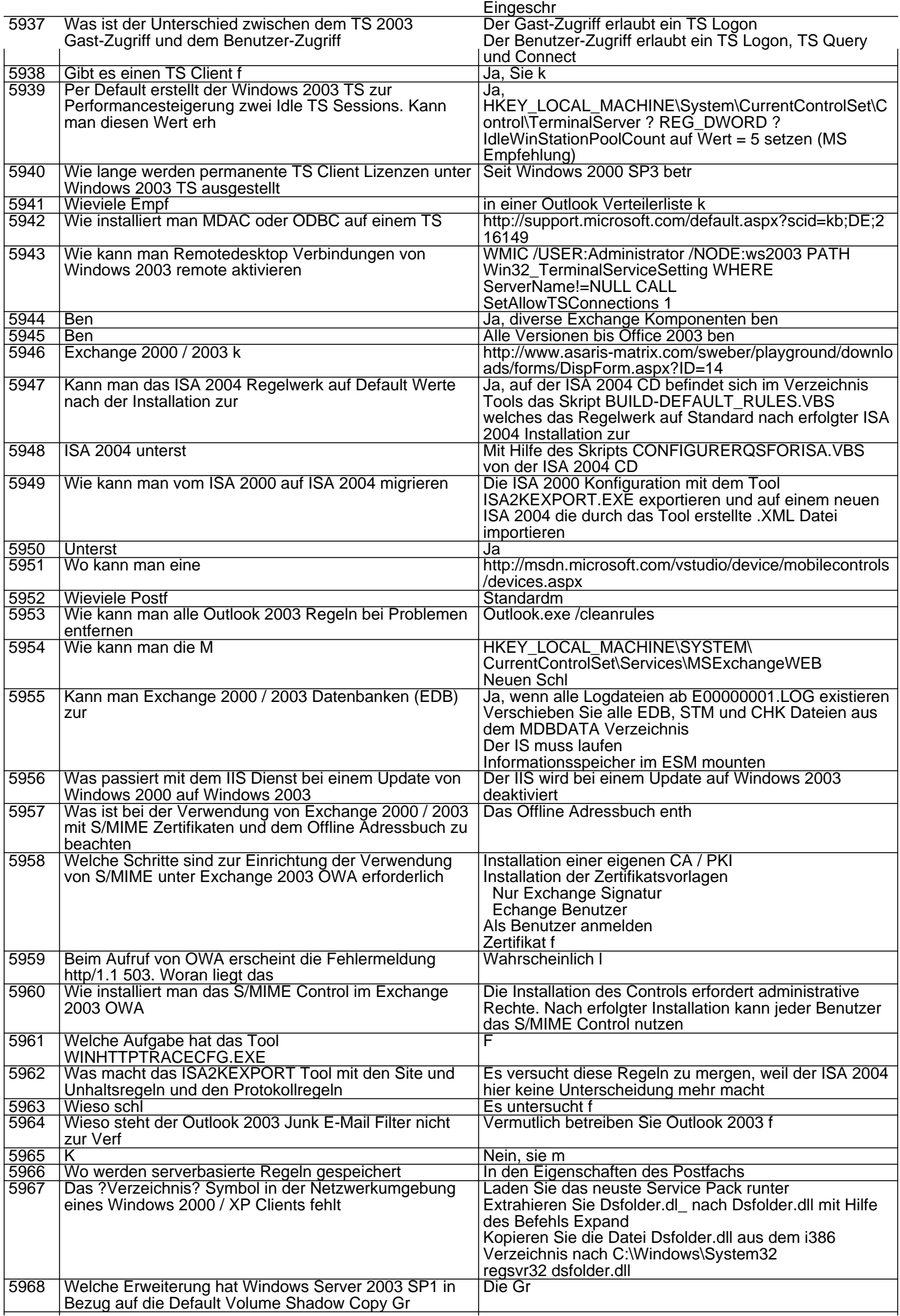

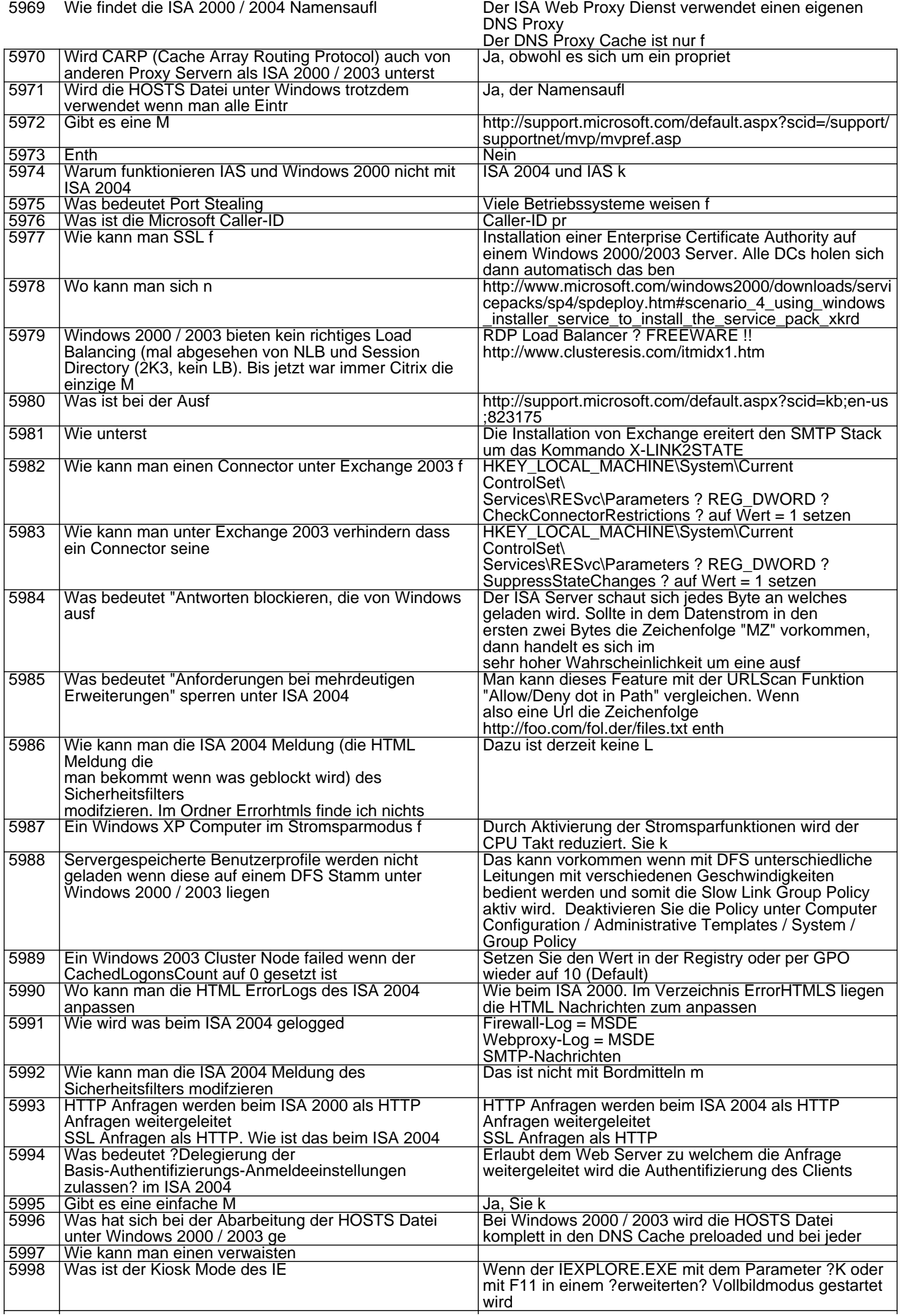

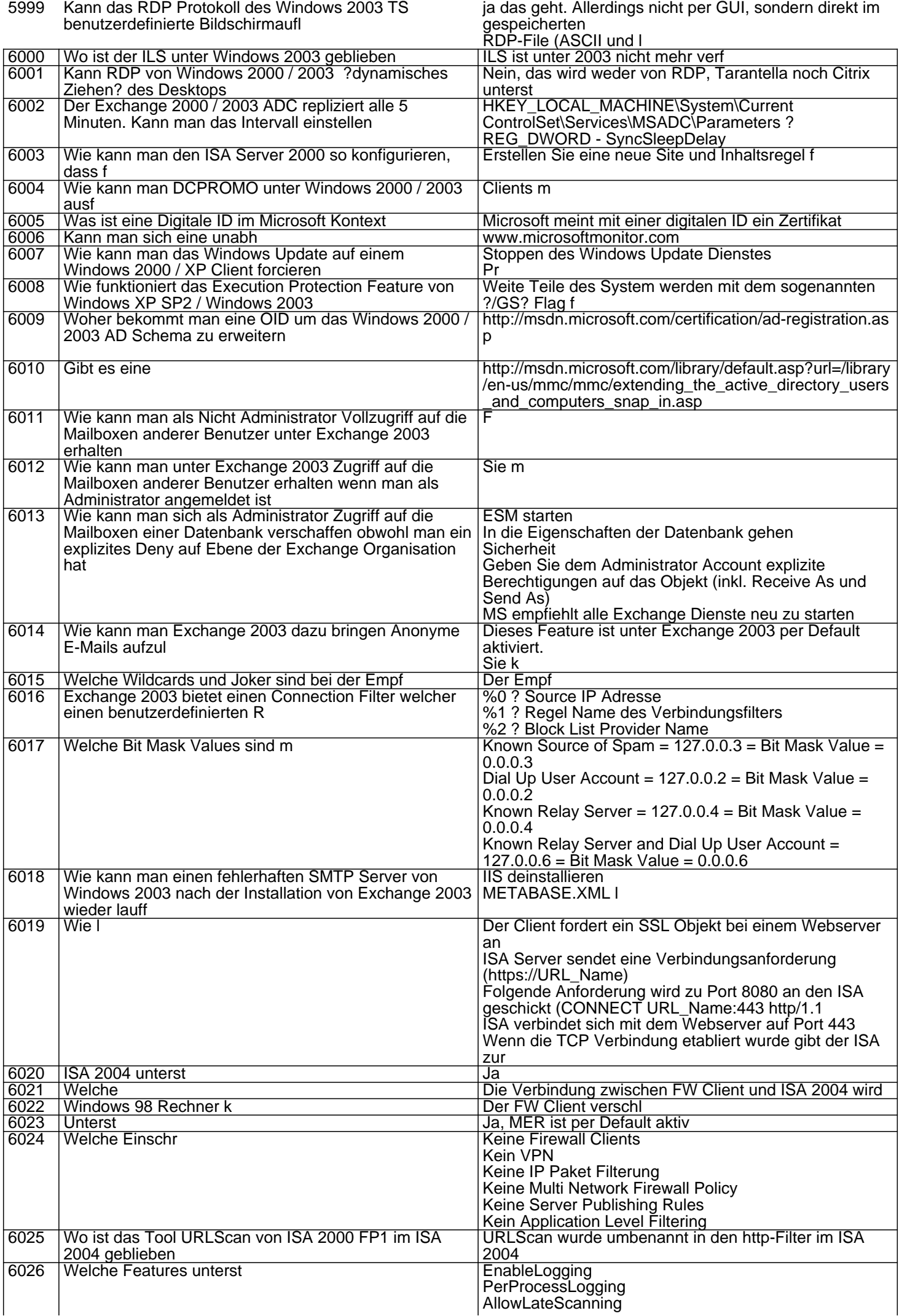

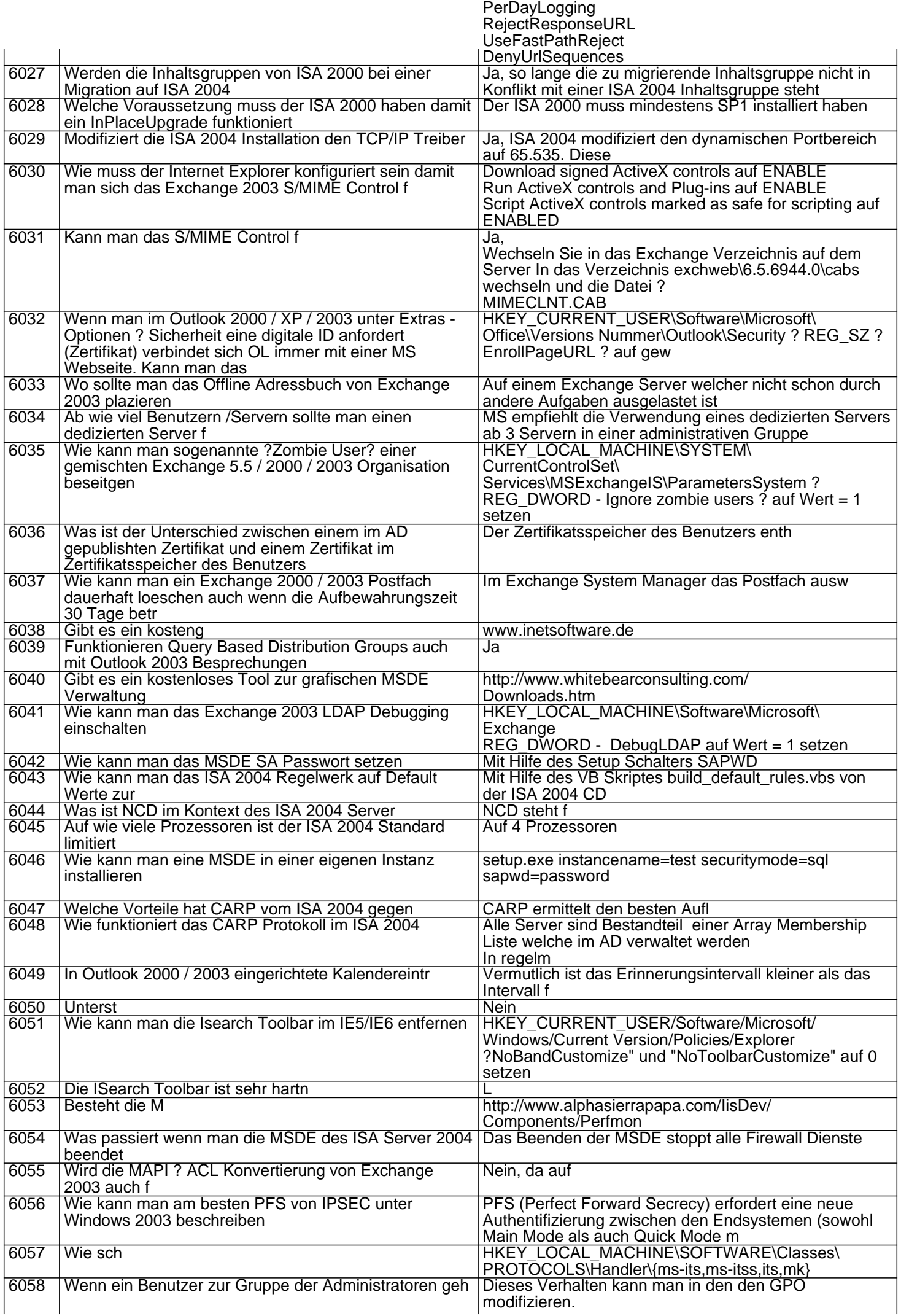

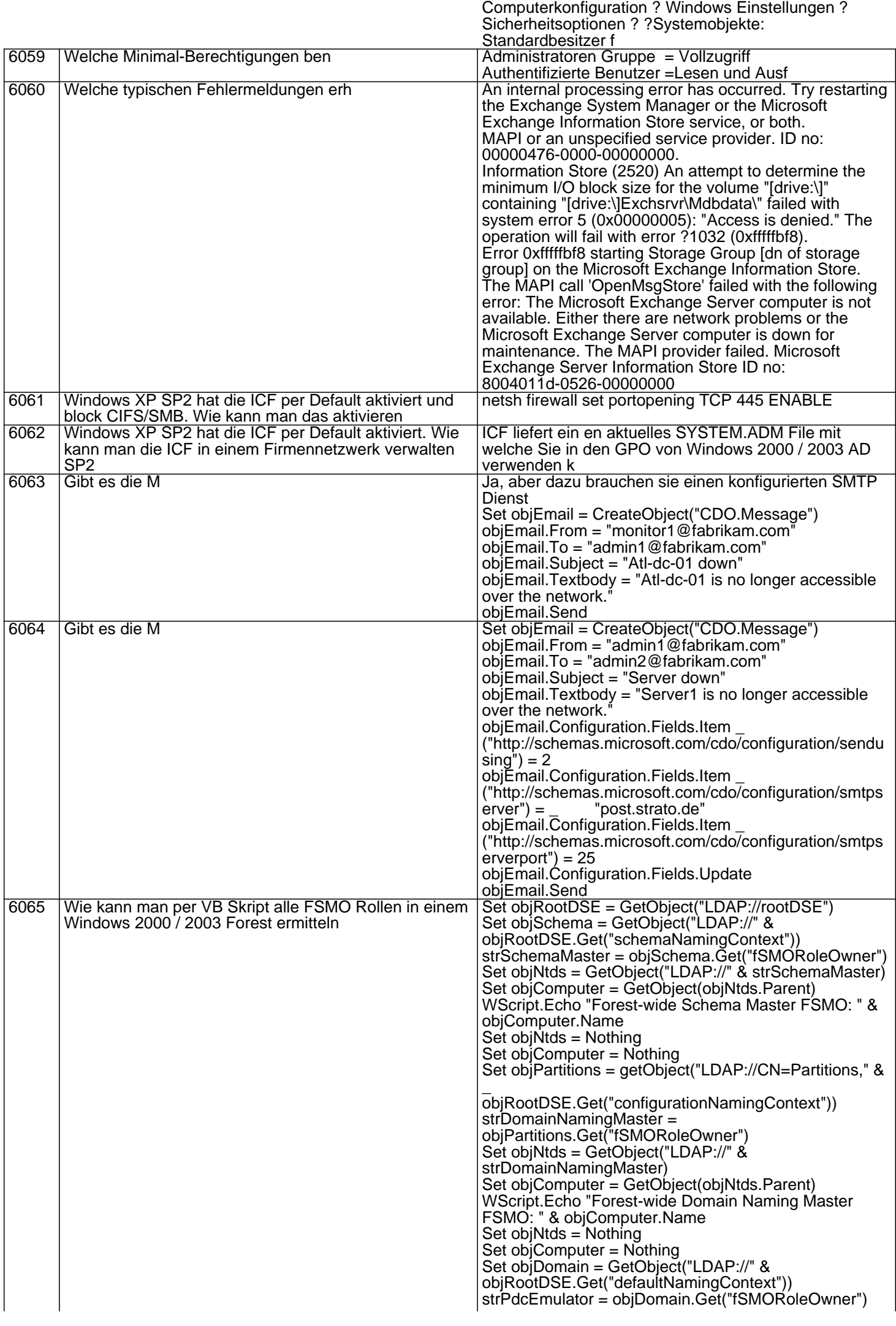

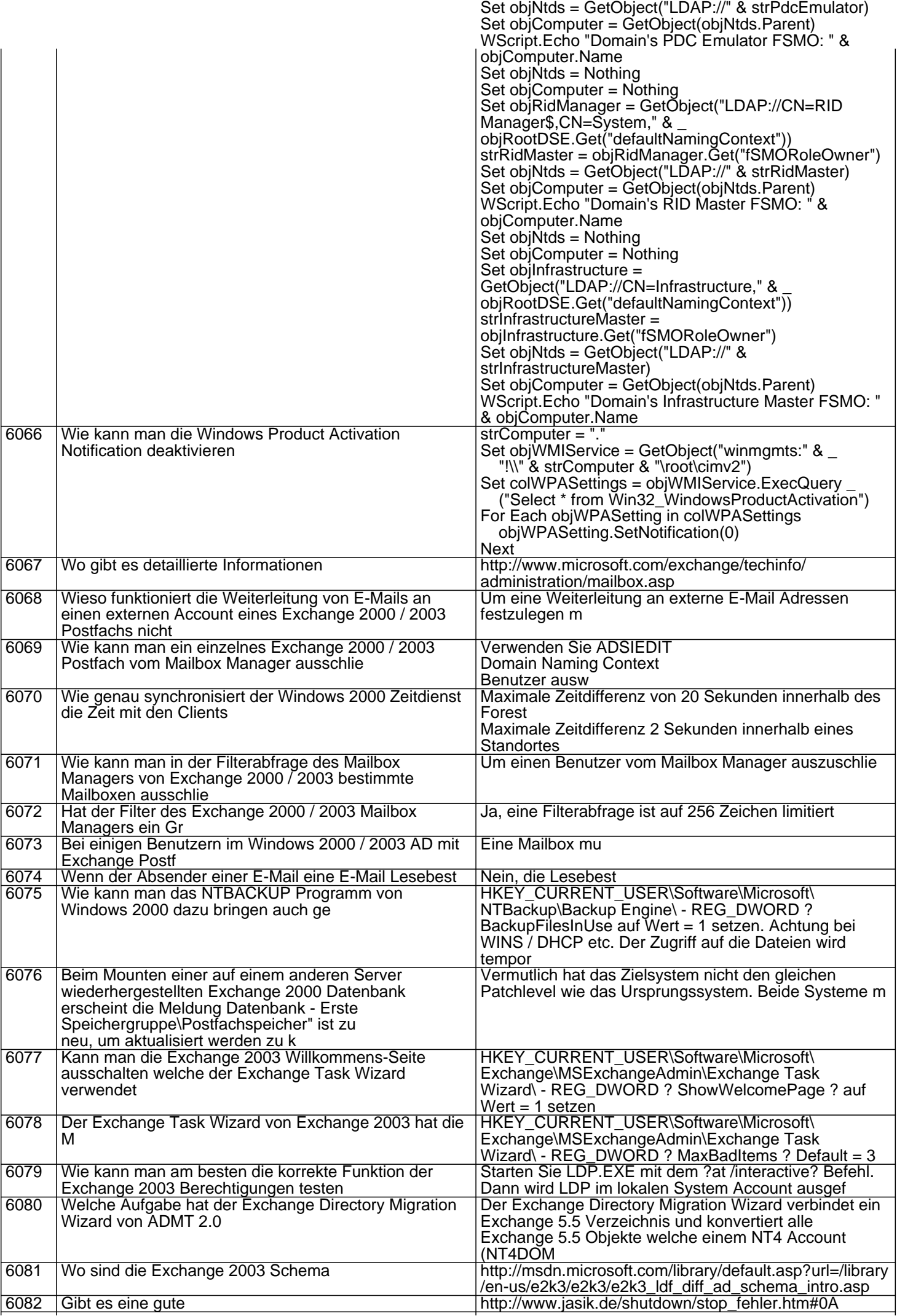

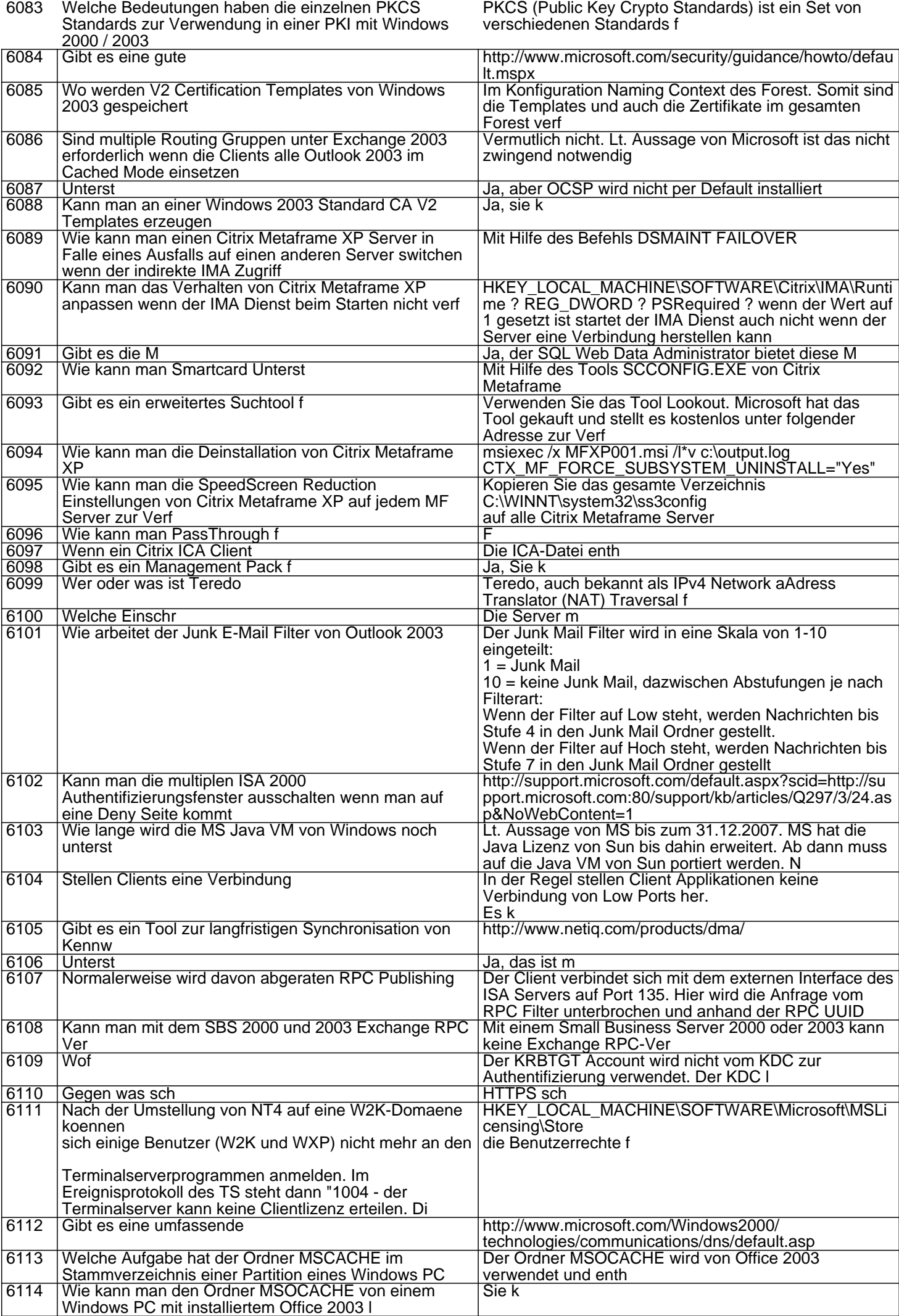

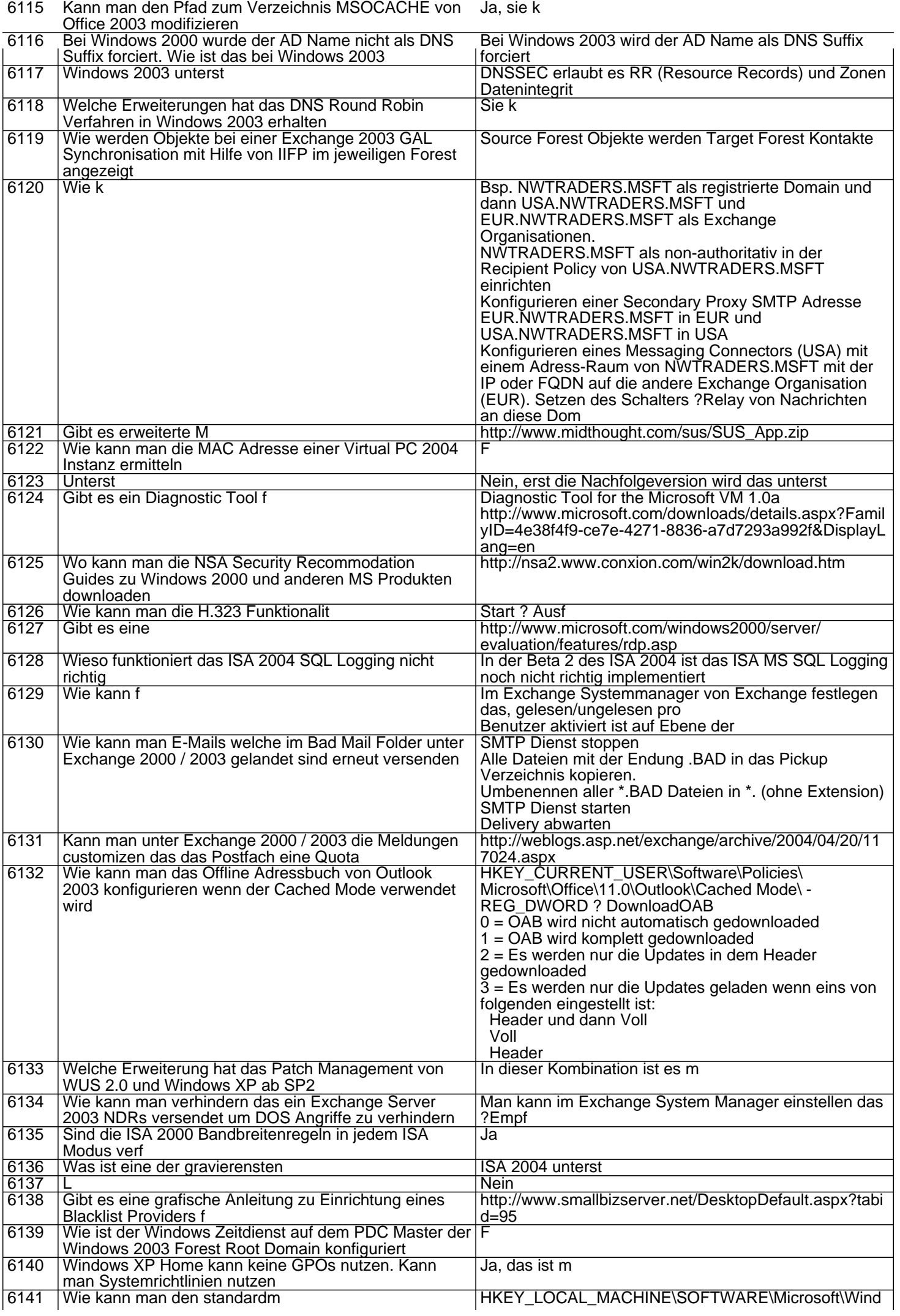

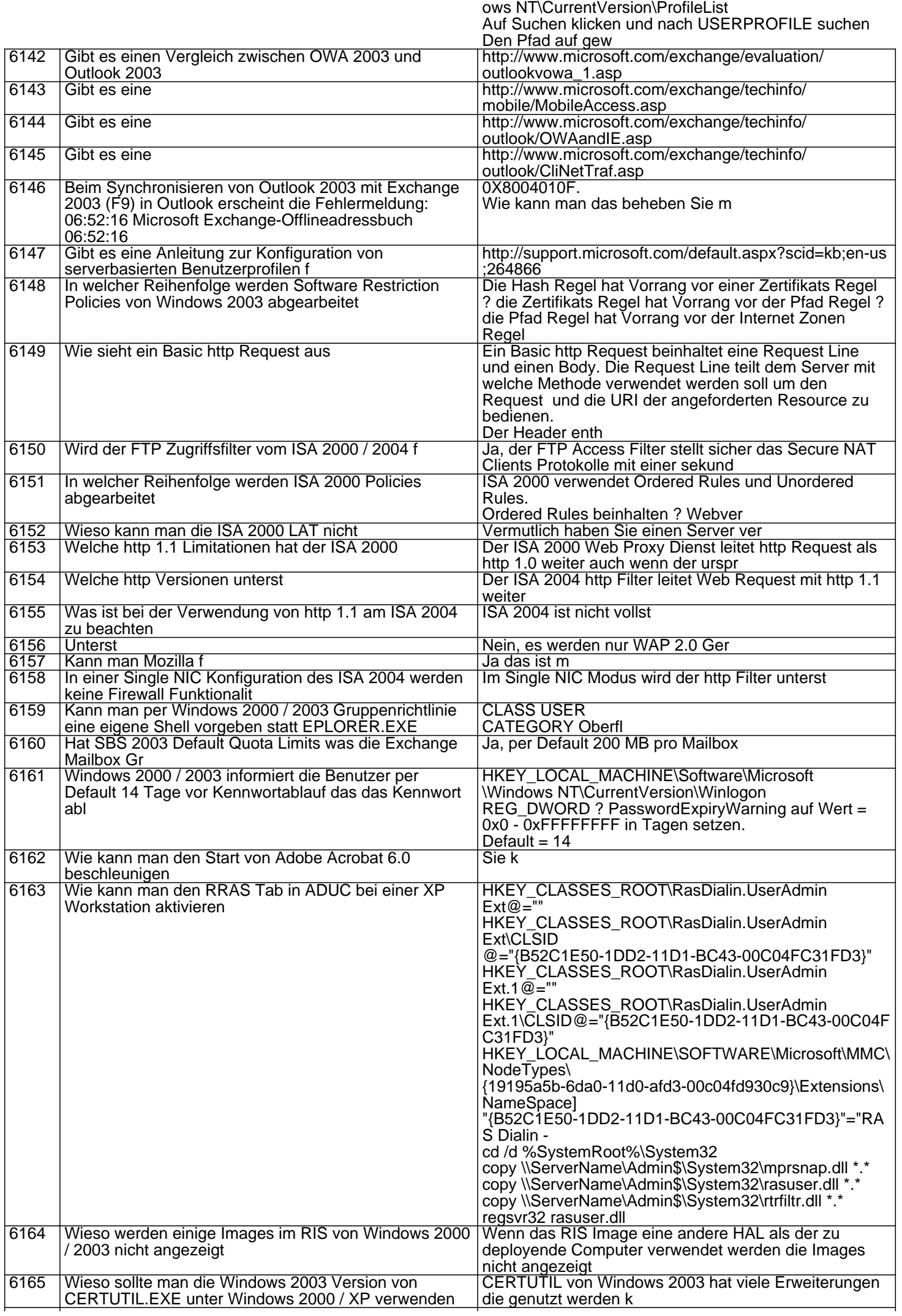

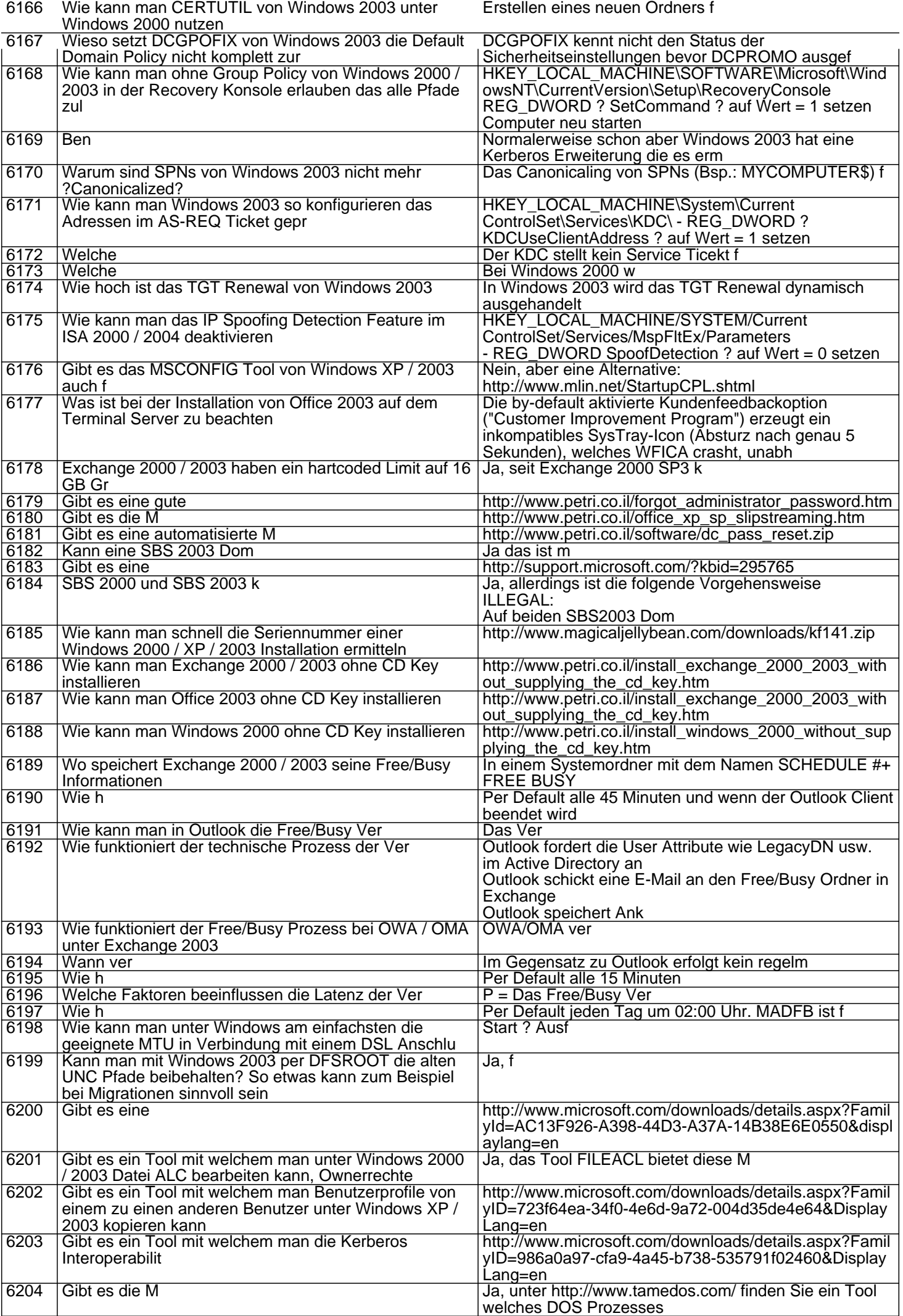

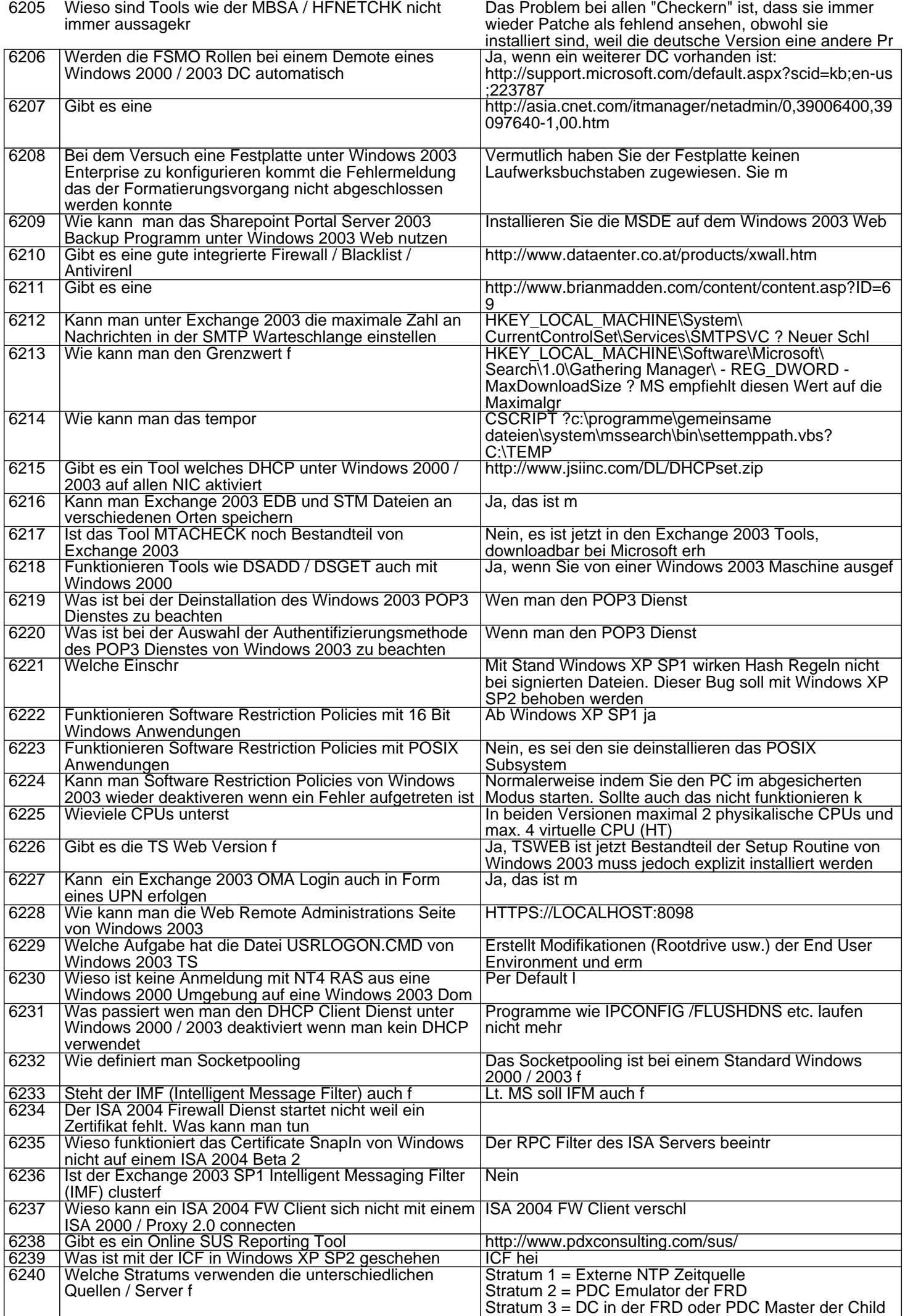

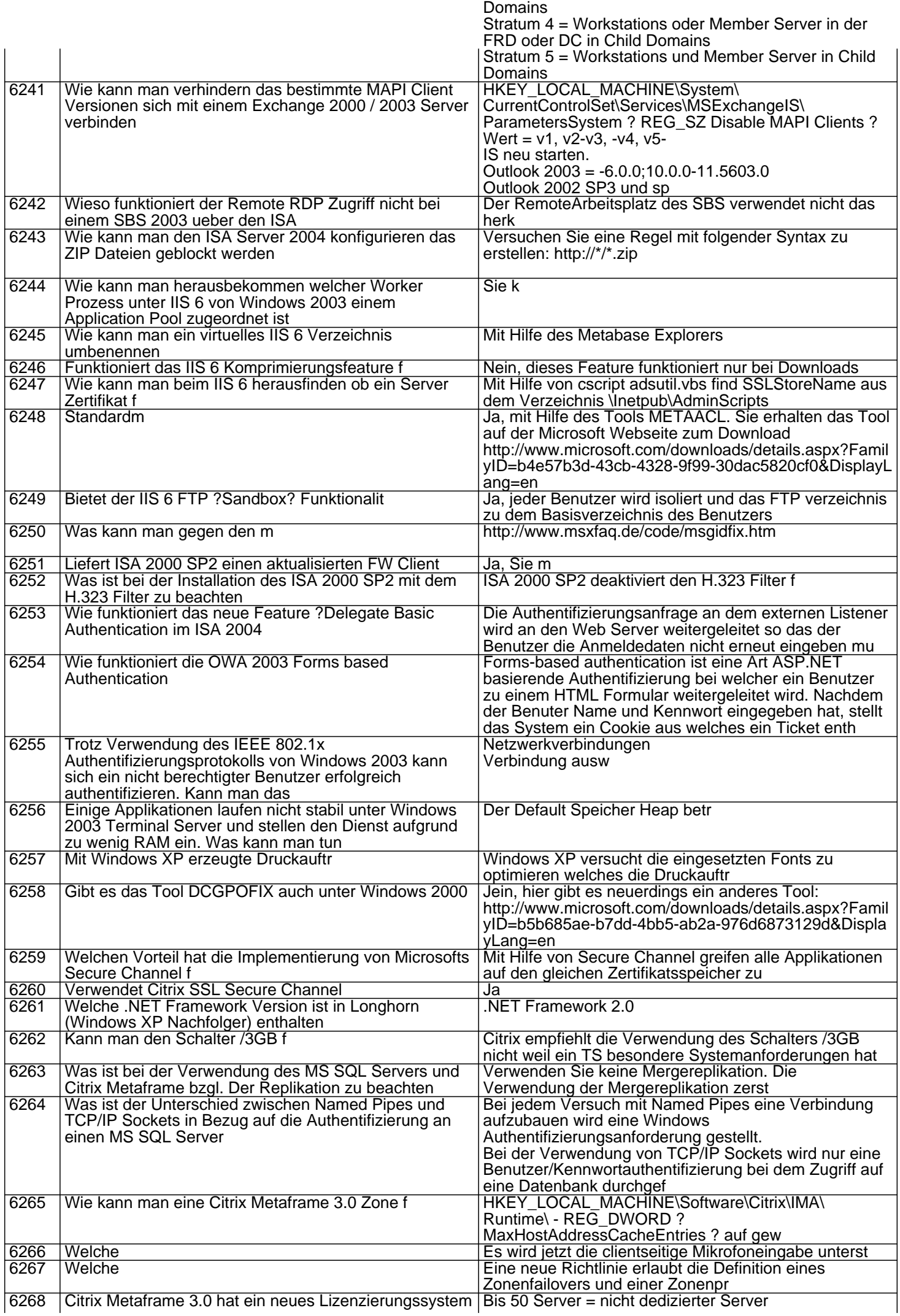

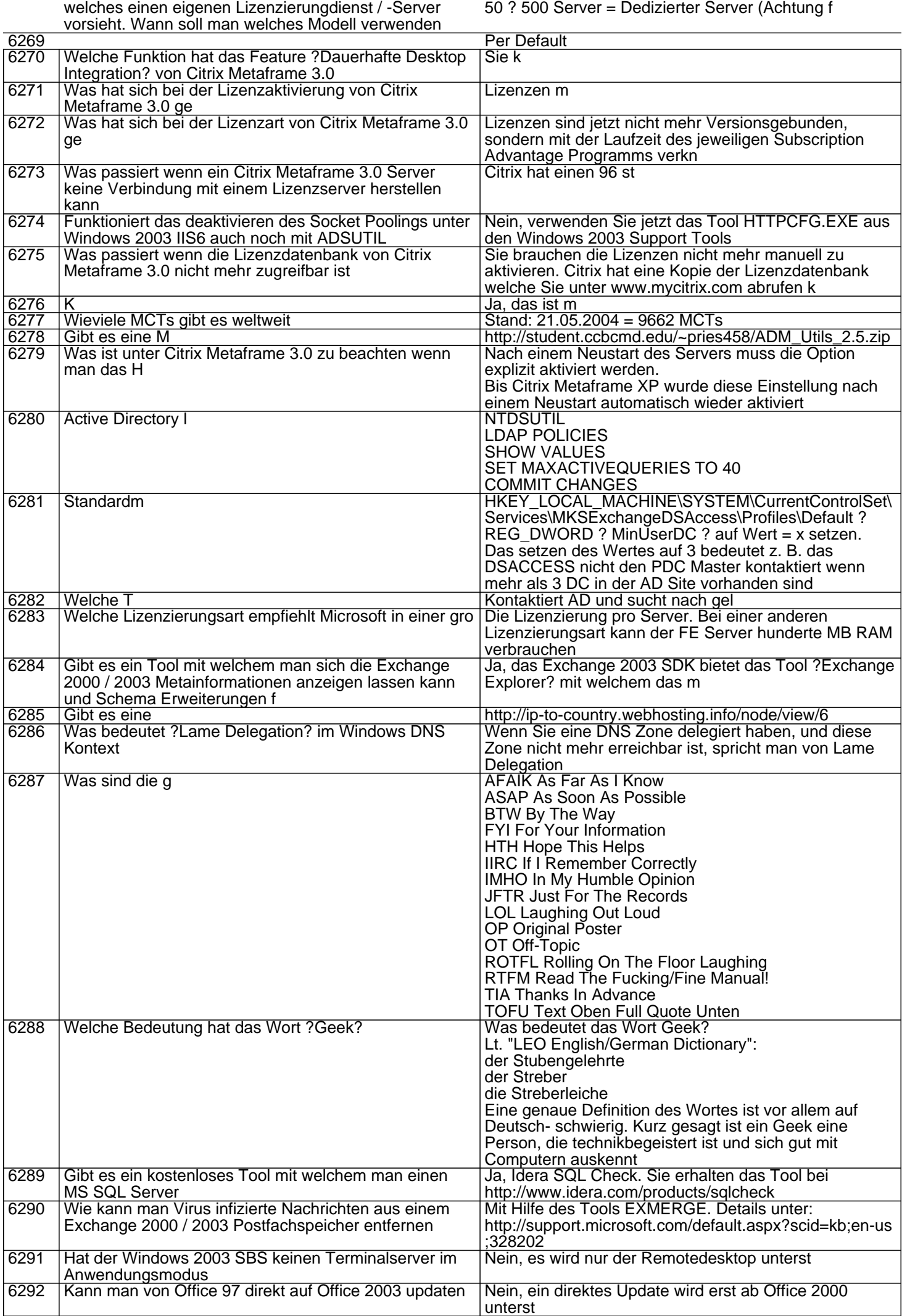

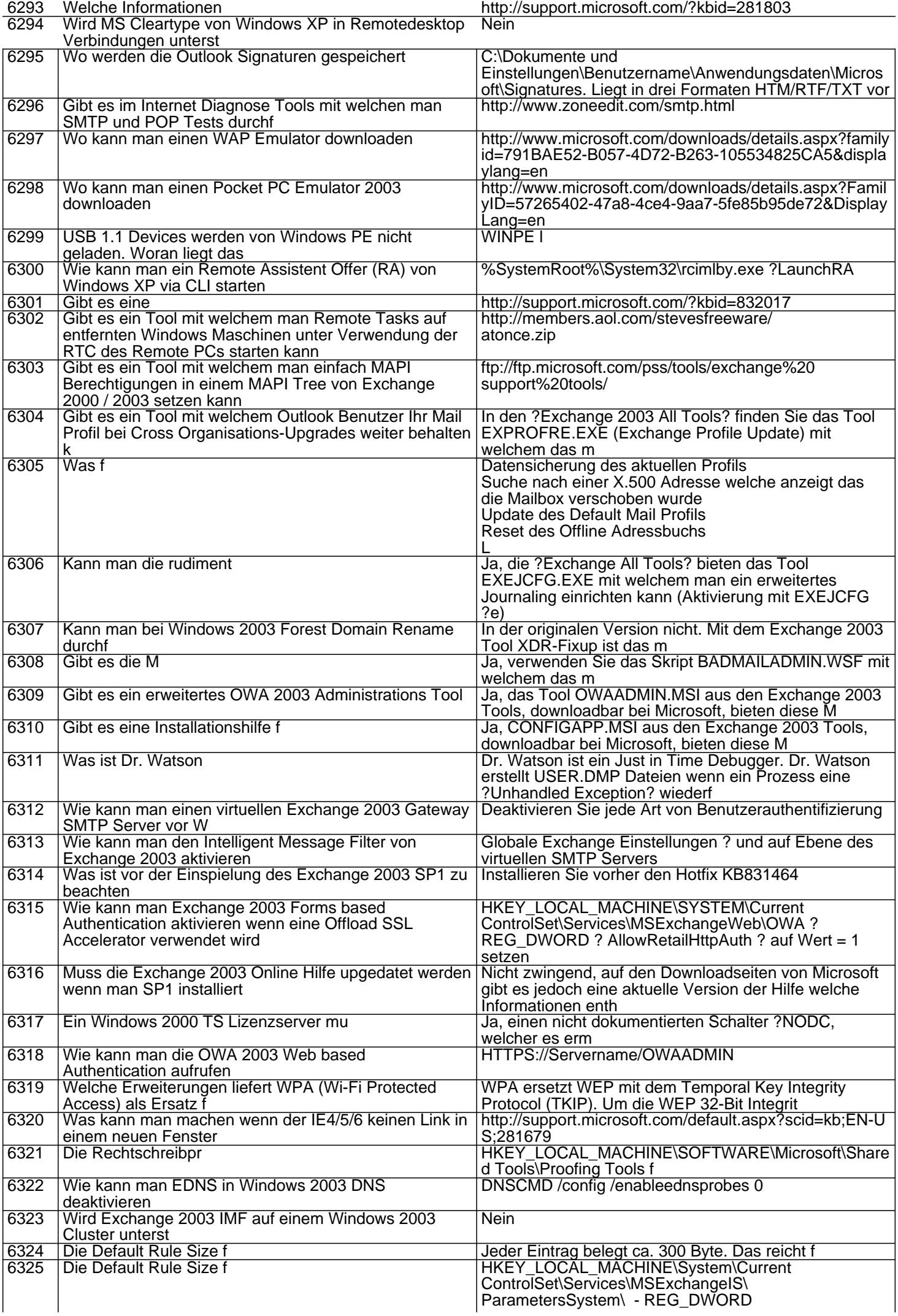

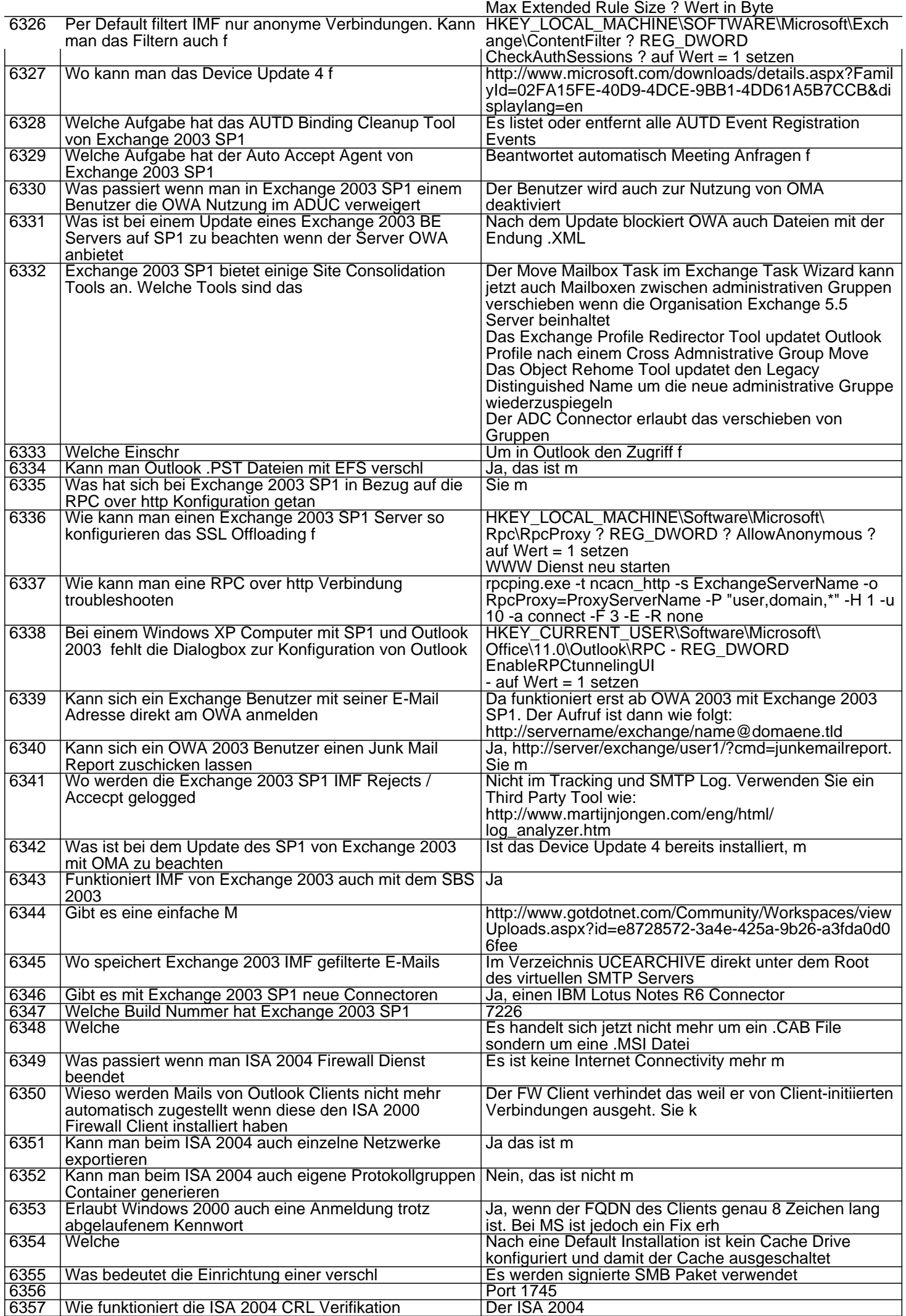

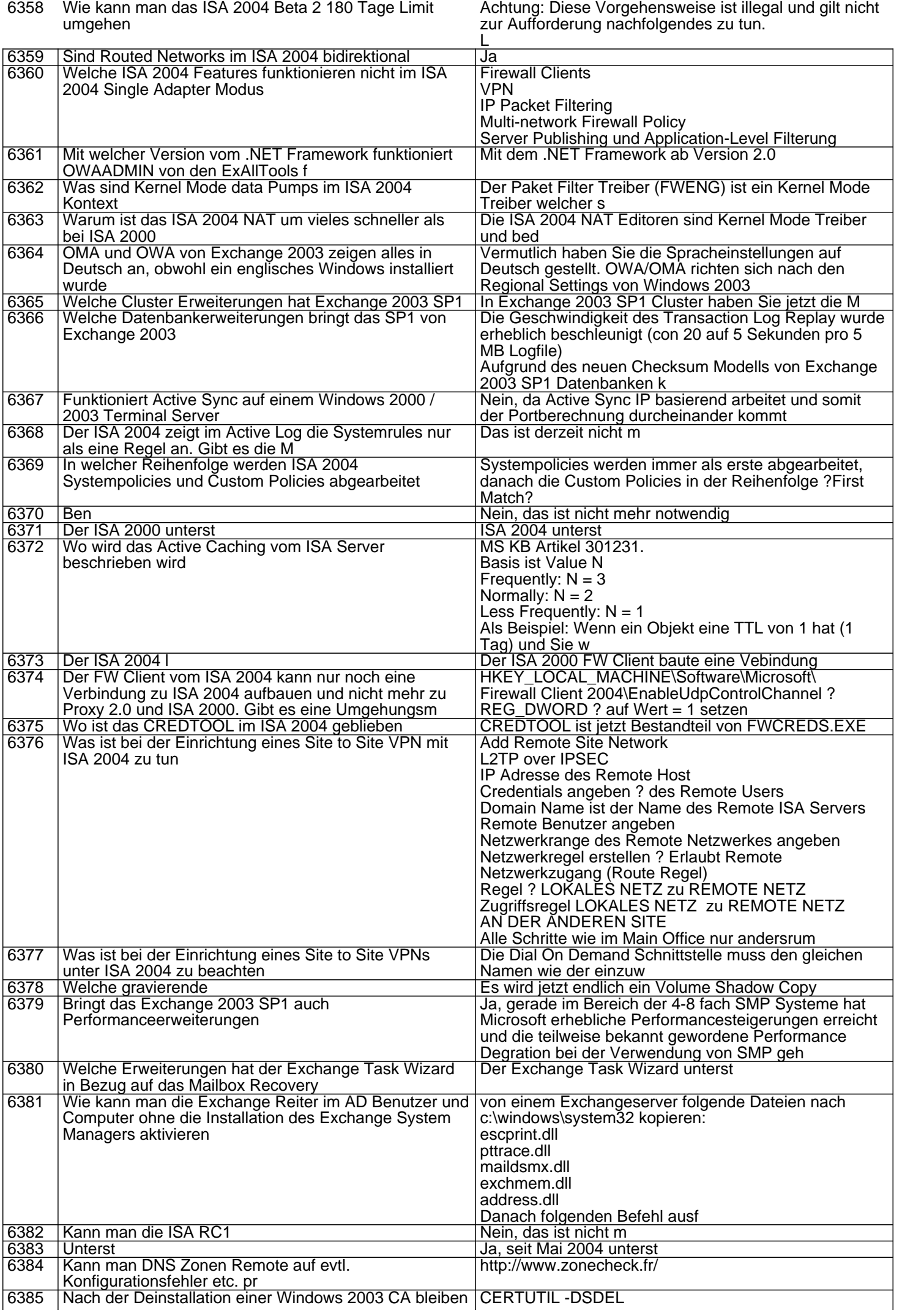

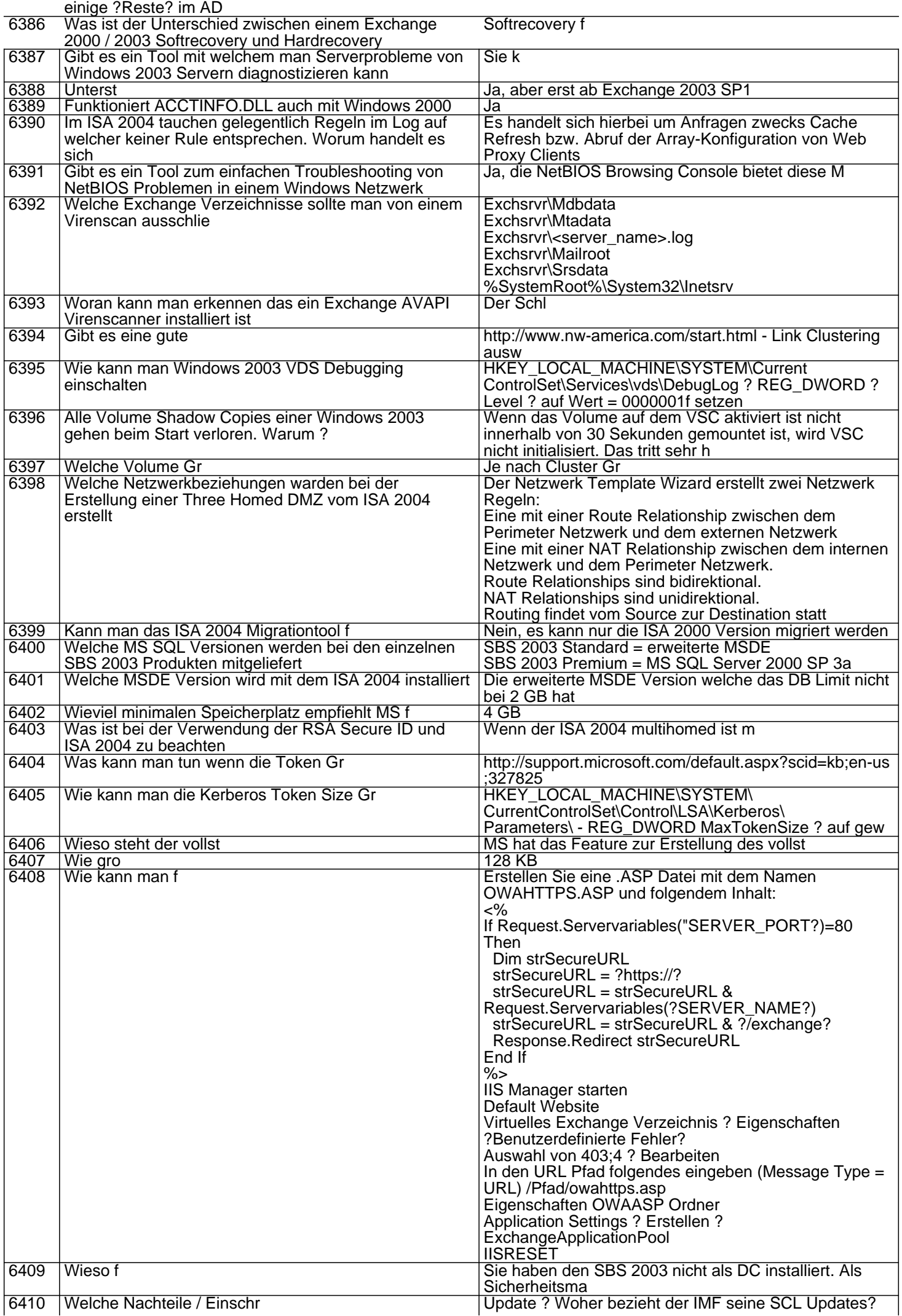

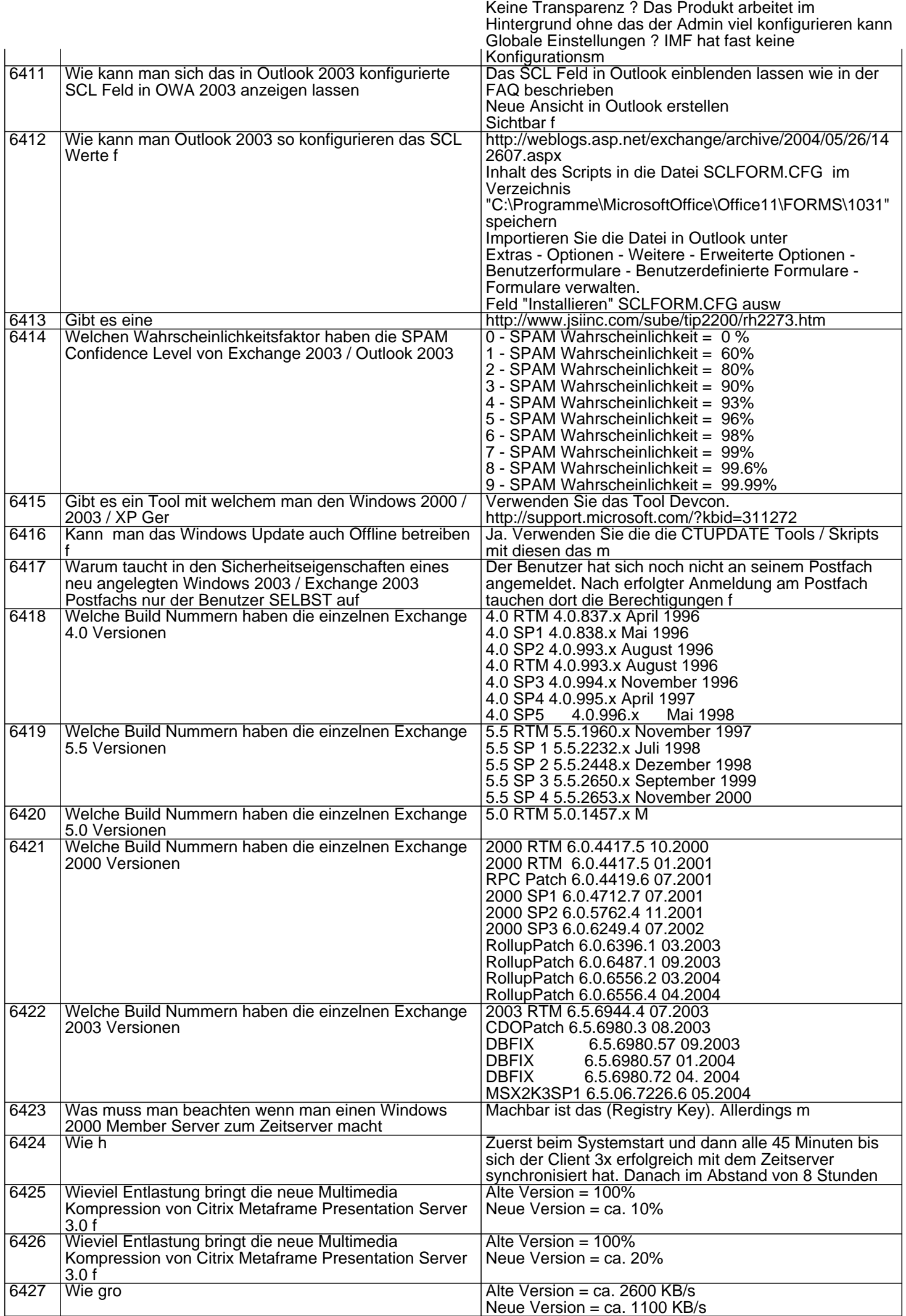

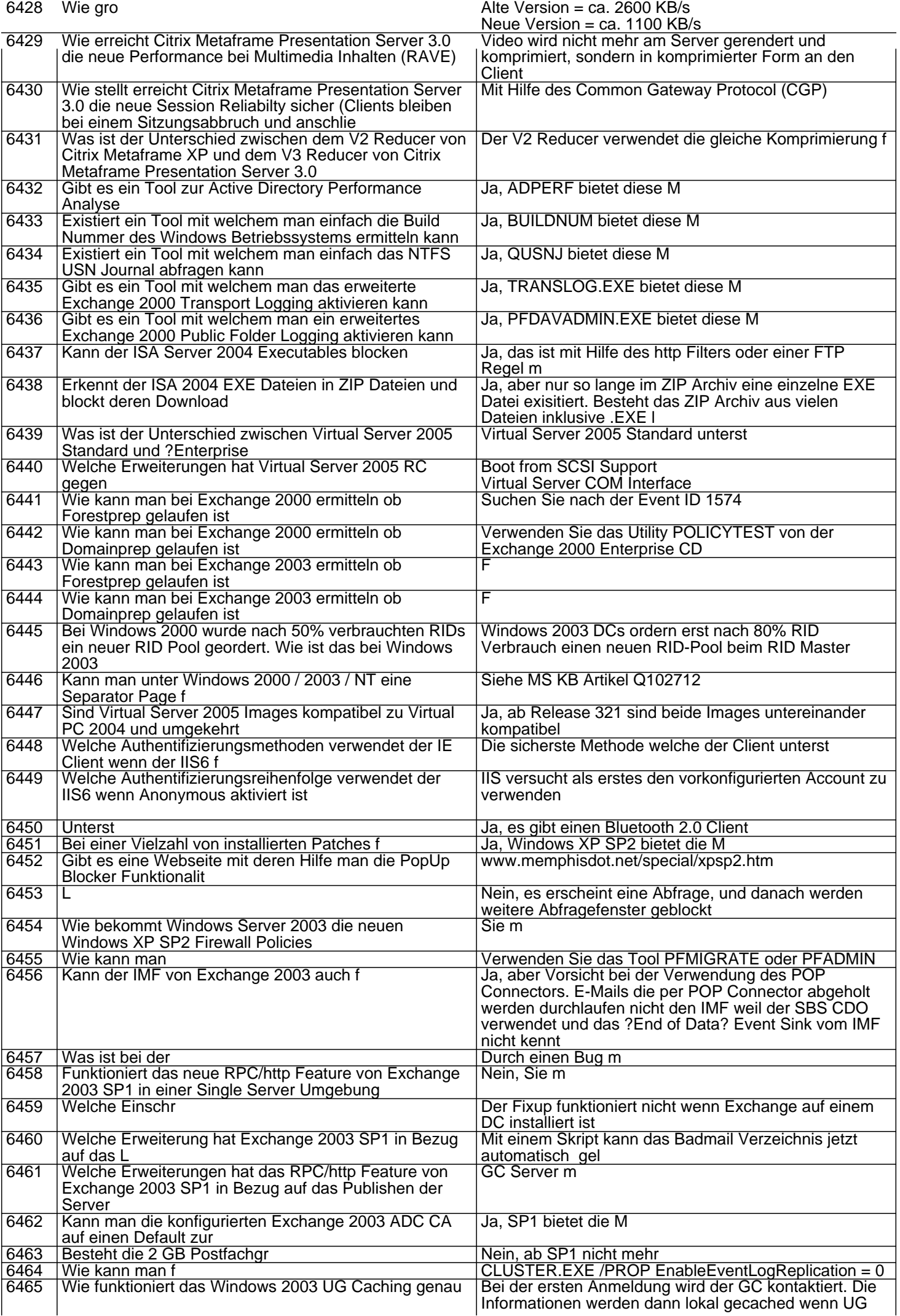

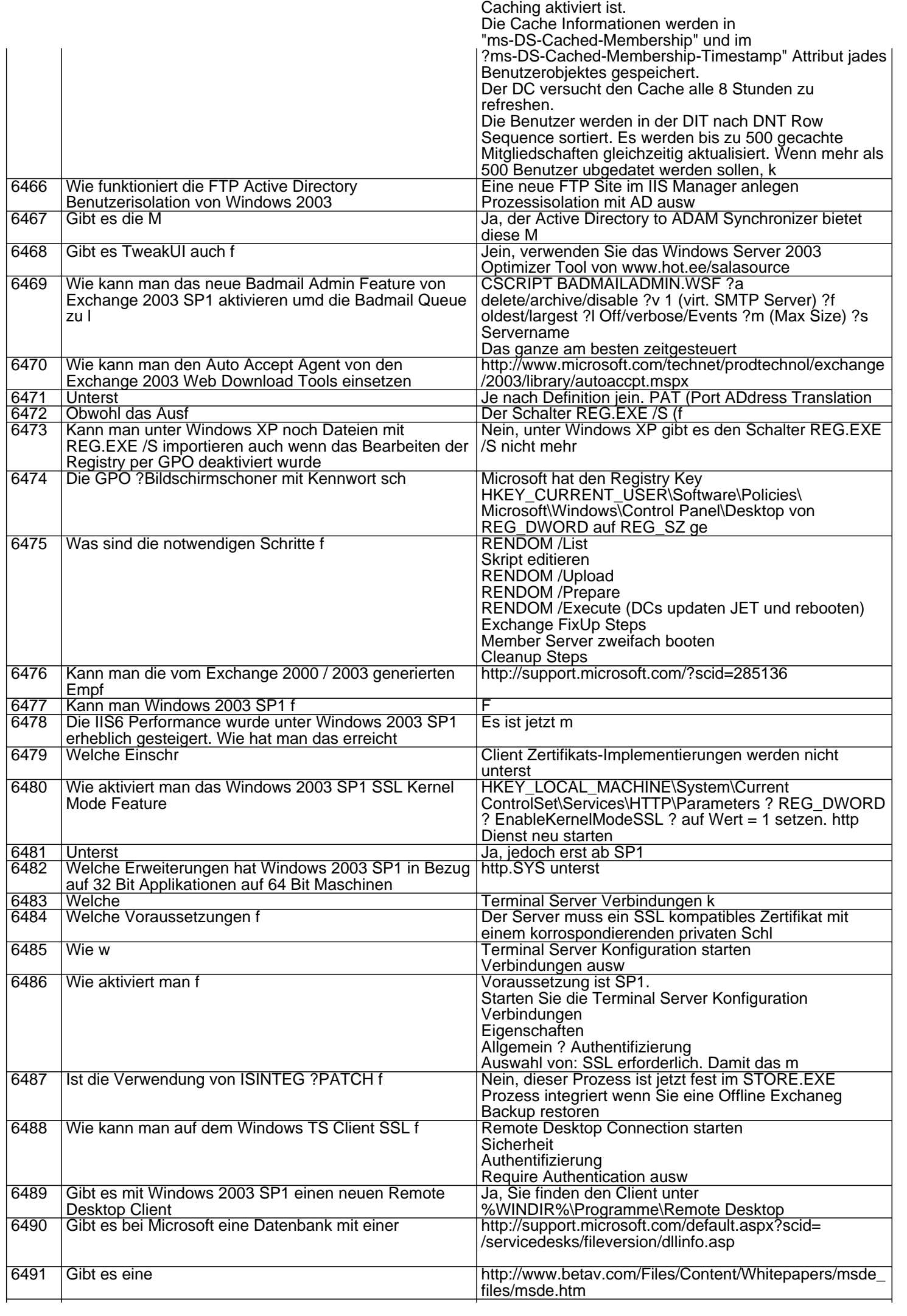

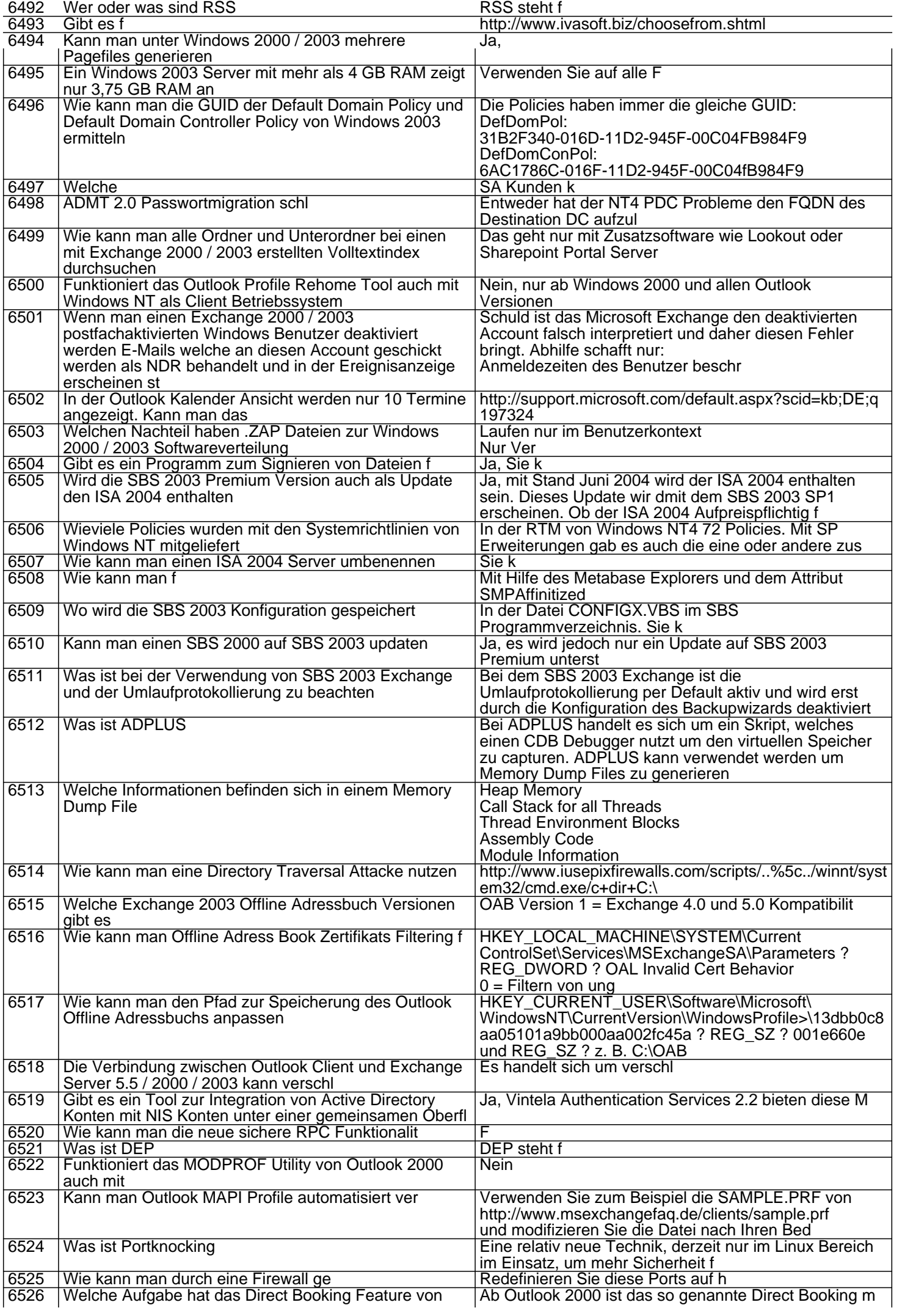

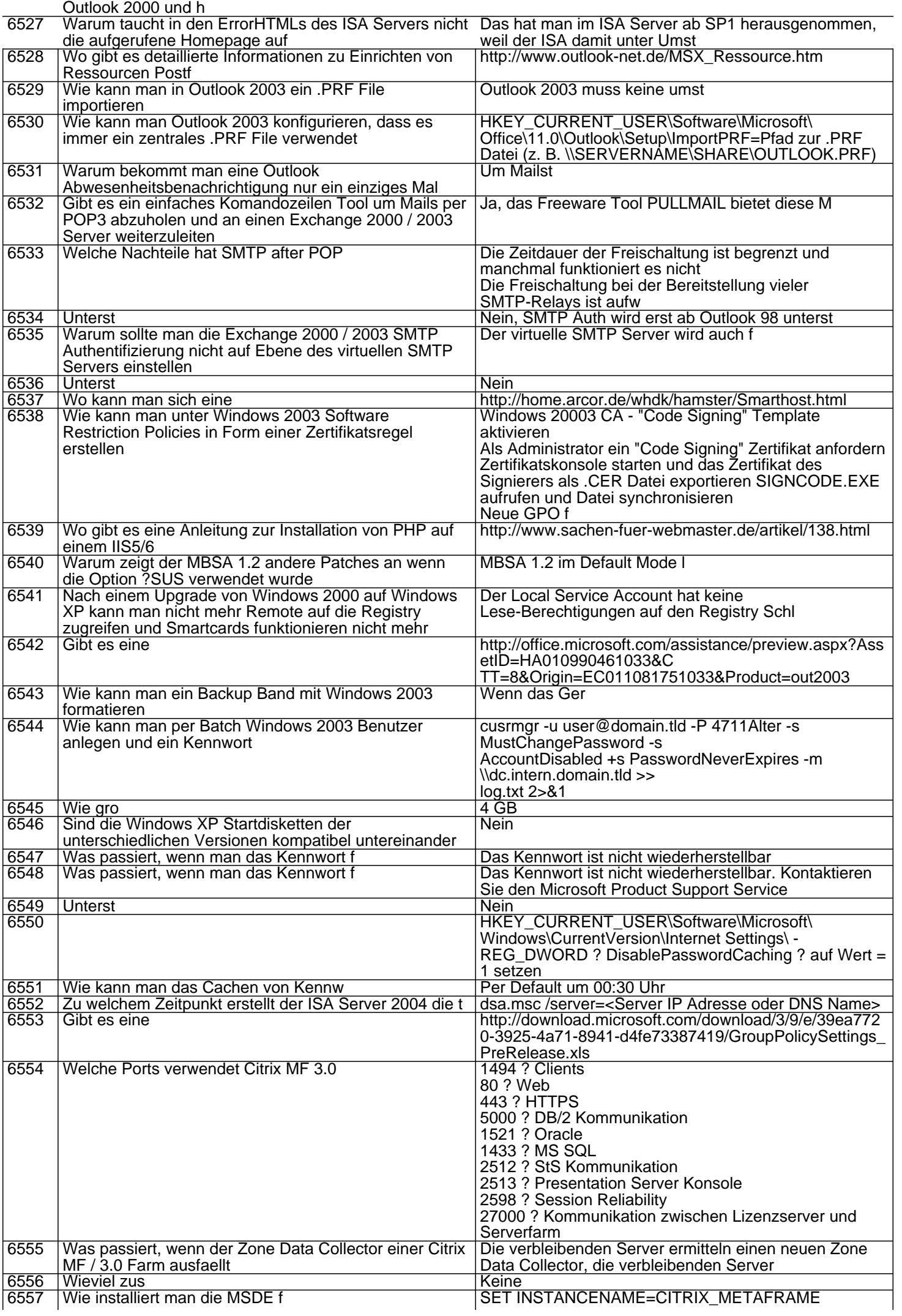

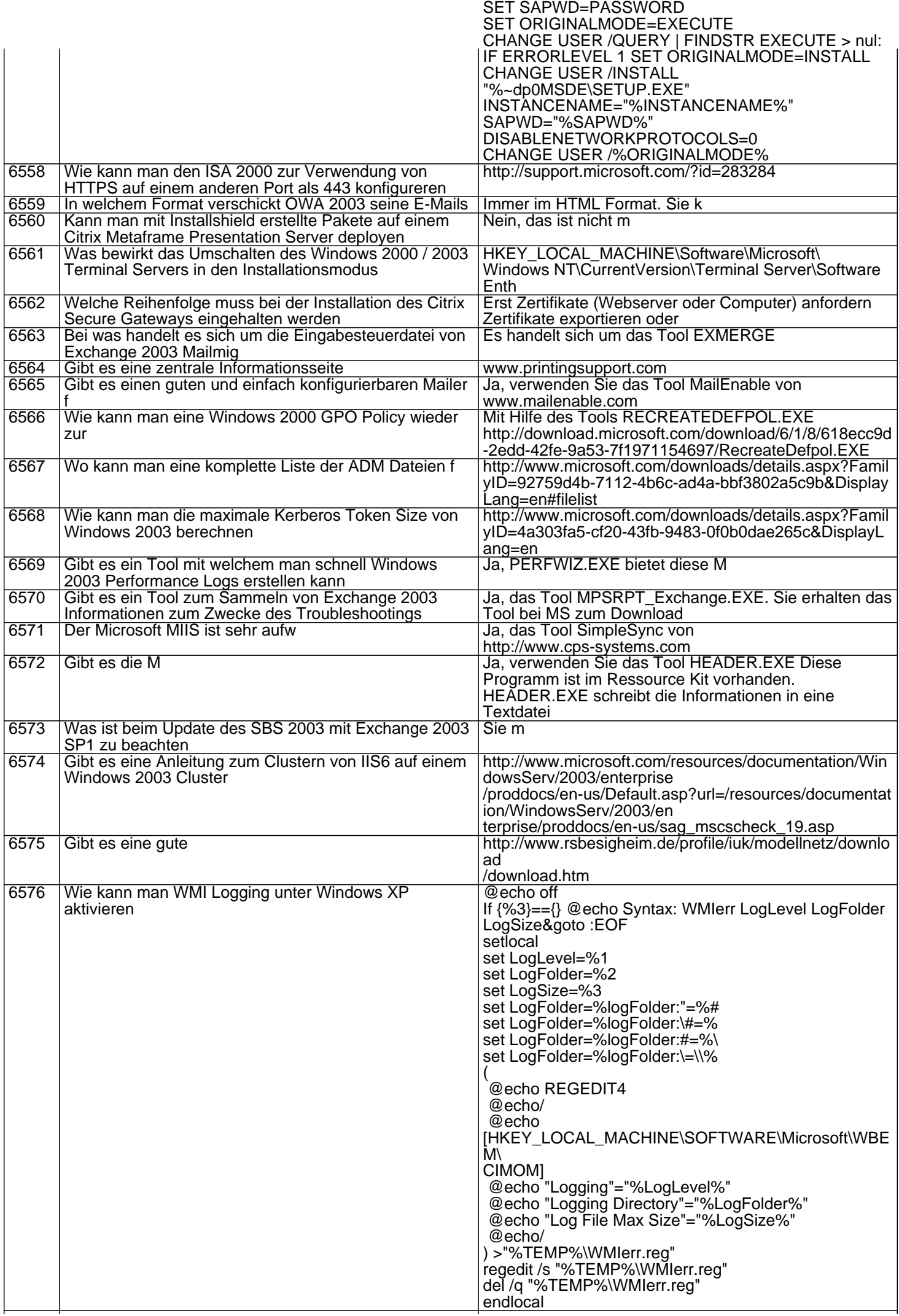

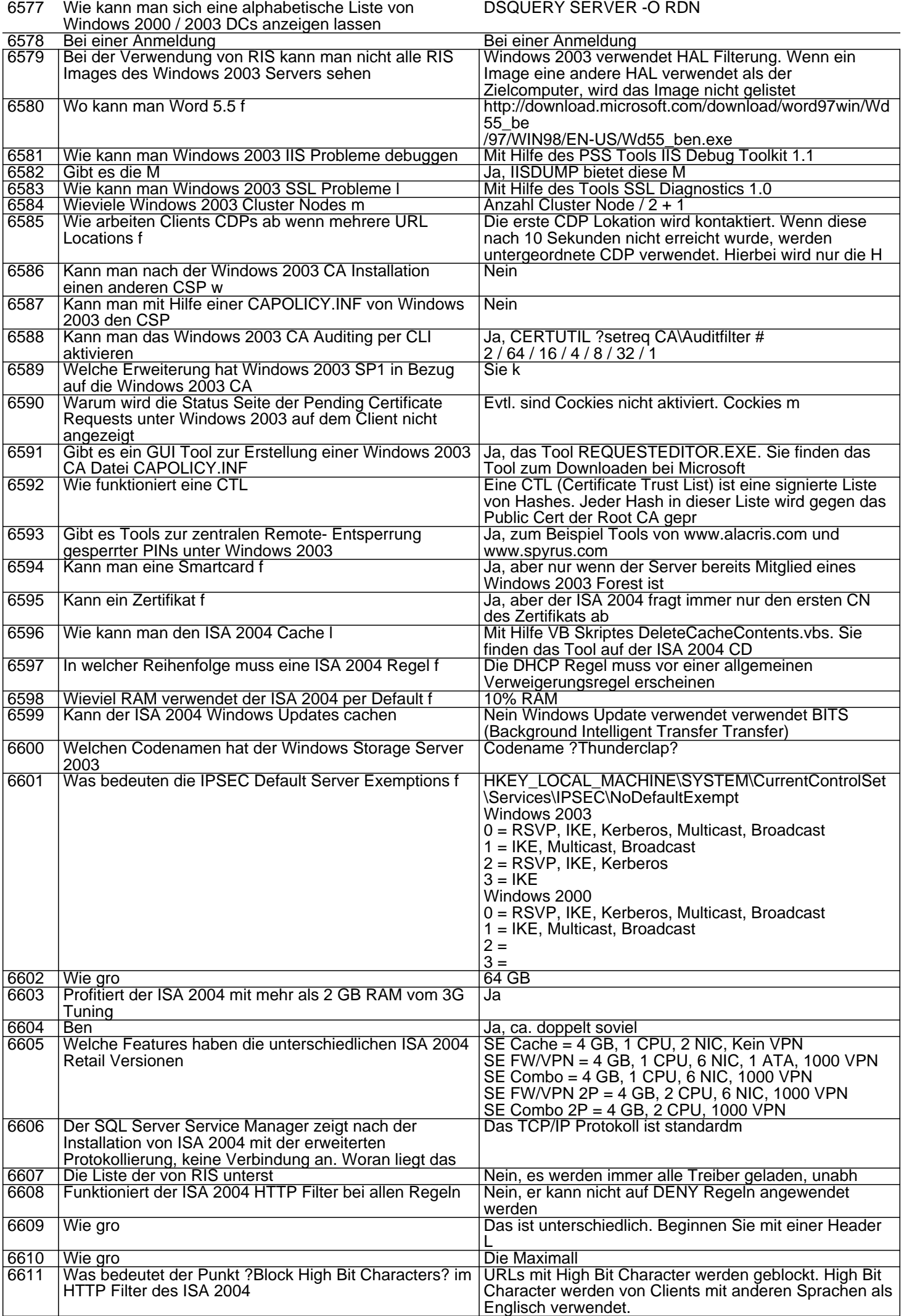

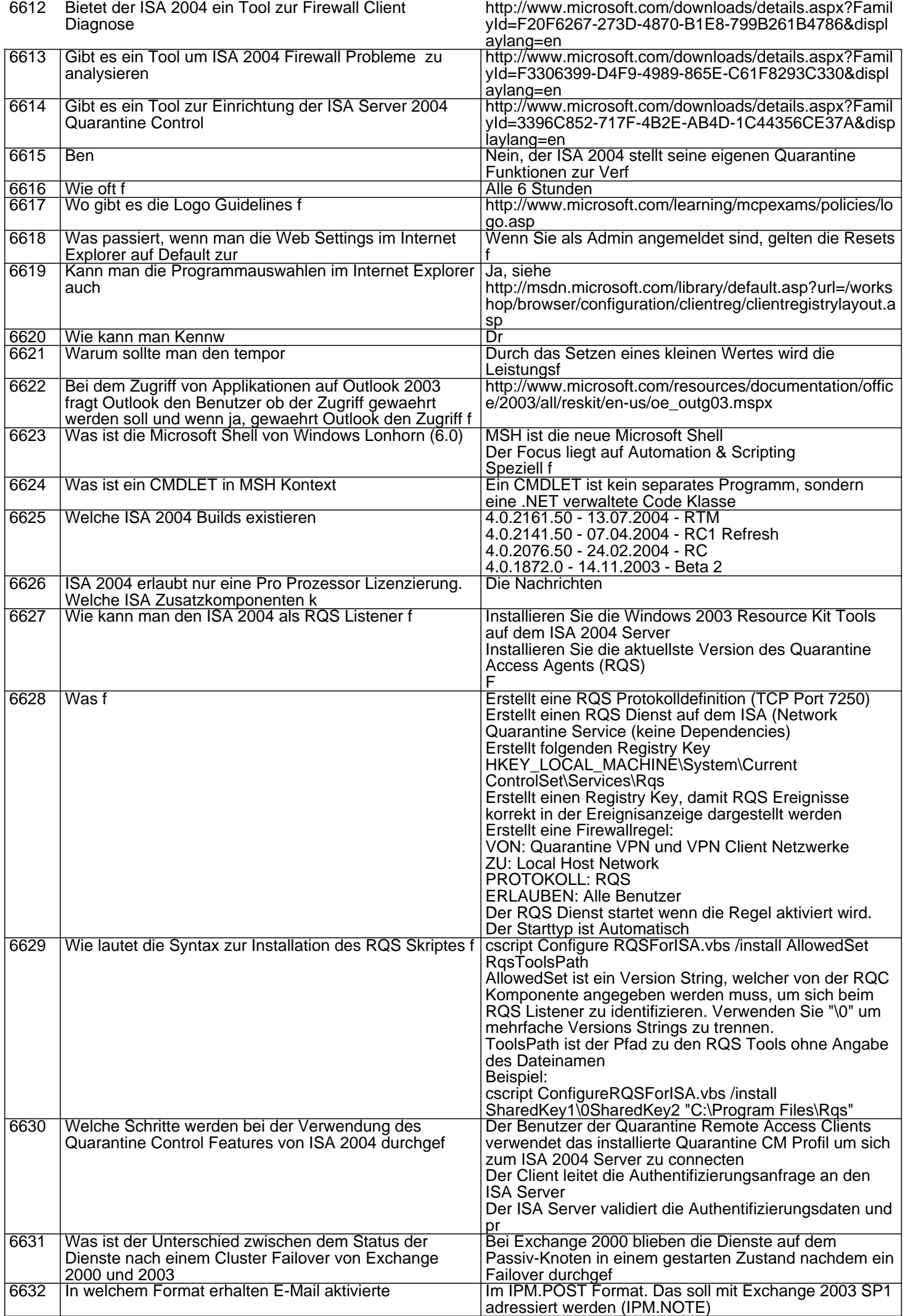

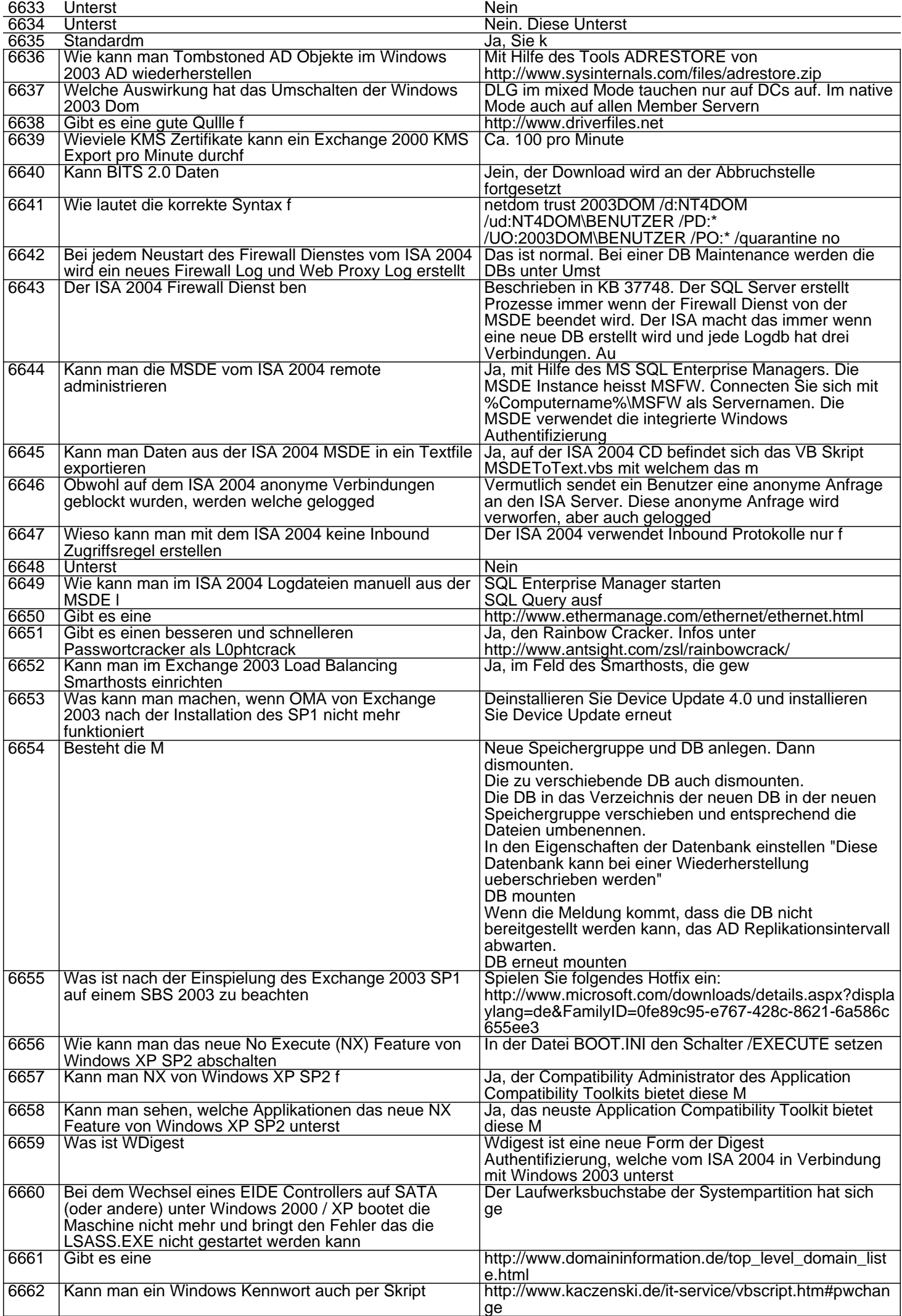

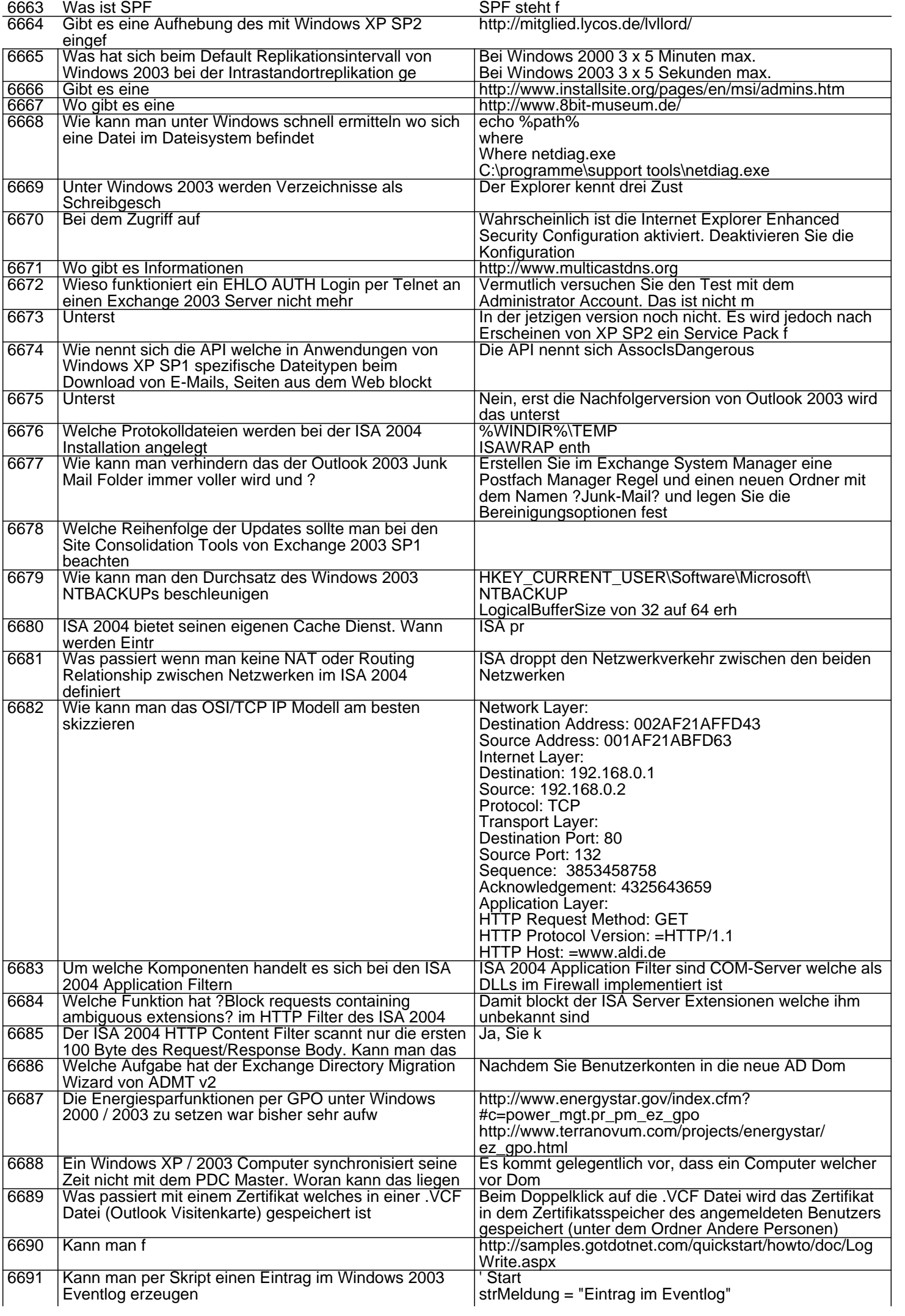

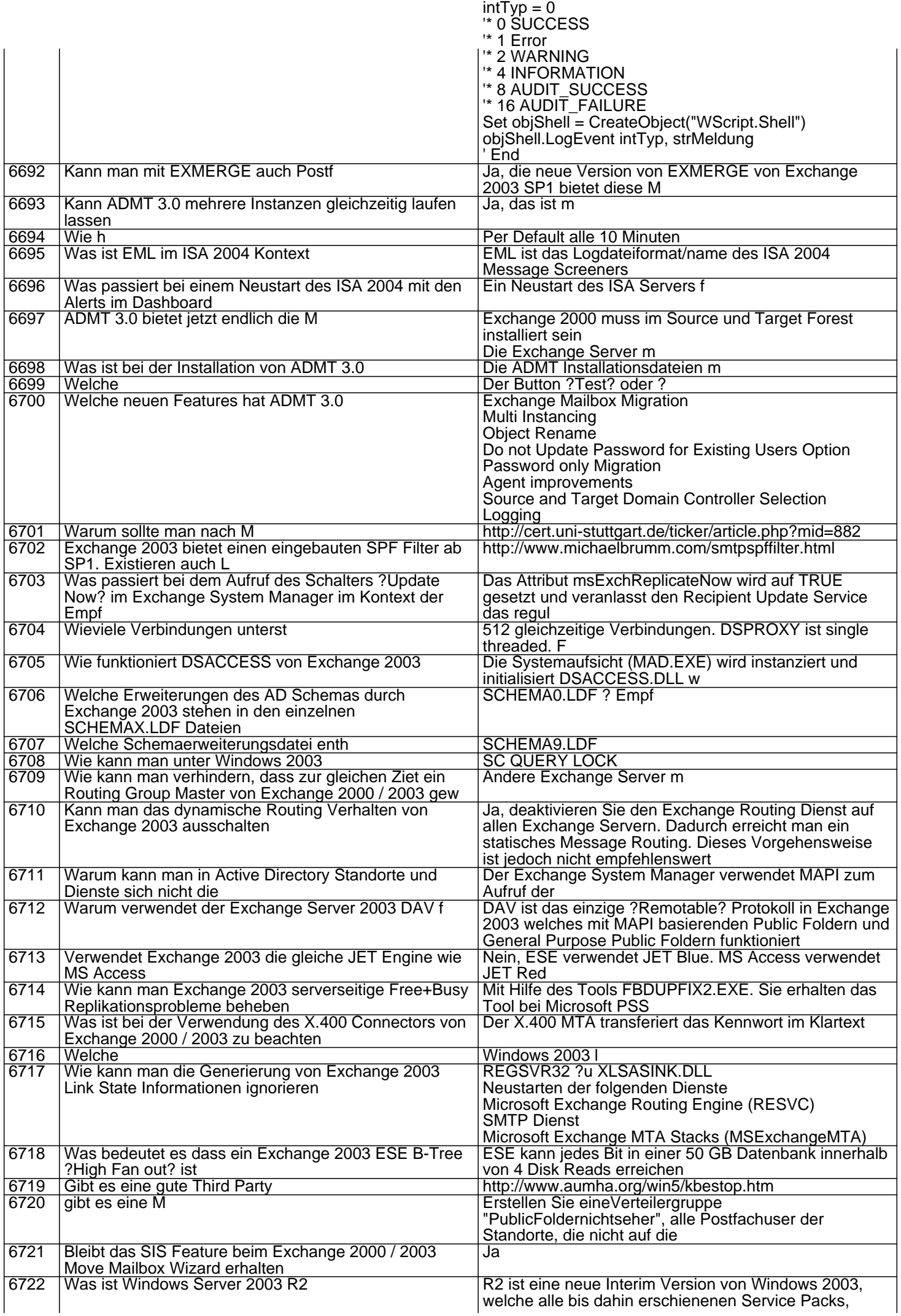
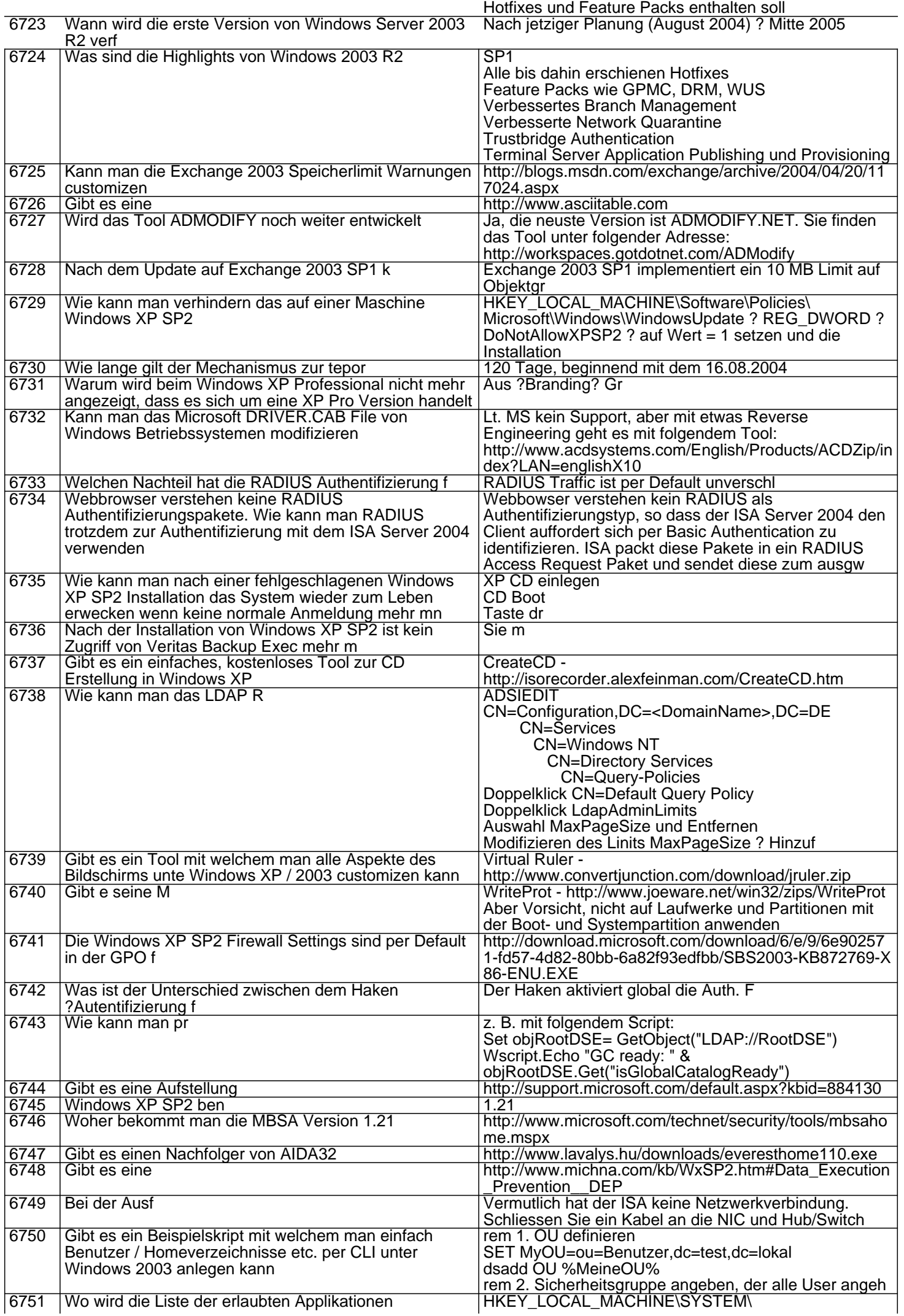

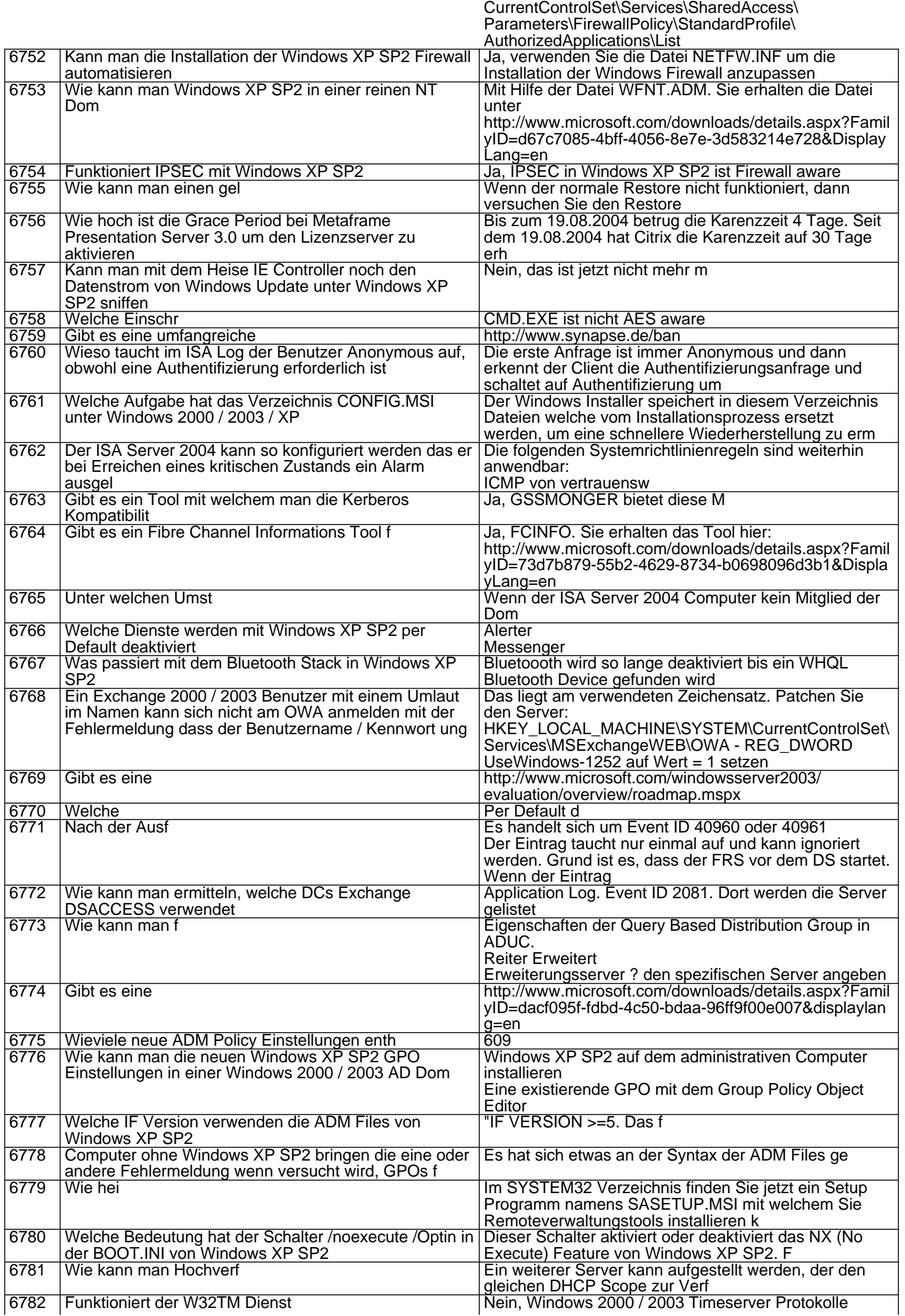

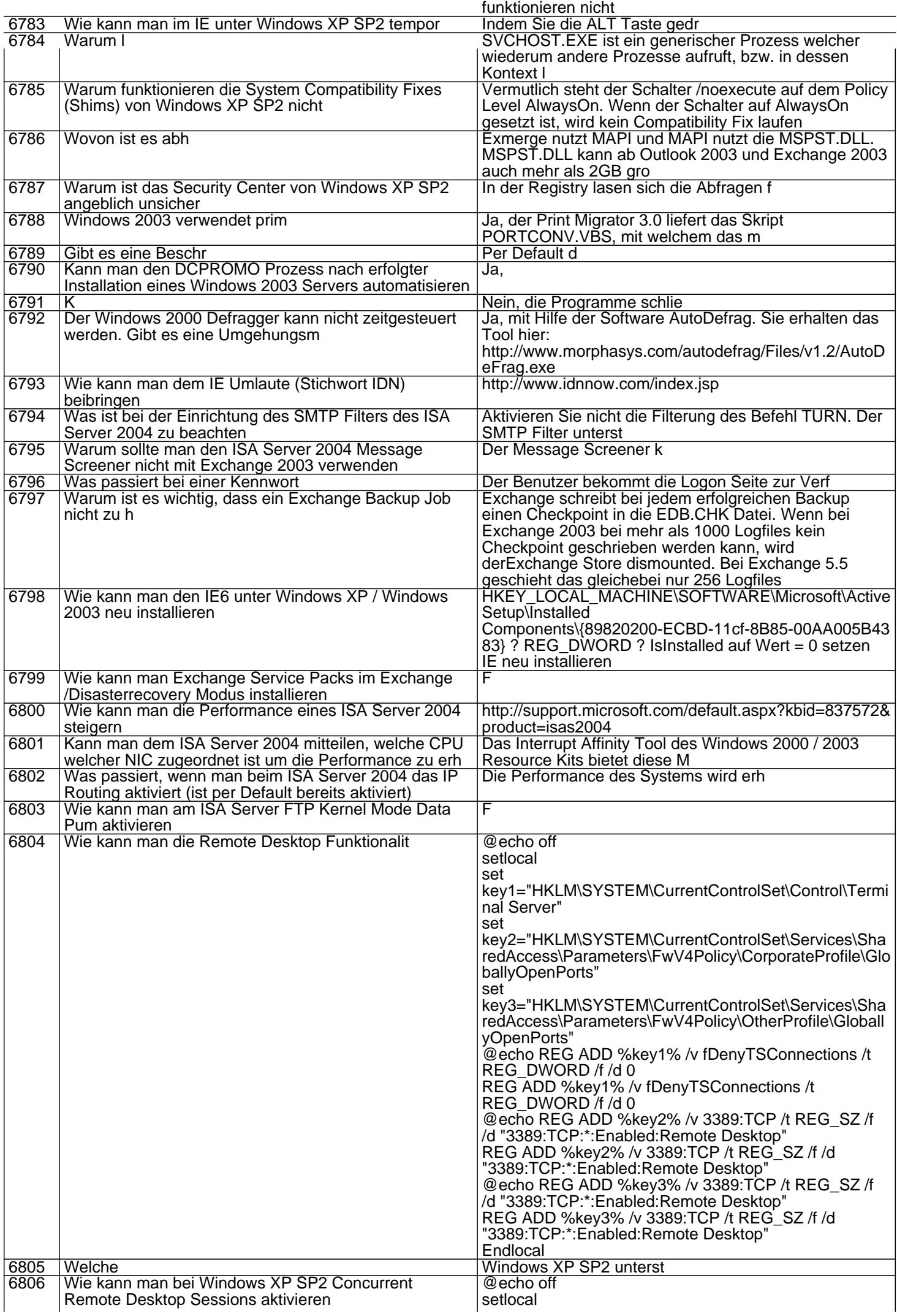

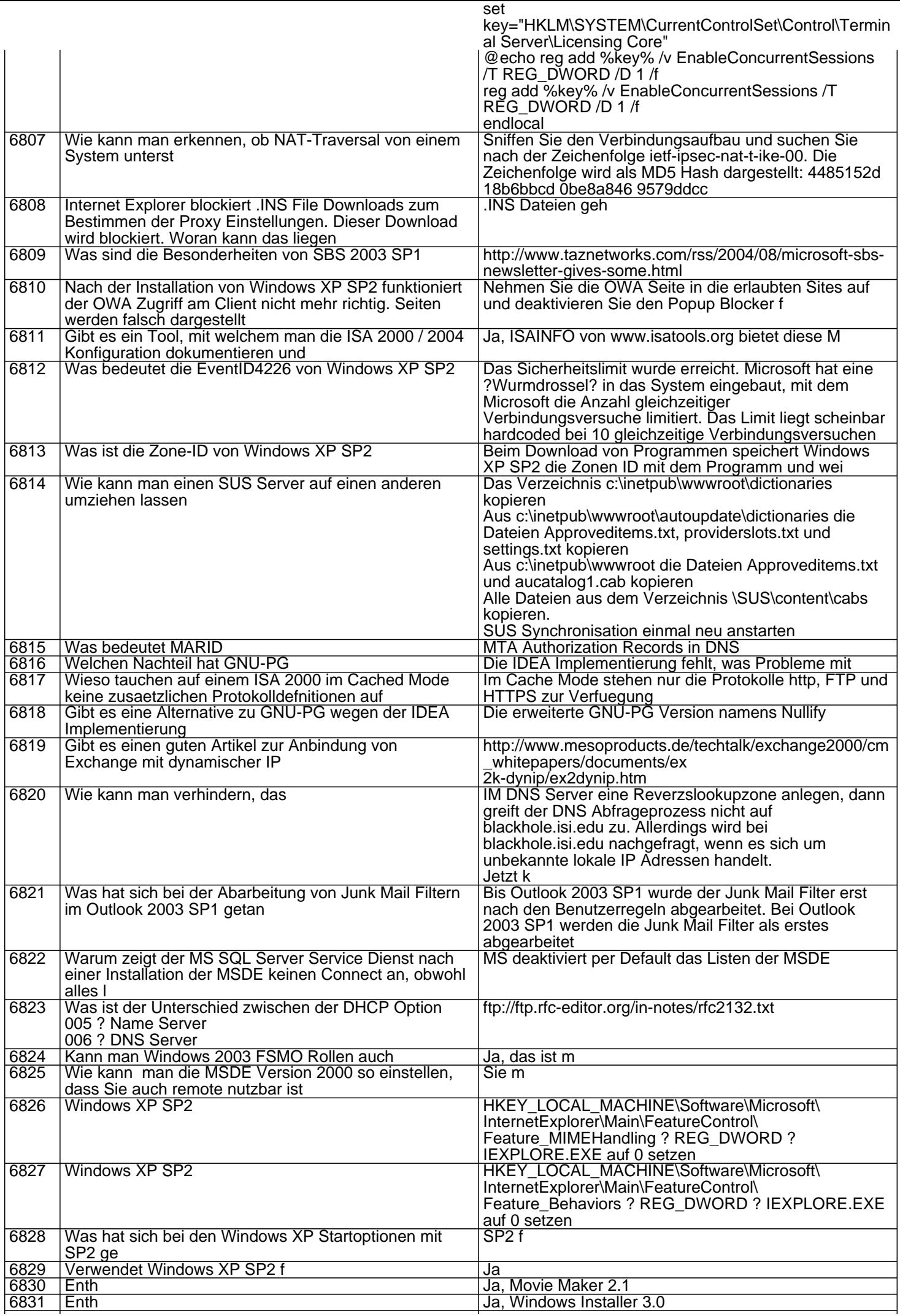

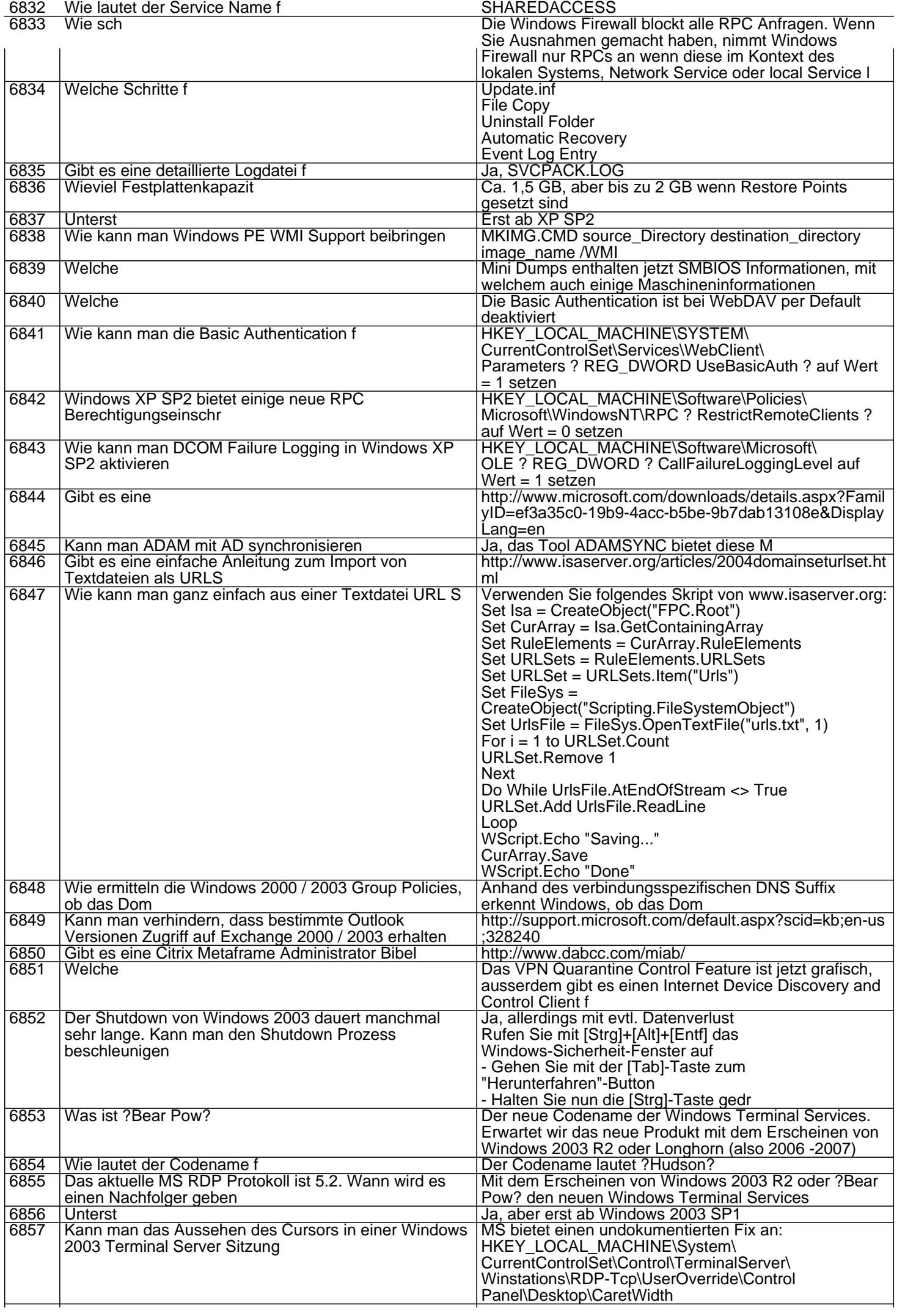

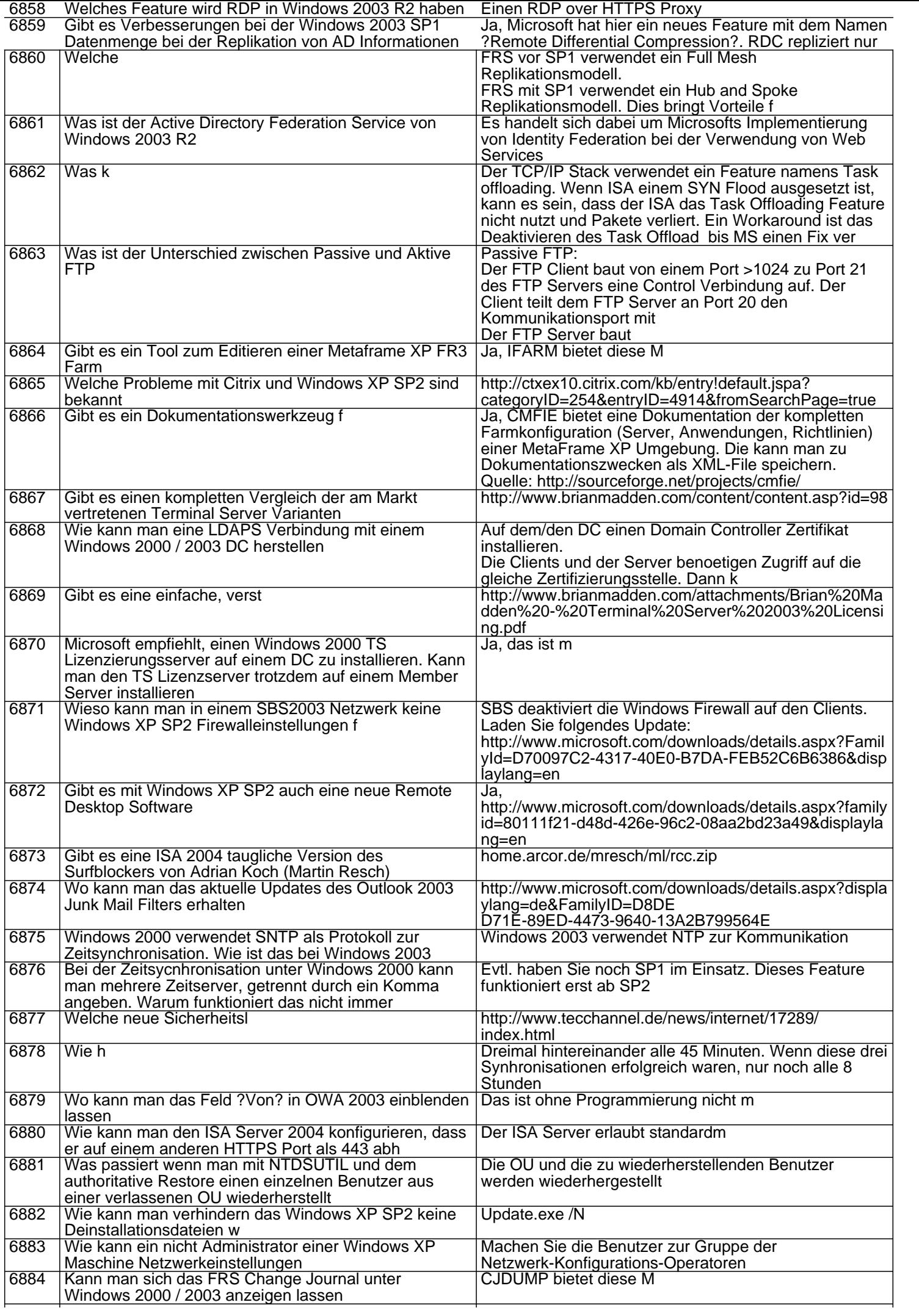

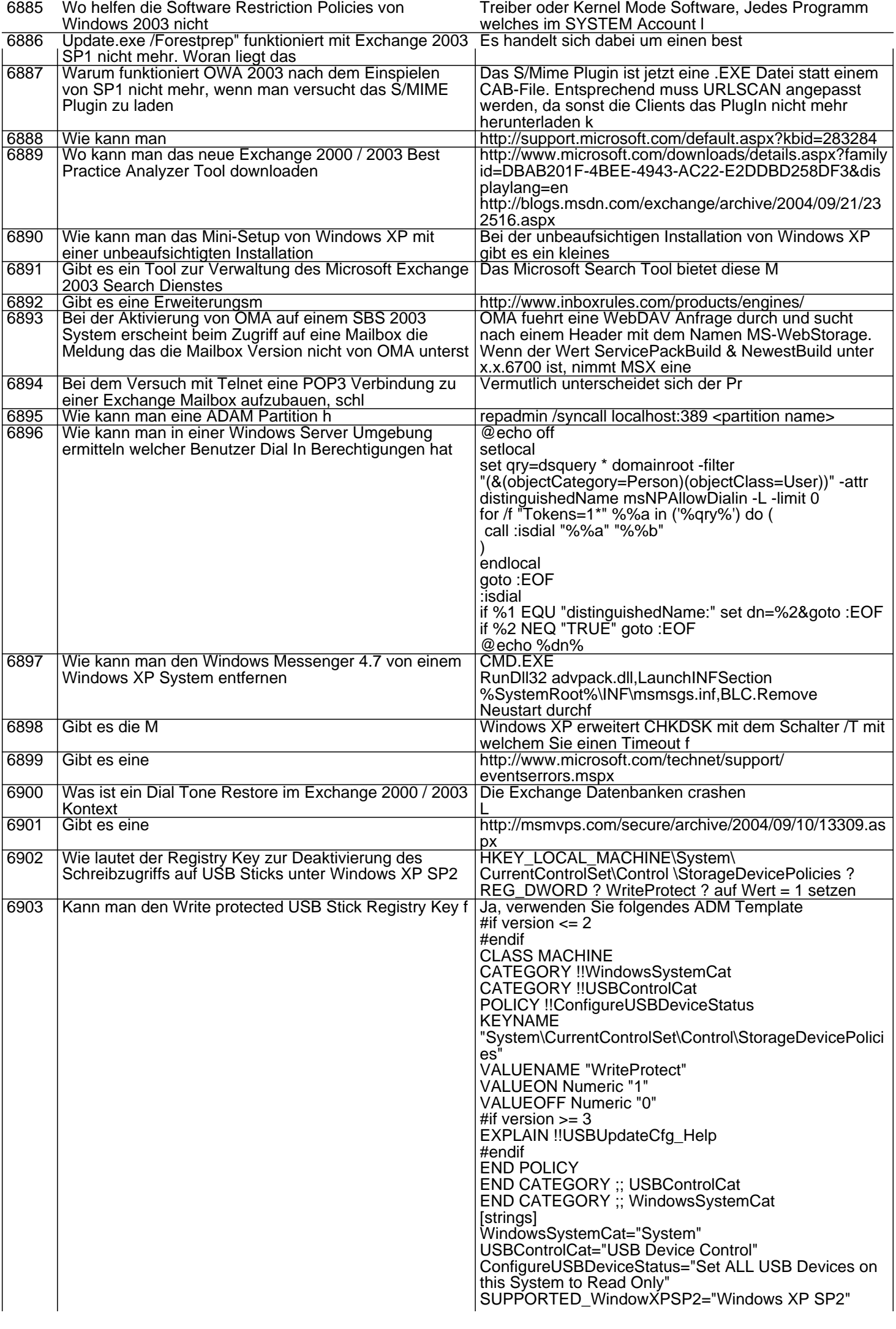

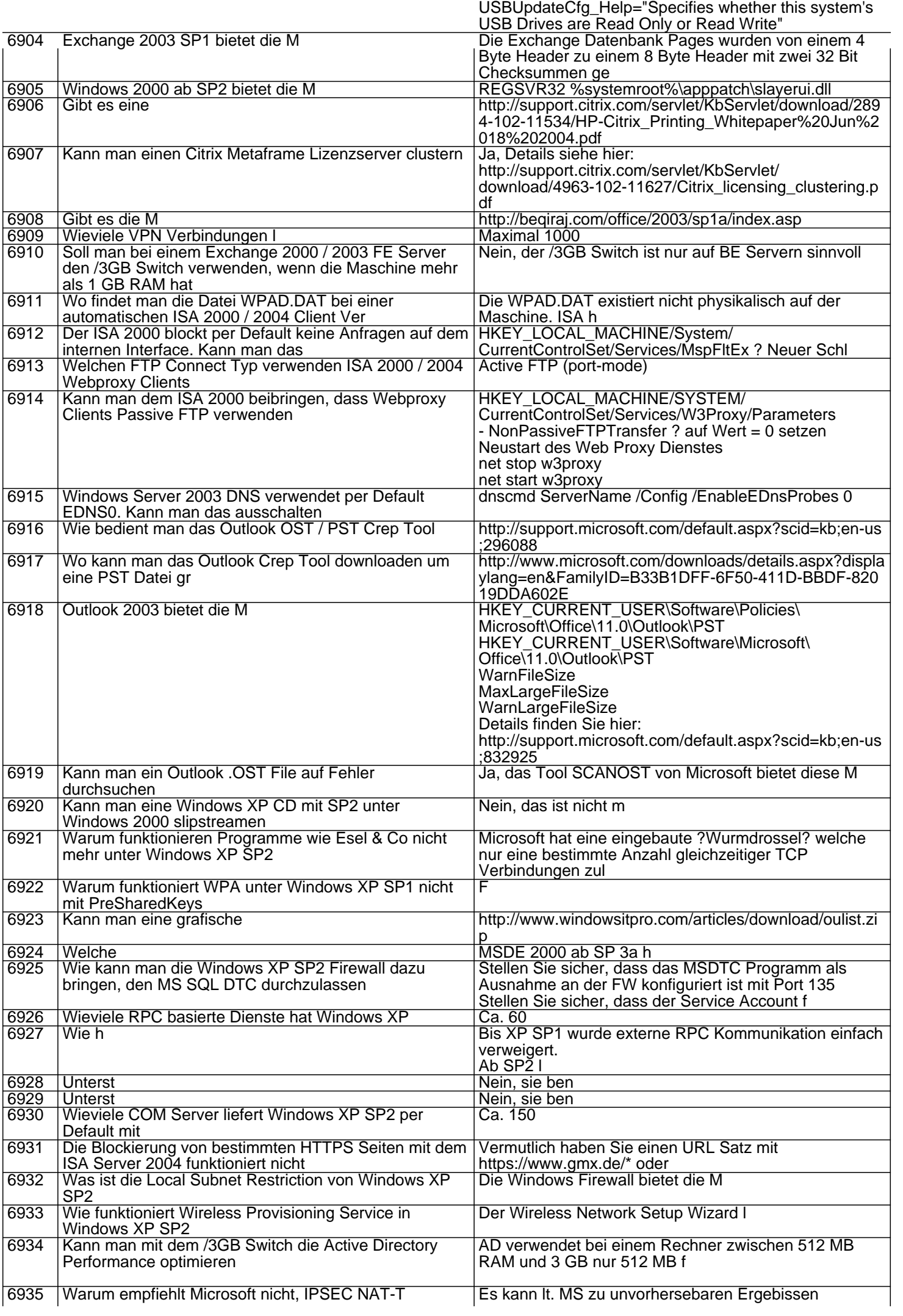

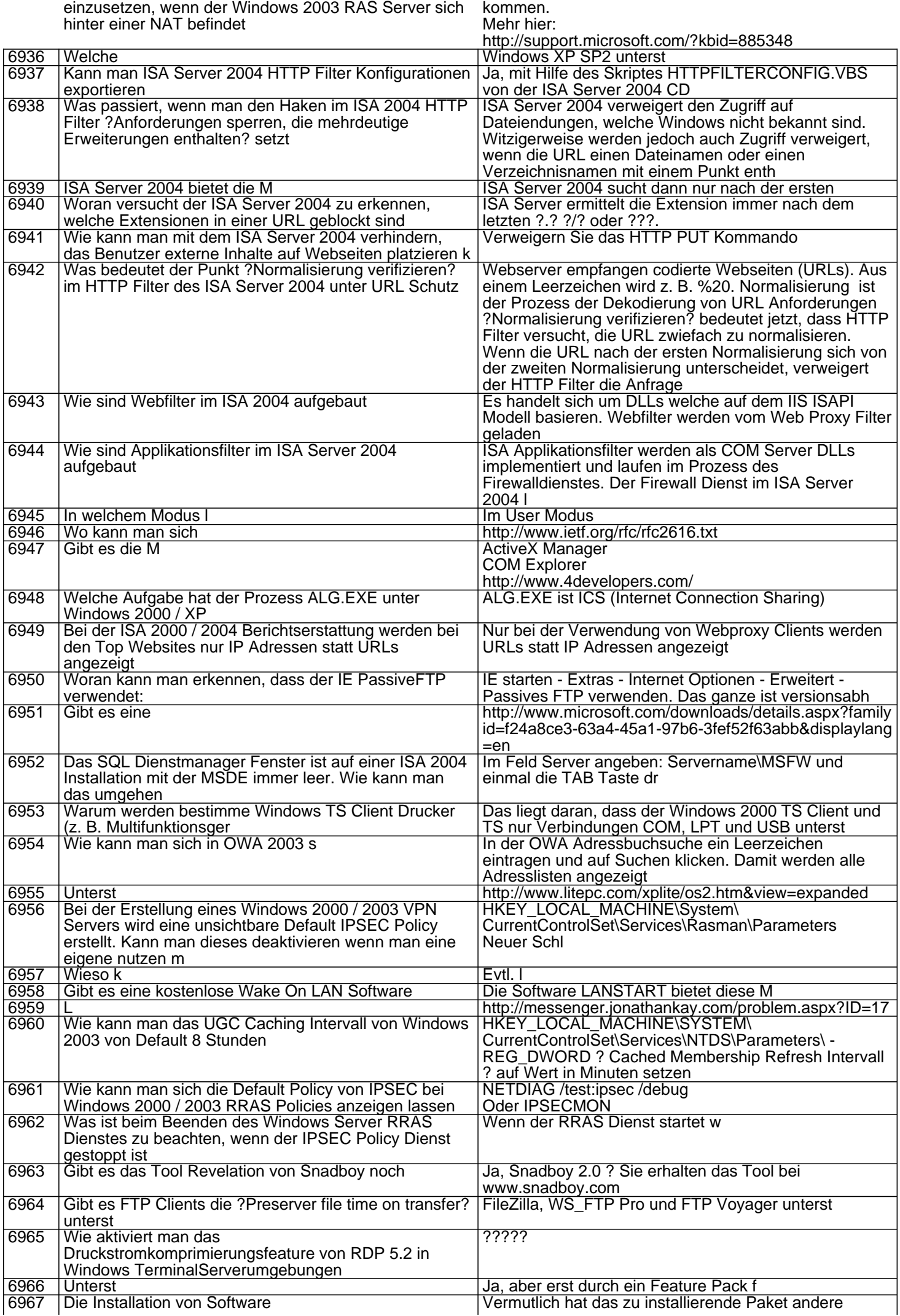

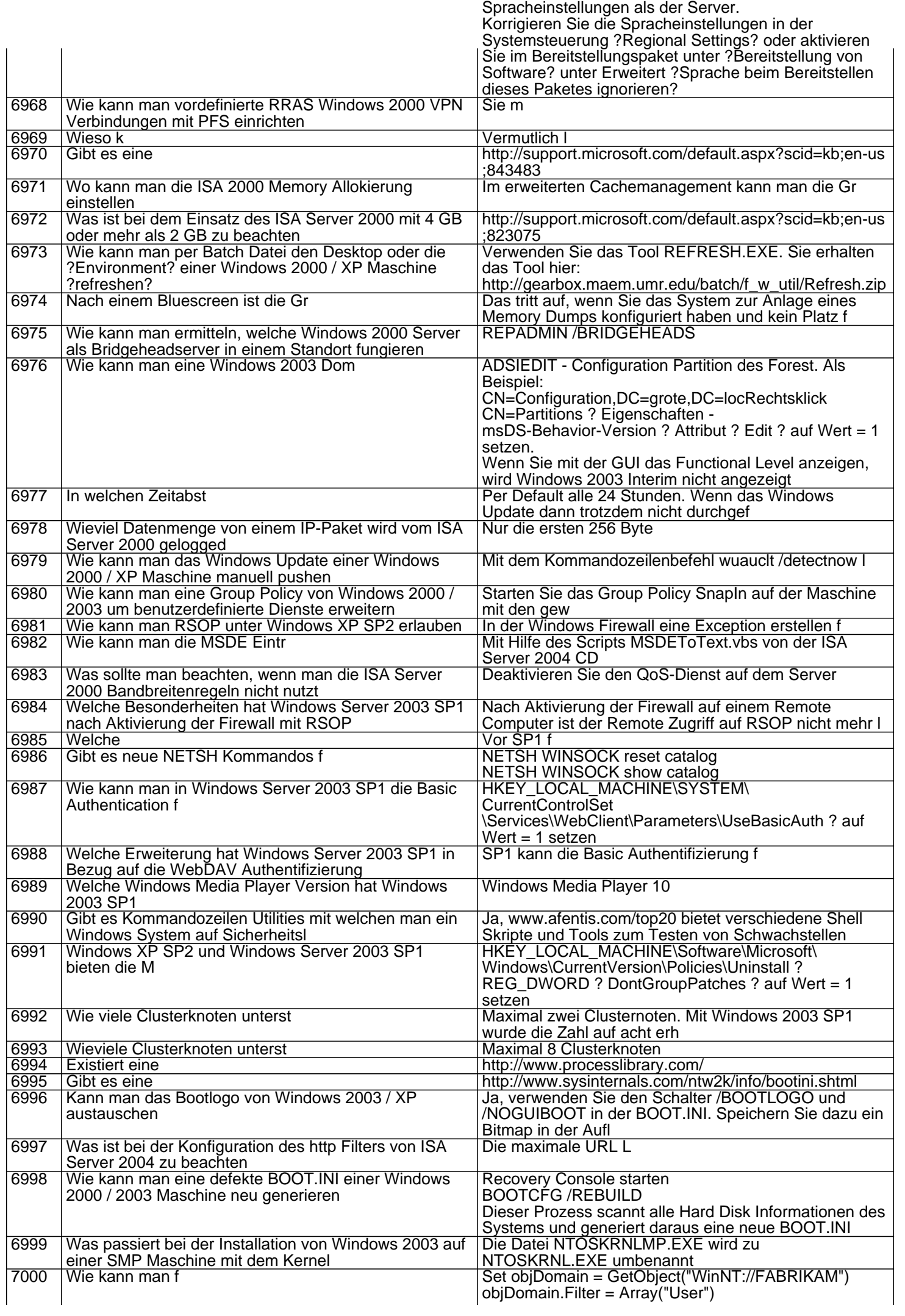

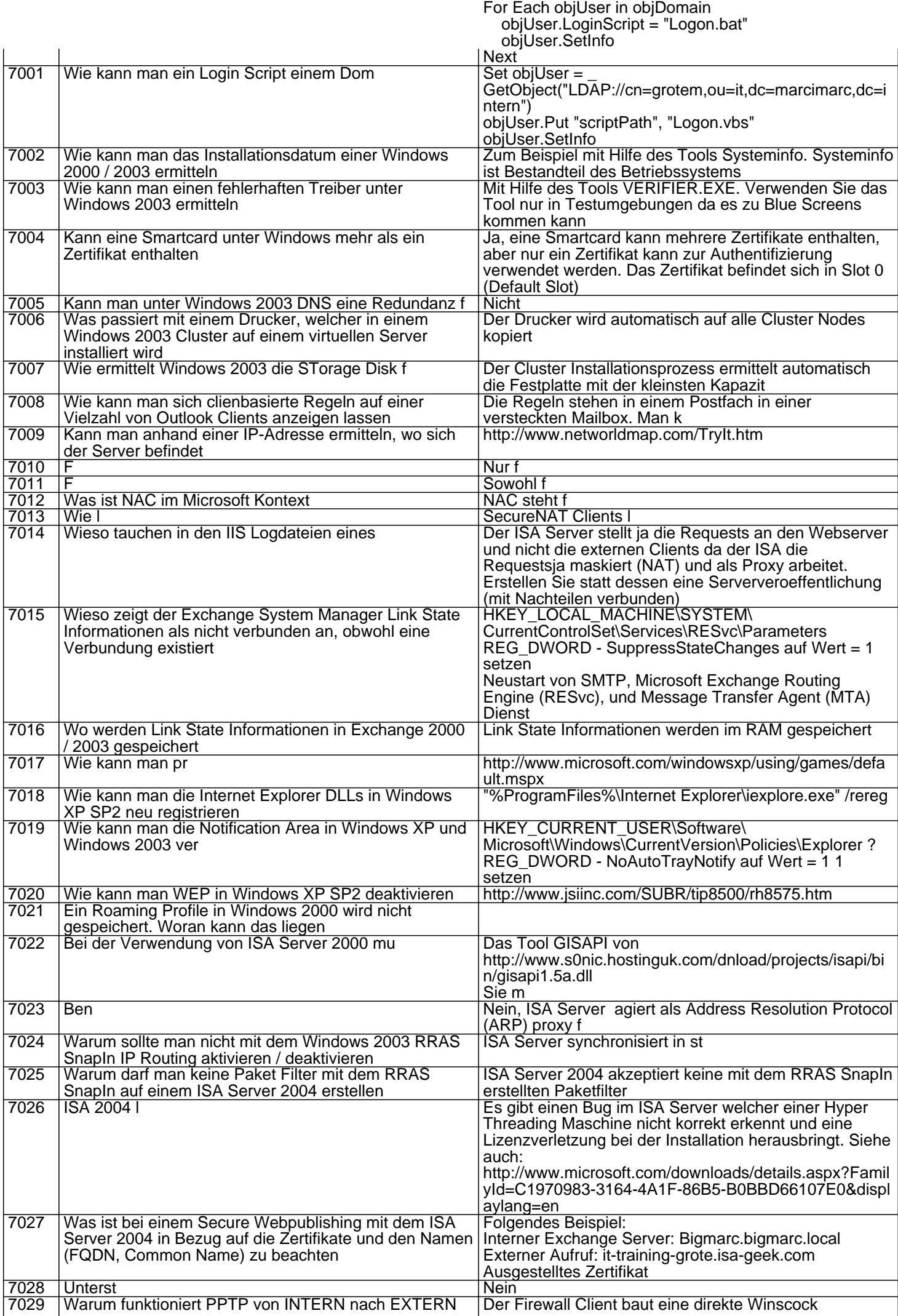

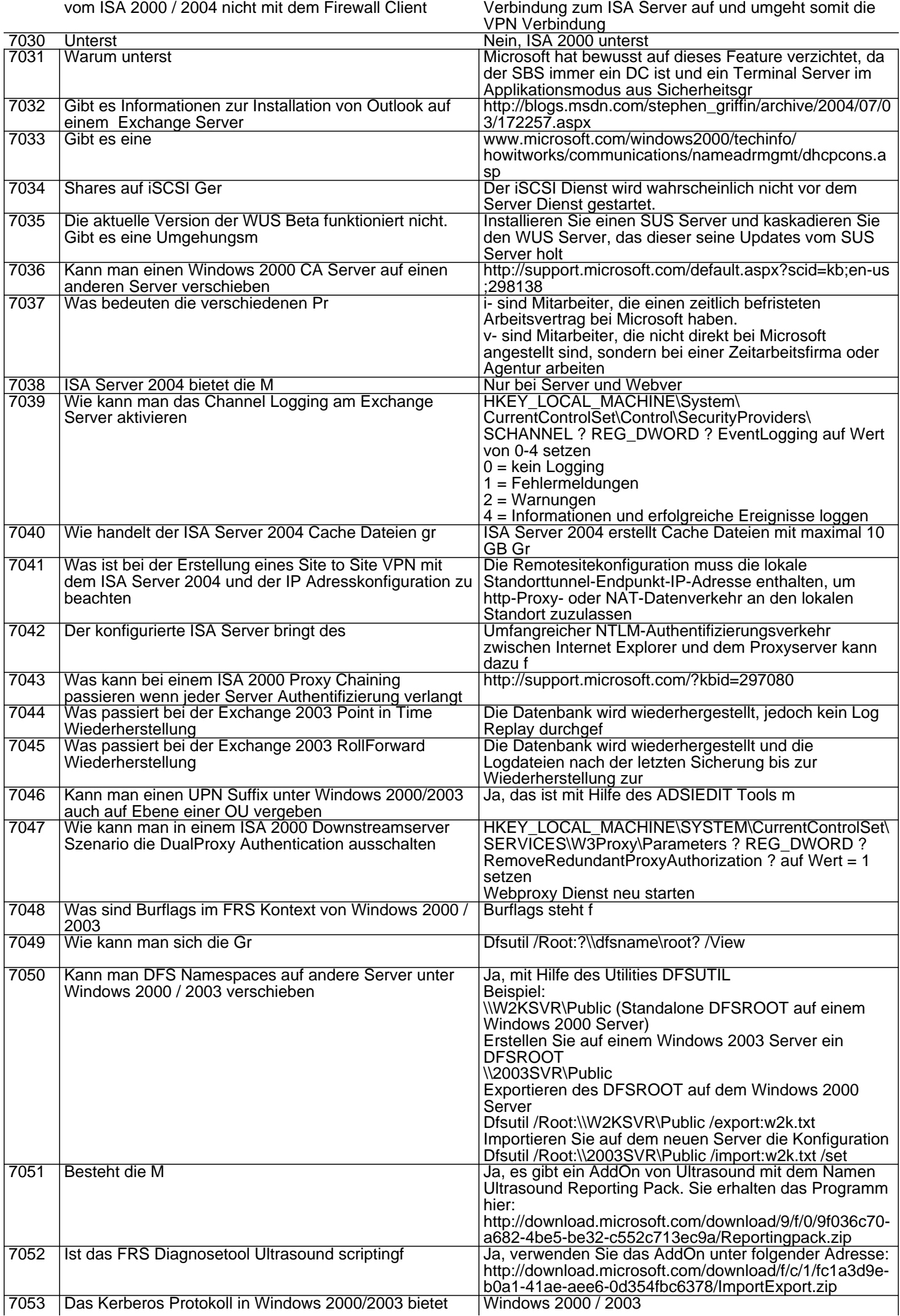

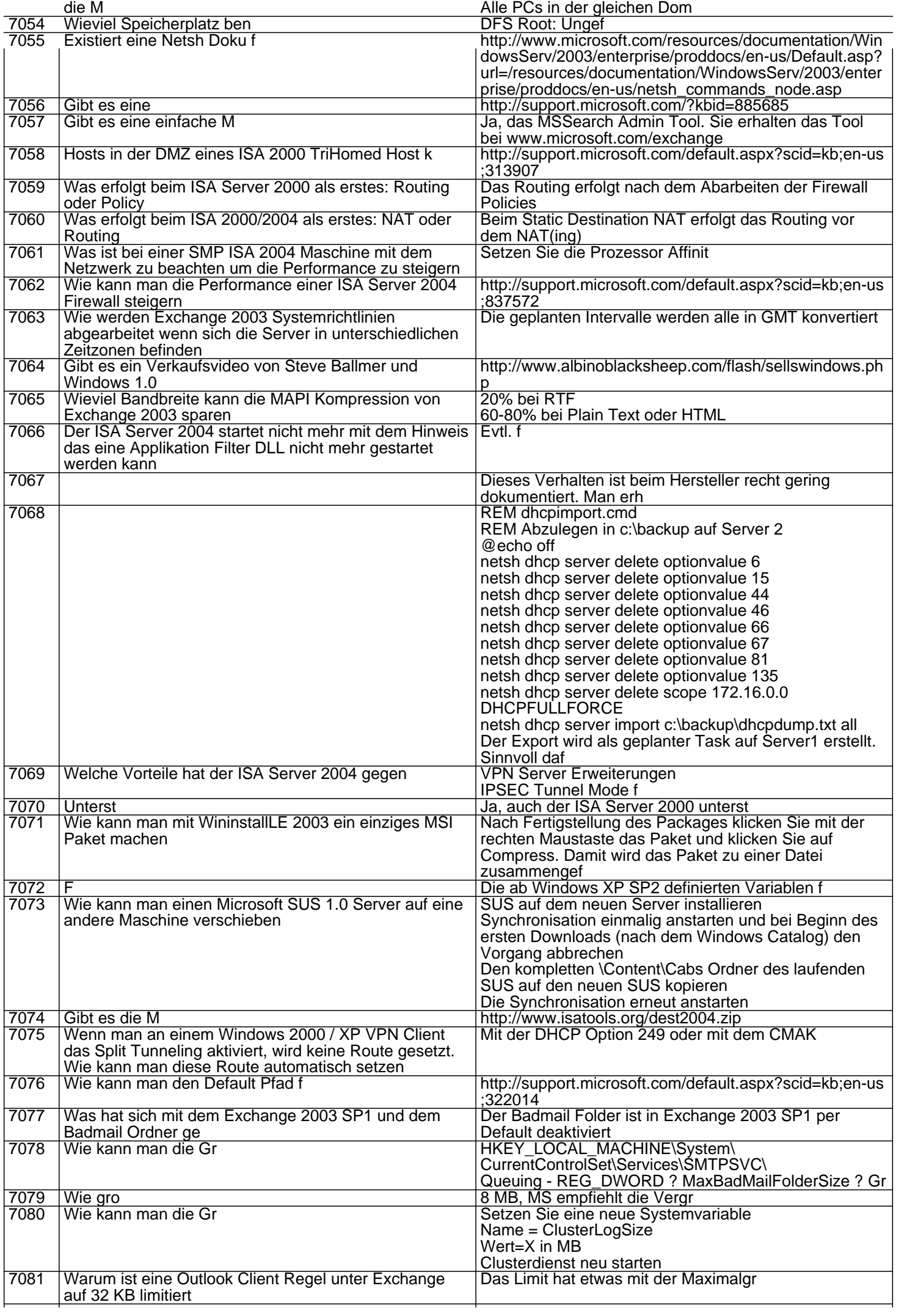

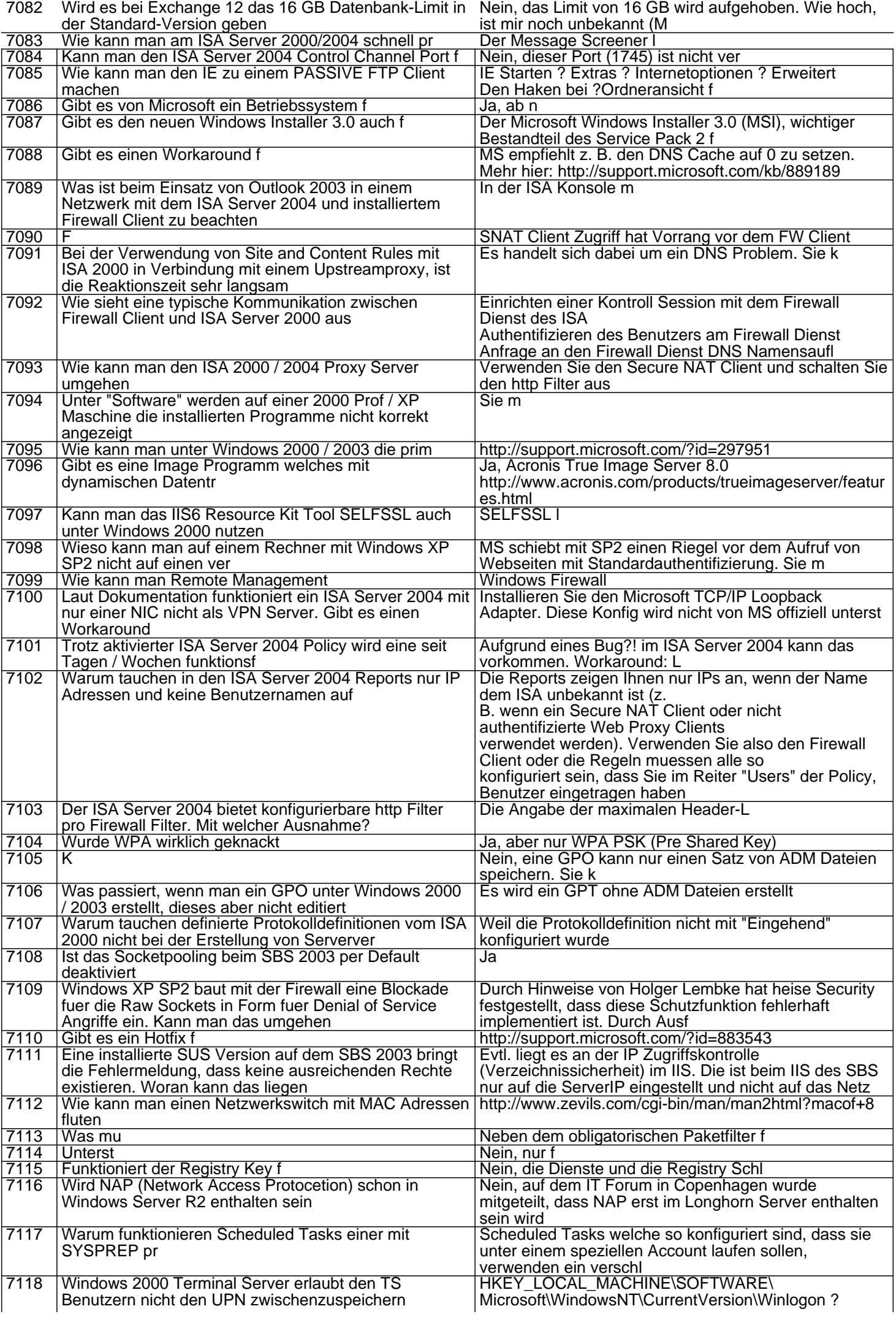

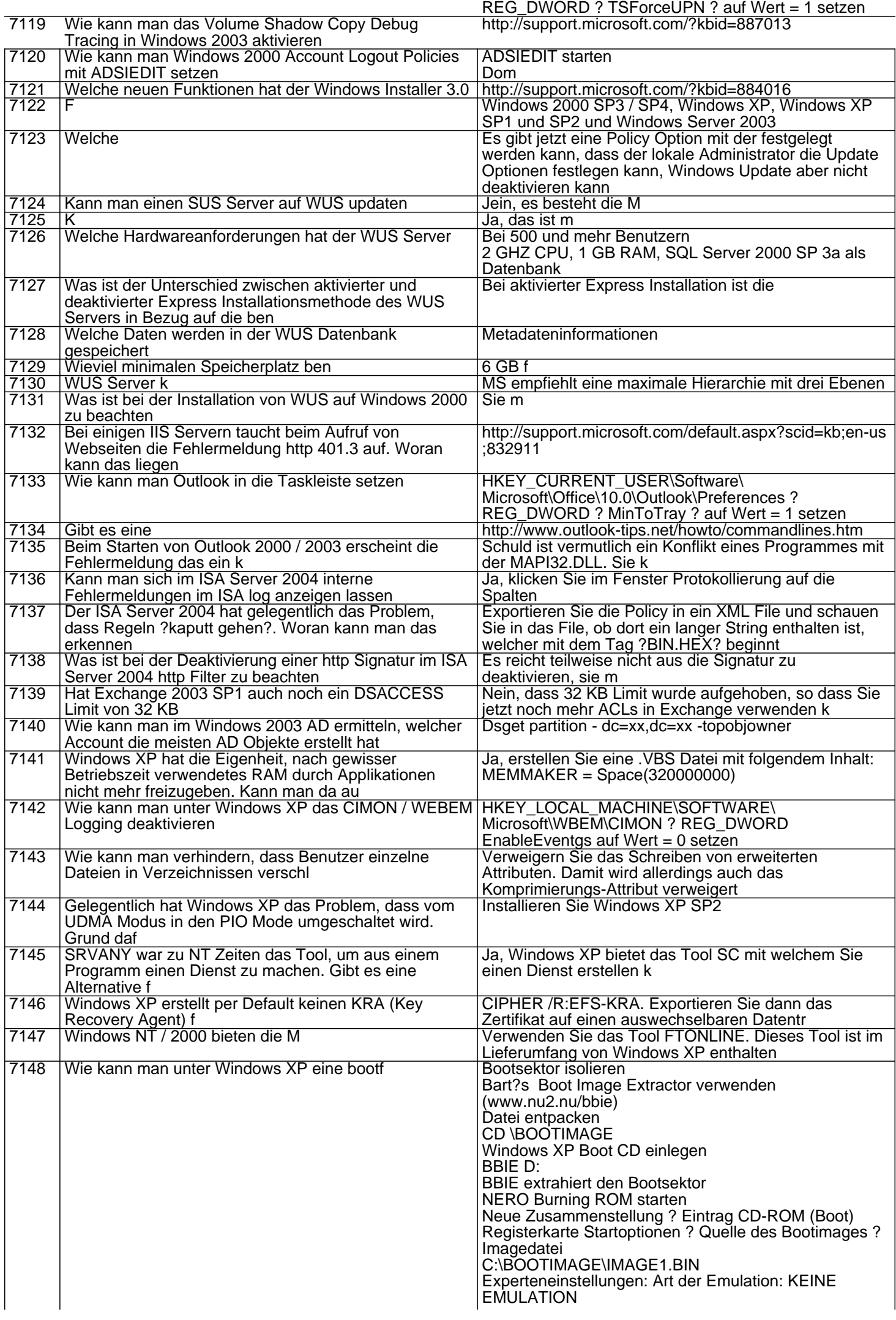

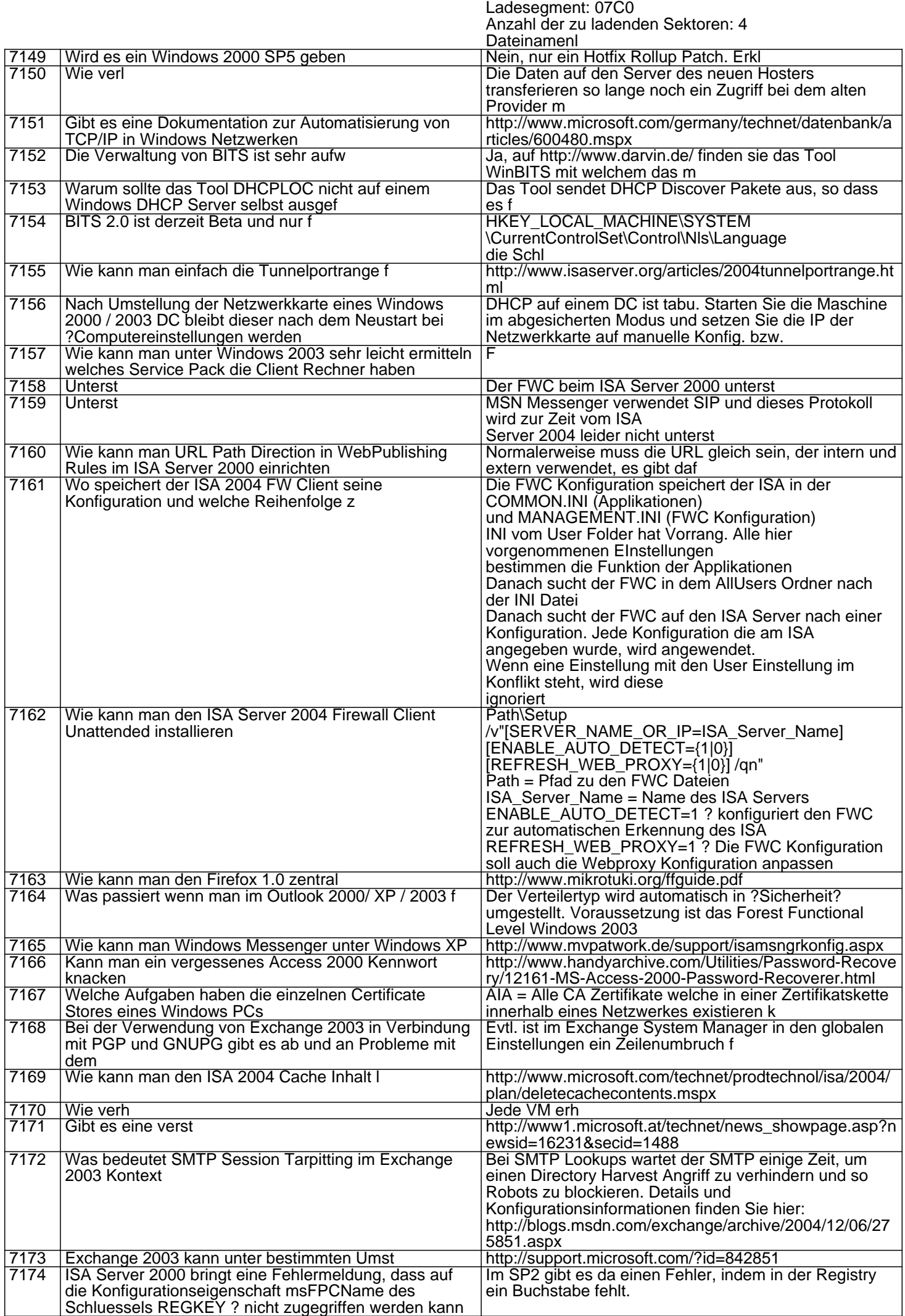

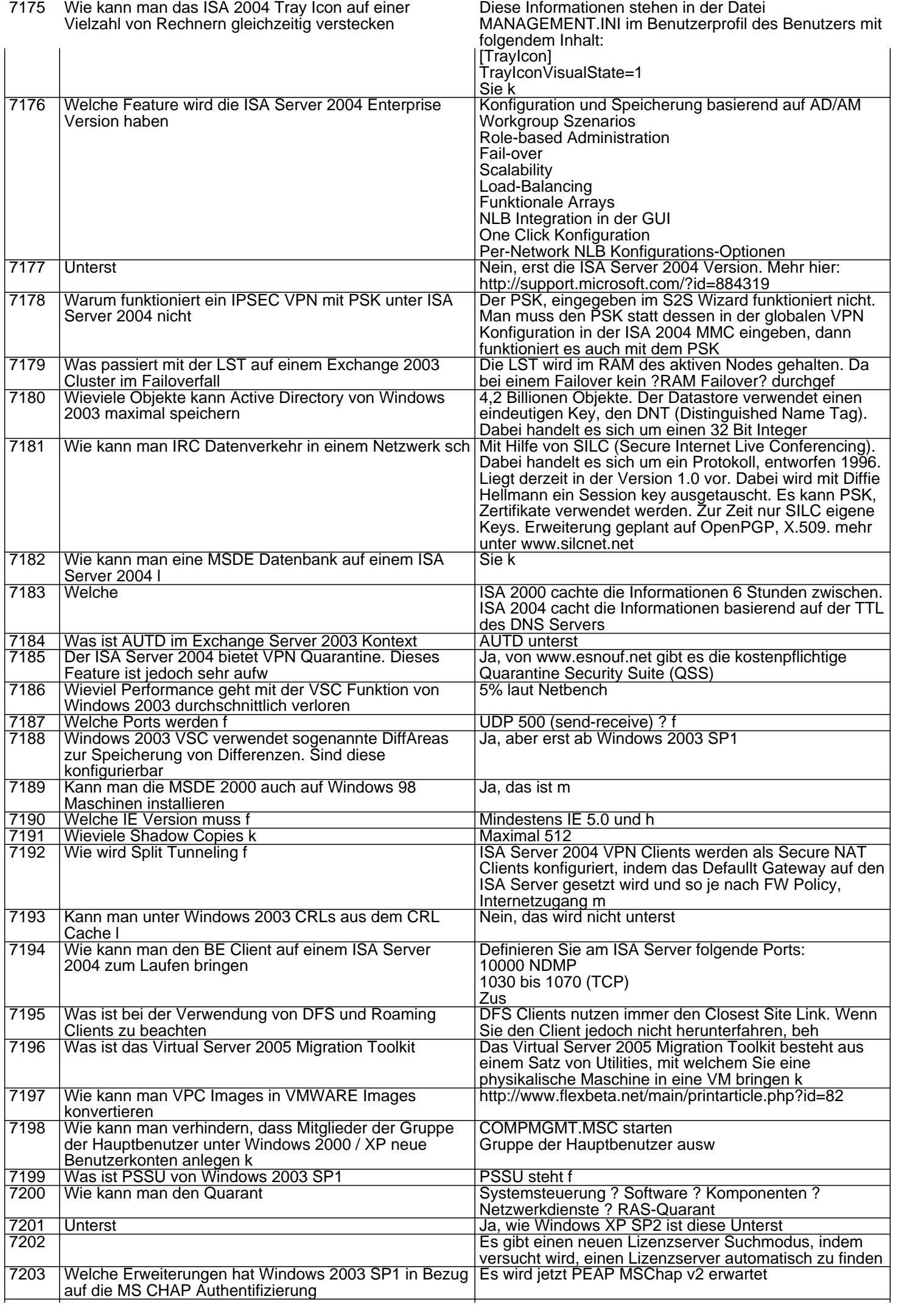

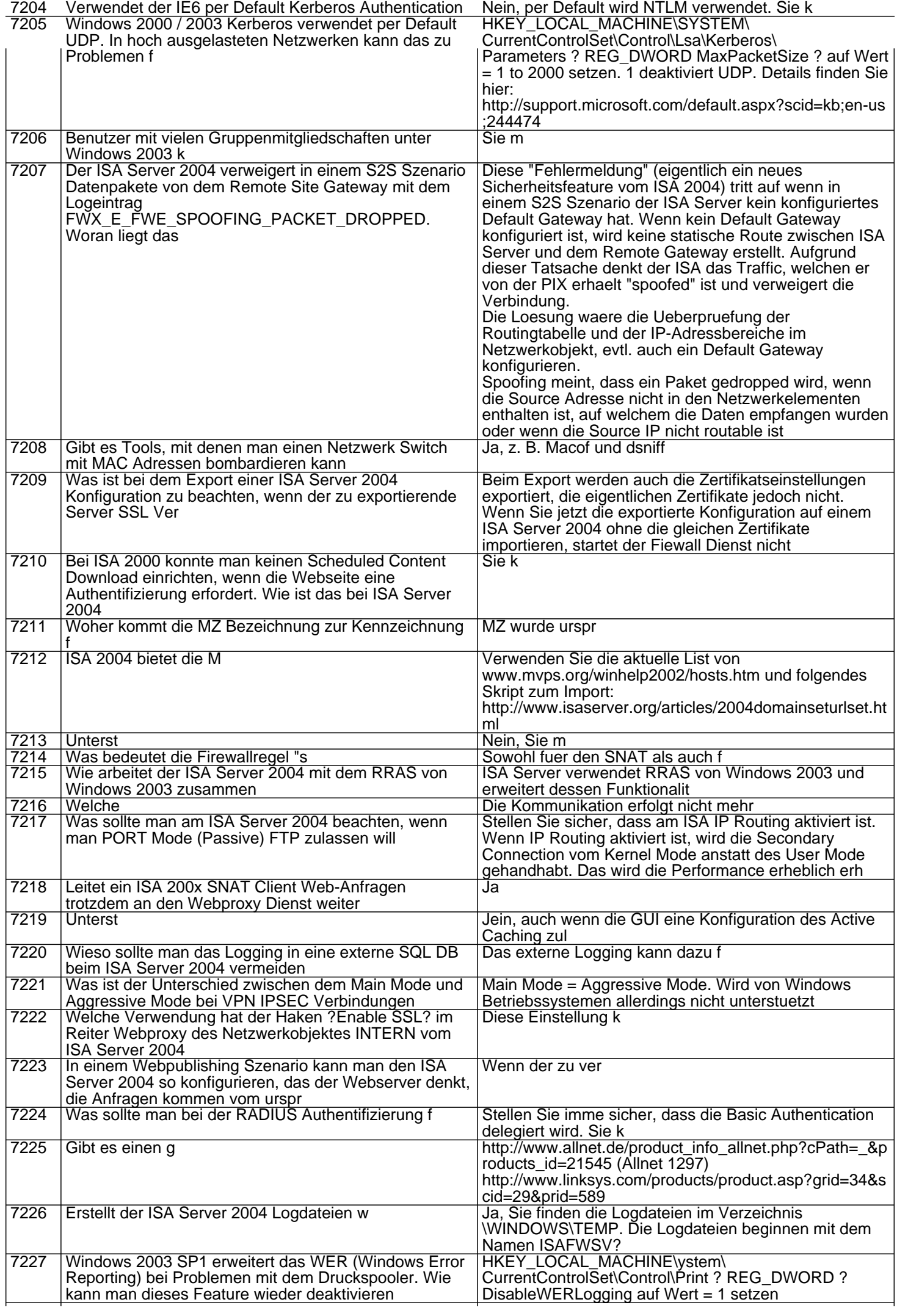

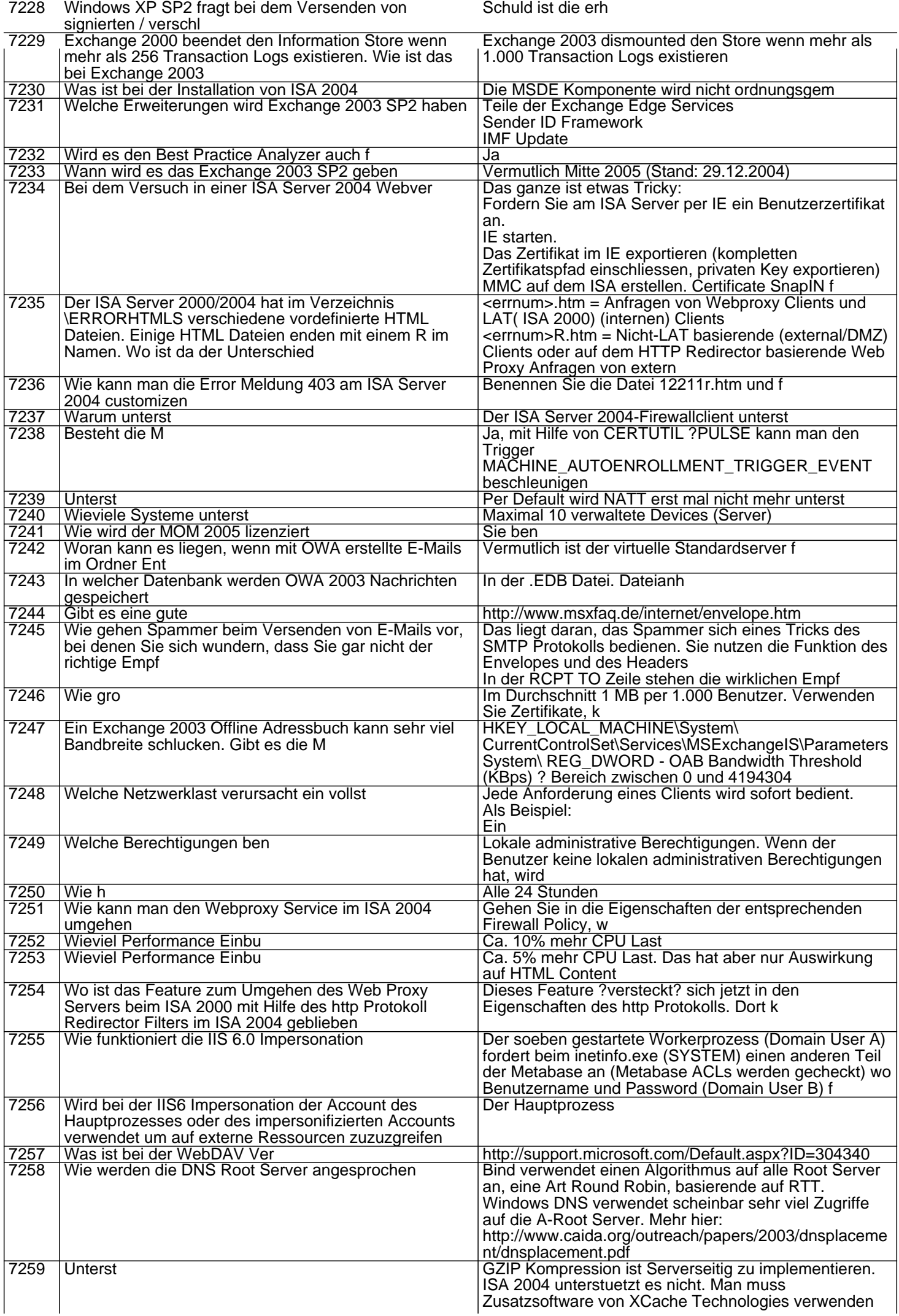

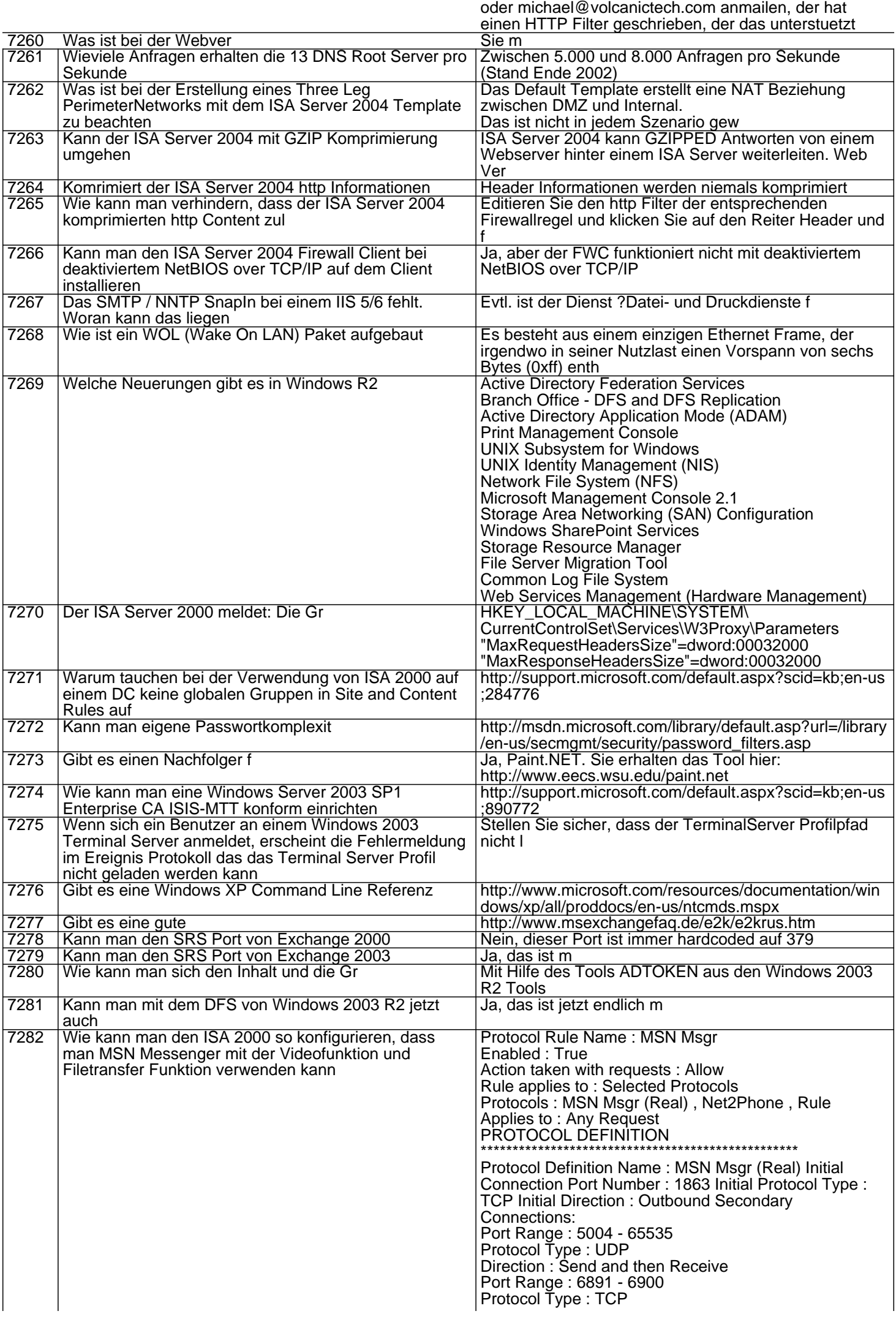

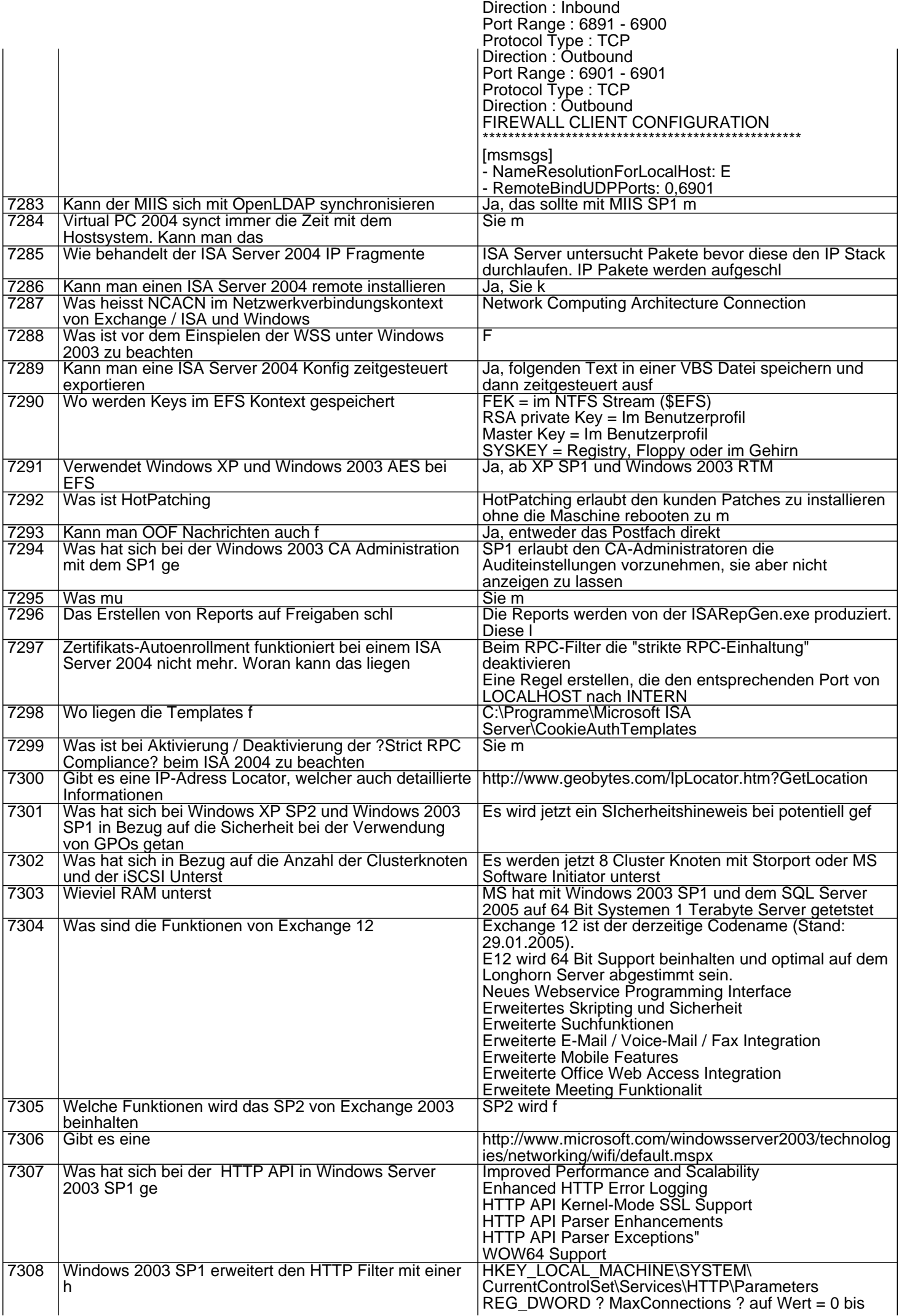

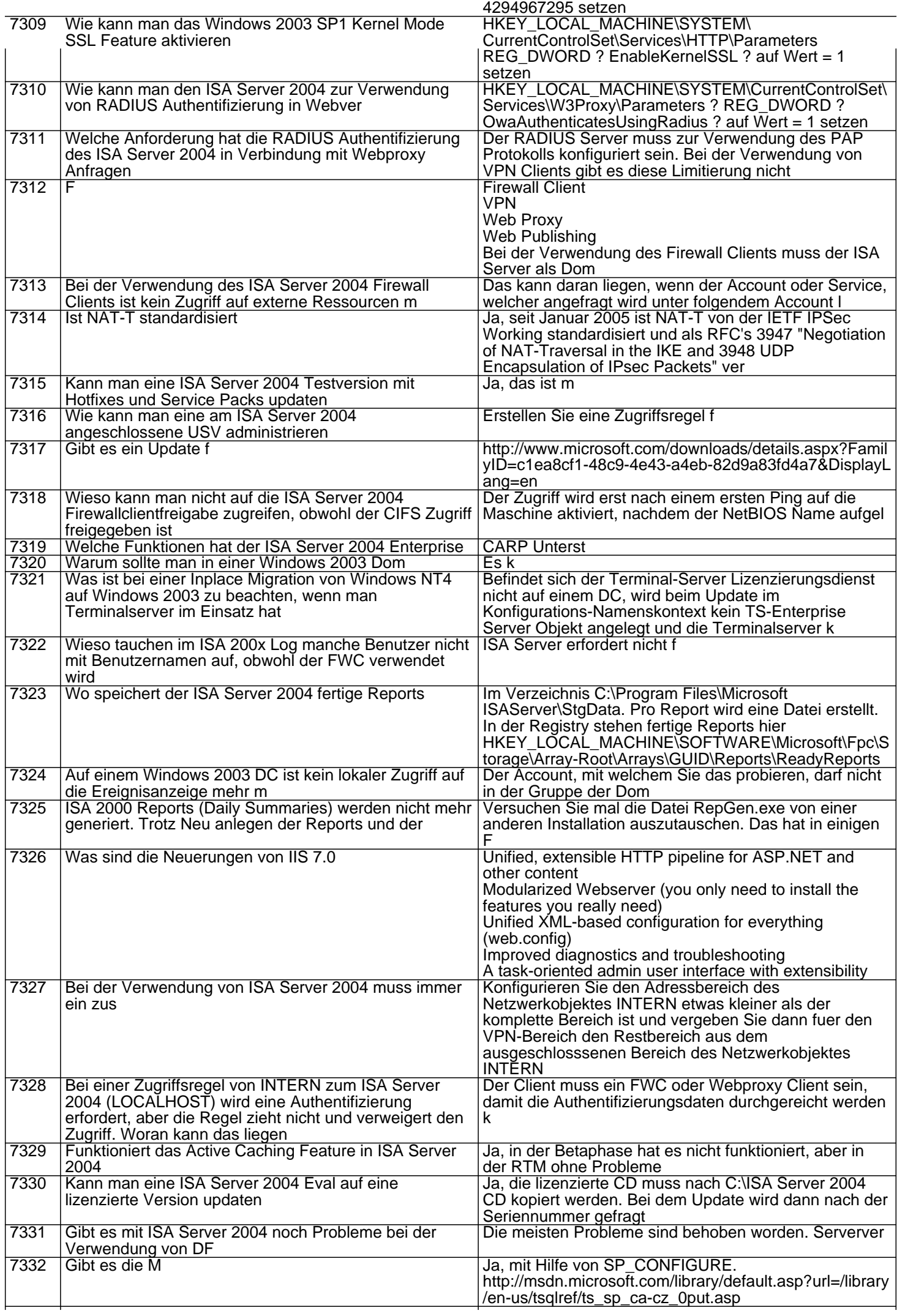

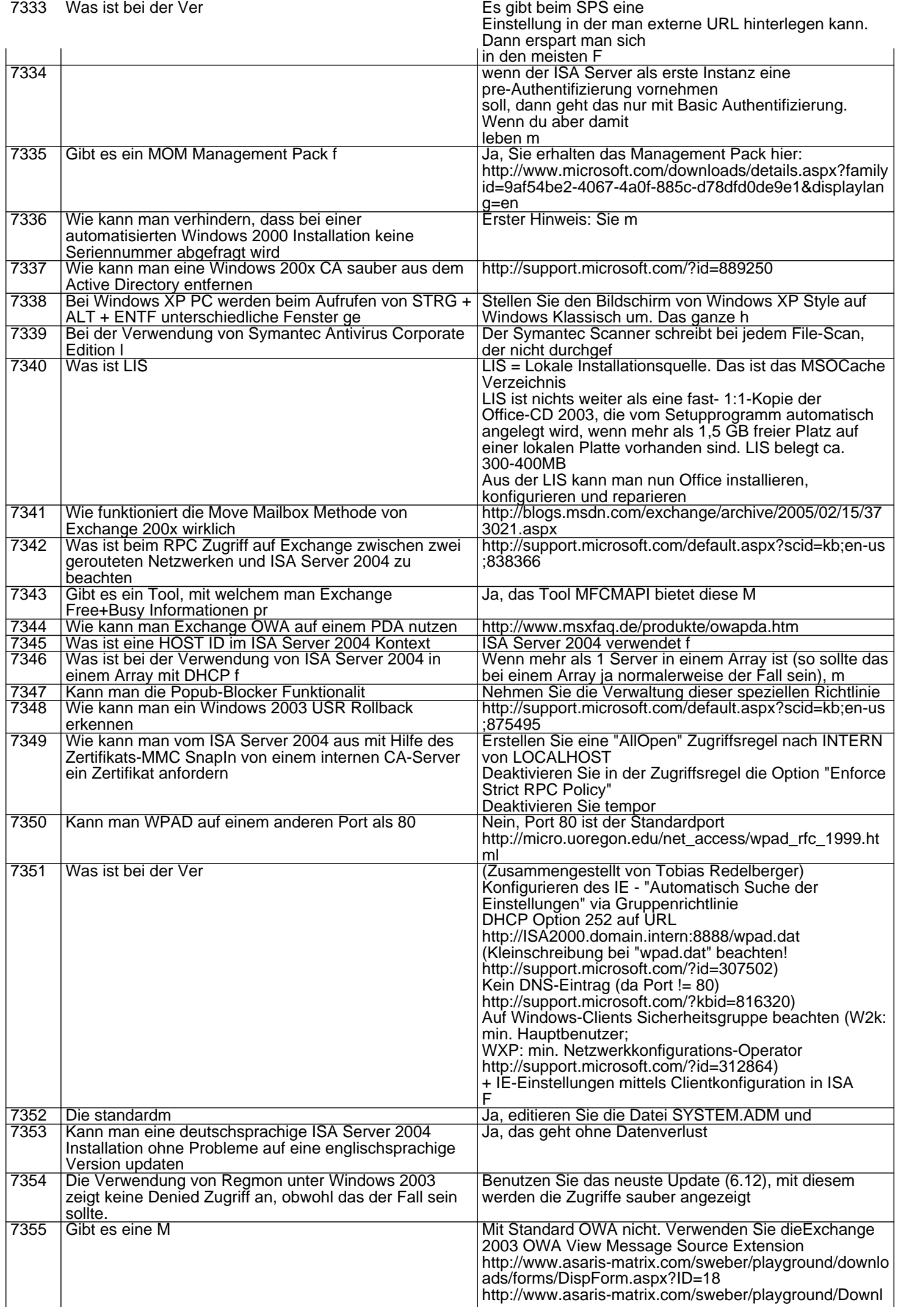

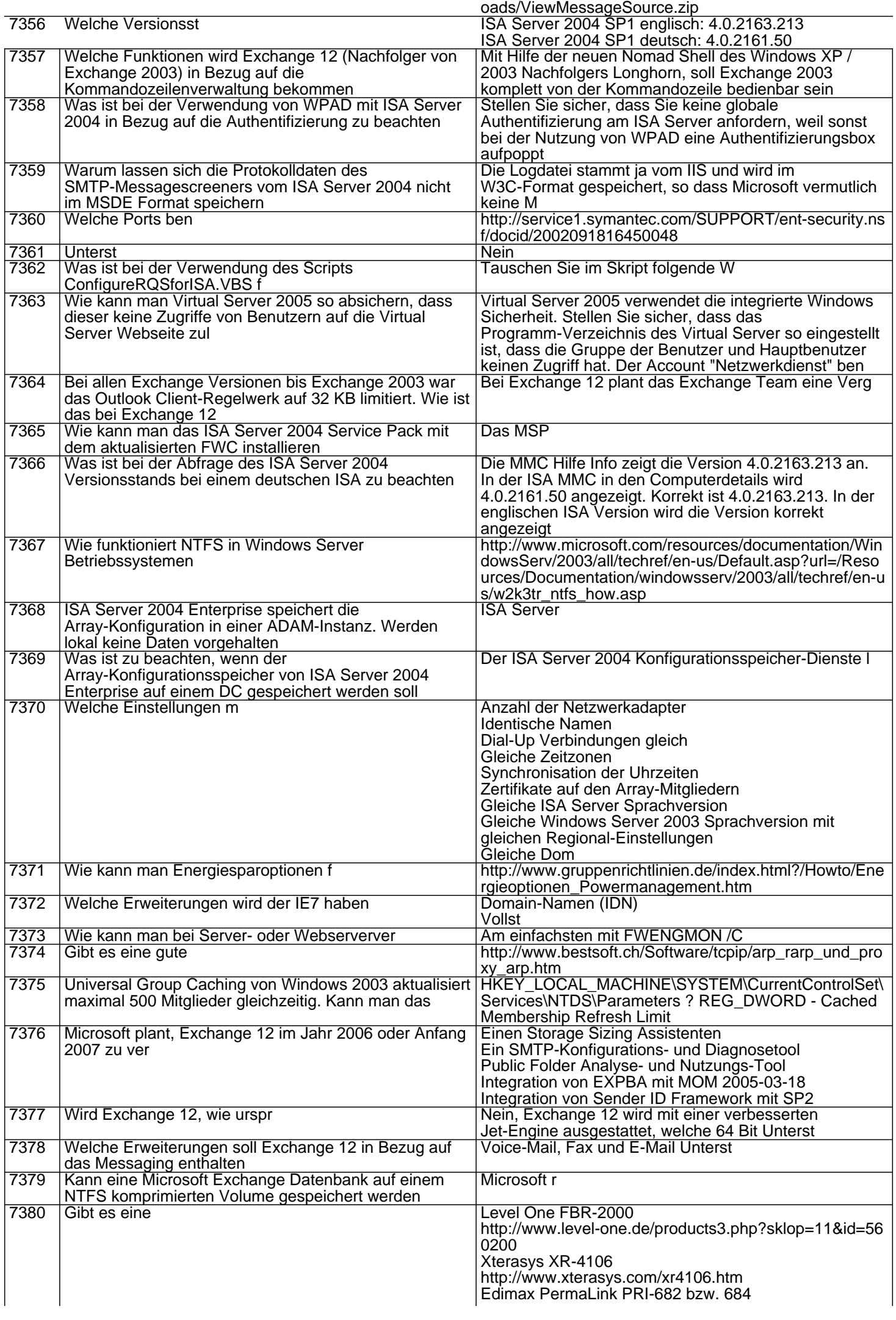

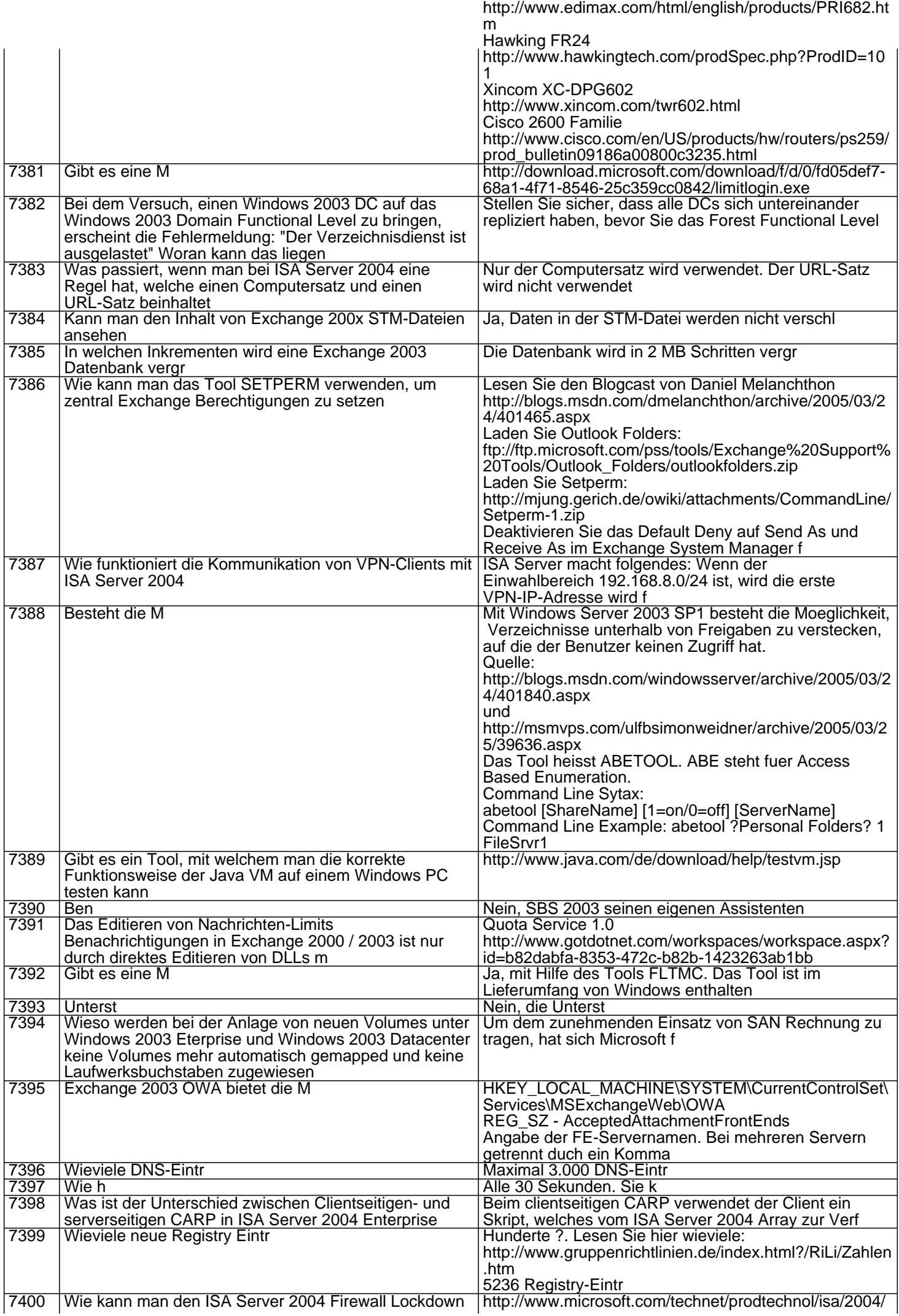

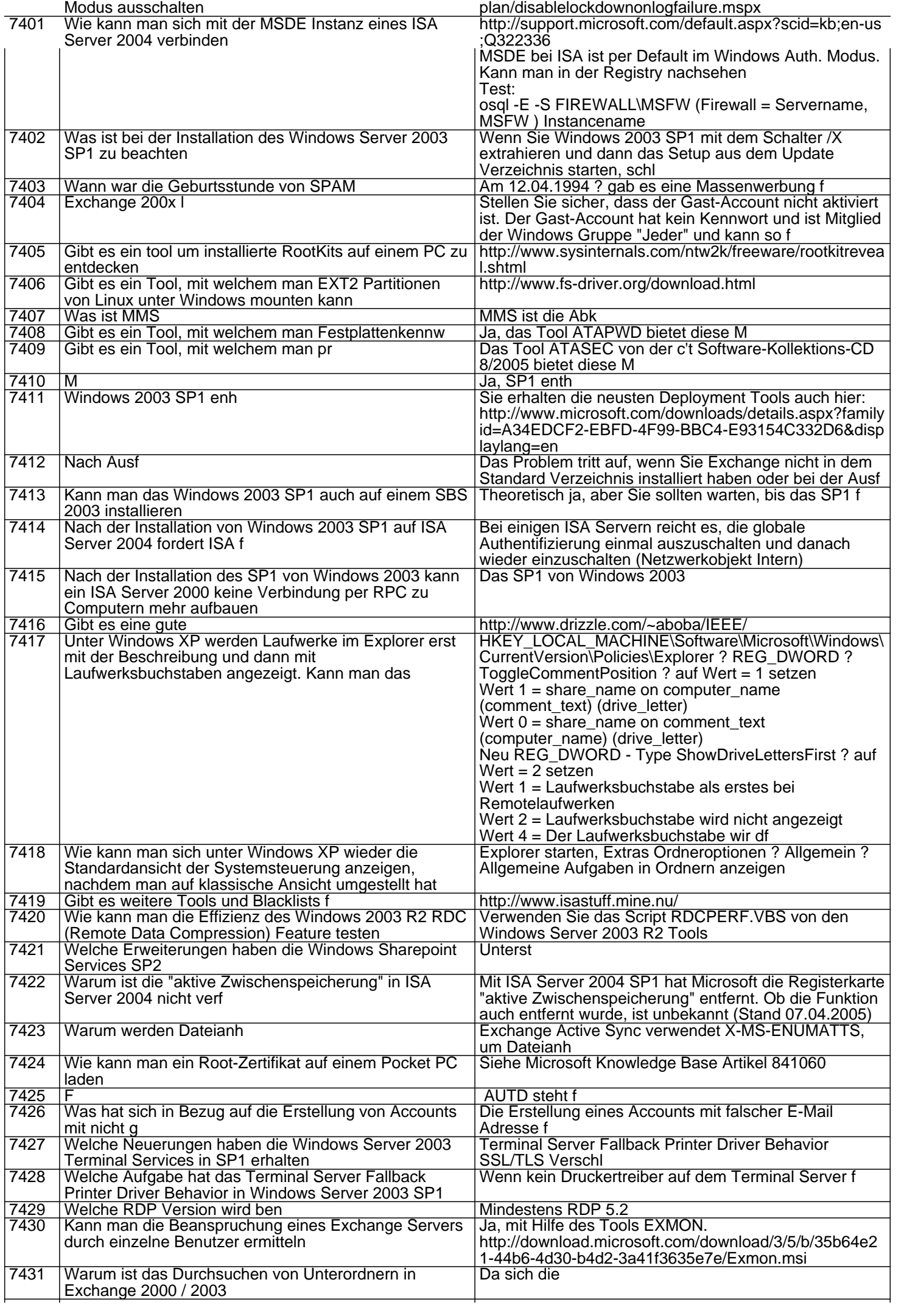

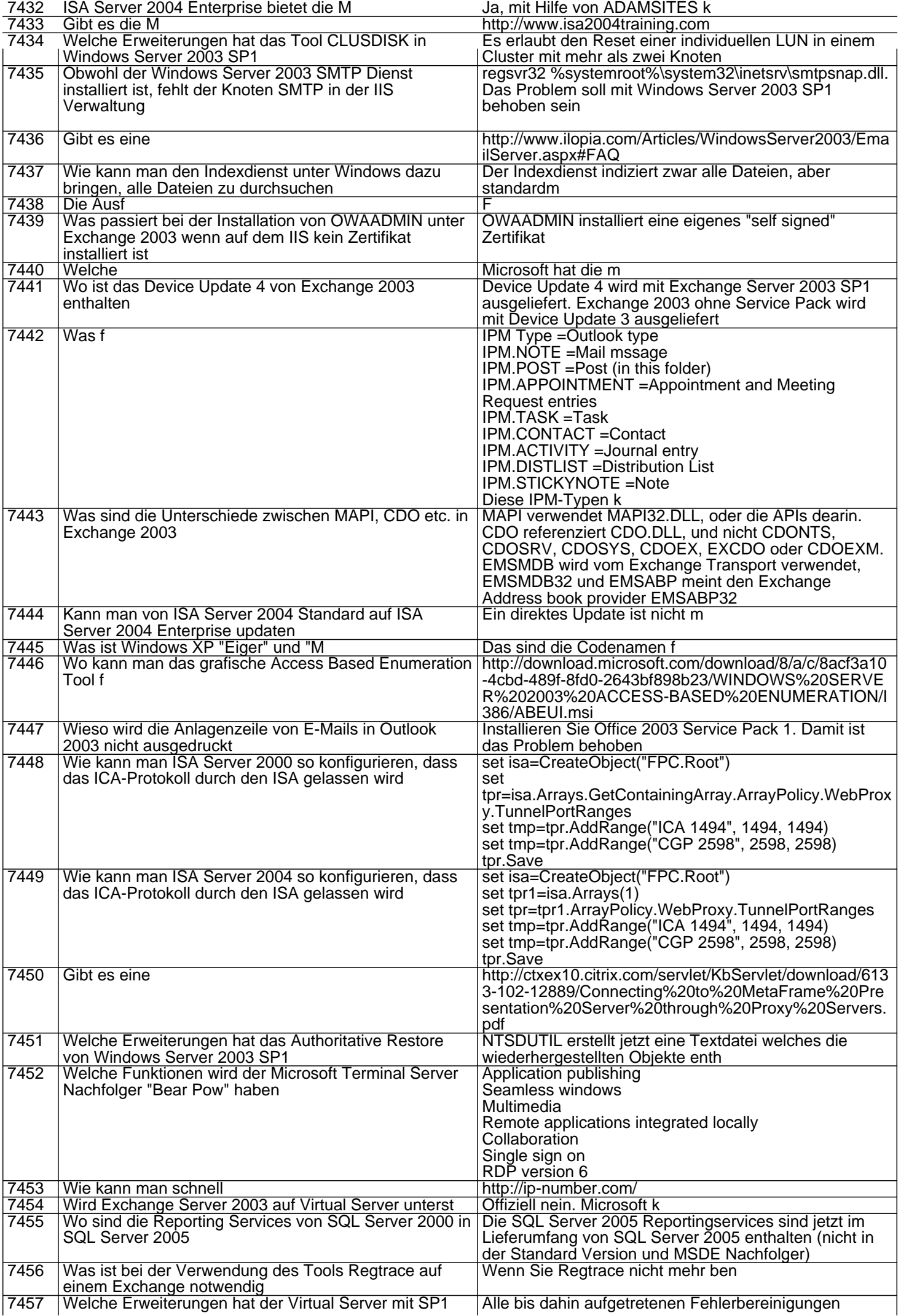

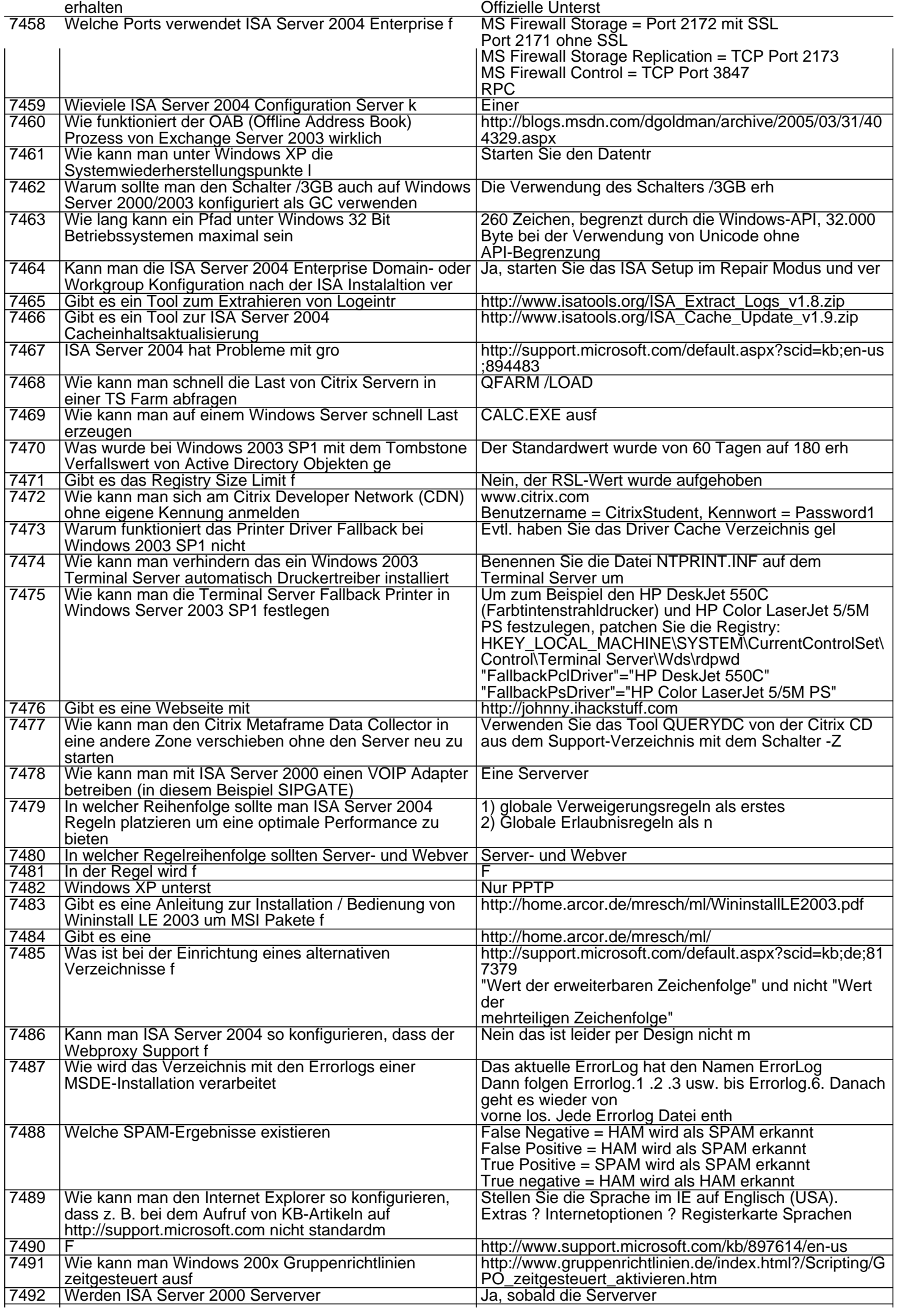

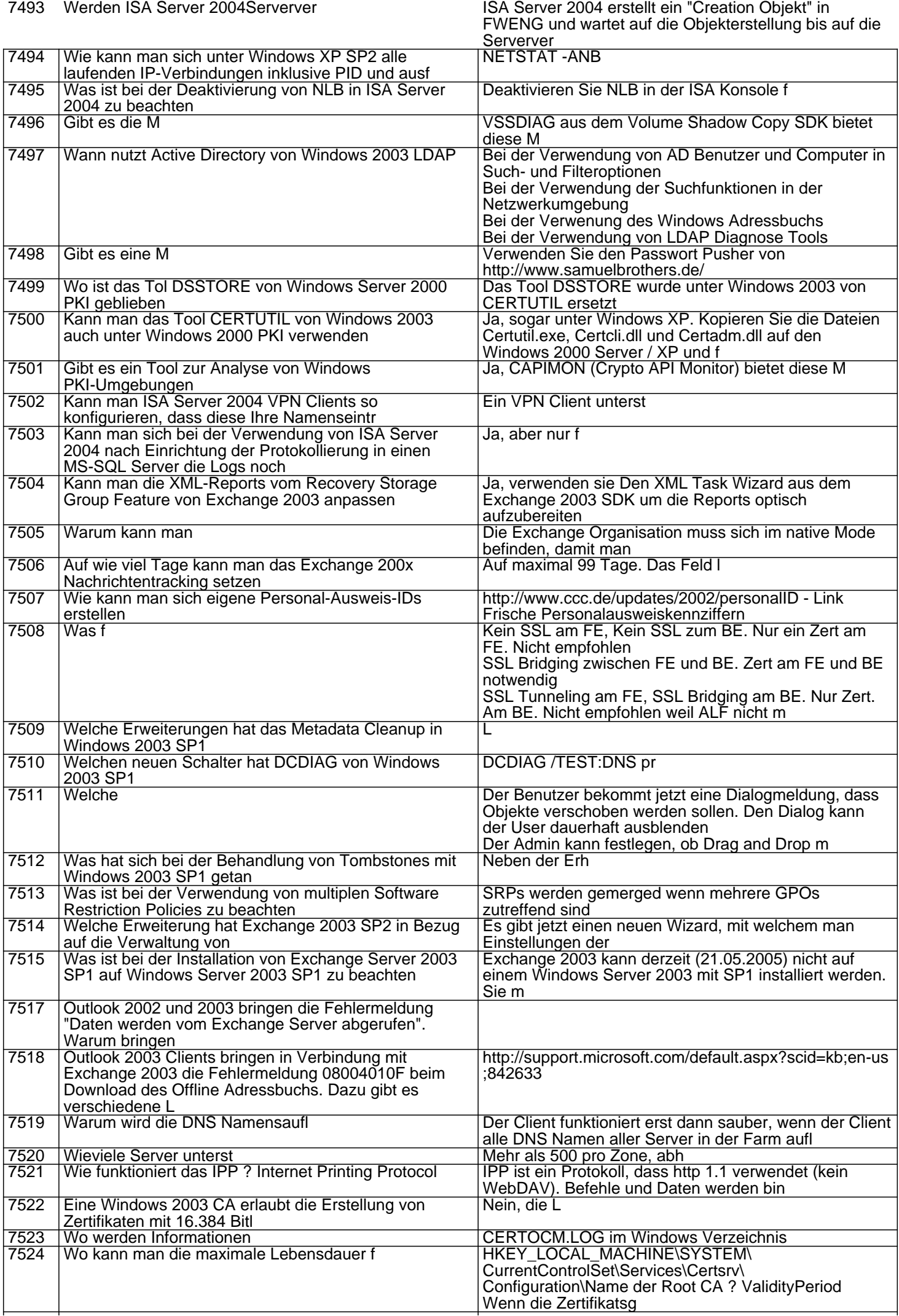

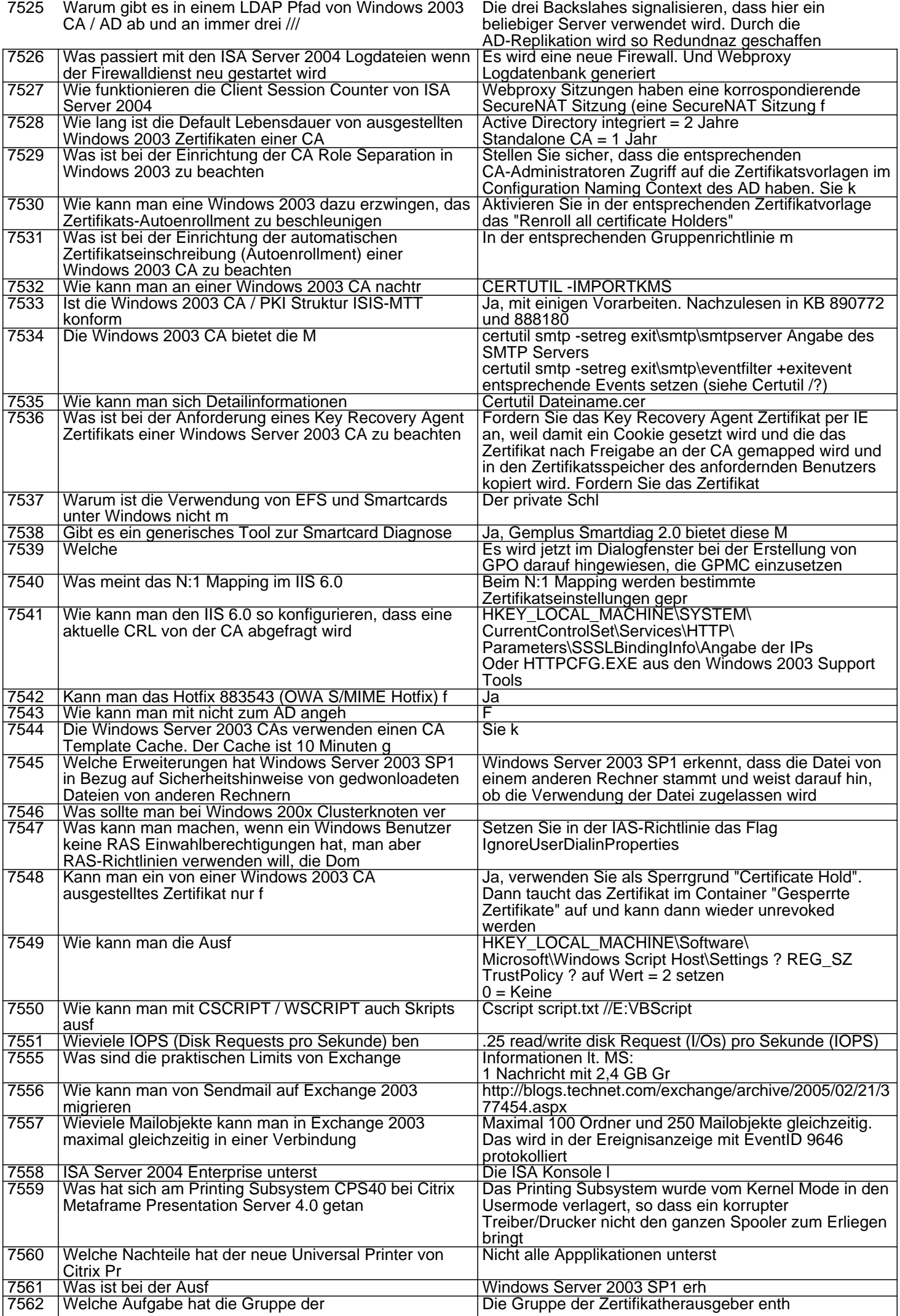

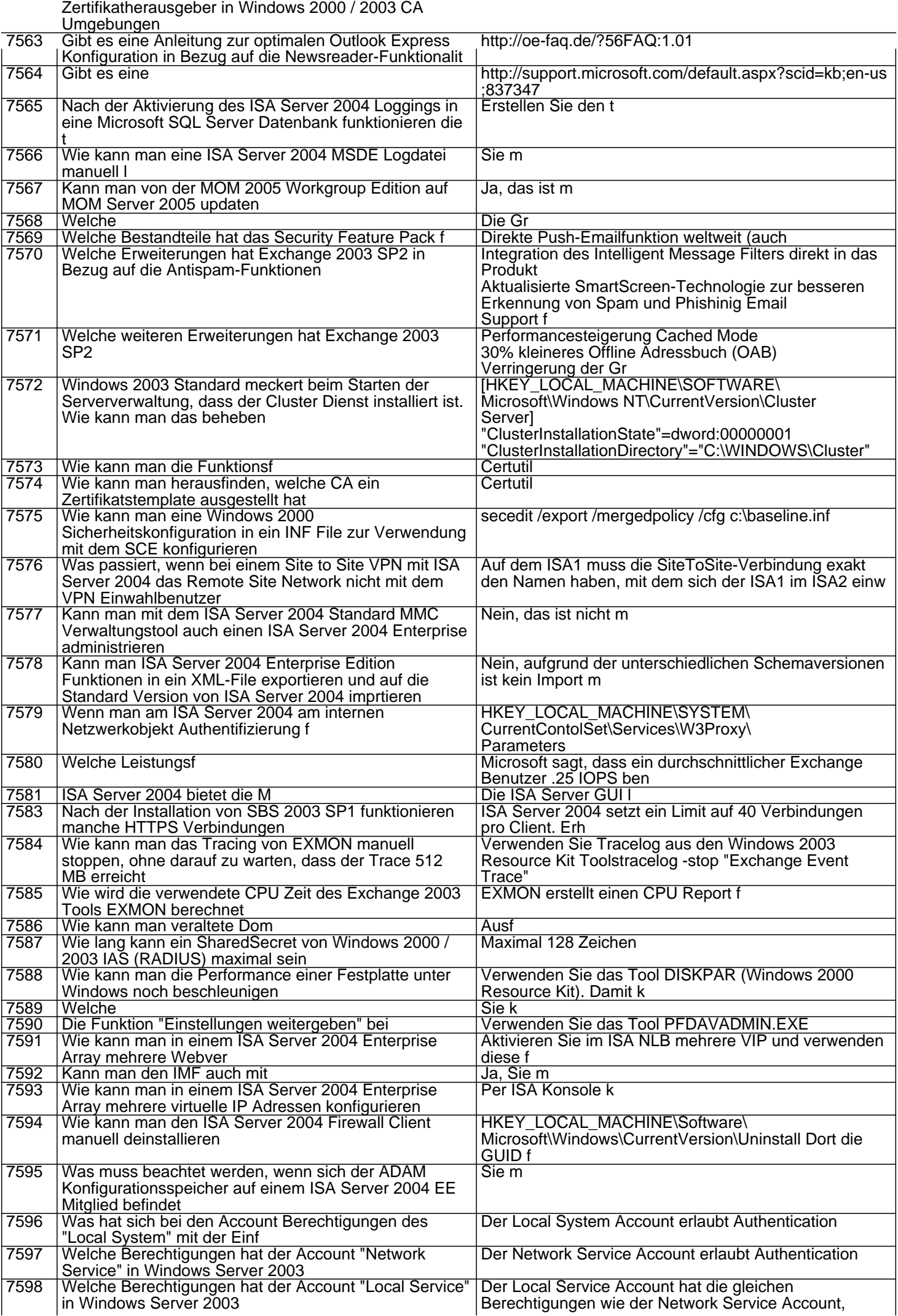

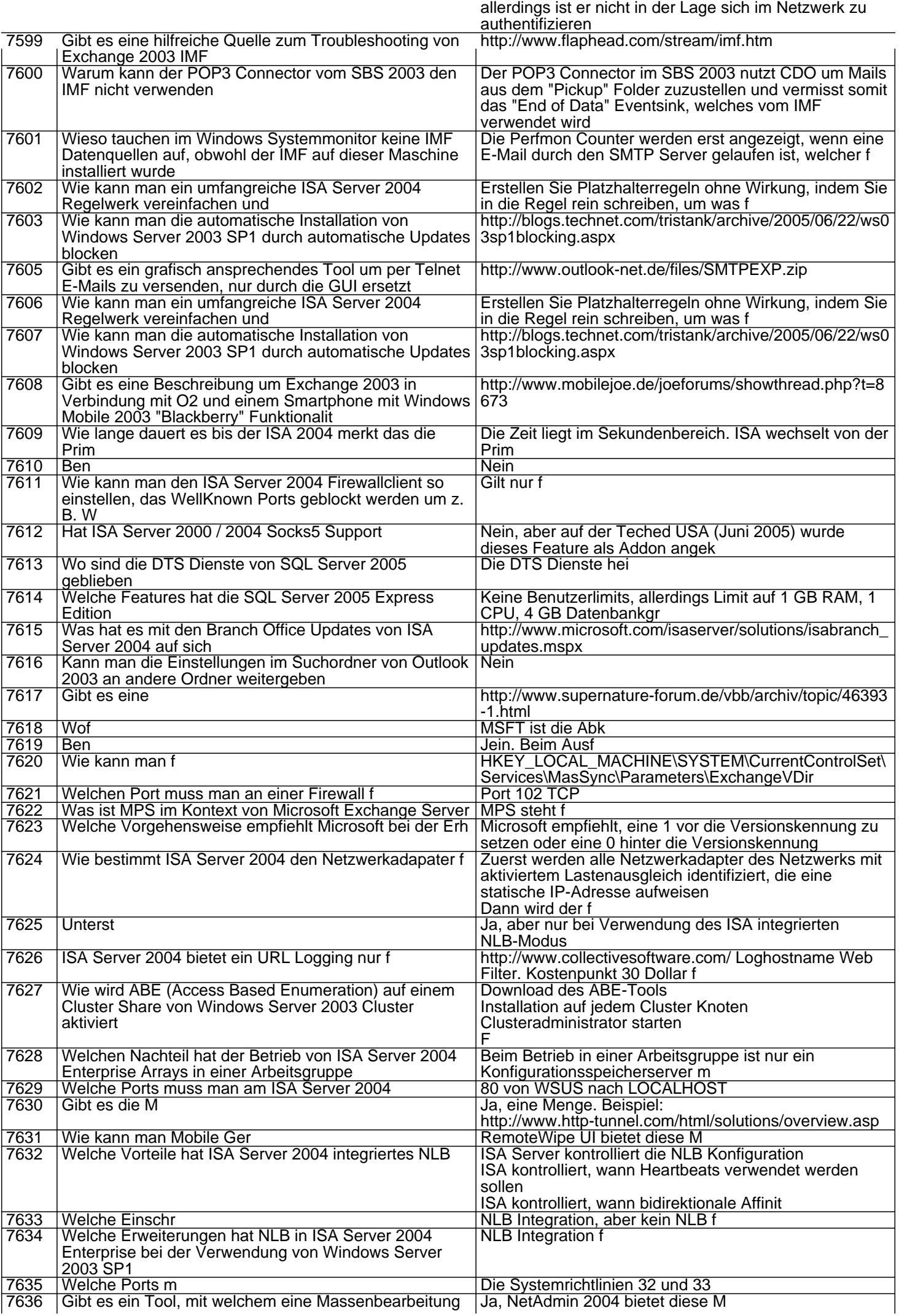

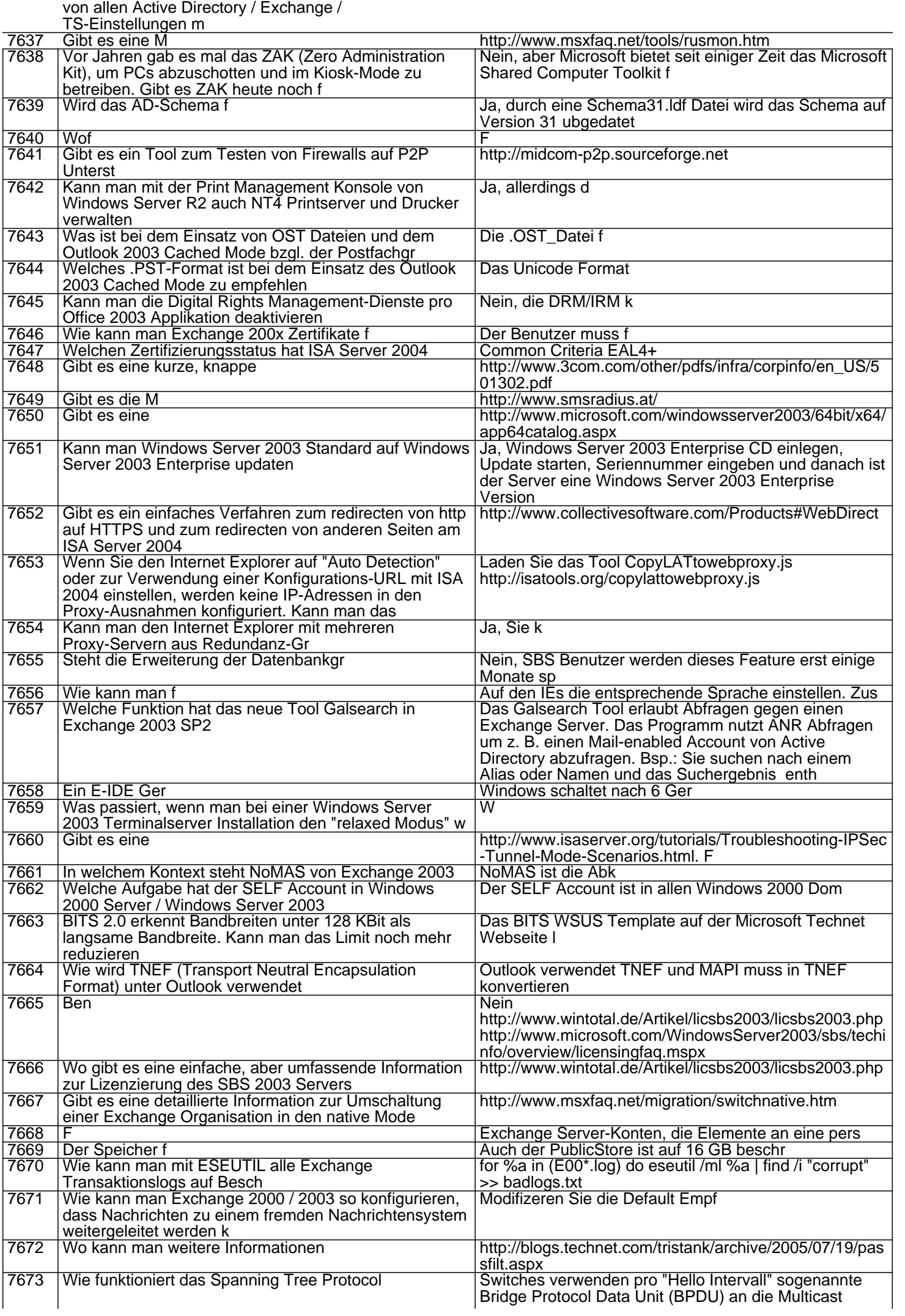

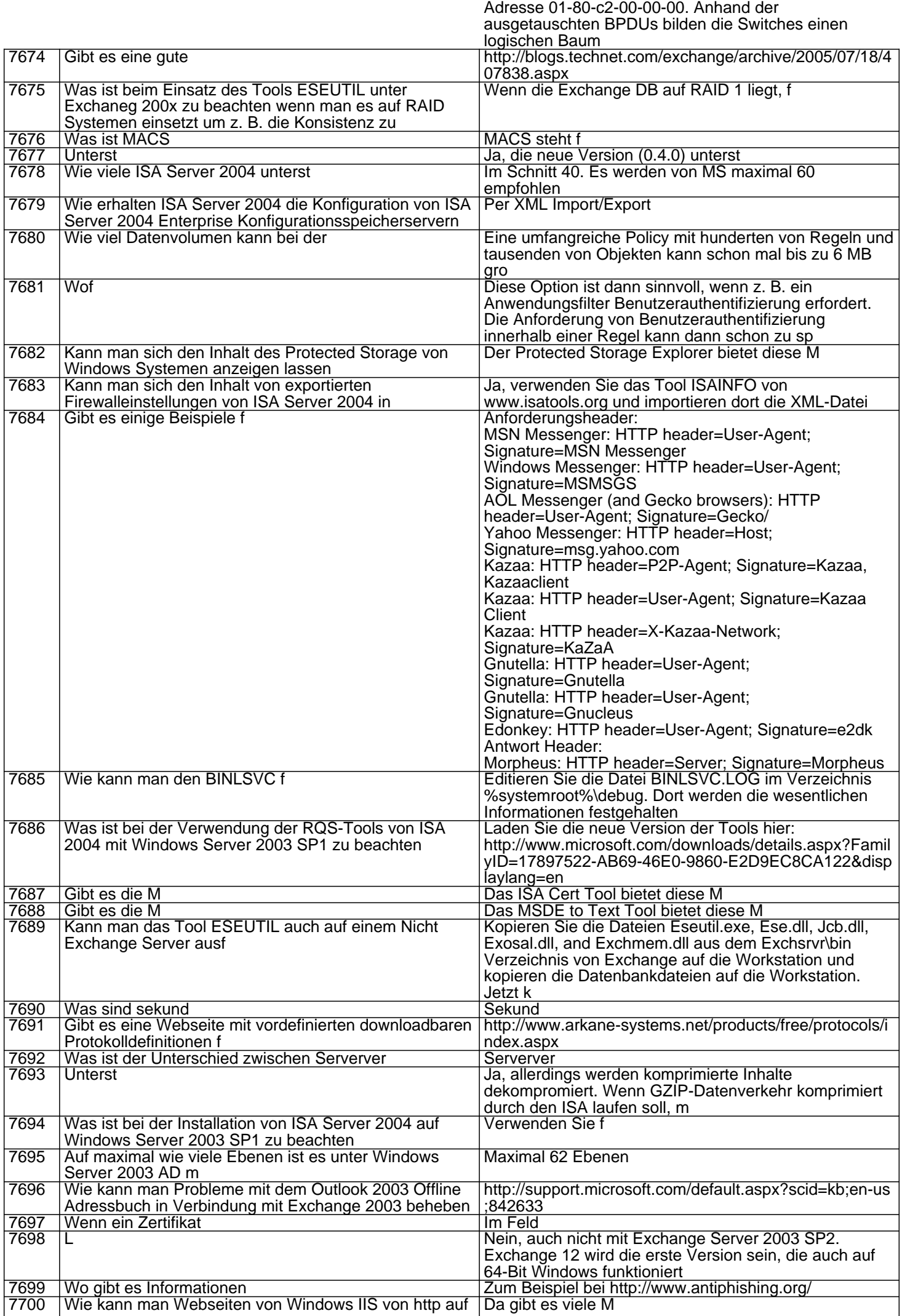

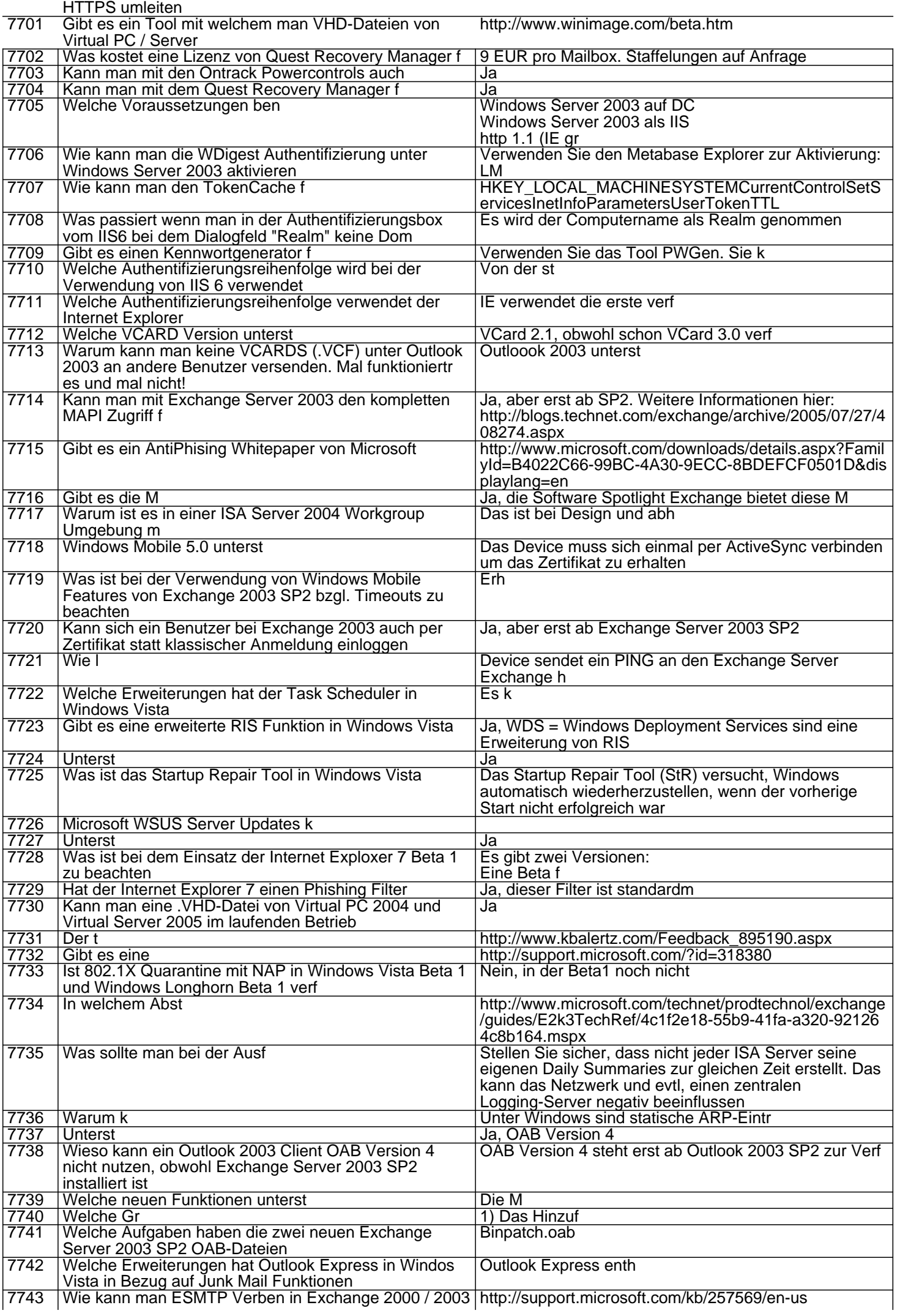

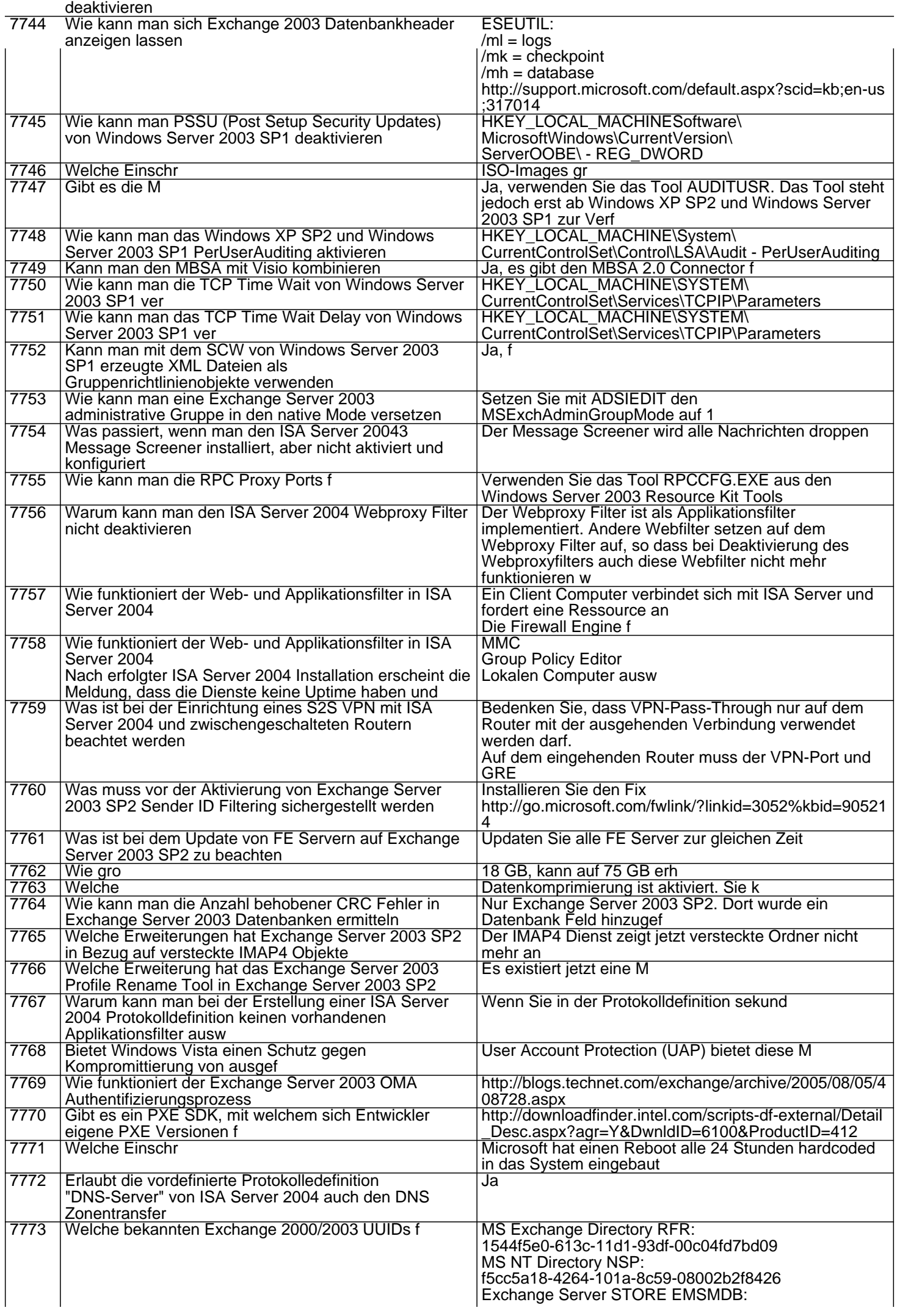
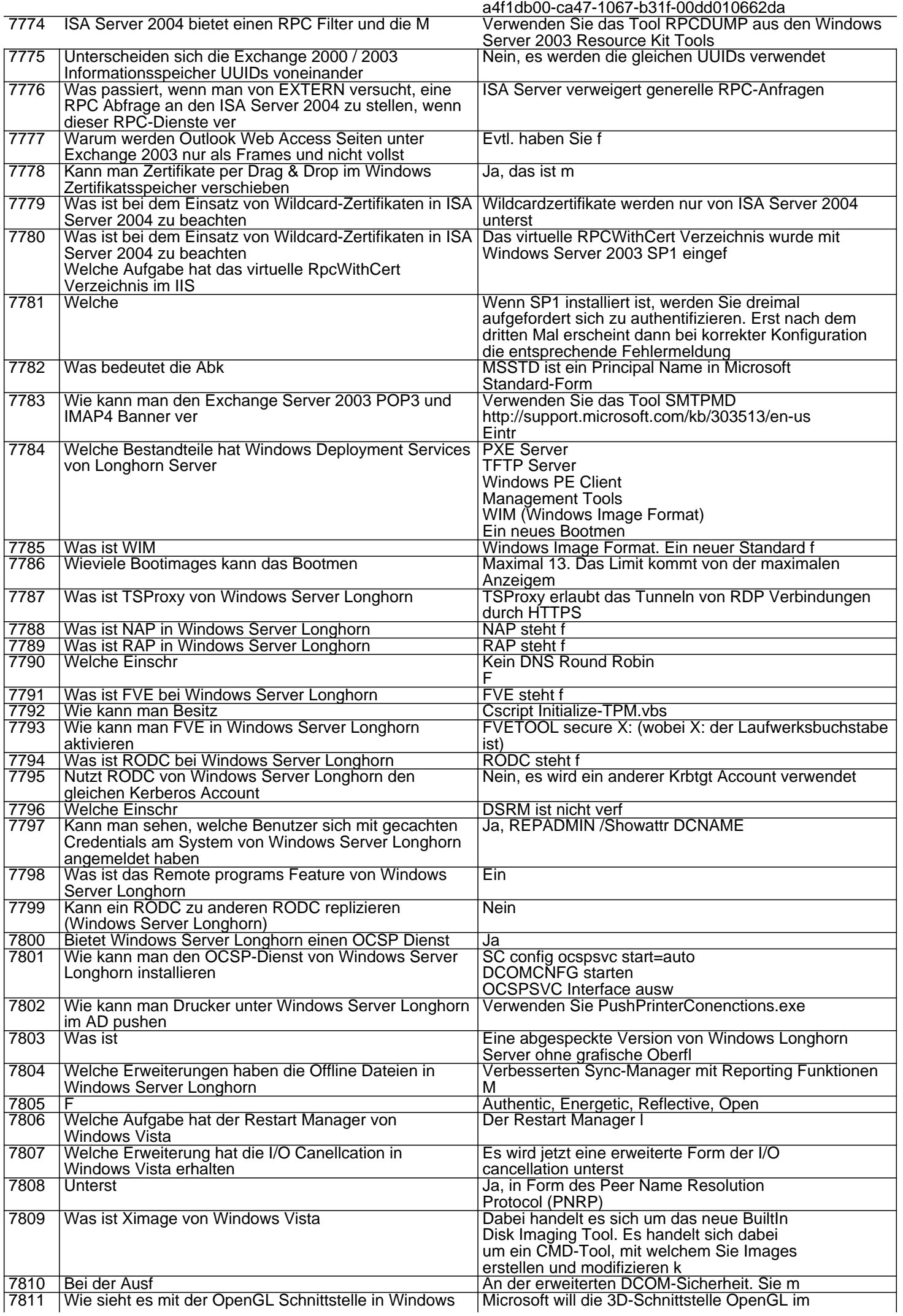

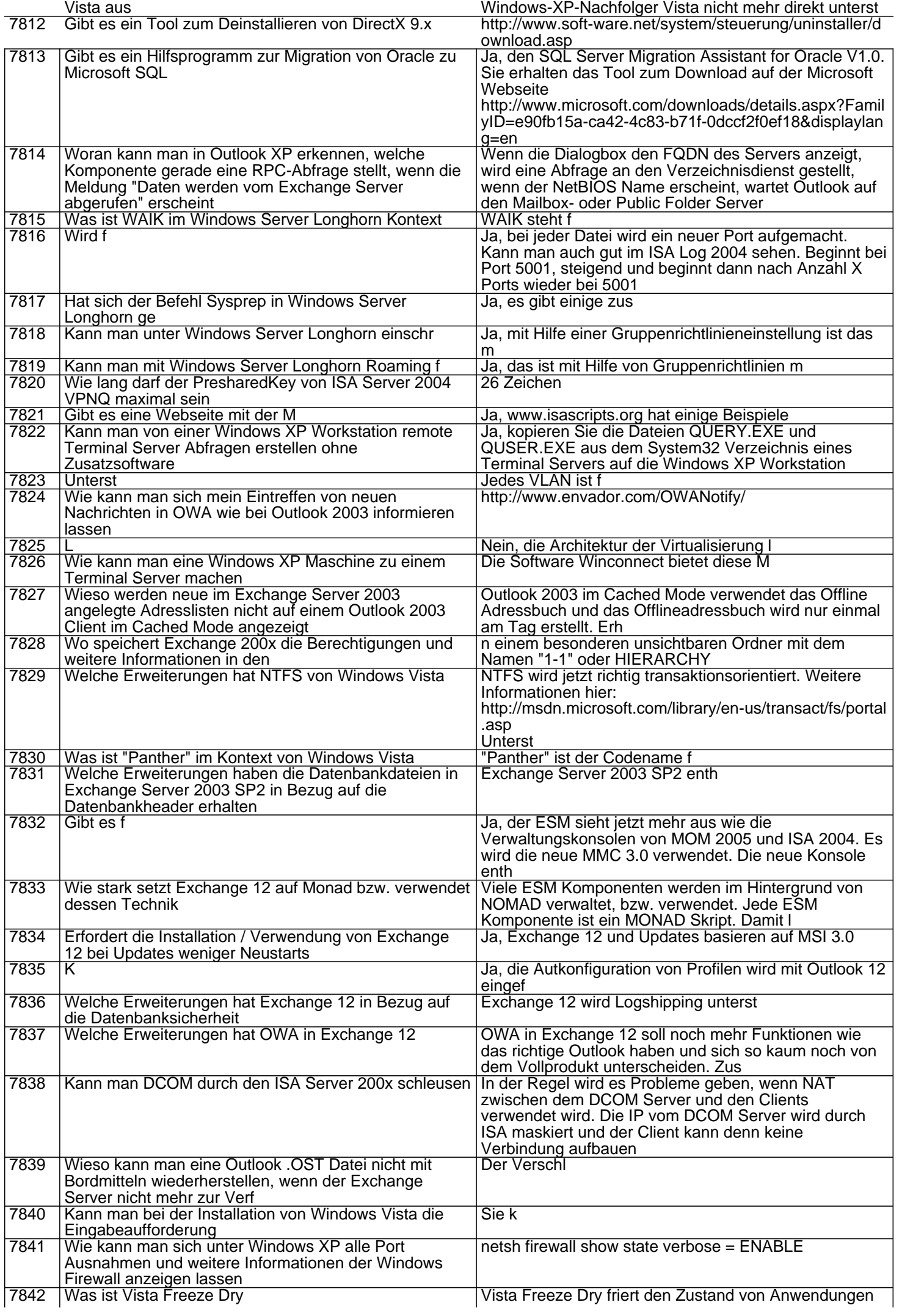

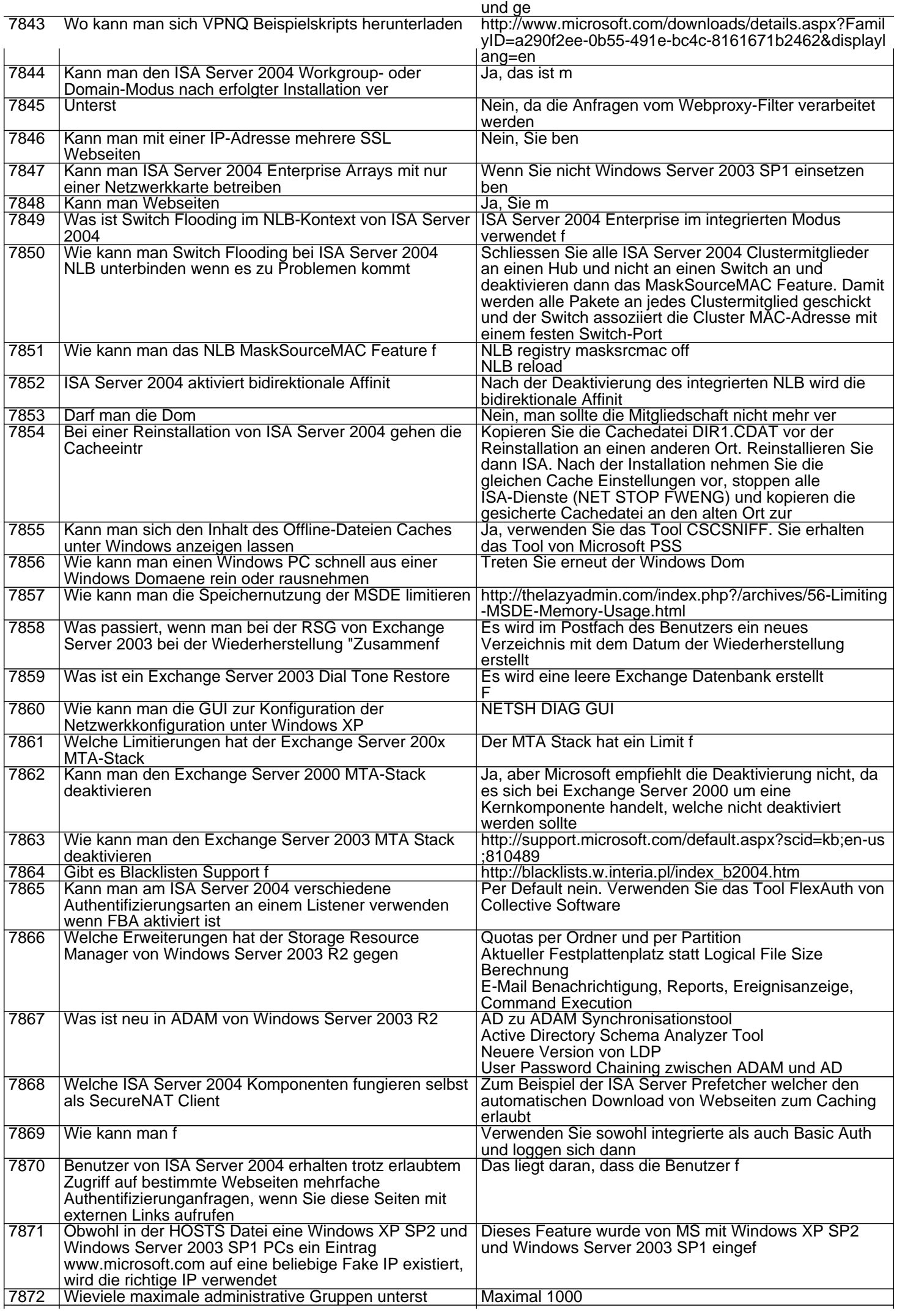

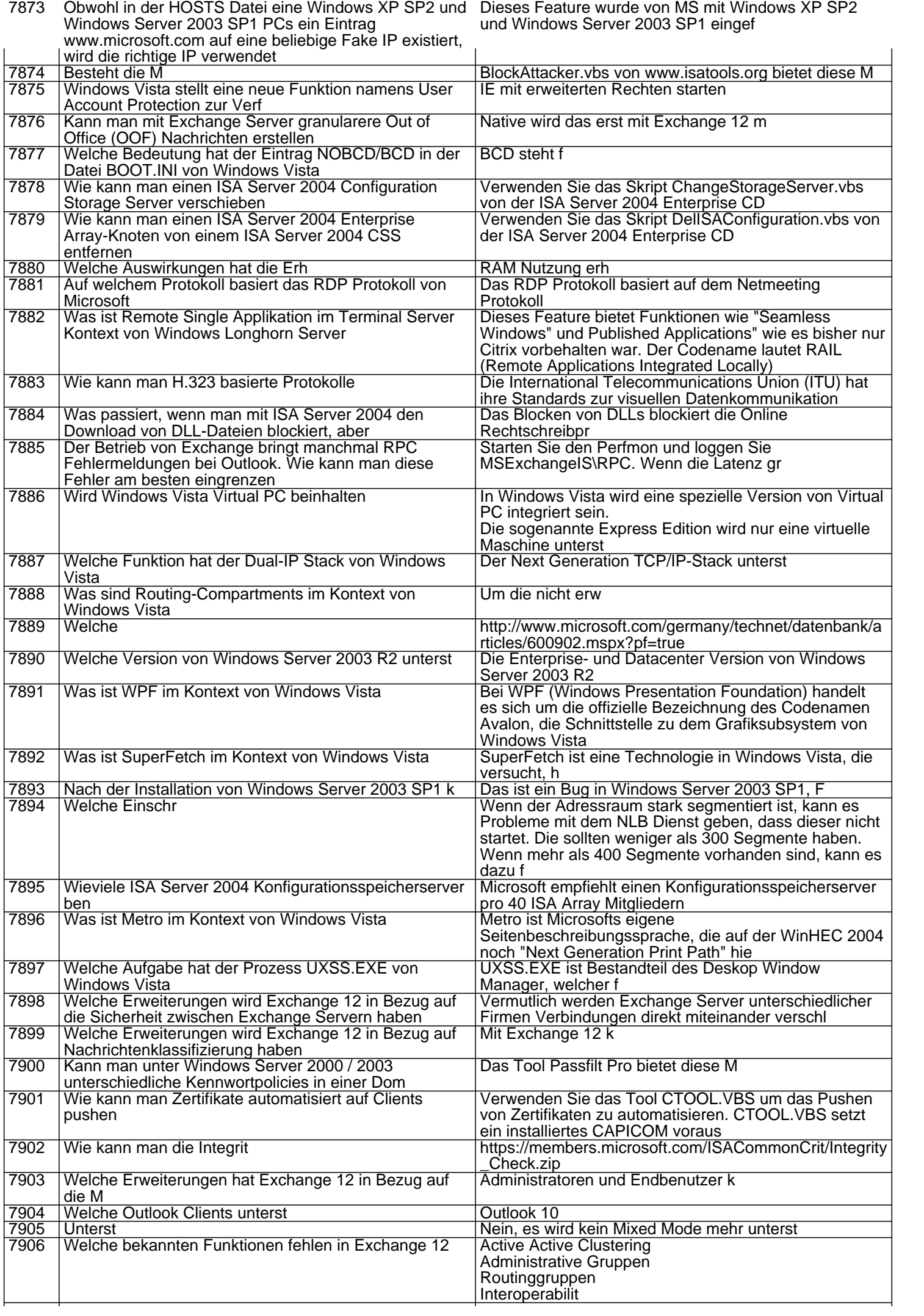

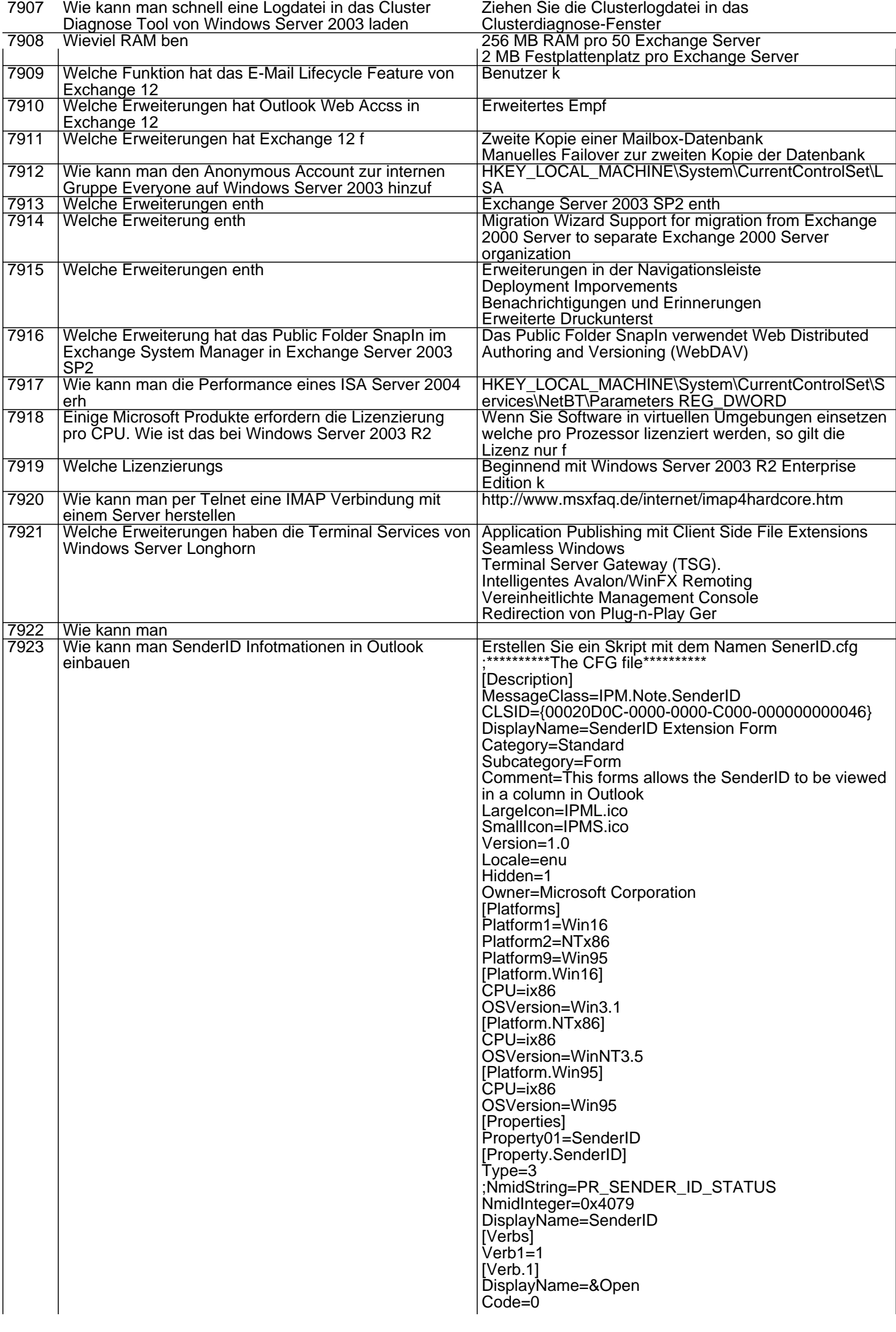

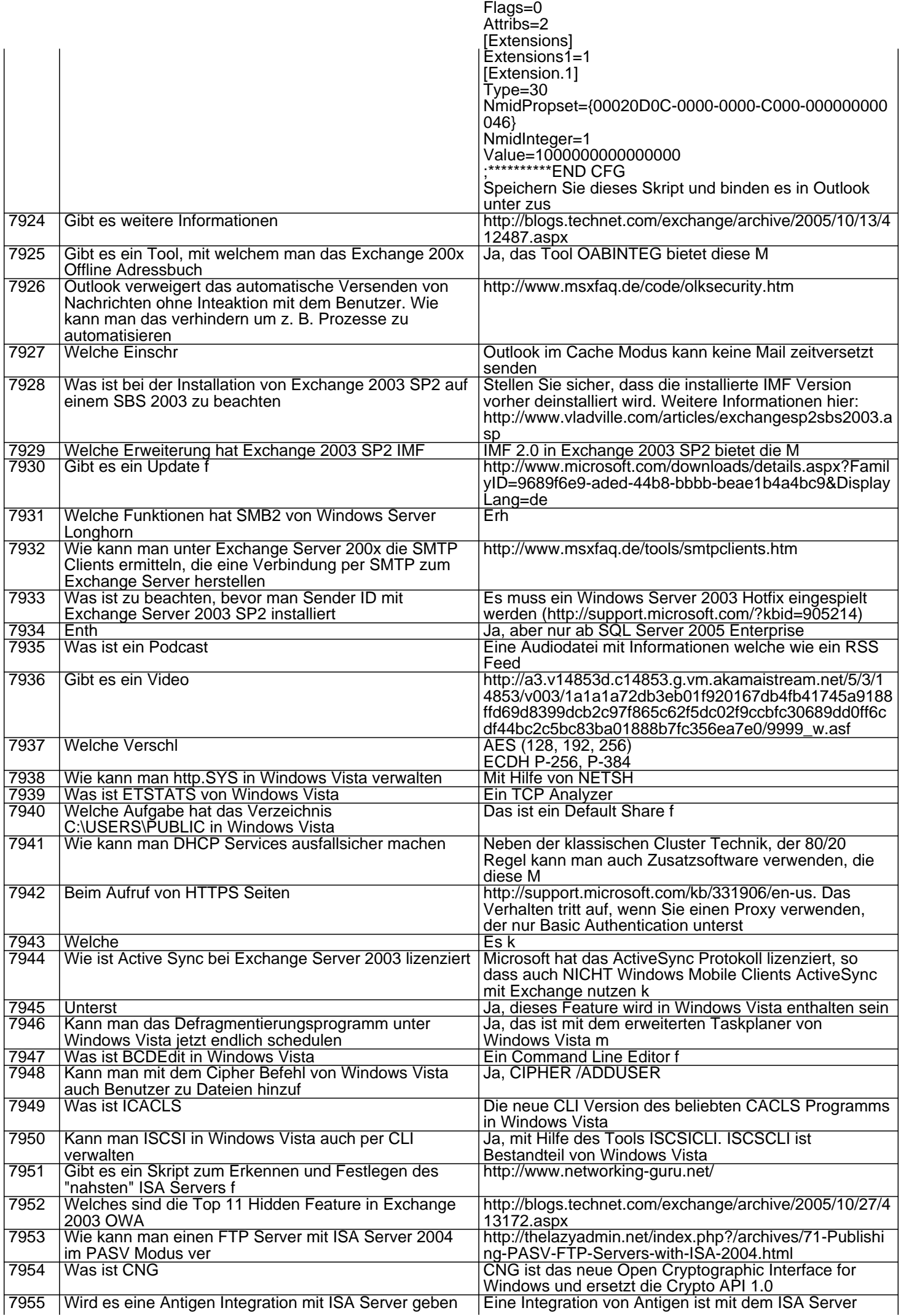

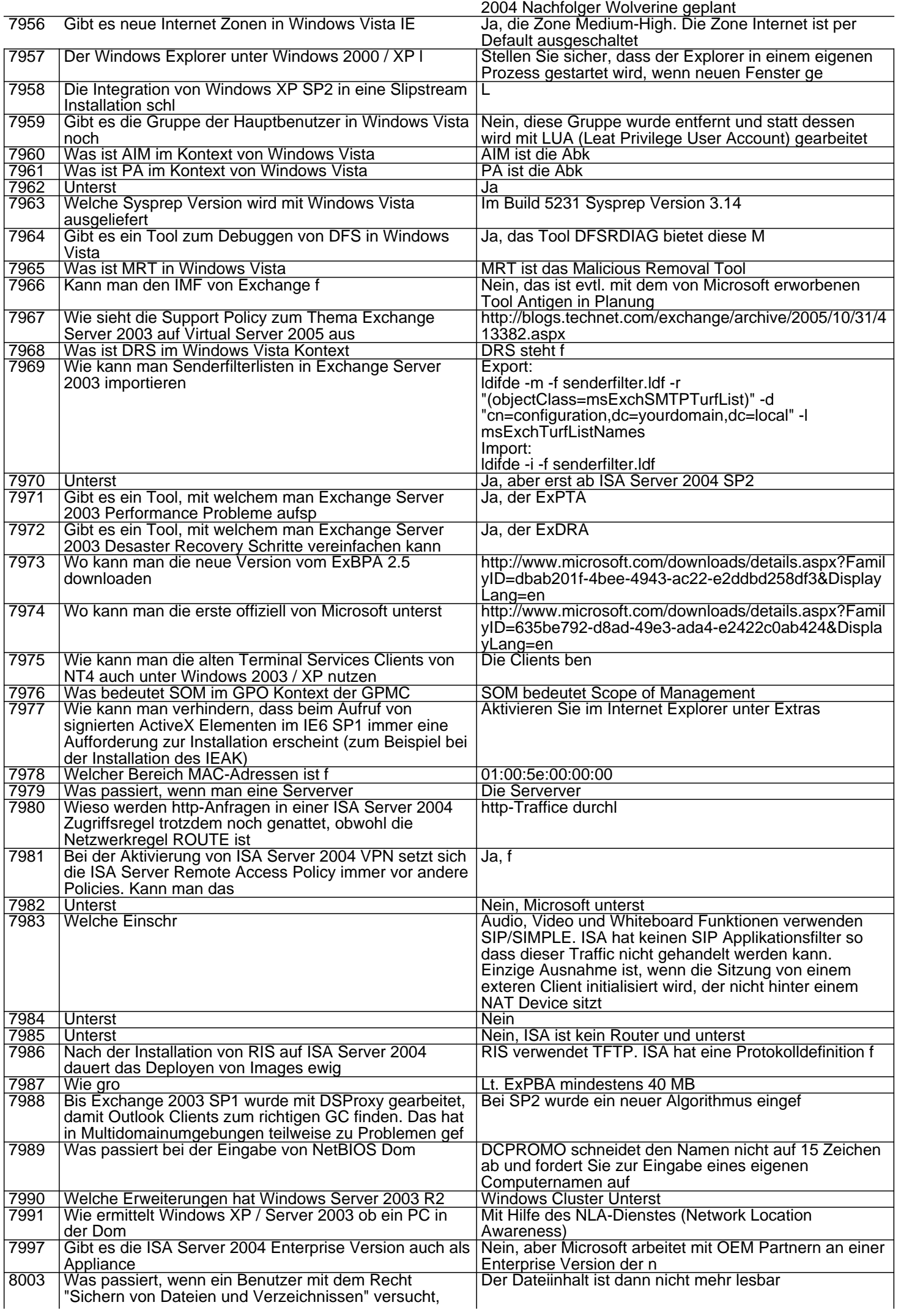

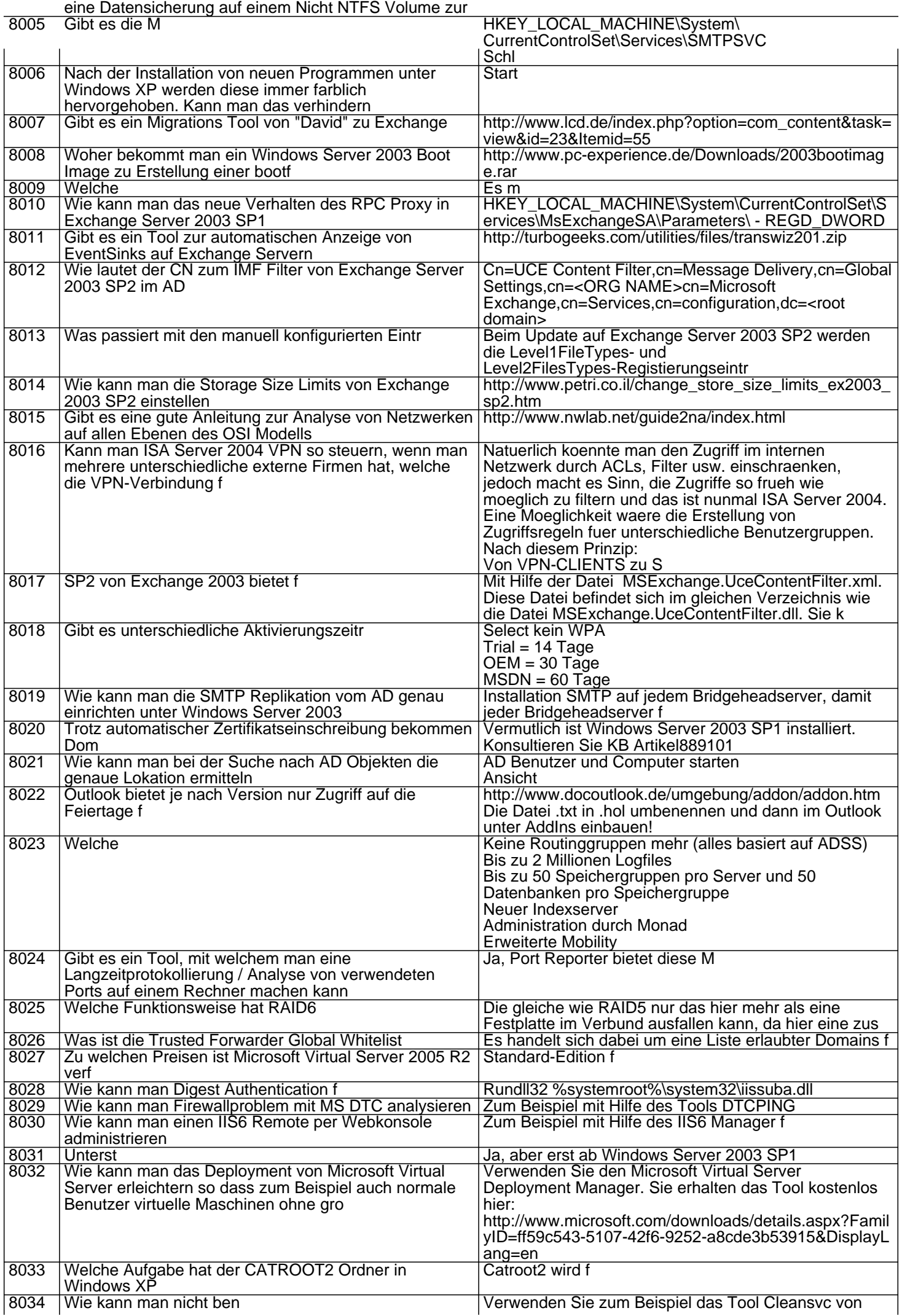

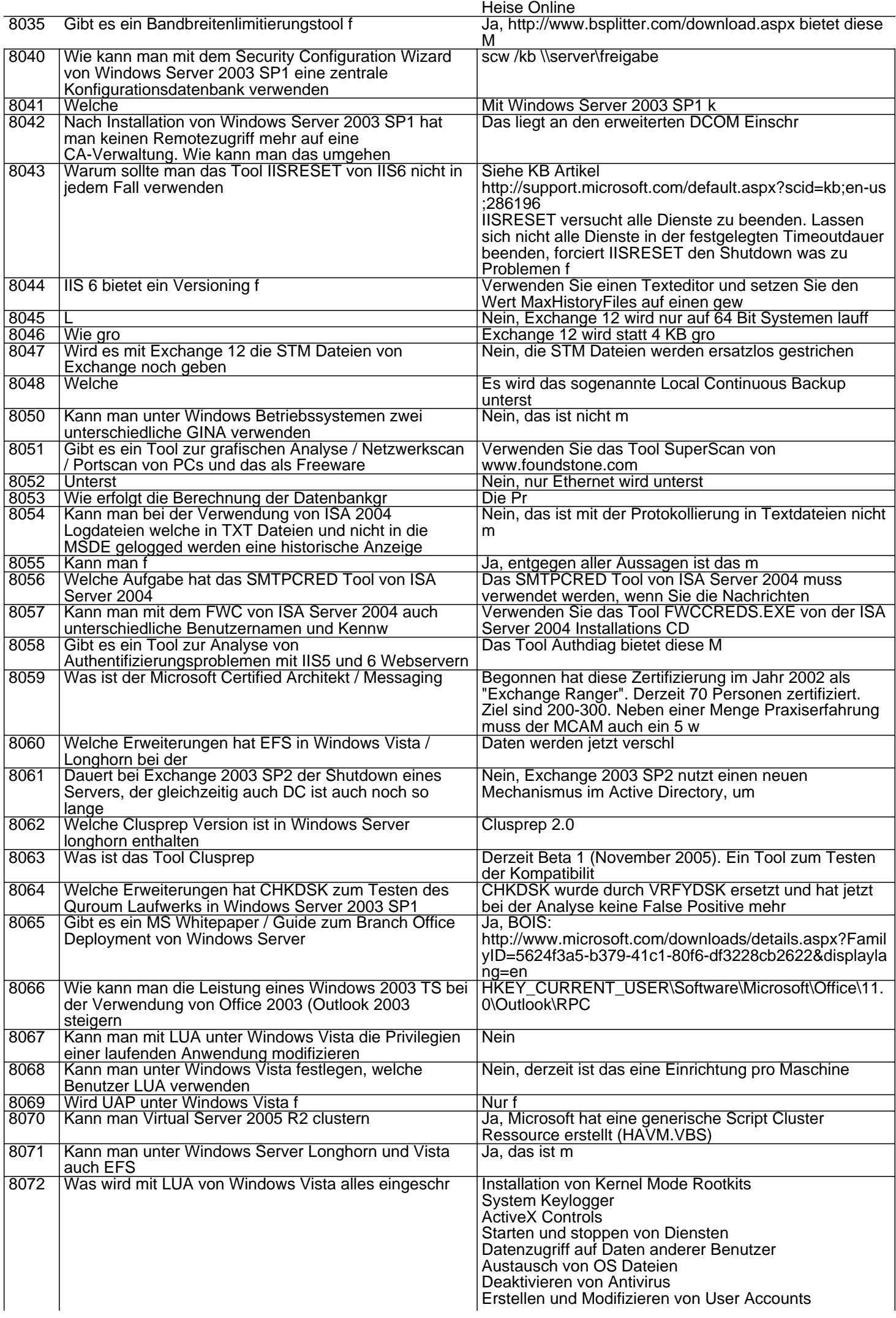

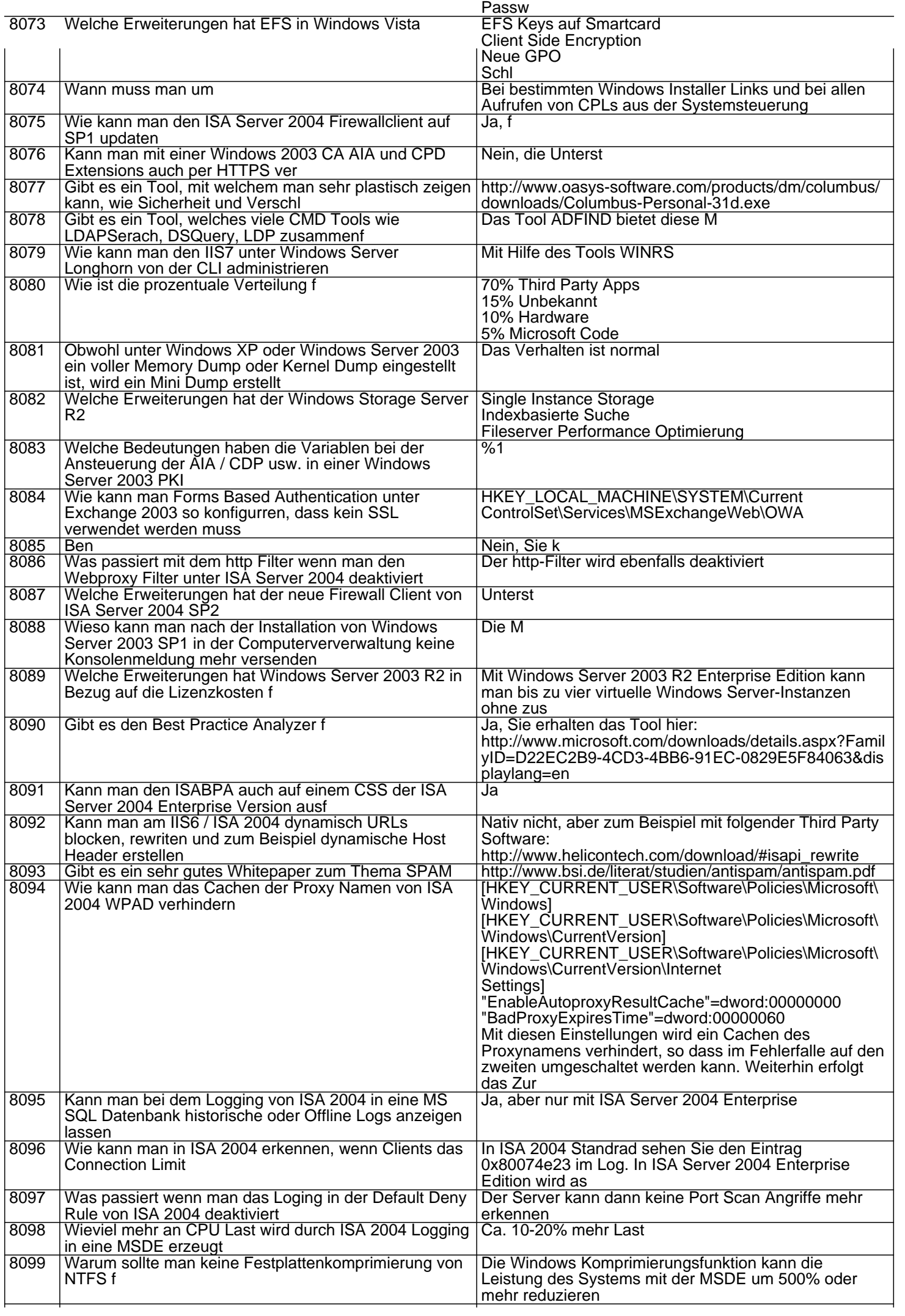

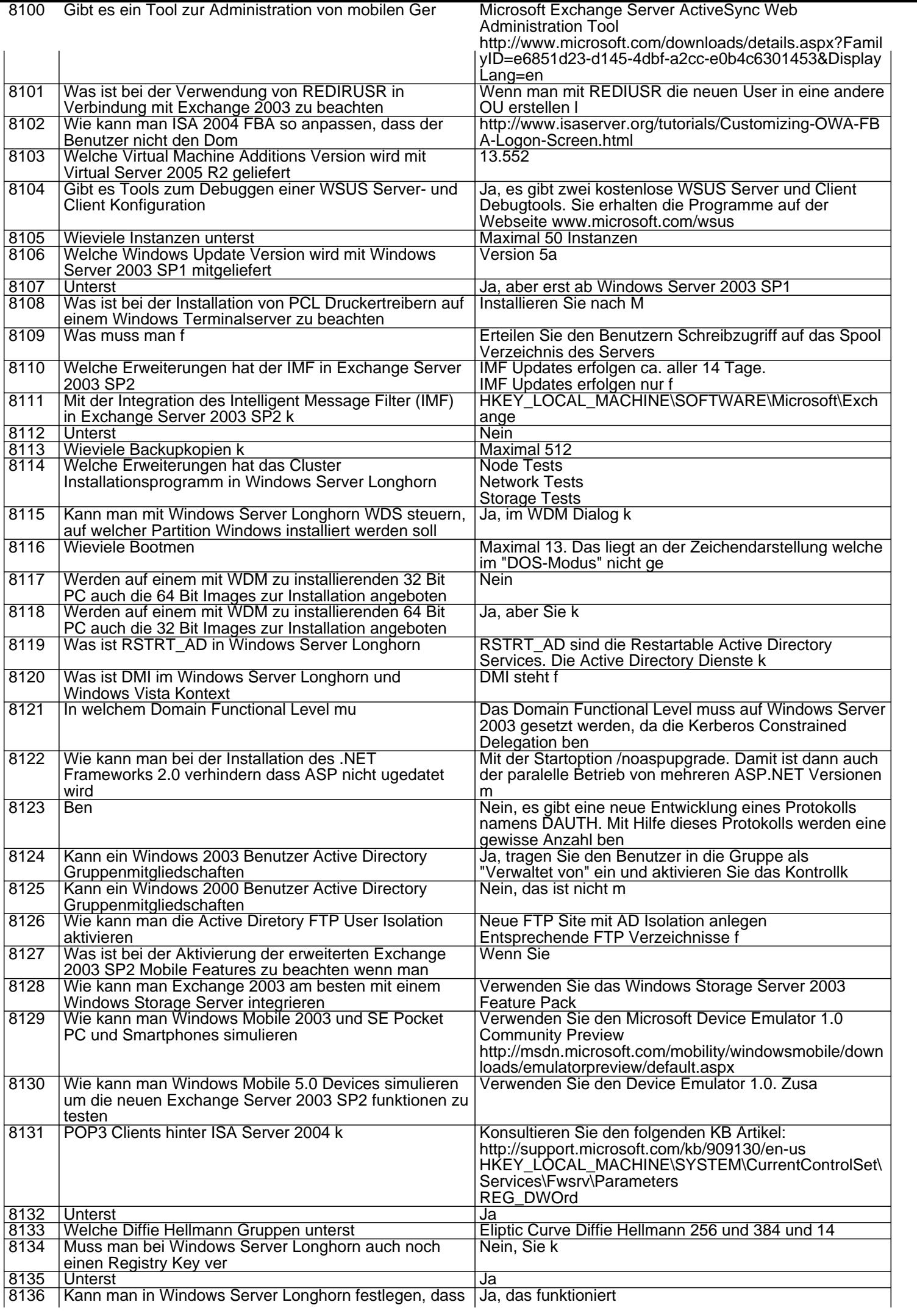

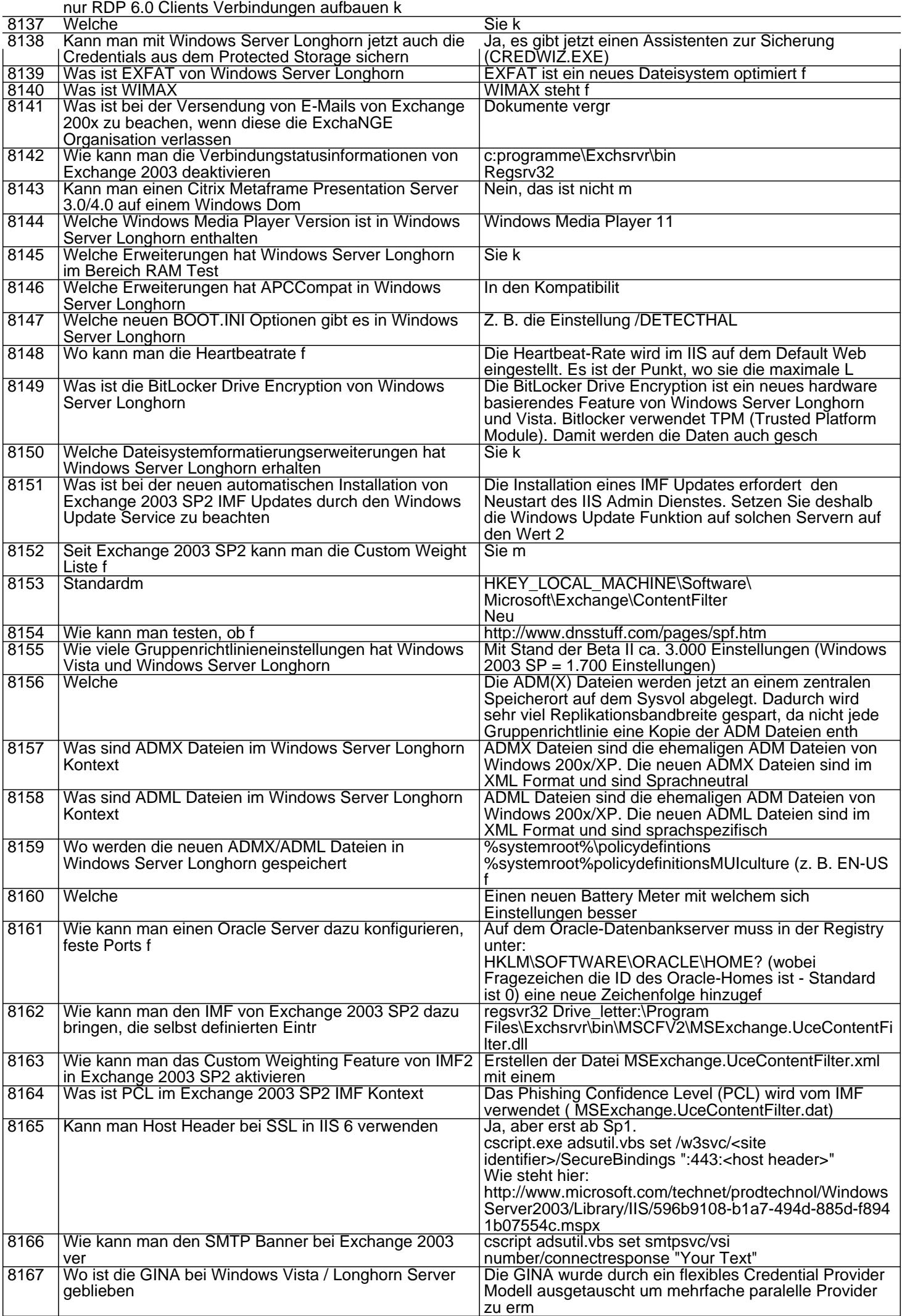

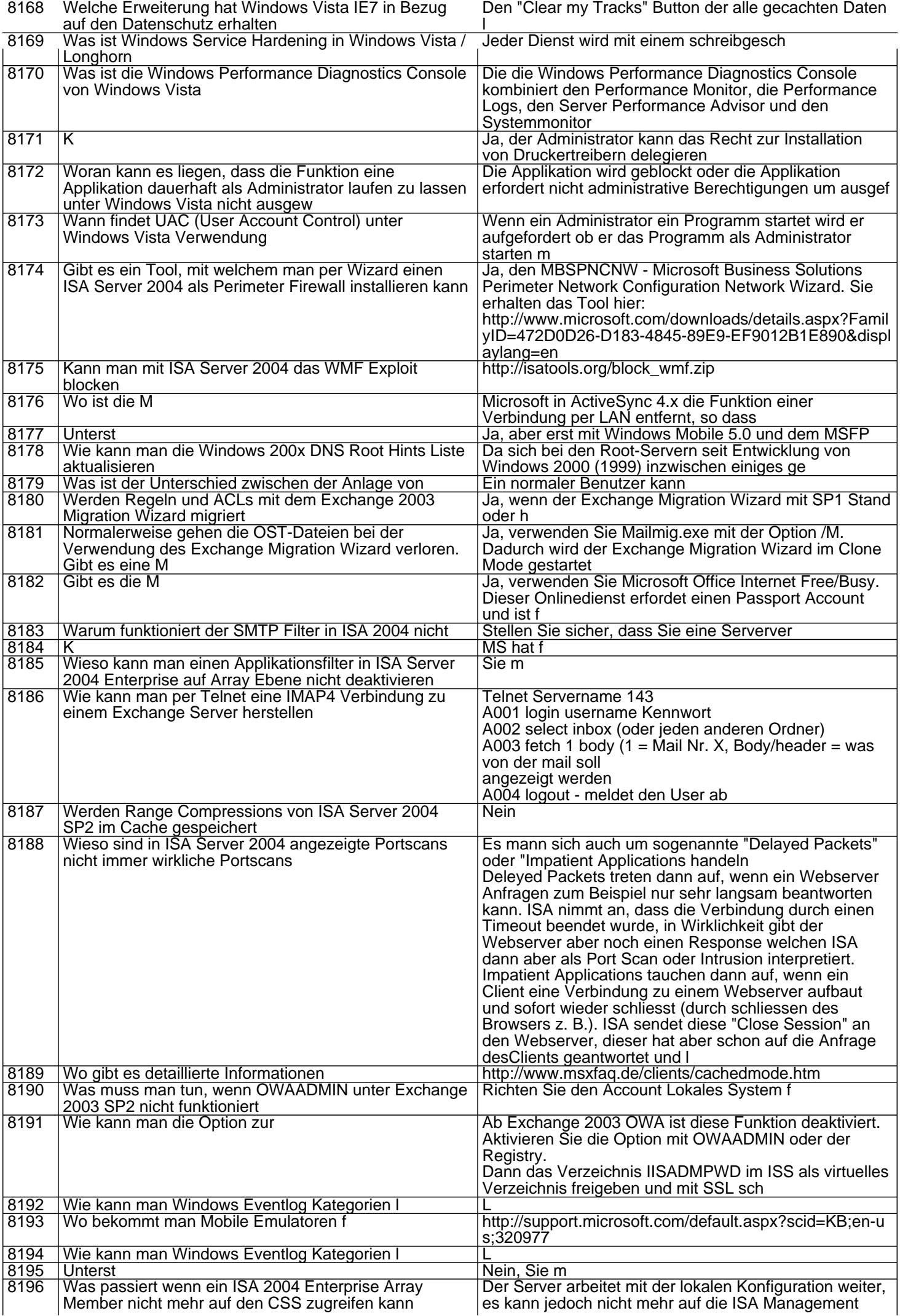

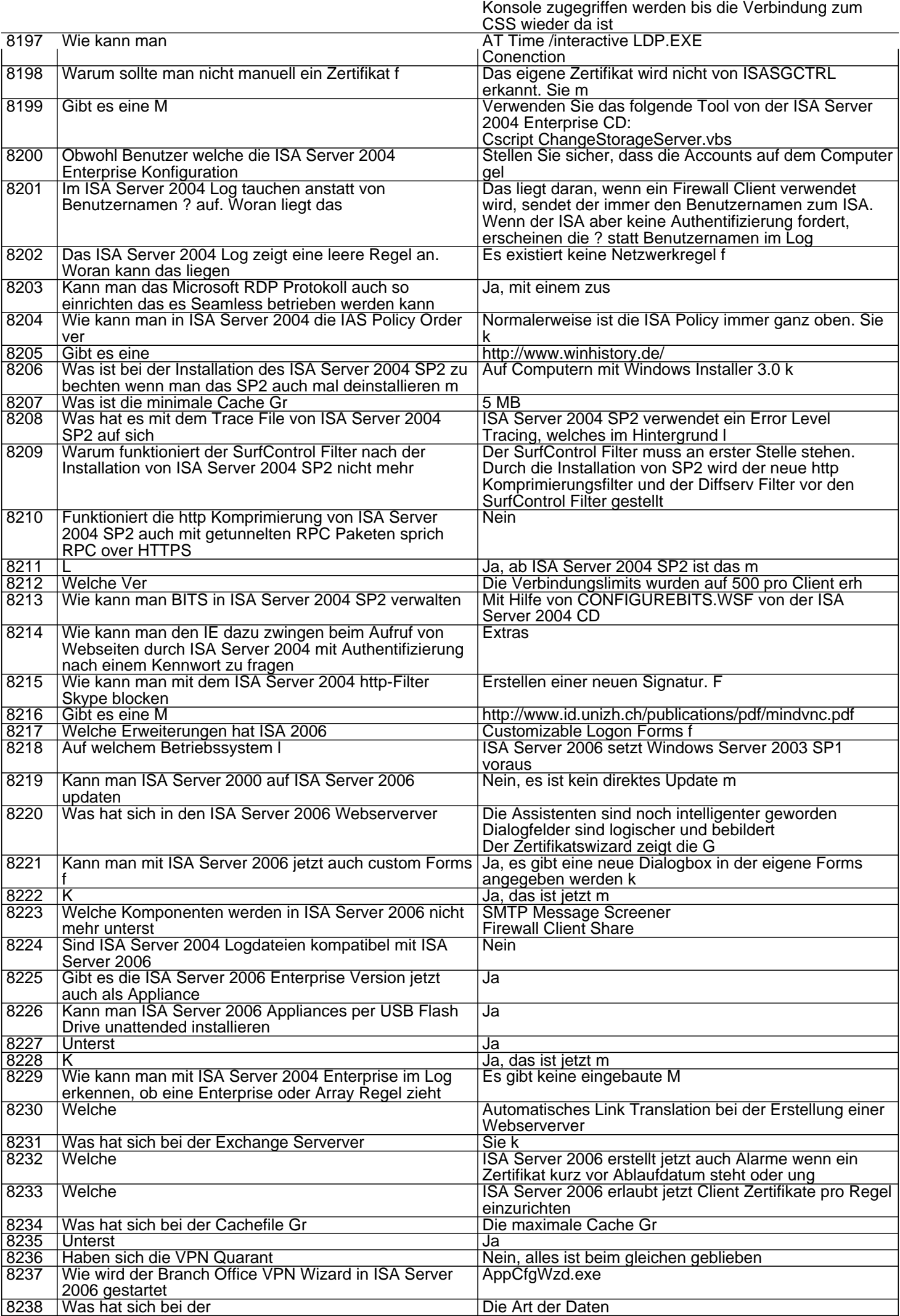

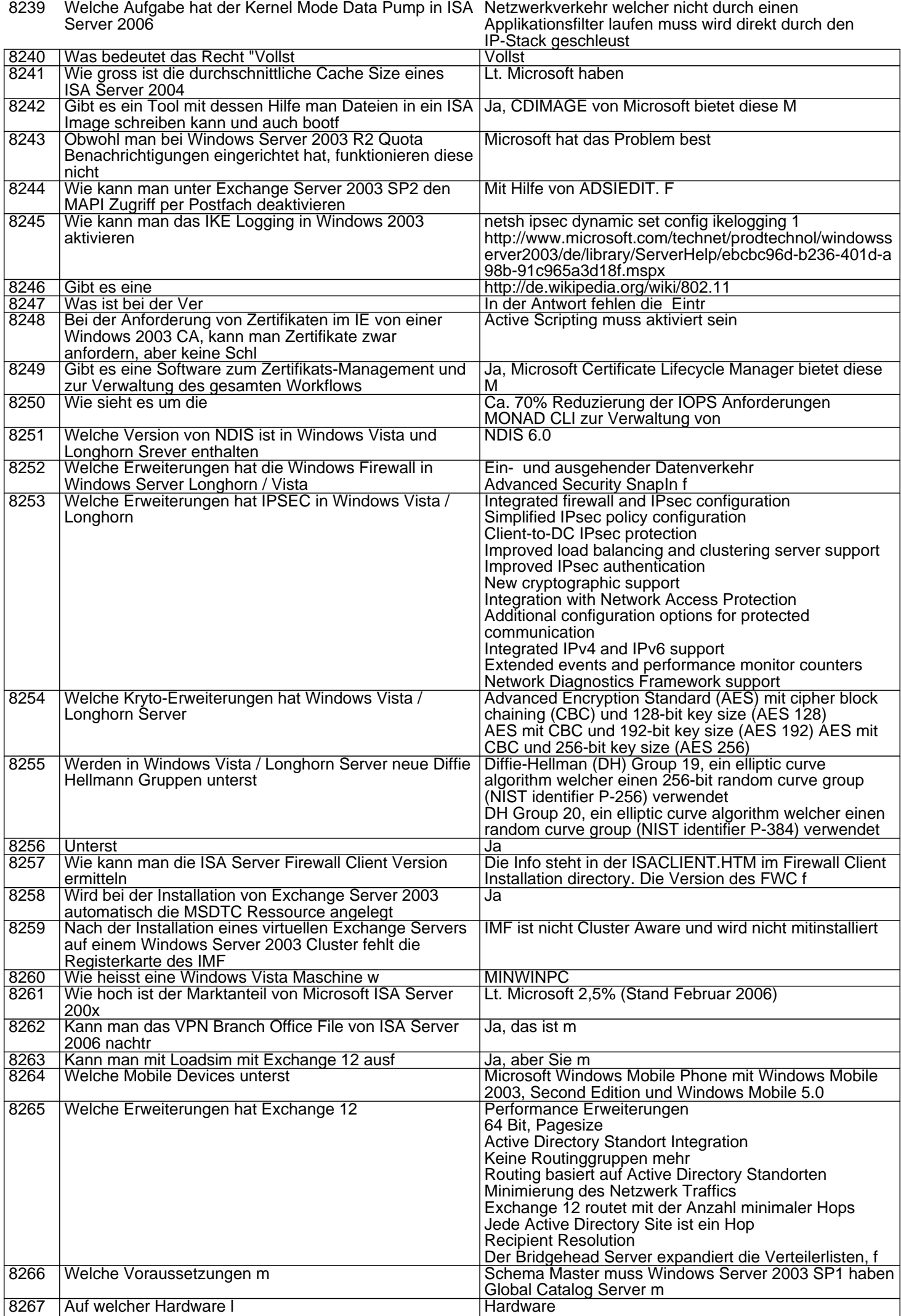

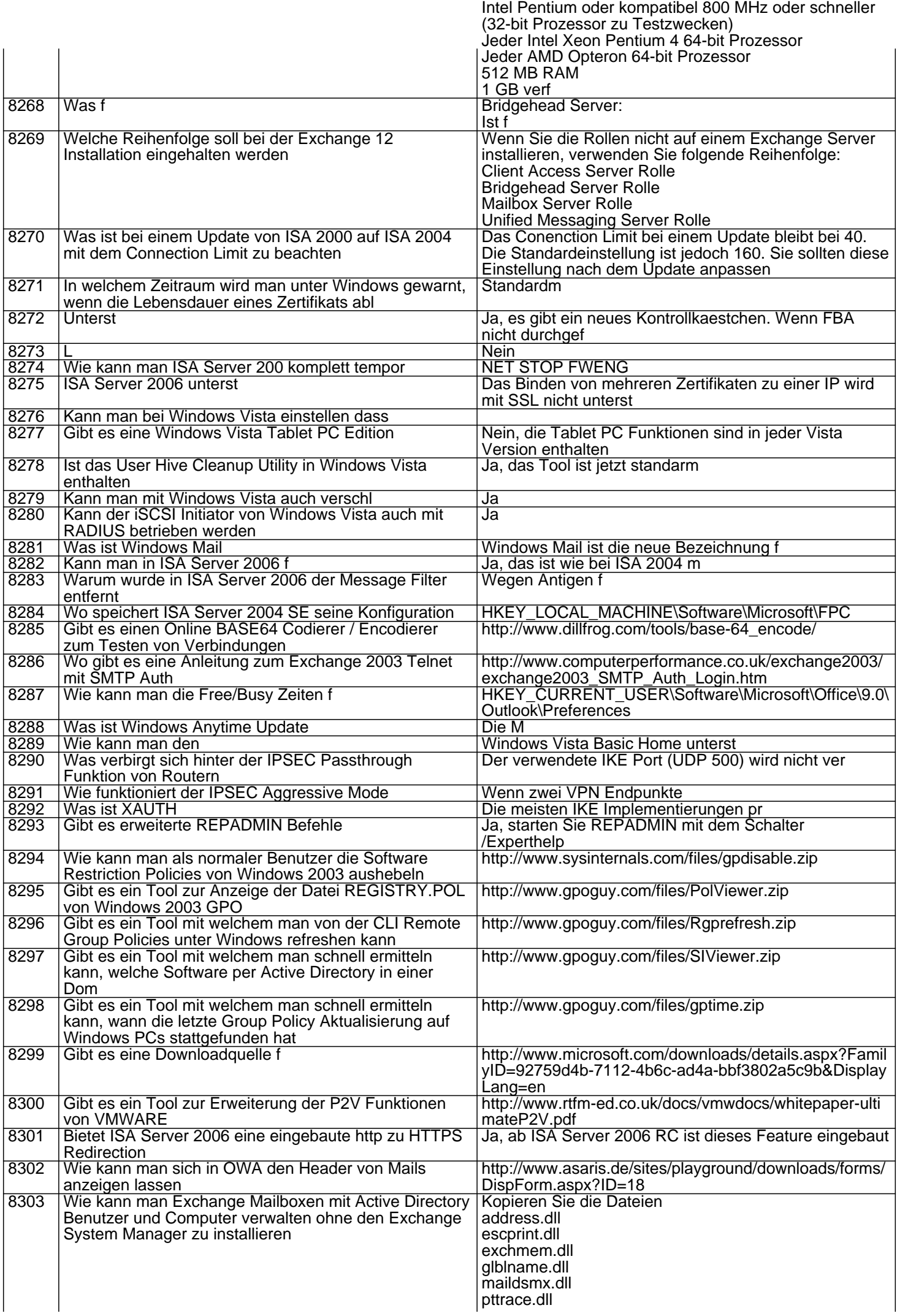

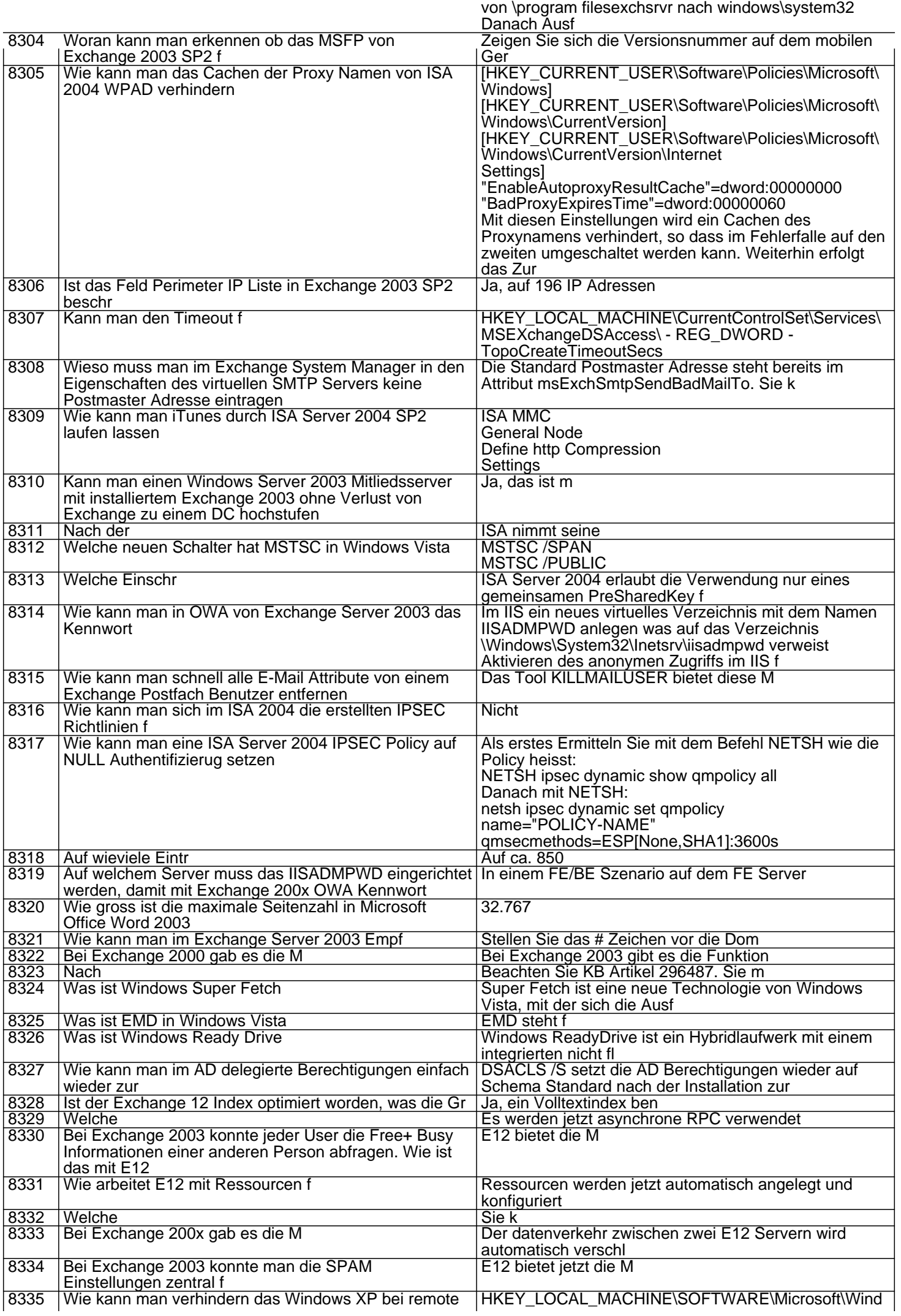

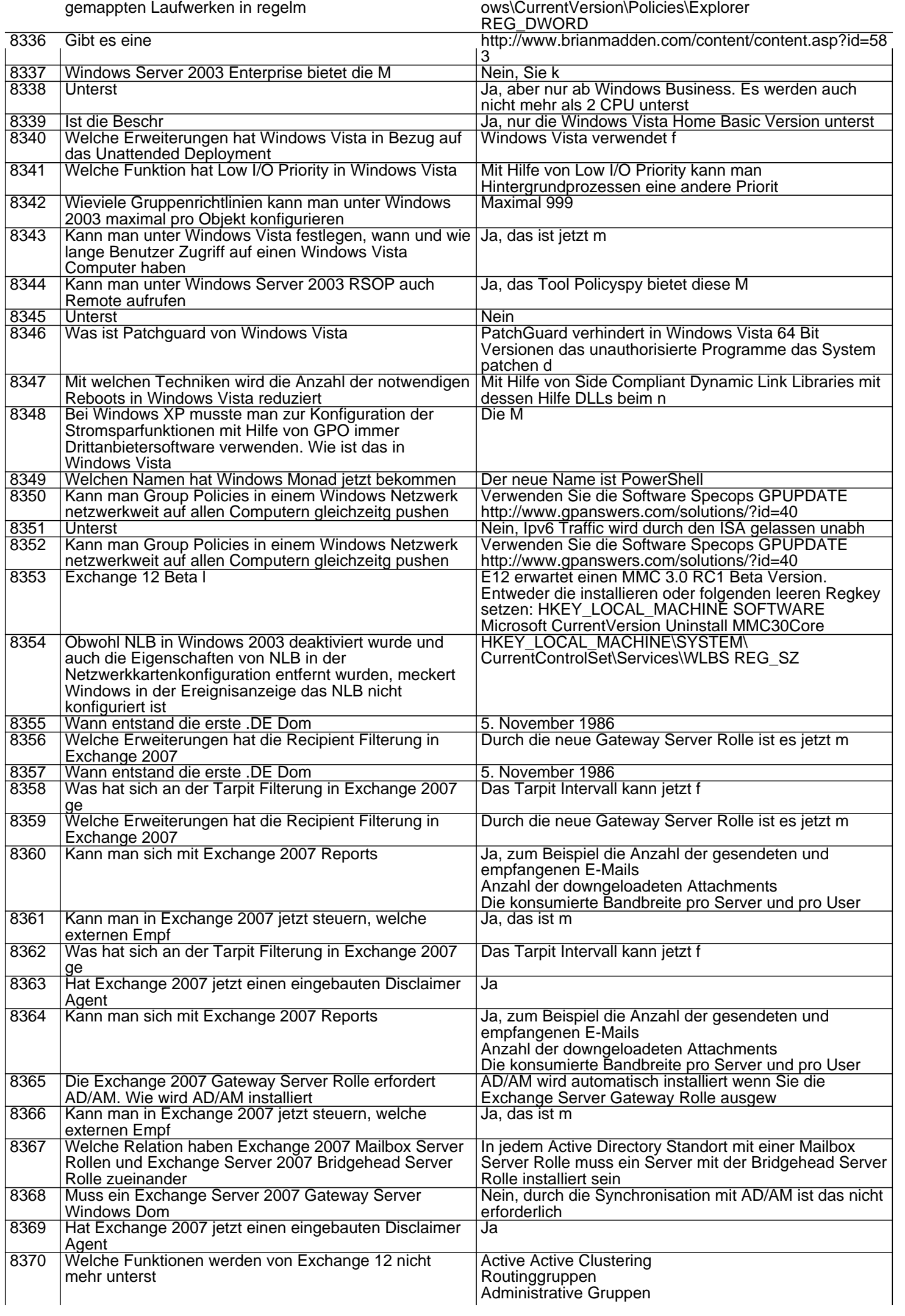

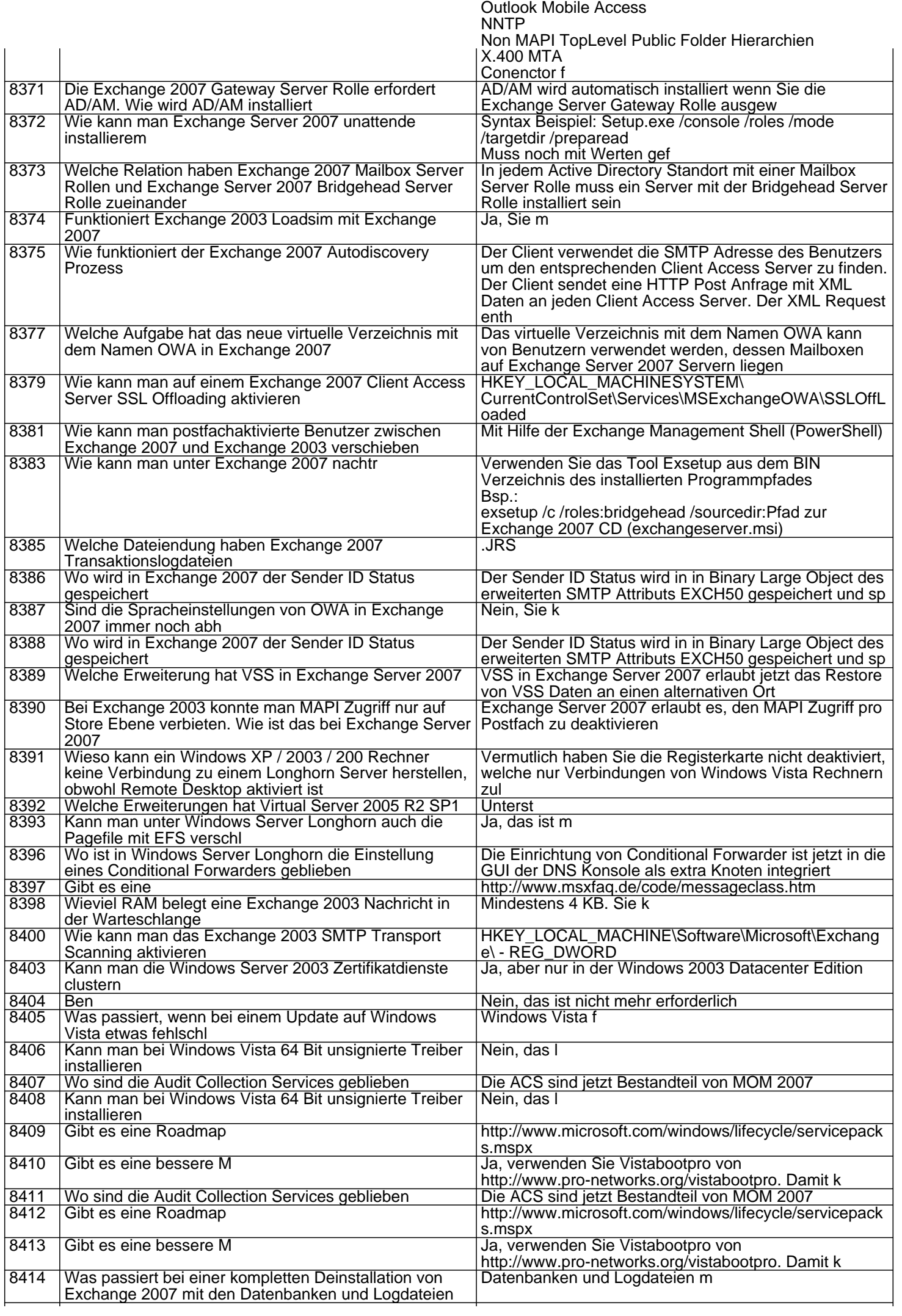

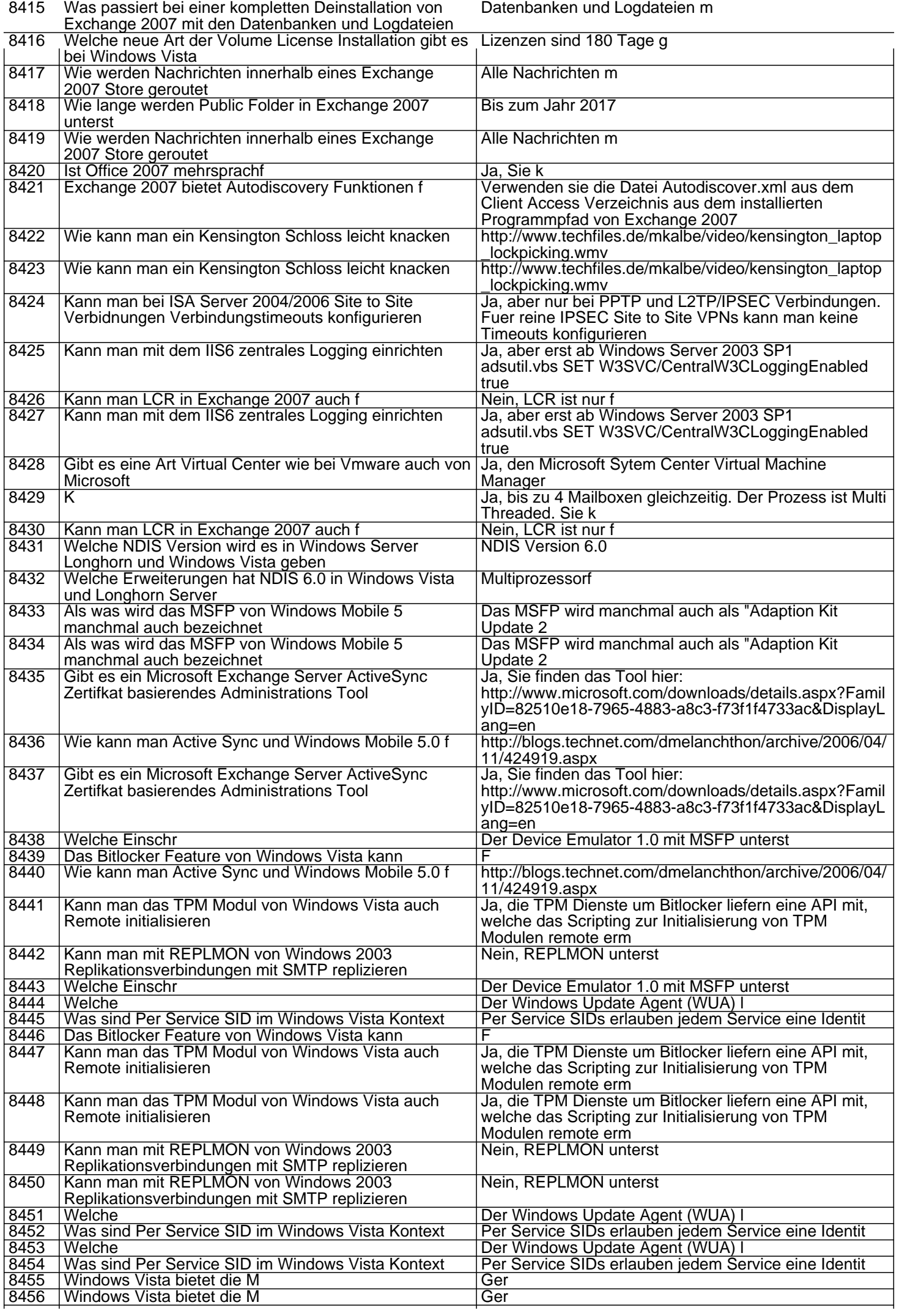

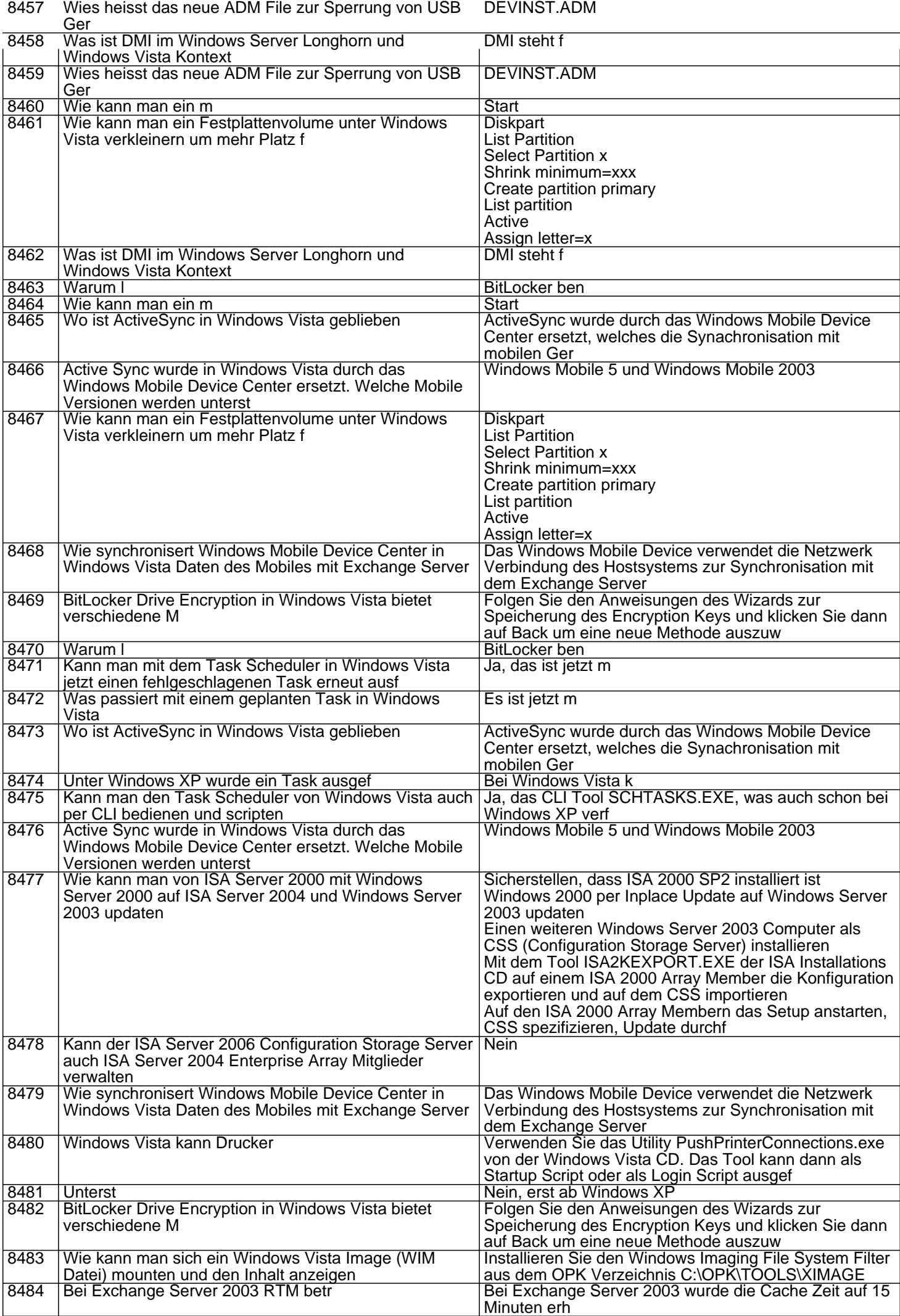

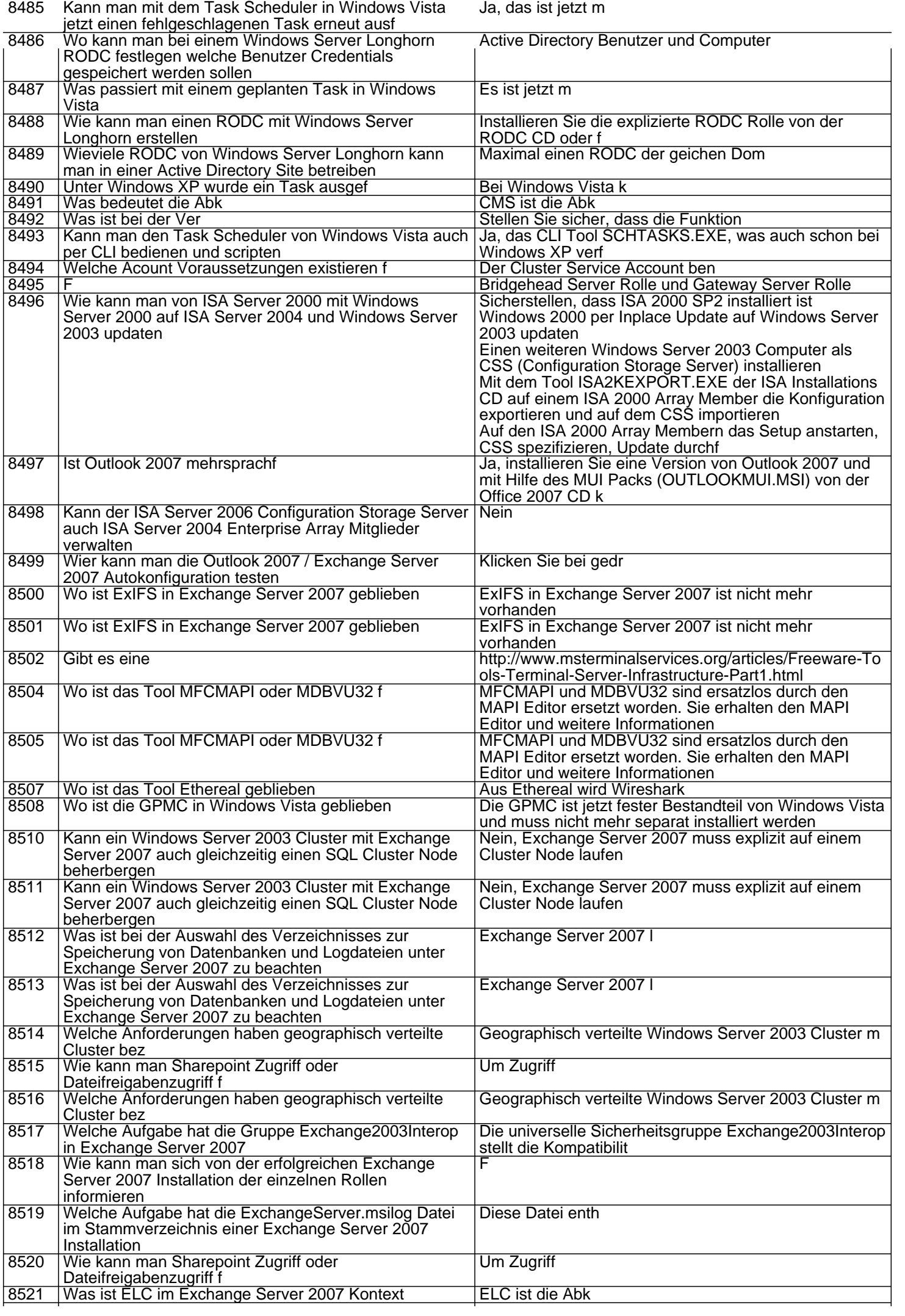

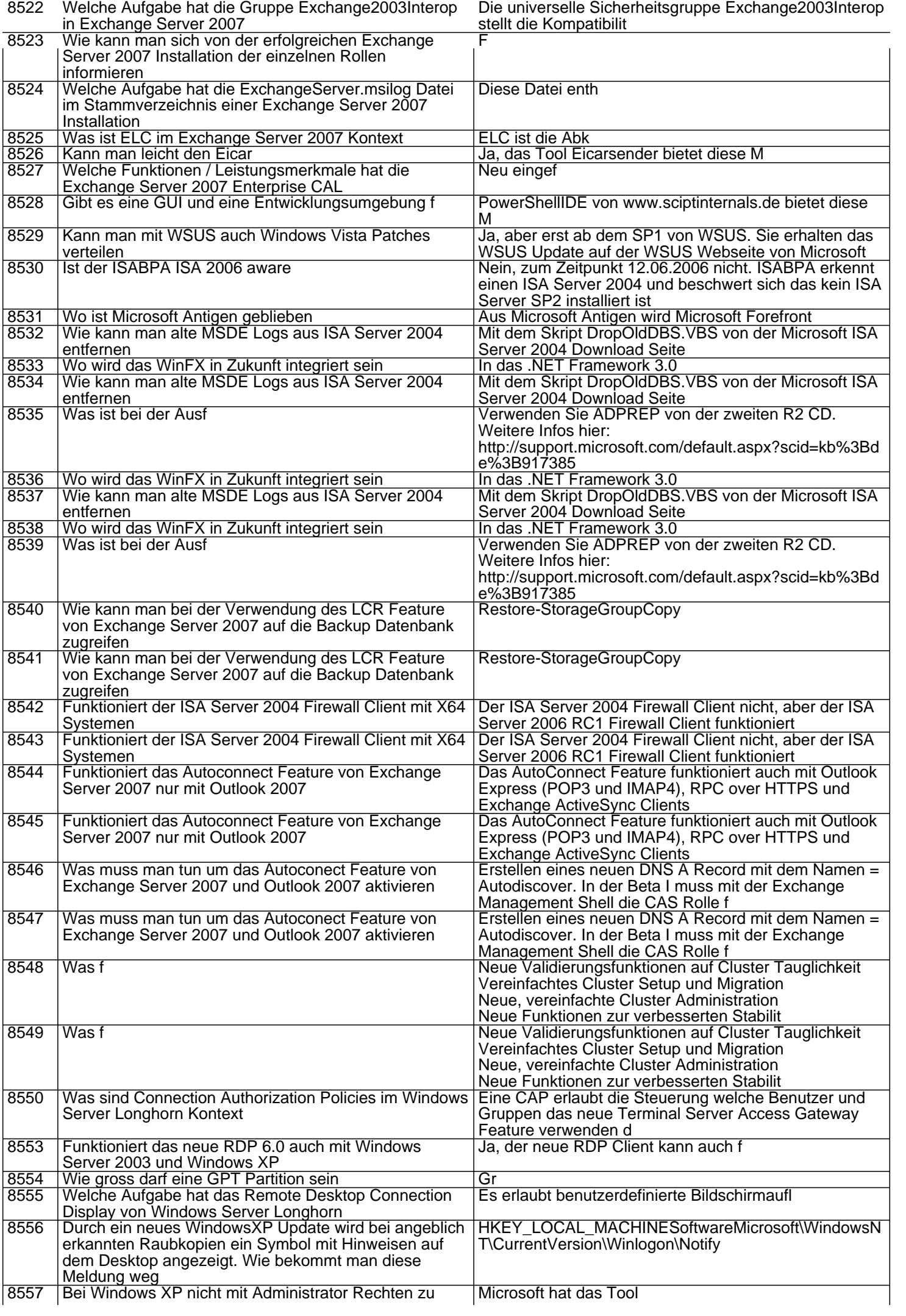

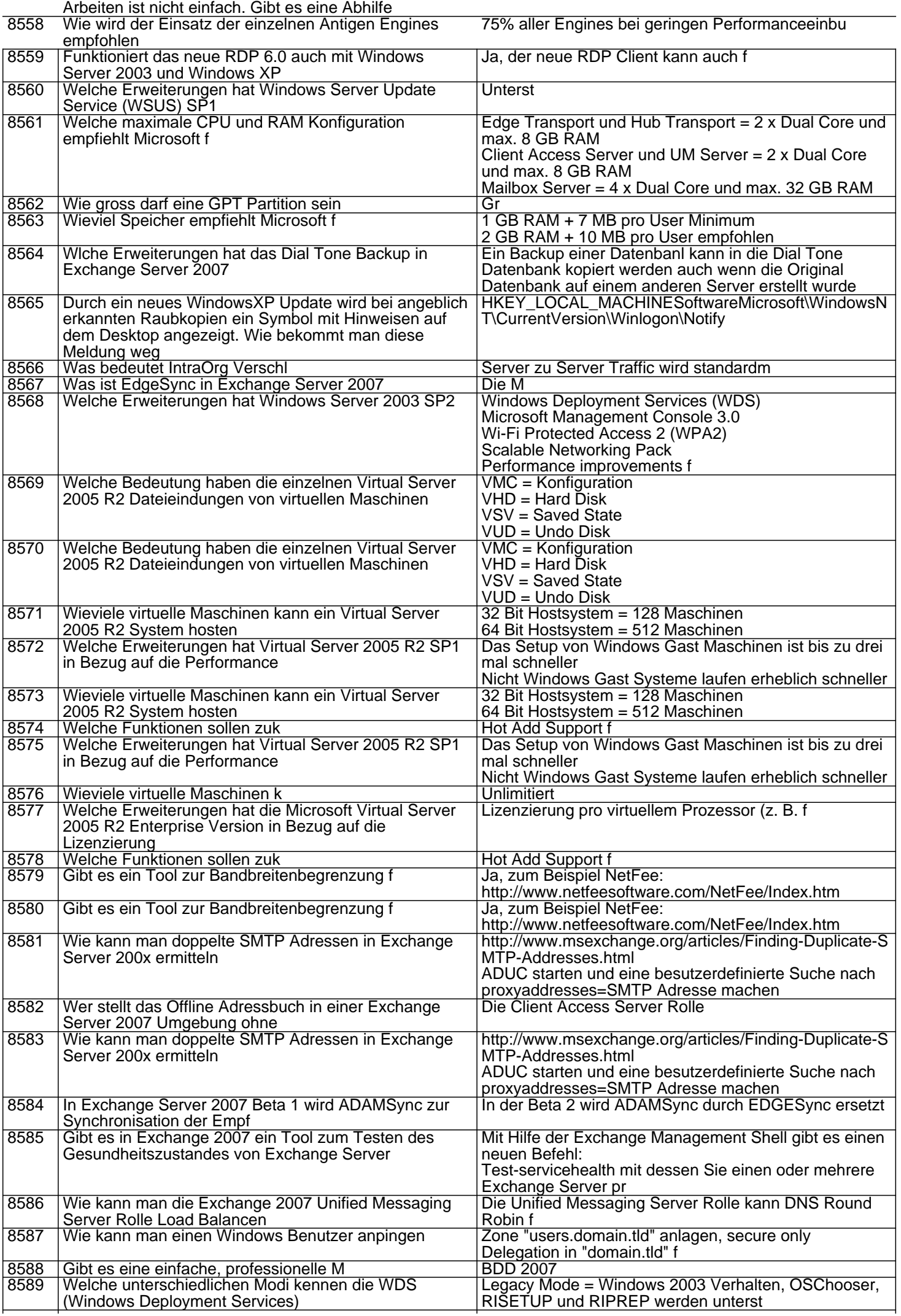

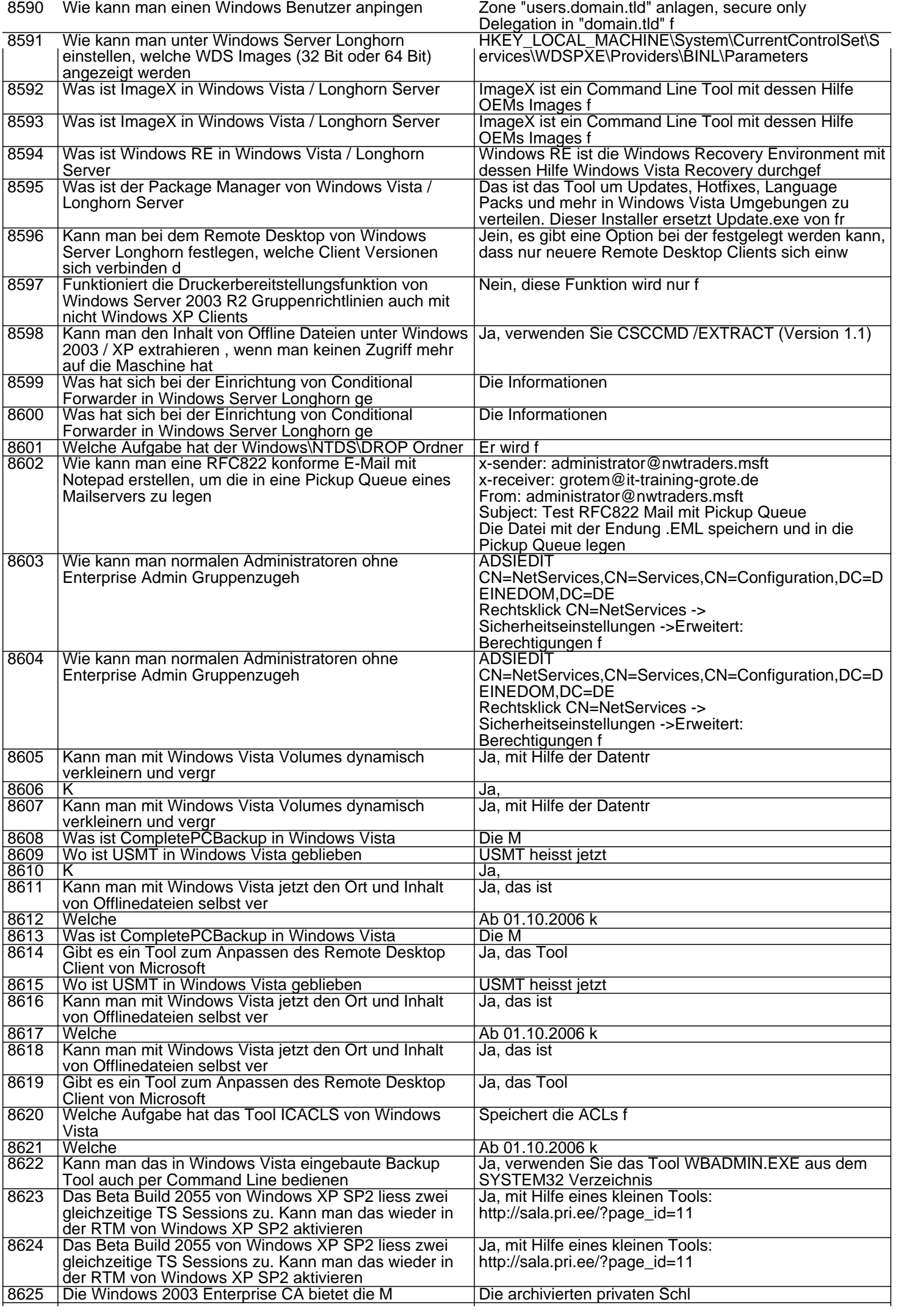

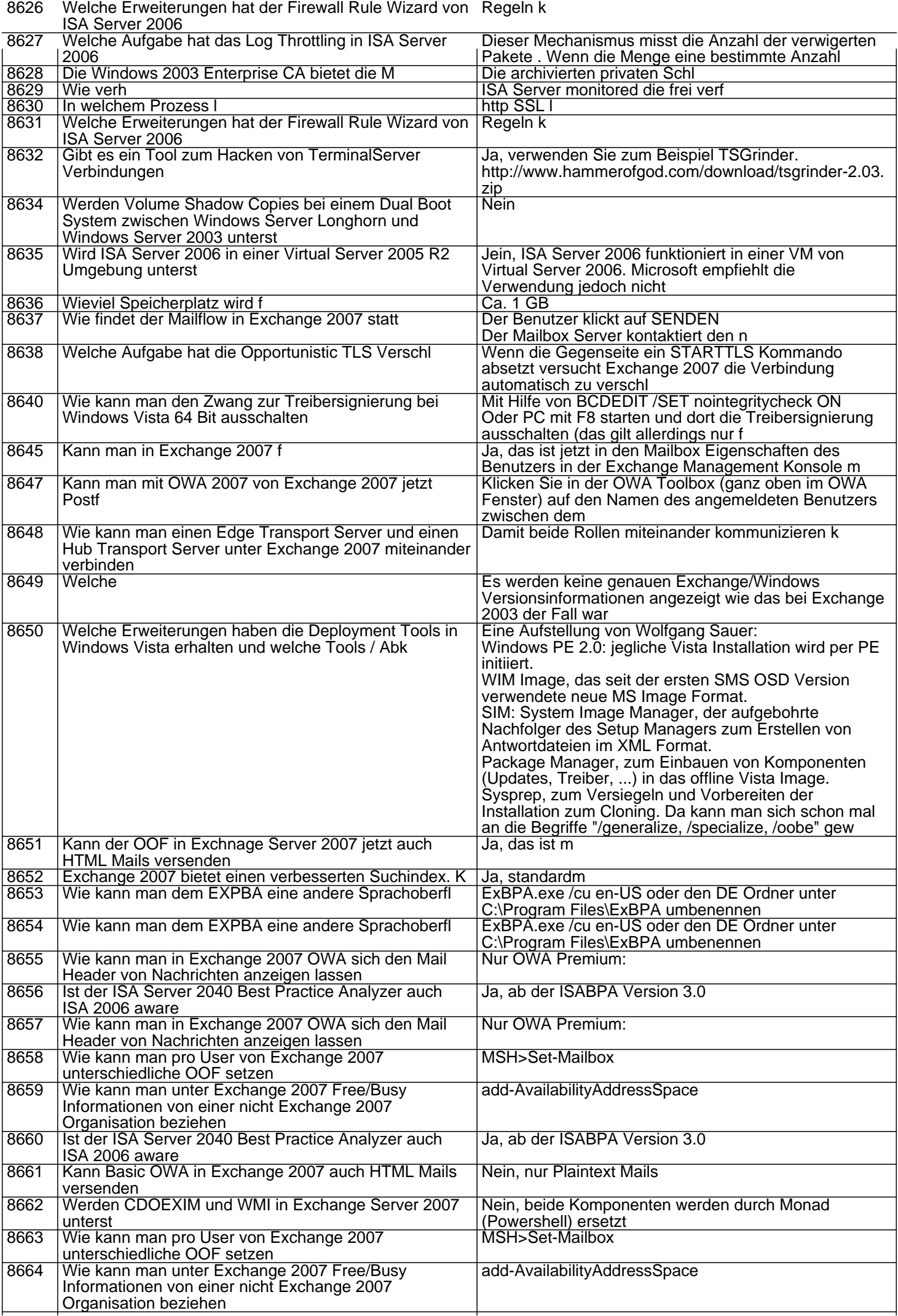

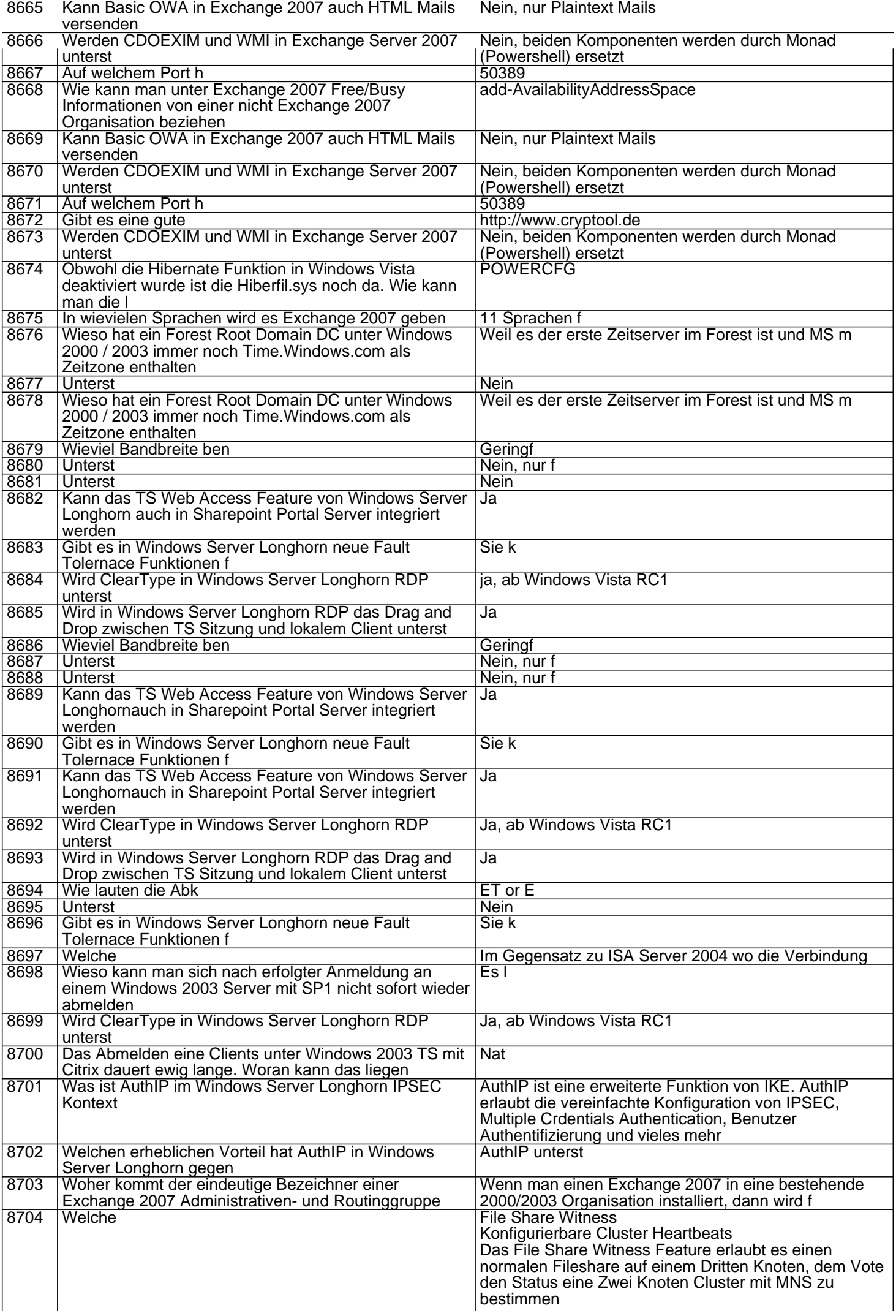

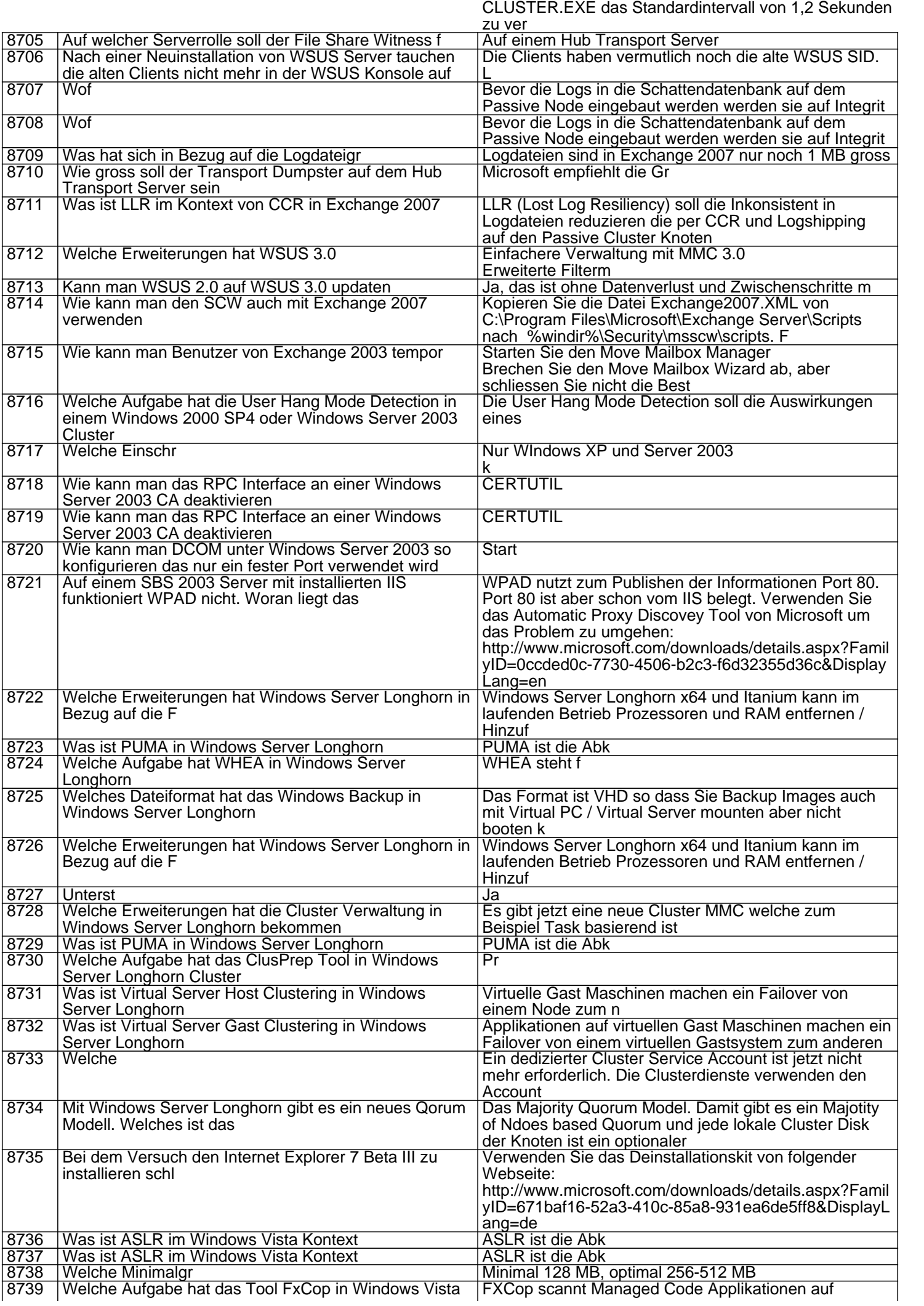

Das konfigurierbare Cluster Heartbeat erlaubt es mit

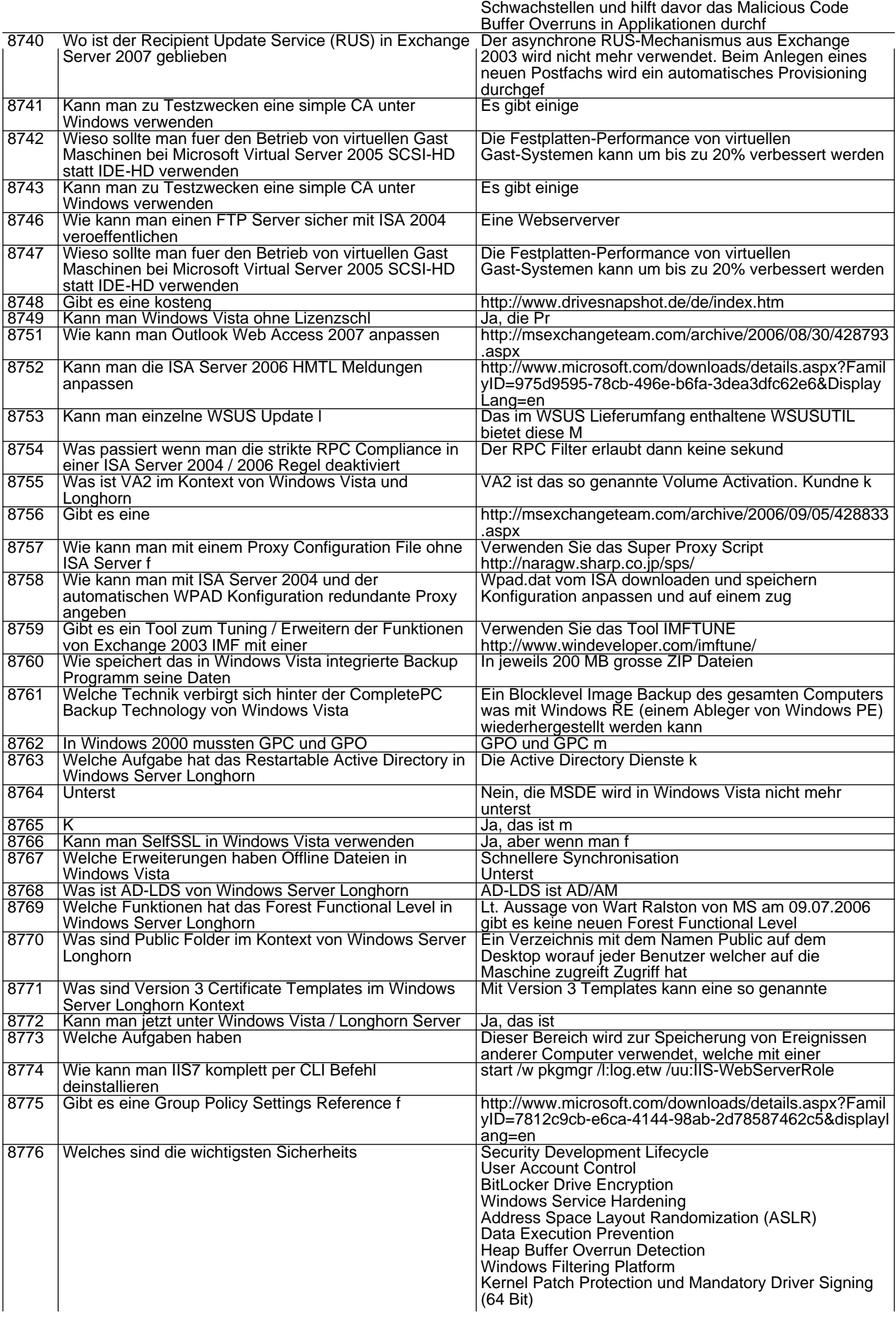

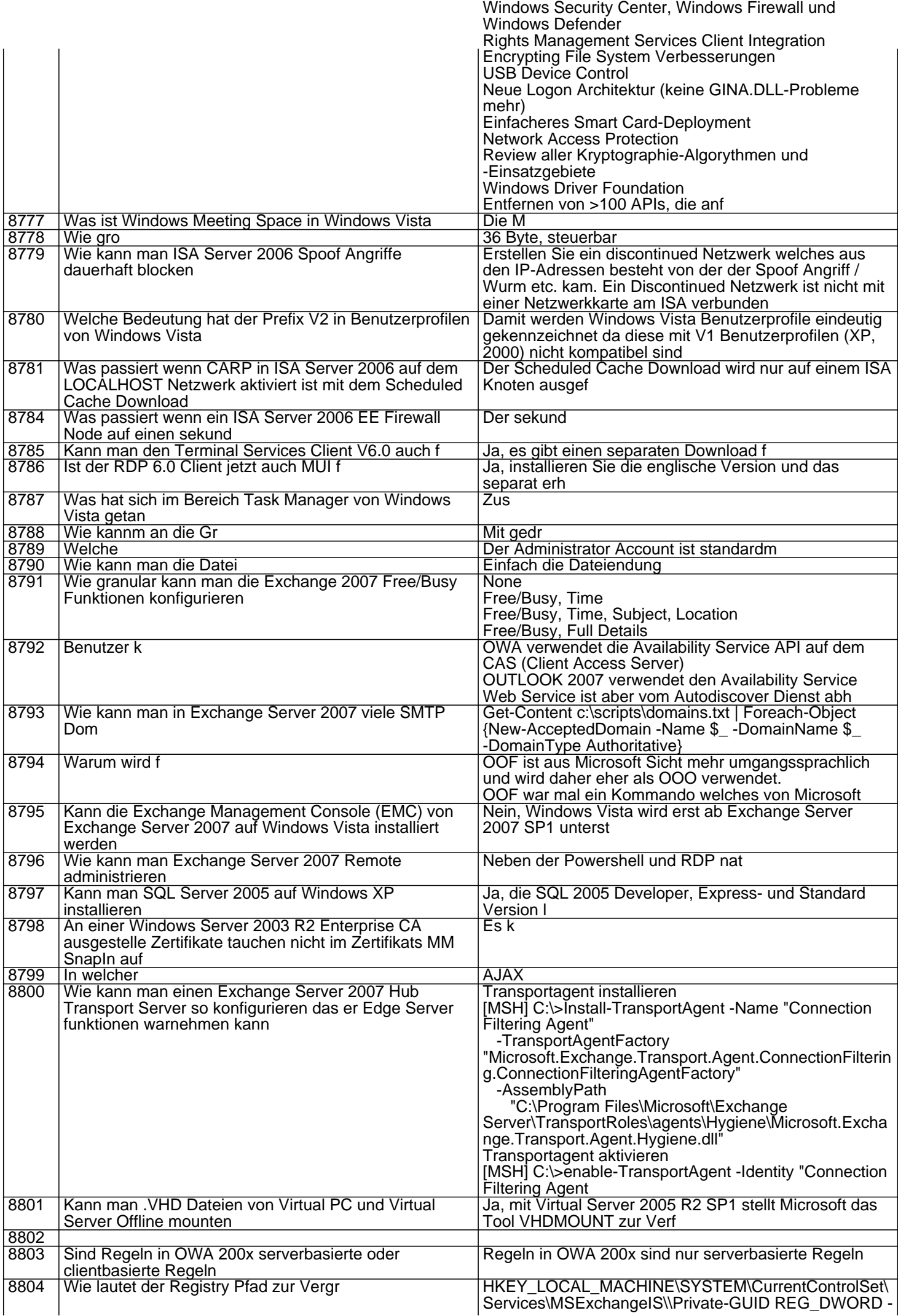

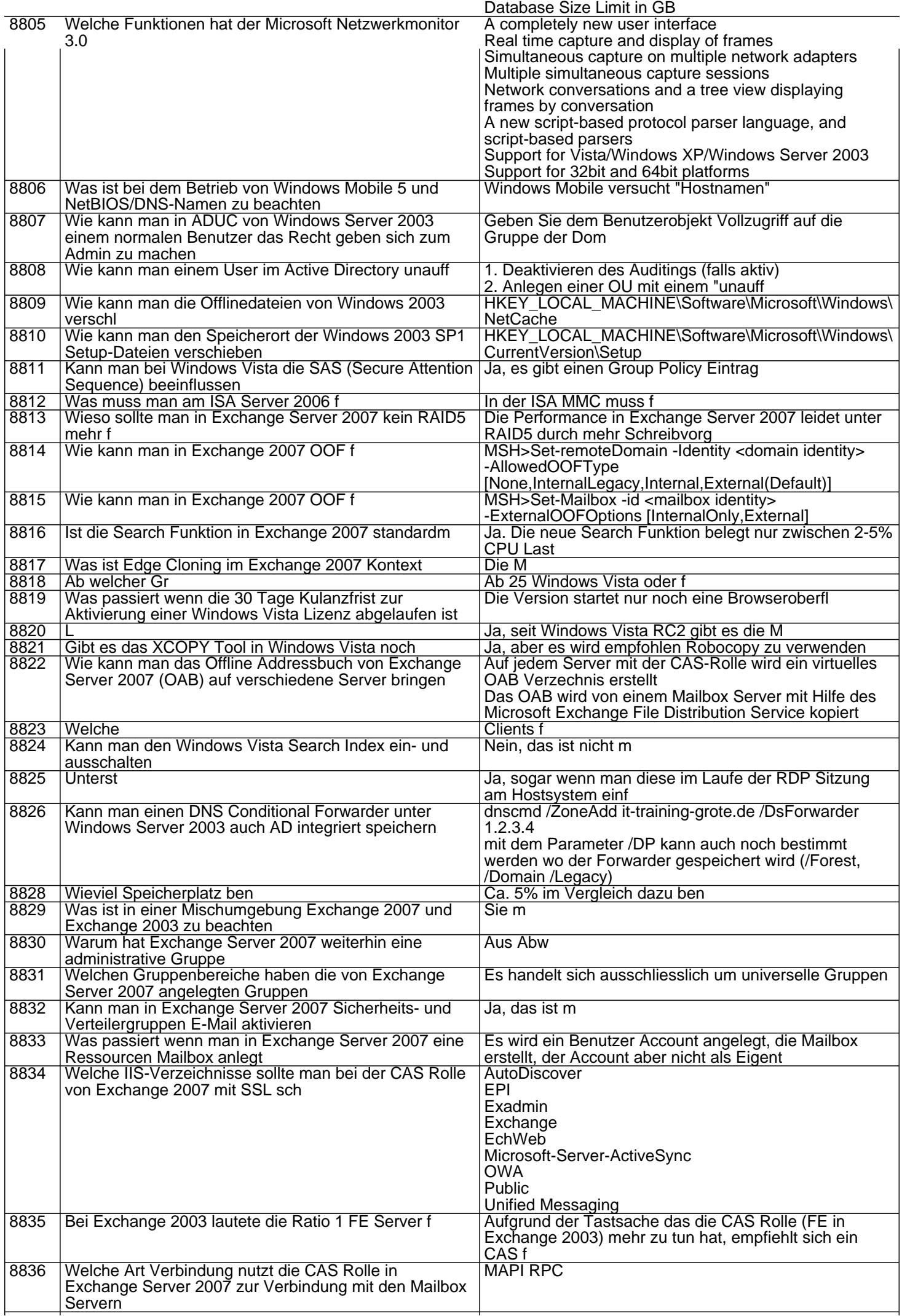

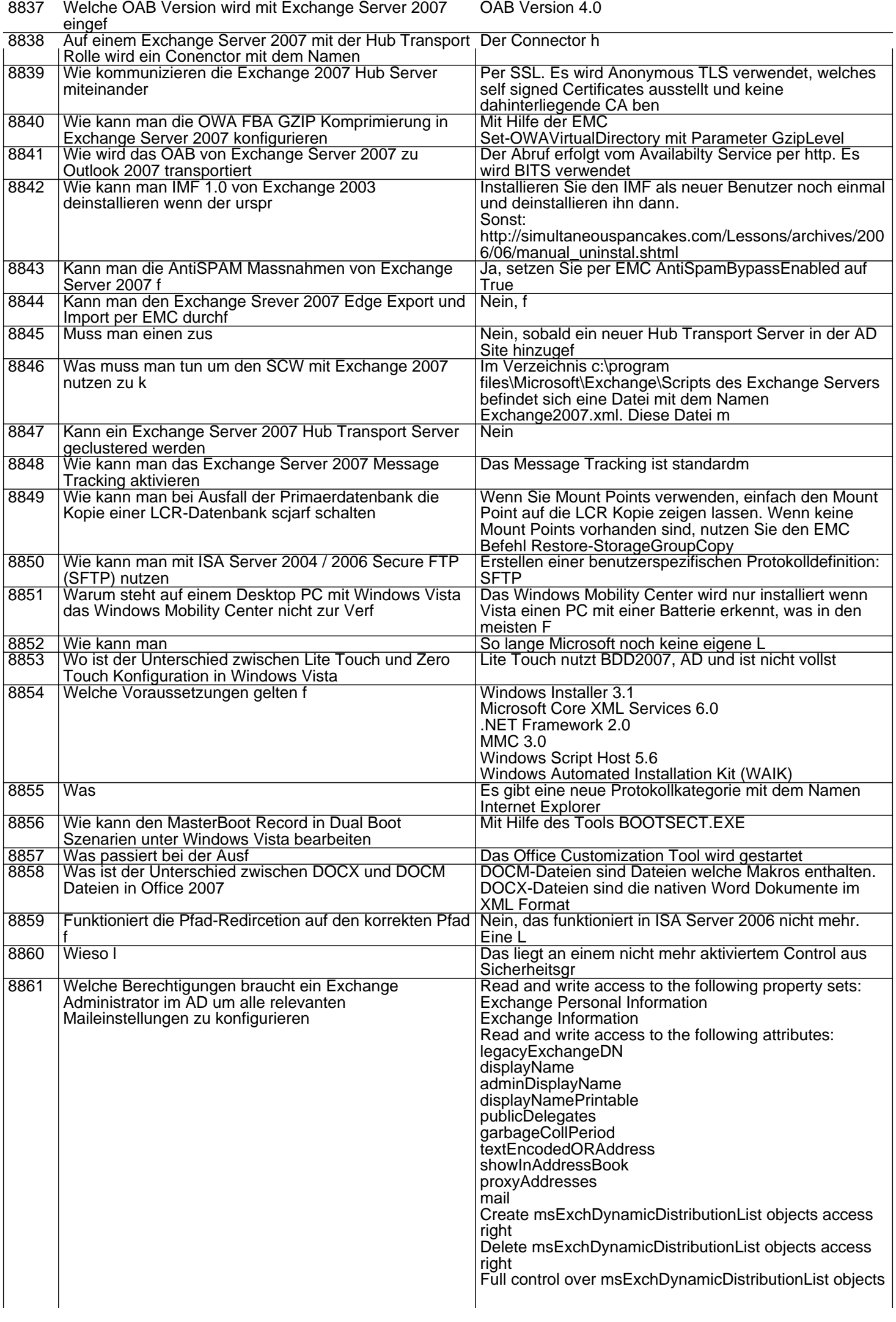

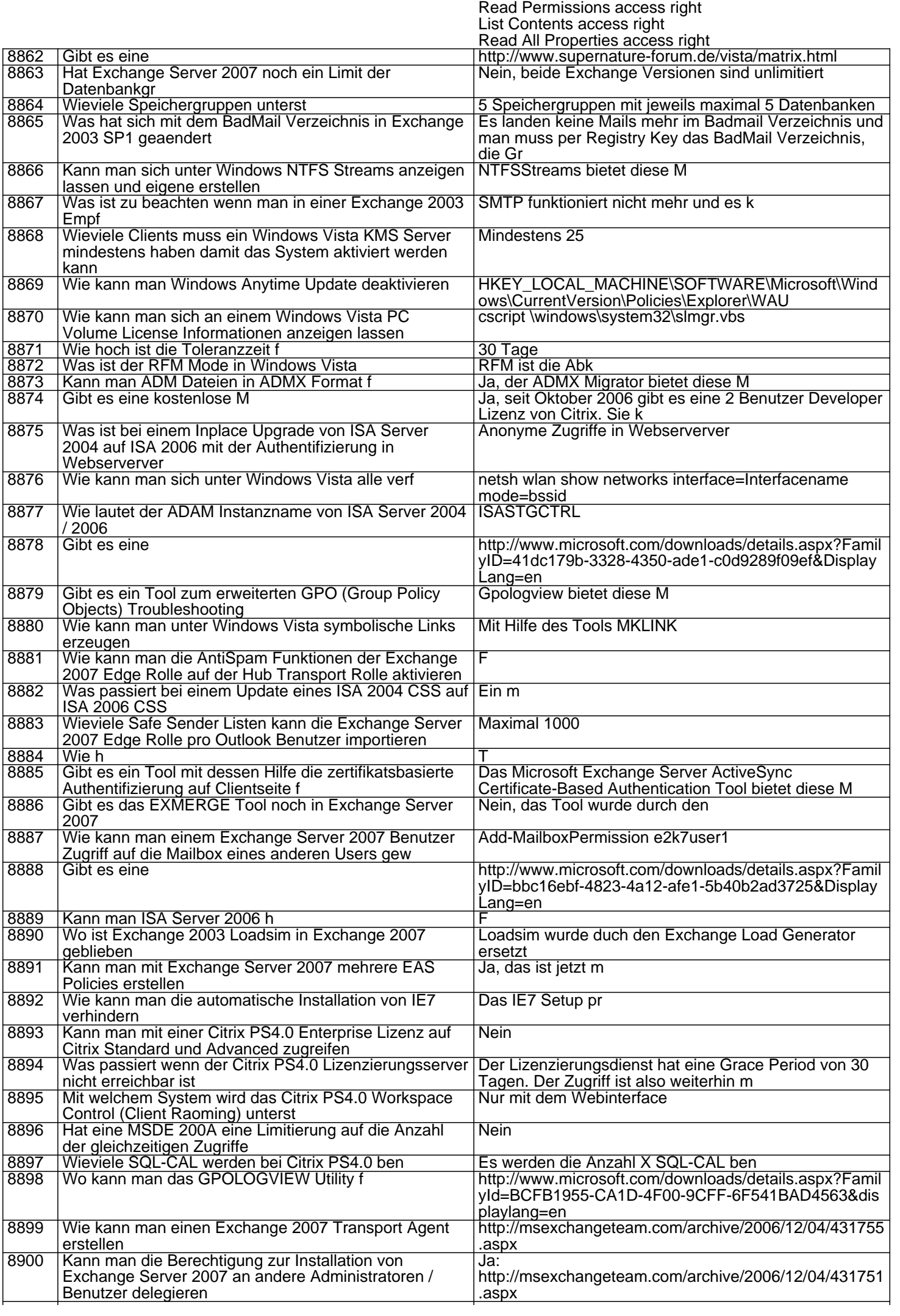

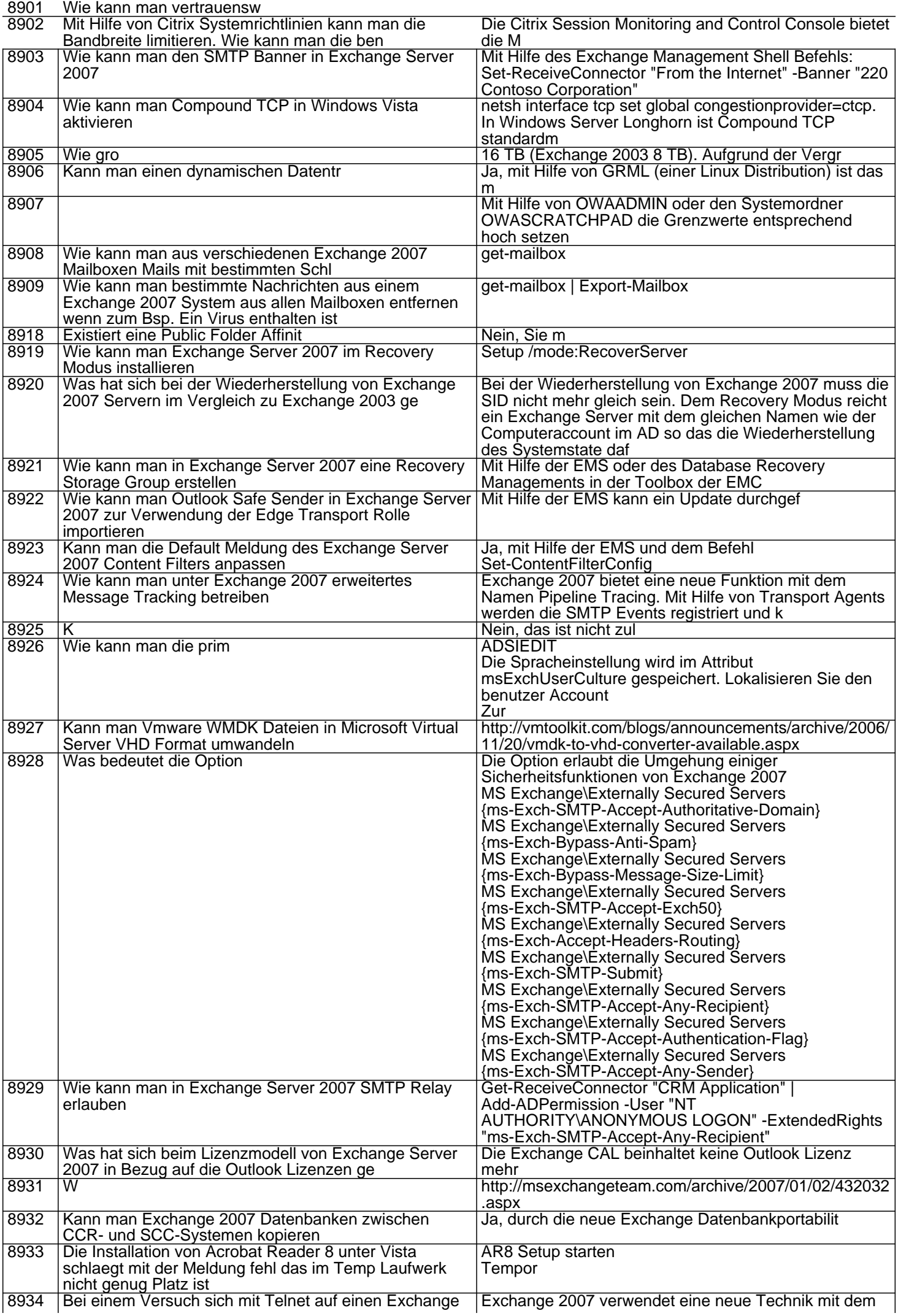

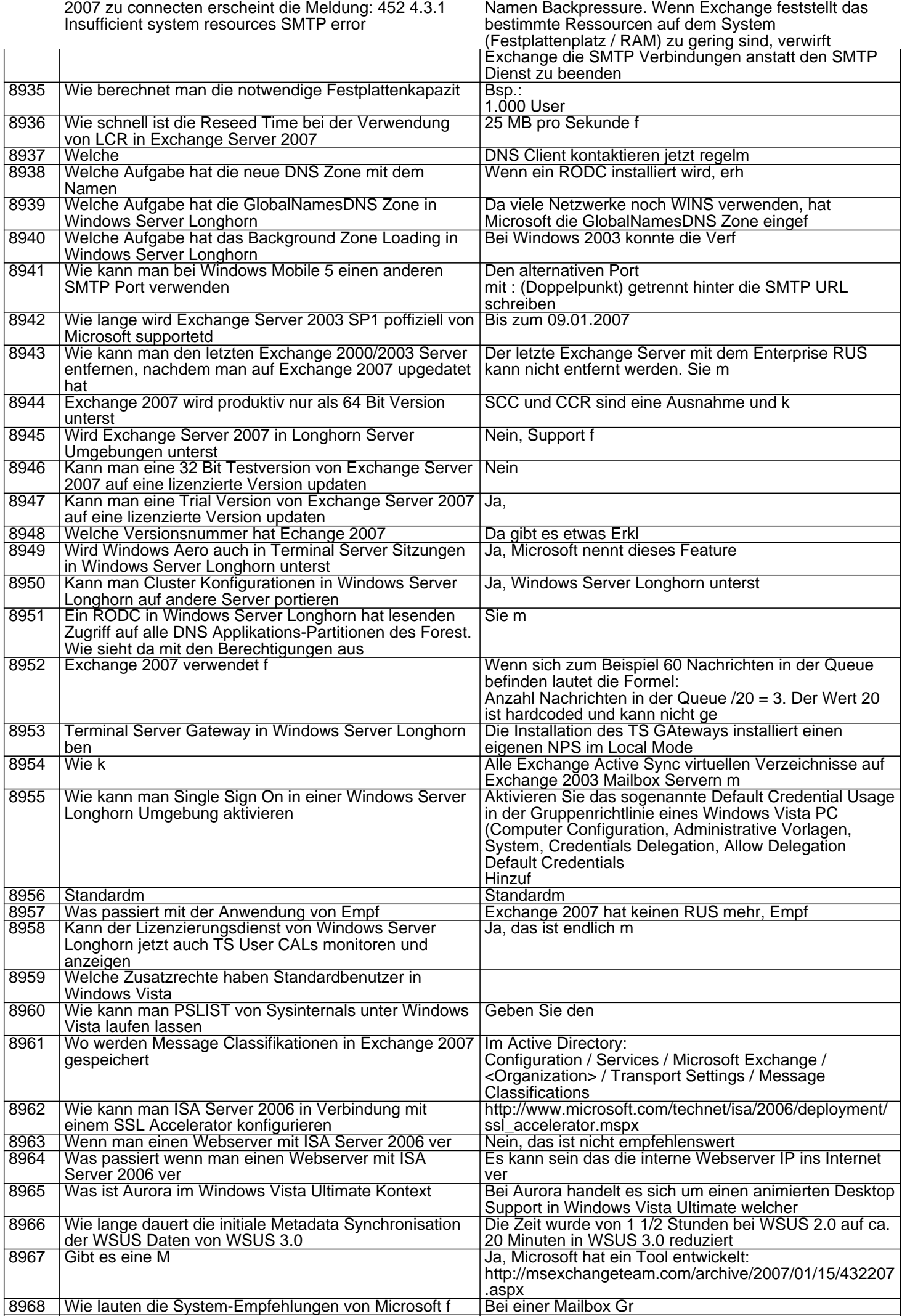

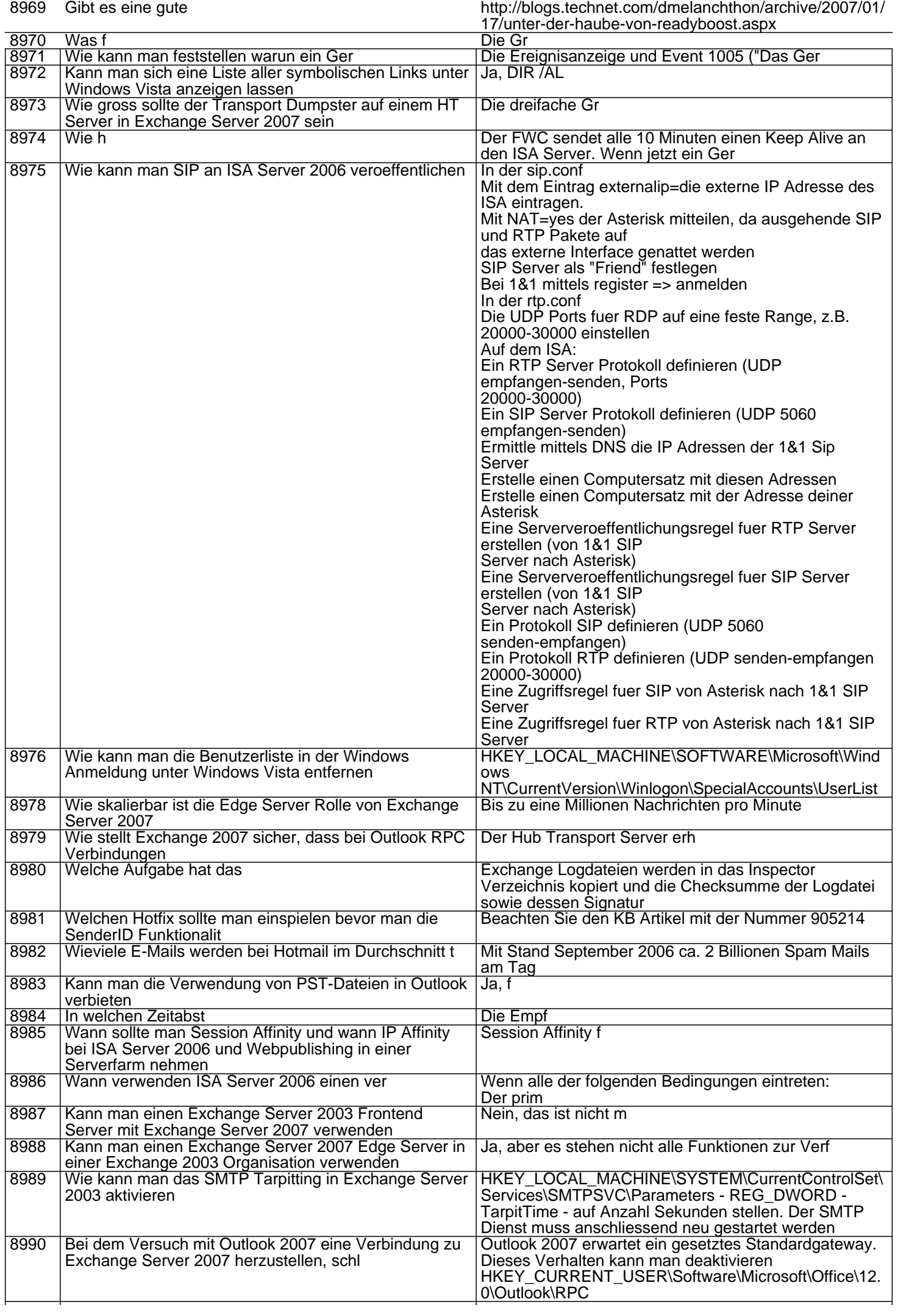
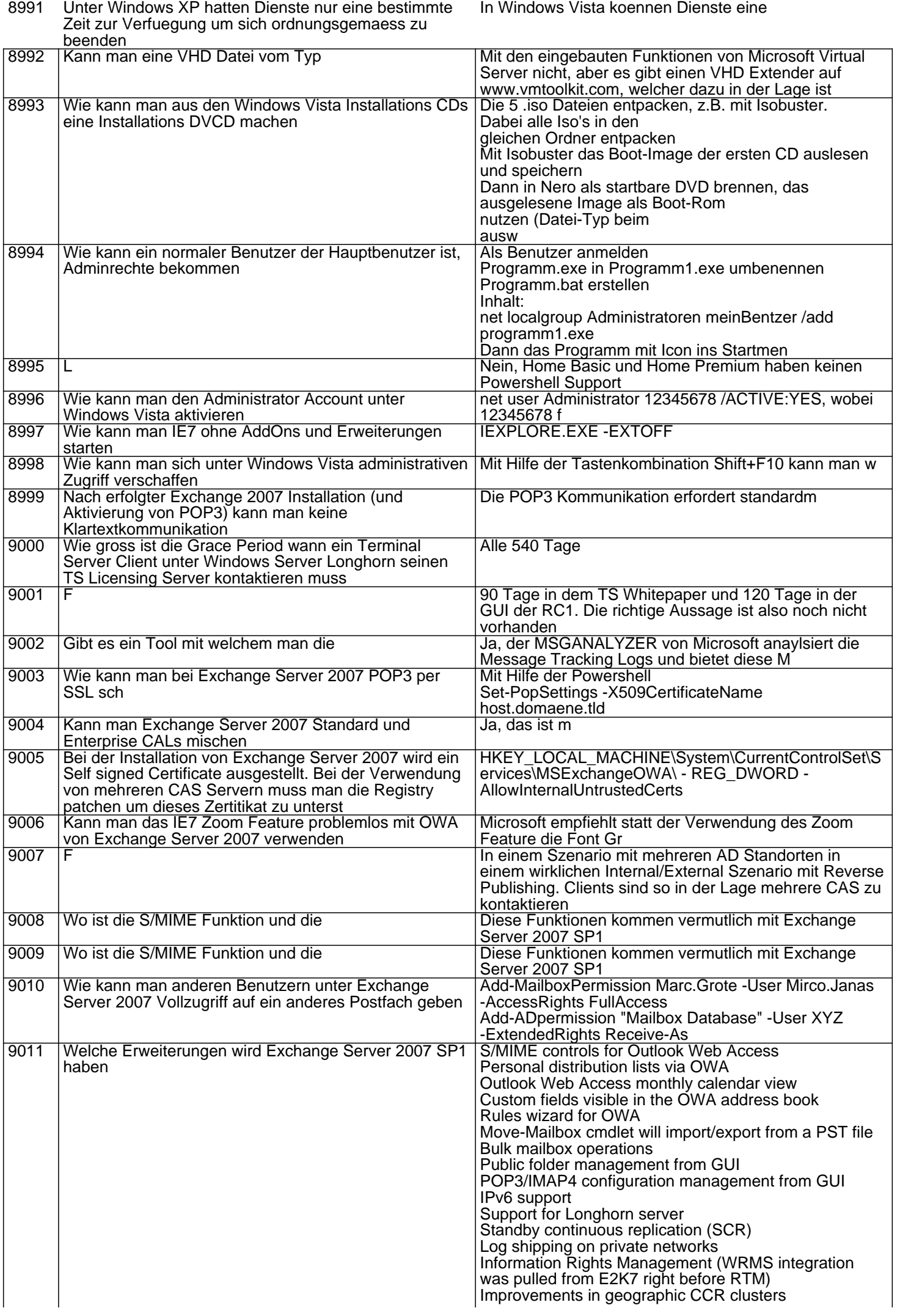

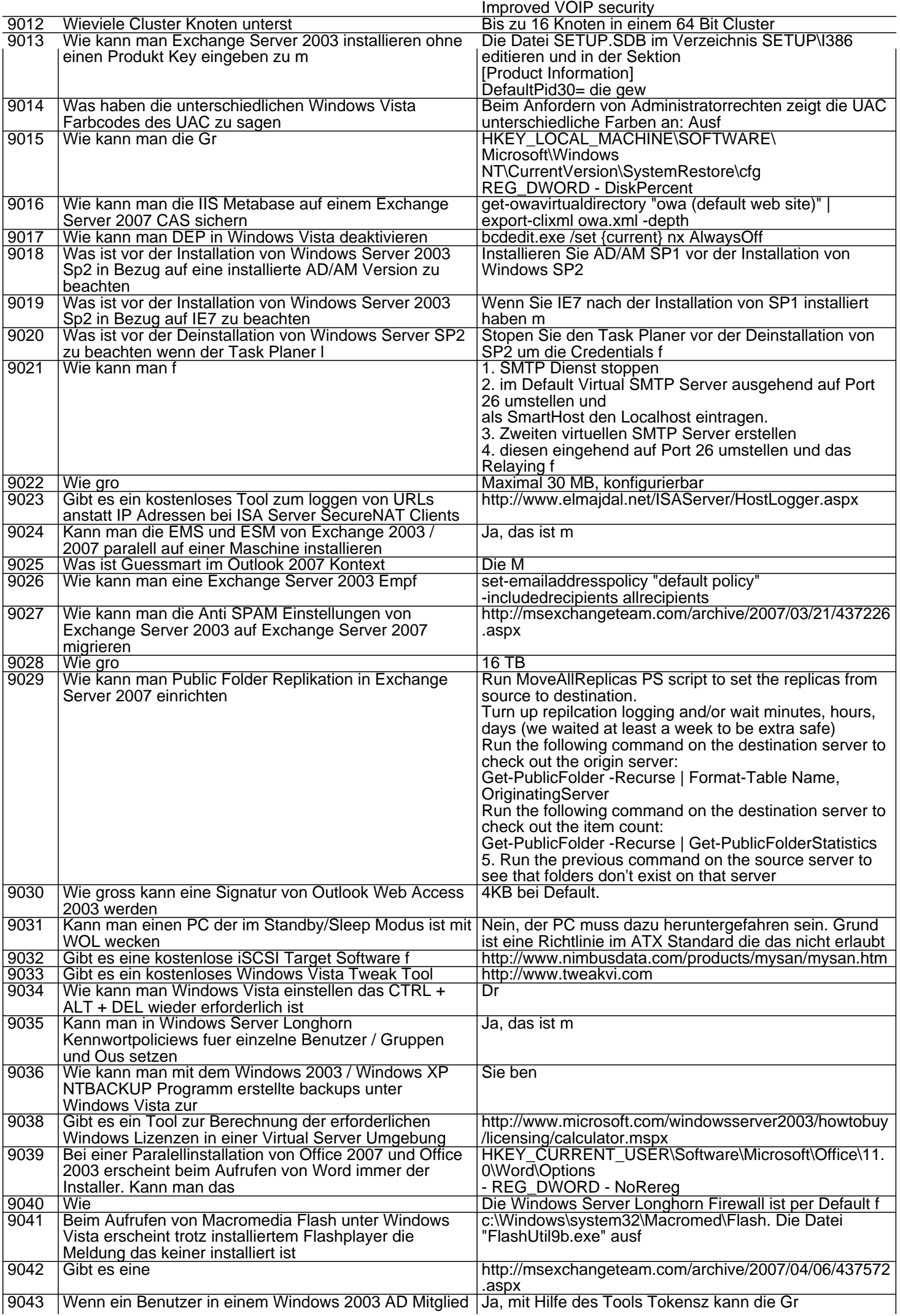

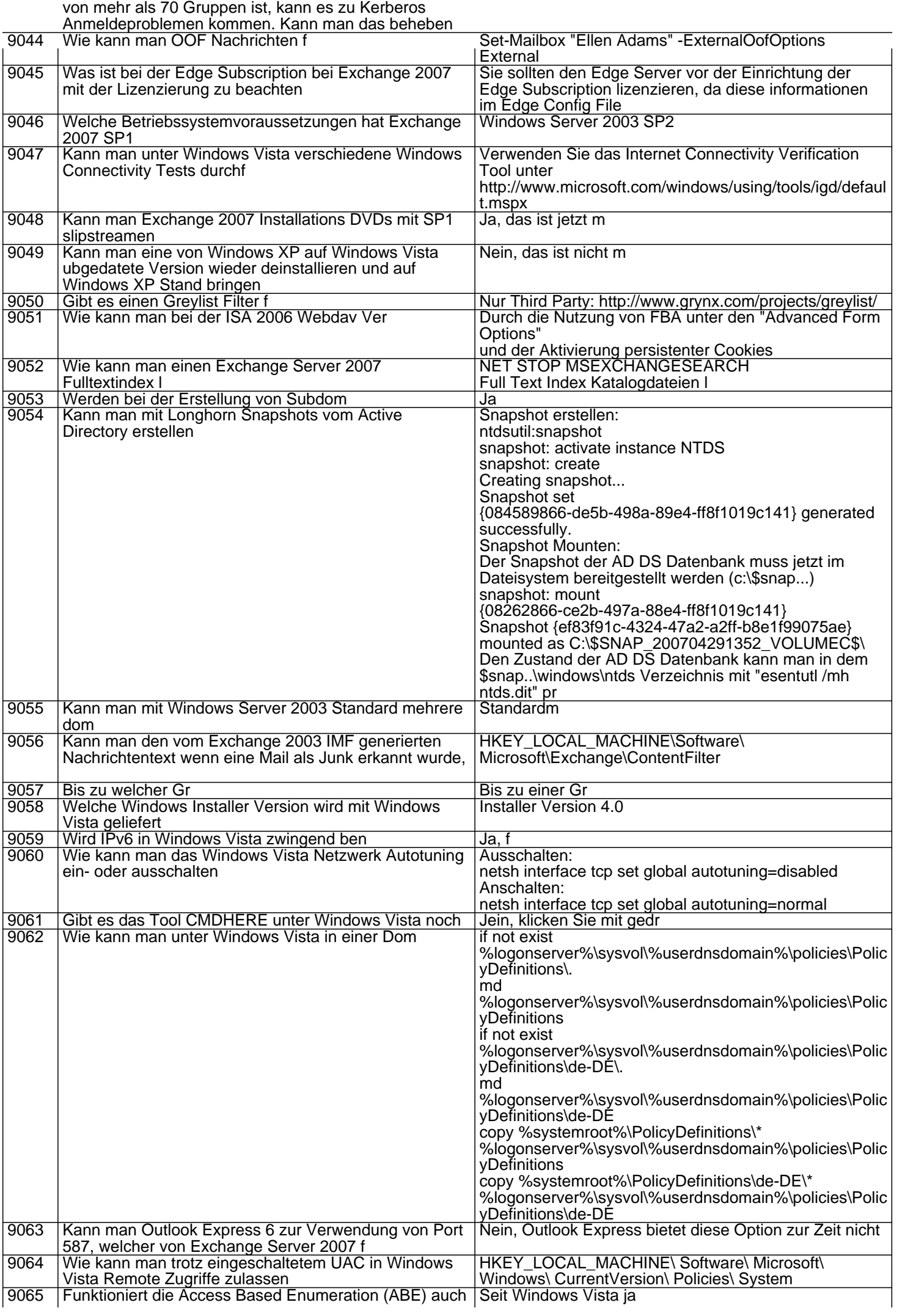

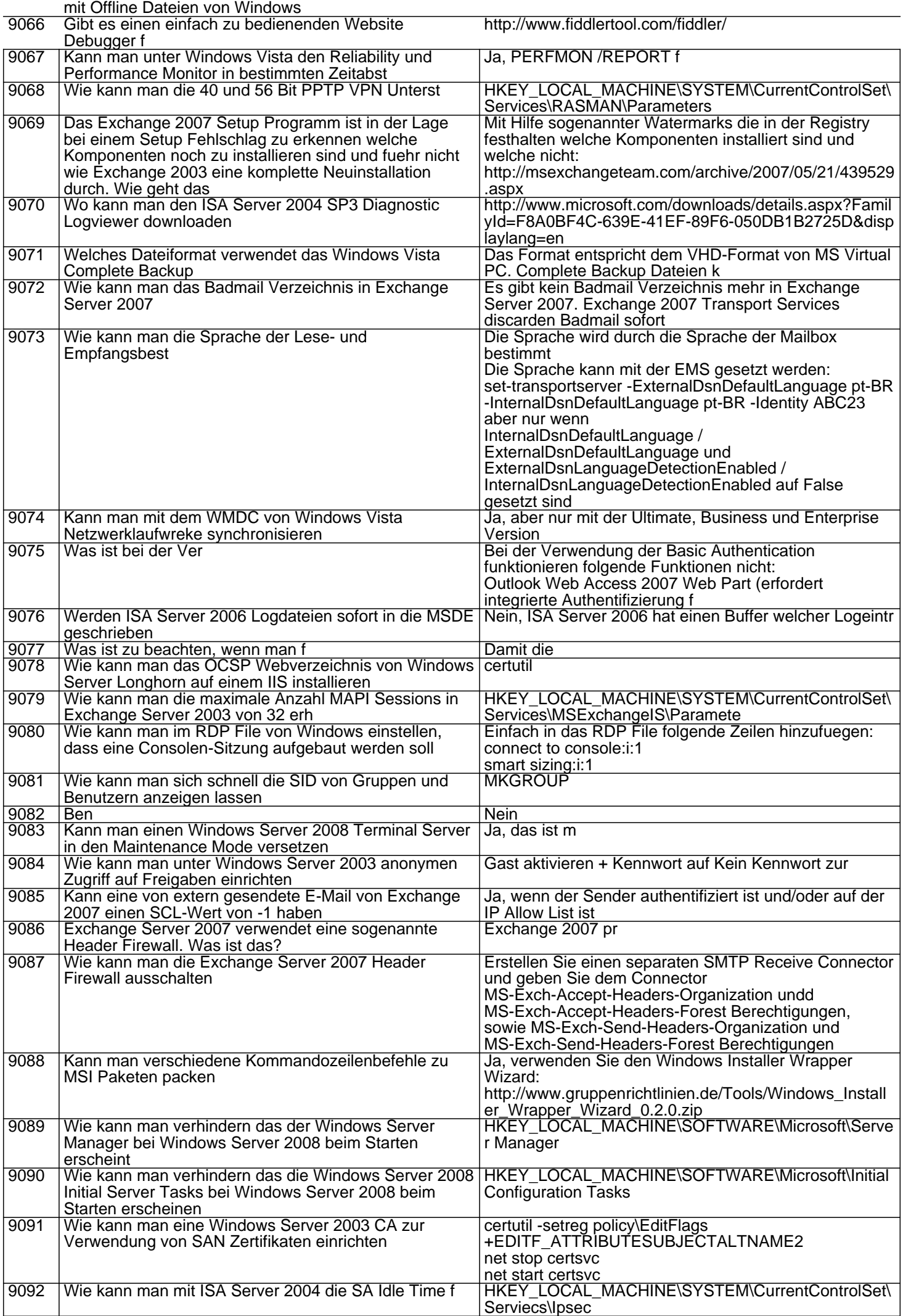

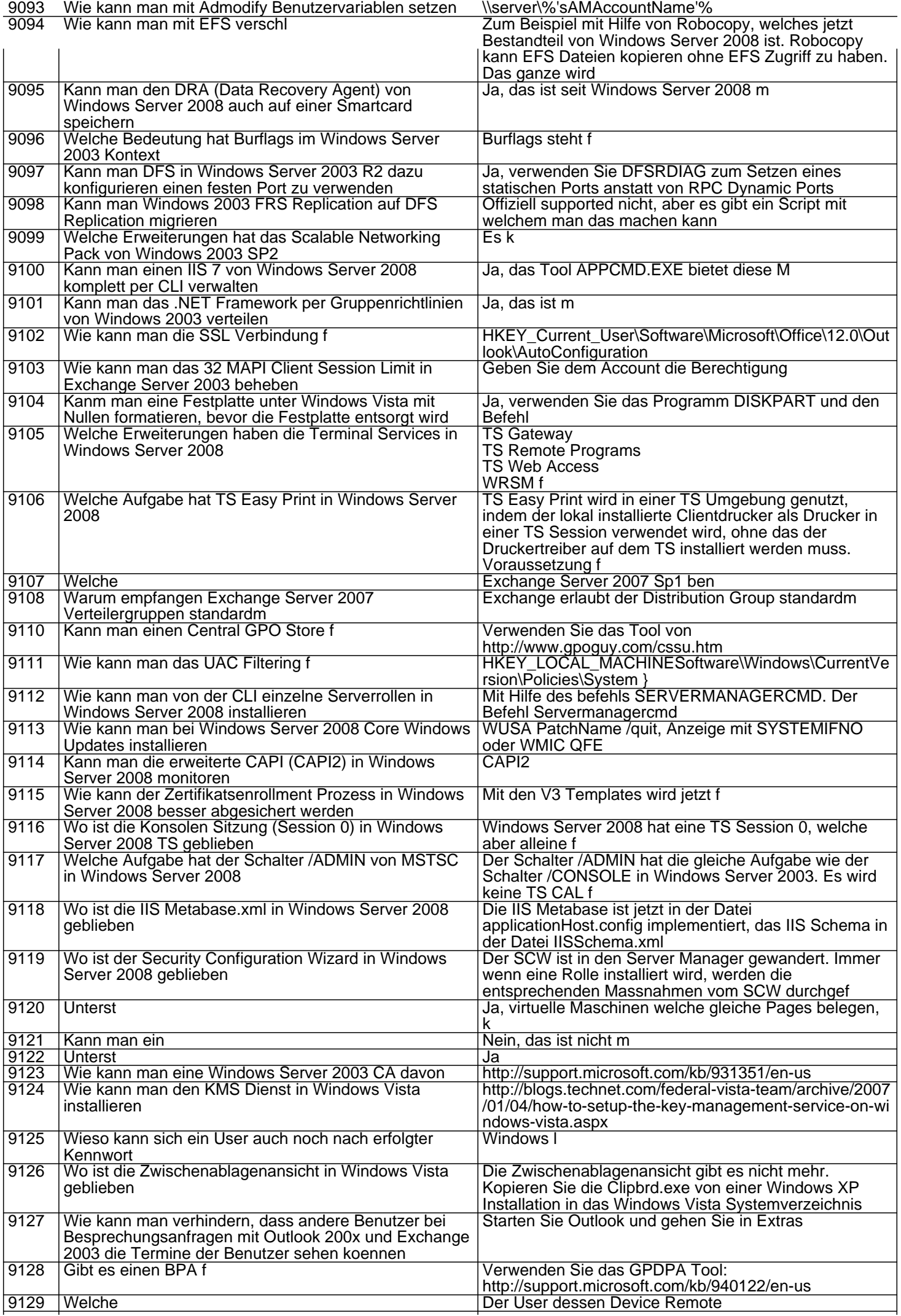

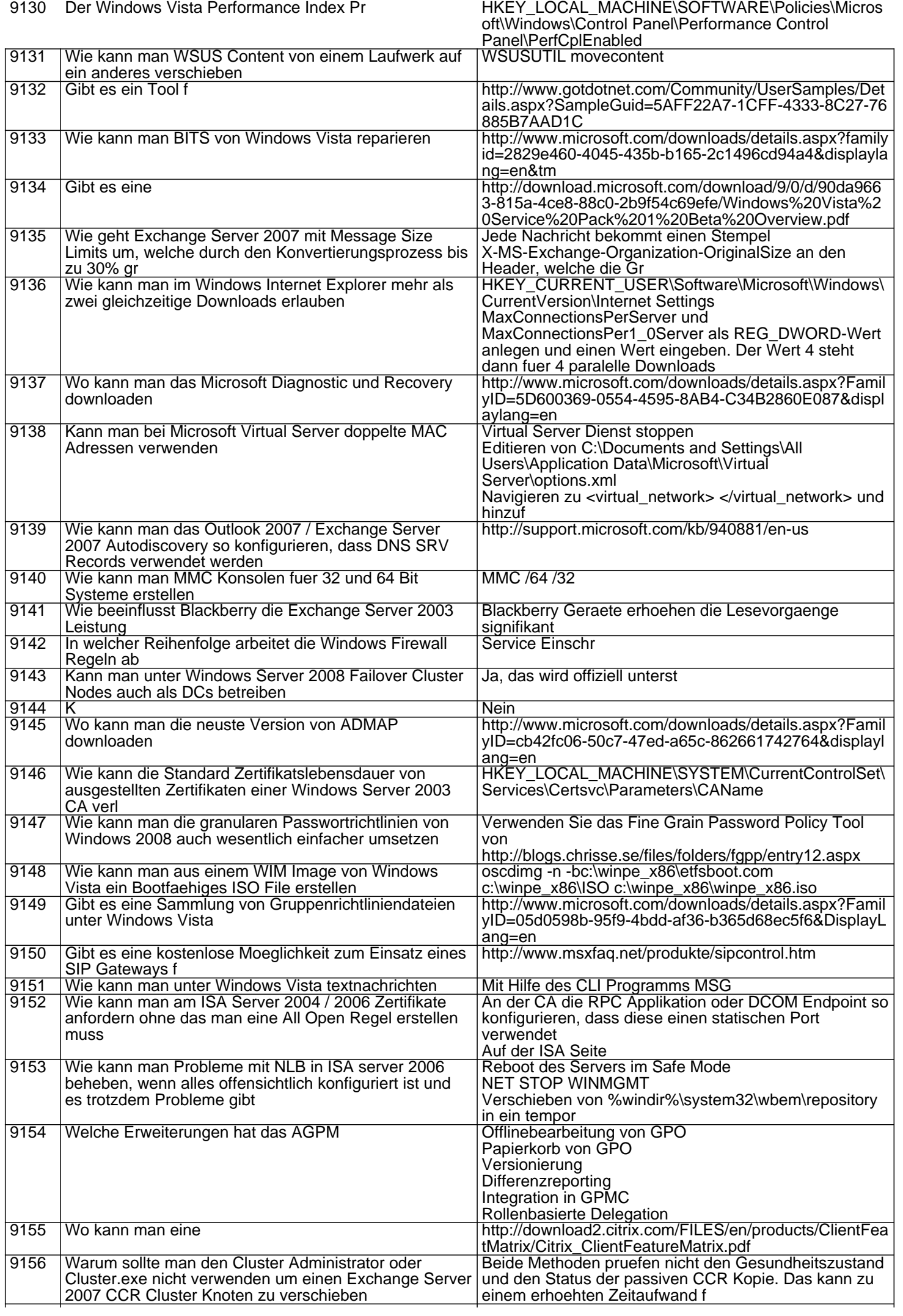

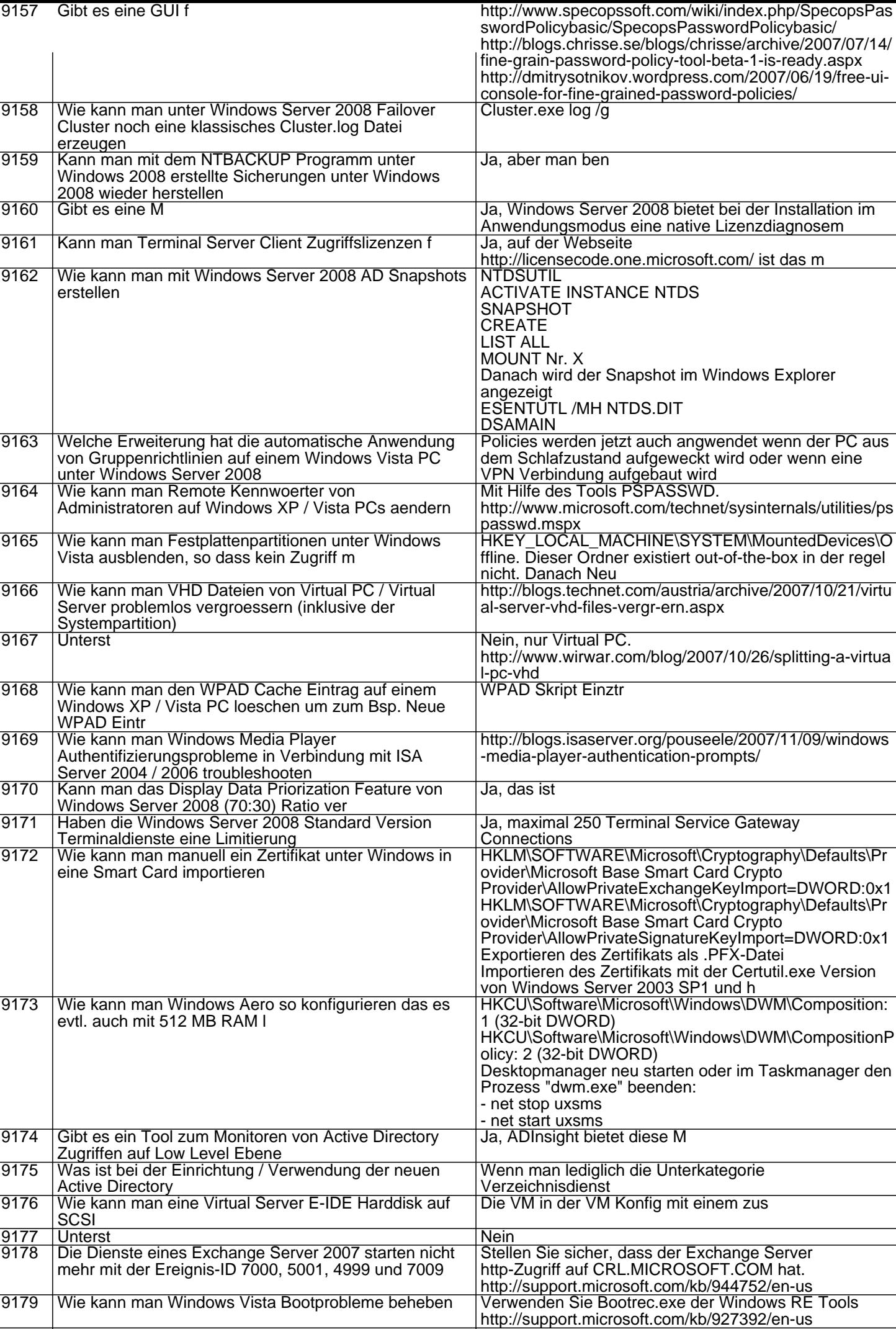

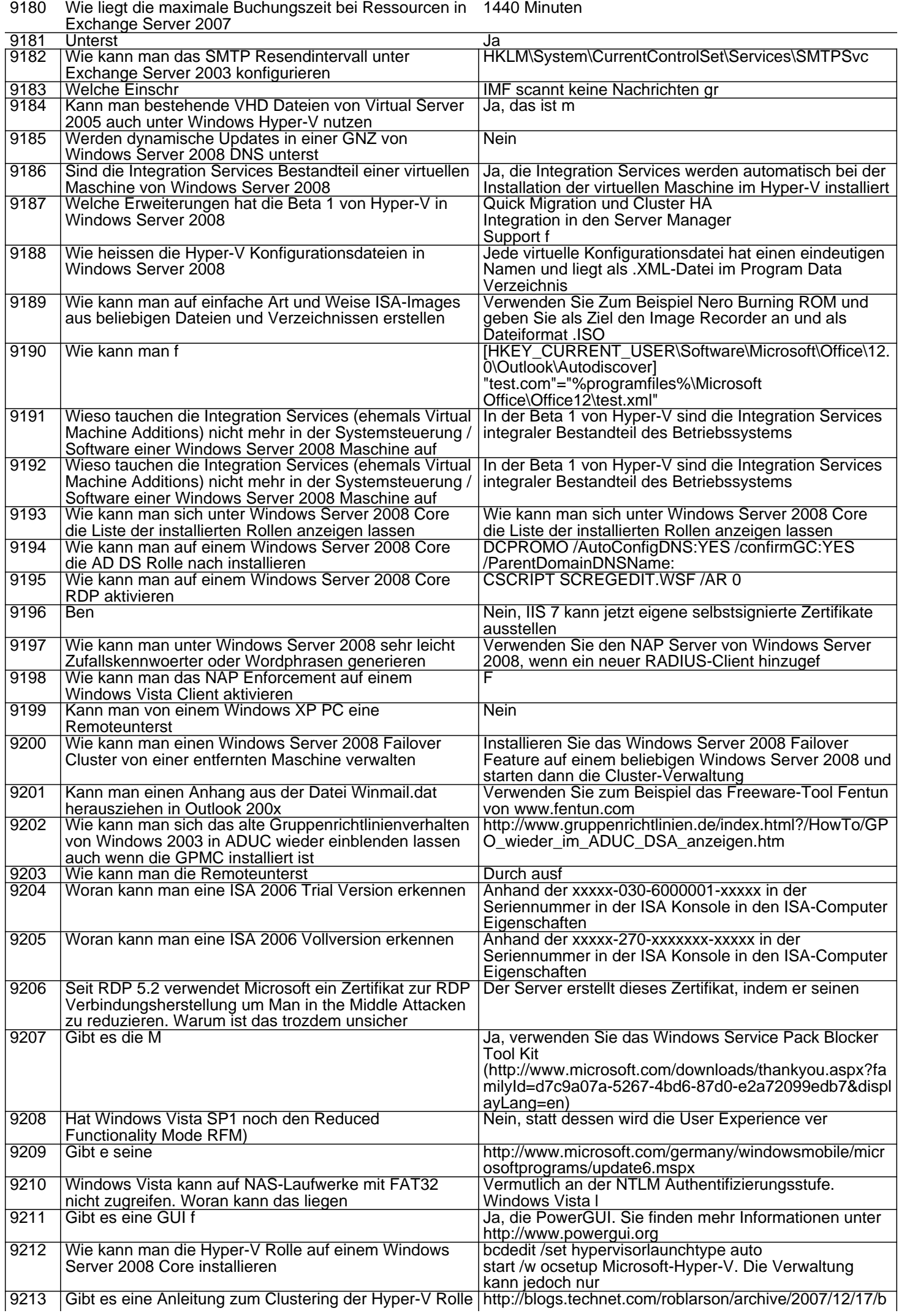

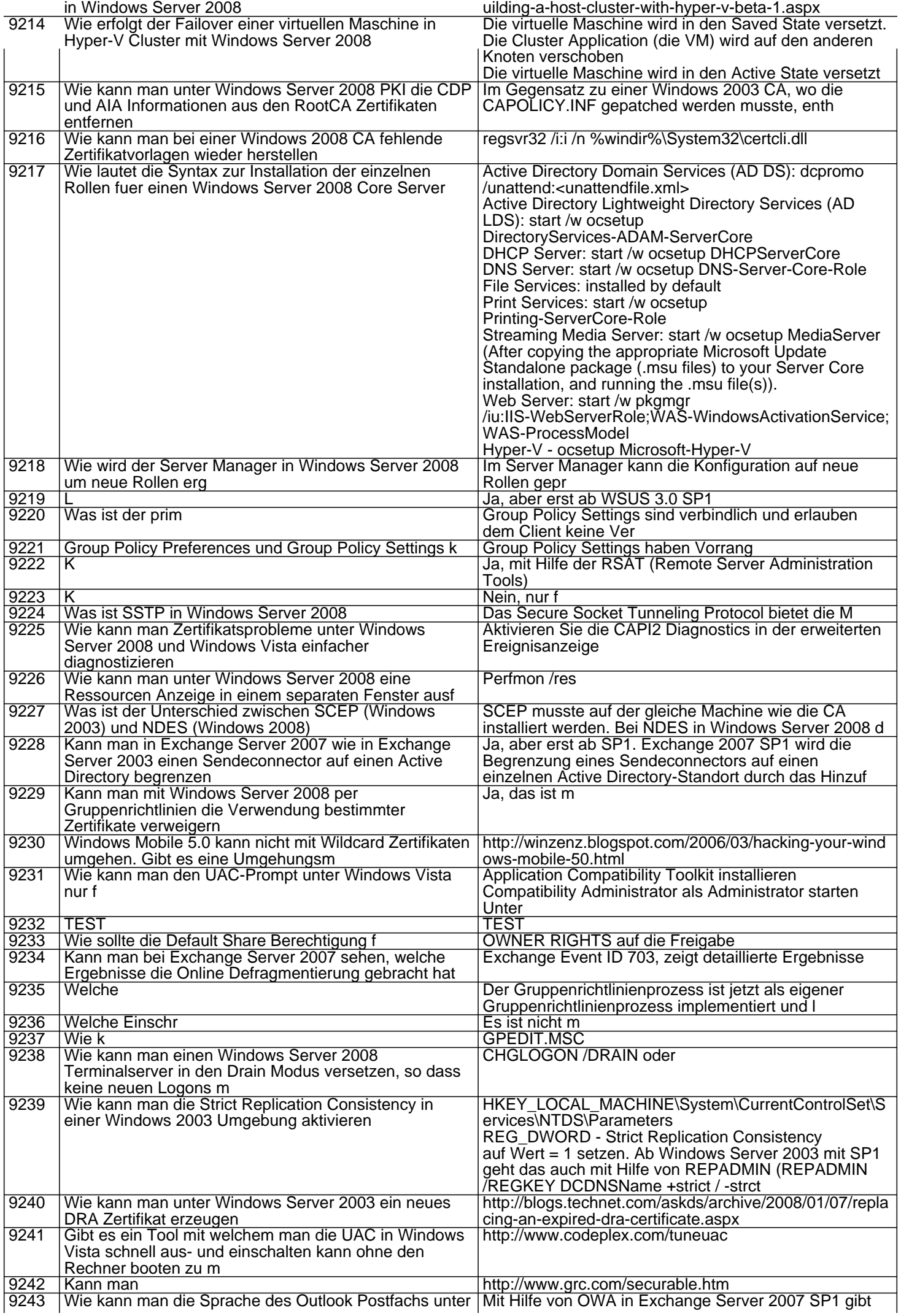

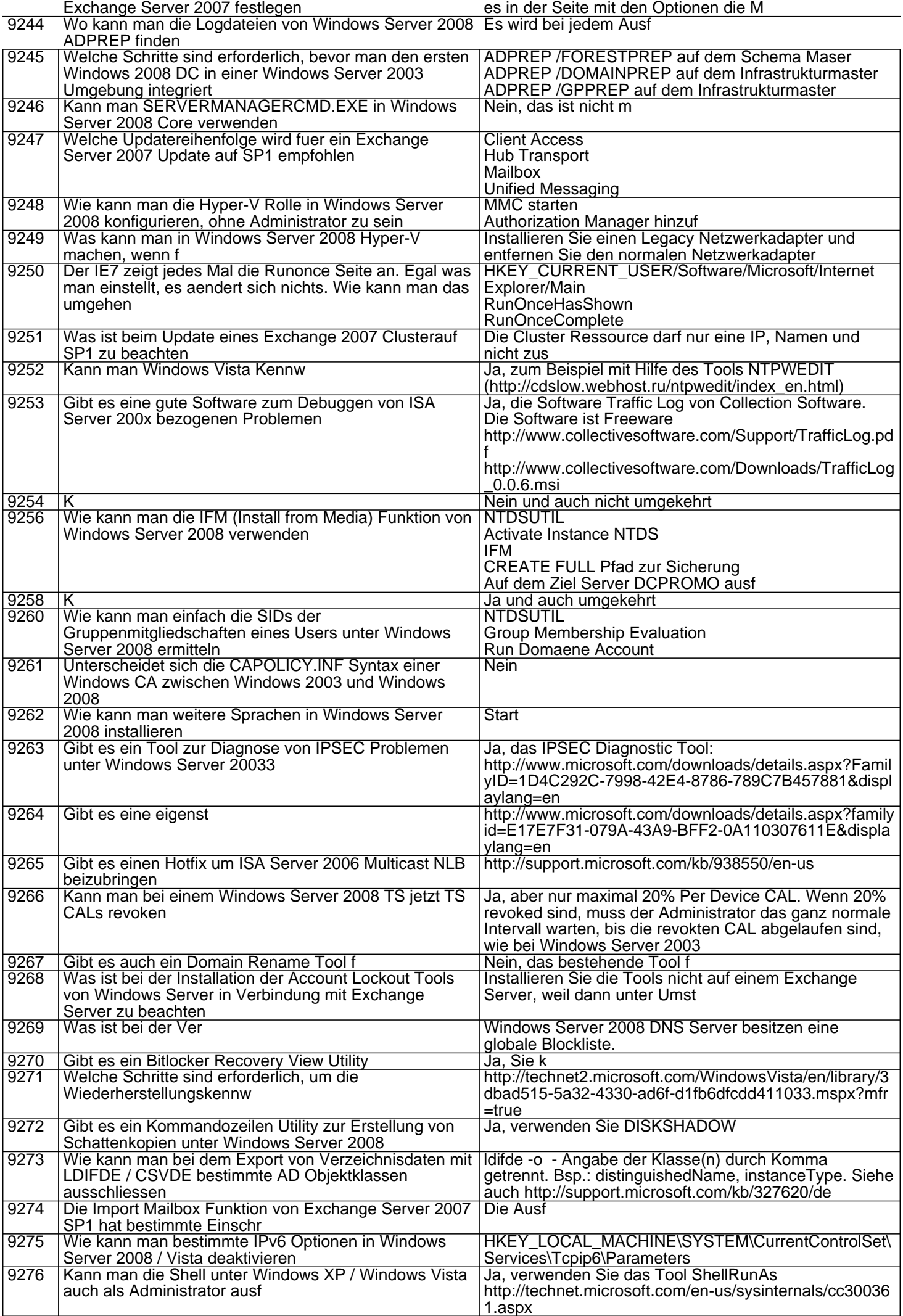

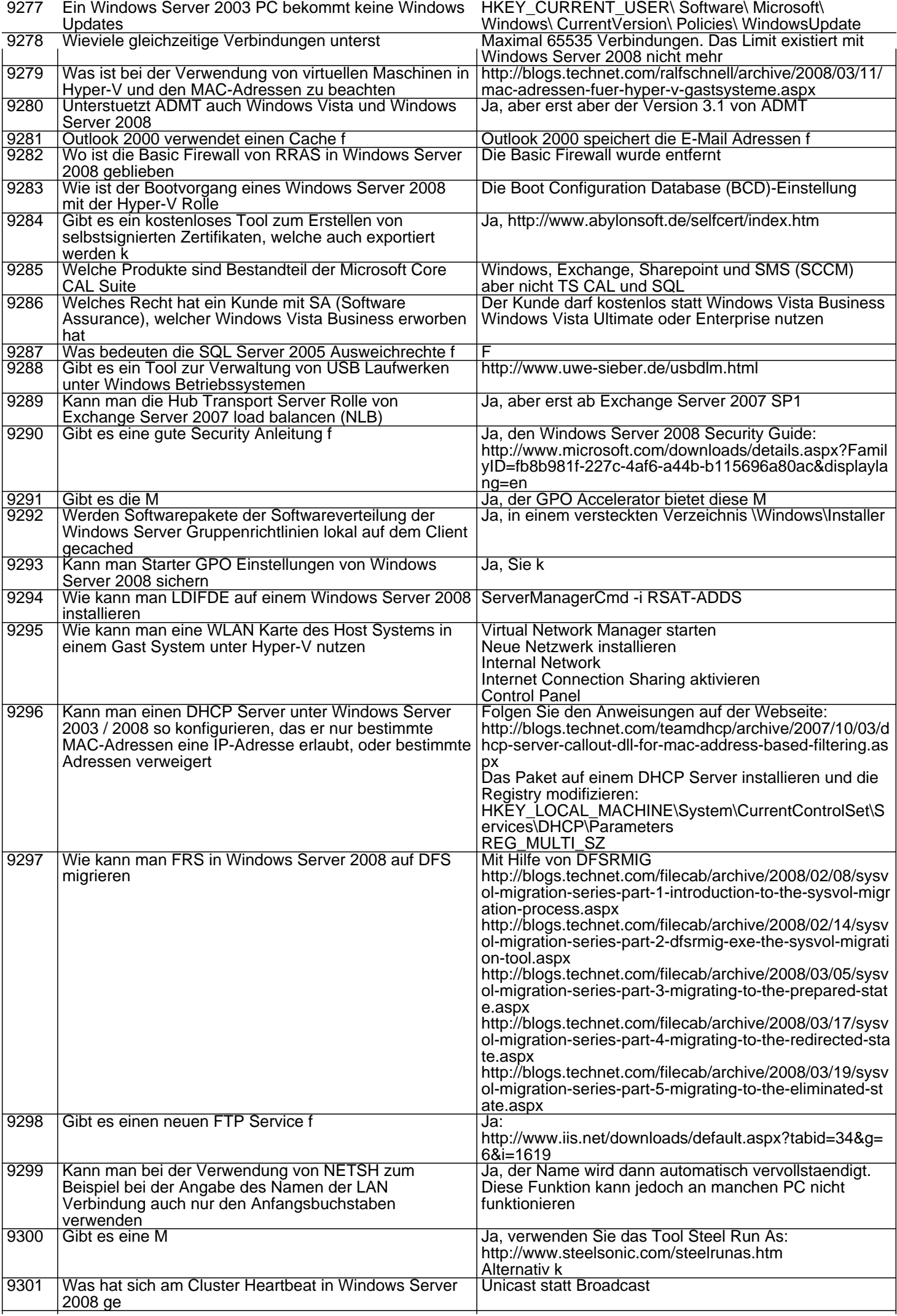

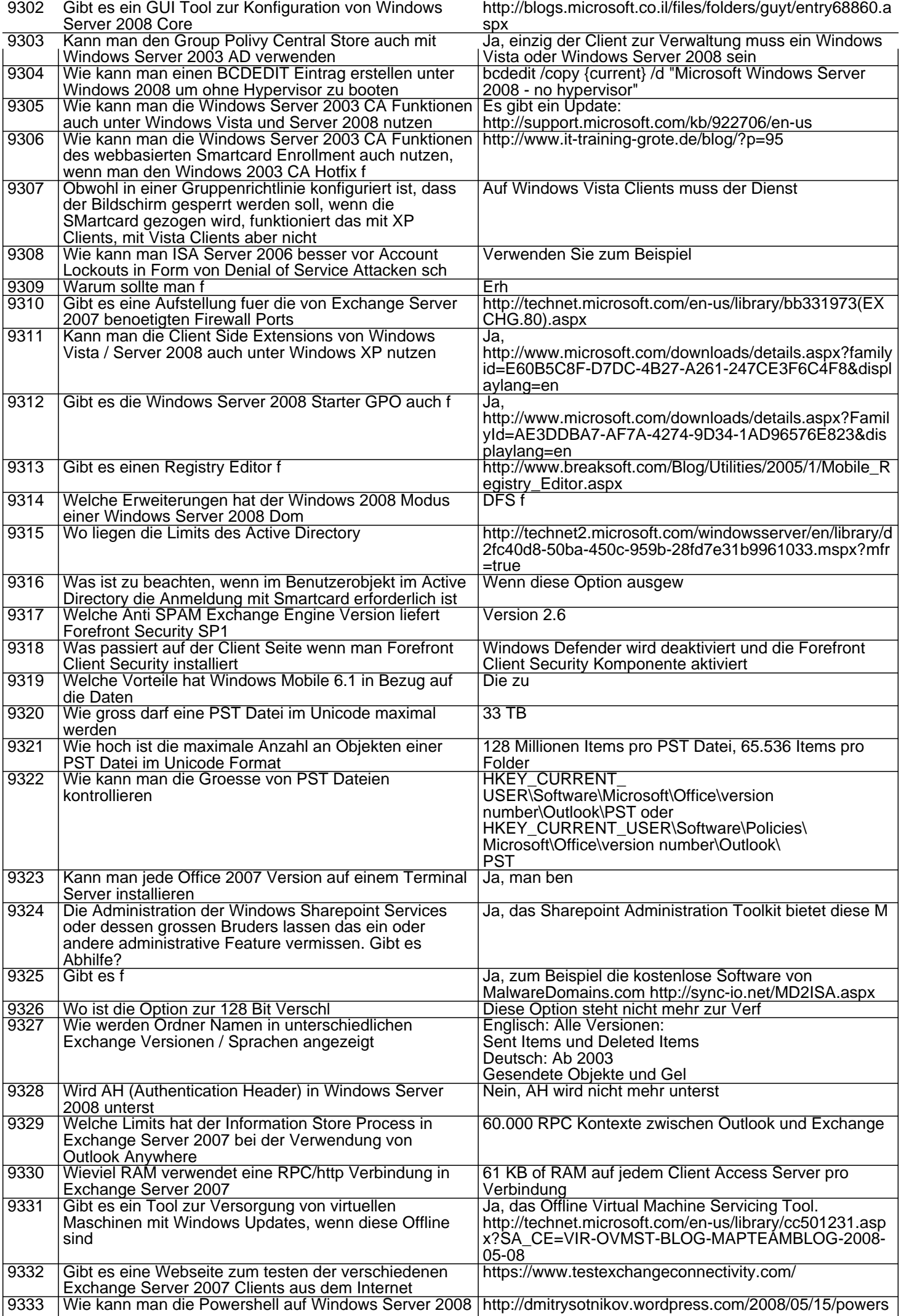

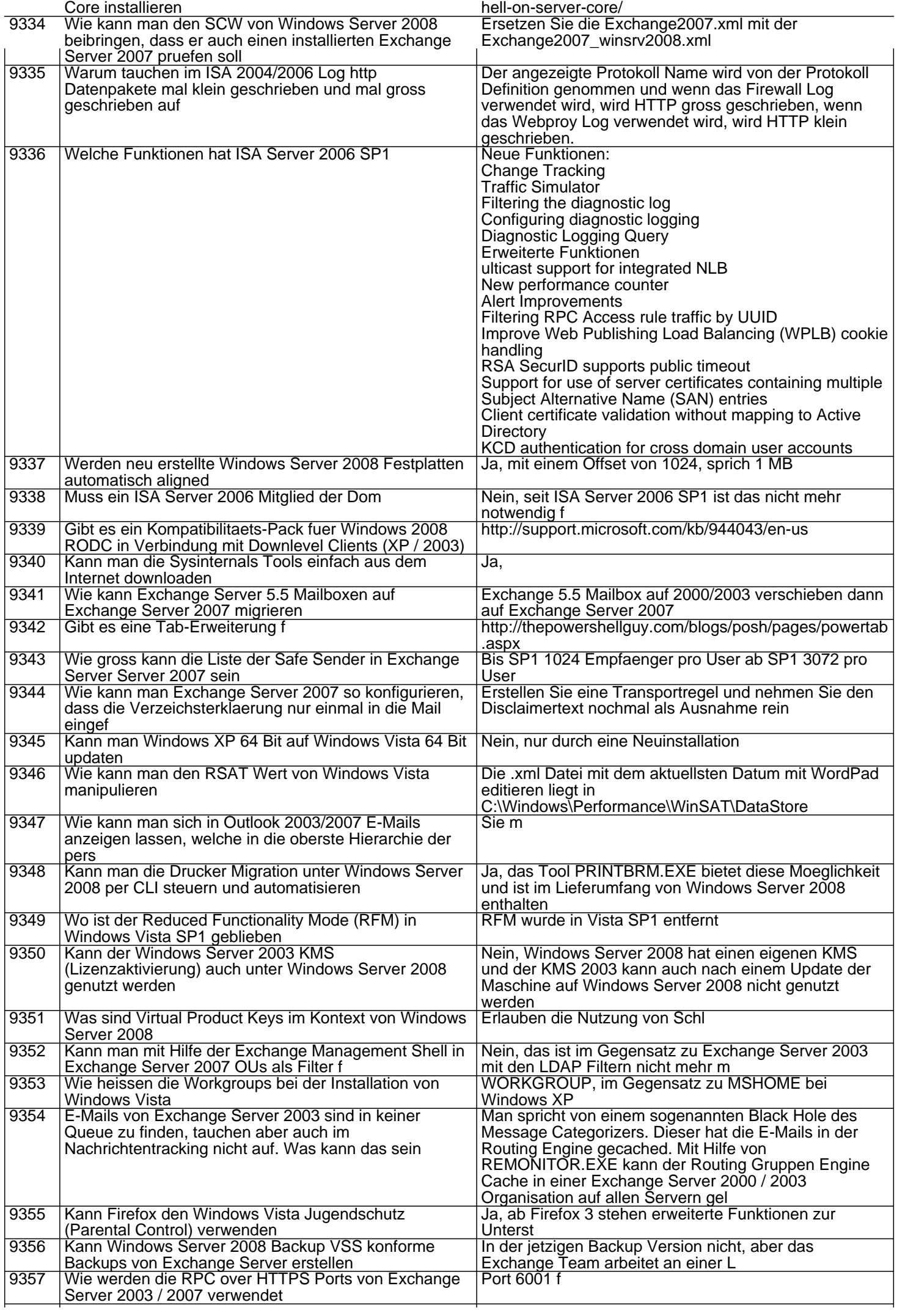

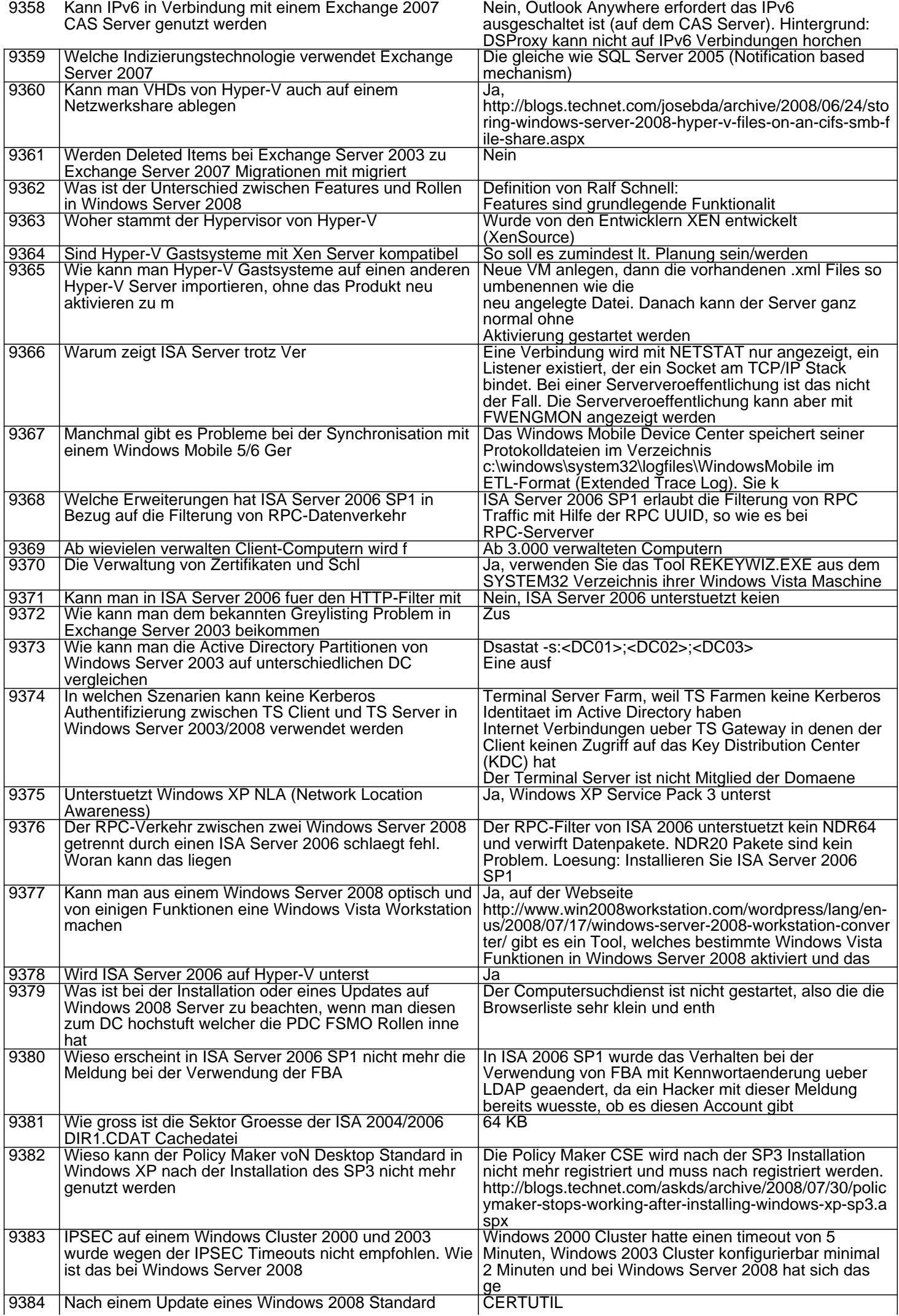

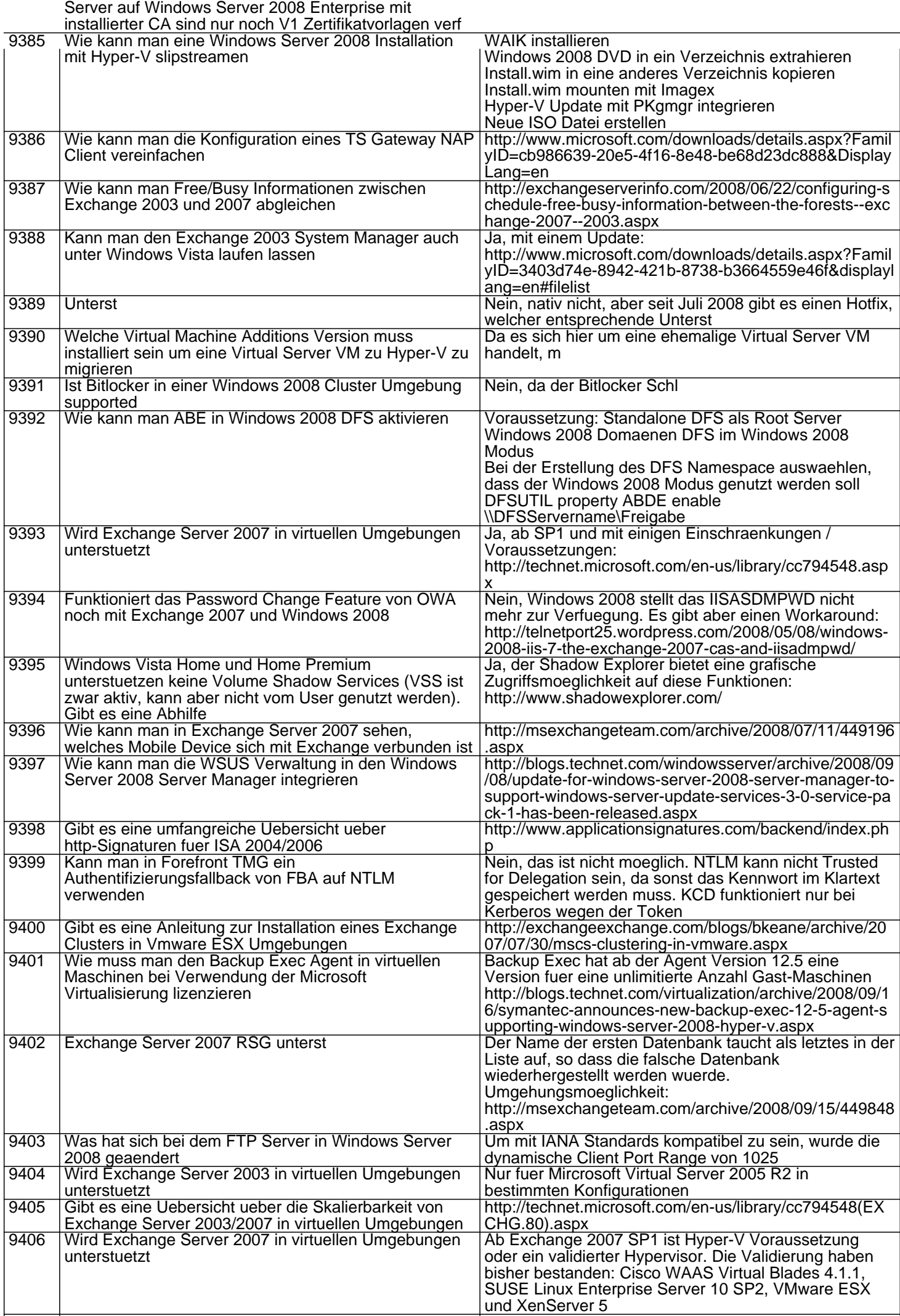

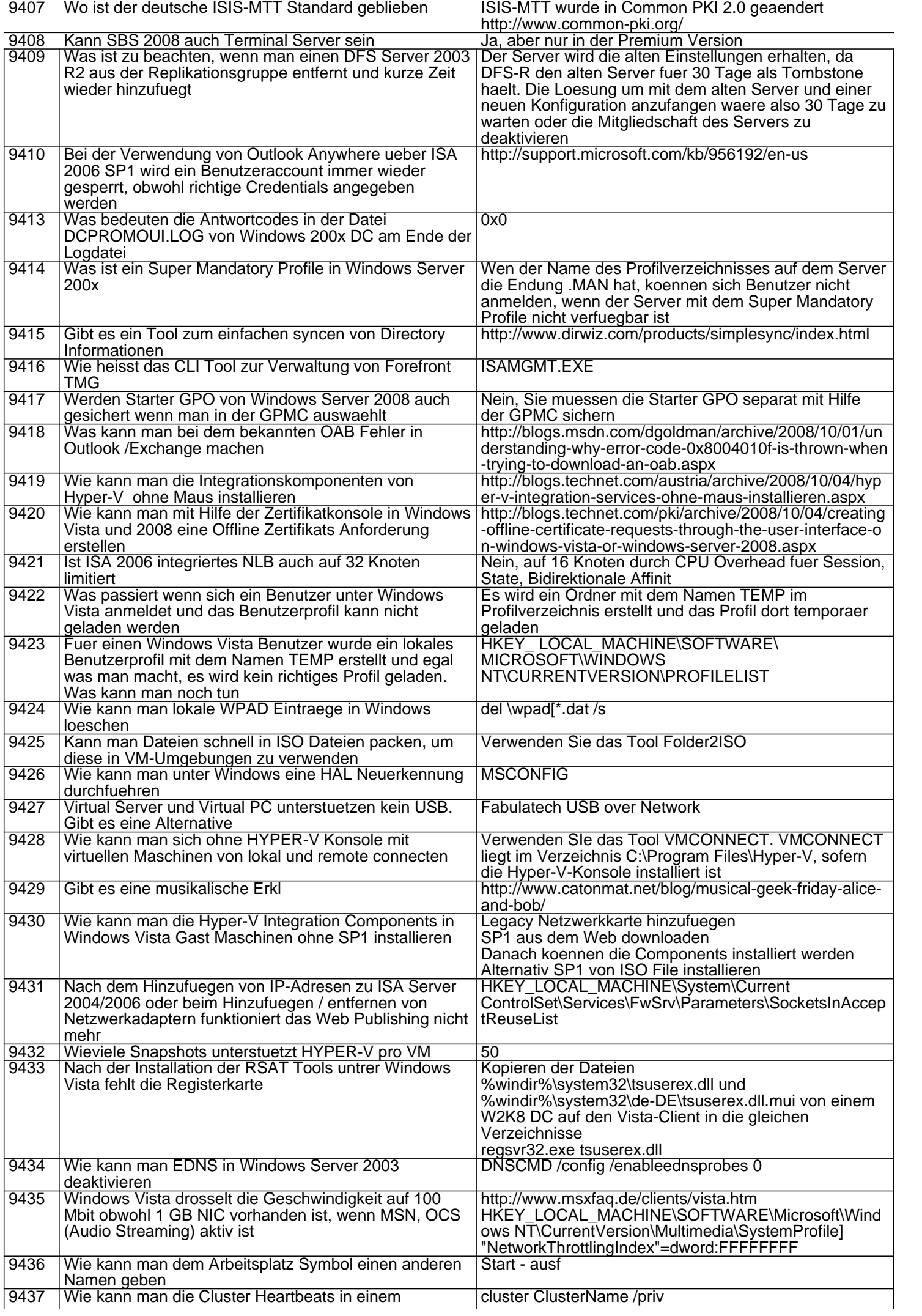

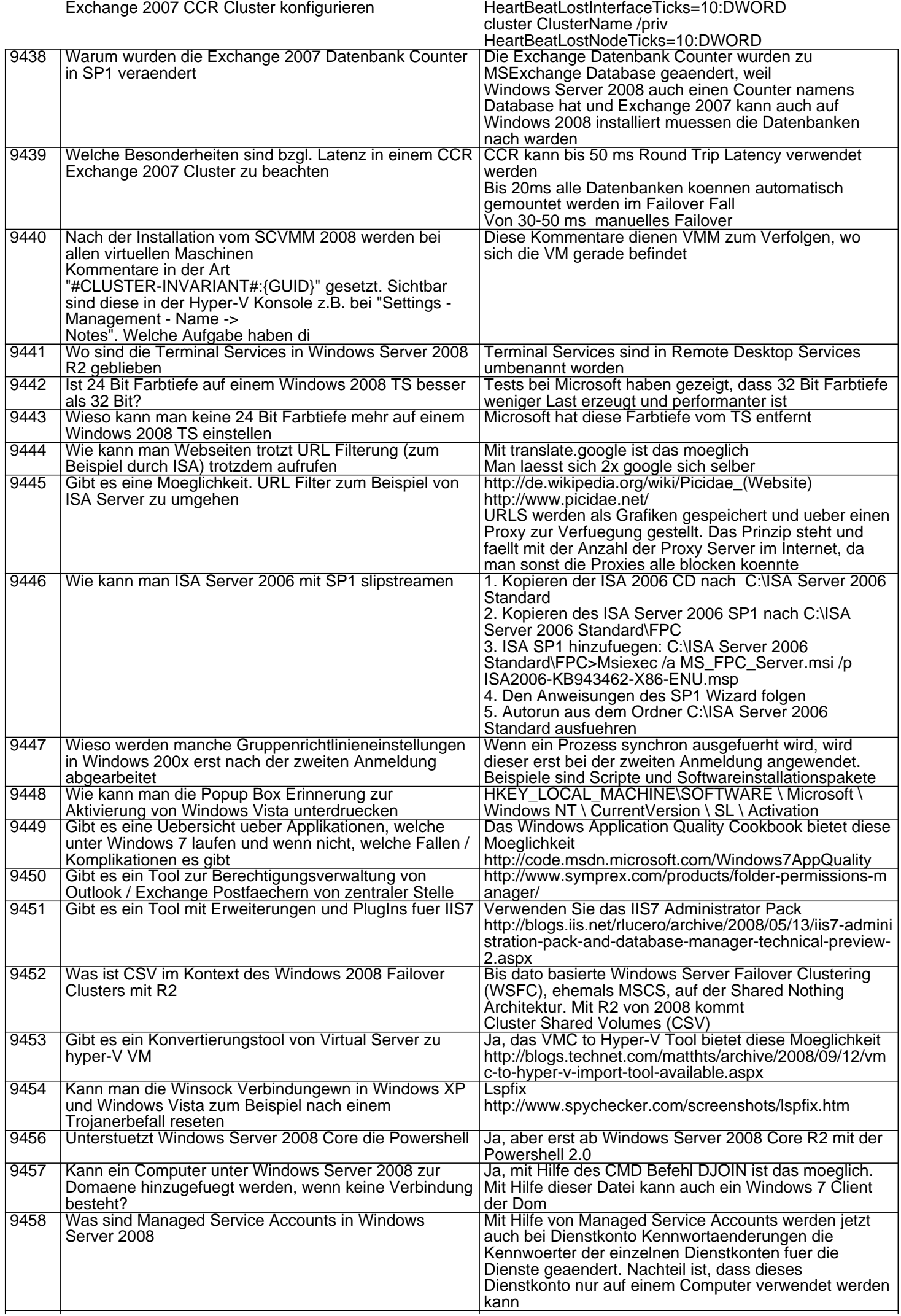

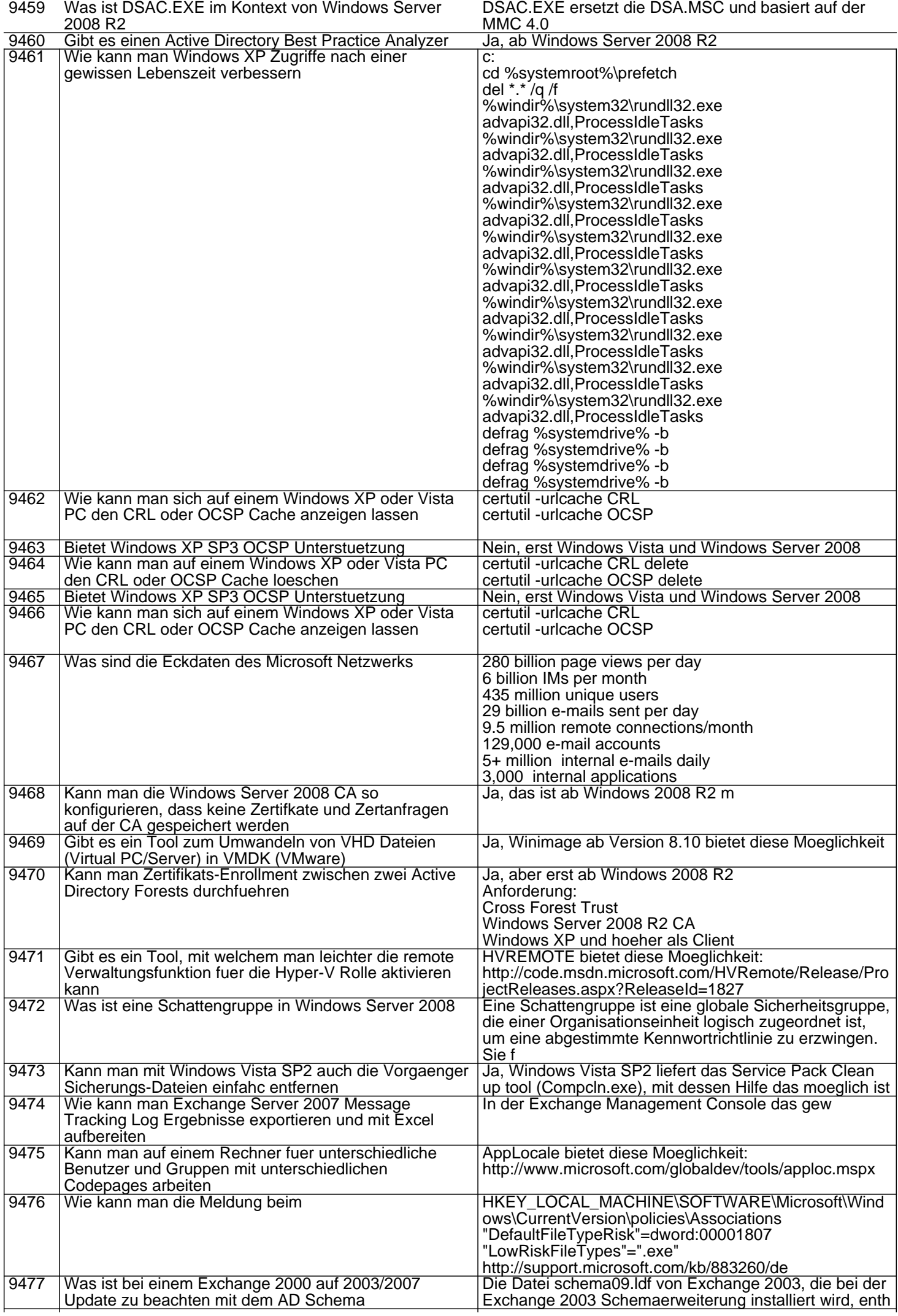

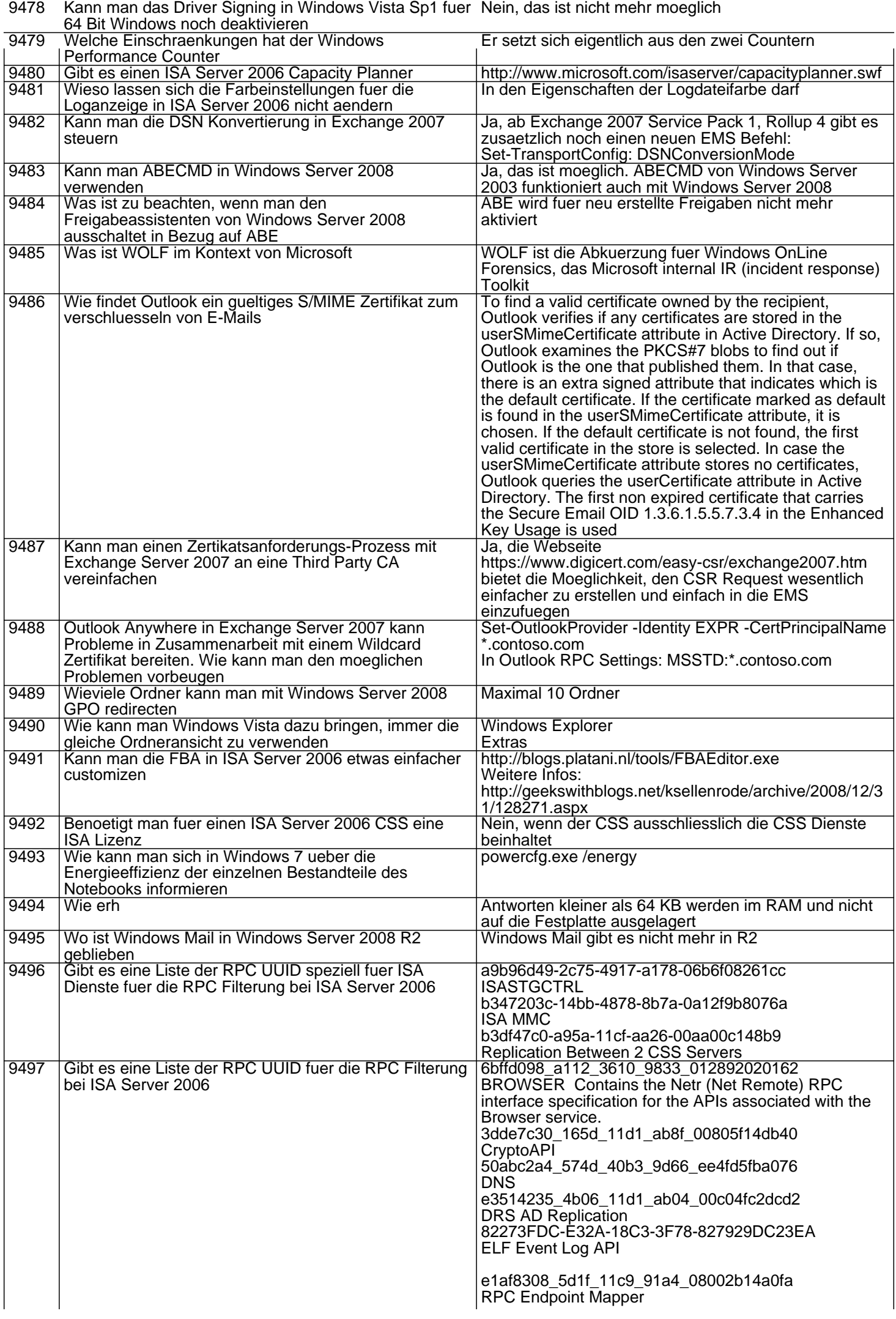

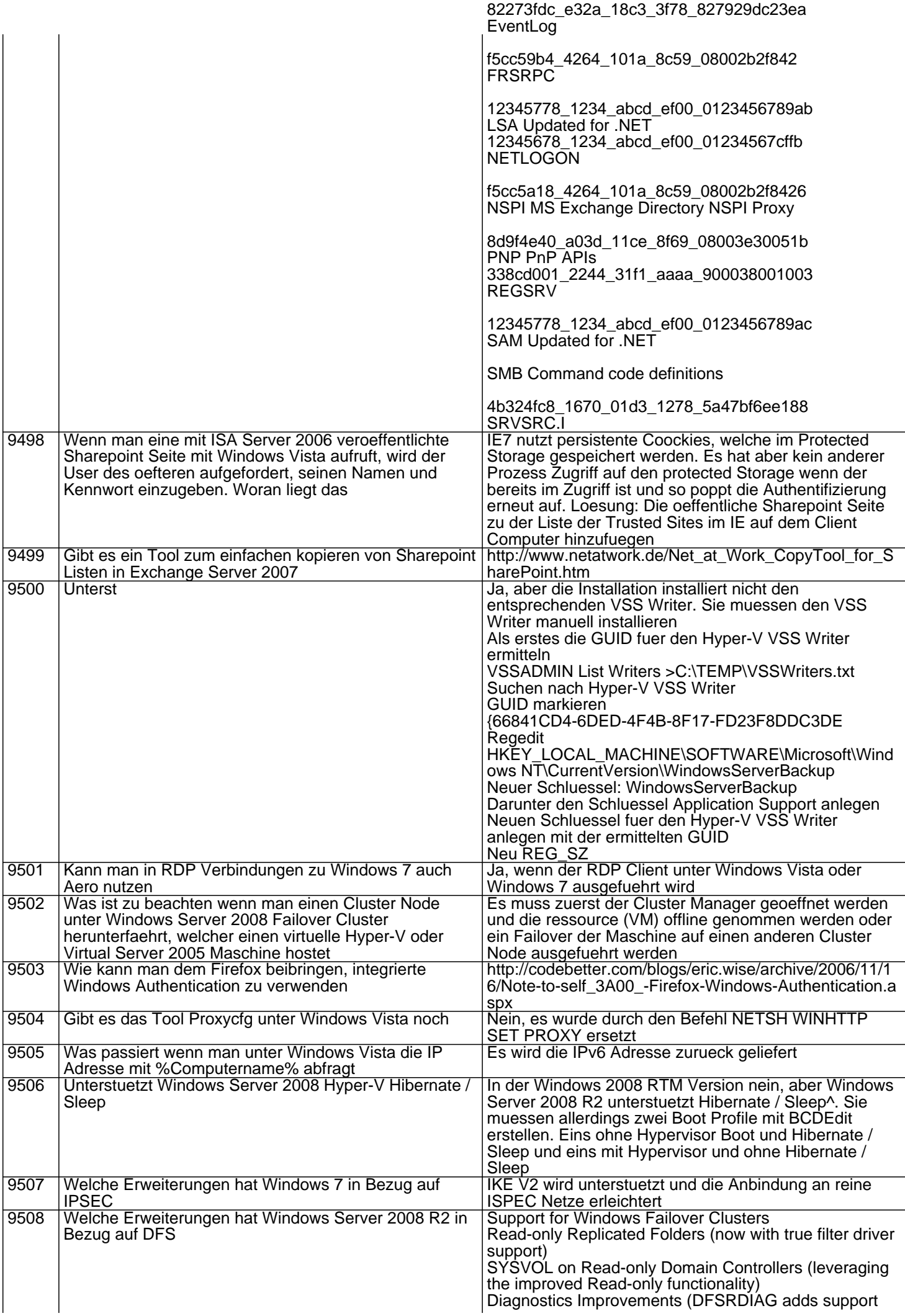

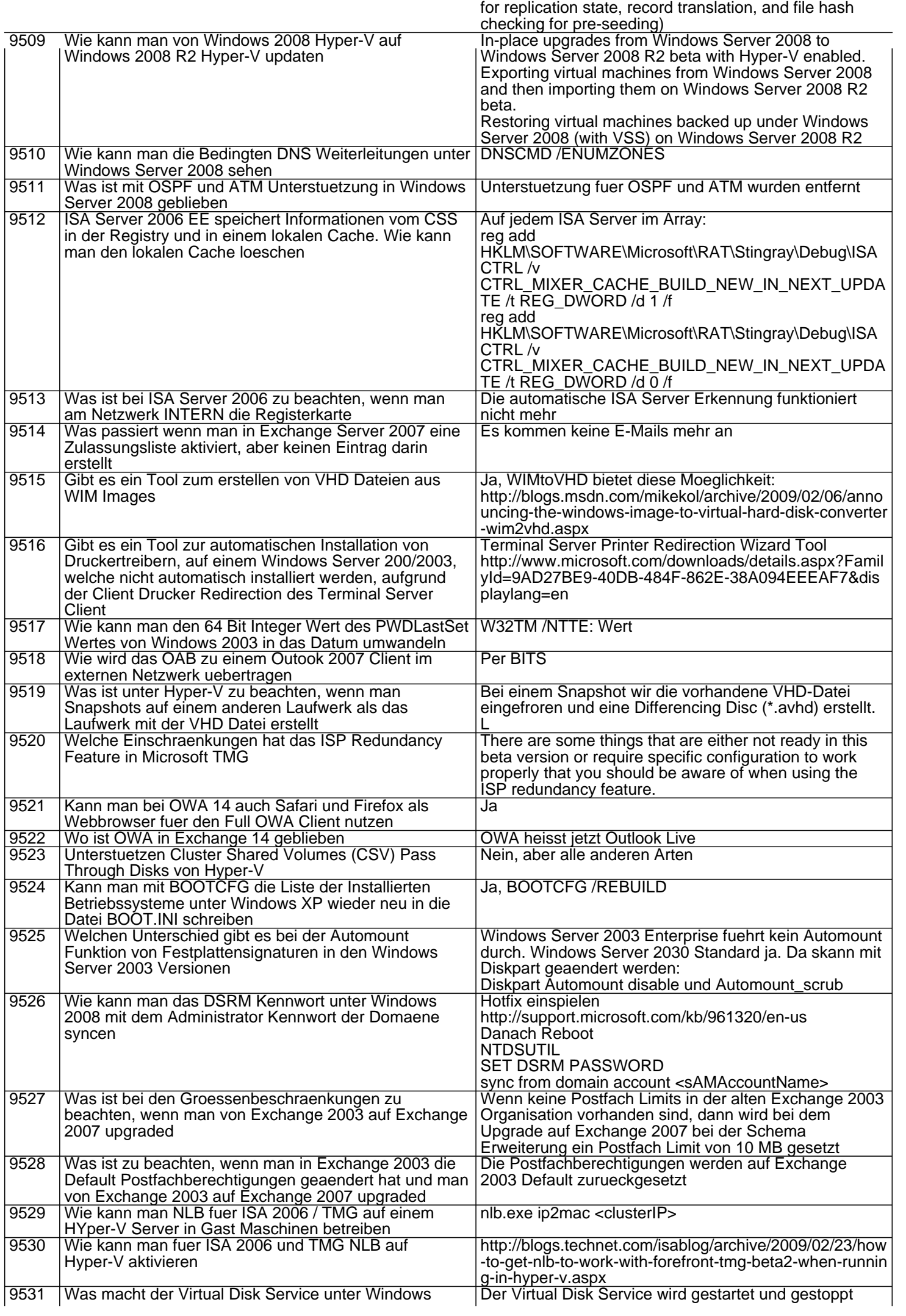

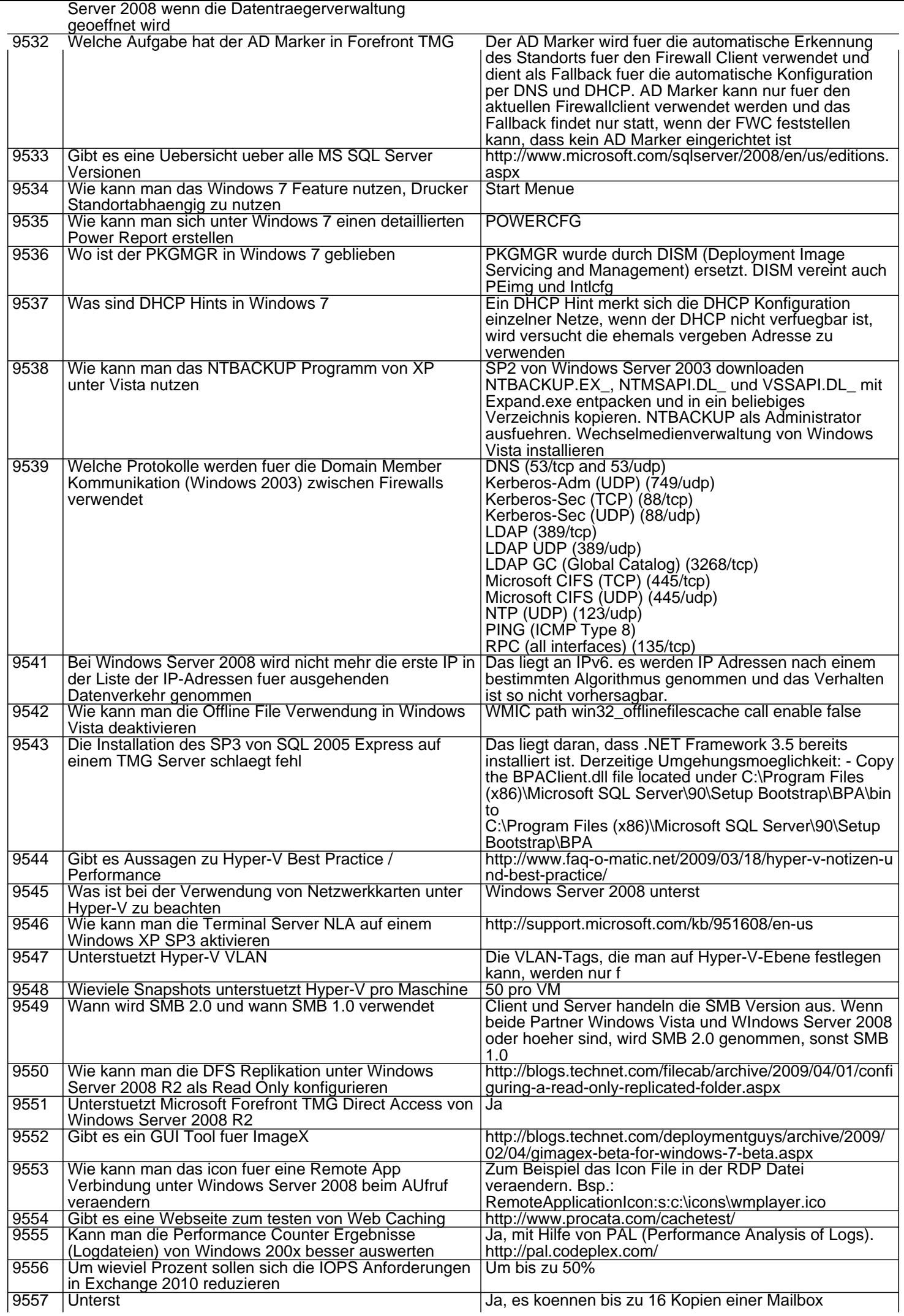

Datenbank eingerichtet werden, welche repliziert

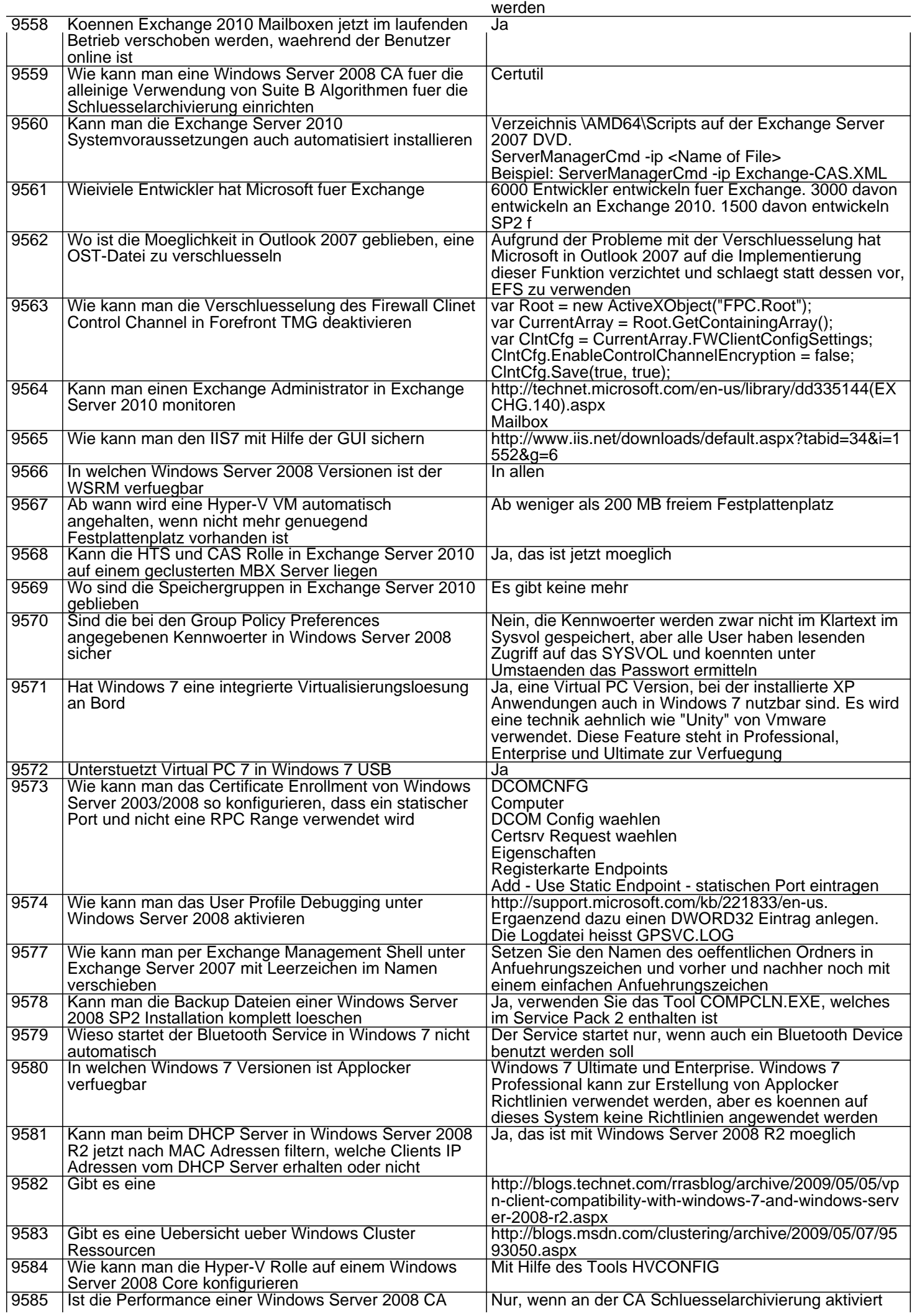

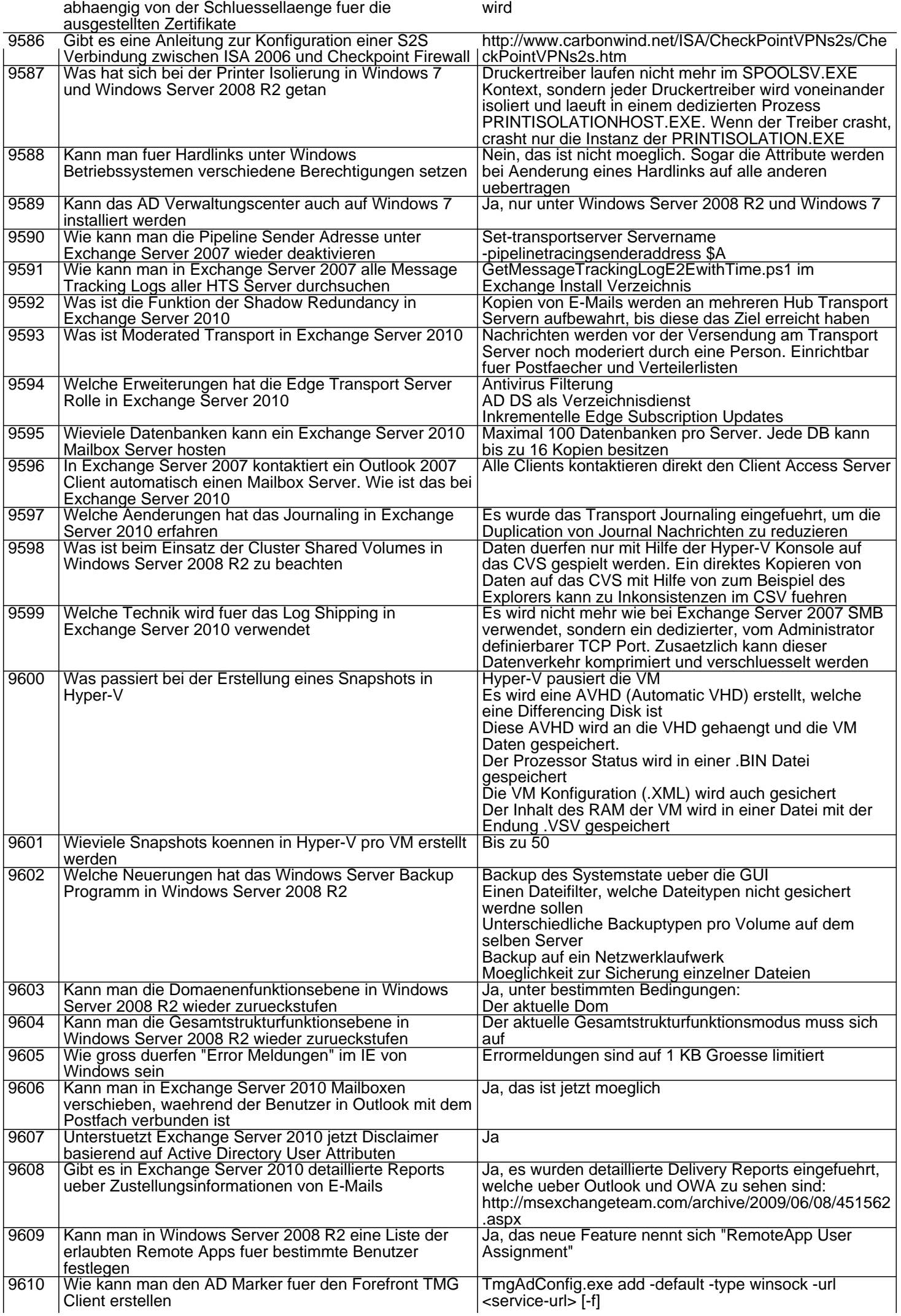

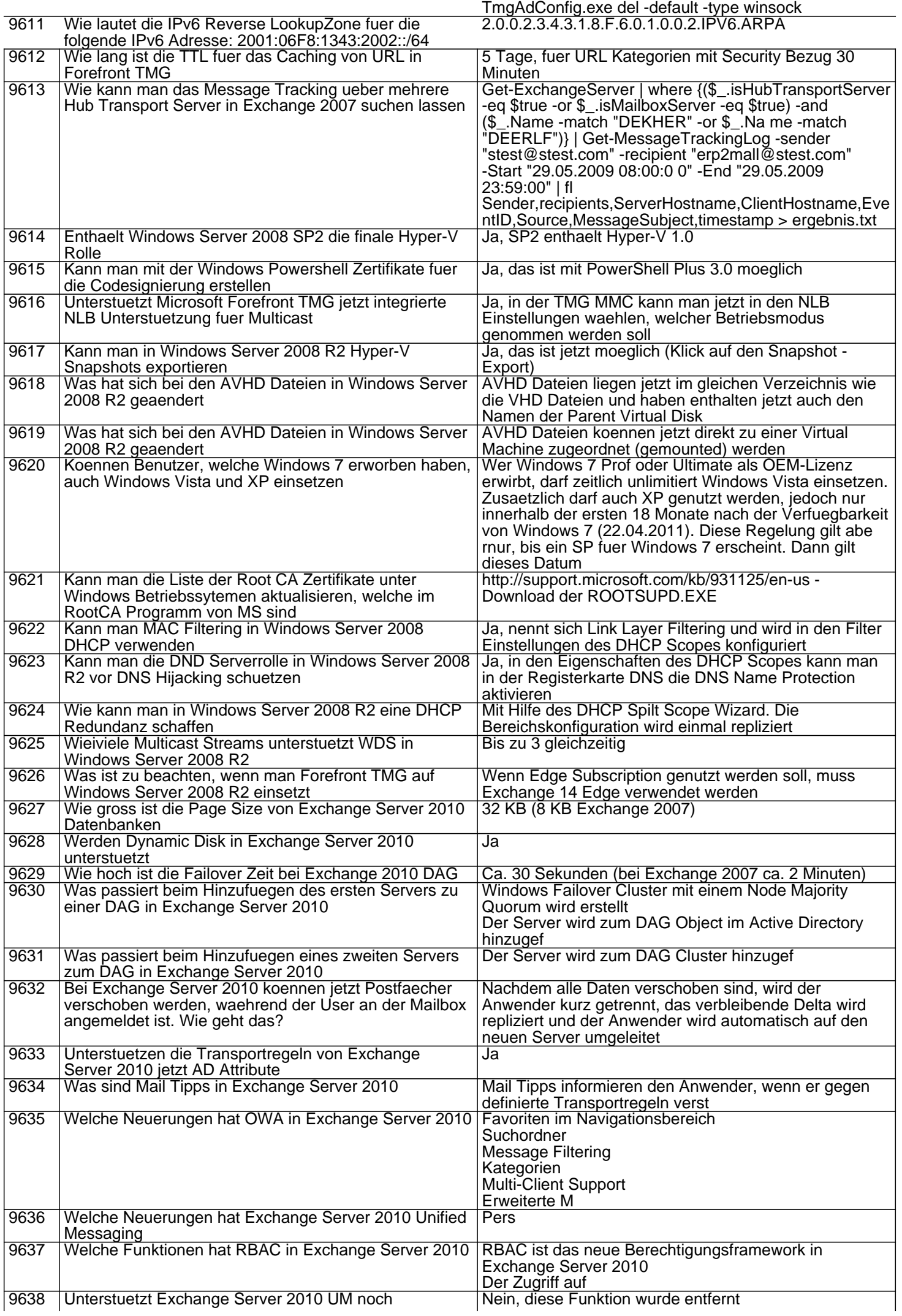

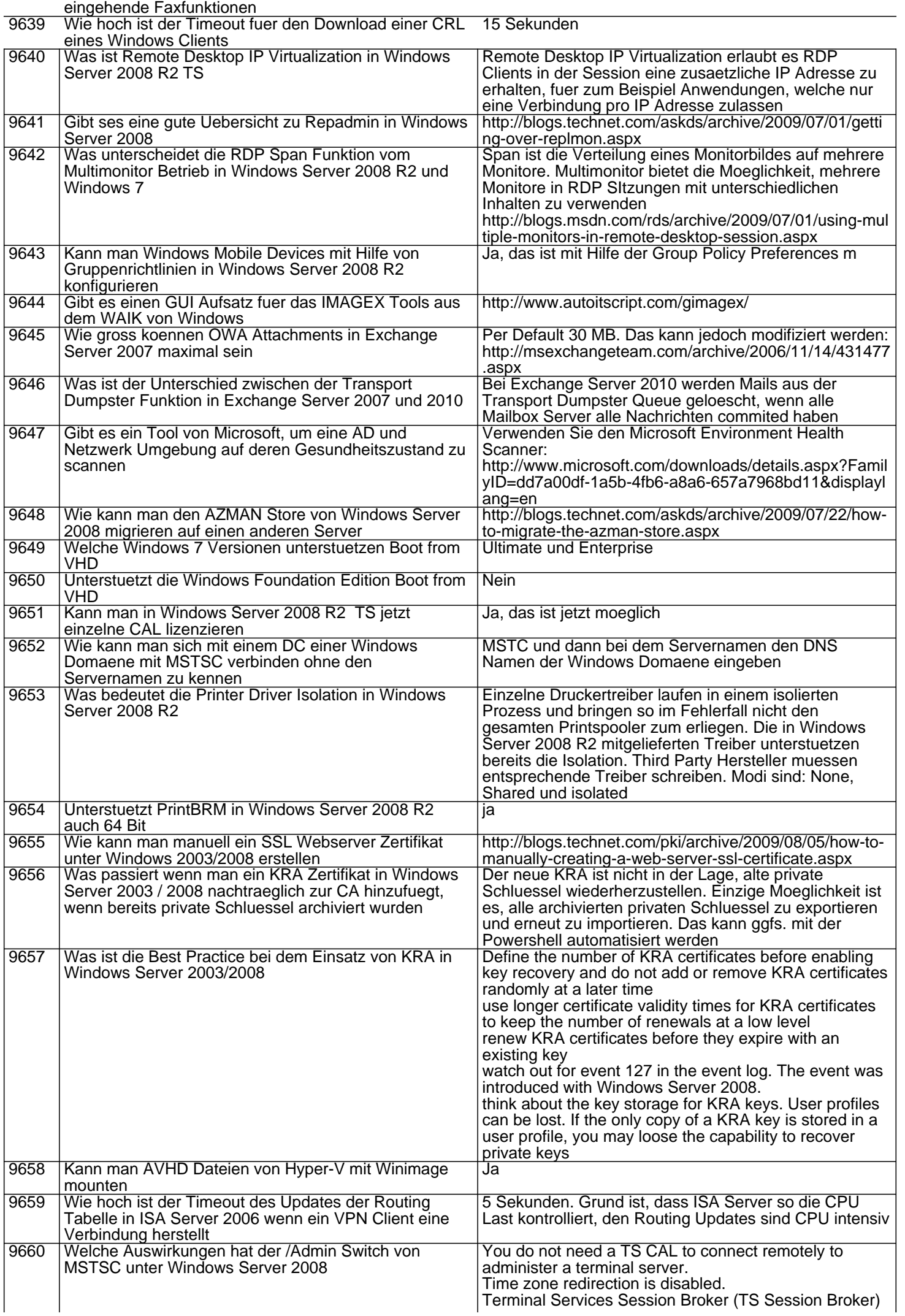

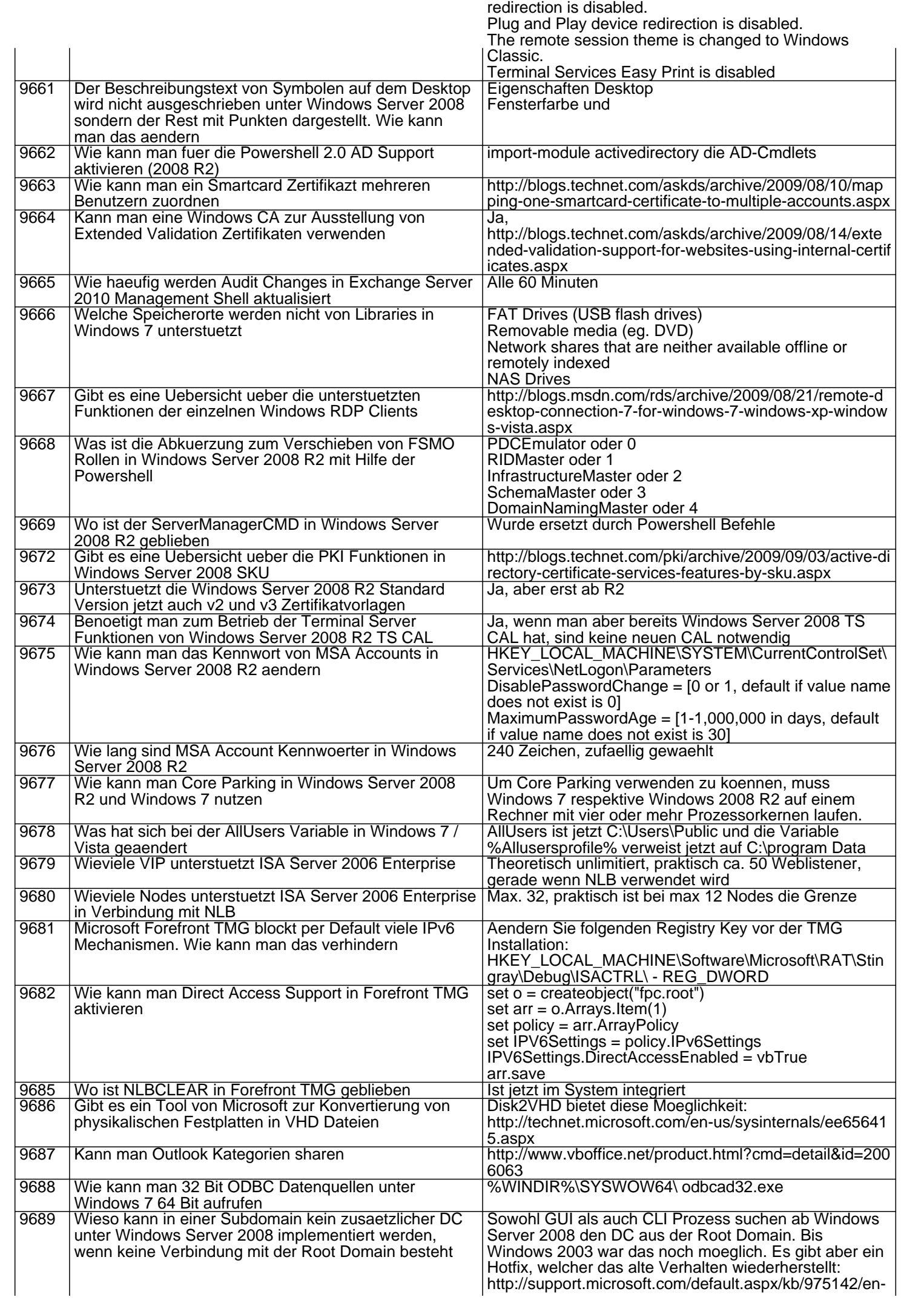

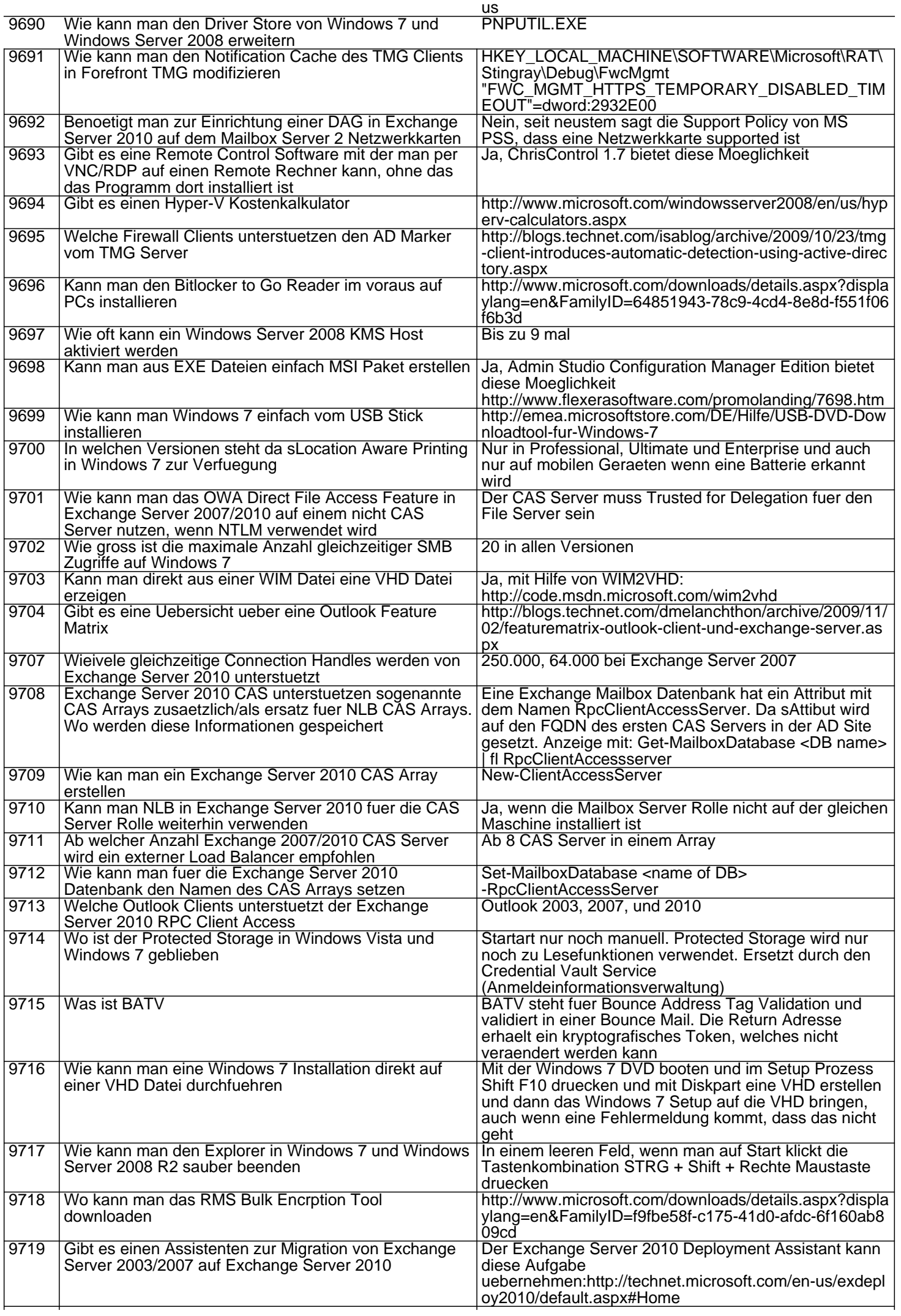

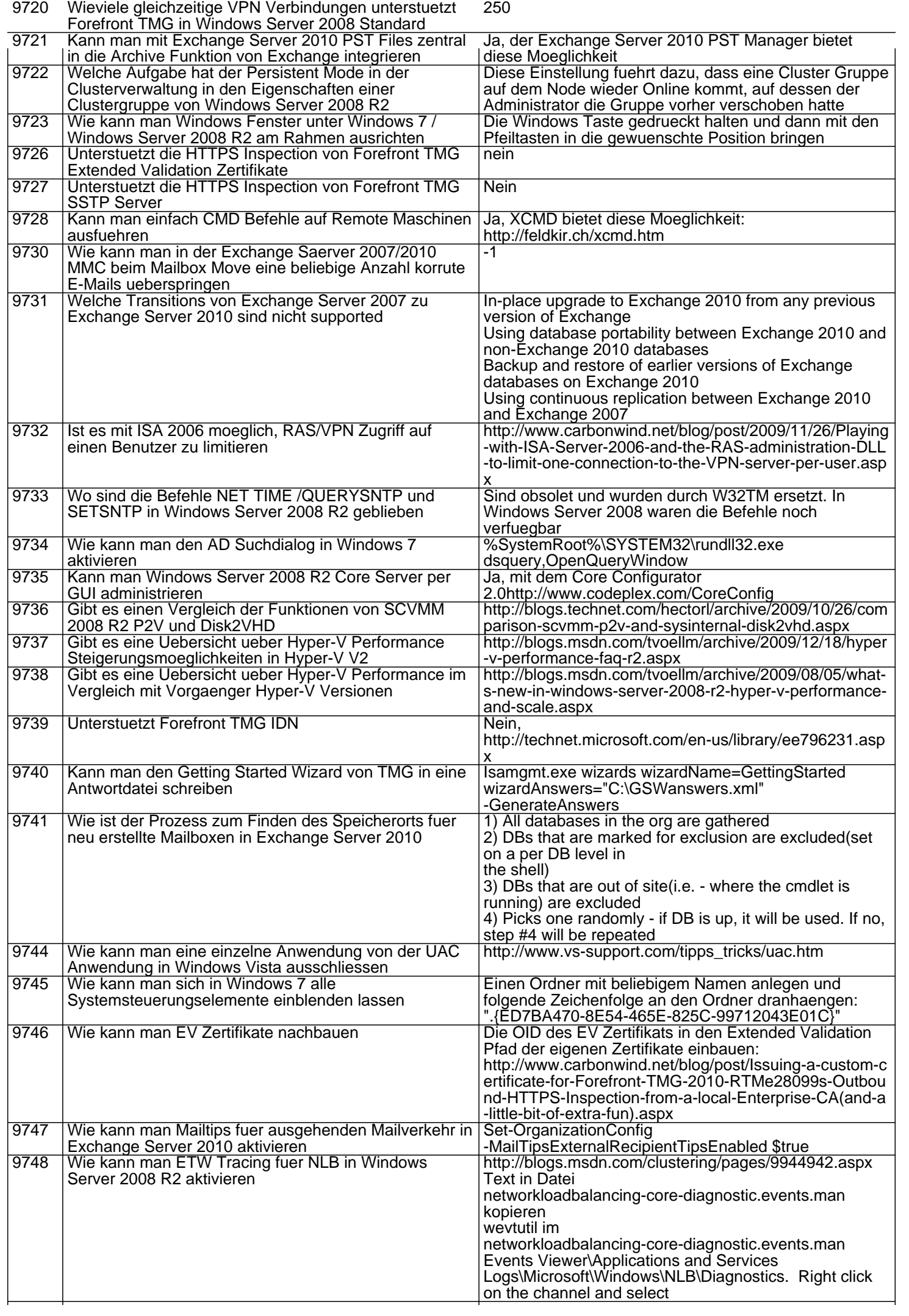

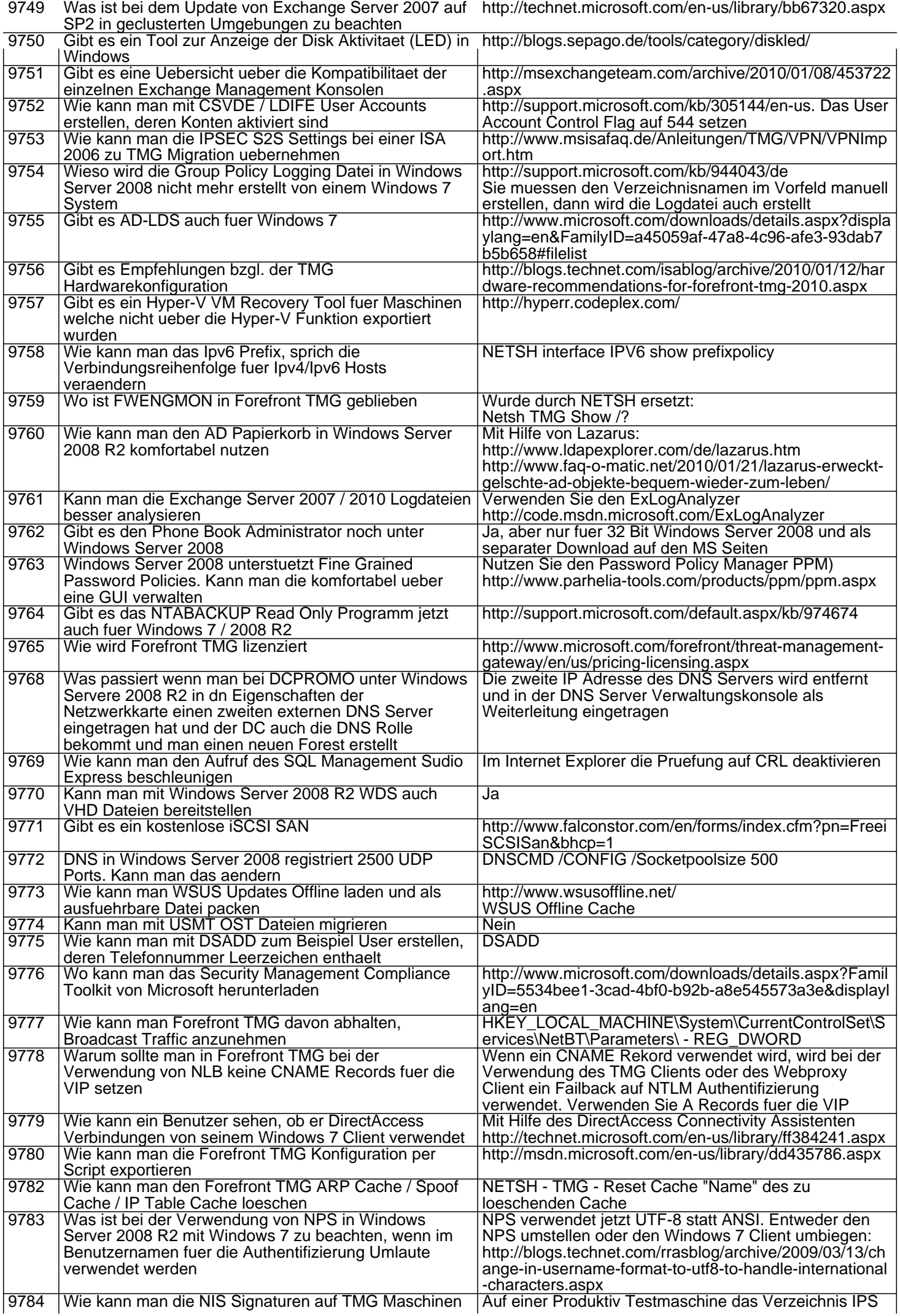

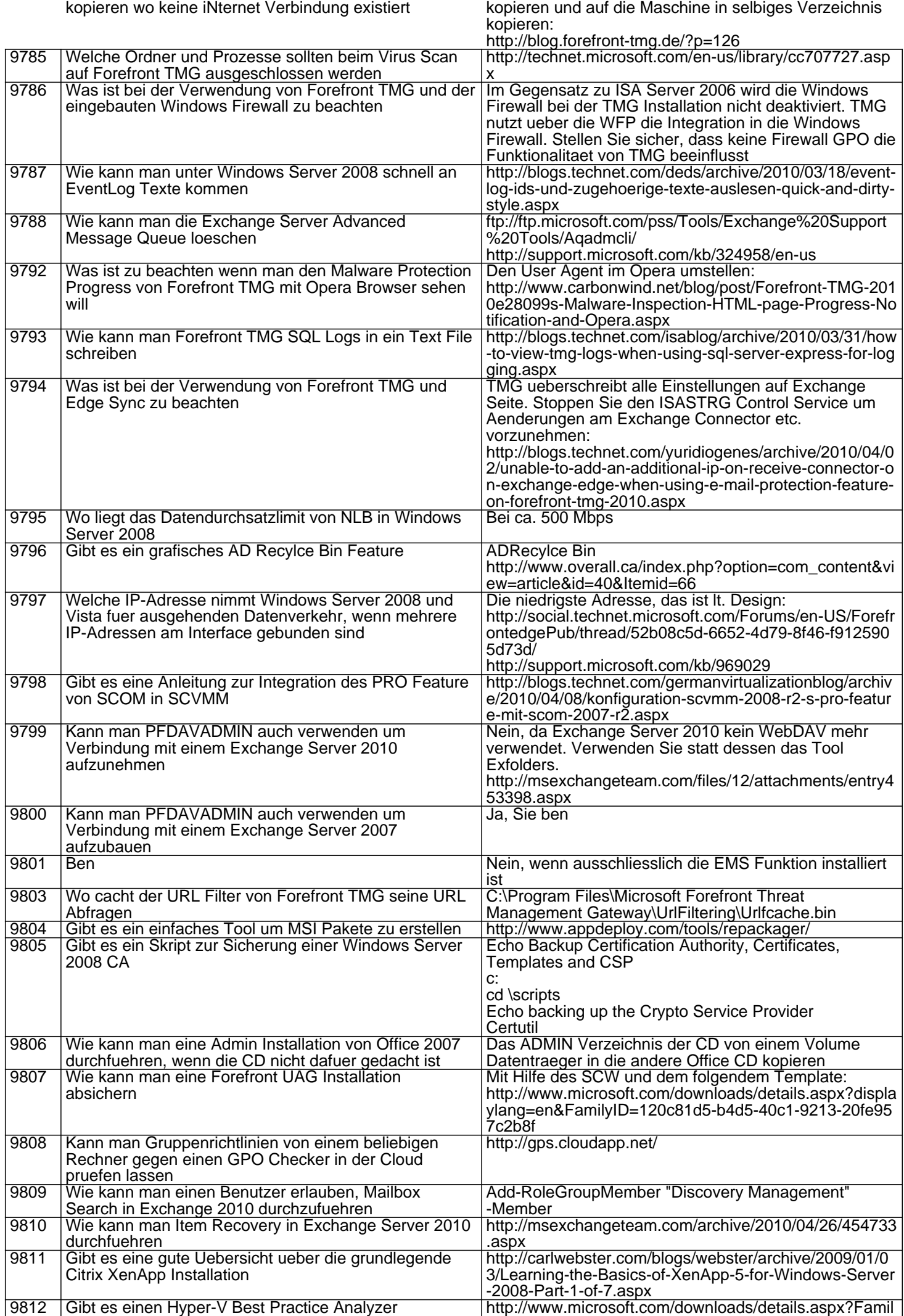

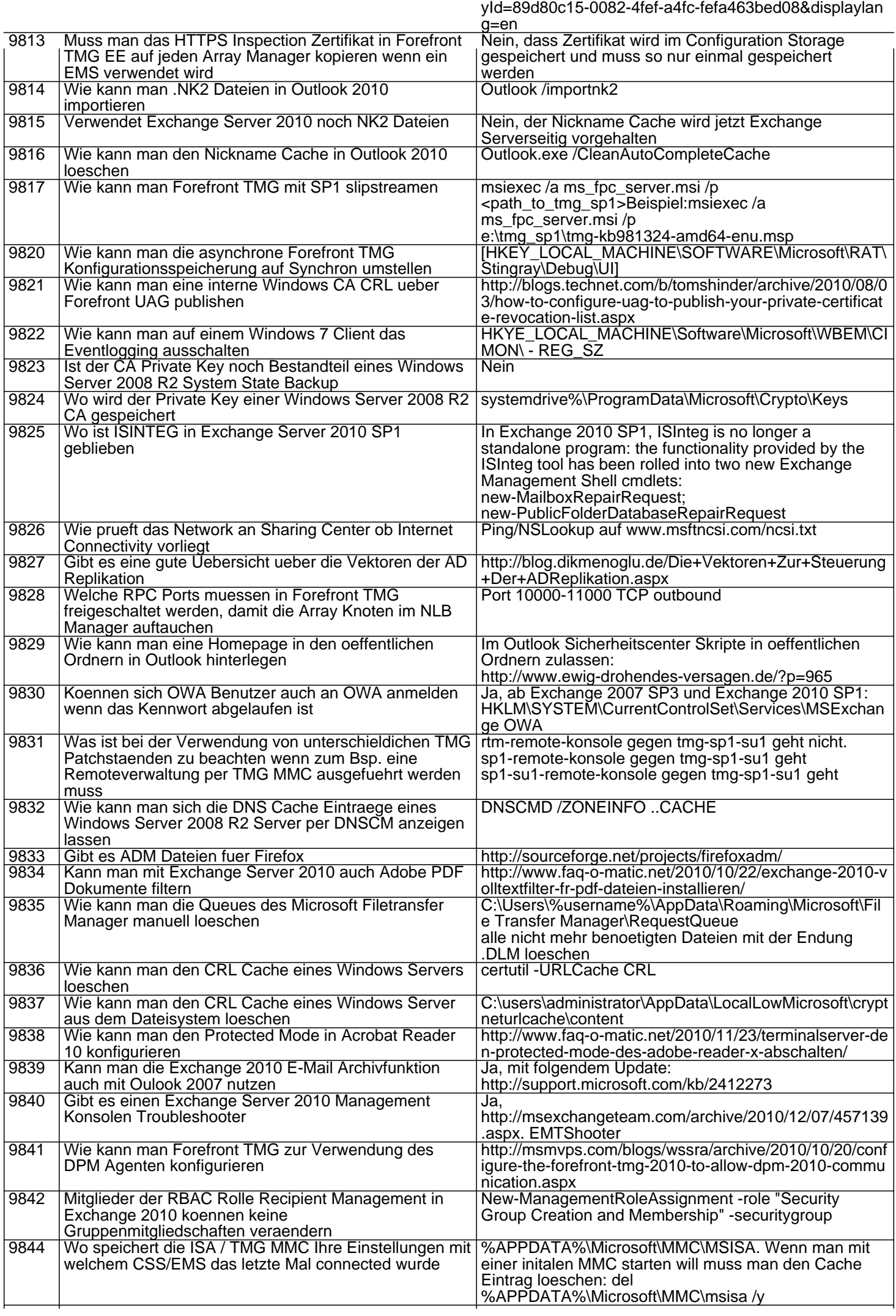

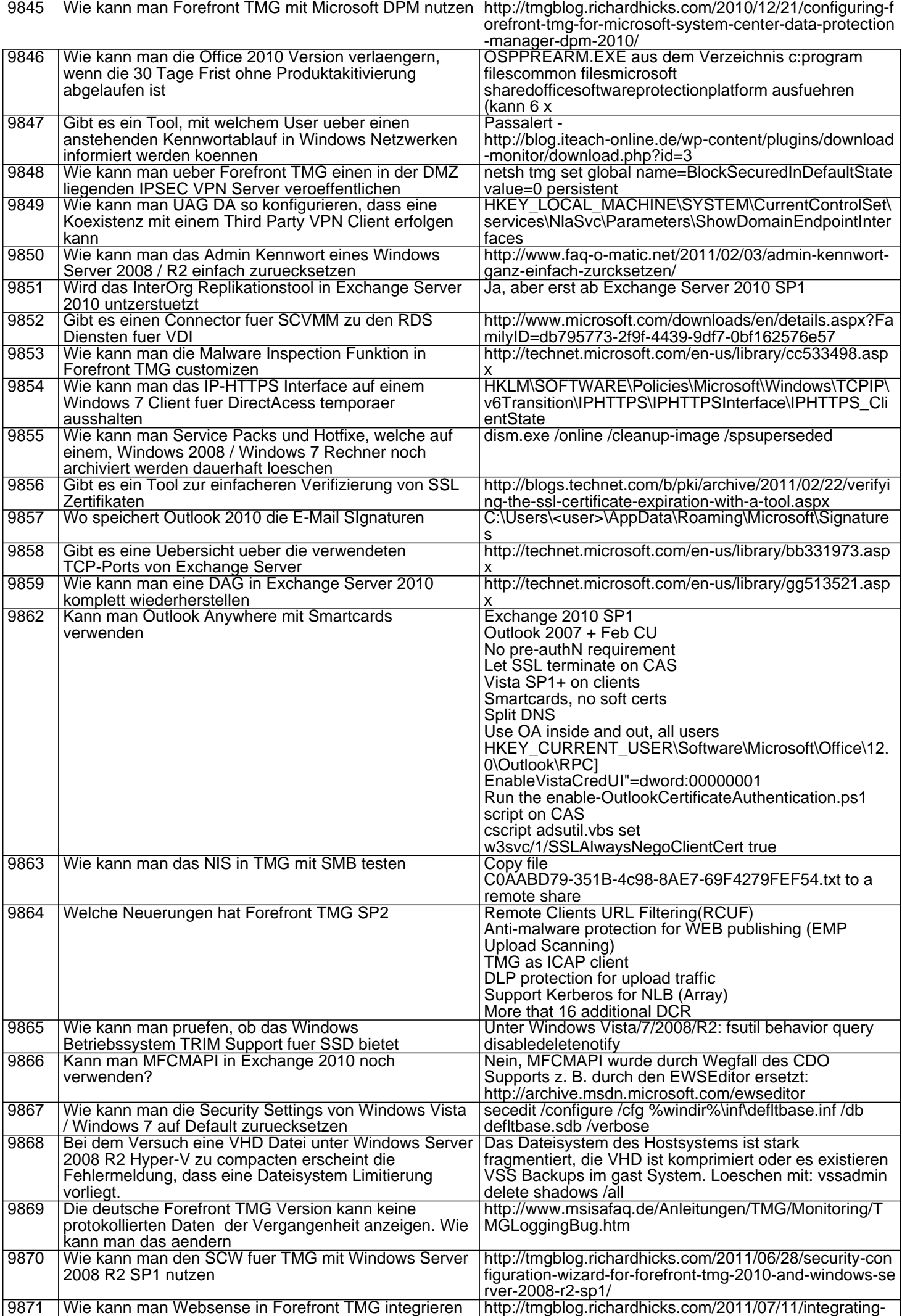

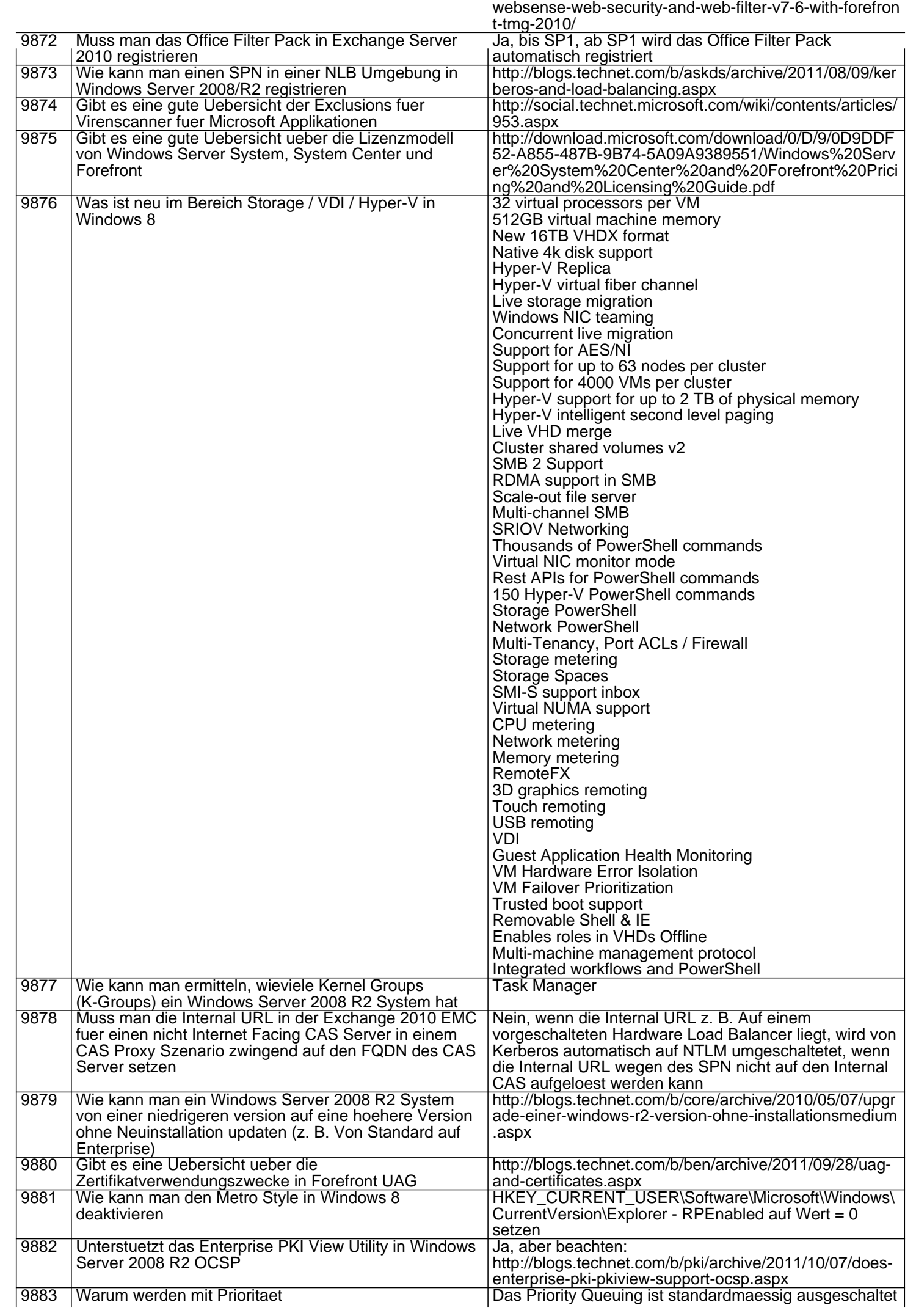

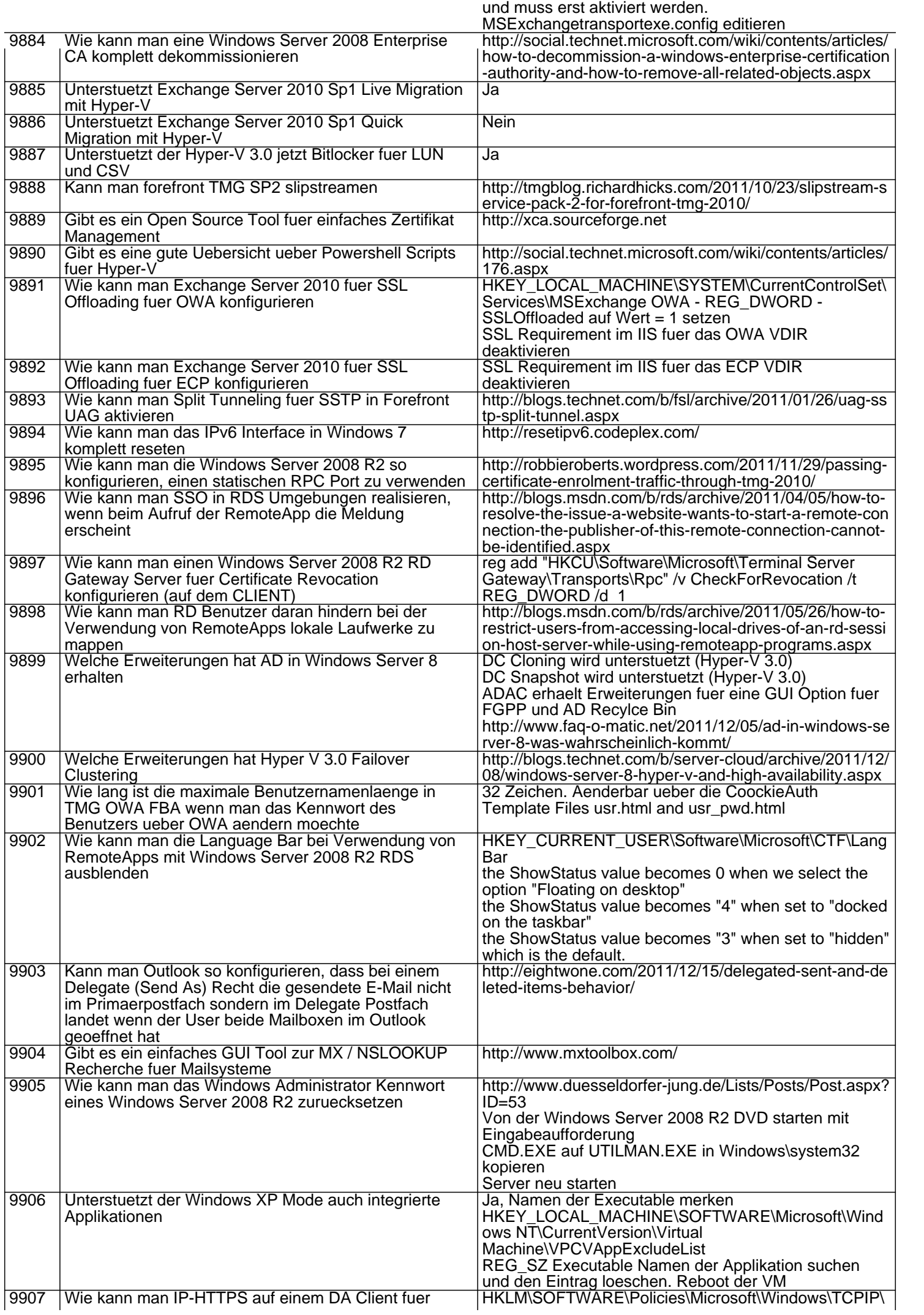

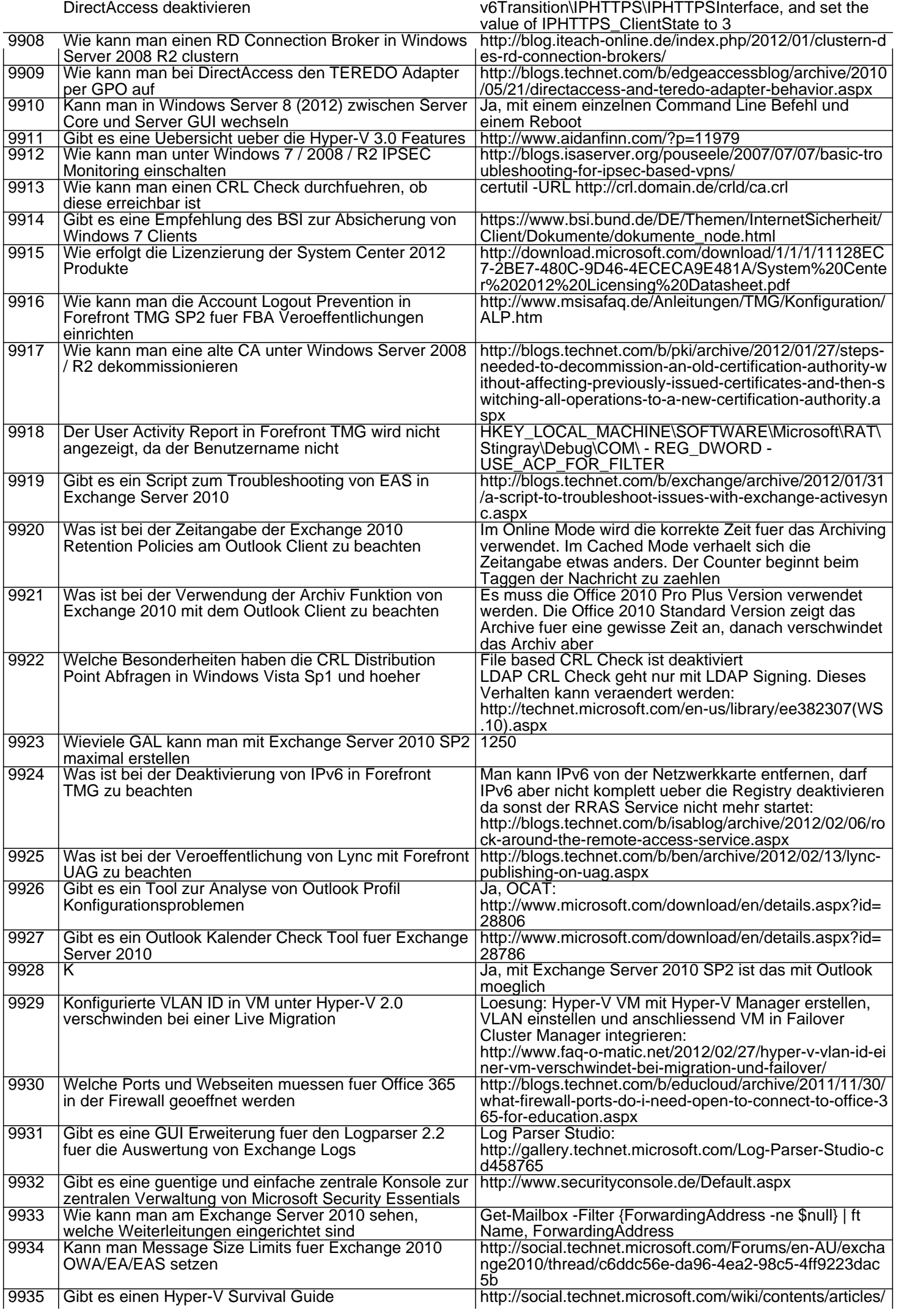
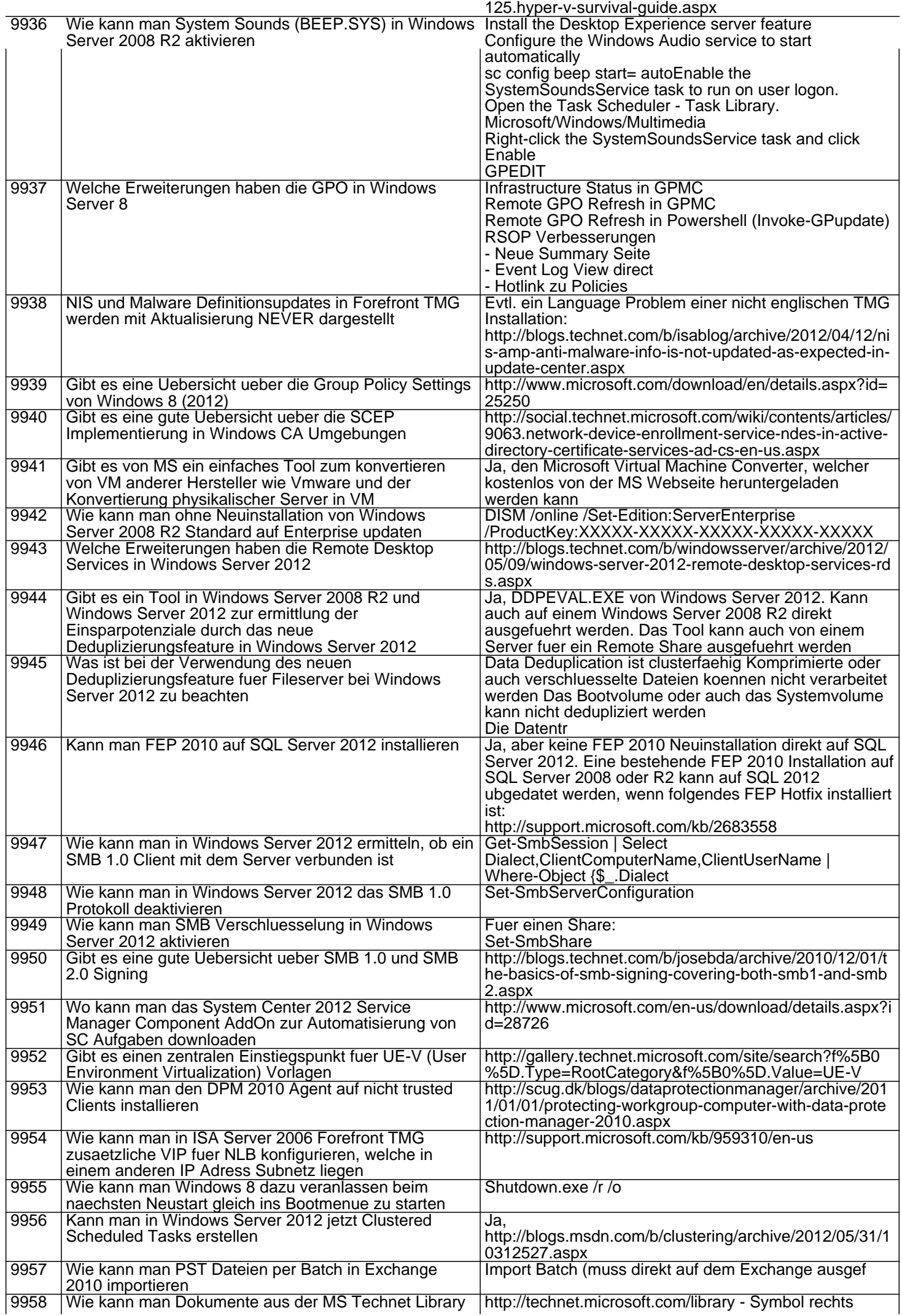

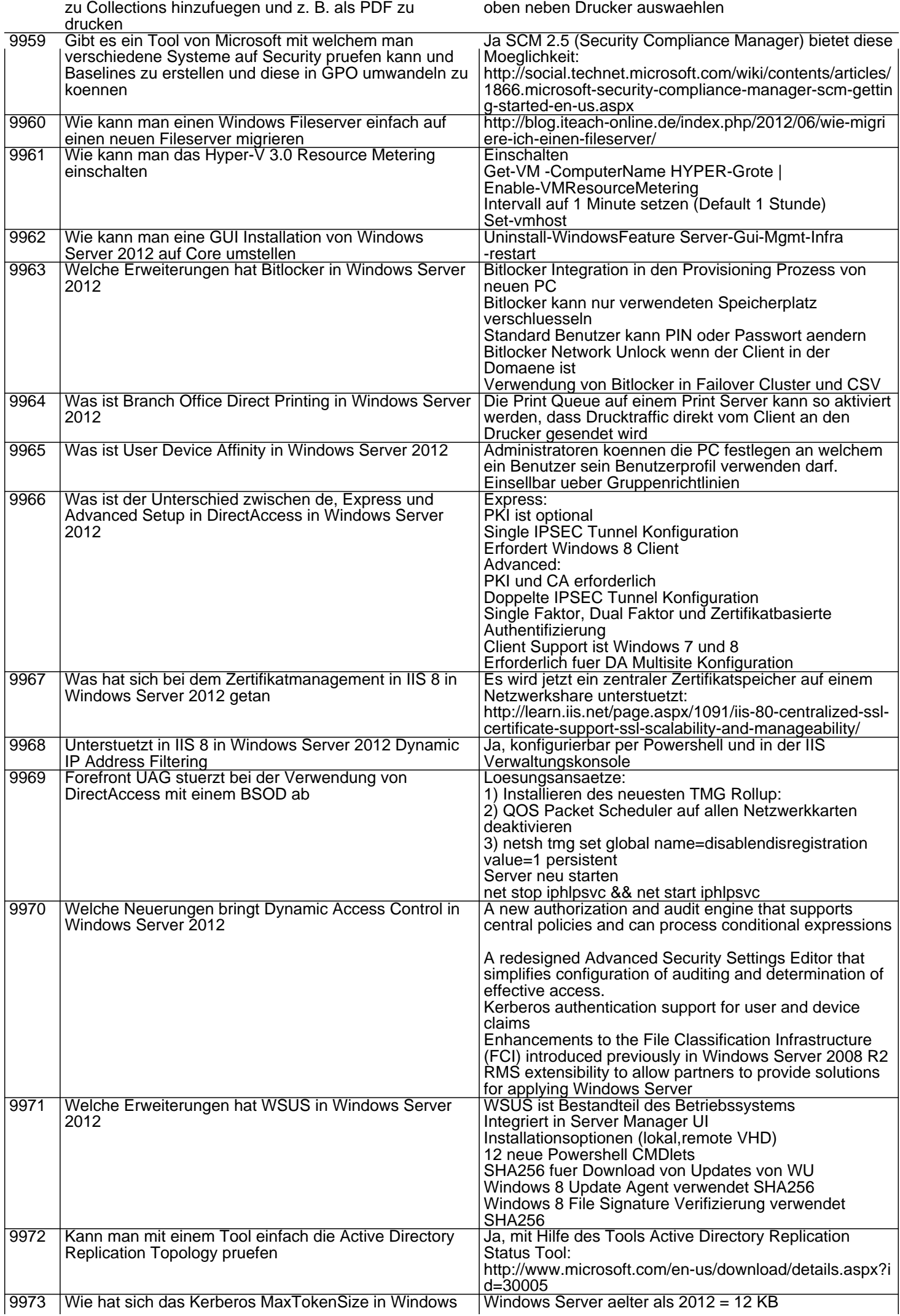

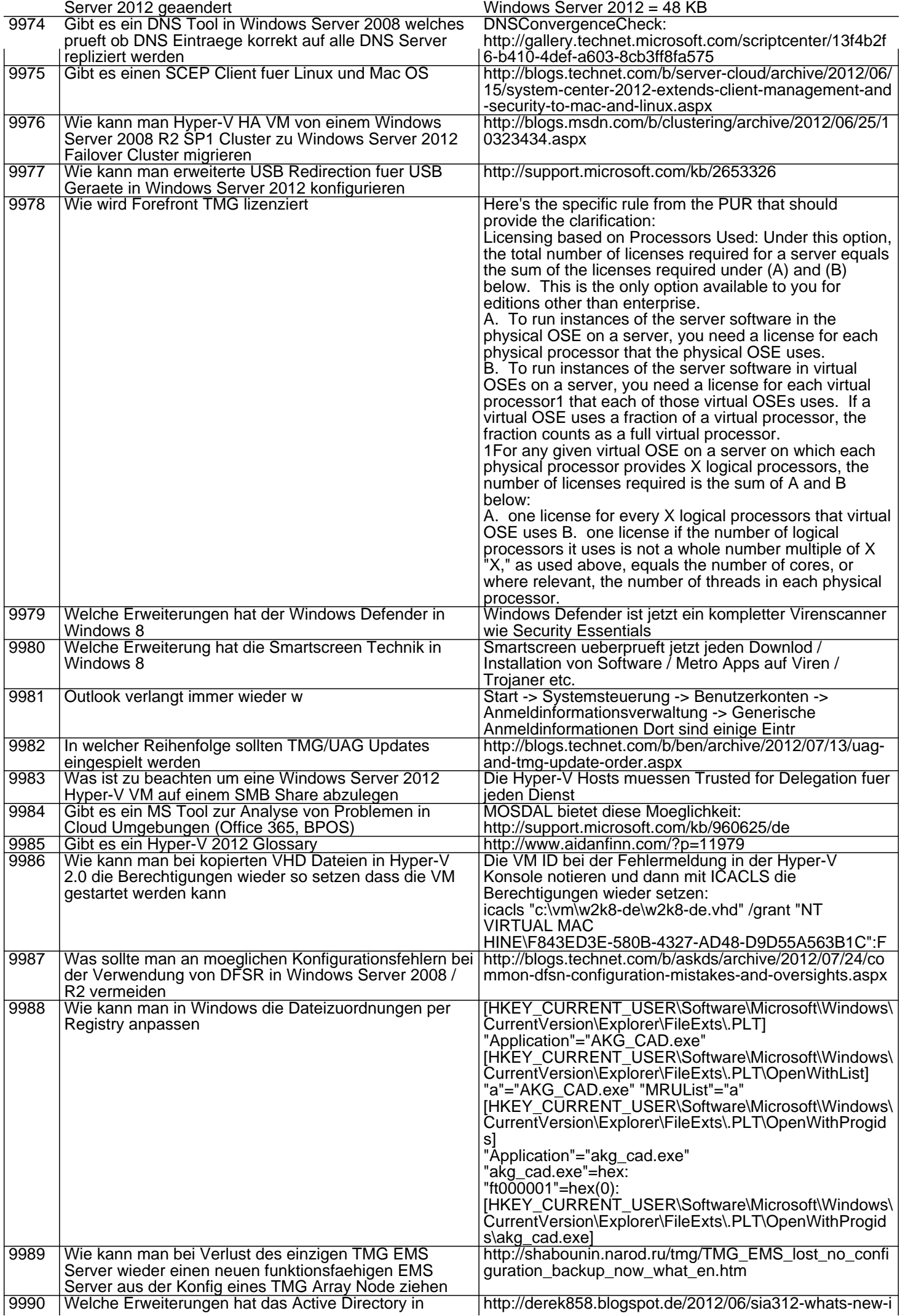

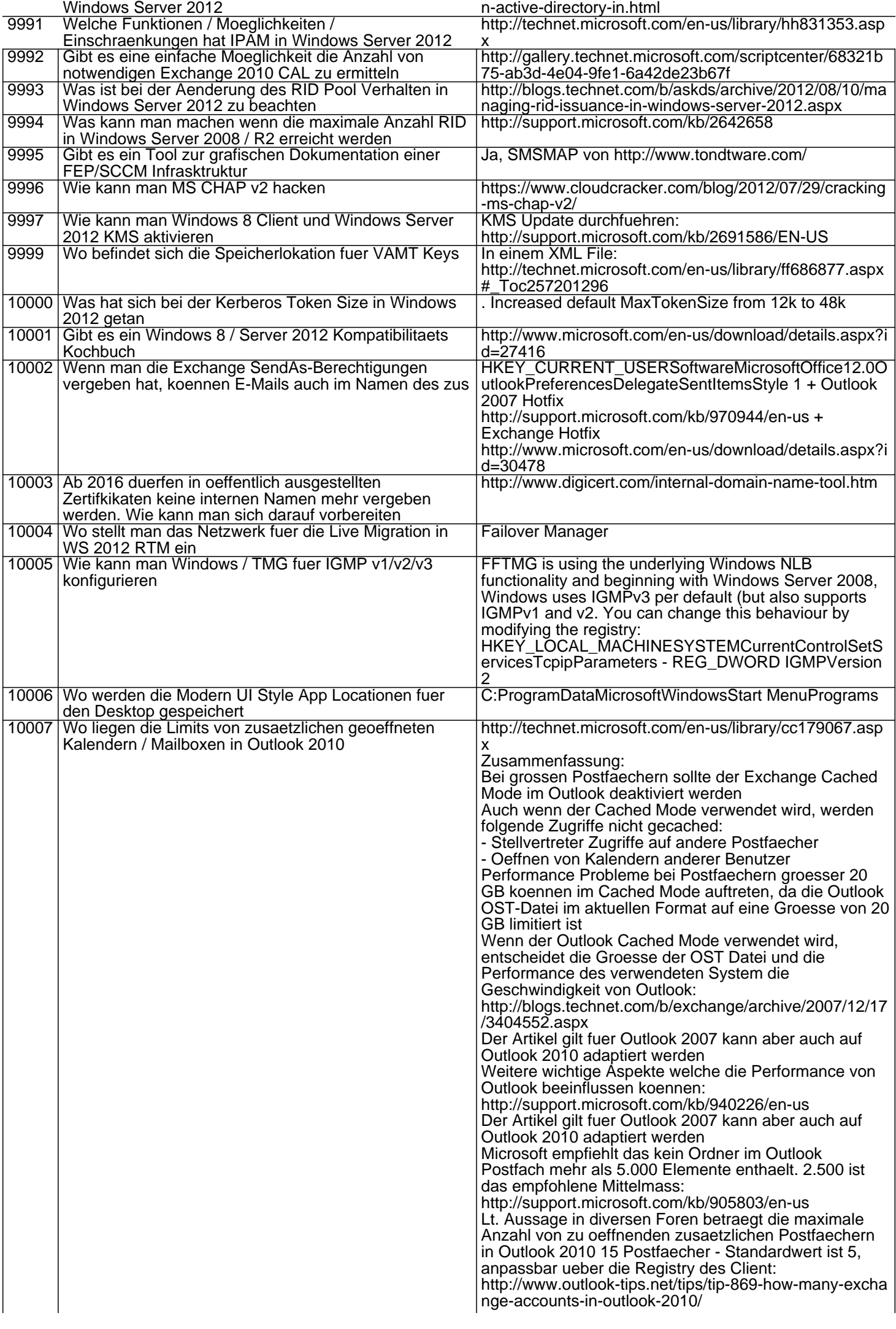

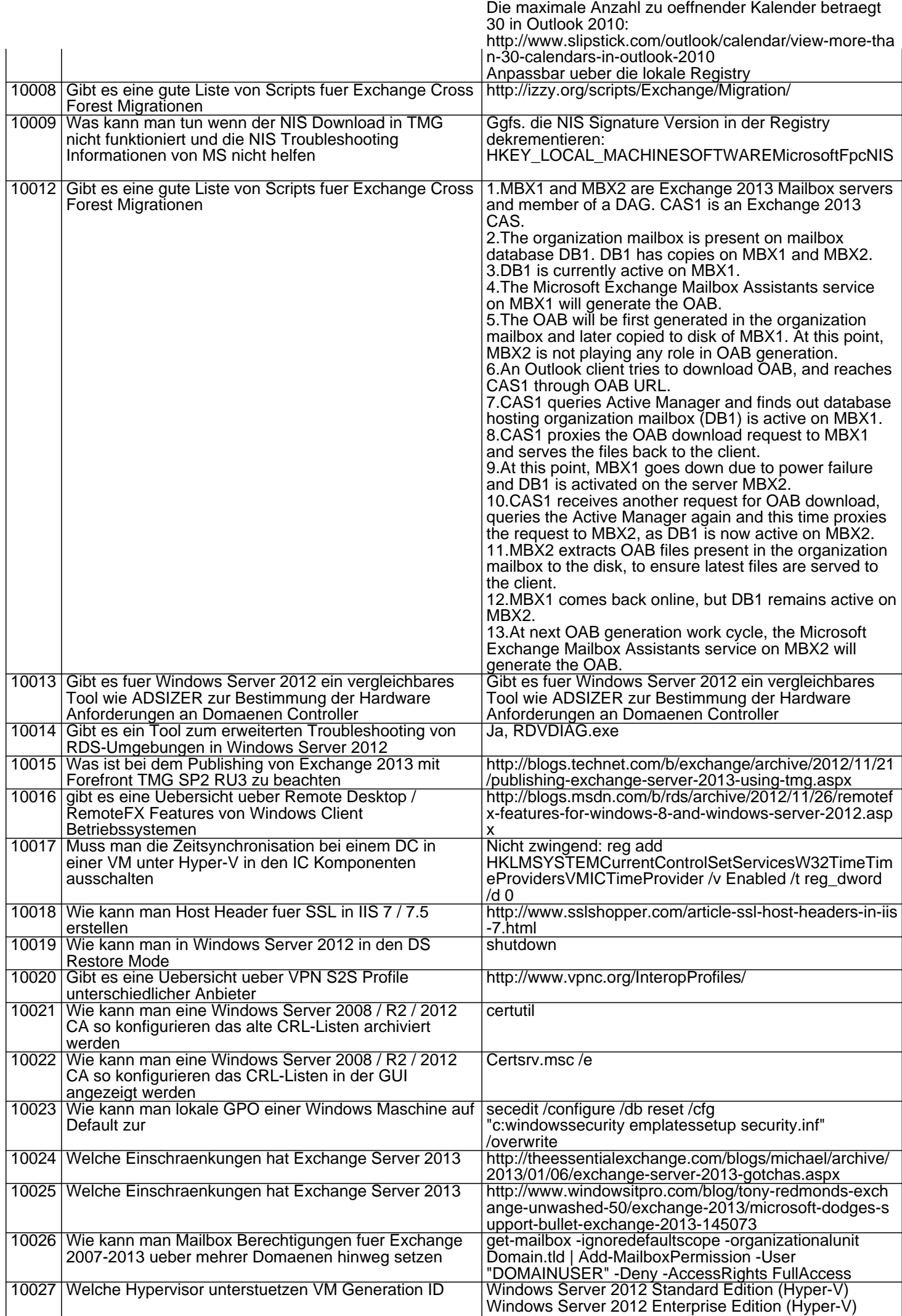

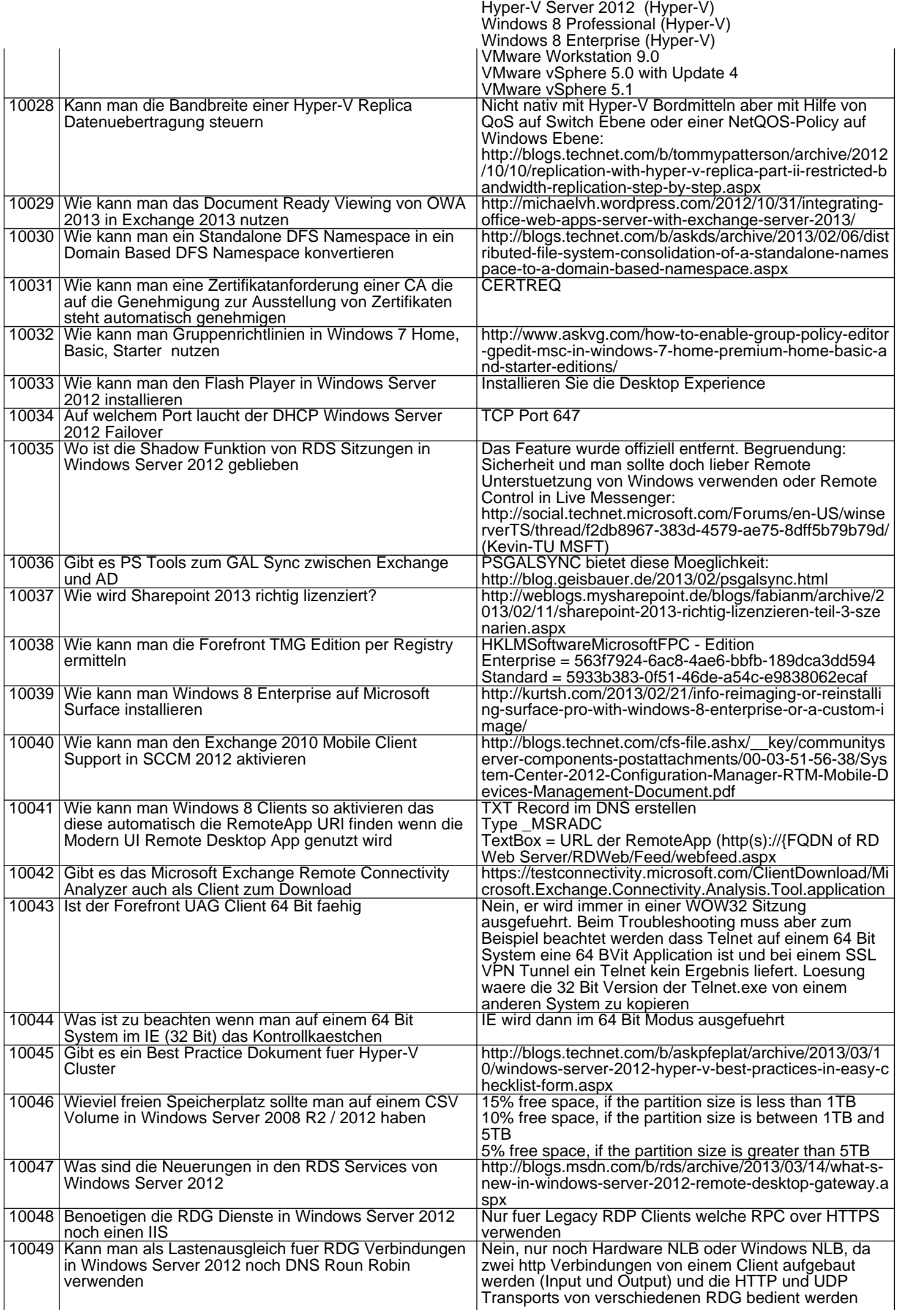

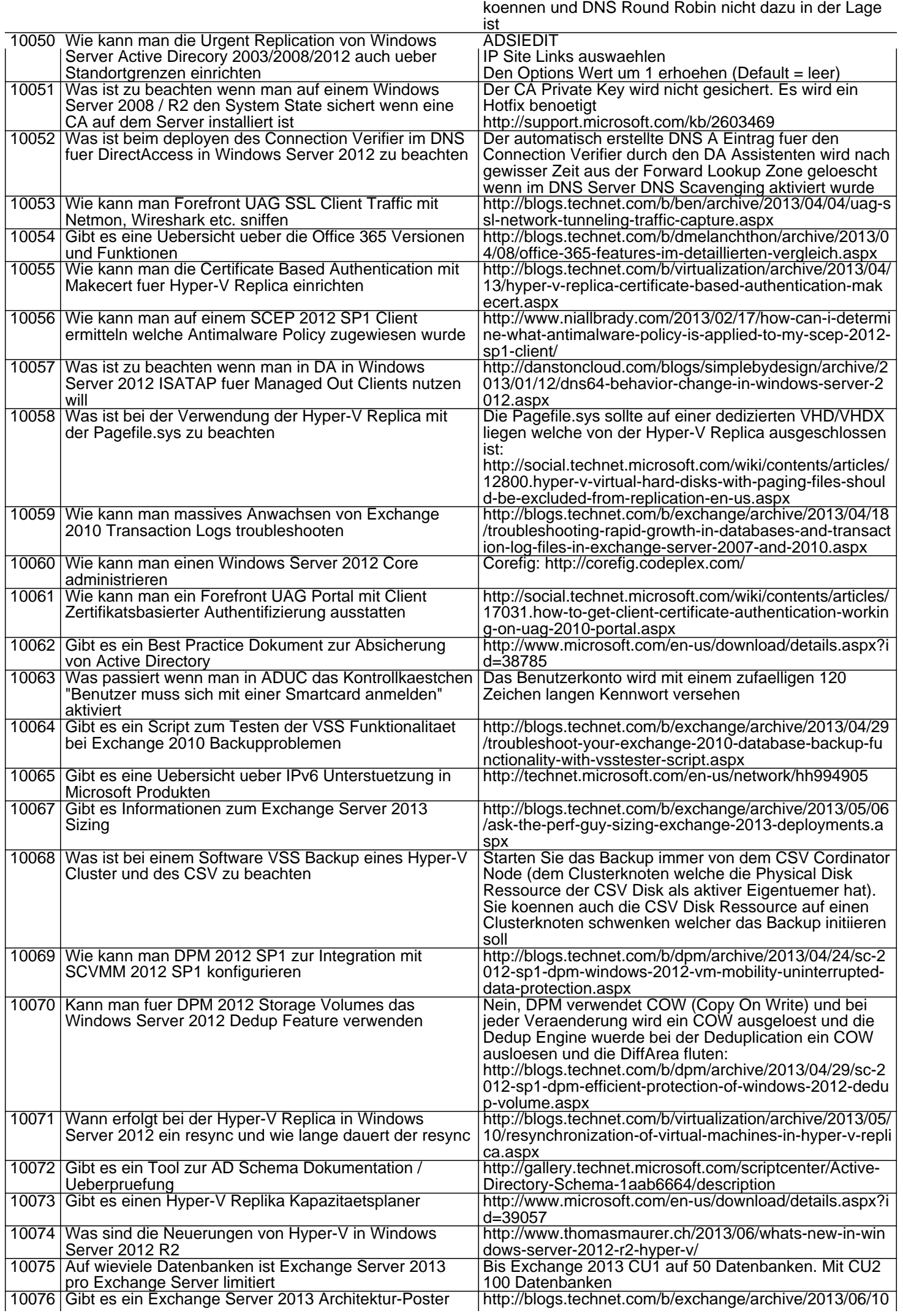

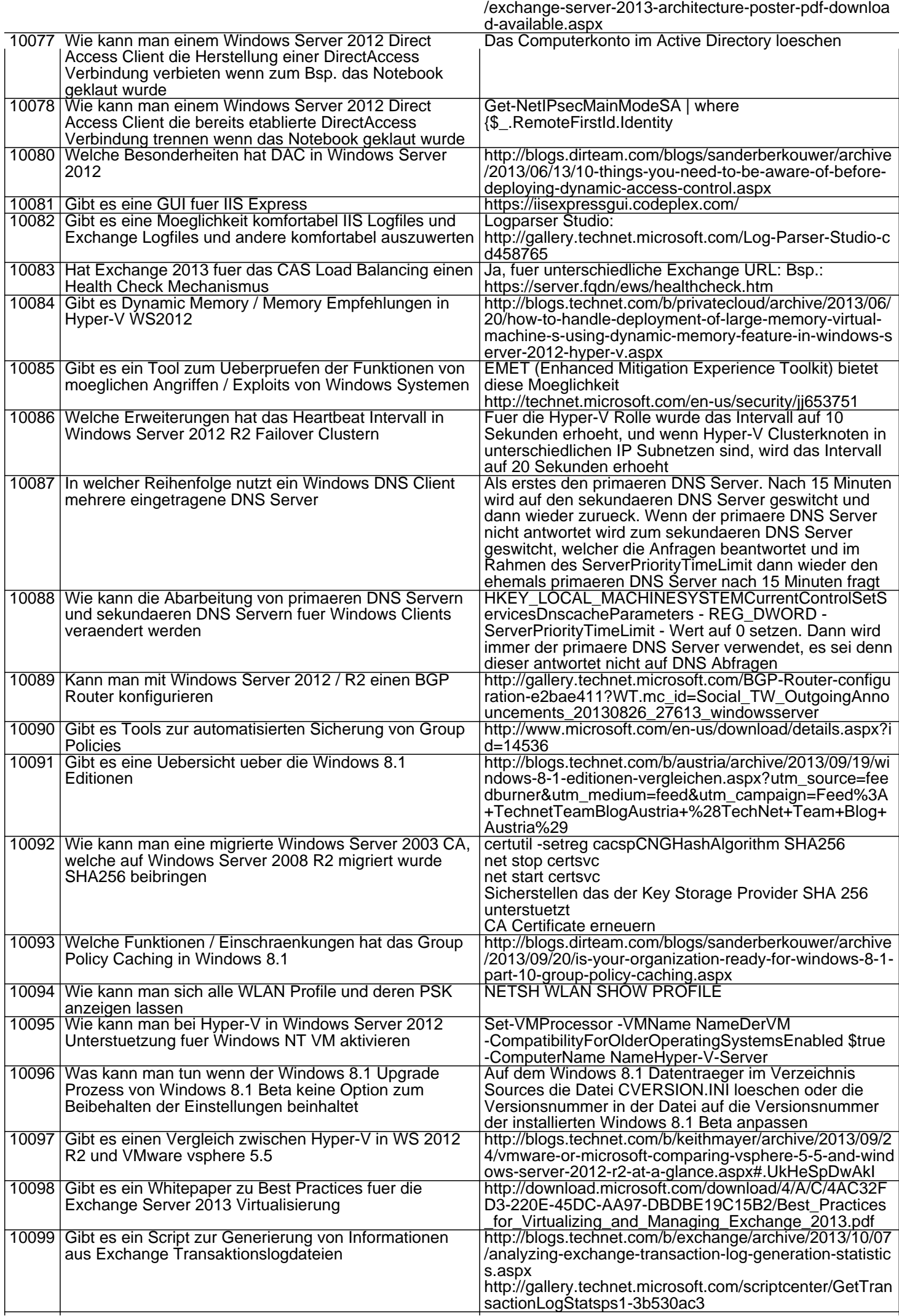

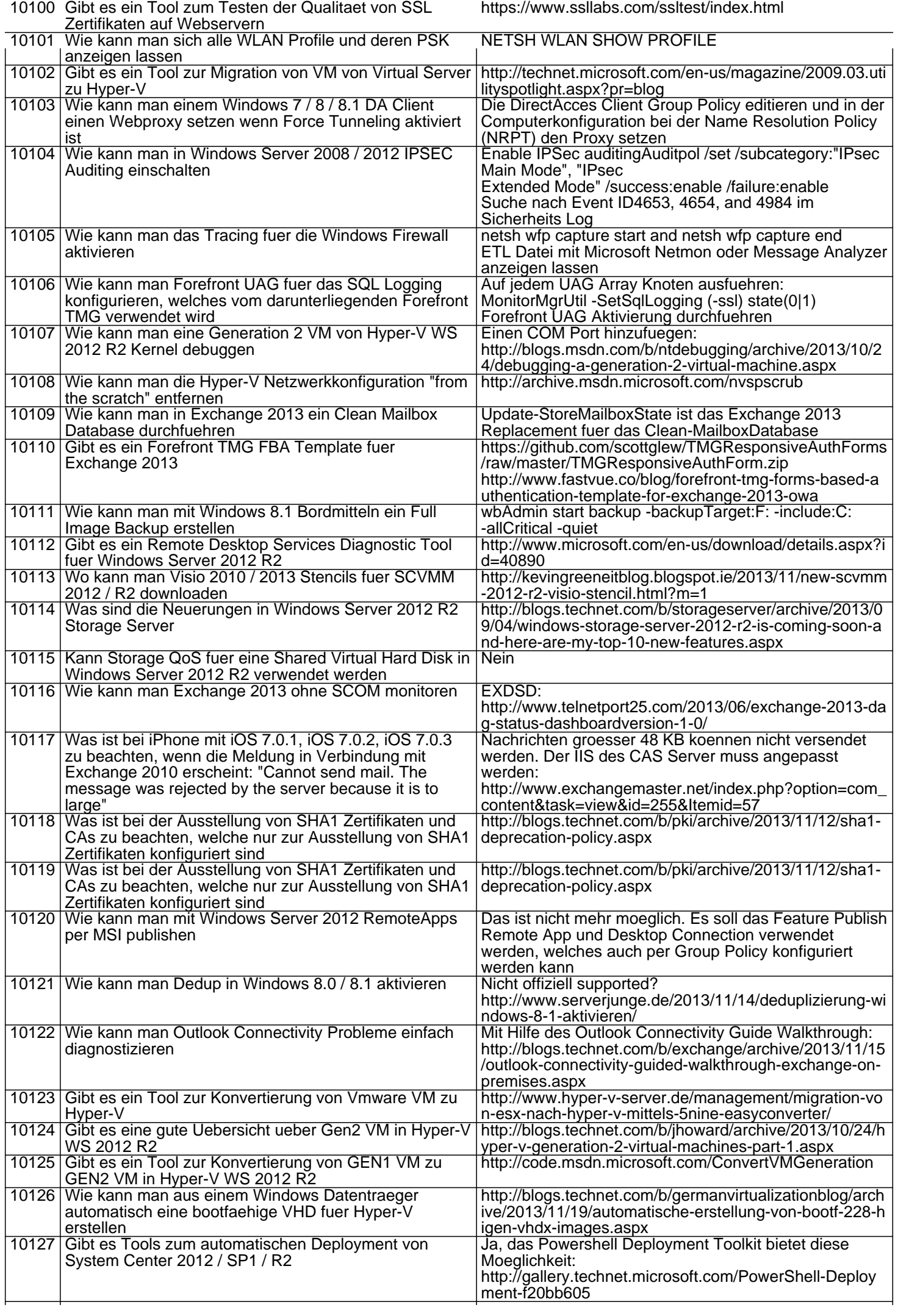

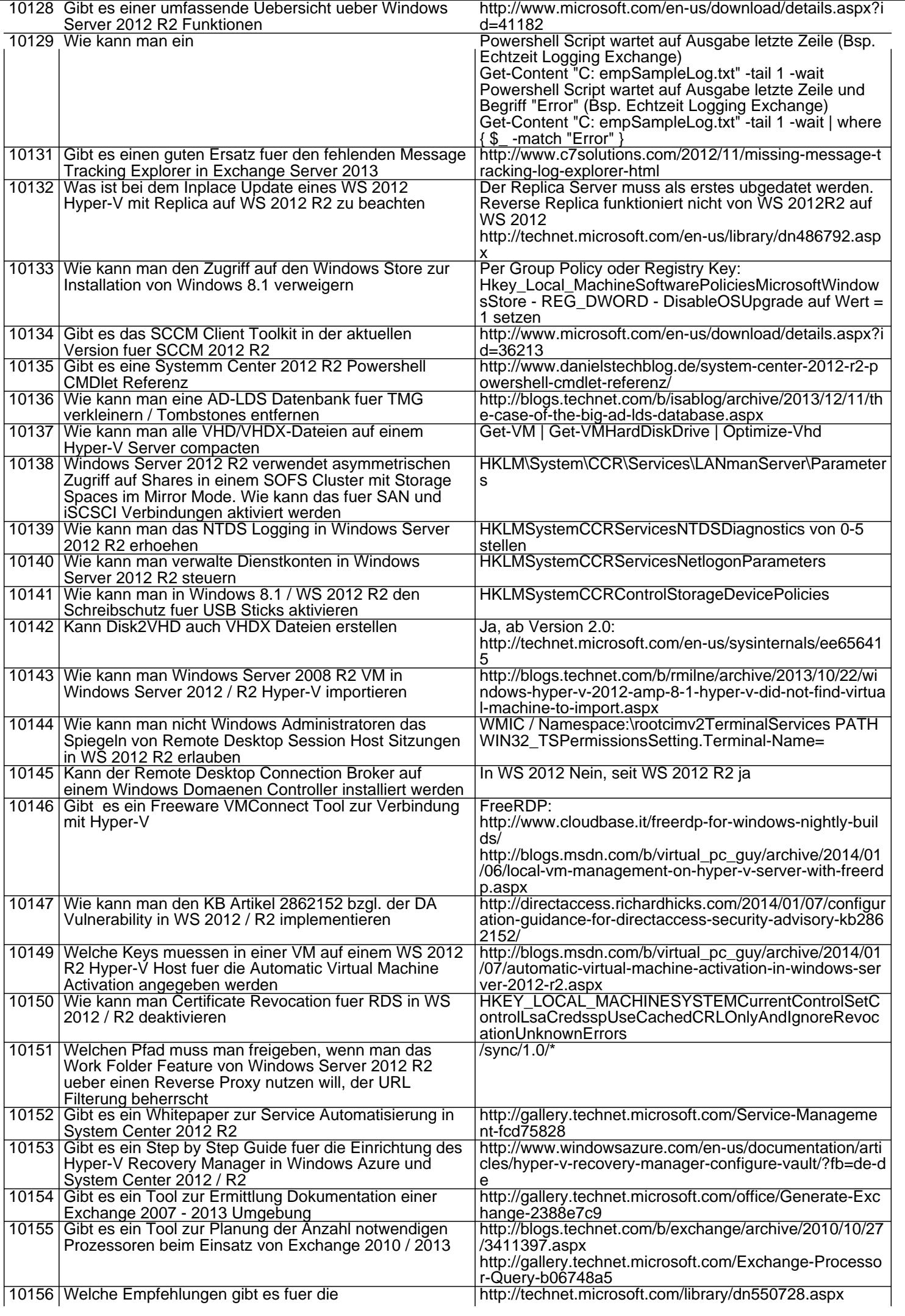

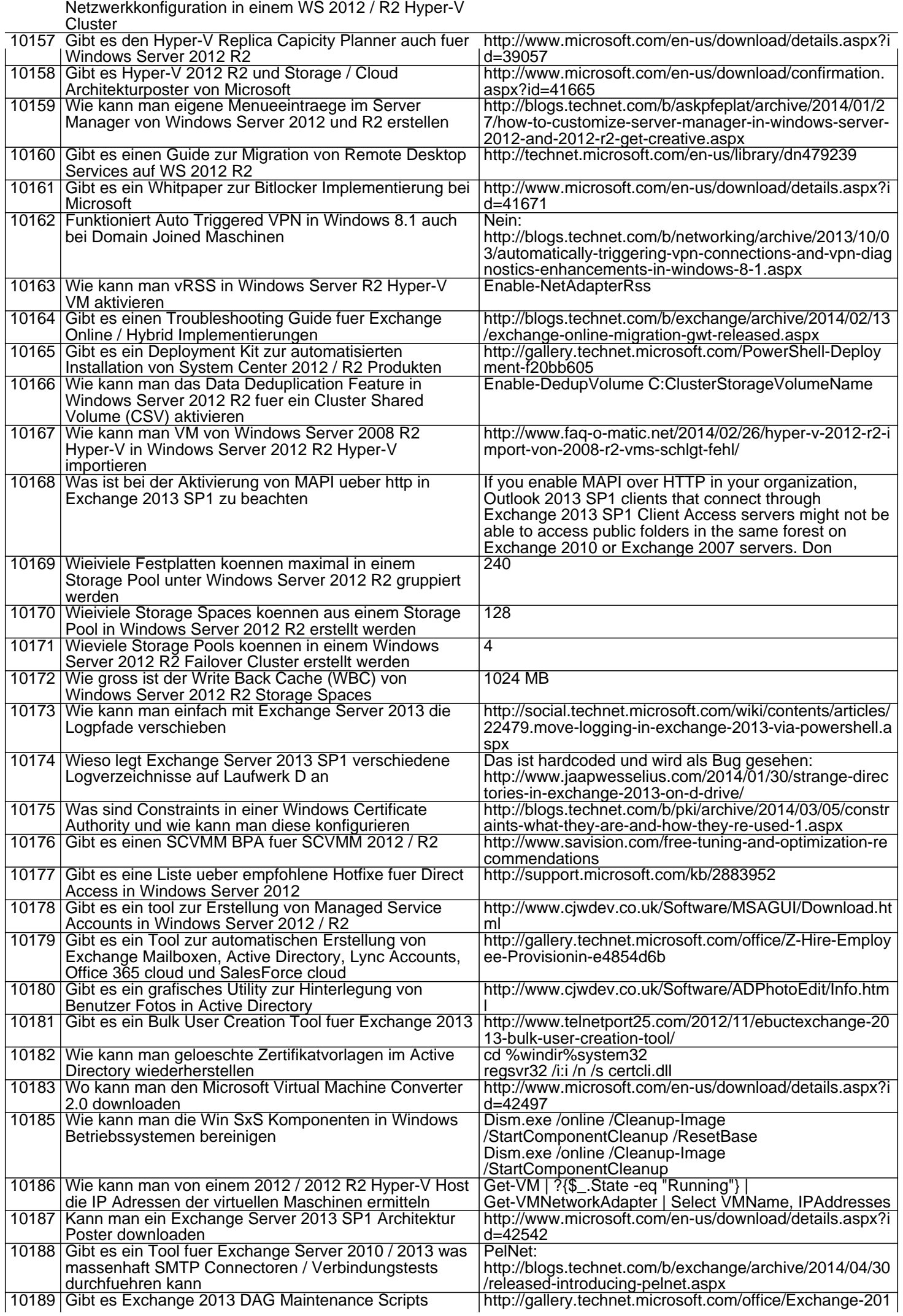

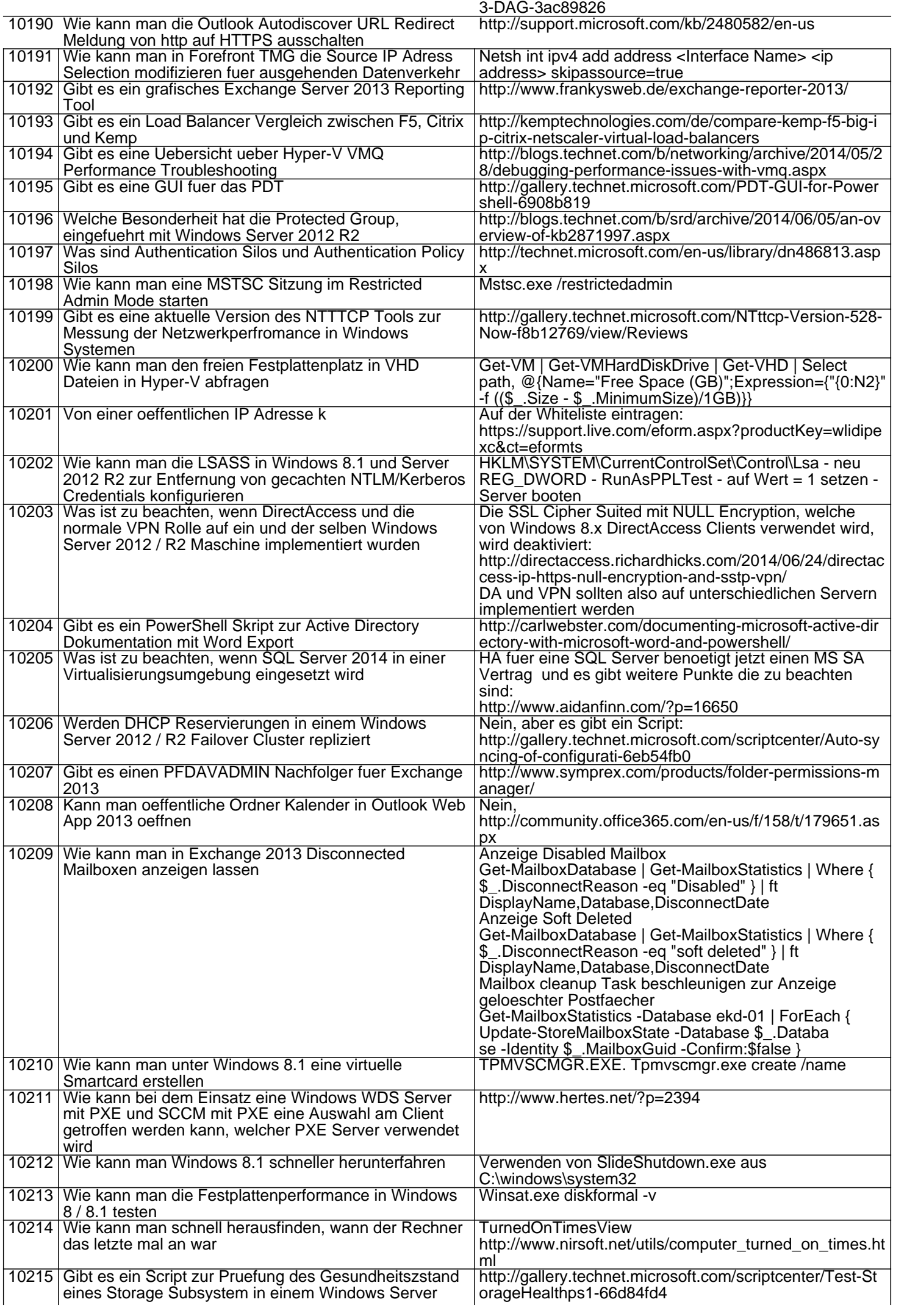

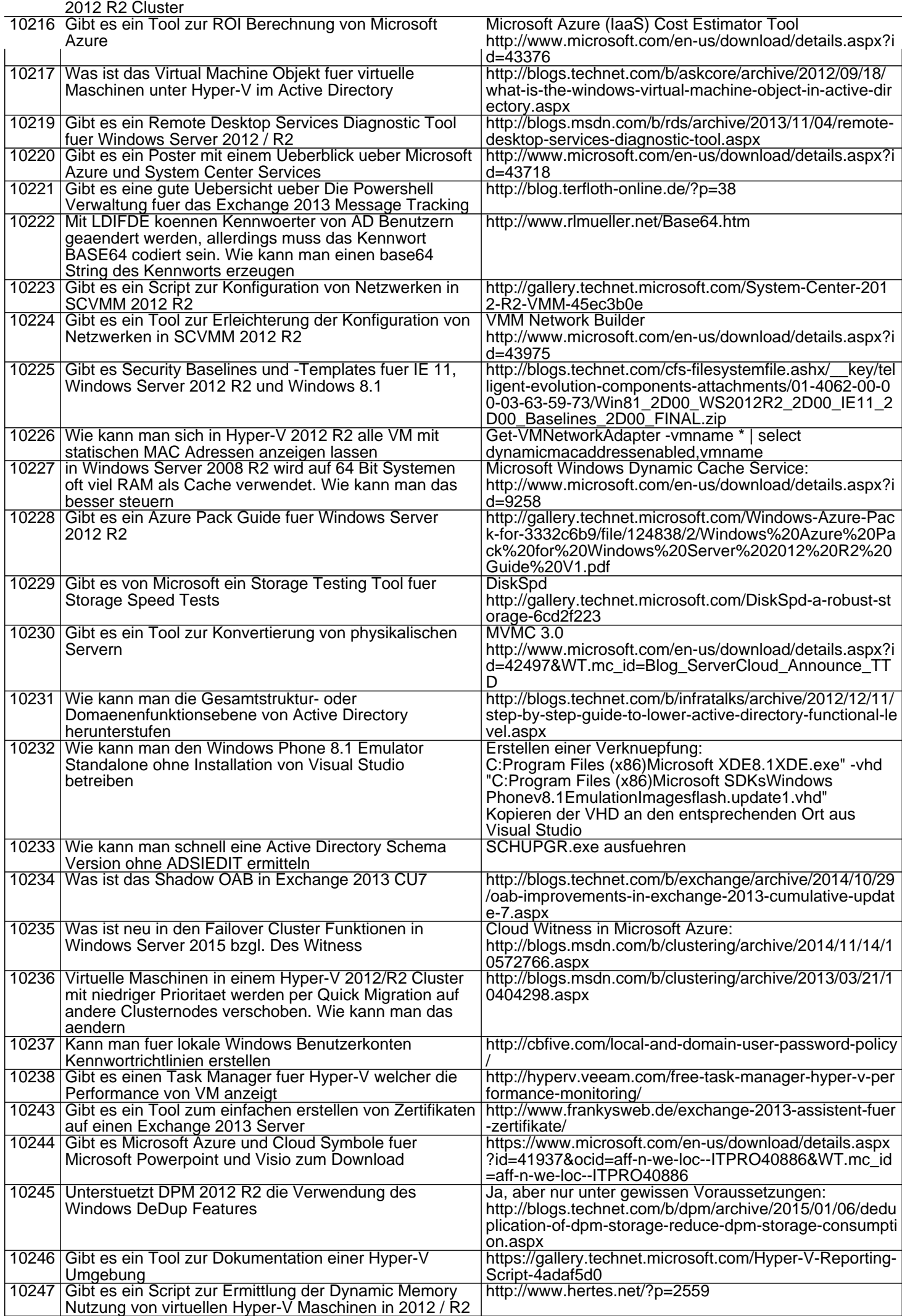

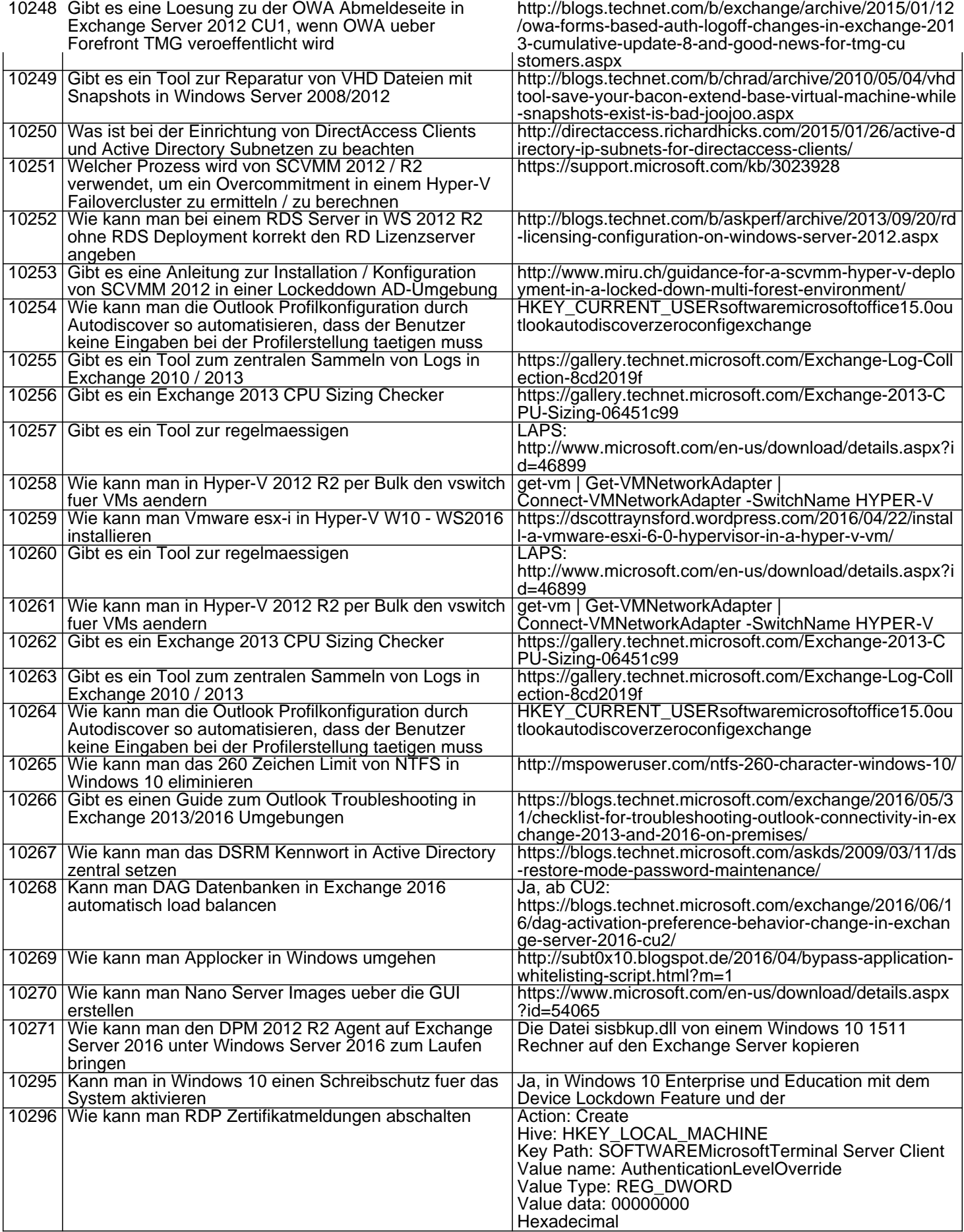